## 1103 CENTRAL EXCHANGE

NEWSLETTER NUMBER 9

June 1956

PX 71900-9

**Remington Rand Univac** 

DIVISION OF SPERRY RAND CORPORATION

1902 WEST MINNEHAHA AVE. ST. PAUL W4, MINNESOTA

#### Newsletter Number 9

June 1956

EDITOR'S PAGE

Coding and checkout of Trans-Use is progressing quite satisfactorily. Trans-Use is a routine which will translate programs written in USE language into Il03A machine language in a format ready for execution or assembly. The USE-Compiler will be a much more powerful instrument .capable of doing a variety of functions. For most problems, especially fixed point programs, Trans-Use will be a useful instrument even when the Compiler is available. Trans-Use is being prepared by Holloman Air Development Center.

A minimum Service Routine Library for the Il03A is about 75% complete here at St. Paul. This minimum library will include paper tape inputoutput routines and several diagnostic routines for program debugging purposes.

On page I of the SNAP Sampler (RW-140) write-up, the last sentence of paragraph b should be replaced by: "Restoring the library from magnetic tape loads an all zero word into cell  $71777<sub>b</sub>$ . If this word is not changed a complete trace of all SNAP commands is automatically performed."

Future contributions and communications to the Central Exchange should be addressed to Leo Kennedy, Systems Analysis Department, who has assumed the duties of Central Exchange editor.

> Leo Kennedy Systems Analysis Department

i

JUNE 1956

#### REPORTS

CONVAIR An 1103 program for computing Eigenvalues and Eigenvectors of Real, Symetric Matrices has been completed. This program is designed to determine all vectors Y<sub>i</sub> and all scalars  $\lambda_i$  which together with a given real, symetric matrix A of order  $N \leq 64$  satisfy the relationship  $AY_i = \lambda_i Y_i$ . The mathematical technique employed is based on the Hestenes  $\frac{1}{n}$  karush gradient methods. The program is made to take advantage of a matrix with large numbers of zero elements by representing it in dehydrated form, i.e., with blocks of zero elements replaced by flags indicating the number of zeros removed.

RAMO-WOOLDRIDGE A table of contents for the Ramo-Wooldridge Utility Library fOT the 1103 is enclosed in this Newsletter. In connection with this, the following communication was recieved from Ramo-Wooldridge: "We now have our library available on a self loading deck of binary cards. We would be glad to supply a copy of this deck to anyone. together with complete instructions for loading the deck in the 1103 and a list of locations occupied by each routine. With this information the various output routines which are part of the library could be used to obtain octal or binary cards or bioctal paper tape for any or all routines."

LOCKHEED As a first step in the direction of exchanging information about the organization of individual computing centers, W. W. Leutert, Head of Mathematical and Computer Service Department (Dept. 66-10> Lockheed Missile Systems Division has submitted an organizational description of his department for Central Exchange distribution. It is hoped that this first step will stimulate the flow of such worthwhile information among the various computer installations.

WRIGHT FIELD A decimal output routine for the ERA Line Printer has been completed. Decimal digits must be presented to the routine in coded form and the speed of the output is limited only by the Line printer itself (150 lines per minute, 92 characters per line).

ii

## NEWSLETTER NUMBER 9 JUNE 1956

REMINGTON RAND UNIVAC Enclosed in this Newsletter is a report on "A Linear Programming Routine for the 1103 Computer" which is being developed at St. Paul.

A preliminary report on "A Multiple Correlation and Regression Program for the 1103" is enclosed. This program has been used successfully at St. Paul on several customer production problems.

Also included is a description of the Utility Routine Library for the Serial 9 1103 at St. Paul. This library (RR-126) consists of three main parts: (1) Service Routine Library; (2) Regional Coding Routine; (3) Library Routine.

A few inquiries have been directed to us concerning the action of the LEFT TRANSMIT instruction (LTjkv) of the 1103A (1) when  $7\geq j\geq 2$ , and (2) when k |77. The quantity "j" in this instruction at present consists effectively of the one bit,  $u_{12}$ , in-<br>stead of the usual three bits, u.e. u.e. we Hence for  $i^{12}$ , 4 stead of the usual three bits,  $u_14$ ,  $u_13$ ,  $u_12$ . Hence for  $j = 2$ , 4,  $u_14$ ,  $u_13$ ,  $u_12$ . Hence for  $j = 2$ , 4, or 6, effectively  $j = 0$ ; and for  $j = 3$ ,  $5$ ,  $10r$  7 effectively  $j = 1$ . No anomalies arise when  $k$ 2177 as is the case for the Split Instructions and Left Shift Instructions in A and Q.

We would like to take this opportunity to review some of the actions of the Il03A "interrupt" signal during a repeated operation. Since the Repeat Sequence by-passes Main Pulse  $6$  and  $7$ , the "interrupt" will not take effect until the Repeat Sequence is terminated. For Normal Termination, the "interrupt" will take effect on MP6 of the execution of the jump instruction stored at  $F_{n}$ . When a jump condition is met during a repeated Threshold of Equality Jump, the "interrupt" will take effect on MP6 of the Jump Termination Sequence. Hence, for both the Normal and Jump termination of the Repeat Sequence, the "interrupt" does not become effective until PAK contains the address of the next instruction in the otherwise un-interrupted program.

## NEWSLETTER NUMBER 9 JUNE 1956

#### **ENCLOSURES**

- 0R-124 Normal Derivate Routine
- RW-12S Linear Matrix Equation Solver
- RR-126 Utility Routine Library, Regional Coding Routine, Library Routine
- RR-127 Multiple Hegression and Correlation Houtine
- OR-128 Magnetic Drum to Magnetic Tape Dump
- CV-129 Card Head and/or Punch Routine
- CV-I30 Card Punch Routine
- CV-131 Two Cycle Read Only Card Routine
- CV-132 Solution of Simultaneous Linear Equations by the Nethod of Crout
- CV-133 Square Root - Floating Point
- CV-l34 Cube Root - Floating Point
- RW-135 Fixed Point Card Output Subroutine
- RW-l36 Stated Point Card Output
- RW-137 Octal Card Dump
- \\,F -138 CHIP - a Floating Point Interpretive Subroutine
- IYF-139 Polynomial Expansion,  $\frac{1}{n}=0$  a<sub>n</sub>x<sup>n</sup>
- **RW-140** SNAP Sampler Trace

..-

 $\frac{1}{2}$ 

r-

- $RW-141$ SNIP - Interpretive Floating Point Package - Complex
- $\frac{1}{\epsilon}$ RW-142 Eigenvector, Eigenvalue Routine for Real Symmetric Matrices
	- RW-143 Floating Point Gill Method
	- $RW-144$ Floating Point Sine - Cosine
	- RW-145 Standard Atmosphere Calculation
	- RW-146 Manual Inspection and Insertion

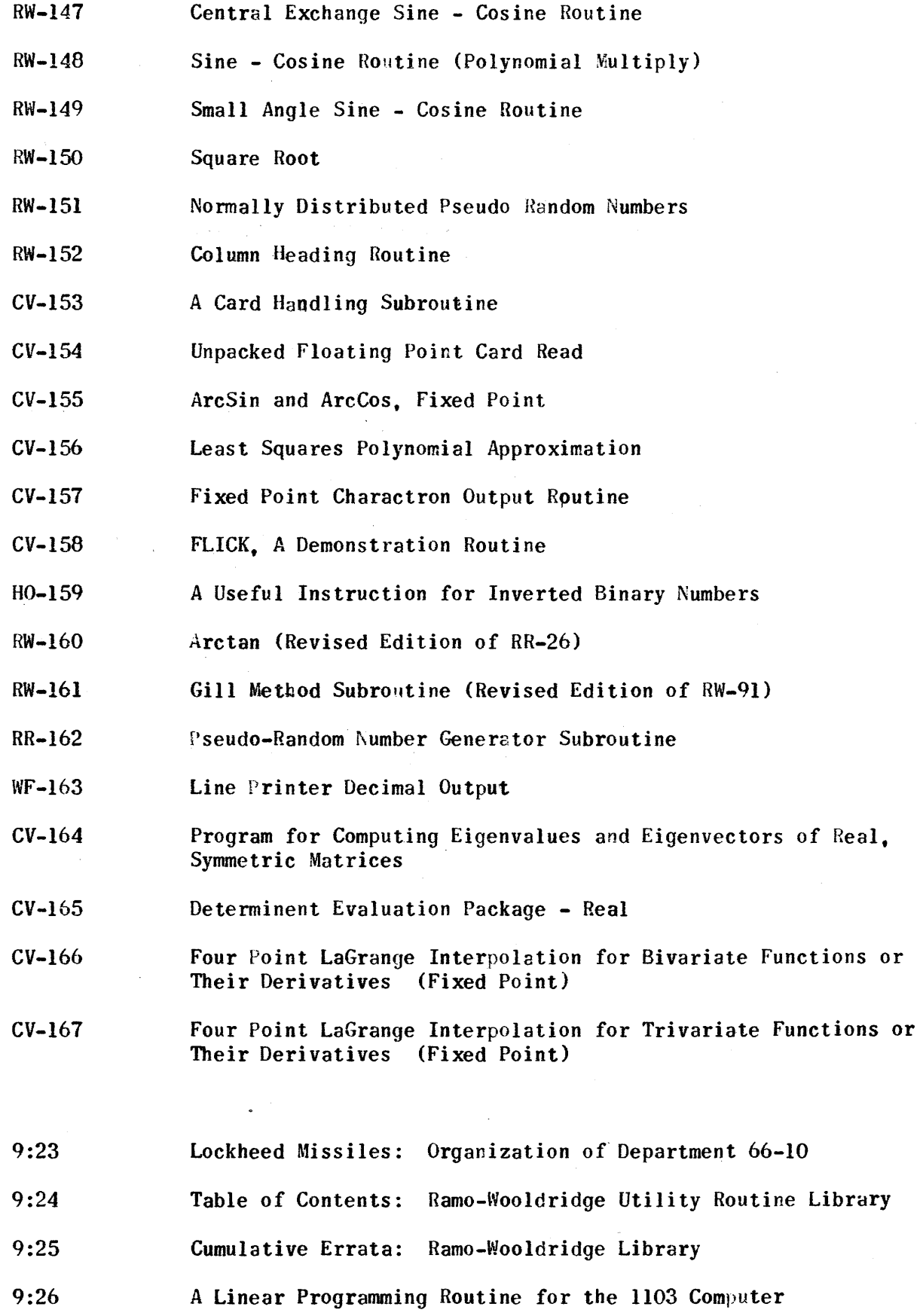

 $\hat{\mathcal{A}}$ 

PX 71900-9-(v)

v

ł,

REVISIONS

CV-39 Floating Point Card Output

Ex 71900-9-(vi)

## Page 1 of  $\mathcal C$

## 22 March 1956

## OPERATIONS RESEARCH OFFICE 7100 Connecticut Avenue Chevy Chase, Maryland

Title: Normal Deviate Routine

## Format: Standard Form

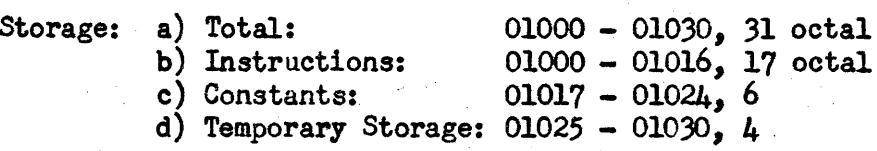

Alarm Conditions:<br>Alarm when

 $(01030)$   $\leq$  0. This location must be supplied a randomly selected positive number before the routine is sentered the first time.

Coded and Machine Checked By: F. R. Urbanus

Timing: 12 milliseconds per deviate

Exit Condition:  $(A) = \text{deviate scaled } 2^{32}$ 

Range: deviate will be in range  $\pm$  6

PX 71900-9-(124)

Page 2 of  $\mathcal{L}$ 

#### Description:

The routine provides a means for drawing "at random" from an approximately normal distribution having a zero mean and a variance of  $l$ .

The routine is based on a consequence of the Central Limit Theorem of Mathematical Statistics, which states that a distribution of sums of uniformly distributed random variables approaches the normal distribution as the number of variables summed is increased. In this routine twelve random variables, each from the same uniform distribution and in the range 0 to  $2^{24}$ -1, are summed and then normalized (i.e., reduced by the theoretical mean of the distribution and divided by the square root of the theoretical variance of the distribution). The resulting normalized deviates are thus distributed approximately normally with mean O: variance 1.

The accuracy of the approximation has been measured by collecting 5 samples of 1000 deviates each and checking the distributions by statistically testing the hypothesis that the distributions formed by the deviates are not significantly different from the normal distribution. For the results of these tests, see the section titled "Accuracy of Approximation".

 $9 - 2$ 

Page 3 of 
$$
6
$$

$$
\text{If } S_{\mathbf{i}} = P_{\mathbf{i},1} \pmod{2^{2l} - 1} + P_{\mathbf{i},2} \pmod{2^{2l} - 1} + \dots + P_{\mathbf{i},12} \pmod{2^{2l} - 1},
$$

where the P's are "pseudo-random" numbers in the range 1 to  $2^{35}$ -32,  $*$ then the mean of S is

$$
\frac{12(0+2^{24}-1)}{2} = 6(2^{24}-1)
$$
 and the variance of the sum is

$$
\sigma^{2}(sum) = 12 \sigma^{2}(uniform distribution)
$$
  

$$
\sigma^{2}(sum) = 12 \left[ \frac{2^{2L} - 1}{1^{2}} + \frac{1^{2}}{1^{2}} - 2^{2L} \frac{1^{2}}{3} \right]
$$

$$
\sigma^2(\text{sum}) = (2^{2l_1} - 1) (2^{2l_1} + 1)
$$

The normalized sum, or deviate, is then

$$
\frac{5-5}{5} = \frac{5-6(2^{24}-1)}{\sqrt{(2^{24}-1)(2^{24}+1)}} \approx \frac{-5}{2^{24}} = 6 = 5^{\circ}
$$
  
Since  $0 \le s \le 12(2^{24}-1)$   
 $-6 \le s^{\circ} \le 6$ 

Each deviate, then, can be no larger in absolute value than  $6.$ Almost all  $(99.7%)$ , however, can be expected to fall within the range  $± 3.00$ 

<sup>\*</sup> The secondary modulus,  $2^{24}-1$ , was chosen arbitrarily to provide a wide range for the sums, and a fine gradation for the deviates. Furthermore, it was desired to have the secondary modulus equal to  $2^n-1$ , in order to reduce the number of divisions required in the routine.

Page 4 of  $G$ 

Accuracy of Approximation:

The following frequency distributions were compiled by the 1103, Each contains 1000 deviates. The mean, variance, measure of skewness, and measure of kurtosis for each distribution were tested statistically and found not to differ from the measures of the normal distribution  $(0, 1)$  by a significant amount.

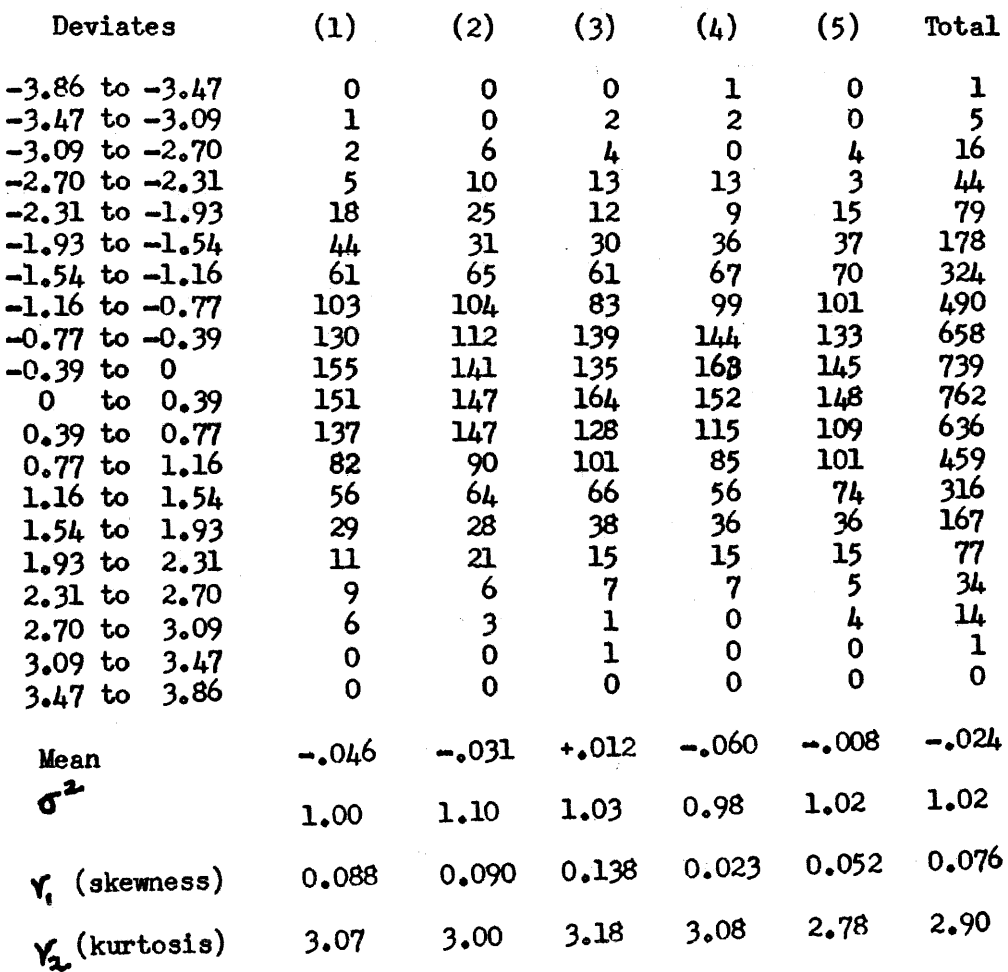

PX 71900-9-(124)

 $9 - 4$ 

# Page 5 *ot* C,

Because it appeared that the mean of the distribution might have some negative bias, a further test was made in which 200 samples, each representing the mean of 500 deviates, were compiled by the 1103. The mean of these means was +.0023, indicating that there is evidently no reason to suspect a biased mean. .<br>Helpfülfulfulf , Proprint at the Fire John Coloration Merica (Protrand , MT, , Protein Corthodox Copy Theories Par

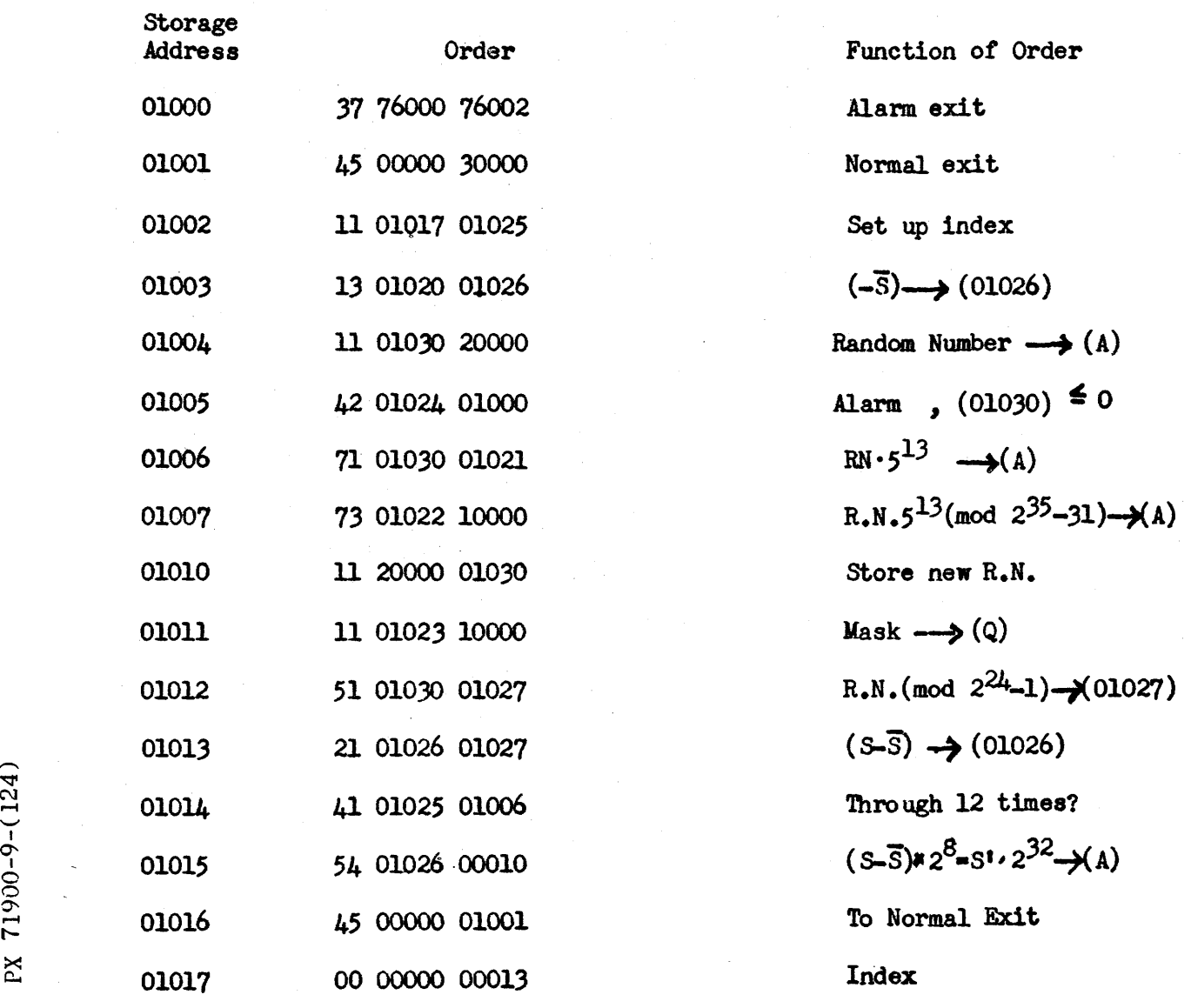

ا خ  $\approx$  $\mathbf{r}$ 

Page 6 *ot* C

01020 00 05777 77772 S 01 10604 71625 01022 37 77777 77741 2<sup>35</sup>-31 01023 00 00777 77777 2<sup>24</sup>-1 01024 00 00000 00001 1 01025 [00 00000 00000] Store index 01026 [00 00000 00000] Store Sum 01027 [00 00000 00000] Temporary Storage 01030 [00 00000 00000] Current R.N.

 $5^{13}$ 

PX 71900-9-(124)

#### $RW-125$

MTI-O Pg. 1 of 8

## THE RAMO-WOOLDRIDGE CORPORATION Los Angeles 45, California

### Linear Matrix Equation Solver  $(AX = B)$

#### Specifications

NTI-O

Identification Tag:

Type:

Storage:

Subroutine available on cards for assembly

217 instructions, addresses 10MOO (OOMOO) thru 10M51 (0M51)

- 11M00 (01M00) thru 11M37 (01M37) *121,:00* (02MOO) thru 121163 (02N63) 13MOO (03MOO) thru *13M62* (03M62)
- 12 constants in program, addresses ClNOO (CONOO) thru ClNll (OONll)

Temporary storage used, but not stored in program (See Text).

229 words total program storage.

The constant pool and temporary storage pool are used by this routine.

Address 10N02

Address 10NOl

The alarm exit is used by this routine.

For all storage in ES time is  $approximately$  (in milliseconds):  $-3$  n<sup>3</sup> +  $\cdot$ 9n<sup>2</sup>m + 1.7n<sup>2</sup> + .3m<sup>2</sup> + 2.5nm  $+ 1.8n + 1.6m + 2.7$ 

For temporary storage (see text) on drum add approximately (in milliseconds): .  $0\mu \int n^3 + \mu n^2m + 3n^2 + 10mn$  + 51

Mode of Operation:

Program Entrance:

Program Exit:

Hachine Time:

Alarm Exit:

Coded by:

Code Checked by:

Machine Checked by:

Approved by:

## Fixed point

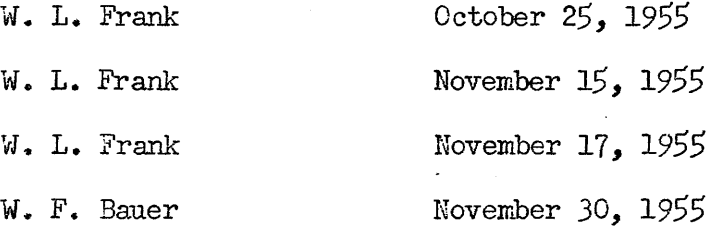

 $\langle \hat{S} \rangle$ 

PX 71900-9-(125)

# RW-125 MTI-0<br>Pg. 2 of 8

# $\frac{p}{q}$ . 2 of 8

 $71900 - 9 - (125)$ 

 $\mathbf{K}$ 

This subroutine solves the linear matrix equation  $AX=B$ , where A is a nonsingular matrix of size  $n \times n$  and B has the dimensions  $n \times m$ . The solution,  $X = A^{-1}B$ , is a matrix of size nxm. For the special case, when B is the identity matrix  $(I)$ , one obtains the inverse of the matrix A. Otherwise, one can solve m sets of n simultaneous linear equations in n unlmowns. Considerable flexibility is afforded the programmer with respect to the storage of the matrices  $A$ ,  $B$  and the answer  $X$ . The programmer must code two auxiliary routines as follows:

(a) The first must provide successive rows of the augmented  $matrix [A, B]$ . (When B=I, one only need supply rows of A). Each row, consisting of  $(n+m)$  elements (or n elements when  $B = I$ ), must be set up in the fixed location immediately following the subroutine. This data must be scaled at  $2^{35}$  and be such, that for all elements  $a_{ij}$  of  $[A, B]$  $|a_{11} \cdot 2^{35}| \leq 2^{34}$ 

In the general case, for B#I, the rows of  $[A, B]$  may be scaled independently. However, in the case of inverting a matrix, it is necessary that the entire matrix be scaled by the same factor.

(b) The second auxiliary must take the successive columns of  $X$ , found in then cells immediately following the routine, and either store them internally or punch them out. Since the columns of X are independently calculated, each has an associated scale factor (scaled at  $2^0$ ). This parameter positions the binary point, (assuming the input matrices are scaled at  $2^{35}$ ) and is to be found in the (n+l)st cell following the routine. If one has inverted a matrix, and if the input rows were originally scaled by  $10^p$  (or 2P), then the output columns must be re-scaled by 10P (or 2P).

9-8

These auxiliary routines are automatically entered n and m times respectively by RJ instructions. The subroutine sets up these two RJ instructions from information gleaned from the parameters of the entry. This procedure allows storage of A,B and X on ES, MD, magnetic tape or externally on cards or tape. It is also possible to generate the, elements of successive rows when a functional relation exists. In addition to the 229 words of storage needed by the subroutine, it is necessary to provide  $2(n+m)$  cells temporary storage immediately following the subroutine, and a block of  $/$  nm cells, either all on ES or all on MD.  $n(n+1)$ 

## Operating Instructions

1. Entrance to the subroutine is made by the following orders  $(B \nmid I)$ :

p RJ OOM01 OOM02 p+1 00 00X00 00Y01  $p+2$   $\rightarrow$  uuuuu vvvvv

 $p+3$  ------ xxxxx

where OOMOO is the location of the first word of the subroutine 00X00 is the location of the first word of the first auxiliary OoYOl is the location of the second word of the second auxiliary uuuuu = m (number of columns of B)  $vvvv = n$  (number of rows of A)  $\overline{x}$  $\overline{x}$  $\overline{x}$  = is the location of the first cell of the block of  $n(n+1)$  +  $n$ m

#### cells all in ES or all in  $MD$ .

2. For the case when  $B = I$ , the  $p + 1$  word must be  $\mu$ 0 00X00 00Y01

 $71900 - 9 - (125)$ 

•

 $\mathbf{\Sigma}$ 

9-9

2

**RW-125** MTI-O

Pg.  $4$  of 8

3. The auxiliary routines must be available and coded so that they can be entered with

RJ OOXOO OOXOI

and RJ 00Y00 00Y01 respectively.

This implies that the first and second words of both auxiliaries are exit and entrances respectively.

#### Alarm Conditions

Two alarm conditions can result:

1. A test is made to see that all elements,  $a_{i,j}$  of the input rows are

within the limits<br> $\begin{vmatrix} a_{i,j} \cdot 2^{35} \end{vmatrix} \leq 2^{34}$ 

If this is violated ·the alarm routine AIR-I is entered and elarm -xxxxx<sup>\*</sup> is printed where xxxxx-3 is the address of the cell from which the subroutine was entered.

2. If a singular matrix is detected in the process of inversion, the alarm routine AIR-1 is entered and singul-wwww is printed where  $www-3$  is the address of the cell from which the subroutine was entered. The routine can not, however, detect all singularities due to round-off errors (see below).

Starting again at xxxxx+1 will cause the rest of the main program to be obeyed.

#### Machine Time

71900-9-(125)

 $\mathbb{X}$ 

The machine time is as indicated on the first page when all operations are carried on in ES. This time is exclusive of the times taken by the auxiliaries. In case the block of  $n(n+1)$  + nm words are stored on MD, the time must be 2

increased by the terms indicated.

These times are approximate and will be a minimum in most cases.  $9-10$ 

Sample computation times for matrices of order 27 and 99 were respectively 53 seconds and 30 minutes.

## Mathematical Method (Gauss elimination method)

Elementary row operations are performed on the matrix A reducing it to an upper triangular matrix  $\overline{A}$ . At the same time, these operations are performed on the matrix B giving a new matrix  $\overline{B}$ . A partial floating point arithmetic is maintained, in that the rows of the augmented matrix  $[A, B]$  are always kept within the limits such that the largest element of the row (in absolute value) lies in the interval

$$
2^{34}
$$
 >  $|a_{ij} \cdot 2^{35}| \ge 2^{33}$ 

In addition, before eliminating, leading elements of two rows are compared and the element of largest magnitude becomes the pivotal point.

Next, successive columns of  $\overline{B}$  are taken and the equation  $\overline{AX}=\overline{B}$  is solved by the back substitution procedure.

Singularities in A are detected if a zero appears on the diagonal of  $\overline{A}$ . Since round-off errors can prevent this from occurring, one must inspect the size of the scale factor if A is suspected of being singular. III conditioned matrices will cause the scale factors to be very small. That is, the elements of X will be very large.

#### Accuracy

The accuracy in the result is a function of the condition of the matrix  $A$ . Seven to eight decimal place accuracy was obtained for matrices of order 10 to 16. A matrix of order 39 and 99 yielded 7 and 6 place accuracy respectively.

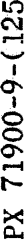

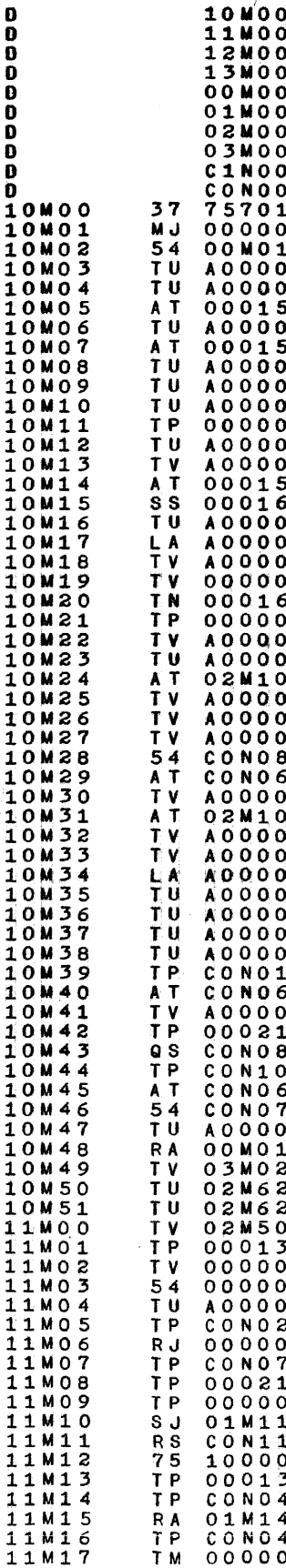

T M

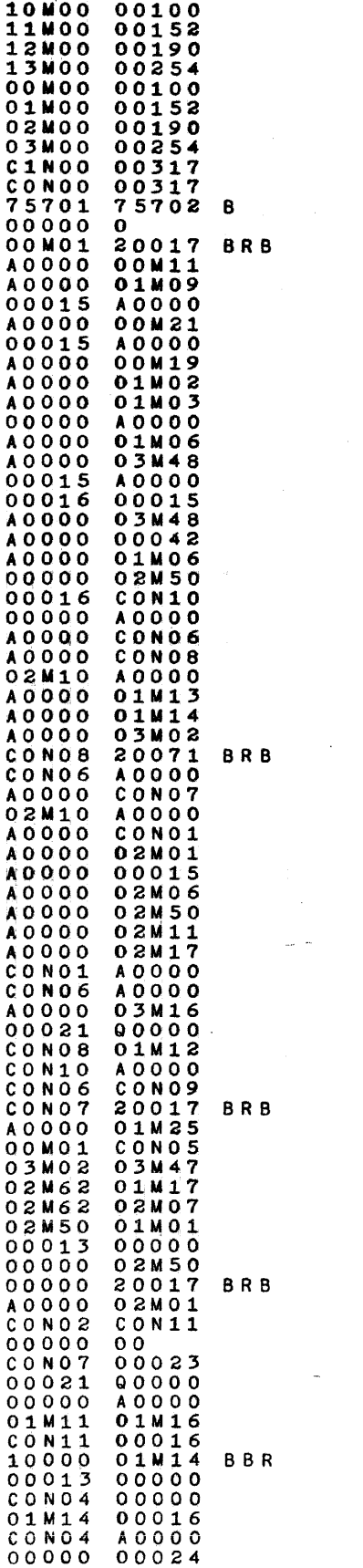

 $\mathcal{L}_{\text{max}}$  , and  $\mathcal{L}_{\text{max}}$ 

 $\sim$   $^{-1}$ 

 $\sim$  $\ddot{\cdot}$ 

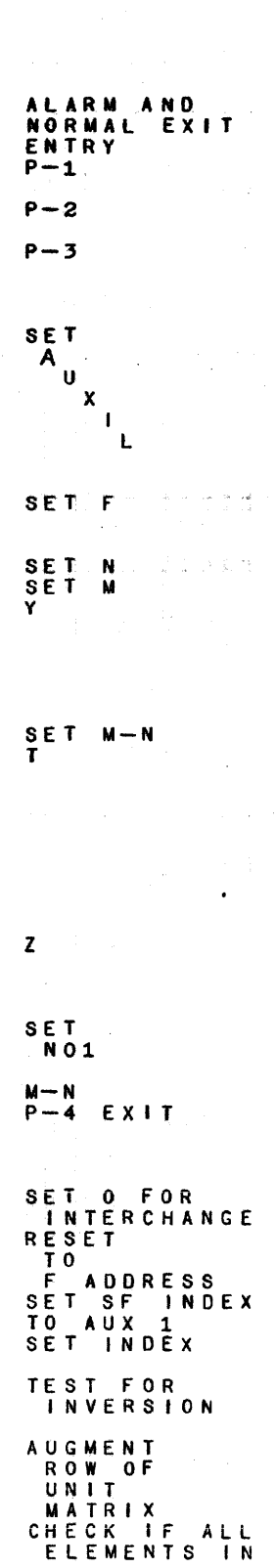

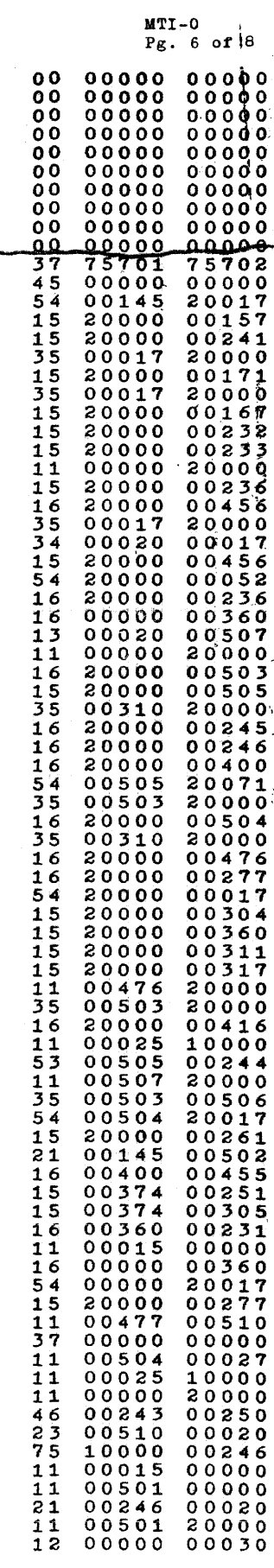

÷,

 $\mathbf{o}$ 

à,

 $\bar{\lambda}$ 

j.

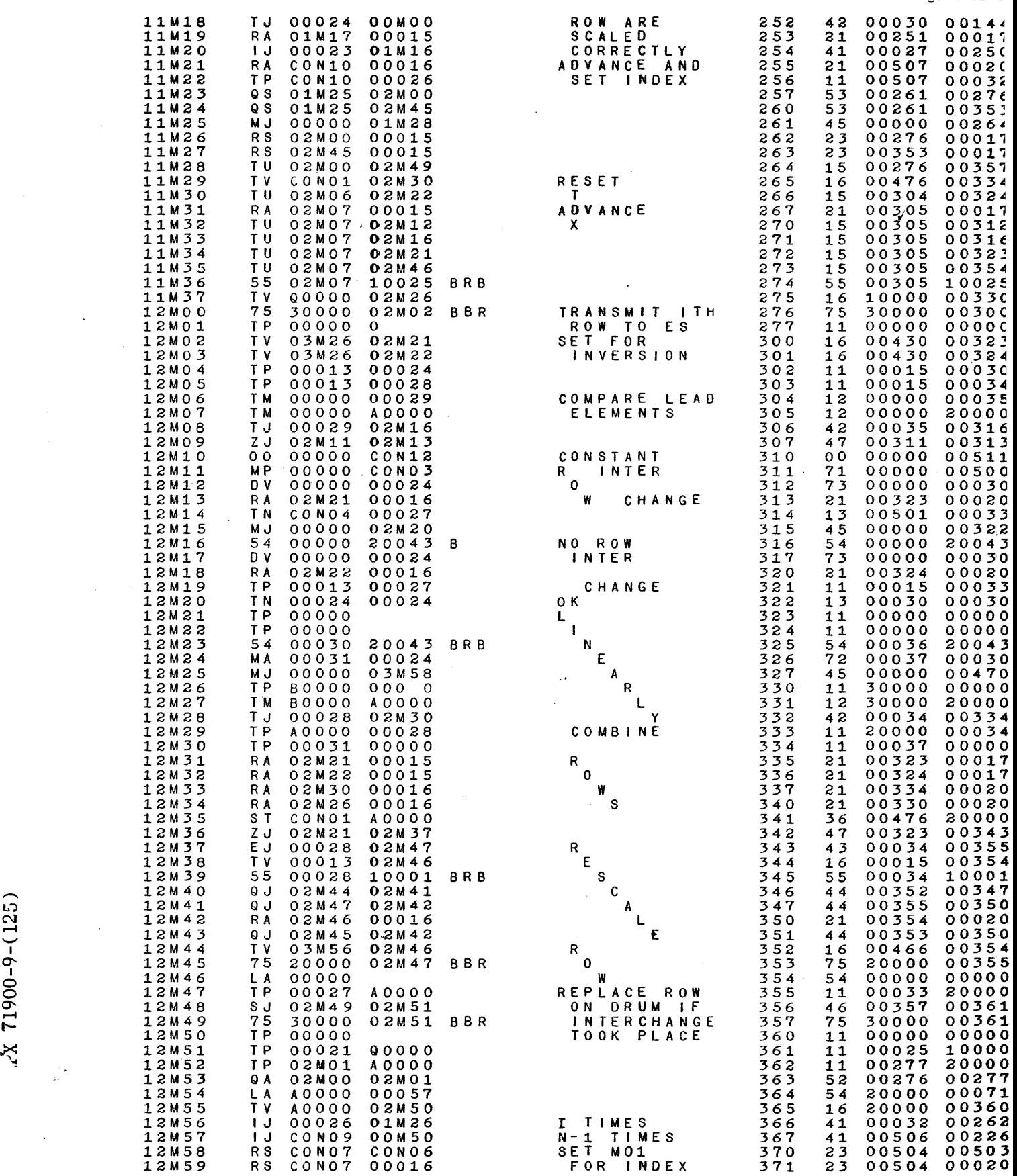

RW-125

MTI-O Pg. 7 of 8

 $9 - 13$ 

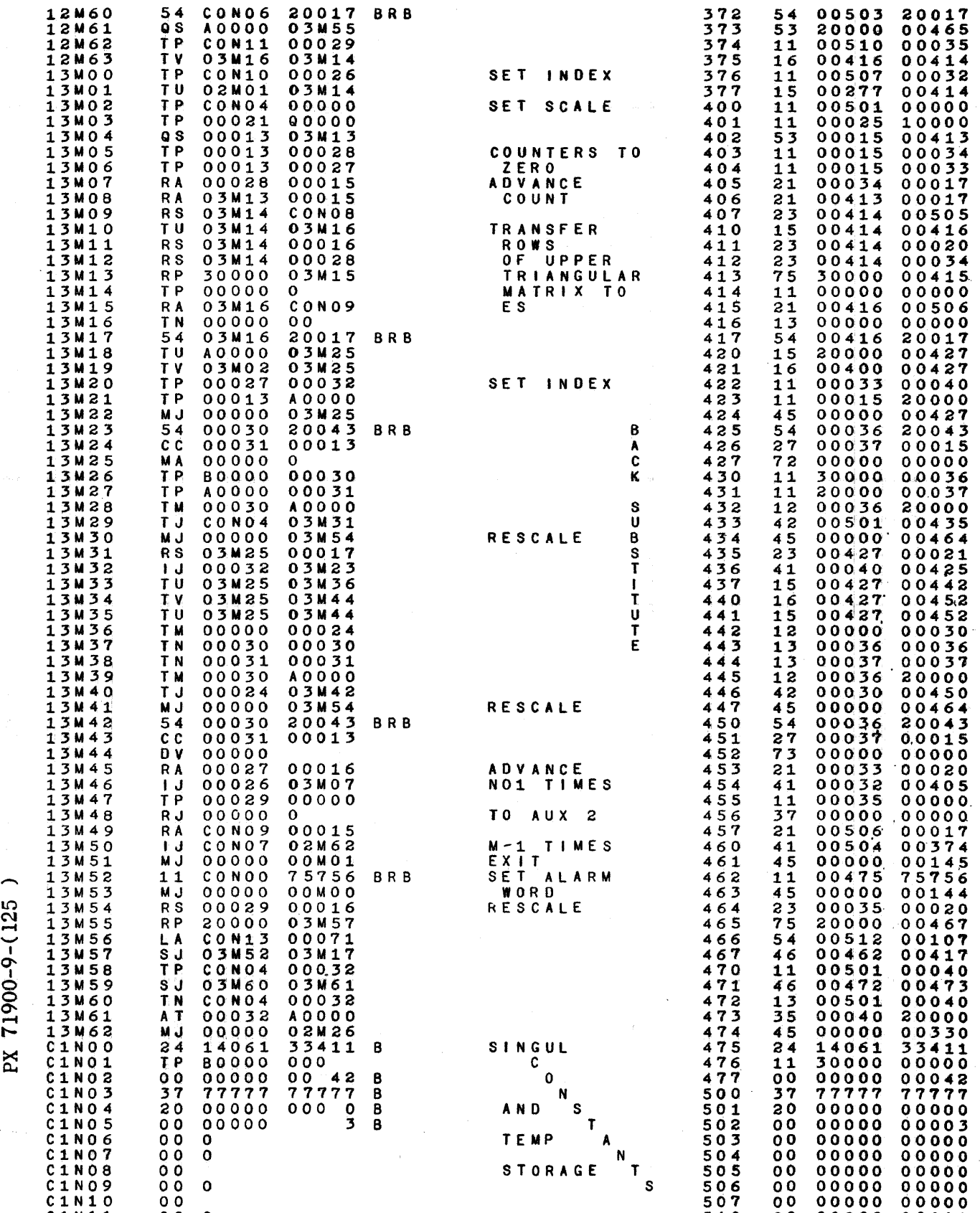

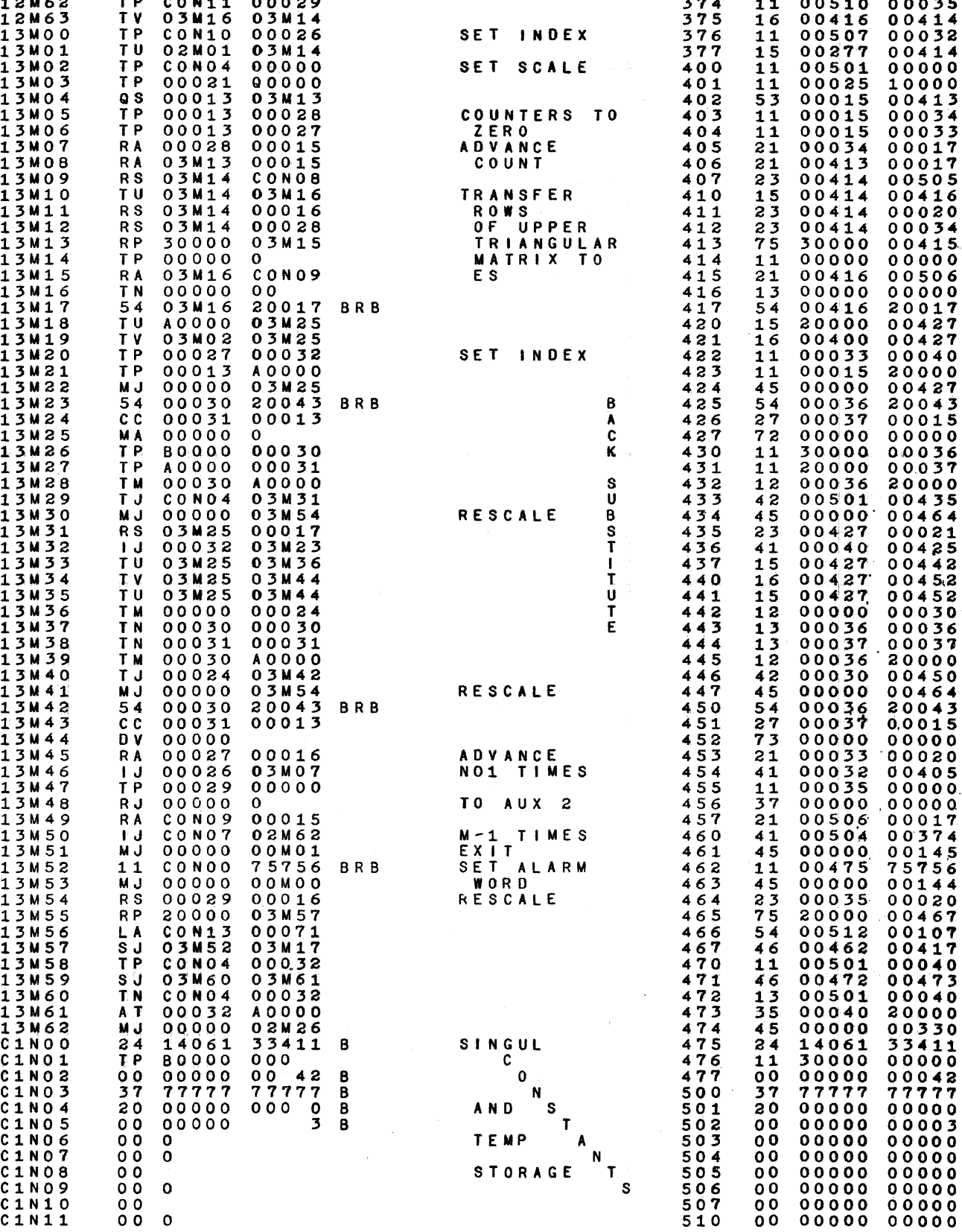

ł,

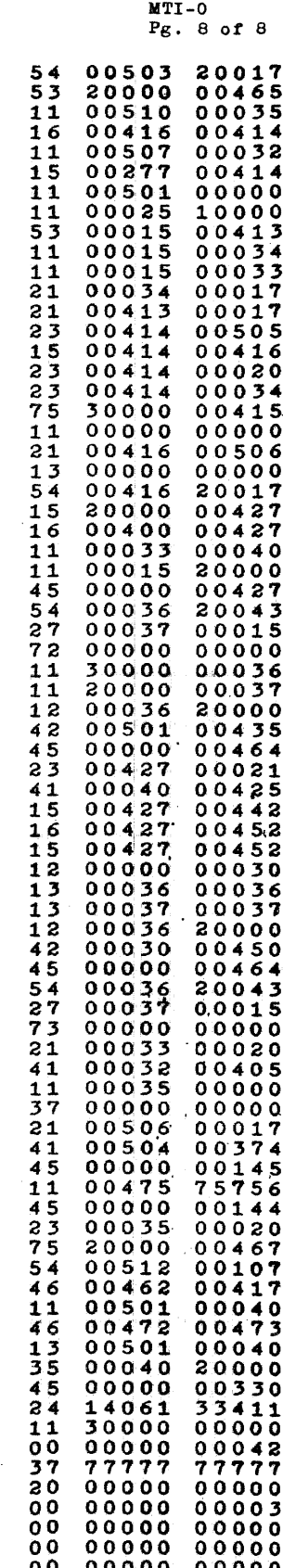

RW-125

9-14

February 13, 1956

## THE RAMO -WOOLDRIDGE CORPORATION Los Angeles 45, California

Digital Computing Center

#### STUDY OF MATRIX INVERSION ON THE ERA-1103 EMPLOYING ROUTINE MTI-O

by

Werner L. Frank and Phyllis Van Liew

Investigations have been carried on in the inversion of matrices of large order and/or matrices which are badly conditioned. The purpose of this has been twofold:

- (1) To measure the sensitivity of the routine MrI-O to ill conditioned matrices;
- $(2)$  To obtain some experimental experience relating to the effect of round-ott *tor* large order matrices.

(We define the condition number as the ratio of the absolute value of the largest eigenvalue to the smallest).

It is hoped that some conclusions will result which will answer the following questions:

- (1) What is the relationship between condition number and. resulting accuracy in the inverse?
- $(2)$  For moderately well conditioned matrices what order can be safely inverted and what accuracy can be expected?

The main problems considered in these investigations were the following matrices:

- (a) Finite segment of a Hilbert Matrix  $(H_n)$  where  $H_{i,j} = \frac{1}{i+1-i}$ and its inverse  $T_n$ .
- (b) Matrix associated with the solution of  $y'' = -y (C_n)$

where  $c_{11} = 2$  $c_{1,j} = -1$  if  $|1-j| = 1$  $c_{1,1} = 0$  all others

(c) A singular matrix (A) of order 8 studied in a paper "The Separation *ot* Close Eigenvalues ot a Real Symmetric Matrix" by Rosser, Lanczos, Hestenes and Karush.

PX 71900-9-(125)

## **RW-125**

#### Page 2

Matrix (a) has the property of being extremely ill-conditioned for n as low as  $4$ . The second matrix (b) enjoys a more moderate condition -- even though it is a function of the square of its order  $(\sim \frac{1}{2} \ln^2)$ . In addition the inverses of both matrices are well known, the elements being given by closed algebraic forms.

More specifically, a comparison of the condition of  $H_n$  and  $C_n$  can be obtained from the following table (values are approximate):

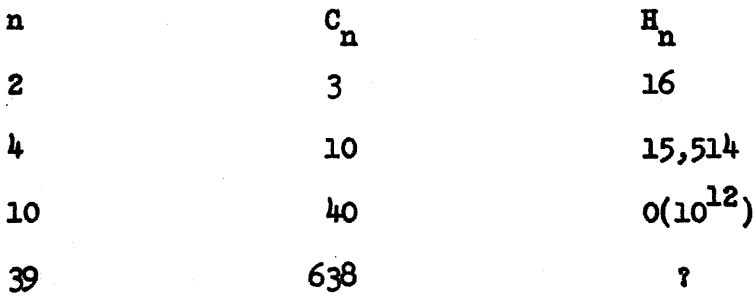

Finally the matrix (c) is singular and its eigenvalues are known. The modified matrix  $10^{-4}$ A +  $10^{-11}$  was studied for n = 1, 2,..., 10. This matrix has condition as given by

 $\frac{|\lambda_{max}| + 10^{-n}}{10^{-n}} = \frac{1 + 10^{-n}}{10^{-n}} = 10^{n-1} + 1 = 10^{n-1}$ 

The accuracy was checked by calculating the product of the input matrix and its computed inverse and comparing this quantity to the identity matrix. Tables 1 and 2 contain data associated with the matrices described above.

Page 3

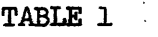

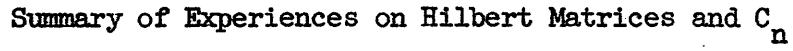

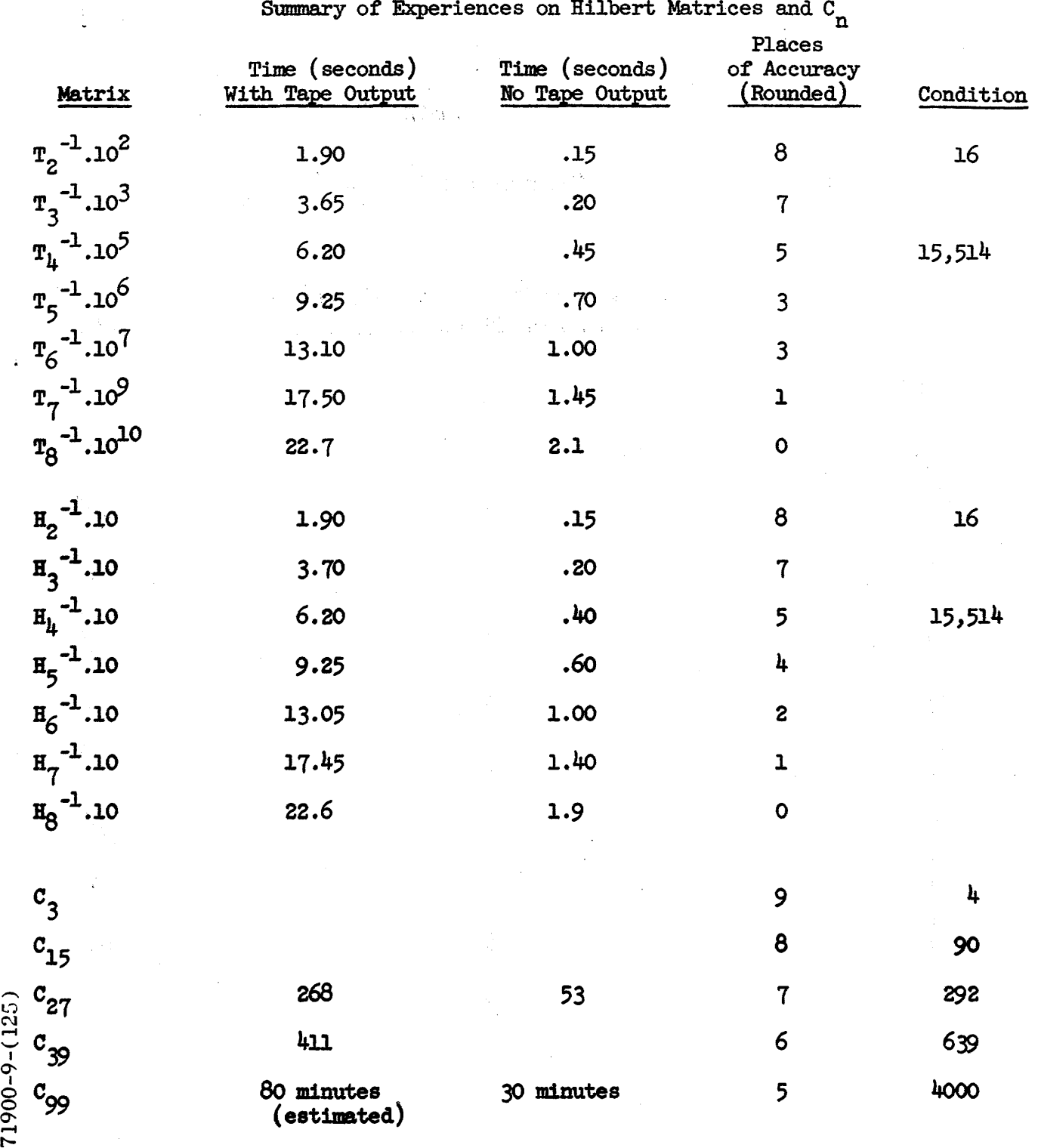

r-  $\boldsymbol{\mathsf{\Sigma}}$ 

 $\hat{\mathcal{A}}$ 

 $\ddot{\phantom{0}}$ 

 $\hat{\mathcal{L}}$ 

 $\frac{1}{2}$ 

 $\ddot{\phantom{0}}$ 

Page 4

 $\bar{\mathcal{A}}$ 

## TABLE 2

 $\mathcal{L}(\mathcal{L})$ 

 $\epsilon$ 

The Matrix 
$$
10^{-4}A + 10^{-4}I = A'_n
$$

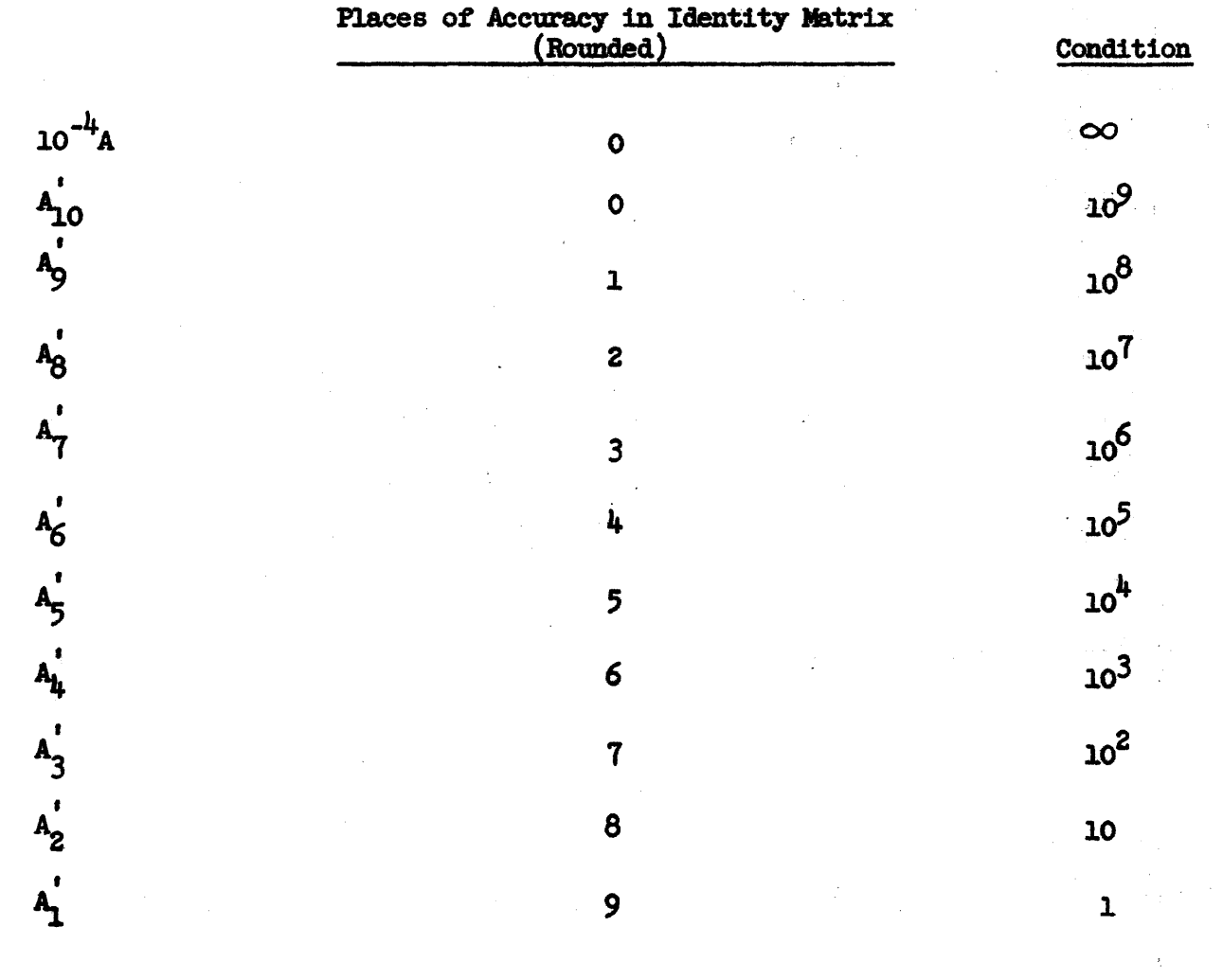

 $\hat{\mathcal{L}}$ 

PX 71900-9-(125)

 $\mathcal{L}^{(1)}$ 

 $9 - 18$ 

where  $\hat{q}$  are  $\hat{q}$  are  $\hat{q}$  are  $\hat{q}$  are  $\hat{q}$  are  $\hat{q}$  are  $\hat{q}$  are  $\hat{q}$  are  $\hat{q}$  are  $\hat{q}$ 

 $\pmb{\cdot}$ 

ž.

## UT ILITY ROUT INE LIBRARY  $(MT\emptyset)$ FOR 1103 SERIAL 9 COMPUTER

The Utility Routine Library will normally be stored on MT $\emptyset$ . The Library consists of the following:

(I) Utility Routine Loader-@ (URL-@)

This routine loads the Non-diagnostic Machine Test and transfers control to the test. An MT START automatically transfers control to URL- $\phi$ ; if (AR) is set  $\neq$ 0, the machine test is by-passed and control is transferred to URL-l. The routine occupies blocks 1, 2 on Mr~.

(2) Non-Diagnostic Machine Test (Go+No-Go Test)

This routine performs nine tests each of machine commands and HSS, and four tests of the drum. A carriage return precedes the start of each part and a  $\phi$  is typed after each successful test. A command test failure is denoted by a printed c, a HSS test failure by a printed e, and a drum test failure by a printed d. After each failure the routine tries the same test over again with the same operands and continues to do so until it obtains a successful test. Upon completion, the routine transfers control to URL-l. The routine occupies blocks  $3-32$  on MT $\emptyset$ .

(3) Utility Routine Loader - 1 (URL-l)

This routine loads the Service Library in the drum,  $70000-75777$ ; it also clears HSS, groups 4, 5, 6 and 76000-77777 on the drum. A MJ- $\emptyset$  is left in 00000. Upon completion, the computer is halted on a  $MS-\emptyset$  instruction with PAK set to the entry for the Ferranti Loading Routine. URL-1 occupies blocks 33, 34 on MT $\phi$ .

(4) Service Routine Library

This is a compilation of routines of general use. The Service Library occupies blocks  $35-174$  on MT $p$ .

(5) Regional Coding Routine {RECO)

This routine occupies blocks  $175-225$  on MT $\beta$ . See write up of this routine for detailed description.

(6) Library Routine

This routine occupies blocks  $226-245$  on MT $\rho$ . See write up of this routine for a detailed description.

 $71900 - 9 - (126)$ 

RR-126 9 April 1956

#### (7) Dictionary of Subroutine Library

A list of indices tor the subroutine stored in the Subroutine Library. This dictionary occupies blocks  $246-305$  on MT $\phi$ .

(8) Subroutine Library

A compilation of subroutines of general program use. The remaining blocks of  $MT\beta$  are reserved for this library. See write up of Library Routine for list of Subroutine in the Library.

Loaders URL-2, and URL-3 are part of the Service Library and they effect the loading of RECO and the Library Routine respectively into HSS. The Library Routine has a built in loader which effects the transfer of the Dictionary and the Subroutine Library to HSS.

MT $p$  must be positioned to the dead space preceding the first block on tape before any use of the Utility Library can be made. To discourage inadvertent writing over the Utility Library, the MTØ WRITE switch is disabled; this switch in the DOWN position is the NORMAL condition of the computer.

## RR-126 9 April 1956

## GENERAL USE OF UTILITY ROUTINE LIBRARY

I. Normalize Computer Operation

This is an automatic operation which is designed to test the computer, transfer the Service· Library to its drum storage, and clear HSS and the remainder of the drum.

#### Operating Instructions:

- (1) Typewriter  $ON: MT\phi$  positioned.
- (2) MASTER CLEAR: All MJ and MS selects OFF.
- (3) If the Non-diagnostic Machine Test is not desired, set  $(A_R)\neq 0$ . MT START.
- $(4)$  Computer halts on MS $\emptyset$  instruction with PAK set to 70001.
- $(5)$  Errors:
	- (a) Final Stop (57 77777 00000): This indicates that URL- $\emptyset$ has not been transferred to HSS correctly. MASTER CLEAR, MT START for a re-transfer.
	- (b) Printed "T" and  $MS-\emptyset$  Stop: This indicates that the Non-Diagnostic Machine Test has not been transferred correctly. Push START for re-transfer of the test routine.
	- (c) Final Stop (57 77777 77777): This indicates that URL-I has not been transferred to HSS correctly. MASTER CLEAR, MT START for a re-transfer.
	- (d) Printed "S" and  $MS-\emptyset$  Stop: This indicates that the Service Library has not been transferred correctly. Push START . for a re-transfer of the Service Library.

 $NOTE:$  If repeated transfer errors occur and it is suspected that the Utility Library is incorrectly stored on  $MT\emptyset$ , the machine operator should follow the procedure for loading the Utility Library on MTØ.

#### II. Program Assembly

Use of the assembly routines, RECO and the Library Routine, in the Utility Library is accomplished by entries 70010 and 70011 respectively in the Service Library. Entry at these points activates loaders which read the assembly routines into their operating storage locations in HSS. For detailed operating instructions, see descriptions of URL-2 and URL-3 in the Service Library.

RR-126 9 April 1956

## III. Starting the Computer

There are three methods of starting the computer depending upon the amount of information stored on the drum.

- (1) If the Service Library is stored correctly on the drum, one may use one of the routines in the library to load his program tape, and commence program operation and/or debugging.
- (2) If the Service Library is not stored correctly on the drum, give an MT START for the Normalize Computer Operation (see description of same). This procedure is particularly advised when one suspects that the computer is malfunctioning.
- (3) If the Utility Library is not available on MT $\emptyset$  and the Service Library is not on the drum, a bootstrap procedure must be performed by the operator (see "Procedure for Loading Utility Library on  $MT\phi$ ". )

#### PROCEDURE FOR LOADING UTILITY LIBRARY ON MT $\rho$

If the Utility Library is not available on MT $\beta$  follow this procedure. This will work for a 16 interlace only.

- ( 1 ) MASTER CLEAR
- (2) Switch to ABNORMAL DRUM
- (3) START
- (4) After FINAL STOP, switch to NORMAL DRUM
- (5) Set PAK=OOOOO and load tape I The Ferranti Loading Routine is now on the drum.
- (6) Set PAK=70001 and load tape II The "Write Magnetic Tape  $\beta$ " routine is now in HSS.
- (7) Position MT $\rho$ ; turn MT $\phi$  WRITE Switch to UP position.
- (8) MASTER CLEAR; MD START and load tape III.

The Utility Library is loaded onto  $MT\emptyset$ .

- (9) Set PAK= $00077$  START. This will cause a check sum of the information written an MT $\beta$  to be computed and compared with the sum computed from paper tape. If these two sums do not check a "tttt" is printed and computer stops. Push START for another comparison. If repeated check sum errors occur return to step (6). Skip step (7).
- (10) After a successful loading of the Utility Library on MT $\varnothing$ . turn MT $\varnothing$ WRITE switch to DOWN position. Give an Mf START to perform the IOrmalize computer operation.

#### PROGRAMMING AND OPERATION CONVENTIONS

#### I. Drum Image of HSS:

Drum cells 76000-77777 are reserved for the image of HSS. This image is used by most service routines as a temporary store for HSS. while the service routine operates from HSS. The programmer is advised not to load into the image as this may result in incorrect loading of HSS. The programmer may use this part of drum storage as a temporary pool or work space during the operation of his program, but in so doing deprives himself of several facilities in the Service Library for program debugging.

#### II. Drum Storage for the Service Library

Drum cells 70000-75777 are reserved for the Service Library and are not. in general. available for program use. Loading programs into the range 70000-70037,deprives the programmer of all facilities of the Service Library. wbile loading into the range 70040-75777 may deprive him of .only part of the Service Library.

#### III. Storage Used in Assembly of Subroutines

The remarks made in I and II concerning the reserved portions of group 7 on the drum apply also when assembling subroutines. The modified subroutines are stored at the specified relocation addresses, and then punched out, if the punch-out option is chosen.

IV. The MTØ unit is reserved for the Utility Library only. Any use of MT $p$  in an operating program must be brought to the machine operator's attention so that he may take necessary steps to preserve the Utility Library tape.

The NORMAL condition of the computer is indicated when the MTØ WRITE Switch is disabled (DOWN).

#### GENERAL PROCEDURE FOR COMPUTER OPERATION

The following items should be checked before going on *the* computer:

- (1) List all memory used to determine if it is compatible with loading routines and Service Library.
- (2) Do not try to load any tapes other than yellow or black. (Other tapes loaded at your own risk.)
- (3) Keep tape off the floor.
- (4) List library subroutines needed to determine if these routines are in the library.
- (5) Determine which service routines will possibly be needed.
- (6) Warm up the card equipment before using (at least one hour).
- (7) Determine what peripheral equipment will be used.

When working with customers, the above information should be on hand before they arrive. For customers, determine the amount of assistance needed and/or wanted.

Before loading program tapes, it is suggested that the following procedure be followed:

- (1) Check the ABNORMAL CONDITION panel. If ABNORMAL light is on, check with the operators.
- (2) Check the drum interlace if the drum is used in the program.
- (3) Check the  $F_1$  switch.
- (4) Check the Field III switch in the card control unit if program uses card equipment. If the program is to use field III (Cols. 73-80), the switch should be in NORMAL Position.
- (5) If any magnetic tape units are to be used in program, cheek to see if the units desired are switched to RUN and are properly positioned.
- (6) If the Higb Speed Punch and/or Card equipment are not to be used in the program, turn them OFF.
- (7) Turn Ferranti Reader OFF when not in use.
- (8) If card equipment is to be used in the program be sure to clear both channels (read and punch) before giving 8 program START.

9-25

Upon leaving the computer, the following procedure is suggested:

- (1) Check .to see that all program tapes and output tapes are rewound and not left in baskets or on the tables.
- (2) Clear the card equipment read, punch and receiving hoppers of all program input and output.
- (3) If any information is stored on any of the magnetic tapes for future use, it is the programmers responsibility to see that these tapes are saved; otherwise it will be assumed that these tapes are usable for other programmers.
- (4) Restore the Service Library to the drum.

CAUTION: It is advised as general practice never to Master Clear while any of the magnetic tape units are in motion. Such clearing drops all MT lockouts, and subsequent computer references to any moving tape will cause trouble.

 $\label{eq:1} \hat{\mathcal{L}}_{\text{max}}(\hat{\mathcal{L}}_{\text{max}}(\hat{\mathbf{r}}),\hat{\mathbf{r}}_{\text{max}}(\hat{\mathbf{r}}),\hat{\mathbf{r}}_{\text{max}}(\hat{\mathbf{r}}))$ 

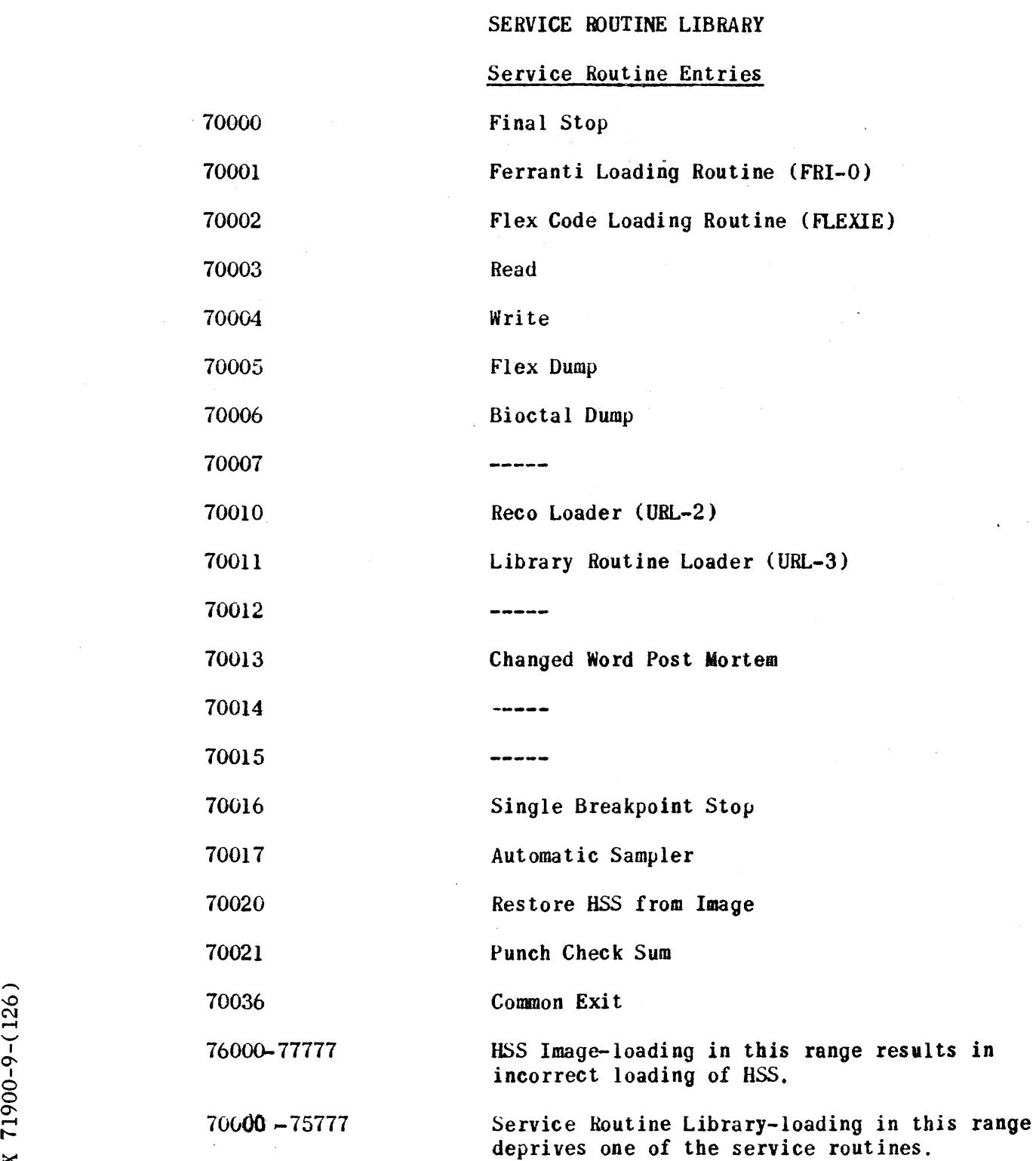

 $\ddot{ }$  $\overline{\mathrm{O}}$ r-  $\mathbb{R}^{\mathbb{Z}}$ 

RR-126 9 Afr11 1956

#### PROGRAM ENTRIES TO SERVICE ROUTINES

The block of cells 70000-70037 is reserved for entries to the service routines. Cell 70036 is reserved as the common exit from those service routines which by their nature admit program entry and exit. For example, the use of FRI-O as a subroutine would be effected by the instruction 37 70036 70001. All required parameter words must place in the appropriate registers before entry is made to the particular service routine,by a Return Jump instruction. For example, the use of the Bioctal Dump would be effected by the following sequence:

> n:  $n+1$ :  $n+2$ : where, say,  $(x) =$ 11 (x) 10000 37 70036 70006 00 00001 01777

> > $CAUTION:$  Since the service routines each have only one entry, any inadvertent (or not) loading in the range 70000-70037 deprives one of all the service routines.

## COMMENTS ON USE OF SERVICE LIBRARY

#### I. Paper Tape Preparation

- a) Bioctal tapes should have double 7th level at the very end of the tape.
- b) Flex code (absolute) program tapes should have at least one 7th level punch at the very end.
- c) Flex code (RECO) program tapes should have an END. (car. ret.) or END (car. ret.) at the end of the tape.
- d) Assembled RECO program tapes are suitable for direct input via FLEXIE. Such tapes may be converted to bioctal if so desired.
- e) Flex dump tapes are suitable for reloading via Flexie. Be sure that a 7th level punch is present at the end of the tape.
- f) Care must be taken in handling paper tapes to insure that they are kept clean. Foreign substances on tapes may cause improper loading into the computer.

#### II. Alarm Print

Many of the Subroutines contain references to the Convair Alarm Print. The location of this is at 75700-75777. The entries are:

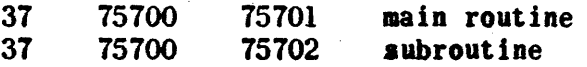

The alarm print in the service library is a modified version of the Convair routine. Program, constants and working space are in the range 75700-75777.

## III. Flex Constant Pool

A group of commonly used Flexowriter codes are stored in the Service Library. in the range 75757-75777. This pool is used by several Service routines; however, it is available for general program use. The pool consists of the following:

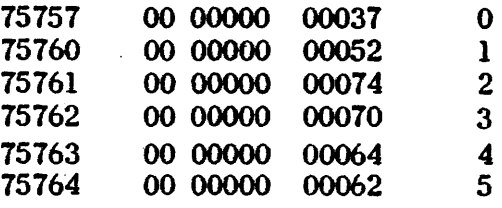
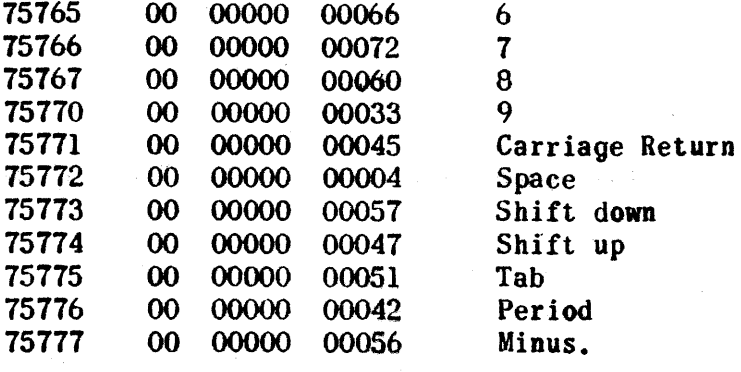

IV. Responsibility of Restoring Service Library

It is the responsibility of any operator who damages the Service Library to restore the same to the drum before leaving the computer.

v. Loading Routines "Transfer Control" Option

The loading routines, FRI-O and FLEXIE, now have a "transfer control" option. The following procedure will effect the transfer for either load routine.

- (1) set program tape in reader
- (2) MASTER CLFAR
- (3) Set the computer on MAIN PULSE  $\emptyset$ .
- (4) Manually insert the following into PCR

37 7003'6 70001(2)

- (5) Set PAK= program start
- (6) START.

### PROCEDURE FOR LOADING SERVICE ROUTINE LIBRARY

### I. Normal Operation

The Service Routine Library is normally stored on the drum, 70000-11177. Entry to the routines is achieved by setting PAK to one of the low-numbered drum address, 700XX.

II. MT Start

If the Service Library is damaged on the drum, select an MT Start. This will effect the following:

- (1) Non-diagnostic machine test
- (2) Transfer of Service Library to the drum
- (3) Clearing of HSS and drum storage.
- If (1) is not desired, set  $(A_R) \neq 0$  before the MT Start.

### III. Bootstrap

If the Service Library is not available on magnetic tape, follow this bootstrap procedure. This will work for a 16 interlace only.

- (1) MASTER CLEAR
- (2) Swi tch to ABNORMAL DRUM
- (3) START
- (4) After FINAL STOP, switch to NORMAL DRUM
- (5) Set PAK=OOOOO and load tape I The Ferranti Loading Routine is now on the drum.
- (6) Set PAK=70001 and load tape II The Service Library is now on the drum.

### SERVICE ROUTINES

# [Ferranti Loading Routine (FRI-0)]

The routine will load anywhere. Loading into HSS and 76000-77777 will result in incorrect loading of HSS. A sum check is made whenever the input tape contains an insert to 75202, 75203. (See Punch Check sum routine. )

Operating Instructions:

- (I) Turn manual stop #1 OFF.
- (2) Set PAK =  $70001$ ; STAKT.
- (3) Computer halts on 56 00000 70001 after completing read in. START to load another tape.
- $(4)$  Two consecutive seven-level punches in the trailer should be present. If these punches are not present. the following procedure may be used:
	- (a) FORCE STOP after the paper tape has passed through the reader.
	- (b) Set PAK = 00066 STAHT. Ihe last block of information read in is then stored in its proper location.
- (5) Errors
	- (a) Machine prints "t" and halts. FRI-0 is not in HSS correctly and must be restored. STAKT, transfer FRI-0 to HSS again. A second failure indicates that FRI-O is not stored in the Service Library correctly. In this case, revert to gormalize  $\zeta$ omputer Queration.
	- (b) Machine prints "c" and halts. A check address has failed. STARLing ignores this error and routine proceeds as though error bad not occurred. A cheek address failure should not be ignored as it is very likely that the paper tape is in error.
	- (c) Machine prints "m" and halts. Check sum has failed to agree with computed sum of data read in. START to ignore this error and to have routine continue read in.

# $FLEXIE - A Flex Code$  Loading Routine

This routine is designed to load Flex Code tape prepared on a Flexowriter in the conventional fashion for translating to bioctal. Flexie operates in the same fashion as the bioctal Ferranti Loading Routine. A sum check is made whenever the input tape contains an insert to 75202, 75203.

Operating Instructions:

- (1) Set PAK =  $70002$ ; START
- (2) Computer halts on 56 00000 70002 after completing read in. STARr to load another tape.
- (3) At least one seven-level punch should be present in the trailer to stop the routine. If this punch is not present the following procedure may be used.
	- (a) FORCE STOP after the paper tape has passed through the reader.
	- (b) MASTER CLEAR: set PAK =  $00022$  START

### $(4)$  Errors:

- (a) Machine prints "t" and halts. Flexie is not in HSS correctly and must be restored. START transfers Flexie to HSS again. A second failure indicates that Flexie is not stored in the Service Library correctly. In this case revert to the Normalize Computer Operation.
- (b) Machine prints "c" and halts. A check address has failed. A START ignores this error and routine proceeds as if no error had occurred.
- (c) Machine prints "mft and halts. A check sum has failed to agree with computed sum of data read in. START to ignore the error.

# $[$  Read  $]$

This routine provides for the display of the contents of consecutive memory locations in Q, after an initial address is stated.

Operation Instructions:

- (1) Enter initial address, a, in Av.
- (2) Set PAK = 70003
- $(3)$  START.  $(a)$  are displayed in Q. The address is automatically advanced for reading successive cells by repeated STARTs.

# [write]

This routine provides for the writing in consecutive memory locations after an initial address is stated.

Operating Instructions:

- (1) Enter the address in  $A_v$ . Enter the contents for that address in Q.
- (2) Set PAK =  $70004$  START.
- (3) The address is automatically advanced for writing in successive cells by repeated STARTs.

[Flex Dump (FLEXO)]

This routine dumps the contents of consecutive storage cells on punched paper tape only. Automatic page editing is provided and every eighth address is given. The punched tape is suitable for re-Ioading via Flexie. A check sum is punched out at the end of the dump.  $(A_L)$ ,  $(A_R)$ ,  $(Q)$  are not restored or punched out. HSS is restored. This routine replaces RW-73 (Flex Dump).

Operating Instructions:

(1) Enter in  $Q_{\mathbf{u}}$  the address of the first cell to be dumped.

Enter in  $Q_V$  the address of the last cell to be dumped.

If a seven-level punch stop code is desired at the end of the dump set Q35=1.

- (2) Turn ON the Higb Speed Punch.
- (3) Set PAK =  $70005$  START.
- (4) The machine baIts on 56 00000 70005 providing a re-entry for another dump.
- (5) Errors:

PX 71900-9-(126)

- (a) Machine prints "t" and halts. Flexo is not in HSS correctly. START transfers Flexo to HSS again. A second failure indicates that Flexo is not stored in the Service Library correctly. In this case revert to the Normalize Computer Operation.
- (b) Machine prints "p" and halts. An illegal parameter word has been set up in Q and is displayed there. Clear Q manually and insert correct parameter; START.

(6) Flexo dumps only one type of storage at a time, either H55 or drum. This routine does not use the 76000-77777 image, but uses an image 70400-70715 as a temporary store for part of HSS.

# [Bioctal Dump]

This routine will dump onto paper tape in bioctal form the contents of any specified number of consecutive storage cells in HSS or the drum except  $76000-$ 77717. A check sum is automatically punched at the end of the dump. A double seven-level punch at the end of the tape is optional.

Operating Instructions:

(1) Enter in  $Q_{\text{u}}$  the address of the first cell to be dumped.

Enter in  $Q_v$  the address of the last cell to be dumped.

If a double seven-level stop code is to be punched following this dump, set  $Q_{OD} \neq 0$ .

- (2) Turn High Speed Punch ON.
- $(3)$  Set PAK = 70006 START.
- (4) The stop at the end of the dump, 56 00000 70006, provides a re-ent ry for another dump. The contents of  $\langle A \rangle$  and  $\langle Q \rangle$  are not retained. HSS is restored.at the end of the routine.

# RECO II LOADER (URL-2)

This routine effects the transfer of RECO II from MT $\emptyset$  to HSS and transfers control to RECO after a successful sum check and rewind of  $MT\phi$ .

Operating Instructions:

- (1) Turn High Speed Punch and Flexowriter ON.
- (2) Set program tape to be assembled in reader.
- $(3)$  Set PAK = 70010 START.

RECO is transferred from the Utility Library, a routine sum check performed and  $M\ll 0$  rewound. Control is then transferred to RECO and assembly begins. If no subroutines are assembled, the computer halts on 56 0000t 00360 providing a re-entry to the assembly routine which is still in HSS in its correct form. If subroutines are assembled, RECO transfers control to URL-3 (Library Routine Loader) and the Computer finally halts on 56 00000 70011, providing a re-entry to URL-3. (See writeup of RECO II for more detailed description of tape preparation and handling. )

(4) Errors: Machine prints "al", rewinds  $MT\rlap{/}$  and halts. This means that RECO has been transferred incorrectly from the Utility Library on  $MT\emptyset$ . 5'TAIlf effects anotber transfer. Repeated errors indicate that RECO is not stored on  $MT\beta$  correctly. In this case revert to the bootstrap procedure described in "Procedure for Loading Utility Library on MTO".

# [Library Routine Loader (URL-3)]

This routine effects the transfer of the Library Routine from  $MT\emptyset$  to HSS and transfers control to the Library Routine upon completion of a successful sum check.

Operating Instructions:

- (1) Turn High Speed Punch and Flexowriter ON. If no punch-out of assembled subroutines is desired set MJl select ON.
- (2) Set Flex code tape of subroutine assembly information in reader. (NOTE: When assembling RECO tapes, the END psuedo code transfers control to URL-3; in this case the Flex tape of subroutine information must be spliced on the end of RECO tape. )
- $(3)$  Set PAK = 70011 START

The Library Routine is transferred from  $MT\beta$  to  $HSS$  and a routine sum check performed. Control is then transferred to the Library Routine and assembly begins. Upon completion of assembly computer halts on 56 00000 70011 providing re-entry to the Library Routine Loader. (See write-up of Library Routine for more detailed description of tape preparation and handling. )

(4) Errors: Machine prints "a2", rewinds MT $\emptyset$  and halts. This means that the Library Routine has been transferred incorrectly from  $MT\phi$ . START effects another transfer. Repeated errors indicate that the Library Routine is not stored on  $MT\emptyset$  correctly. In this case revert to the bootstrap procedure described in "Procedure for Loading Utility Library on MTO". For a list of errors encountered in assembly and the appropriate operating instructions for same. see write-up of Library Routine.

CAUIION: Do not assemble subroutines in the range 70000-77777.

# $[Chapter 6]$  Word Post Mortem

This routine is designed to compare the contents of each word of HSS with its image at 76000-77777. The image contsins (unless disturbed) the original contents of H55 as read into the computer. Those words in HSS which have been changed by the execution of the program are the only ones reported out.

Operating Instructions:

(I) Turn High Speed Punch ON.

- (2) Set PAK =  $70013$  START.
- (3) Computer halts on 56 00000 70013.

The following will be punched in Flex Code.

- a)  $(0)$
- b)  $(A_R)$
- c)  $(A<sub>L</sub>)$
- d) Any changed word according to the following:

HSS word Image word HSS address

At the end of the routine, (A), (Q) and HSS are restored.

(4) This routine uses the cells 70600-70777 as temporary storage for part of HSS while the routine operates.

[Single Breakpoint Stop]

This routine permits one to select a single address of a program which one can run on high speed and stop before executing the instruction at that address. One may then sample the results of computation. to date or step through several inst ruct ions.

Operating Instructions:

(1) Enter in  $Q_V$  the breakpoint address.

Enter in  $A_V$  the entry address for the program.

(2) Set PAK = 70016 STARr. The program will be executed up to the breakpoint at which time the computer will halt on 56 00000 70016, providing a re-entry for another breakpoint stop.

# [Automatic Sampler (Sam-O)]

This routine provides for the printing or punching (in octal or decimal) the contents of any selected cells at selected check points. Output is suppressed for the first  $N_p$  times through the check point and after  $(N_p + N_S)$  times. The program which is being sampled is executed normally between check points. It is program which is being sampled is executed normally between check points. not necessary to provide for sampling while writing the program. The programmer stores in any available block of memory a list of information regarding check points, cells to be sampled, and seales.

A) Operating Instructions:

PX 71900-9-(126)

- (1) Read in the program to be sampled. This is the unmodified problem program.
- (2) Head in the "Sampling List Tape". See below for description of this tape.
- (3) Set PAK = 70017 srAHr. The routine sets up check points and transfers control to  $d$  which is contained in the sampling list.
- B) Sampling List Tape (Flex or Bioctal).

This tape loads cell  $73643$  and the sampling list which contains a number of sublists, one for each check point. Each sublist contains all information necessary for sampling at one check point. This information may be stored in any convenient set of consecutive HSS or lD.cells except 00100 through 00167.

The sampling list tape format is as follows:

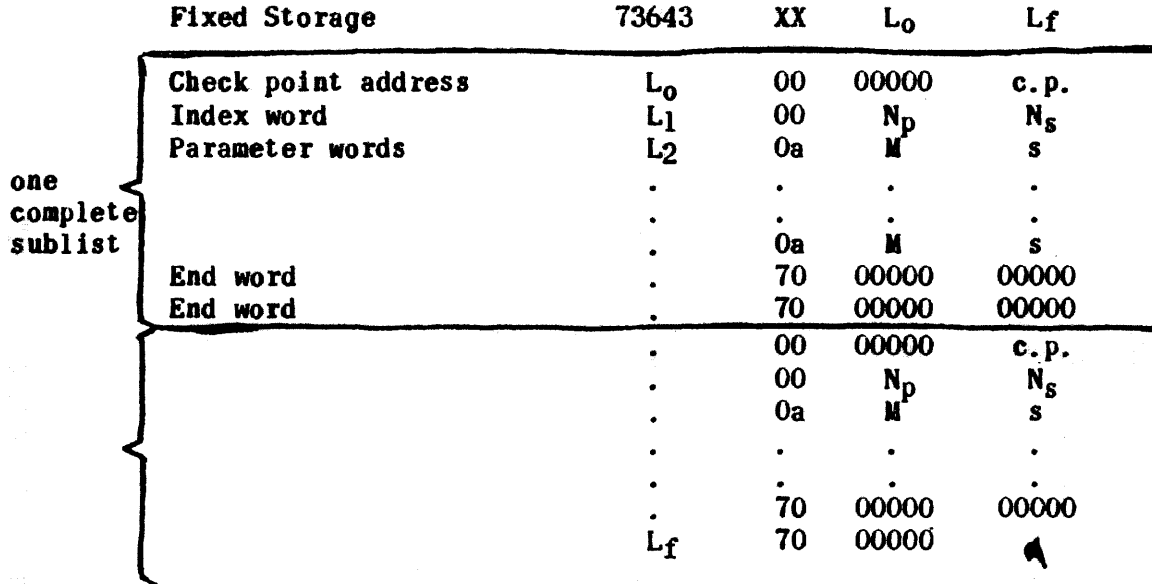

- (1) Fixed storage The word XX  $L_0$  Lf read into 73643, gives the address of the first cell  $(L_0)$  and the last cell  $(L_f)$  of the sampling list. Printing or punching is specified by XX, 61 for printing and 63 for punching.
- (2) Check point address The word 00 00000 c. p. gi ves the check point address, c.p. Sampling occurs before execution of the instruction at c. p.

.~.,

- (3) Index word The word 00  $N_p$   $N_s$  gives two 5-octal-digit numbers,  $N_{\text{D}}$ , signifying the number of times the check point is to be passed before sampling starts, and  $N_S$ , the number of times sampling is to occur at the check point.
- (4) Parameter words These are of the form  $0a$ . M s where the first octal digit is always zero. The second octal digit, a, takes on the values
	-
	- 0 for octal output<br>1 for decimal outp for decimal output.

If  $a \geq 1$ , the parameter word is ignored. The u-portion of each parameter word contains the octal address, M, of a cell whose contents are to be sampled. If  $M = 20001$ ,  $(A<sub>L</sub>)$  is sampled. If M is not a machine address the parameter word is ignored. The v-portion of each parameter word contains the binary scale factor, s, of the contents of M.  $0 \le s \le 70$ . If  $s \ge 70$ , "2 small" is printed.

- (5) End words The last two words of each sublist are of the form 70 00000 00000 with the exception of the second end word of the last sublist  $(L_f)$ , which is 70 00000  $\alpha$ . SAM-0 jumps to  $\alpha$ after setting up check points on a 70017 start.
- C) Output

A.

Shown below 1s an example of sampler output where the check point address was 00303.

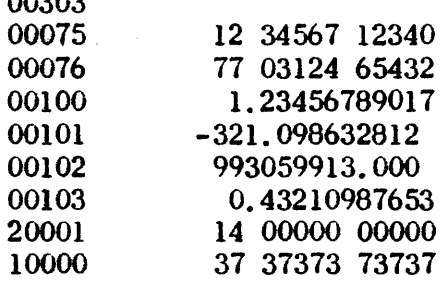

D) Restrictions

 $0.000$ 

The word initially stored at a check point must be an instruction; it must not be a repeat command or a repeated instruction and it may not be written into or out of at any time during the course of the program.

### Restore HSS from Image

This routine provides for an automatic transfer of the image, 76000-77777, to HSS.

9 April 1**956** RR-126

Operating Instructions:

(1) Set PAK =  $70020$  START.

(2) Computer halts on 56 00000 70020.

Punch Check Sum

This routine is to be used immediately after loading a program tape by meaas of the Ferranti Loading Routine (FRI-O). It punches a trailer containing the sum of the loaded program with proper insert and check addresses. This trailer can then be merged with the program tape to provide a check sum upen subsequent loadings.

Operating Instructions:

- (1) Load tbe program tape. There must be no double seven-level punches in the program tape. Thus after loading with FBI-O.the computer will hang up on an External Read-FORCE STOP the computer.
- (2) MASTER CLEAR; set PAK =  $70021$
- (3) STARr. The following punched tape will be produced:

IA 75202 **CHECK SUM** CA 75204 Double seven-level puncbes.

The program will be properly loaded at the conclusion of this routine.

### REGIONAL CODING ROUTINE II (RECO II)

and the company of the company of the company

### Introduction

RECO is a one-pass assembly routine designed to translate an 1103 program coded in symbolic, regional address form to 1103 machine language.

Paper tape punched in Flexowriter code is the input-output medium Input is the tape of RECO-coded program to be assembled. Except for RECO. for the input of decimal numbers, all numbering in this program is recorded in the octal system. Output is the tape of the assembled program in octal The output is translatable to bioctal form wia the ERA converter. notation. or may be loaded directly into the computer using the ERA "Flexie" load A listing of the assembled program may be readily obtained on a routine. Flexowriter.

RECO offers considerable flexibility in recording 1103 words. **The** 1103 symbolic and numeric operation codes, as well as those of the Interpretive System are available for use. Addresses may be recorded in either absolute or relative form. Relative addresses use a two-letter regional address code; in addition, the one letter regional address codes A and Q refer automatically to the accumulator and Q-register. A maximum of 100 distinct regional address codes is available in a RECO coded program, and the pseudoinstructions assigning absolute addresses to each of these codes precede the main program on the input tape.

Provision is made for the direct input of program constants written in decimal notation. A decimal number, N, is automatically converted by RECO to its signed 36-bit equivalent in fixed point, or floating point, form. The floating point form offers full range conversion, the range being roughly,

 $10^{-38}$  | N |  $\leq 10^{38}$ 

All decimal numbers are identified as such by a RECO pseudo-operation code.

The punching of insert and check addresses on the output tape is obtained by using pseudo-instructions. A check sum of assembled 1103 words is automatically punched out with each check address instruction. A pseudoinstruction is available whereby the programmer can insert a MJOv instruction in addresses 00000 and 40000; this pseudo-instruction permits him to begin operation of his program with an MD start. **State** Special Service

Two types of terminating instructions are available. The first of these punches out trailer and halts the computer. The second punches out trailer and transfers control to the ERA Library Routine. Thus, if the programmer desires the assembly of certain subroutines for his program he must record the proper terminating command followed by a list of subroutine indices at the end of his input tape. This option permits continuous assembly of the complete program. The total output in this case would consist of two parts on one continuous tape: (1) Assembled main program; (2) Assembled subroutines.

Several types of program errors are detected by RECO. The type of

### Regional Coding Routine II (RECO II) 1 April 1956

error and its location on tbe input tape are printed out on the Flexowriter. All RECO output ceases as the first program error is detected. and the RECO input tape is processed from that point on for errors only. This error detection is limited in the sense that only the first error of a program word is recorded.

A detail description of RECO programming is given below. Part I discusses the writing of regular 1103 words in symbolic form. Part II lists the seven RF.CO pseudo-instructions. Part III describes input-output fomat. Part IV describes RECO error detection. Part V lists RECO operating instruc-<br>tions. Figure 1 of Part III is an example of a RECO program. Figure 2 dis-Figure 1 of Part III is an example of a RECO program. Figure 2 displays a listing of the assembled program given in Figure 1.

### I. 1103 Words

### A. Address Portion

Addresses may be recorded in either absolute or relative form. RECO requires that at least one digit be recorded for any absolute address. Relative addresses appear as  $a_1 a_2 B$ , where  $(a_1 a_2)$  is a two-letter code denoting any one of a maximum of  $100$  (decimal) addressable regions, and where (B) designates the sequence number of the address within the region (a  $1 \, a \, 2$ ). The only restriction on the choice of letters in the regional address code is that  $a_1 \neq A$  or Q. (B) may be zero, in which case only (a1 a 2) need be recorded.

The regional portion,  $(a_1 \ a_2)$ , of a relative address is assigned its absolute address value. 8. by means of the RECO pseudo-instruction RE  $a_1$   $a_2$   $\delta$ . All such assignments should be recorded at the beginning of the program tape.

RECO requires that an entry be made for each address portion of every 1103 instruction and octal constant. For an instruction in which an address portion is a "j", "jn", or "jk" number (e.g. RPjnv), all five octal digits must be recorded; if  $j = 0$ , one need only record  $0$ , n, or k.

B. Operation Portion

Operation codes are either the two digits or the two letters of the 1103 instruction repertoire. The numerical operation codes extend from 00 to  $77.$  In addition, the alphabetical, numeric, or alpha-numeric operation codes used in the 1103 Interpretive System are recognized by RECO as legal operations. However, the operation code for the Interpretive Replace Multiply is restricted in form to either IP70 or 1470.

Those 1103 words which form octal constants with absolute or relative address portions, must have at least one and no more than two digits recorded in the operation portion of the word.

# $\mathbb{S}$  C. Decimal Numbers

All decimal numbers are converted by RECO to signed 36-bit equivalents. Decimal numbers must be identified as such by the pseudo-operation code

 $\overline{2}$ 

DE; these are the only program words for which RECO accepts numbering in the decimal system.

There are two forms of decimal number words:

- (1) Fixed Point DE  $\pm$  i.  $f_1f_2$  ...  $f_9f_{10}$  P S, where  $1 \leq i \leq 9$ ,  $0 \leq f_j \leq 9$ ,  $-99 \leq P \leq 99$ , such that  $0 \le \log_2$  |  $\pm$  i.f<sub>1</sub>f<sub>2</sub> ... f9f<sub>10</sub> x 10<sup>P</sup>| + S < 35. "S" is the binary scale factor applied to  $\vert \pm i.f_1f_2 \ldots f_9 f_{10} \times 10^P \vert$ . "P" is the power of ten.
- (2) Floating Point DE  $\pm i.f_1f_2 \ldots f_qf_{10}$  P F, where  $1 \le i \le 9$ ,  $0 \le f_i \le 9$ ,  $-39 < p < 39$ . "F" is the code letter denoting floating point conversion to packed (28-8) form with biased characteristic.'

The range on a floating point decimal number, N, is roughly  $10^{-38} \le |N| \le 10^{38}$ .

The plus sign  $(+)$  is optional on all signed quantities in the decimal number. The decimal point and some value for P and S must always be recorded.

L. Subroutine Assembly

RECO does not assemble library subroutines directly; rather, it provides the option of transferring control at the end of a RECO assembly to another program which assembles subroutines. The use of this option terminates all RECO assembly and punches out those subroutines listed on the input tape. This list of subroutines must be prefaced by the RECO instruction END and must comply with the input foraat of the ERA Library Routine.

The output tape resulting from use of this subroutine option is one continuous flex code tape consisting of two parts:  $(1)$  Assembled main program;  $(2)$  assembled subroutines.

It is imperative that all, if any, subroutine assembly be the final step in a complete program assembly. The reason for this is that the use The reason for this is that the use of the subroutine option in effect destroys all previous RE  $a_1 a_2 \delta$  instructions, and of course the information contained in these instructions is necessary for proper RECO assembly.

## Regional Coding Routine II (RECO II)

1 April 1956

in

 $\mathbf{a}$ 

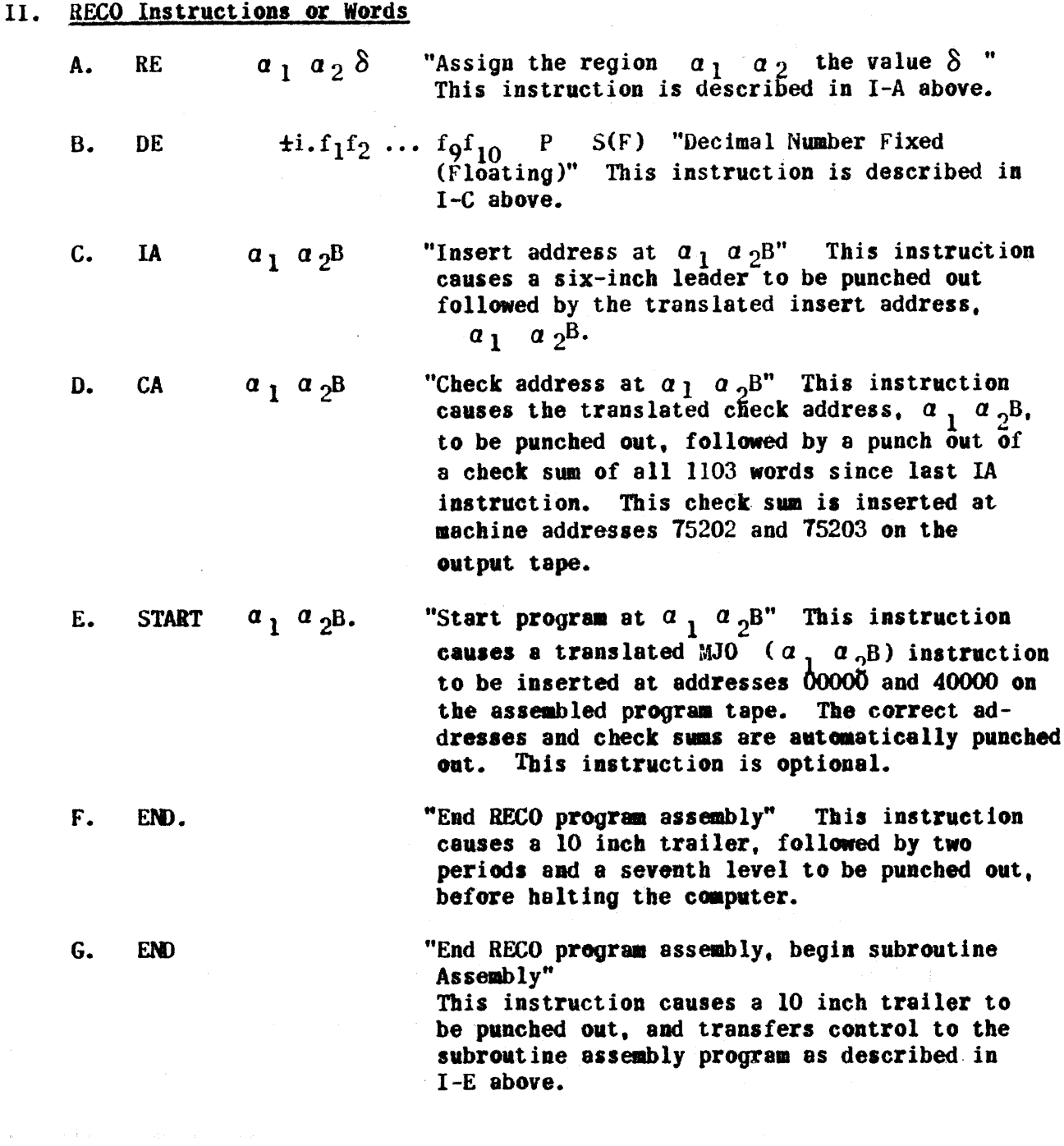

### Input-Output Format III.

 $71900 - 9 - (126)$ 

 $X<sub>d</sub>$ 

Figures 1 and 2 are illustrations of the horizontal and vertical input-output formats. The format exhibited in Figure 1 is strongly recommended for RECO programming. Every 1103 and RECO word must be terminated by at least one vertical space (i.e. carriage return), and the distinct portions of any word must be separated by at least one horizontal space (i.e. space or tab). RECO ignores all leader, shift up, shift down, and delete flex codes. In particular, flex characters for "1" and 1 (one), and 0 and 0 (zero) are not interchangeable.

Figure 1 RE BC10 **RE ZA40** RE TQ100 RE RS50000 START BC IA BC  $_{\rm TP}$ TQ10 A42  $\begin{bmatrix} 12 & TQ6 & Q \\ SP & TQ14 & 17 \end{bmatrix}$  $0$  TQ13 EF 10000 20000 77 TQ5 A17 LA DV TQ6 TQ14 IPMP ZA ZA5 RP 30005 BC12 TP RS ZA PR 0 BC 30000 BC14 **MS** RS 111 TQ12 1473 TQ10 TQ14 RJ RS5 RS MJ 0 ZA<br>CA BC20  $TQ5$ IA DE +2.147483648 9 F DE -7.3786976294 19 -36 DE 2.9103830456 -11  $35<sub>1</sub>$ DE 3.14159 5 F DE 1.0 10 0 DE 3.162278 -38 F  $0$  7  $0$  $0$  0 0 DE 1.7014118 38 F

END.

CA TQ16

PX 71900-9-(126)

.000000.040000. 45 00000 00010. 00000004.0001. 000000.075202. 00 00000 00000.

 $-4500000000010.$ 00000007.5204.

 $.000000.000000.$ 45 00000 00010. 00000000.0001. 000000.075202. 00 00000 00000.

45 00000 00010. 00000007.5204.

# bc  $.00000000000000.$ 11 00110 20042. 12 00106 10000. 31 00114 00017. 17 00000 00113. 77 10000 20000. 54 00105 20017. 73 00106 00114. 14 71004 00045. 75 30005 00022

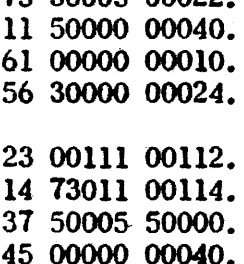

00000000.0030. 000000.075202. 00 00000 00007. 70 74706 41000.

00000007.5204.

 $\bar{z} \leftrightarrow \bar{z}$ 

6

Figure 2 (continued)

 $tq+$  $.000000.000105.$ 20 00000 00240. 76 77777 77777. 00 00000 00001. 23 13136 00223. 11 24027 62000.<br>25 41273 44004. 00 00007 00000. 00 00000 00000.

37 77777 76777. 00000000.0116. 000000.075202. 00 00000 00002.

41 00470 25466. 00000007.5204.

 $\bullet$ 

Regional Coding Routine II (RECO II) 1 April 1956

Format of output listing is exhibited in Figure 2. This listing of an assembled program should prove to be useful in program debugging. The output tape is translatable to bioctal form or may be loaded directly into the computer via the ERA "Flexie" load routine.

Flex Code stops are automatically punched by RECO after each check sum check address to facilitate bioctal translation or listing.

### *IV.* Error Detection

RECO detects a limited number of program errors. These error types and their respective tags are as follows:

- OC Illegal operation code
- RC Illegal regional address code (i.e.  $Aa_2$  or  $(Qa_2)$ )
- CA Check address failure
- RA Unassigned relative address region
- AO Relative address exceeds the value 77777
- OD Illegal octal digit flex code
- FE Decimal point missing in decimal number
- FO Number of fractional digits  $(f_i) > 10$  in decimal number
- UN Decimal number underflow (i.e. loss of significant digits)
- DD Illegal decimal digit flex code
- OV Decimal number overflow (i.e. loss of Significant digits)

RECO detects only the first error in a programaed 1103 or KECO word. This detection does not apply to any errors occurring in the listing of subroutine indices at the end of the input tape; errors in this portion of the input tape are detected by the subroutine program.

As RECO encounters a program error, it prints out the error tag followed by two decimal numbers, a group count and a word count, which locate the error on the input tape. Group 0 includes all RECO words prior to the first programmed insert address instruction, which is word 1 of group 1. Each  $~\sim$  succeeding insert address begins a new group.<br> $~\approx$ 

All output ceases as RECO detects the first program error, and input tape is processed for errors only from that point on. This termination of output does not include that output resulting from subroutine assembly.

If the number of RECO instructions RE  $a_1$   $a_2\delta$  exceeds 100 (decimal) the computer will halt with an SCC fault. RECO  $\hat{w}$ ill not assemble such a program correctly.

Regional Coding Routine II (RECO II) 1 April 1956

Improper horizontal and vertical spacing is also indirectly detected by RECO as one of the error types listed above.

### V. Operating Instructions

- 1. Flexowriter and high speed punch on.
- 2. Load input tape in Ferranti reader and position the tape several blank frames ahead of first character.
- 3. Set all MJ and MS selects off; master clear; set PAK to 70010;<br>START. RECO is brought into HSS from magnetic tape and assembl RECO is brought into HSS from magnetic tape and assembly begins.
	- a. If the instruction END. is recorded at the end of the input tape. the computer will halt on a 56 00000 00360 instruction. If END. is oaitted. the computer must be force stopped after input tape has passed through the reader.
	- b. If the subroutine option, END, is on the input tape and a period is recorded after the last subroutine index, the computer will halt on a 56 00000 70011 instruction. If the period is omitted, the computer must be force stopped after input tape has passed through the reader.
- 4. To assemble a second program, and case  $(3)$ -a applies to the preceding program assembly, position second tape in reader. set PAK to 00360, and START.
- 5. To assemble a second input tape making direct use of RE  $a_1$   $a_2$   $\delta$ instructions fraa the preceding tape and case (3)-a applies. position the secoad tape in reader, set PAK to 00364 and START.

 $\mathbf Q$ 

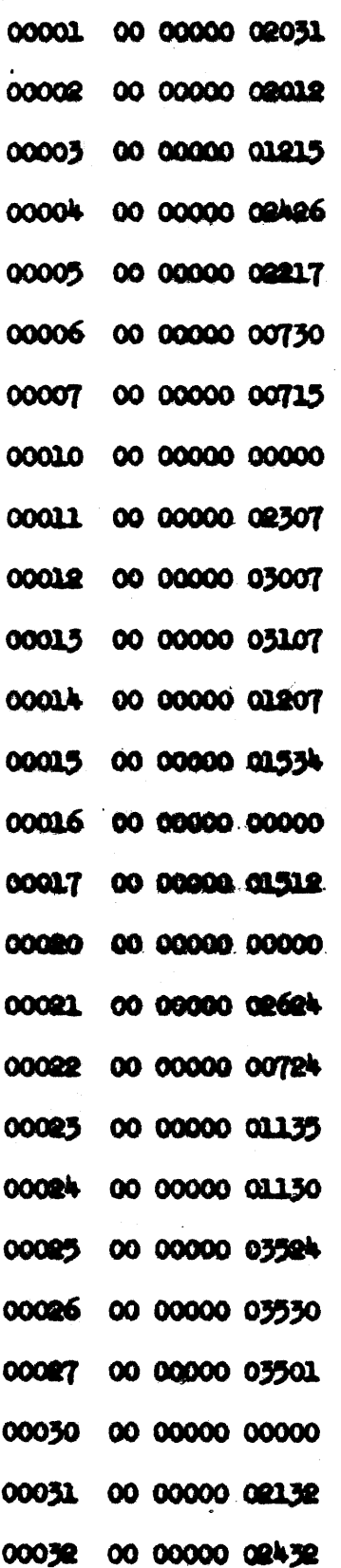

 $\mathbf{1}$ **RECO** 

 $RR-126$ 

Flex codes for

repertoire.

*addresses* 

computer instruction

00001 thru 00100

¥  $\mathcal{L}$ 

**RECO** 

 $RR-126$ 

 $\bullet$ 

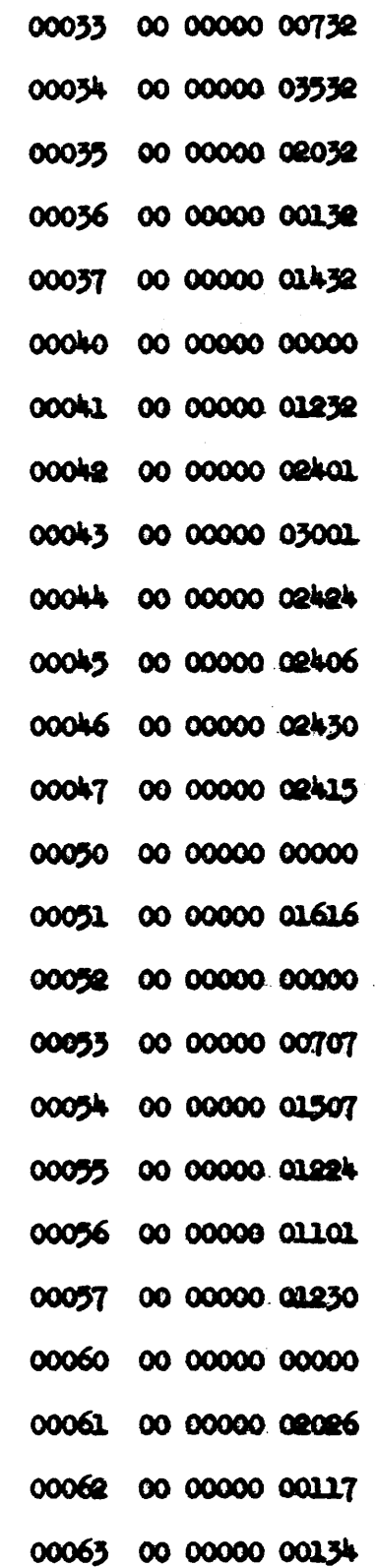

PX 71900-9-(126)

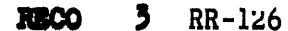

00121 00 00000 06272

Flax codes for computer numeric operations. addresses 00101 thru 00200

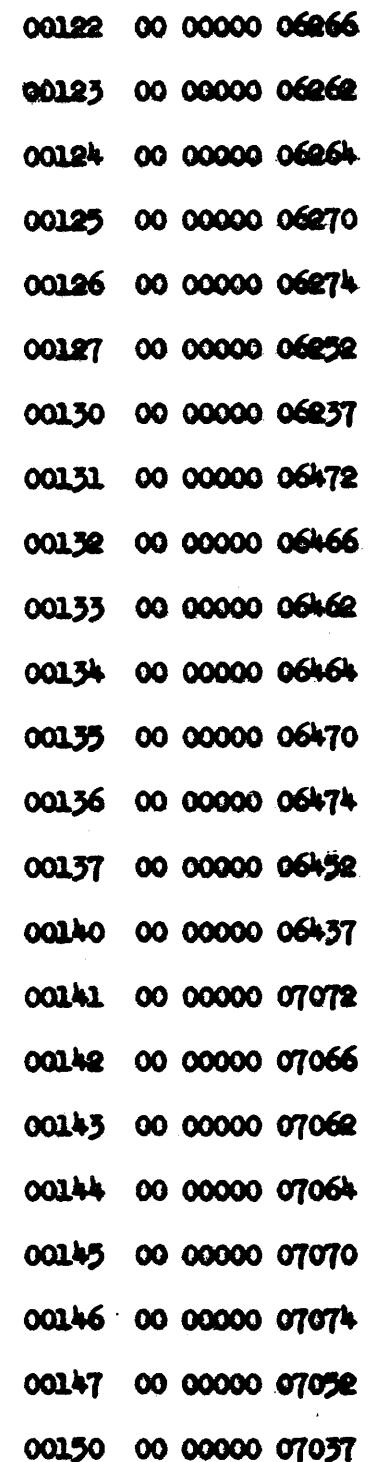

PX 71900-9-(126)

5 **RECO**  $RR - 126$ 

# 00201 00 00000 01220 00202 00 00200 62242 00203 00 24013 01201 00204 00 00000 02220 00205 00 00000 01430 00206 00 00000 01630 00207 00 00141 50000 00210 00 00526 40000 00211 00 00000 00000 00212 00 00000 00077 00213 00 00000 00047 00214 00 00000 00057 00215 00 00000 00004 00216 00 00000 00045 00217 00 00000 00051 00220 00 00000 00035 00221 00 00000 00060 00222 00 00000 00072 00225 00 00000 00066 00224 00 00000 00062 00225 00 00000 00064 00226 00 00000 00070 00227 00 00000 00074 00230 00 00000 00052 00251 00 00000 00057 00232 00 00000 00030 00233 00 00000 00035 00234 00 00002 00622

Program constants.

Addresses 00201 thru 00357

# Program temporary sterage at addresses 01430 thru 01467

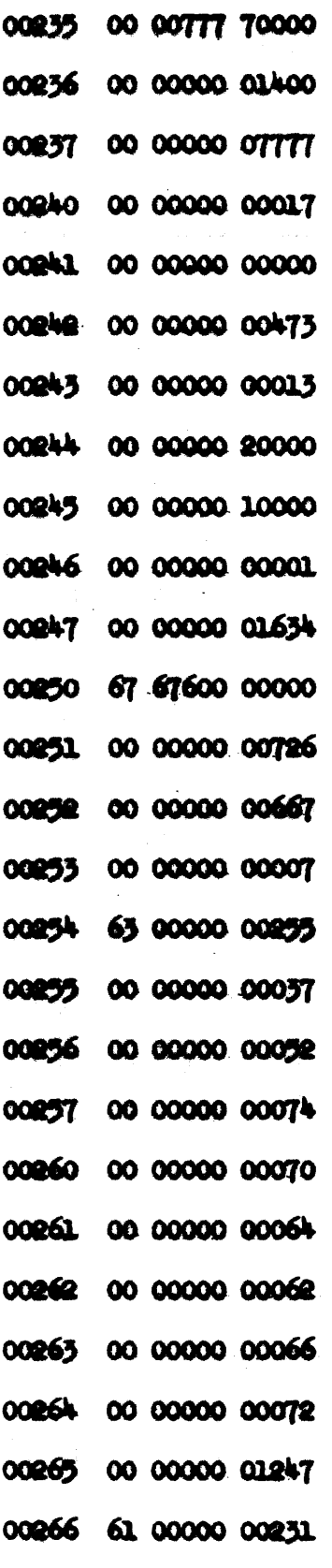

00267

00 00000 00042

 $\frac{1}{2}$ 

 $\hat{\mathcal{K}}$ 

 $\ddot{\cdot}$ 

 $\sim$   $\sim$   $\omega$ 

 $\epsilon = \sqrt{2}$ 

 $\frac{1}{2}$ 

 $\bar{z}$ 

 $7$  RR-126 **RECO** 

 $\epsilon$ 

ž,

 $\bullet$ **RECO** 

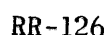

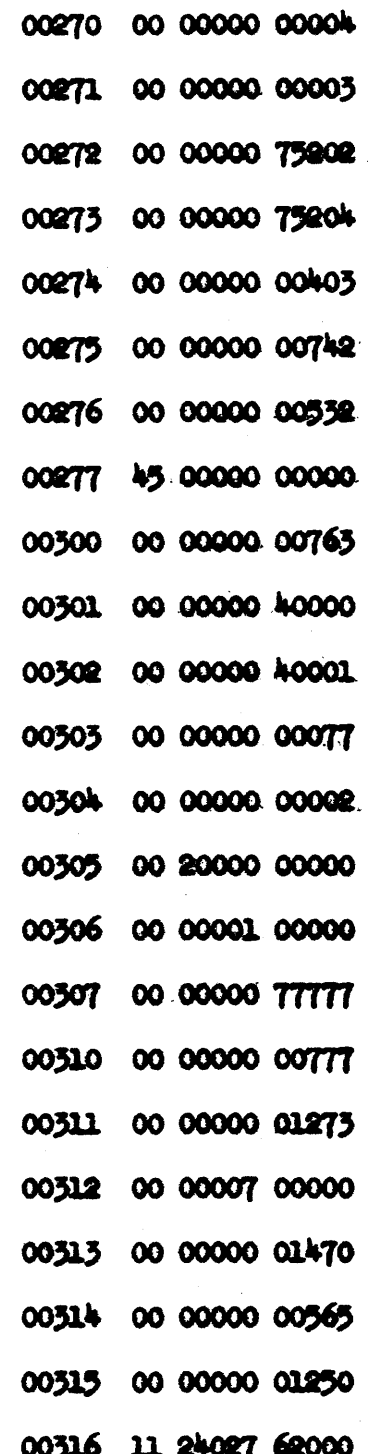

PX 71900-9-(126)

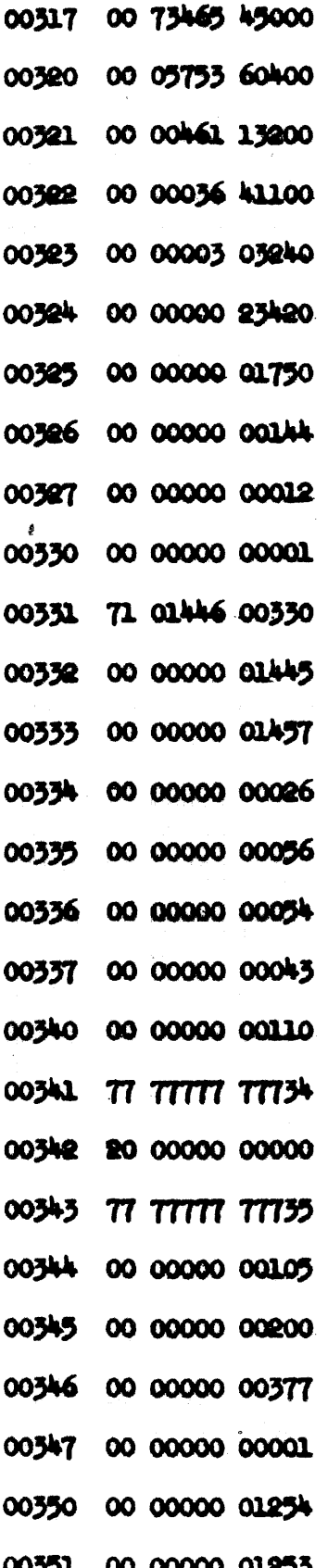

**RECO** 

 $20$  $RR - 126$ 

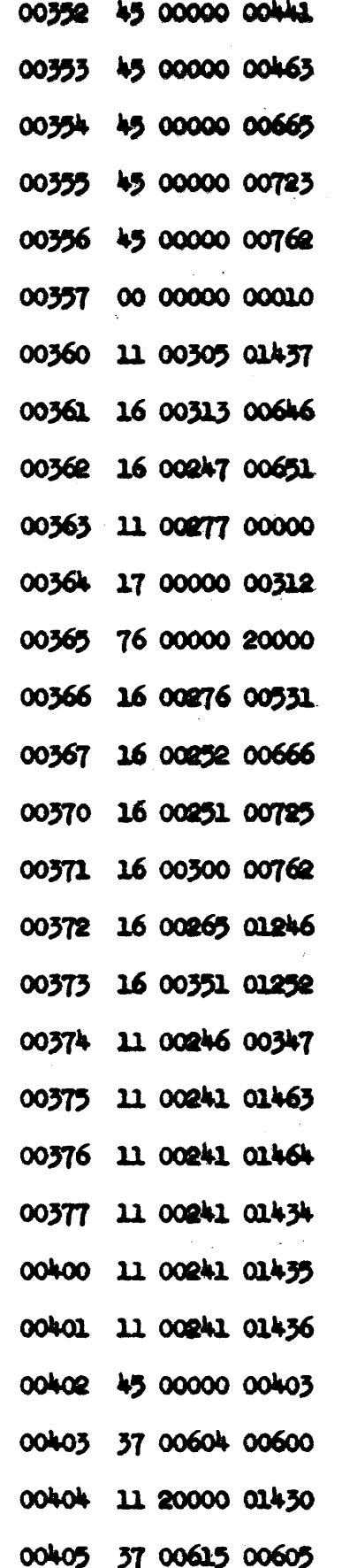

PROGRAM ENTRY

**AND** 

PRESET ROUTING.

**ABBURGSES**  $\bullet$ 

00360 THE 00402

PX 71900-9-(126)

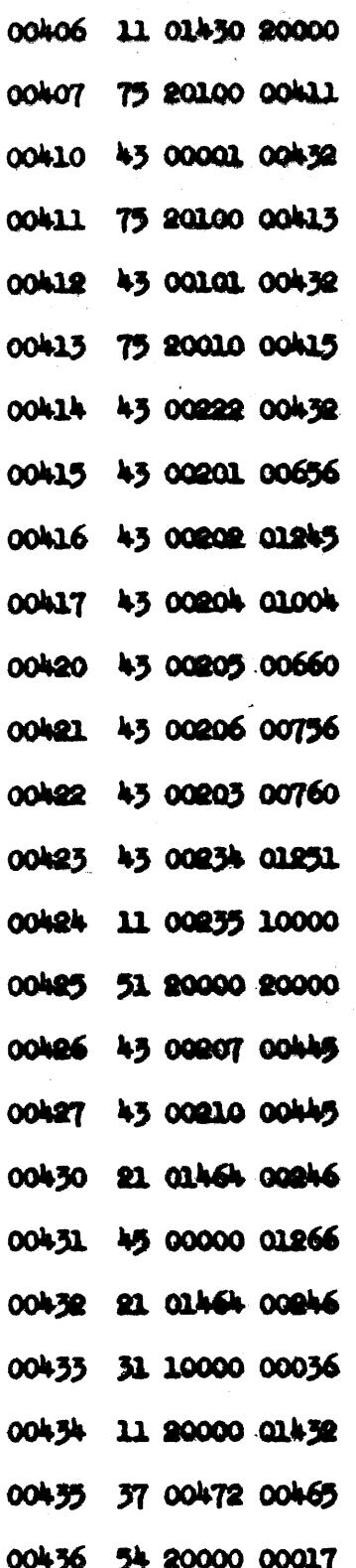

 $\begin{array}{c} \mathcal{L} \rightarrow \mathcal{L} \\ \mathcal{L} \end{array}$ 

ROUTIME.

**ADDRESSES** 

00403 THRU 00464

 $\frac{1}{2}$  .

i,

14

 $RR - 126$ 

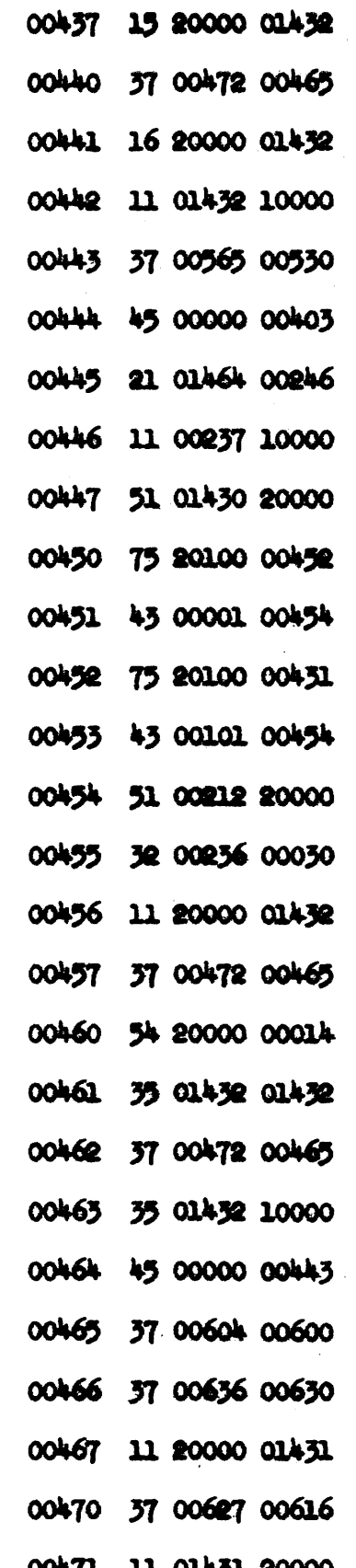

PX 71900-9-(126)

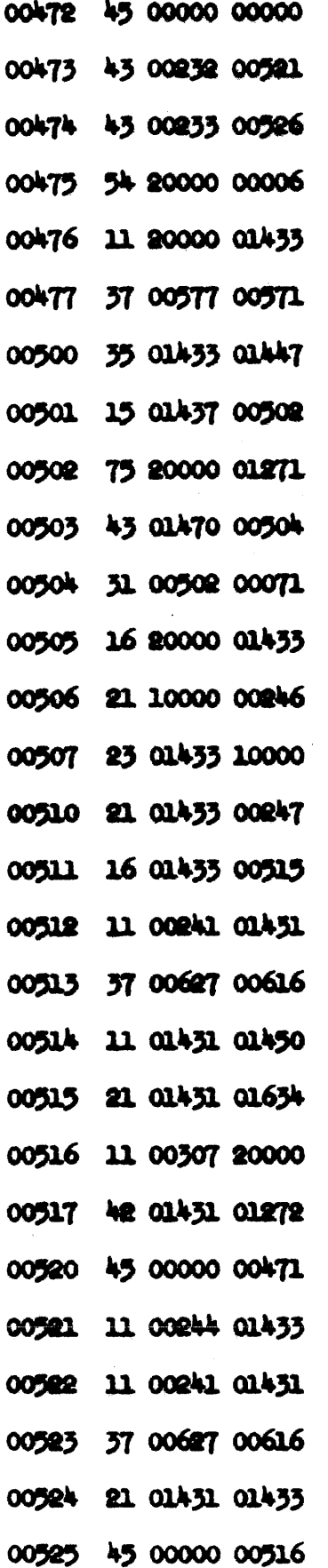

 $\tilde{g} = 1$ 

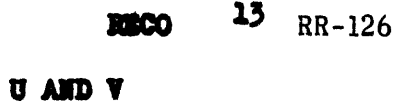

**ADDRESS** 

DECODING

ADDRESSES -

00465 THRU 00527

 $\sim$ 

 $14$  RR-126 **RBCO** 

**COTPUT (PUMCH)** ROUTINE ADDRESSES-

00530 THRU 00570

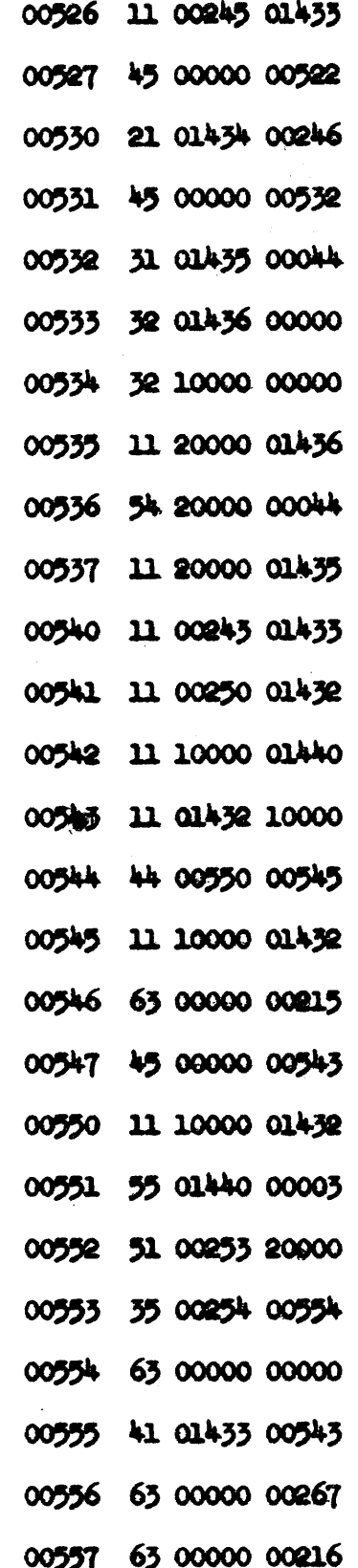

PX 71900-9-(126)

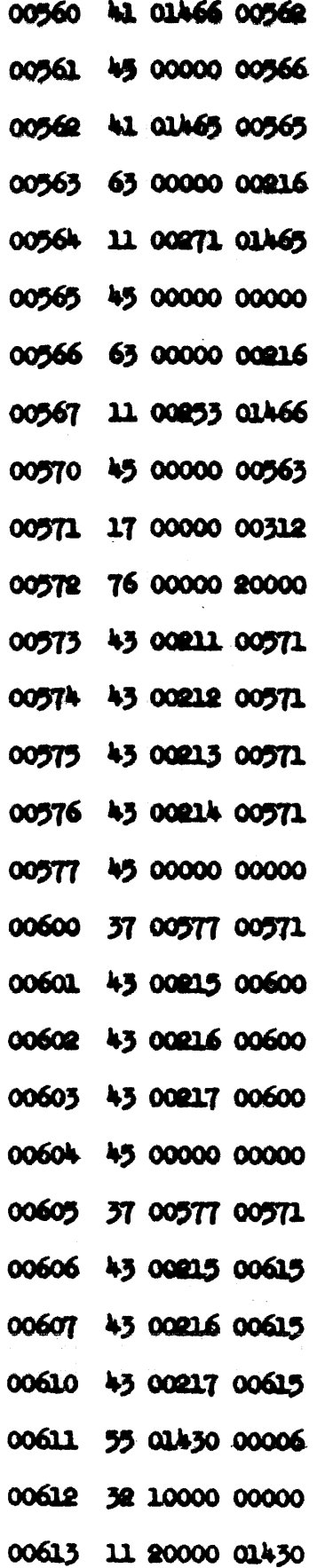

 $\hat{\mathbf{v}}$  .

READ, DECODE, **THROWAWAY,** ROUTINES. ADDRESSES -

**RECO** 15  $_{\text{RR-126}}$ 

00571 THRU 00636

# PX 71900-9-(126)

**DRA**O

 $RR - 126$ 

16

**SERUP DICTIONARY** OF REGIONAL ASSIGNMENTS **AND MACHINE ADDRESS** BQUIVALENTS ROUTIEL. ADDRESSES -00637 THEM 00657

PX 71900-9-(126)
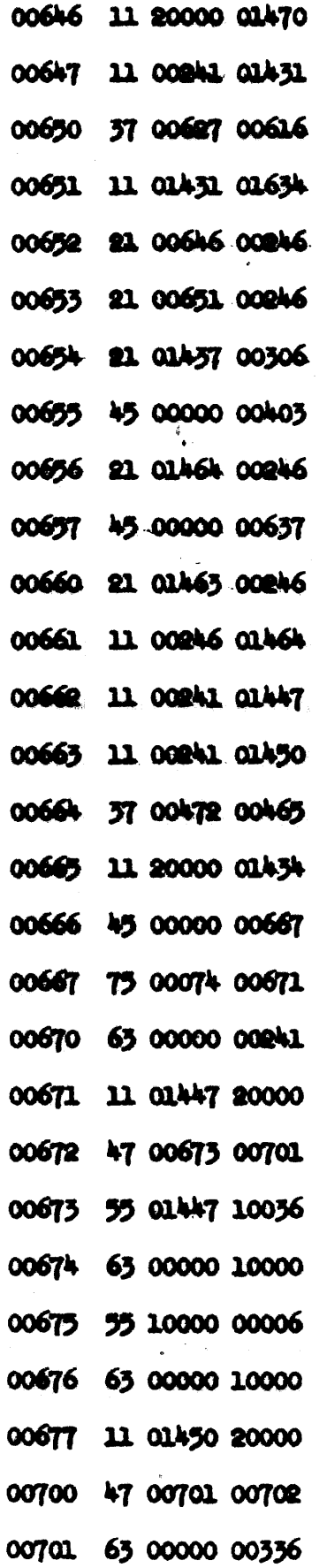

 $\alpha$  , and  $\alpha$  is  $\beta$ 

DICTIONARY OF REGIONAL ADDRESSES AND EQUIVALENTS AT 01470 THE 01633, AND 01634 THEO 01777

**TRANSLATE AND PUNCH INSERT** ADDRESS ROUTINE. ADDRESSES --00660 THEM 0721

 $\langle \cdot \rangle_{\mathcal{S}} = \langle \cdot \rangle_{\mathcal{S}}$  , equivalently as

 $18$ 32800  $RR-126$ 

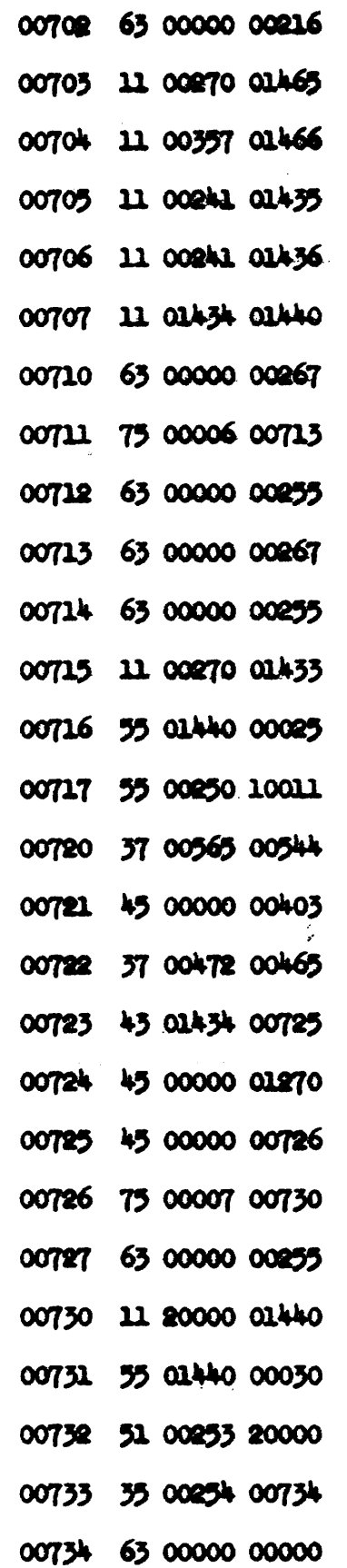

PX 71900-9-(126)

**FUNCH CHECK** ADDRESS, AND CHECK SUM ROUTIES. ADDRESSES-00722 THRU 00757

TRANSLATE AND

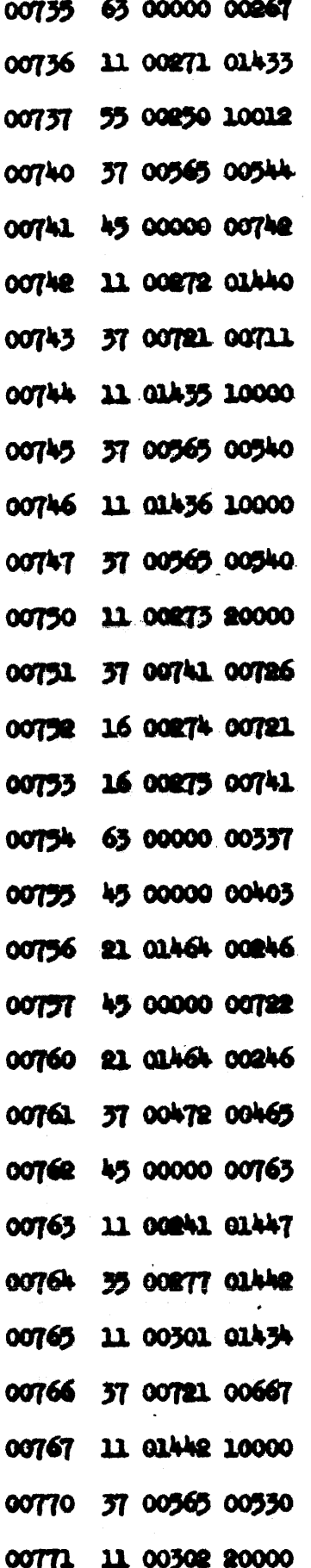

TRANSLATE AND **PUNCK PROGRAM START** ROUTINE. ADDUTESHES-

00760 THEN 01003

**NBCO** 

RR 126

 $20$ 

**DECIMAL NIAGER TIPUT CONVERSION ROUTIER** ADDRESSES -01004 THE 01244

 $71900 - 9 - (126)$  $PX$ 

#### 21 **RBCO**

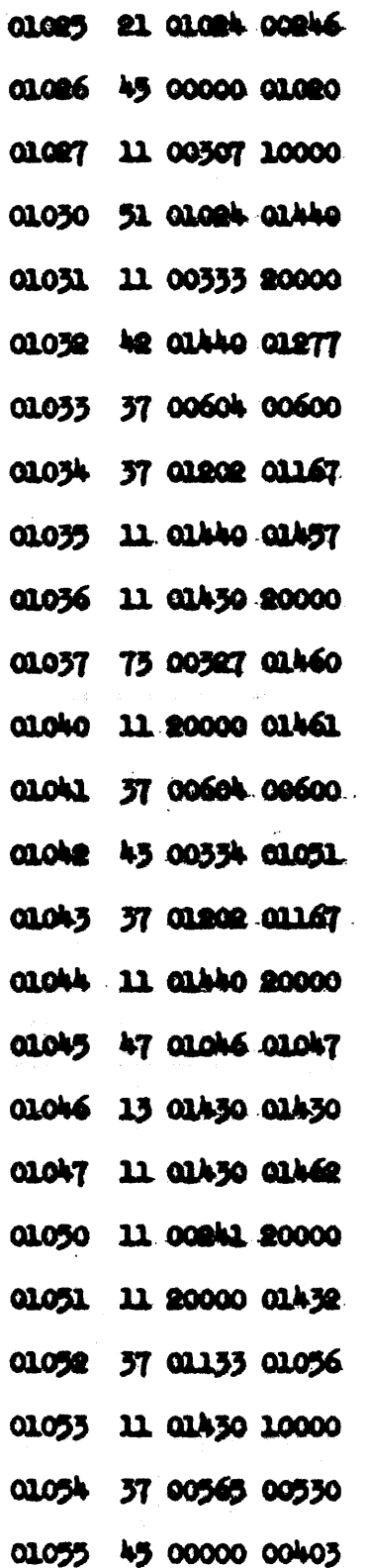

01024 11 20000 01445

魏 **RECO** 

 $RR-126$ 

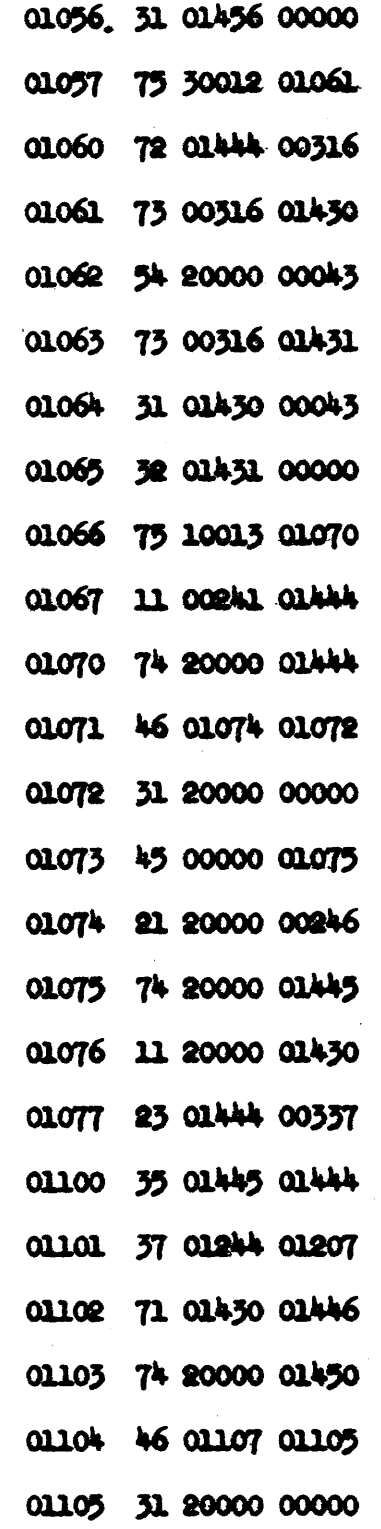

PX 71900-9-(126)

 $\sim 10^{-1}$ 

RBCO 23  $RR-126$ 

 $\alpha = \alpha_{\rm max}$ 

N,

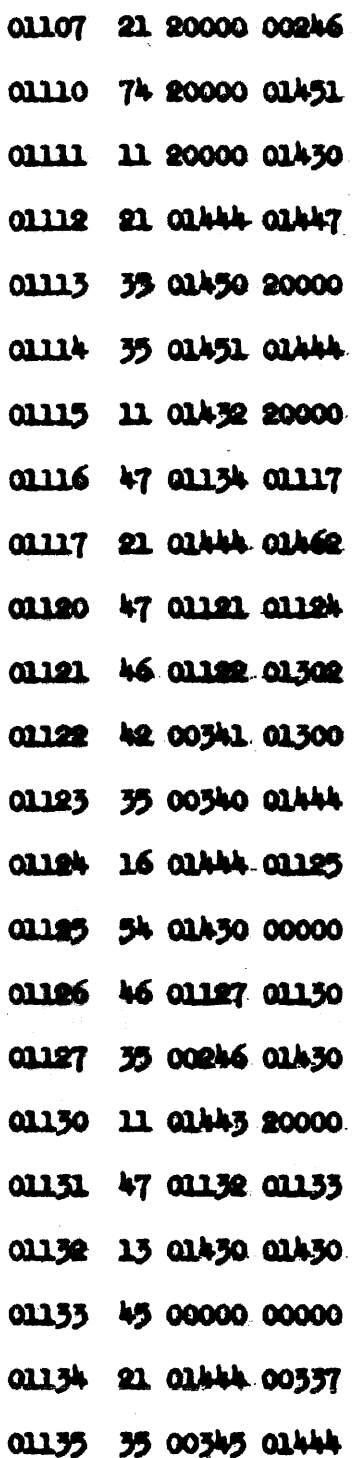

 $\label{eq:2.1} \begin{split} \mathcal{A}_{\text{max}}(\mathbf{r}) = \frac{1}{2} \mathcal{A}_{\text{max}}(\mathbf{r}) \\ \mathcal{A}_{\text{max}}(\mathbf{r}) = \frac{1}{2} \mathcal{A}_{\text{max}}(\mathbf{r}) \\ \mathcal{A}_{\text{max}}(\mathbf{r}) = \frac{1}{2} \mathcal{A}_{\text{max}}(\mathbf{r}) \\ \mathcal{A}_{\text{max}}(\mathbf{r}) = \frac{1}{2} \mathcal{A}_{\text{max}}(\mathbf{r}) \\ \mathcal{A}_{\text{max}}(\mathbf{r}) = \frac{1}{2} \mathcal{A}_{\text{$ 

01106 45 00000 01110

PX 71900-9-(126)

 $\mathcal{L}_{\mathcal{A}}$  is a set of the set of the state  $\mathcal{L}_{\mathcal{A}}$ 

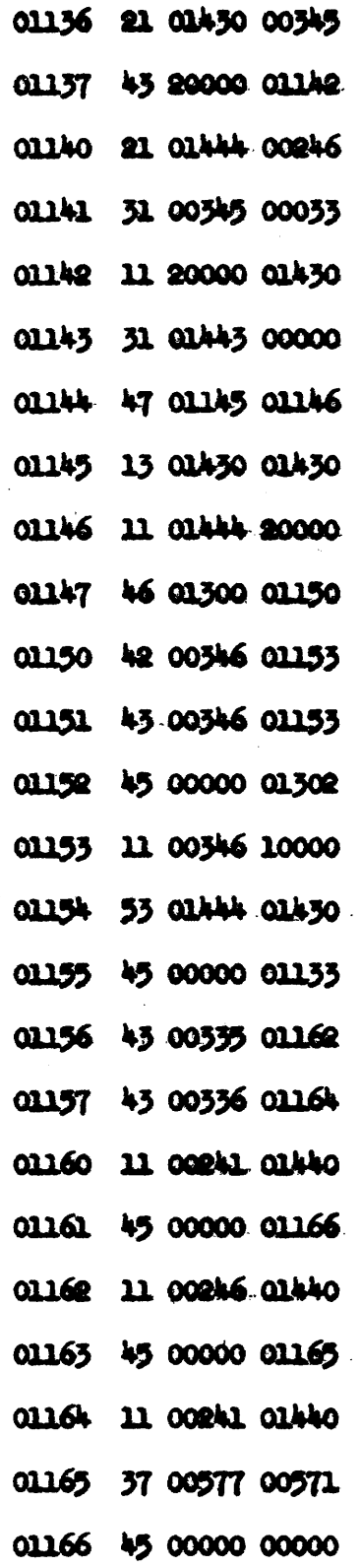

 $\mathcal{A}$ 

 $\hat{\boldsymbol{\beta}}$ 

 $\label{eq:1} \mathcal{L}=\mathcal{L}^{\frac{1}{2}}\mathcal{L}^{\frac{1}{2}}\mathcal{L}^{\frac{1}{2}}$ 

PX 71900-9-(126)

 $\sim$ 

 $\sim$ 

 $\hat{\boldsymbol{\beta}}$ 

 $\overline{\mathcal{A}}$ 

**00 25**<br>RR-126 n œ

 $\frac{1}{\sqrt{2}}$ 

 $\bar{u}$ 

Provincia de la

 $\hat{\phi}$ 

 $\mathcal{L}_{\mathcal{A}}$ 

 $\overline{a}$ 

 $\overline{a}$ 

 $\ddot{\phantom{a}}$ 

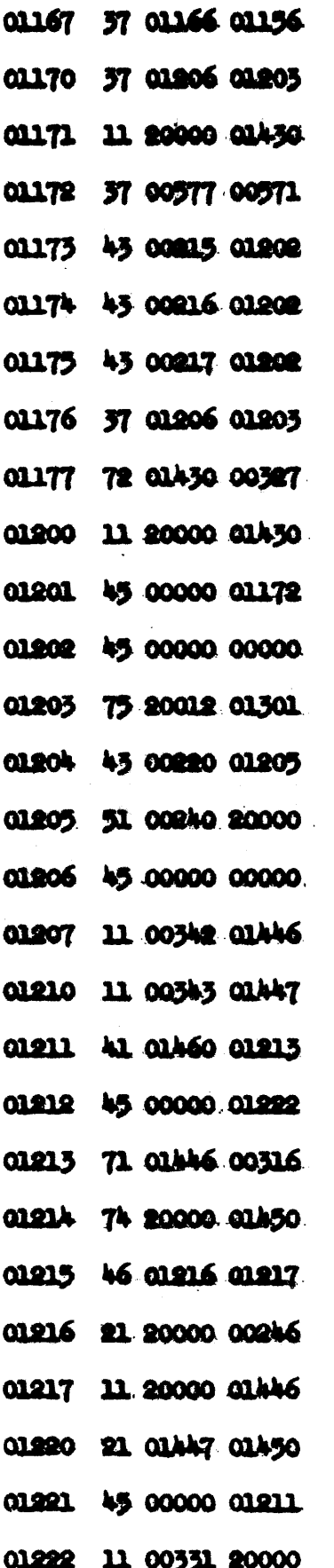

**RID.** (OR RID) OF ASSIMULY. ROUTER. ADDNESSES -01245 THE 01265

PX 71900-9-(126)

RECO 27 RR-126

**ERROR DETECTION CUTPUT (TYPENRITER)** ROUTINE. **ADDRESSES** 01266 thru 01427

1100  $28$  $RR - 126$ 

 $\Delta$  $\bar{\mathcal{L}}$ 

 $\frac{1}{\sqrt{2}}$ 

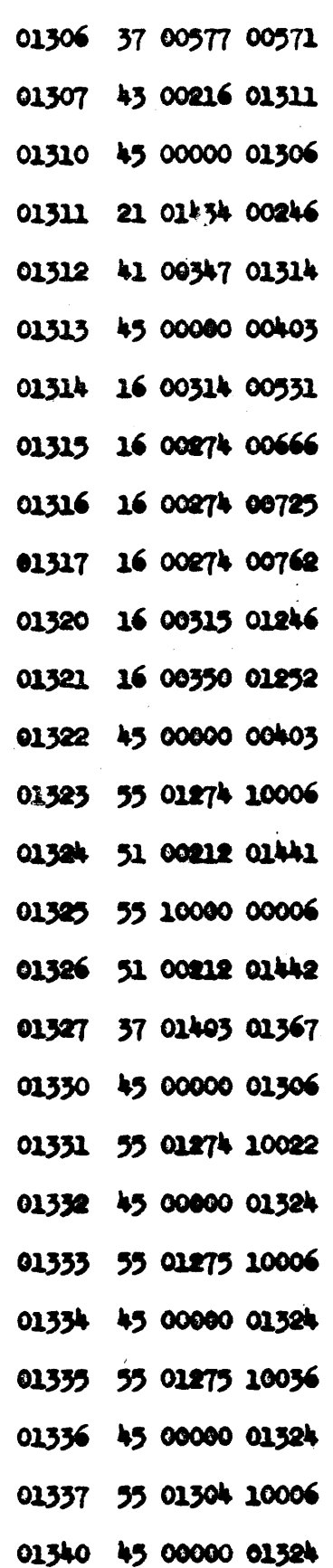

 $\bar{z}$ 

 $\mathcal{G}^{\mathcal{G}}$ 

PX 71900-9-(126)

 $\ddot{\phantom{a}}$ 

 $RR - 126$ 

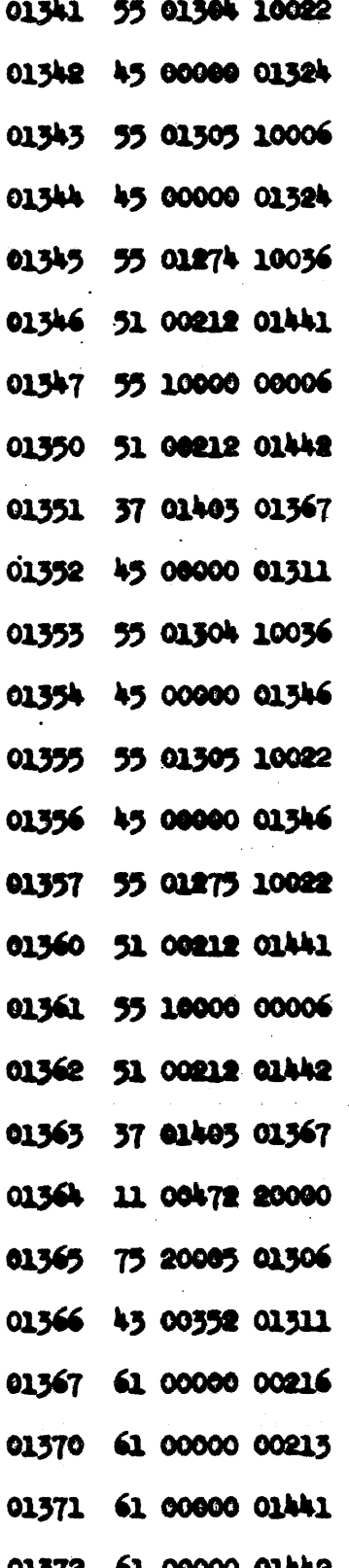

 $\overline{a}$ 

المتحدث المتحول المتماسين

in.

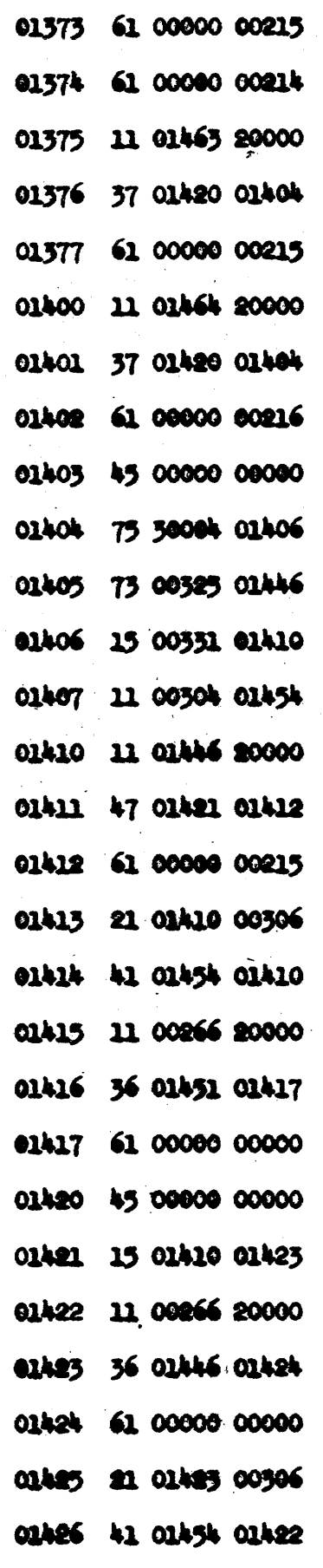

00000 01415

01427

PX 71900-9-(126)

### Library Routine

### Introduction

The ERA Library Routine for the 1103 Serial 9 Computer extracts subroutines from a library file on magnetic tape and assembles them on the drum or in high speed storage for later use. At the option of the operator, a flex tape of all subroutines assembled is punched out on the high speed punch.

This routine may be used in conjunction with RECO II (ERA Regional Coding Routine II) to give a continuous flex tape consisting of a main routine followed by all subroutines needed in the execution of the main routine. A description of this overall assembly procedure is given in the write-up of RECO. It is also possible to use the Library Routine separately. In either case input information must be provided by the operator in the form of a flex tape. This tape lists the subroutines to be as embled, together with information regarding assembly modification and storage. Routines may be stored at a location different from that with respect to which they are assembly modified. A detailed description of the input tape is given in the section "Input Tape Format".

### Main Features of the Library Routine

1) Exit Restoration

The Library Routine replaces the first two words of subroutines in "standard form" with the instructions

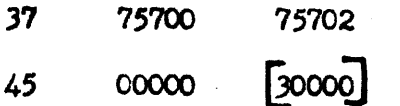

The first instruction refers to the Convair Alarm Routine which has had its insert address changed from 76000to 75700 in order to avoid interfering with the image. The second instruction is the standard exit. This "exit restoration" feature is included to facillitate relocating the Alarm Print routine. In fact, with minor modifications, a different standard preface can be appended to subroutines in the tape library, should this ever be desired.  $\mathcal{L} = \mathcal{L} \left( \mathcal{L} \right) = \mathcal{L} \left( \mathcal{L} \right) = \mathcal{L} \left( \mathcal{L} \right)$ 

-2-

2) Assembly Modification

Any routine coded may be modified relative to any HSS or drum address subject to the following restrictions:

- a) The routine is coded relative to 01000.
- b) All instructions and relative operands are located consecutively
	- at the beginning of the routine.
	- c) All absolute constants are stored consecutively immediately after the modifiable words.

A listing of routines which may be modified by the library routine is given in the appendix. The programmer must choose for each modifiable routine, the starting address with respect to which address modification is to occur, as explained in detail in the section on "Input Tape Format".

3) Storage of Subroutines

The programmer may choose to store a subroutine beginning at any HSS or drum address except in the image (76000-77777). Storage in the image will result in simultaneous storage of the subroutine in the corresponding high speed storage location.

It is the programmer's responsibility to be sure that stored routines do not overlap. If it is desired to store two or more routines in the same locations, then the library routine must be applied two or more times.

 $(X \ 71900 - 9 - (126))$ 

The programmer must choose a storage location for each routine whether it is assembly modifiable or not.

-3-

The method of providing information on desired storage locations is given in the section "Input Tape Format".

4) Typed List of Subroutines

During the operation of the routine, a list of subroutines together with other information is typed out. This list may be used by the programmer to verify that the subroutines have in fact been assembled as he intended. For details see the section "Typed List of Subroutines".

5) Flex Tape Output of Assembled Routines

The operator may procure flex tapes of the assembled subroutines if he desires (see Operating Instructions). In general either all of the subroutines are punched out, or none of them are. The following flex tape is punched out for each subroutine (with appropriate leader or trailer):

a) Insert Address (First Storage Address).

b) Subroutine (modified or not as the case may be).

c) Check Address.

d) Insert address 75202.

e) Check sum.

f) Check Address 75204.

Final State after Using Routine 6)

71900-9-(126

After the routine has been used and all subroutines have been assembled (and pessibly punched out), HSS is restored to its original form,  $\mathbb{X}$  except for those locations in which subroutines have been stored. All the subroutines are in their desired locations ready for use. Magnetic Tape Unit O has been backed up to its starting point.

-4-

A list of subroutines currently stored on MT Unit 0 is given in the appendix. Preceding the first uord of each subroutine on magnetic tape are four "tag words". Following the last word of each subroutine are enough "all zero" words to fill out the block of tape on which the last word appears. For example, a subroutine containing 46s words oocupies two blocks on the tape; i.e., 4 tag words, 468 subroutine words, and  $2\epsilon_R$  blanks.

The four "tag words" preceding a subroutine give the following information a

 $1$ ). First word: b c ddddd eeeee

 $b = 0$  if routine is assembly modifiable.

 $b = 1$  if routine is not assembly modifiable.

 $c = 0$  if exits are not to be restored.

c = 1 *1t* exits are to be restored.

ddddd. number of words if routine 1s assembly modifiable;

first fixed operating location if it is not.

**eeses:** number of modifiable words if routine is assembly modifiable; last operating location if it is not.

2). Second Word: Check Sum (Left Part).

3). Third Word: Check Sum (Right Part).

4). Fourth Word:

This word is the routines library index, or more simply, Routine Index, and consists of a flex code of five letters, 'Which are determined by the nature of the routine and two octal zeros to make up a 36 bit word. Examples:

a). Central Exchange Index: RR-68 ( $e^X$  - Floating Point). Routine Index:  $ex - f01$ 

**Routine Identification Code: 20 27 26 37 52 00**  $\frac{9-83}{ }$ 

b). Central Exchange Index: CV 37 (Card Package) Routine Index:  $cg - 100$ Routine Indentification Code:  $16$   $13$   $52$   $37$   $37$  00 (Note that the "dash" in the index does not appear in the identification code.)

The Library Routine is also stored on MT Unit O. It is transferred to BSS from tape by the Library Routine loader in the Service Library. The Dictionary

Immediately following the Library Routine on MT Unit O is a 40 block "dictionary". The first half consists of a 2 word check sum plus up to 510 (decimal) identification codes of the type described in the preceding section. All words not filled with identification codes are filled with zeros.

The second half *ot* the dictionary consists *ot* a 2 word check sum and up to 510 "control words". For each identification code in the first half of the dictionary, there is a control word in the same relative position in the second half; i.e., if the identification code corresponding to a given subroutine is the nth word in the first *halt ot* the dictionary,  $3\frac{2}{3}\pi^2$ 512, then the "control word" for this subroutine is also in position n, but 1n the second half or the dictionary. The control word consists of 12 octal digits

op ppp qq 00000 , where

pppp is the number of blocks of tape in MT Unit 0 measured from its start which must be traversed to get to the start of the subroutine,

0364 $\frac{2}{9}$ pppp<sup> $2047$ </sup> $\frac{3}{9}$ qq is the number of blocks in the subroutine,  $01\frac{2}{3}q\frac{1}{2}20g$ .

If a subroutine is more than  $20<sub>g</sub>$  blocks in length it is regarded as two or more separate routines, eaoh with its own "tag worde"

and  $"index"$ . 9-84

As an example, the control word 01 24603 00000 calls for a routine which starts after 1246 blocks of tape have been counted and which is 3 blocks long. The subroutine therefore occupies blocks 1247, 1250, and 1251. (octal)

### Ipput Tape Format

The input tape lists the subroutines which are to be used in a main routine together with information regarding assembly modification and desired storage locations. The programmer must provide three pieces of information for each subroutine to be assembled.

The exact format *ot* this information depends on whether the routine is aeeembly modifiable.

- 1.) For an assembly modifiable routine:
	- a) Routine Index
	- b) An assembly modification address; i.e. the first operating location of the subroutine.
	- c) A storage address; i.e. the address where the first word of the subroutine is to be stored.
- $2.$ ) For a subroutine which is not assembly modifiable, (i.e. the subroutine is written with a fixed operating location or is written relative to B.S.S. location 01000 but 1s not in "standard form").
	- a) Routine Index
	- b) Fixed operating address (i.e. the first address of the routine.)

c) A storage address

A maximum of 16 subroutines can be assembled with one application of the Library Routine. Care must be taken not to store two routines in the same location, since all subroutines are assembled and stored before

PX 71900-9-(126)

any of them are punched. If the operator desires to fore more than one subroutine at the same location, he must use the library routine more than once and must have a "separate" routine list for each application of this routine. (The tape need not be separated literally, but must have the proper "terminating signal" between each routine list.)

At the conclusion of each routine list is a period. This tells the machine that all input information has been received and transfers operation to the next part of the routine. If more than 16 subroutines are called for without a period, the input tape is automatically stopped after reading in 16 indices, and the computer halts after assembling the 16 subroutines. Push start button to assemble the remaining subroutines.

The exact format of the tape is best illustrated by angemple: Six subroutines are to be assembled. The subroutine library representation and Central Exchange Numbers of these subroutines are:

- 1) rt-tOl (RR 59)
- 2)  $op-100$  (ev 1)
- 3) do-x01 (RR  $\angle$ 7)
- 4) al-prl  $(CV 3)$
- 5) **ip-p01** (RR 10)
- 6) rt-x01 (RR-21)

In the above list, routines  $1, 3$ , and 6 are written relative to H.S.S. address 01000. Routine 5 is so written on tape as to be assembly modifiable. Routines 2 and 4 operate from fixed locations.

These routines are to be operated on as follows:

- 1) rt-fol modified relative to 1300 and stored beginning at 51000.
- 2) ope-lOO bas fixed operating location 00040 but 1s to be stored at 42100.

 $0.07$ 

- 3) do-xOl i8 not to be modified but 1s to be stored at 66300.
- 4) al-pr1 has fixed operating location 75700 and is to be stored there.
- $5)$  ip-pOl is not to be modified but is stored at  $\mu$ 1000.
- 6) rt- $x01$  is to be modified relative to 01272 but is to be stored at 00300.

The information needed on the input tape consists of the following in flex oode <sup>I</sup>

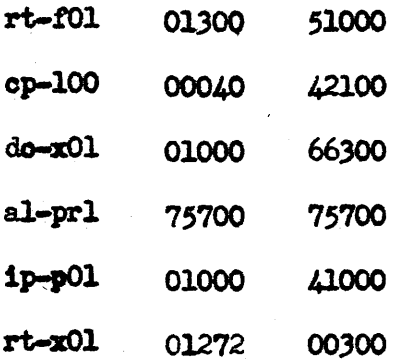

The following general rules are noted:

- 1) Three pieces of information are needed for each subroutine.
- 2) If a "standard" assembly modifiable routine ia not to be modified, the address 01000 is the first address listed; otherwise the starting address is given.
- 3) The first address for a routine which has a fixed operating location is the tixed operating location.
- 4) The first address for a routine written relative to 01000 but which is not in "standard form" (and hence is not modifiable) i8 01000.
- 5} The second address is always the first address at which the subroutine is to be stored.
- $6)$  An assembly modifiable routine may be modified relative to any H.S.S. or drum address.

 $71900 - 9 - (126)$  $\mathbb{X}$  3) A routine may be stored anywhere in H.S.S. or on the drum. Care must be taken not to store more than one subroutine in the same location.

 $-9-$ 

In preparing the input flex tape, the following rules should be observed:

- 1) There must be at least one space between the two letters and the three (or more) digits of the library index.
- 2) There must be at least one space between the library index and the first address and between the first and second addresses.
- 3) There must be a carriage return after the second address.
- 4) Following the carriage return at the end of the last subroutine information there must be a period.
- 5) The library routine ignores extra spaces, code deletes and leader on the input tape.

### Typed Lists of Subroutines

As the library routine is operating on subroutines taken off magnetic tape, it types out information for later reference.

- 1) If the subroutine is modifiable and has been modified, the following is typed:
	- a) 1203 Library Index
	- b) Number of Words

Mumber of Modifiable Words

c) MOD aaaaa

PX 71900-9-(126)

d) bbbbb cocco

where: assas is the starting address

bbbbb is the first storage address

cocco is the last storage address

 $\sim$   $\sim$ 

- 2) If the subroutine is modifiable but has not been modified, the same information is typed as in 1 (except that c) is "NOT MODIFIED".
- 3) If the subroutine has a fixed operating location the following is typed:
	- a) 1103 Library Index
	- b) ddddd 88868
	- c) bbbbb ccccc

where: ddddd is the first operating location

 $-10-$ 

eseee is the last operating location

bbbbb and cocco are as in 1

In the example previously discussed the following would be typed (although not necessarily in this order).

 $-11-$ 

 $1p-p01$ 

00422 00421

not modified

01000 01.21

 $rt - x01$ 

71900-9-(126)

PX

00047 **00040** 

01272 mod

00300 00350

The programmer may quickly scan this list to see if the proper subroutines were assembled and if there is any overlap in storage.

### **Error Detection - Alarms**

The library routine detects certain errors during the course of its operation. These errors are indicated by typewritten symbols. After encountering one of the errors described below, the machine stops. In most cases, several options are available to the operator, as outlined below.

- $l_{\bullet}$  "a2" check sum failure on transfer of the library routine to HSS. MT Unit 0 is backed to the beginning of the Library Routine Press Start to retransfer routine.
- $2.$  "cl" check sum failure on transfer of the first half of the dictionary to H.S.S. The magnetic tape is backed to the beginning of the dictionary.
	- a) To retransfer first half of dictionary: Press START
	- b) To ignore check sum failure: set PAK to 00600 and START
- $3.$  "R" a non-existent index has been read into the machine. Press START. The non-existent index is ignored, and the program continues.
- "C2" check sum failure on transfer of second half of dictionary Υ.

 $\sim$   $\sim$  -

into H.S.S. The magnetic tape is backed to the beginning of the second halt of the dictionary.

- a) To retransfer second half of dictionary: Press START
- b) To igncre check sum failure: Set PAK to OO602 and START
- $5.$  " $C3"$  check sum failure on transfer of subroutine from library to H.S.S. The magnetic tape is backed to the start of the subroutine.
	- a) To retransfer subroutine: Press START
	- b) To transfer next subroutine (or to proceed with program if failure was on last subroutine) :

### Set PAK to 00604 and START

c) To ignore sheck sum failure: Set PAK to 00606 and START  $6.$   ${}^{n}C4"$  - The address portion of the input flex tape is incorrect  $(e, g, \text{ less than five octal digits}, a \text{ character is used other})$ than  $0, \ldots, 7$ . Press START to bring in next index (or continue program).

If an error is indicated (other than  $C\Gamma$ ), one of the subroutines dces not get assembled. A look at the ty<sub>k</sub>ed list of subroutines determines which subroutine is missing.

### Operating Instructions

1) Prepare a flex tape which calls for the subroutines wanted and which provides information on assumbly modification and storage. This tape may be spliced onto the end of input tape used for RECO II when both routines are to be used in succession (See discussion of this in the RECO II write-up). It this routine is to be used alone, only the subroutine flex tape is needed. (For information on this input flex tape see the section "Input Tape Format").

# SUBROUTINE LIBRARY APPENDIX

## Subroutines Currently on Magnetic Tape O

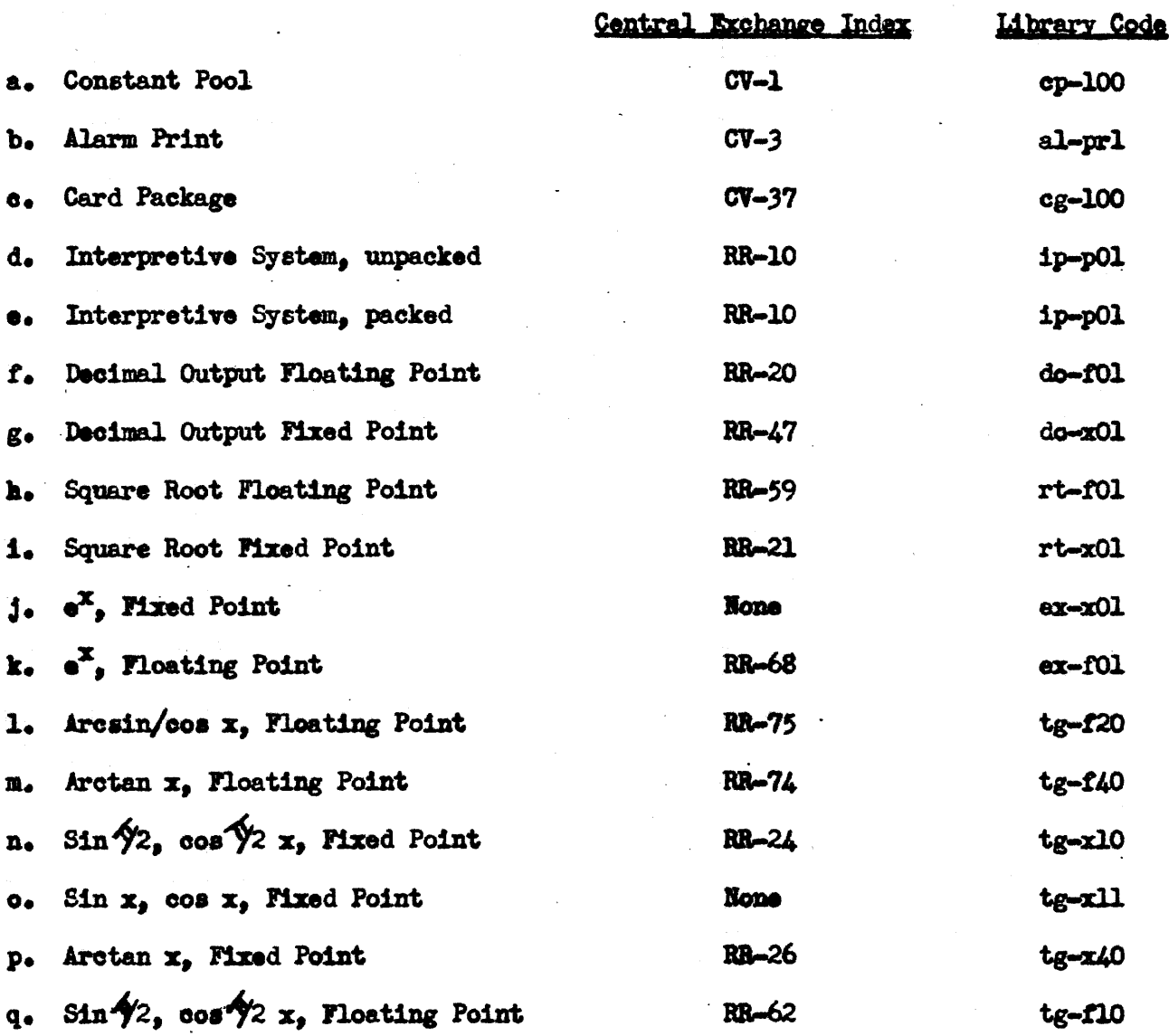

PX 71900-9-(126)

As more subroutines are put in the library, supplements to this list will be issued from time to time.

bpj

- $2)$ Turn ON PUNCH and TYPEWRITER
- BE SURE MT UNIT O is ON 3)
- 4) Set Jump Switch  $f1$  if a flex tape of the subroutines is NOT desired.
- If RECO II is not used, set PAK to 70011 and START. If RECO II 5) is used, this routine will start automatically after completion of RECO II.
- 6) If an alarm "Cl", "C2", "C3", "C4", or "R" is typed, the machine stops. For a choice of procedures, see the discussion of "ERROR DETECTION - ALARMS". In any case pressing the START will cause the Library Routine to continue; however, a subroutine may be omitted.
- 7) The routine halts at 56 00000 70011

8) To repeat the library routine, press START after the 56 stop. NOTE: If a period is inadvertently omitted at the conclusion of of a Routine List, Force Stop Computer after Input Tape has

completely passed through reader set PAK to 0052 and START.

### REMINGTON RAND UNIVAC

### Information Science Division

A Multiple Regression

and

Correlation Program

for the Univac Scientific' (1103)

1 July 1956<sup>3</sup>

WRITTEN AND MACHINE CHECKED BY:

D. C. McGowan - California Research Corp. Jack Rose - Remington Rand Univac Leo Kennedy - Remington Rand Univac

# THE 1103 MULTIPLE REGRESSION AND CORRELATION PROGRAM

### General Description

There is now available to Univac Scientific (ERA 1103) users and service bureau customers a library program for multiple correlation (regression) analysis. The program will handle up to m=30 variables (including the dependent) and up to n=400 observations of each. The output, on punched cards, is:

- 1. The identification number of each variable used.
- 2. The mean of each variable used.
- 3. The standard deviation of each variable used. (Based on n-1 degrees of freedom.)
- 4. The normalized regression coefficients (regression coefficients for each variable reduced to standard units).
- 5. The ordinary regression coefficients.
- 6. The simple correlation coefficients.
- 7. The partial correlation coefficients involving the dependent variable. (The remaining partial correlation coefficients may be obtained if desired. )
- 8. The inverse of the correlation matrix (optional).
- 9. The square of the multiple correlation coefficient, the standard error of estimate  $\mathbb{Q}$  based on n-m degrees of freedom), and the constant term in the regression equation.

-1-

10. (Optional) The back solution, in which the regression equation just computed is used to predict a value of the dependent variable for each observation. The output consists of a card for each observation containing:

> a. The number of the observation and the identification number of the dependent variable.

- b. The predicted value of the dependent variable.
- c. The observed value of the dependent variable.
- d. The difference (b-c).

Optional items may be obtained by making manual jump selections on the computer console.

There is also available a program for the back solution (10 above) in the event that the regression equation is already known and no correlation analysis is desired. In this program, the output is as follows, with the numbers having the same significance as above:

- 1. Identification of variables used.
- 5. As before. (Reprint of input to avoid error or ambiguity.)
- 9. As before (same).
- 10. As before.

PX 71900-9-(127)

The programs are designed to make good use of the great facility of the 1103 for this type of computation. Also,

-2-

they offer a number of special features, in addition to those listed above, that make them very flexible and economical. For these reasons they are extremely fast and. will give more information at less cost than any other library program up to the maximum size of problem they will handle.

### The Nature of the Problem

It frequently happens' that a dependent variable, y or  $x_1$ , can be considered to be a linear function of a number of independent variables,  $x_2$ ,  $x_3$ , ...  $x_m$ . Then:

(1) 
$$
y^* = x_1^* = a_0 + \sum_{j=2}^m a_j x_j
$$

where  $y^* = x_1^*$  is an estimate of y (or  $x_1$ ).

This implies that the effect of each  $x$ , on y is linear and independent of the levels of the other variables. However, when this is not the case, it is often possible to make a more realistic mathematical model of the situation and with little or no distortion to apply a transformation that will linearize it to the above form. When this is done, the x's will not generally be the directly measured experimental quantities but functions of them, or functions of groups of them, thus accounting for nonlinearity and interaction effects.

The multiple correlation problem proper begins when the functions for the x's have been chosen so that an equation in the form of  $(1)$  has been arrived at and when there are available n observations, n>m, in each of which values of all variables have been measured. The problem is then to choose a set of values for the coefficients, "a," that will best fit all the data points.

$$
-3-
$$

This problem is solved with the most computational ease by classical least-squares fitting, which defines a<sub>O</sub> as

(2) 
$$
a_0 = \bar{x}_1 - \sum_{j=2}^{m} a_j \bar{x}_j
$$

and determines values for the regression coefficients  $a_2$ ,  $a_3$ ,  $\cdots$   $a_{m}$ . Certain other statistics are also computed which indicate how well 1n general the model has succeeded in representing the effects of the variables and predicting the values of  $x_1$ , and to what extent the effect of each variable 1s numerically important, statistically Significant, and successfully represented by the model chosen, Equation (1). Notation

Let  $y = x_1$  be the dependent variable. Let  $x_2$ ,  $x_3$ ,  $\ldots$   $x_m$  be the independent variables. Let the index i or j designate the number of the variable:

> $i = 1 (1) \ldots m$  $j = 2 (1) . . . . m$

where m 1s the total number of variables, including the dependent variable.

In general, the term "the  $x_j$ 's" will refer to the variables  $x_2$  to  $x_m$ , but not to  $x_1$  or y.

Let the index h refer to the run, or observation, number:

$$
h = 1 (1) \cdot \cdot \cdot n
$$

71900-9-027)

PX

where n is the total number of observations of each variable. . (For the case of micsing observations, see the section "Special Features.") Thus  $x_{h1}$  is the value of the i'th variable observed in run number h.

Other conventions of notation will be defined as they are used.

### The Method of Computation

 $\overline{\mathcal{L}}$ 

In the 1103 program, the mean of each variable,  $\overline{x}_1$ , is first computed:

$$
(\frac{\pi_1}{n}) = \frac{\sum_{h=1}^{n} x_{h1}}{n}
$$

The standard deviation, based on n-1 degrees of freedom, is then computed for each variable by:

(4) 
$$
s_1 = \sqrt{\frac{\sum_{h} x_{h1}^2 - \overline{x}_1 \sum_{h} x_{h1}}{\sqrt{n-1}}}
$$

where  $\Sigma_h$  designates summation over all runs with the square roots being taken separately by the computer, and the other arithmetic operations performed as indicated here.

The simple correlation coefficients between all pairs of variables are then computed by:

(5) 
$$
\mathbf{r}_{ij} = \frac{\sum h^{x} \mathbf{h}^{x} \mathbf{h}^{y} - \overline{\mathbf{x}}_{i} \sum h^{x} \mathbf{h}^{y}}{\sqrt{\sum_{h} x_{hi}^{2} - \overline{\mathbf{x}}_{i} \sum_{h} x_{hi}} \sqrt{\sum_{h} x_{h}^{2} - \overline{\mathbf{x}}_{j} \sum_{h} x_{hj}}}
$$

The above computations are all computed in fixed binary with precision to full single-word capacity being retained. The simple correlation coefficients are stored on the drum for printing out and then converted to normalized floating binary, mantissa 27 bits plus sign bit.

The matrix of simple correlation coefficients,  $R = (r_{1,i})$  is then inverted, in floating binary. In the array

-5-

$$
PX \ 71900-9-(127)
$$

of this matrix, the correlation coefficients involving tne dependent variable,  $x_1$ , that is, the r<sub>lj</sub> coefficients, are in Row 1 and Column 1. The inversion is accomplished by a direct elimination without any permutation of rows and columns. R is symmetrical, and the inverse is forced to be symmetrical, regardless of round-off error, by computing only· the diagonal and one triangle and assuming that the other triangle will be the mirror image. The inverse so computed is  $Q_1$ .  $Q_k \cong \mathbb{R}^{-1}$ , where  $R^{-1}$  is identically equal to the inverse of R and  $Q_k$  is the k-th approximation of  $R^{-1}$ .  $Q_1$ , the first approximation, is then reconverted to fixed binary.

Unless R is badly conditioned, round-off error will be small, but the inverse is in any event improved by the formula

 $Q_{k+1} = Q_k (2 - RQ_k)$ . (6)

71900-9-(127)

somewhat modified. Here 2 1s the diagonal 2 matrix. The modification of the above formula consists of the fact that  $Q_{k+1}$  is also forced to be symmetrical as was  $Q_1$ . Although  $Q_k$  and R are both symmetrical,  $RQ_k$ , and consequently (2 -  $RQ_k$ ), are not necessarily symmetrical; and, indeed, the full square matrix is computed. When this square matrix is multiplied by  $Q_k$ , however, only one triangle of the product matrix,  $Q_{k+1}$ , is computed.

In this improvement scheme, the square matrix  $(2-RQ_k)$ , which will be approximately the unit matrix, is computed in the  $\Sigma$  first half of each iteration cycle. The sum of the absolute values of 1 minus each diagonal element of this matrix is then

 $-6-$ 

. compared with the corresponding sum obtained for the matrix  $(2-RQ_{k-1})$ . (On the first cycle, it is compared to a very large arbitrary number.) If this value is larger than for the previous iteration, the improvement method is assumed not to be converging on the true inverse. If it is smaller, the second half of the iteration cycle is performed by multiplying the square matrix (2-RQ<sub>k</sub>) by the matrix  $Q_k$  to form the (arbitrarily) symmetrical matrix  $Q_{k+1}$ . The same value,

$$
\sum_{i=1}^{m} \left| \begin{bmatrix} 1 & -\left( r q_k \right)_{i,j} \end{bmatrix} \right|
$$

71900-9-(127)

>< 0..

is then compared with a "tolerance" number to see if  $Q_k$  was a sufficiently close approximation to  $R^{-1}$ . This tolerance number is established by multiplying an arbitrary small number by the number of diagonal elements in RQ; when the sum of absolute values by the above formula is smaller than this product,  $(q_k)_{i,j}$ will, on the average, equal  $r_{1,1}^{-1}$  to five or six correct decimal digits to the right of the decimal point. At this time, however,  $Q_{k+1}$ , a still better approximation of R-1, has already been co~puted and will be used as the final approximation.

If, on the other hand, the above test shows that the sum of absolute values of 1 minus each diagonal element of  $(2-RQ_k)$  increases from one cycle to the next, the original inverse,  $Q_1$ , is then taken as the best approximation of  $R^{-1}$ ; o and the problem can be finished using this, the typewriter indicating that this has occurred. Space is left in the program for a section of code (to be written if experience proves it desirable) that will apply a more powerful improvement scheme

-7-
on failure of the above scheme to converge. The alternate scheme would be  $Q_{k+1} = Q_k(RQ_k)^{-1}$ , which is slower but which will always converge, unless R or  $Q_1$  is singular.

The improved inverse (or the unimproved inverse, if the improvement scheme has failed to converge) is then used to compute the square of the multiple correlation coefficient, the standard error of estimate, the normalized regression coefficients, the regular regression coefficients, and the partial correlation coefficients.

The square of the multiple correlation coefficient is computed by:

 $(7)$   $(r_1, 2, 3, \ldots m)^2 = 1 - 1/q_{11}$  $(q_{1j}$  is the best approximation of  $r_{1j}^{-1}$ )

The standard error of estimate, s<sub>e</sub>, based on n-m degrees of freedom, is then computed by:

(8) 
$$
s_e = \frac{s_1}{\sqrt{q_{11}}} \sqrt{\frac{n-1}{n-m}}
$$

since  $s_1$  was based on n-1 degrees of freedom.

The normalized regression coefficients (regression coefficients expressed in standard units) are computed by:

$$
(9) \t b_j = -q_{1j}/q_{11}
$$

The regular regression coefficients (the  $a_j$ 's of . Equation 1) are computed by:

(10)  $a_j = b_j (s_i/s_j)$ 

The partial correlation coefficients,  $p_{1,j}$ , are computed by:

-8-

9-102

71900-9-(127) ~

 $\overline{\phantom{a}}$ 

(11) 
$$
P_{1j} = \frac{-q_{1j}}{\sqrt{q_{11}} \sqrt{q_{jj}}}
$$

Finally, the constant term in the regression equation, the  $a_0$  of Equation 1, is computed by applying Equation 2. This completes the regression analysis proper, but if a back solution is desired, Equation 1 is then applied to each of the n observations to compute an estimated value of y for each run.

-9-

## Special Features

The 1103 multiple correlation routine has a number of special features designed to make the program unusually useful, flexible, and economical of machine time. Some, such as listing the normalized regression coefficients and the use of a matrix inversion routine tailored specifically for this problem, are fixed parts of the code,' but others' are·optional and under the control of the operator. The latter are listed here.

## . 1. Independent Variables on Magnetic Tape

In some types of problems, a single set of independent variables may be used with a number of different dependent variables. In this case, the use of each new dependent variable constitutes an entire new problem, but important amounts of read-in time can be saved by writing the independent variables, the  $x_j$ 's, on magnetic tape on the first problem and reading them from this tape in subsequent problems. The program is so designed that selecting MJ No. 1 will write the  $x_j$ 's on Tape Unit 2 as they are read in from cards. Also, it is possible in any run to read the  $x_j$ 's either from cards or from Tape Unit 2. The y's are always read in from cards and are never written on tape. When the  $x_j$ 's are written on tape, they are summed, and the sum is written as the last block of data on the tape. When they are read from tape, they are summed again, and the sum is compared with that written on the tape; if there is a discrepancy, the on-line typewriter types out "Tape sum no good," or a suitable abbreviation thereof. Unless otherwise indicated by the

I T<sub>1900</sub>.  $\mathbf{X}$ 

 $\dot{\Xi}$ 

-10- 9-104

typewriter, the  $x_j$ 's can be assumed to be correctly read in from MT 2.

2. Elimination of Undesired Variables

The results of the correlation analysis may show that the effects of certain independent variables on the dependent variable are statistically insignificant or numerically unimportant. It may then be desired to rerun the correlation excluding these variables. This is easily done 1n the program whether the  $x_j$ 's are read in from cards or from tape.

When all-data are to be read in from cards, a control card is used bearing the numbers m and n. Omission of an undesired variable can be accomplished Simply by omitt1ng the corresponding deck of data cards and using a new control card with the altered value of m.

When the  $X_j$ 's are to be read in from tape and only  $x_1$  from cards, the control deck consists of a card bearing the number of variables to be omitted, followed by as many cards as there are variables to be omitted, each bearing the code number of one  $x_j$  to omit. When no variables are to be omitted, the control deck consists of one blank card. In reading from tape, the machine reads all the observations of one  $x_j$ , sums them, and then scans the list of variables to be omitted to see whether to reject this  $x_j$ . In any case, the sum is retained, so that the sum check on the tape reading is preserved.

## 3. Treatment of Missing Observations

 $\widetilde{\Xi}$ 

'-' I

ė

r-

No missing observations among the independent variables are permitted. If a run does not contain a full set of

-11-

observations, it should either be rejected or reasonable values for the miss1ng observations should be estimated. However, when a single set of independent variables is used with a number of different dependent variables, it often happens that the sets of observations of some of the dependent variables are not complete. In this case, the runs with missing observations' .are rejected, but it is convenient to let the machine do this rejecting so that it can always be fed the same set of data for the independent variables. This 1s done by representing each missing observation on the deck of y'8 by -0. The machine will scan the observations of y (but not of the  $x_j$ 's) looking for -0. (Plus 0 1s a legitimate observation whose value happens to be zero and will be treated normally.) When it finds a -0 for a  $y_h$  it changes it to normal zero, it sets all the corresponding observations  $x_{h,j}$  equal to zero, and it subtracts one from the value *ot* n. The effect 1n the main part of the problem is as if that run had never been included in the data.

When the back solution is run with the data still in the machine,  $y_h^*$ , the predicted value of the dependent variable for a missing observation, is  $a_0$ , since  $y^*$  is computed by Equation 1 and all the  $x_{h,j}$ 's have been set to zero. The observed value is listed out as +0.

 $\sim$ 

0"- I o o 0"- ..... r-

 $\boldsymbol{\widetilde{\omega}}$ 

When the back solution is run later, as a separate problem, the tally program that rejects missing observations does not operate. In this case,  $y_h^*$  assumes the value dictated by Equation 1 for the set of values  $x_{h,j}$  and for the previously

-12-

computed  $a_j$ 's. The observed value of  $y_n$  is listed as it was punched, -0.

4. Typing of the Square of the Multiple<br>Correlation Coefficient<br>It is sometimes convenient to test different func-

tional representations of the dependent variable  $(y=v, y=log v,$  $y=e^V$ , etc., where v is the quantity directly measured) against the same set of independent variables. In this case, the choice of functions for best fit can often be made solely on the value of the multiple correlation coefficient. The square of the multiple correlation coefficient is therefore typed out as sobn as it is computed so that the machine can be stopped and the problem abandoned at this point if desired. This number is also listed on cards with the normal output of the program.

5. Suppression of Most of the Partial Correlation Coefficients

In many problems, the only partial correlation' coefficients of interest are those between the dependent variable and the independent variables, that is,  $p_{1,i}$ . The partial correlation coefficients of the independent variables with each other ( $p_{1,j}$ ,  $1 \neq 1$ ) are usually of interest only when a new mathematical model for the regression relationship is being tested. Therefore, to save time, the program normally computes only the partials  $p_{1j}$ . However, if the remaining partials are desired, they will be computed and listed out if manual jump selection No. 2 is made. The time required will be about one second for each ten additional partials.

71900-9-(127)  $\mathbf{X}$ 

-13-

# 6. Suppression of Listing the Inverse Matrix

In many routine problems, the inverse of the correlation matrix is not of particular interest, and considerable time is saved by not listing it out. Therefore, the program will compute but not normally list out the inverse. However, when it is desired to see the inverse, it will be listed out by selecting the manual selective jump No. 3.

## 1. Optional Back Solution

After completion of the correlation problem proper, the machine will stop on a  $560000000430$  command. If it is known at this time that a back solution Is wanted, one wll1 be obtained simply by pushing the start button. If this option is not exercised, and it is decided at some later tlme that a back solution is wanted, another program wl11 permit computation of the back solution without repeating unnecessary parts *ot* the correlation problem. A new code 1s read in; the same input is read in (with the  $x_j$ 's either on cards or magnetic tape and the y's on cards) with the same control decks; and part of the card output of the correlation problem (the deck bearing the a's and the card bearing  $a_0$ ) is also read in following the  $y'$ s.

PX 71900-9-(127)

#### Machine Times

To date, two runs have been made in which accurate timing was recorded. Both were made on Univac Scientific Serial No. 9 at St. Paul, a magnetic core machine. The approximate formulas for computing machine time were derived from these two runs.

The first run consisted of a set of 16 problems run consecutively with the same set of independent variables. All short cuts were employed: the  $x$ 's were read-in from magnetic tape, only the partials involving the dependent variable were computed, the inverse was not punched out, and no back solutions were obtained. The size of each problem was 17 variables, 91 observations. The average time per problem was one minute and 46 seconds, exclusive of code read-in time. Code read-in takes 50 seconds and," of course, need be done only once for any set of problems to be run at one time.

The second problem timed was one of 30 variables, the maximum number, and 95 observations. From the timing of this problem, times for the maximum case, 30 variables and 400 observations, can be closely estimated. The times quoted below for Sections 1, 2, and 6 are so estimated; those for Sections  $3, 4$ , and 5 will be unchanged from those actually measured. All times are exclusive of code read-in time.

71900-9-(127)  $\Sigma$ 

-15-

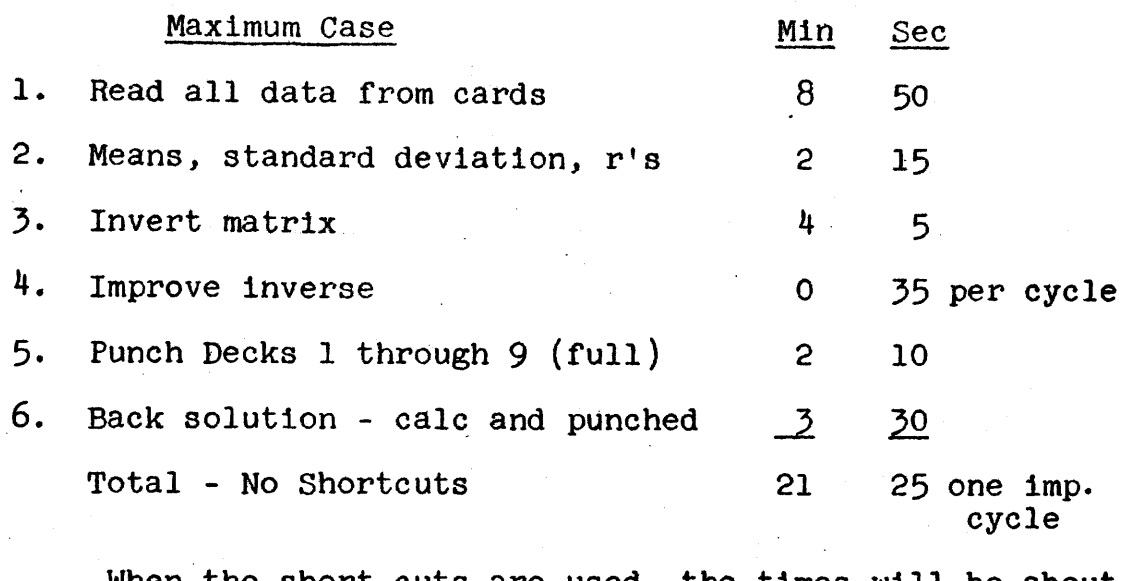

When the short cuts are used, the times will be about as follows for the maximum case:

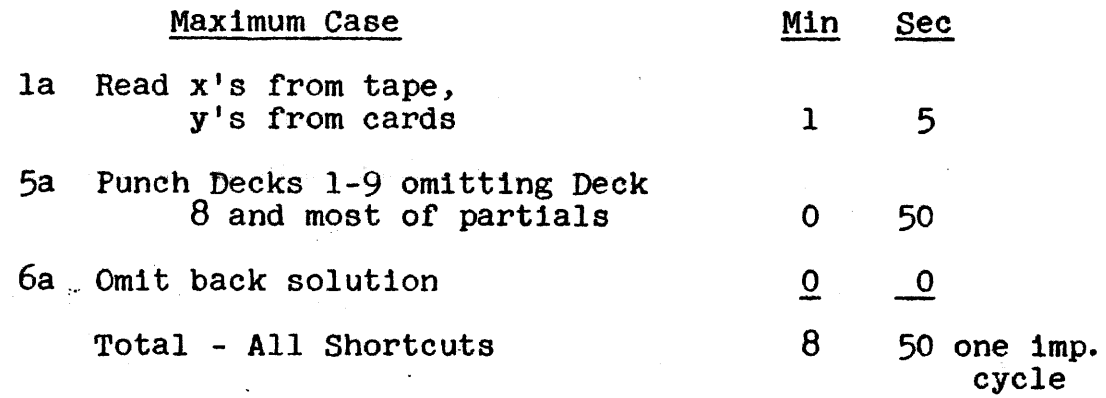

Times for running problems of various sizes may be estimated from the following approximate formulas:

1. Reading all data·from cards.

 $-9-$  (

 $\mathbf{r}$  $\mathbb{E}$   $5 + (0.5)(m)(u+1)$  seconds

where u is the number of cards required for n observations, at 12 to the card. This ·includes a fixed time of about 3.5 seconds for computing constants and typing the code and input sums and of 1.5 seconds for advancing the read cards and reading the control card.

la. Reading x's from cards, y's from tape.

 $-5 + (0.5)(u+c) + (0.1) [(m-1)(y) + 2]$  seconds where u is as above, c is the number of cards in the control deck, and v 1.s the number of 32 word blocks required for n observations. This inc] udes start·-stop and computing time during the tnpe read-in.

> 2. Means, standard deviations, simple correlation coefficients.

> > $(0.012)(m)(n)$  geconds

This is quite rough, as there is a time involved that depends only on m and also one that depends on  $m^2n$ .

3. Invert matrix.

 $(0.0091)(m^3)$  seconds

4. Improve inverse.

 $(0.0013)(m<sup>3</sup>)$  seconds per cycle

5. Compute and punch out Decks 1-9, full.

 $(0.0044)(m^2)$  seconds for computing

 $(0.25)(m) + (0.13)(m^2) + 3$  seconds for punching.

A more accurate estimate of card punching time can be made by computing the number of cardu to be punched, from the information in "Card Output," and allowtng 0.5 second per card.

> 5a. Optionally omitting partials not involving dependent variable and/or punch-out of inverse matrix.

> > $(0.030)(m<sup>2</sup>)$  seconds saved by omitting extra pnrtlals

> > $(0.058)(m<sup>2</sup>)$  seconds saved by omitting inverse

> > > $-17-$

Again a more accurate estimate can be made by computing the exact number of 'cards *saved.* 

6. Back solution.

 $(0.0013)(m-1)(n)$  seconds for computing

 $(0.5)(n) + 1$  seconds for punching

It 1s expected that these times will compare favorably with those of any existing multiple regression and correlation program.

### Input - output

Scaling

All input data should be scaled so that the five most significant digits are to the left of the decimal point, as the input is in the form of integers *ot* five digits or less. It is desirable, but not absolutely necessary, that the observations of a given variable be scaled so that the largest (in absolute magnitude) has its leading significant digit appearing in the fifth place to the left of the decimal. However, if convenience dictates, all the observations of a variable considered as five digit integers may contain zeros in the leading (or possibly even the leading two) digits. There is danger, however, that if the dependent and independent variables are scaled to give numbers *ot* very dissimilar magnitudes, considered as integers, some of the regression coefficients may be so small as to lose some significant figures or so large that they overflow, in which case the problem must be rescaled to be run. It is therefore recommended that each variable be scaied so that the largest observation encountered (or likely to be encountered in subsequent problems) have its leading significant digit in the fifth place to the left of the decimal. The variables so scaled are now the input variables for the problem, as far as the machine is concerned, and the output will come out scaled accordingly and correctly pointed off with actual printed decimal pOints.

### Paper Tape Input

The instruction code for the correlation program, with optional back solution, 1s contained on a single roll of paper tape, requiring about 50 seconds to read. The code for the back solution alone (correlation done previously) is on a shorter single  $roll.$  Both codes are completely self-contained and need no other routines or subroutines except to load them. Both are in bioetal code, and both may be read with either an ERA or a Ferranti reader. The Ferranti Load Routine RW  $63$ , operating from 75170 to 75337, haa been used. The code occupies drum addresses 40000 through 43000 and 77074 through  $77777$ ; a load routine must be used that permits loading to these addresses.

### Card Input

 $\mathbf{\Omega}$ 

0" I o o 0" 1"""1 t-

 $\mathbb{X}$ 

The input data are read into the machine on cards. As stated before, if one set of independent variables is to 'be used for a number of problems, it may be written On magnetic tape as it is read in from cards initially, and 1n subsequent problems only the dependent variables need be read in from cards. In either case, a control deck 1s first read in, followed immediately by a deck of cards for each variable'. Th' Latter decks have the following format. There are 13 fields on each card, starting in Column 3, each of five columns followed by a sign column. The first field contains the code number which identifies the variable. This code number may be any integer of five digits or less, except that code numbers for dependent variables should be positive. The following 12

-20-

fields of the first card in the deck contain the first 12 observations of that variable, the corresponding 12 fields of the second card the next 12 observations of that variable, etc. The observationa are exprehsed as five dIgit numbers (see "Scaling") followed by a hlank column if the number is positive or a column containing only an  $x(11)$  punch if the number is negative. It is not nechasary to punch all columns of the card, but any blank column except the sign columns wil: be interpreted by the 1103 as a zero; thus any zero in any data word may be either punched or left blank. Unless the number of

observations is an even multiple of 12, the last card in each deck will not be filled; in this case the remaining fields may be left blank or used tor any other purpose, as it will make no different at all what Is In them. Since it is imperative that all the cards in each deck remain in the proper order, the first two columns on the card, which are not read by the 1103, should contain the number of the card in the deck for sorting purposes in case of mixup.

There must be a full set of observations for all independent variables, as any blank space will be interpreted an observation of value zero. However, when a number. of dependent variables are run with one set of independent varla bles, there may be missing observations in the dependent variable. These should be designatad by a minus zero (a field of blank or zero columns followed by an x punch in the sign column) in the proper place on the card. A plus zero or

-21-

RR-127

completely blank field will be interpreted as a legitimate observation of value zero. The machine will distinguish between minus zero and zero only in the dependent variables; a minus zero in an independent variable will be interpreted as an ordinary zero. When a dependent variable with certain observations missing is used in a given problem with a full set of independent variables, "n," the number of observations for the control card (see below) is taken as the full number of observations of the independent variables. The machine will scan the list of observations of the dependent variables for minus zeros, strike out the corresponding observations of the independent variables, and subtract 1 from "n" for every missing observation.

When all data are to be read from cards, the control deck consists of a Single card with "m" the number of variables punched in Columns 10 and 11, and "n" the number of observations punched in Columns  $14$ ,  $15$ , and  $16$ . It will make no difference what else, if anything, is on the card from Column 18 on. This control card is immediately followed by the decks for the independent variables, which are again immediately followed by the deck for the dependent variable. It is necessary that the dependent variable be read in last (even though it will be treated as the first variable in the matrix· and will assume the leading position once in the drum memory), as that is the only identification of it as being dependent. The independent variables, however, may be read in in any order, so long as the cards within each deck remain in order. The first output from

 $\Xi$ 

ج 1900-

-22-

the problem will consist of the identification numbers of all

RR-127

the variables, starting with the dependent variable and followed by the independent variables in the order whieh they were entered; subsequent output will follow the same order, so that the order in which the independent variables are entered will be recorded and preserved 1n the output.

When the independent variables are to be read from magnetic tape, the first card in the control deck will contain, in Columns 1 and 2, the number of variables to be omitted, in case it 1s not desired to use all the variables in the correlation. (If none are to be omitted, a single blank card will serve as the·control deck.) This card will be followed by as many cards as there are variables to be omitted, each card bearing the code number of a variable to be omitted (in any order) in Columns 3 through 7, with Column 8 as a sign column. For example, if the code number of a variable to be omitted is 13, this number will be punched in Columns 6 and 7; if it is minus 98745, 98745- will be punched in Columns 3 through 8. The machine will not read anything on these cards from Column 9 on. This control deck will be immediately followed by the deck of observations of the dependent variable: This system is used because when a set of independent variables is already on tape, there is also on tape m and n for the general case: all variables used, all observations present. The control deck will cause m to be adjusted for the particular problem, and minus zeros in the dependent var1able observations will cause n to be adjusted.

-23-

In any problem 1n which cards are used as input, it is necessary that at least three blank cards follow the last card to be read. If several problems are to be run at once, two blank cards must follow each problem and at least three must follow the last problem. In some cases it is desirable to run a number of problems at a time, each with a different dependent variable but aLl with the same set of independent variables. In this evert, all data are read frcm cards for the first problem, with exactly two blank cards following the deck for the dependent variable. Then follows the control deck (which may be one blank card) for the second problem, immediately followed by the dependent variables, followed by two blank cards, etc. In this way, all the problems can be loaded at once with no card handling on the input side after the machine has started. The independent variables, of course, are written on tape during the first problem and are read from tape in subsequent problema.

When the correlations have already been done and only a back solution is required, the independent variables may be read in from either tape or cards as 1n the correlation problem. The control decks and the card input for the varia bles are exactly as before. The deck for the dependent variable is followed in this case by a deck bearing the regression coefficients,  $a_{j}$ , (deck 5 of the output) and then by a card bearing (among other things) the constant term in Equation  $(1)$ ,  $a_{0}$ , (deck 9 of the output). Again, this card is followed by at least three blanks, or exactly two blanks if another problem

 $\leftarrow$ 

 $\hat{\mathbf{r}}$ 

ہے

r-

 $\Sigma$ 

-24-

is to follow immediately. These decks 5 and 9 will ordinarily be the identical cards produced by the machine when the correlation phase of the problem was performed; their format will be described under "Card Output."

### Typewriter Output

Although the bulk of the output is on cards, the typewriter is used to some extent as a monitor as the problem runs.

The first act of the machine in starting the problem is to sum the code on the drum and write the sum on the typewriter. It would not be advisable until experience has demonstrated conclusively that no more changes in the code are desirable to quote this sum here or to build in an automatic check. In the meantime, the fact that the code is properly in the machine can be verified by the appearance of a familiar number as the first line of typewriter output.

The second possible item of typewriter output will appear only if the independent variables are read in from tape and if their sum as read in fails to agree with their sum written on the tape. In that event, there will appear on the next line "tape sum n'o good" or a suitable abbreviation thereof. (All variables on the tape are summed as read, whether or not the control deck indicates they are to be used in this problem, so the sum should always be the same.) If this appears, the machine will stop on a 56 00000 40576 command Pushing the start button will cause it to attempt to read the tape again;

-25-

The next item of typewriter output, on the following line, will be the sum of all input data, including the dependent variables. This will normally vary from problem to problem and aside from inspection of the general magnitude will serve as a useful check only when difficulty is suspected and it is desired to repeat the problem and test for trouble. However if only the back solution 1s to be run, this input sum should check that written out in the correlation phase of the problem.

The next item of typewriter output, on the following line, will be the letter i written one or more times. Each 1 signifies the completion of the first half of a cycle in the improvement scheme for the inverse matrix. If the improvement scheme converges, the carriage will return and the typewriter will print the next output. If it diverges, it will write, on the same line, "diverges. set mj 2,3. go," after which the machine will stop on a 56 00000 00132. Pushing the start button will bring back the original inverse as it was before the start of the improvement scheme, and the machine will continue the problem using that. However, in case of divergence it is likely that the user will want full information to indi- $\approx$  cate why this occurred. The "set mj 2,3" is a reminder to set these manually selected jumps, if they are not already set, before pushing the start button if it is desired to see the

 $\tilde{L}$ 

 $\widetilde{\phantom{a}}$ 

 $\dot{\mathsf{S}}$ 

I-

-26-

RR-127

print out of all the partial correlation coefficients (2) and the inverse of the correlation matrix  $(3)$ . (As indicated before, the code has room for another and more powerful improvement scheme that can be applied if this fails to converge. If this section is shown to be desirable and is wr1tten, failure of the first method to converge will not activate the typewriter, but. failure of both methods will cause it to write "matrix sing.")

The final item of typewriter output will be the square of the multiple correlation coefficient. This is written as soon as computed because sometimes problems may differ only 1n that alternate functions of the variables are being tried (linear, logarithmic, higher order algebraic functions of the basic data), and when this is the case for the dependent variable, the choice of the function giving better fit can be made solely on the basis of the multiple correlation coefficient. If it turns out that the problem now in the machine gives a coefficient lower than that for an alternate form previously run, the problem may, if desired; be abandoned immediately by forcing a stop at a saving of machine time. Card Output

71900-9-(127)  $\mathbf{X}$ 

The card output is designed to be listed on a Type 407 tabulator using a straight  $80-80$  board, all necessary spacing being done on the cards themselves. All numbers will be properly pointed off with decimal points  $(8-3-12)$  punches on the cards) and will be followed by minus signs when negative (x or 11 punch). It is also possible to list the output on a

-27-

RR-127

402 tabulator without total loss of legibility, but this is awkward because the fields are not located in the same places in all cards. In using a 402, a straight 80-80 board is also used, except that there must be provision for recognition of minus signs, and it is better to use zero suppression on the right-hand side of the page. Minus signs are possible in Columns 16, 20, 24, 32, 35, 40, 47, 48, 50, 52, 56, 62, 64,  $65, 72, 77,$  and  $80.$  In the  $402$  listing, decimal points will appear as  $8'$ s (or as  $9'$ s in columns where a minus sign can occur}, and minus signs will appear as a 9 or some other symbol, but the output is so organized on the page that it will not be difficult to distinguish these symbols from the legitimate numbers 8 and 9 in data words.

The output is in nine decks, exclusive of the back solution. In the first column of each card is punched the number of the deck, and in the next two is the number of the card in the deck. Each deck will be briefly described below, with the fields located with respect to the decimal point. The number of columns mentioned to the right of the decimal point is exclusive of the sign column, which is always the right-hand column of the field.

#### Deck One

71900-9-(127

 $\mathbf{X}$ 

The code numbers of the variables. Dependent variable first, independent variables in the order in which they were read in. Five numbers to a card. No decimal points printed, as all numbers are integers, but locations of hypothetical decimal points are in Columns 17, 32, 47, 62, and  $77$ .

### Decks Two through Five

The means, standard deviations, normalized regression coefficients (the  $b_j$ 's of Equation 9), and the regular regression coefficients, respectively. Five numbers to a card. All variables in the same order as the code numbers, and all lined up directly below their respective code numbers on the page. Decimal points in Columns 14, 29, 44, 59, and 74. Five digits to each side of decimal.

### Decks Six and Seven

The simple and partial correlation coefficients, respectively. Nine numbers on a card. Decimal points in Columns 10, 18, 26, 34, 42, 50, 58, 66, 74. No places to the left of the decimal, five to the right. As the matrix of coefficients is symmetrical with diagonal elements unity, only the upper right triangle without the diagonal is reproduced. The first row of the triangle starts with the coefficient of correlation between the dependent variable and the first independent; succeeding elements are the coefficients between the dependent variable and the second, third, etc., independent variables, in the order in which they were read in. The second now of the triangle starts with the coefficient between the first and second independent variables, and continues with the coefficients between the first and third, fourth, etc. Each row is one shorter than the one before. The elements of the first, row are punched on cards nine at a time; when there are no longer nine to punch, the remaining spaces on the card are filled with zeros. This process 1s repeated with

-29-

the next row of the triangle. Thus the completion of each row of the triangle is signified by one or more words of .00000 appearing to the right of a line on a page, except for those rows containing a number of elements that is an exact multiple of nine. In this way, the row of the triangle is easily identified in the printed output. The punching out of more than the first row of the matrix of partial correlation coefficients is optional.

## Deck Eight (Optional)

The inverse of the correlation matrix. Five numbers to a card. Decimal points in Columns 13, 28, 43, 58, 73. Four places to the left of the decimal, six to the right. As the inverse matrix is symmetrical, the same scheme is used here as with Decks 6 and 7, except that the diagonal is included, so that each row is one longer than the corresponding row of the matrix of correlation coefficients. Again, the completion of the row of the triangular matrix will be signified, except for those rows containing a number of elements, that is a multiple of five, by one or more words of 0.000000 appearing to the right of a line on the page.

### Deck Nine

 $(-127)$ 

o

Deck nine consists of one card bearing the' square of' the multiple correlation coefficient, the standard error of estimate, and  $a_0$  of Equation (1). The decimal point for the  $\tilde{\tilde{\omega}}$  first is in Column 15; no places to the left, five to the right. The decimal point for the second is in Column 43; five places to each side. The decimal point for  $a_0$  is in Column 77; eight places to the left, two to the right.

 $-30-$  9-124

## The Back Solution (Optional)

The cards in the back solution each bear four numbers. The first number on the card is a nine-digit integer starting in Column 1. The first five digits of this word are the code number of the dependent variable, the next digit is zero, and the last three digits are the number of the observation of the dependent variable dealt with on this card. One card is punched for each observation. The next number in the card (decimal point in Column 21, eight places to the left, two to the right) is the value of  $y_h^*$  computed by Equation (1). The next number (no decimal point punched, would be in Column 35, five places to the left) is the observed value of y for observation number h,  $y_h$ . The last number (decimal point in Column 49, eight places to the left, two to the right) is the difference  $y_h^* - y_h$ .

PX 71900-9-(127)

The operating instructions will be given a sequence designated by Roman numerals. This sequence is based on the assumption that no abnormal situations or mishaps will occur at any stage in the problem. However, there are certain check pOints in the program at which any errors or abnormal situations can be detected, and specific operating procedures have been devised in case of an abnormal situation at any check point. These check points will be designated by asterisks between the lines of the normal sequence, and the procedures devised for each point will be given following the normal sequence.

- I. Initial Preparation
	- A. Set Card Unit Field III switch to Normal.
	- B. Clear the read channel and place cards, prepared as in "Card Input," in hopper.
	- c. Turn on MT 1 and MT 2 and position the tapes.
	- D. Turn the typewriter on.
	- E. Use a 4-interlace for maximum efficiency.
- II. Load the Program

III. Master Clear

- A. Clear and MD start.
- B. Put computer on High Speed, Test Mode,

Drum Clock Source •

## IV. Make Manual Jump Selections

- A. No. 1 if x's are to be written on tape.
- B. No. 2 if all partial correlation coefficients desired.
- C. No. 3 if inverse of correlation matrix is to be punched out.

9-126

RR-127

71900-9-(127)  $\boldsymbol{\widetilde{\Xi}}$ 

-32-

- V. START the computer. The typewriter will print out the code sum and the computer will halt on a 56 00000 40100 instruction. Then:
	- A. If the independent variables are to be read from cards, START the computer.
	- B. If the independent variables are to be read from tape, set PAK=OOOOO and START the computer. MT 2 will be used. In either case, the computer will:
		- 1. Advance the cards two stations and read control deck.
		- 2. Read x's from cards or tape.
		- $3.$  Read  $y$ 's from cards.

71900-9-(127)

 $\mathbb{X}$ 

4. Write input sum on typewriter.

\*\*

\*

- 5. compute means, standard deviations, cross products (brief, characteristic scope display for each).
- 6. Invert the correlation matrix (spectacular scope display).
- 7. Start improving matrix, using MT 1 if there are more than 19 variables (scope display characteristic of first half of improvement cycle) .
- 8. Type. out "1" after first half of each improvement cycle.

\*\*\*

-33-

- 9. Finish improving matrix (scope display characteristic of second half of improvement cycle) by repeating steps 7, 8, and 9 as often as necessary. Frequently, once is enough.
- 10. Type out the square of the multiple correlation coefficient.
- 11. Compute standard error of estimate, normalized and regular regression coefficients, and partial correlation coefficients (very brief scope display).
- 12. Advance punch cards two stations and punch out decks 1 through 9.

\*\*\*\*

13. STOP on a 56 00000 00430 instruction.

VI. Back Solution after Correlation (Optional)

PX 71900-9-(127)

- A. If back solution is not desired, problem is finished. If another problem is ready in the card read hopper (see "Card Input" for directions for loading several problems at one time), master clear, MD start, and go to IV.
- B. If back solution is desired, START the computer. It will:
	- 1. Compute back solution (very brief characteristic scope display).
	- 2. Advance punch cards two stations and punch out out back solution.

\*\*\*\*\* -34-

3. FINAL STOP on a 57 00000 00000 command. C. If back solution was run and another problem is

ready in the hopper, to to III.

- \* Trouble Symptom Typewriter writes "tape sum no good,"-  $\cdot$ or a suitable abbreviation thereof, and computer halts on a 56 00000 40576 command.
- Action START computer. Computer will attempt to read tape again. If it succeeds, it will proceed without comment. If it fails, the above symptom will be repeated.
- Explanation In reading the x's from tape, the computer will sum the data as read in and compare this sum with one written on the tape. If the sums agree, the computer will rewind the tape while proceeding with the problem. If they do not, the computer will rewind the tape while typing out the message and then halt. If the fault is caused by a dropped bit, a second reading may be successful, but this may indicate the tape needs replacement or regeneration.

Trouble Symptom - The computer halts, right after the highly characteristic scope display indicating the matrix inversion, on a 56 00000 00010 command.

Action - Master clear, MD start, set PAK =  $42524$ , and START. The computer will advance the punch cards two stations, punch out decks 1, 2, 3, and 6, and STOP on a 57 00000 00421 command.

-35-

\*\*

Explanat10n - If the matrix is to be inverted is singular, or nearly singular, the computer may be unable to invert it because of overflow in the floating point arithmetic or, as is more likely, because of overflow in converting the elements of the inverse matrix back to fixed point numbers. Such an overflow will cause the above halt. Taking the above action will cause the computer to print out all the results obtained up to this point in the problem, after which it will come to a final stop, as nothing more can be done with this problem. The cause for the singularity of the matrix can generally be found in the magnitude of the simple correlation coefficients; if the explanation is not there, it may be due to  $n \leq m$ , or to a nearly perfect fit of the regression plane.

Trouble Symptom - In the matrix improvement, the scope display characteristic of the first half of the cycle reappears after the typewriter types "1." The typewriter then types "diverges. set mj 2,3. go," and the computer then halts on a 56 00000 00132 command.

\*\*\*

PX 71900-9-(127)

Action - set manual selective jumps 2 and 3 if all the partials and a listing of the inverse matrix are desired. Then START. The computer will finish the problem in the normal manner.

-36-

- Explanation The matrix improvement scheme has failed to converge, probably indicating a poorly conditioned matrix. The computer halts to give the operator the opportunity to set these manually selective jumps in case full information on the inverse is desired because of this condition, but it is not imperative to set them. Starting the computer will restore the inverse as obtained directly, before the initiation of the improvement scheme, and the problem will be continued with this. Divergence is usually caused by the original inverse being not quite good enough to meet the tolerance limit imposed but still so good that the small improvement that can be effected in one cycle becomes smaller than accumulated error in the improvement scheme.
- \*\*\*\* Trouble Symptom - 10 fault, other fault, or other evidence of difficulty with card unit.
	- Action Clear fault. Force stop. Check condition or card unit, cards. Remove frayed or warped cards from the punch hopper. Clear the punch channel and remove punched cards. See that there Is' an adequate supply of well conditioned cards, not stuck together, in the feed hopper. Then master clear, MD start, see that the machine is on High Speed, Drum Clock Source, and Test Mode. Set PAK = 41310 and START. Machine will recommence punching out results starting with deck 1.

-37-

PX 71900-9-(127)

- Explanation During the punching out of the answers, trouble can arise in the card unit because of poorly conditioned cards, because too many punched cards have accumulated in the output hopper, or for some other reason. Since the answers are preserved on the drum, it is possible to start over in the punch-out routine once the cause of the difficulty has been corrected.
- Trouble Symptom Same as for  $****$  above, except that it occurs in the punching out of the back solution.
	- Action Same as above, except that PAK is set equal to 42114.

Explanation - Same as above.

# OPERATIONS RESEARCH OFFICE 7100 Connecticut Avenue Chevy Chase, Maryland

#### Complab

Coded by S. Rigby and J. Chappell Page 1 of 15

Checked by s. Rigby and J. Chappell Date 3 May 1956

Computer checked by S. Rigby and J. Chappell

Title: Magnetic Drum to Magnetic Tape Dump

Use:

Range:

Format:

This routine is used to dump specified portions of the magnetic drum onto the magnetic-tape units. Returning of the information to the drum is under control of a routine which is written on the tape at the time of the dumping.

Any one of the tape units may be used and any number of words from 1 to the entire drum may be dumped. Upon restoration of the information to the drum, only the exact words dumped are restored; the remainder of the drum is undistubed.

Storage: Initial storage of the routine is: 00100b - 00161b 00200b - 00540b The entire magnetic core memory Is used for temporary storage.

> This routine is not coded in standard form, cannot be modified, and is not self-resetting.

Parameter Words: Parameter words for the control of this routine are placed in A and Q. See Instructions for Use, page 3.

Manual Entry. 00100b

Automatic Entry:

For use with Ferranti Read-in routines recognizing a transfer to program code, an automatic start at 00105b is available.

Page 2 of 15

### Description of Service

This routine is used to dump' information from the magnetic drum onto the magnetic tapes. The information is moved from the drum into the magnetic core before being written onto the tape. The entire core is used for this operation. After a start the routine first writes 4 blocks of tape which contain the routine for restoring the information to the drum. The desired information is then written onto the tape, containing as the first word of the first block of information, a control word which contains the insert address for the information and the number of locations. By resetting the parameter word in Q, additional groups of information can be dumped, each with its own control word. By a restart with  $Q = 0$ , the signal that the last group has been written, one additional block is written which contains a "Dump end" control word and a check sum of all dumped information. The magnetic tape is then rewound to the original starting position and the computer stops. All control words contain a parity bit which will be a 0 or a 1 such as to make the number of 1's in every control word even.

Provision is made for the inclusion of an address to which control of the computer will be returned after the dumped information has been restored to the drum from the tape. H such address is used, the computer will also come to a zero stop with PAK set at this address after the dumping has been completed and the tape rewound. At this time, the total number of blocks that have been written will appear in Q.

To restore the information on the tape to the drum, an MT Start is used with the appropriate J in VAK and the tape unit positioned. The undump routine is first read into core and a check sum taken on the undump routine itself. Next the block containing the control word is read in and the control word itself is subjected to a parity check. The information is then read into core and transferred to the appropriate location in drum, where a check sum on the information is computed. The magnetic tape is then rewound and control returned to the address designated when the information was dumped. If no such address was designated, a FS results.

#### Instructions for Use of Routine

### Dumping from Drum to Tape

- 1. Manually dump MC to MD, if desired.
- 2. Position the magnetic tape which is being used to the position where dumping is desired.
- 3. Enter parameter word in Q:

#### OJ VVVVV NNNNN

- $J =$  desired tape unit
- $V =$  First Drum address of information being dumped  $N =$  number of words to be dumped

If  $V + N$  exceeds 100000b, N is replaced by 100000b-V  $(i.e., last word dumped is 77777)$ 

4. Enter in  $A_R$  the following:

00 00000 BBBBB

B = MD address to which control of machine should be returned after information on tape has been restored to drum, if any. This may be omitted if a Final stop is desired after information is read from tape onto drum.

5. Set PAK to 00100 and Start.

- 6. If  $MT0$  has been put in the Q parameter word or if no tape unit has been specified, (i.e.,  $J=O$ ), the typewriter will type out " $mt0$ " and stop. If unit zero is desired, simply restart. If one of the other tape units is desired, insert the correct J in Q and restart. If no parameter word was inserted in. Q before starting, the typewriter will type out "set q".
- 7. After dumping the information designated by the first parameter word, the machine will halt with Q clear. At this time additional

 $71900-9-(128)$  $\mathbb{Z}$ 

Page 4 of 15

groups of information may be dumped by keying into Q additional parameter words and restarting. The parameter word in  $A_R^-$  should not be used after the first dump. As many groups of words may be dumped as desired.

- 8. After the last desired group of words has been dumped, the machine should be restarted with  $Q = 0$ . This will signal the routine that the dumping is finished; the final control word and the check sum will be written and the tape rewound. At this point the machine will come to a 0 stop with PAK equal to the B address inserted in  $A_R$  in the original dump; if such was used. If no parameter word was placed in  $A_{\mathbf{p}}$ , a Final Stop results at this point.
- 9. At this time, the total number of blocks of tape that have been written will appear in Q for logging purposes.

### Restoring Information. to Drum

With the tape unit positioned to the same place where the dumping began, and the appropriate tape unit keyed into UAK, an MT Start should be made. The information dumped will be stored on the drum, check sum compared, tape rewound, and, if no B address was used in  $A<sub>n</sub>$  during the initial dump, come to a final stop. If a B address was used in  $A_R$  during the initial dump, control is sent to B via an MSI.

#### Alarms and Abnormal Conditions

- 1. If no tape number is keyed into the parameter word, the Flexowriter types a warning to the effect, but a restart will permit us ing Tape unit zero.
- 2. If any address other than a drum address is set for any V, the routine will not dump the information but will repeatedly return to a zero stop.
- 3. If an address other than a drum address is used as B for the start of the program, a Final Stop will result at the end of both the dump and the undump.
- 4. If  $V + N$  exceeds 100000b, N is replaced by 100000b-V.
- 5. When restoring the information from tape to drum, the undump routine first performs a cheek sum on itself. If this fails, the typewriter types out "Undump Check Sum NG". A restart reads in the routine again and recomputes the check sum.
- 6. The first word of each section restored to drum is a control word containing the insert address and number of words in that section and a parity bit such as to make an even number of I's the word. Each control word is checked by the routine for this feature. Should this fail, the Flexowriter types out; "Parity check failure". A restart will repeat the read-in and parity check.
- 7 . After all information has been read back into the drum, a low order check sum of all data is made and an error cacses the typewriter to type out ''Data check sum fault". A restart reads the data in again.
### SETUP ROUTINE

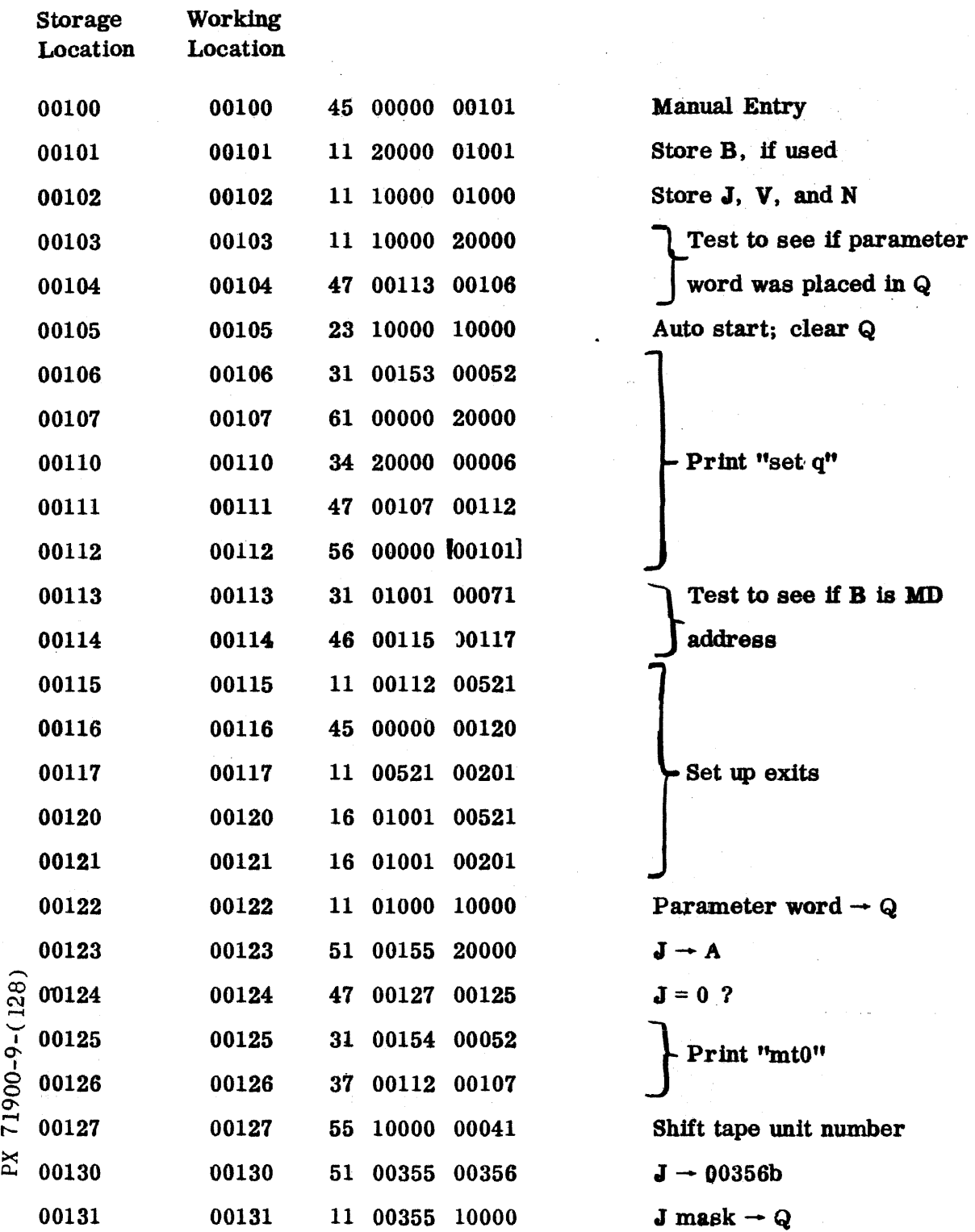

 $\bar{\nu}$  is

 $\hat{u}$  , where  $\hat{u}$  is equal to  $\hat{u}$  ,  $\hat{u}$  ,  $\hat{u}$  ,  $\hat{u}$  ,  $\hat{u}$  ,

Page 7 of 15

 $\mathcal{A}^{\mathcal{A}}$ 

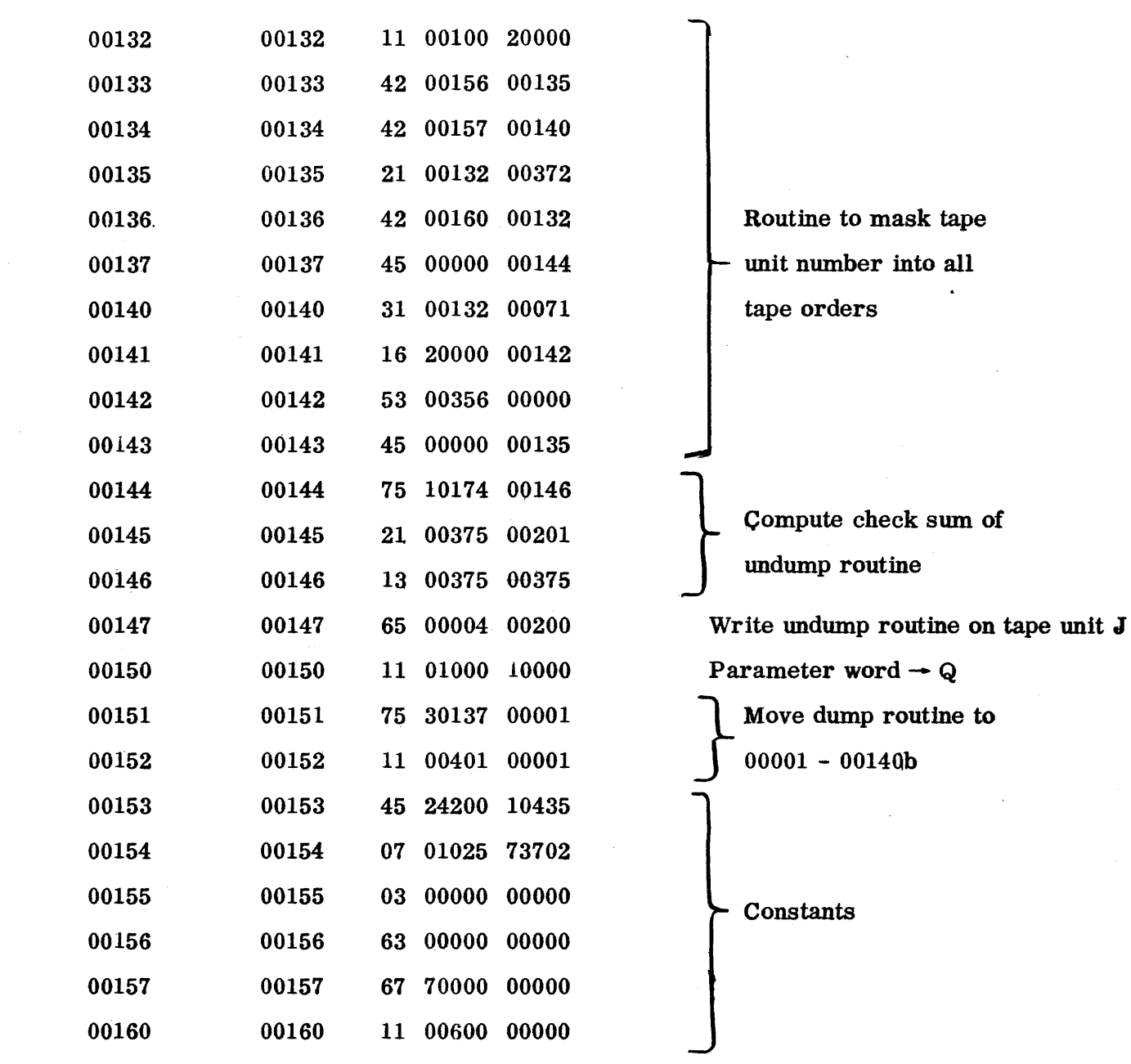

 $9 - 139$ 

Page 8 of 15

### UNDUMP ROUTINE

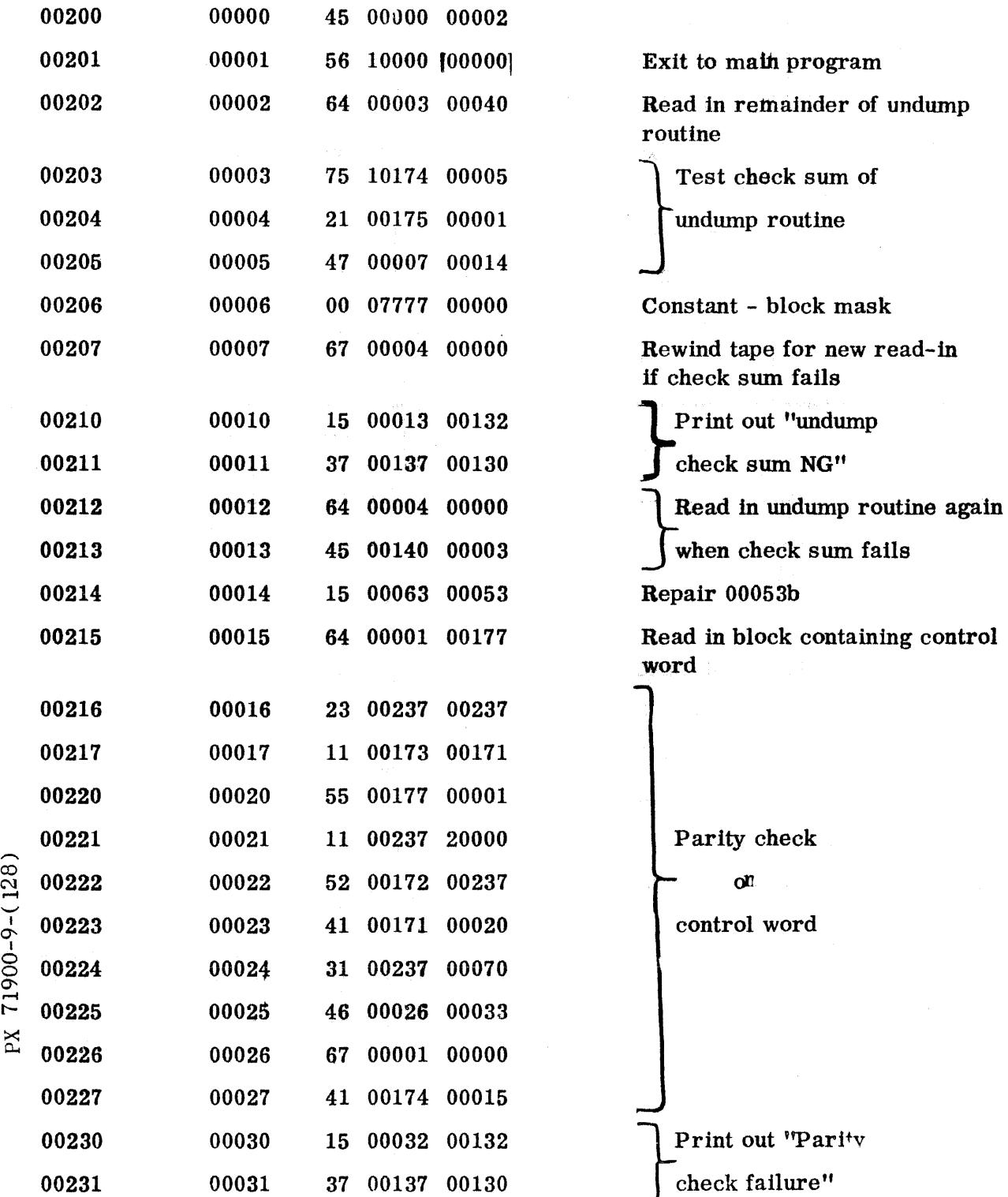

.<br>More than an annual comparison of the product of the special comparison of the comparison of the product of th

 $^{\circ}$ 

ہے

9-140

support the program in the continuum continue

 $\sim$  14  $\sim$  14  $\sim$  14  $\sim$  14  $\sim$  14  $\sim$  14  $\sim$  14  $\sim$  15  $\sim$  16  $\sim$ 

Page 9 of 15

 $\label{eq:R1} \text{where} \quad \text{where} \quad \text{if} \quad \text{if} \quad \text$ 

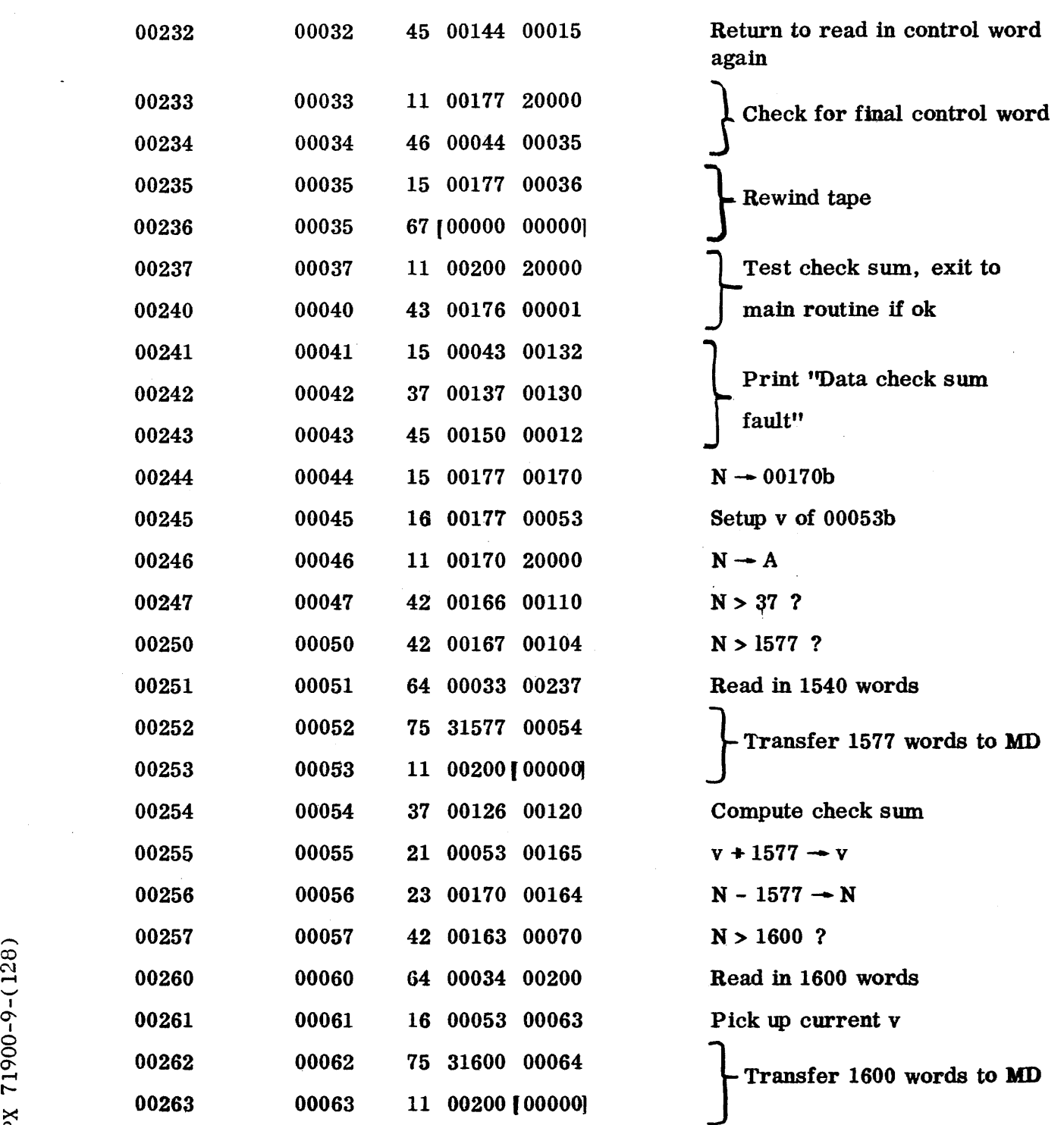

 $28$  $\breve{\mathbf{r}}$  $\widetilde{\epsilon}$  $\Xi$ c..

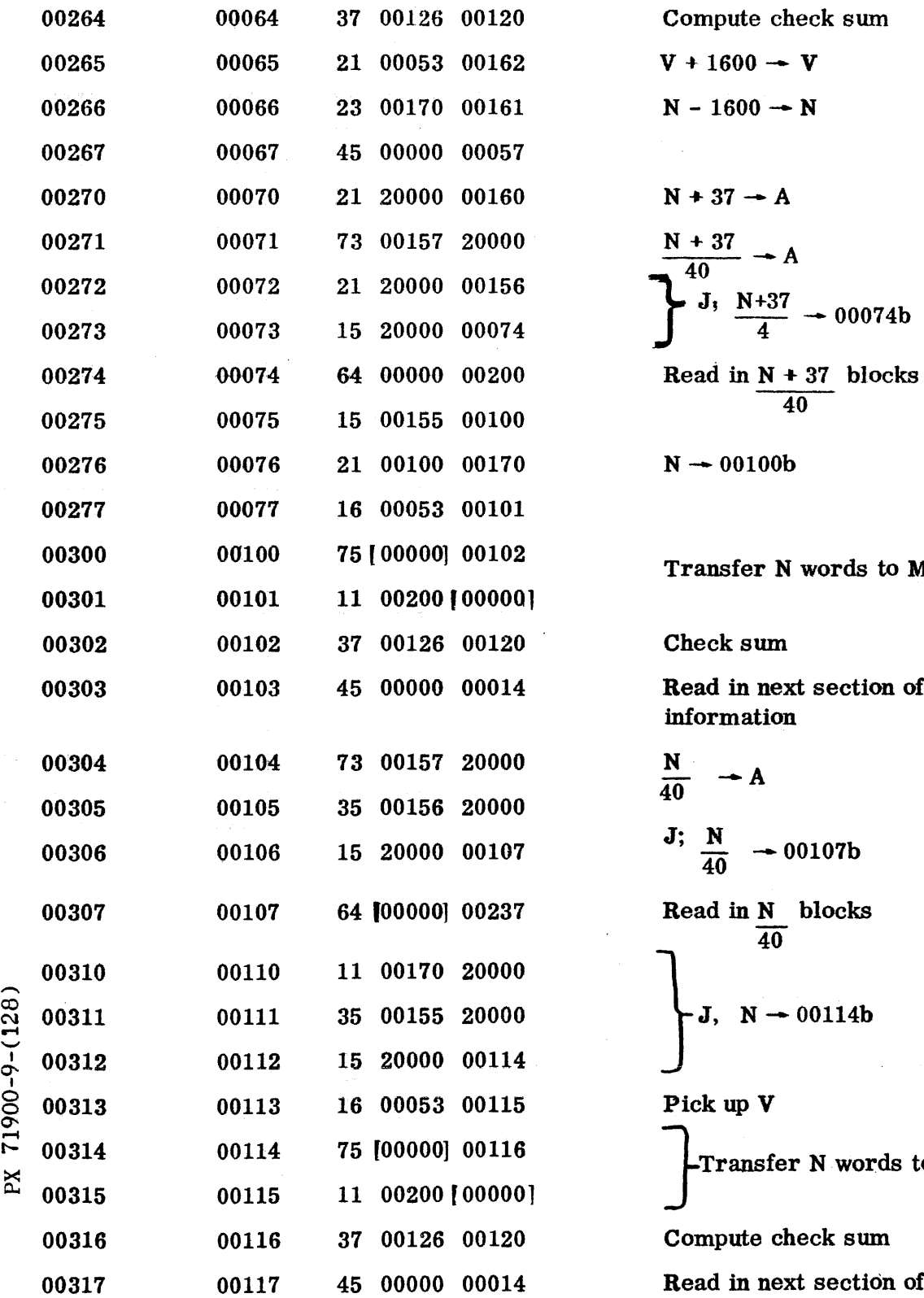

<u>ଚ</u>

نے

 $\mathbf{\hat{z}}$ 

Compute check sum  $V + 1600 - V$  $N - 1600 - N$  $N + 37 - A$  $N \rightarrow 00100b$ Transfer N words to MD Check sum Read in next section of dumped information  $\frac{N}{40} \rightarrow A$  $J: \frac{N}{40} \rightarrow 00107b$ Read in N blocks 40 Pick up V Transfer N words to MD

Compute check sum

Read in next section of dumped information

 $OR-128$ Page 11 of 15

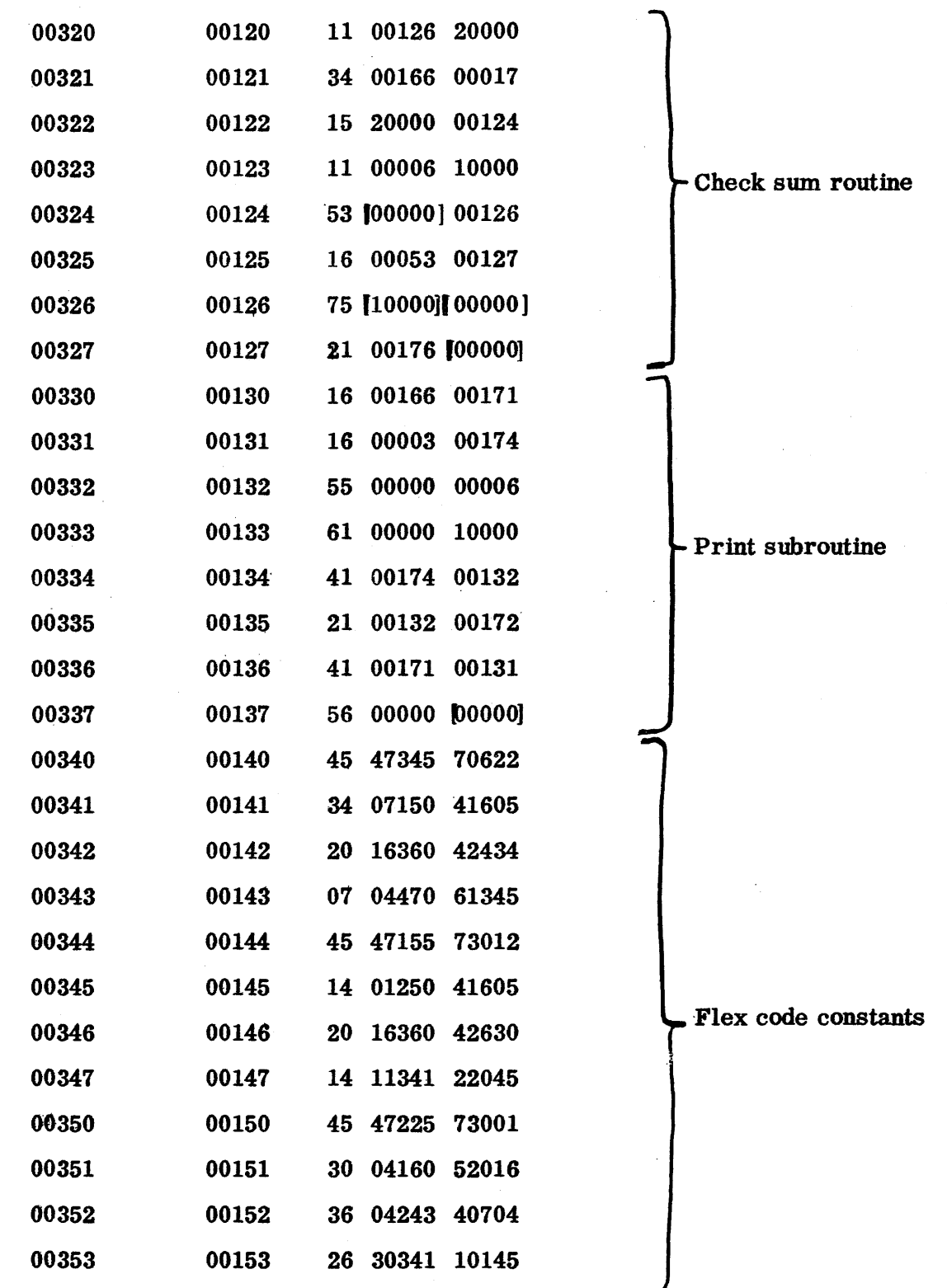

PX 71900-9-(128)

 $9 - 143$ 

page 12 of 15

 $$ 

and

Counters

.<br>The communication of the communication of the communication of the communication of the communication of the communication

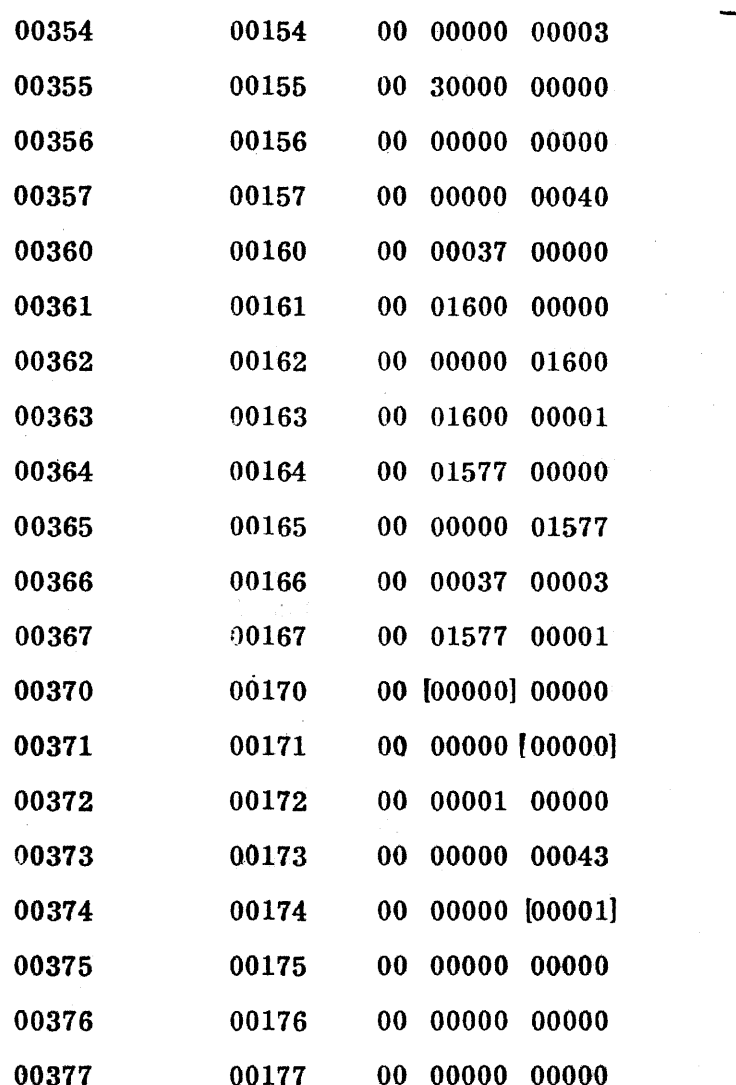

### DUMP ROUTINE

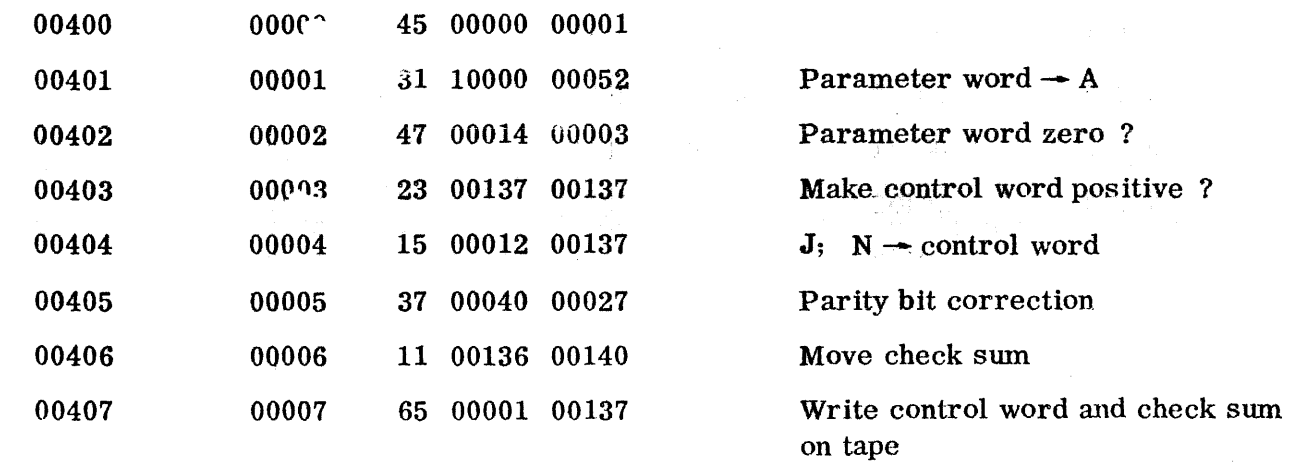

### $9 - 144$

 $\mathcal{A}^{\mathcal{A}}$ 

 $\rightarrow$ 

 $\bar{\mathcal{A}}$ 

 $\sim 1$ 

Page 13 of 15

 $\hat{\mathcal{A}}$ 

 $\sim$   $\sim$  $\sim$ 

 $\bar{z}$ 

 $\overline{\phantom{a}}$ 

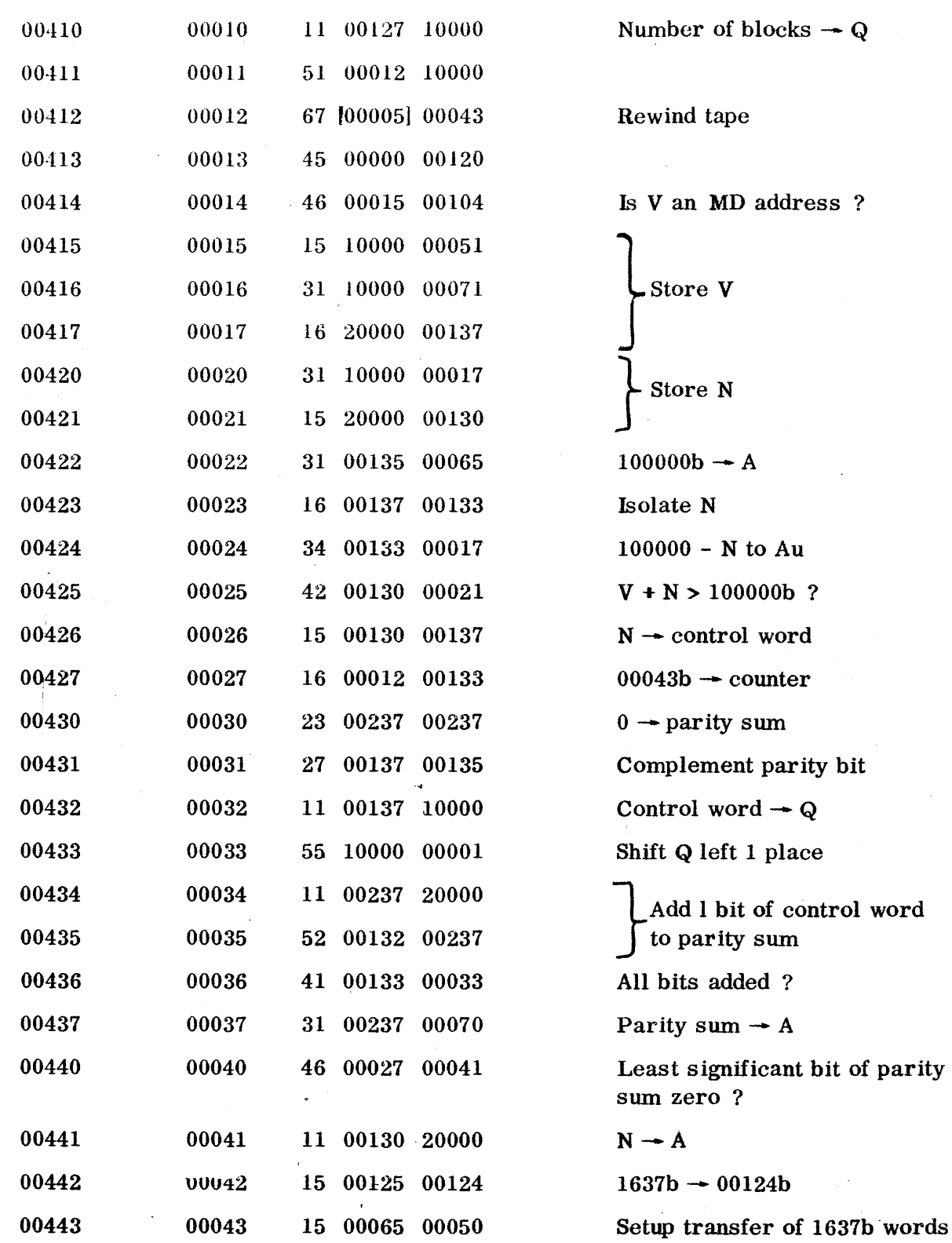

OR-128

Page 14 of 15

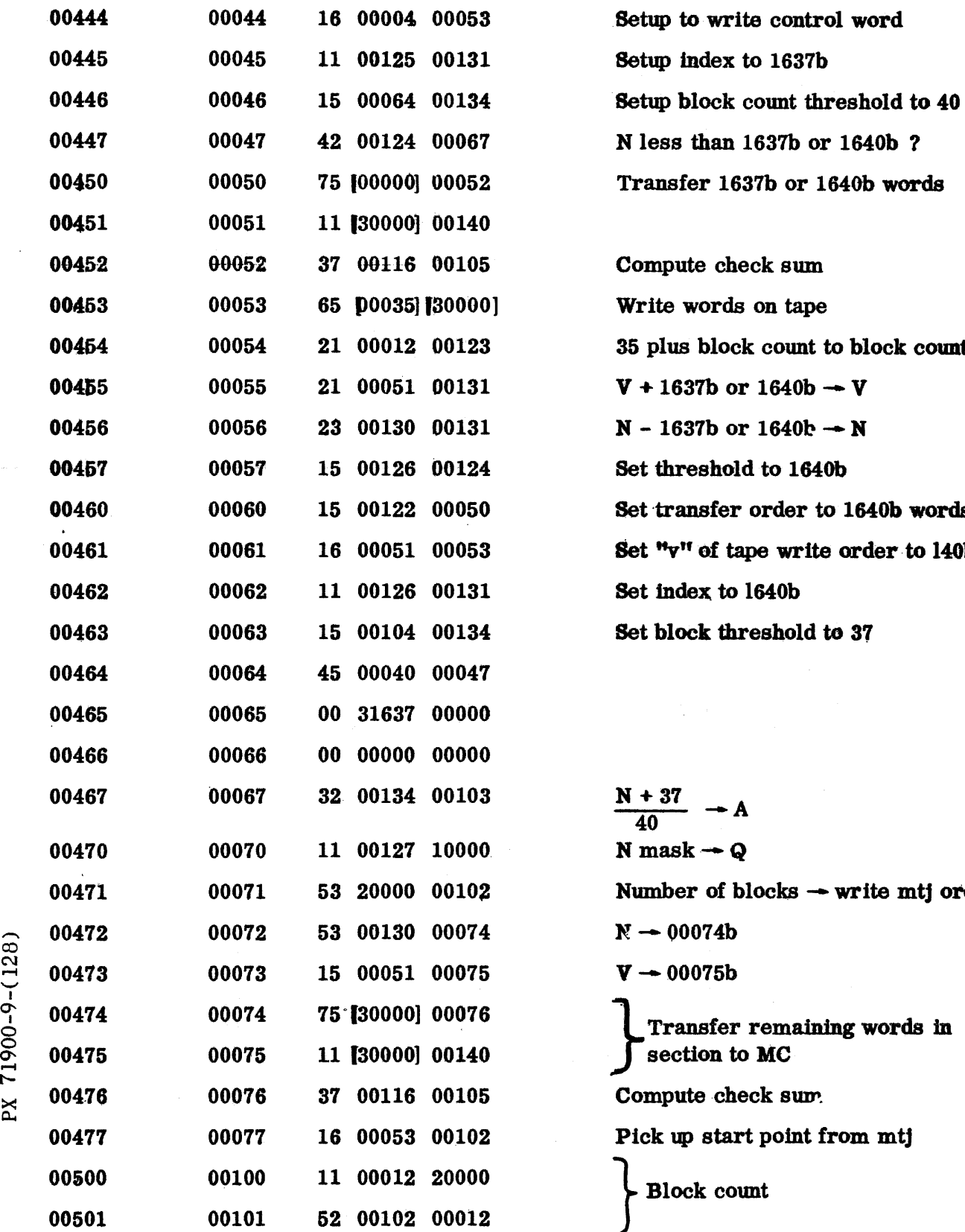

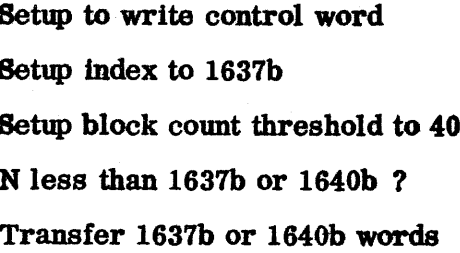

Compute check sum Write words on tape 35 plus block count to block count  $V + 1637b$  or 1640b  $\rightarrow$  V  $N - 1637b$  or  $1640b - N$ Set threshold to 1640b Set transfer order to 1640b words Set "v" of tape write order to 140b Set index to 1640b Set block threshold to 37

 $\frac{N+37}{40}$  - A  $N$  mask  $\rightarrow$  Q Number of blocks  $-$  write mtj order  $N \rightarrow 00074 b$  $V \rightarrow 00075 b$ Transfer remaining words in section to MC Compute check sum. Pick up start point from mtj Block count

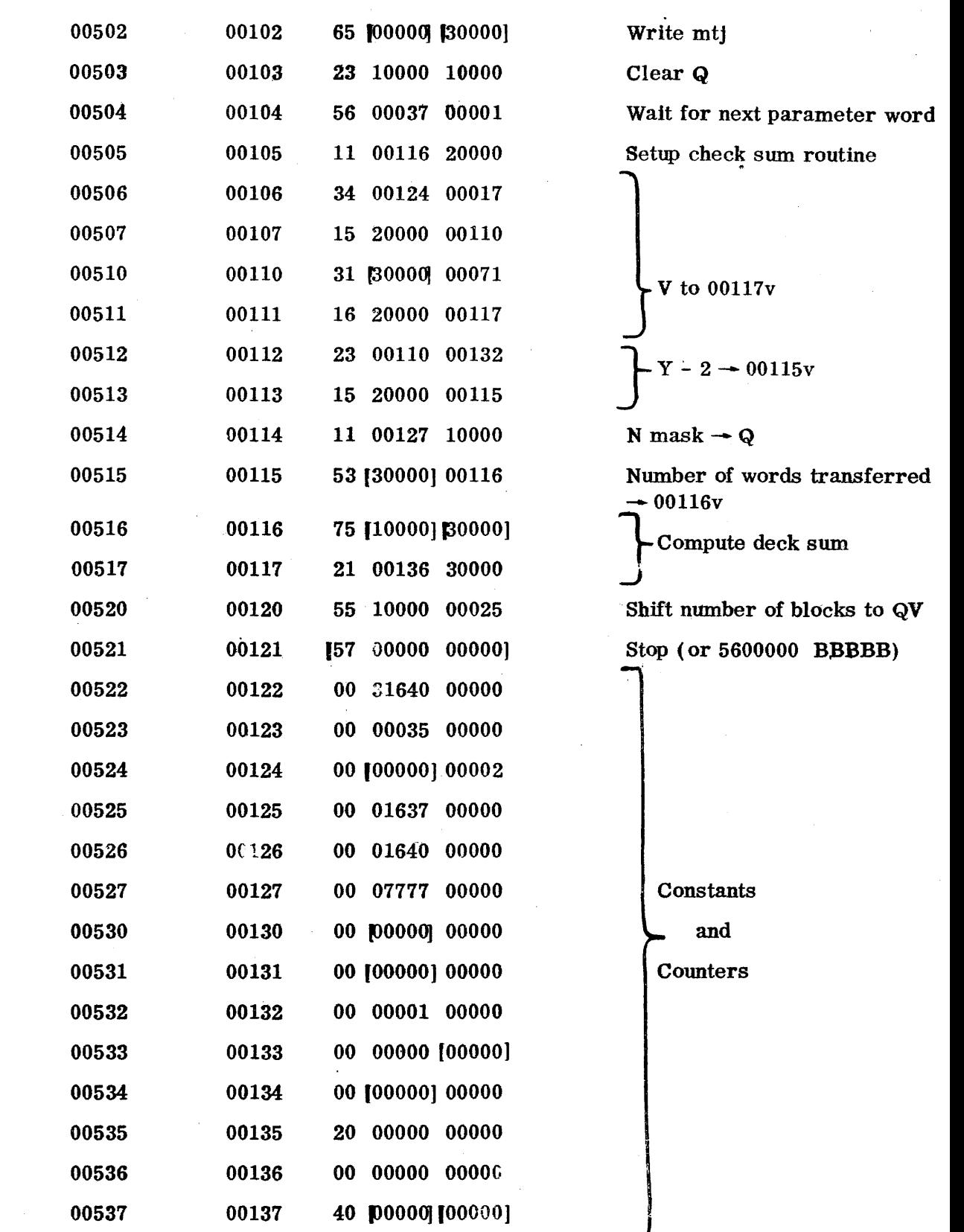

 $\hat{\mathcal{N}}$ 

 $\mathcal{A}^{\mathcal{A}}$ 

## CONVAIR

### **ANALYSIS** PREPARED BY Hauser and Gerkin **CHECKED BY REVISED BY**

# SAN DIEGO

**PAGE IC 007-1** REPORT NO. ZM 491 MODEL All DATE 3-6-56

### CARD READ AND/OR PUNCH ROUTINE

This routine combines the features of the card read IC 005 and the card punch IC 006 routines in order that the operations of punching and reading may be performed simultaneously. This routine requires 401 octal words of ES in which to operate, constants and temperary storages included. A two cycle operating basis, which more efficiently uses the card oycle time, makes possible the reading of as many as thirty fields from a card and the punching of as many as thirty fields in a card simultaneously and have 14 ms computing time available between references to the routine. If the routine is used for reading alone or for punching alone, there cards may contain as many as forty fields.

During the first five points of the 18 point card cycle, information to be punched is converted to decimal and stored in card code in a card image; final conversion and scaling of the information read from the previous card is performed and stored in specified ES memory locations. The remainder of the cardoycle is used for punching and reading, row by row with the following 3 steps cocurring at each row of the card cycle (beginning at row 9 and continuing through row  $12$ ):

- 1. Punch information  $\rightarrow$  oard machine.
- 2. Read information -- 1103.
- 3. Read information converted to B. C. D. and stored for final conversion during next card cycle.

Although two card cycles are necessary to complete the operations, the net effect is the converting of one read card and the punching of one card during each card cycle.

**ANALYSIS PREPARED BY** Hauser and Gerkin **CHECKED BY REVISED BY** 

PAGE IC 007-2 REPORT NO.  $2M \downarrow 91$ MODEL All DATE 3-6-56

The card routine requires the following information:

- 1) Binary scaling.
- 2) Decimal scaling.
- 3) Location of fields on the cards.
- 4) Zero suppression (if punching).

This information is supplied the routine in a standard form called a parameter word. One parameter word is required for each card field whether reading or punching. If both reading and punching are to be accomplished, a parameter word is required for each.

A field consists of a number of consecutive card columns. The last column of a field is reserved for the sign of the decimal number stored in the field. An ll-punch signifies a negative number, no punch (blank column) signifies a positive number. A combination 12, 3 and 8 punch in one column signifies a decimal point.

Fields need not be adjacent--there may be unused columns punched or unpunched between them--nor need they be alike in size.

The conversion operations are automatic.

Enty into the card read and punch routine from line y is effected as follows:

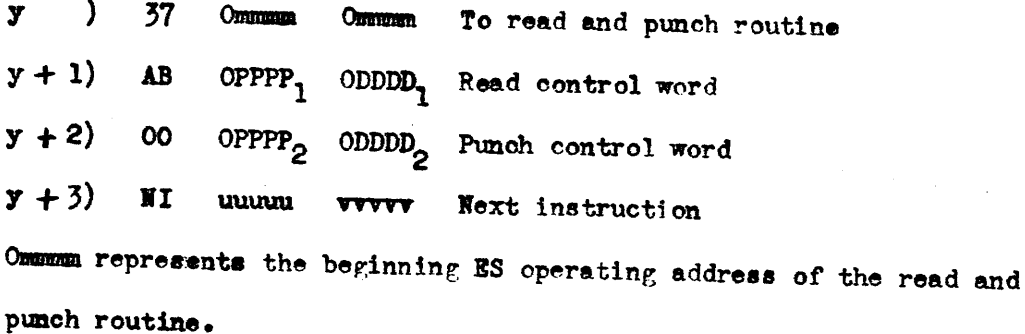

PX 71900-9-(129)

FORM  $1018 - 4$ 

The 37 command records in Ommma the address of the omtrol word. The routine i8 then entered at Ommmm and after finishing the operations the card routine exits to  $y + 3$ , the line following the second control word.

#### CONTROL WORD

Sinoe this routine 18 ooded to read and punch with each referenoe to the routine. it 18 neoessary to use two control worda with eaoh referenoe to it. Their oomposition is explained below.

> AB OPPPP<sub>1</sub> ODDDD, ODDDD<sub>2</sub>  $00$  OPPPP<sub>2</sub>

A, the t1rat octal digit, controls positioning of cards in the read and punch channels of the Bull Reproducer.

B, the second octal digit, controls the operation to be performed.

AB

- 00 cycle Bull Reproducer. Cards already in either channel are advanced one card station. This is also performed with any of the following operations.
- 01 (not allowed)
- 02 punch a oard
- 10 pick a card from the read hopper. This card will not go into the read channel until the next read card is picked.
- 11 pick a card from the read hopper and read & oard.
- 12 pick a card from the read honper and punch.
- 20 pick a card from the punch hopper. This card will not go into the punch channel until another card is picked from the punch hopper.
- 21 not allowed.

22 pick a oard from the punch hopper and punch a card.

30 pick a card from both hoppers.

71900-9-(129)

 $\mathbb{X}$ 

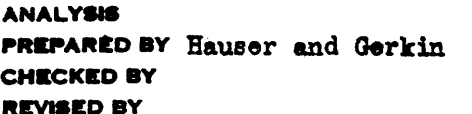

#### CONVAIR

SAN DIEGO

**PAGE** IC  $007 - 1$ **REPORT NO.**  $2M$  491 **MODEL A11** DATE 3-6-56

31 pick a card from both hoppers and read a card. 32 pick a card from both hoppers and punch a card. 33 pick a card from both hoppers and both read a card and punch a card. 00, the first two octal digits of the second control word always remain zeros. OPPPP, is the ES address of the first parameter word for the card read portion. ODDDD, is the ES storage address for the first word read from the read card. OPPPP<sub>2</sub> is the ES address of the first parameter word for the card punch portion. ODDDD<sub>2</sub> is the ES address of the first data word for the card punch portion. PARAMETER WORDS Parameter words consist of twelve ootal digits divided into six groups of two each. FF SS BB LL RR ZZ FF: Flag for final parameter word.  $PF = 77$  octal for final word.  $\mathbf{FF} = 00$  otherwise. SS: Binary scaling factor. (number of bits to the right of the binary point.) BB: Number of blanks or unused columns between previous field, or edge of card, and present field. IL: Number of digit positions to the left of the decimal point. RR: Number of remaining columns in the field exclusive of sign.  $RR = 00$  no decimal point and no decimal fraction.

### CONVAIR SAN DIEGO

**PAGE IC 007-5** REPORT NO.  $2M \downarrow 91$ MODEL All **DATE** 3-5-56

ZZ: Flag for zero suppression.  $22 = 77$  octal for zero suppression.  $zz = 00$  for no zero suppression. These two digits are decoded by the punch routine only. Only zeros in the integer part are suppressed. A zero immediately preceding the decimal point is not suppressed. Total size of a field  $\equiv$  LL + RR + 1. RANGE OF PARAMETERS: **DECIMAL** OCTAL  $00 \leq ss \leq 35$  $00 \leq$  SS  $\leq$  43  $00 \leq$  BB  $\leq 65$  $00 \leq BB \leq 77$  $00 \leq L L \leq 10$  $00 \leq L L \leq 12$  $00 \leq RR \leq 11$  $00 \leq RR \leq 13$  $01 \n\t\leq L$  LL + RR  $\leq 11$  $01 \leq L L + RR \leq 13$ The parameter words, one for each field, must be stored consecutively

starting at some ES memory location OPPPP. There must also be an equal number of consecutive words starting with some ES memory location ODDDD.

Reading occurs at the second card station in the read channel and punching occurs at the third card station in the punch channel. Therefore, these cards must be advanced to these respective positions before these operations can take place. This may be dine manually or the routine may be used to position the cards as described earlier.

It should be noted that once a card has entered either the read or punch channel it continues to advance one card station each time the Bull Reproducer is cycled.

**ANALYSIS PREPARED BY** Hauser and Gerkin

**CHECKED BY** 

LISION OF GENERAL DYNAMICS CORPORATION SAN DIEGO

**PAGE** IC 007-6 REPORT NO.  $2M \cancel{191}$ <br>
MODEL All<br>
DATE  $3-6-56$ 

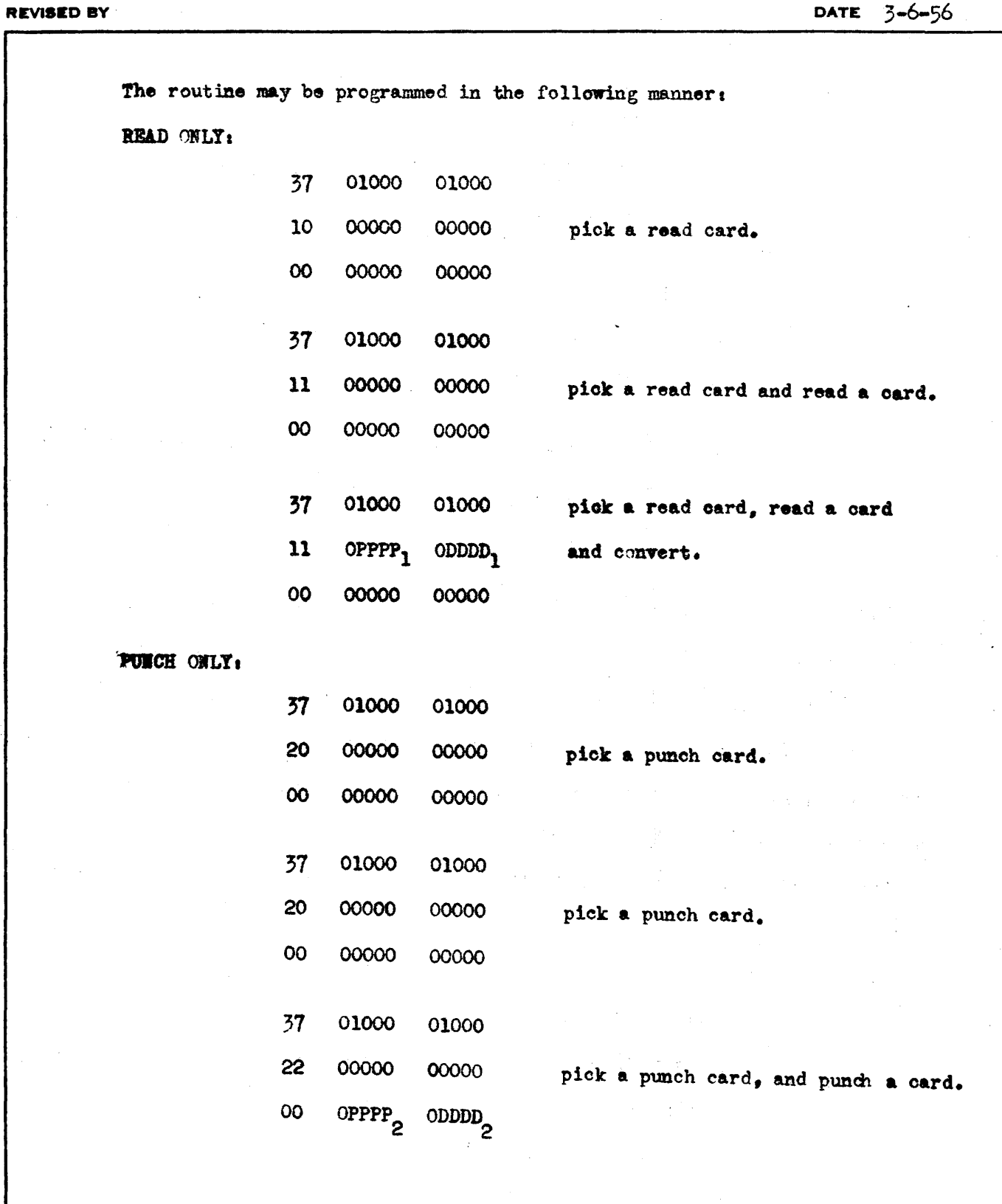

 $\mathcal{L}$ 

ONVAIR C **ANALYSIS** PREPARED BY Hauser and Gerkin SAN DIEGO **CHECKED BY REVISED BY** 

READ and PUNCH;

 $\overline{R}_{1}^{2}=\left(1+\alpha_{1}+\alpha_{2}+\alpha_{3}+\alpha_{4}+\alpha_{5}+\alpha_{6}+\alpha_{7}+\alpha_{8}+\alpha_{9}+\alpha_{10}+\alpha_{10}+\alpha_{11}+\alpha_{12}+\alpha_{10}+\alpha_{11}+\alpha_{10}+\alpha_{11}+\alpha_{10}+\alpha_{10}+\alpha_{11}+\alpha_{10}+\alpha_{10}+\alpha_{11}+\alpha_{10}+\alpha_{10}+\alpha_{11}+\alpha_{10}+\alpha_{10}+\alpha_{11}+\alpha_{10}+\alpha_{10}+\alpha_{11}+\alpha_{10}+\alpha_{10}+\alpha_{11}+\alpha_{1$ 

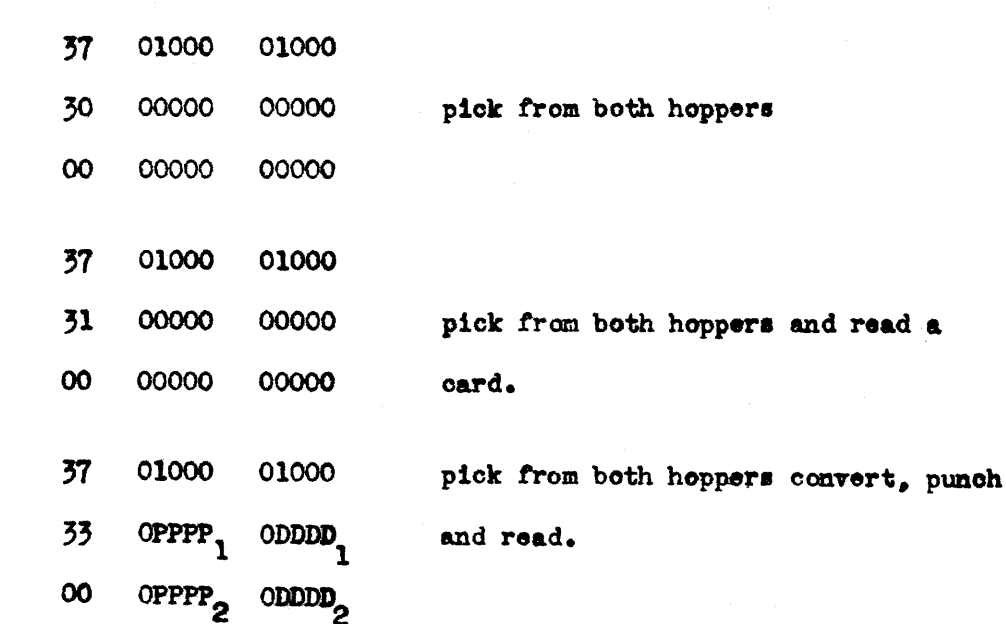

Humbers are rounded to the desired number of decimal digits before punching takes place. A divide check error stop results if an infufficient number of card columns is allowed for the integer portion of a field.

In case of a card machine failure or an accidental stop in the middle of a card cycle, the current card may be reread or punched againg reposition the cards set  $(F \land K) = 00000$ , and START.

This routine is coded in standard form. All constants are contained by the routine.

Number of words:

Used by the routine:  $(322)_8 = (210)_{10}$ 

Used by temporaries immediately following routine:  $(57)_{R}$  =  $(47)_{10}$ For assembly modification:  $(271)_8 = (185)_{10}$ 

Used for constants:  $(31)_8 = (25)_{10}$ 

Thirty fields may be read and thirty fields may be punched simultaneously.

Furty fields may be read or forty fields may be punched.

14 ms computing time is swailable between references to the card routine.

1177-7-177

Ž,

 $\mathcal{A}^{\pm}$ 

CARD READ AND PUNCH RT. 10007

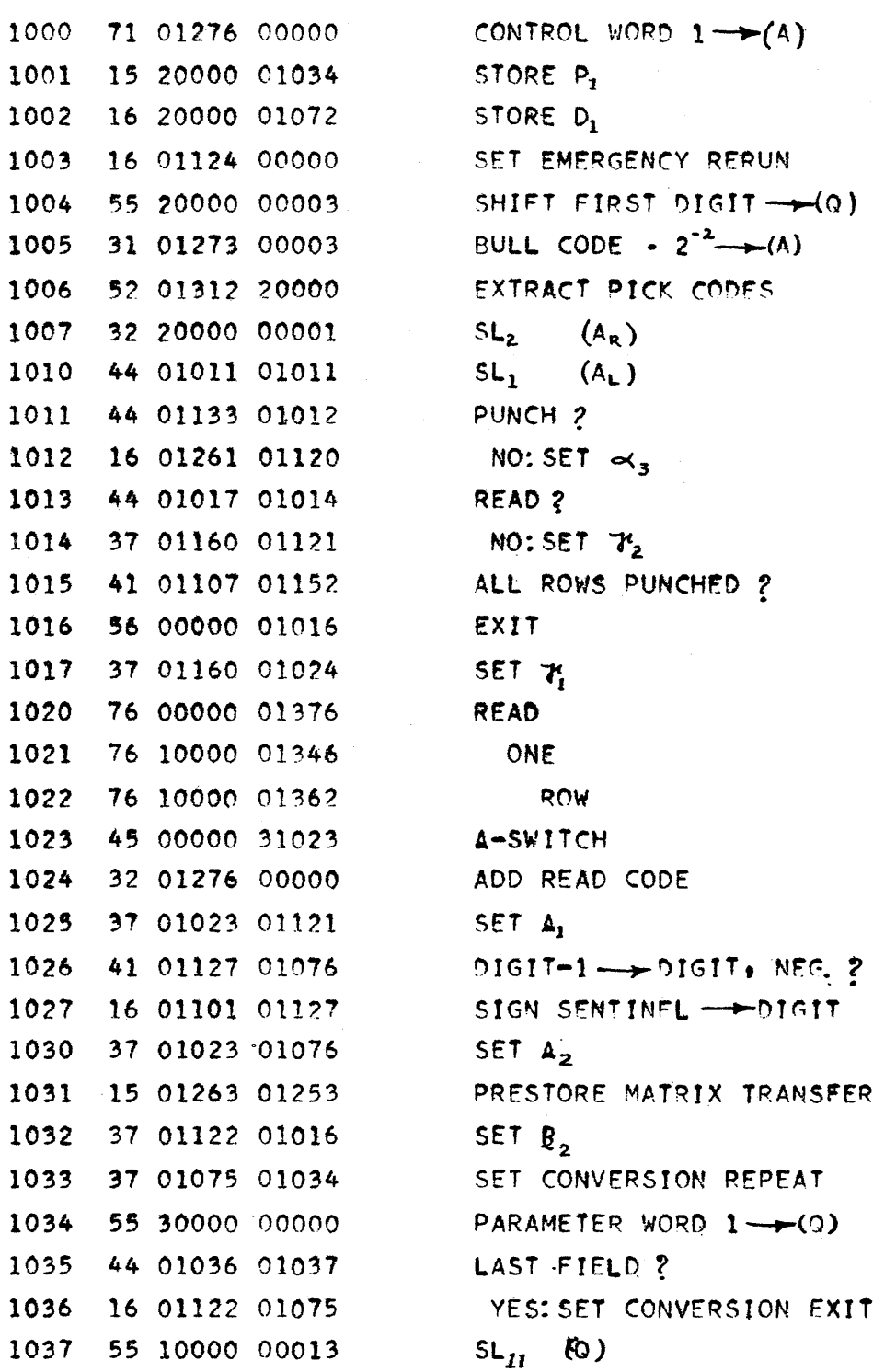

PX 71900-9-(129)

### CONVAIR - DIVISION OF GENERAL DYNAMICS CORP.

SAN DIEGO CALIFORNIA

 $\mathcal{A}^{\pm}$ 

 $CV-129$ PAGE IC 007-9 REPORT ZM 491-2 MODEL AII DATE 3-20-56

### CARD READ AND PUNCH

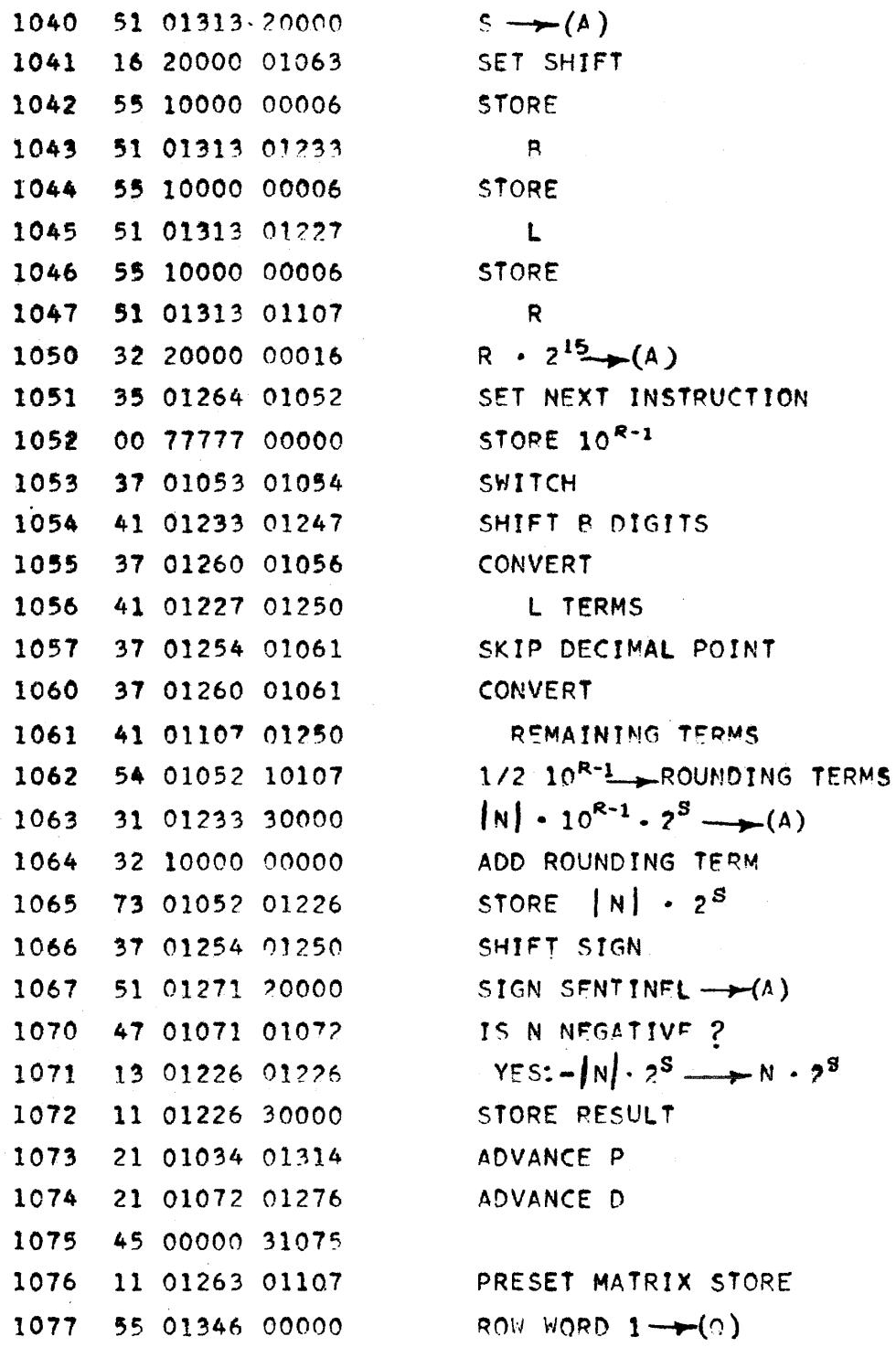

PX 71900-9-(129)

 $9 - 156$ 

والمستحدث والمرا

 $\sim$   $\sim$ 

 $\mathbb{R}^2$ 

#### CONVAIR - DIVISION OF GENERAL DYNAMICS CORP. SAN DIEGO CALIFORNIA

 $CV-129$ PAGE IC 007-10 REPORT  $2M \downarrow 91 - 2$ MODEL All DATE  $3 - 20 - 56$ 

 $\bar{\gamma}$ 

 $\hat{A}$  and  $\hat{A}$  are  $\hat{A}$  .

### CARD READ AND PUNCH

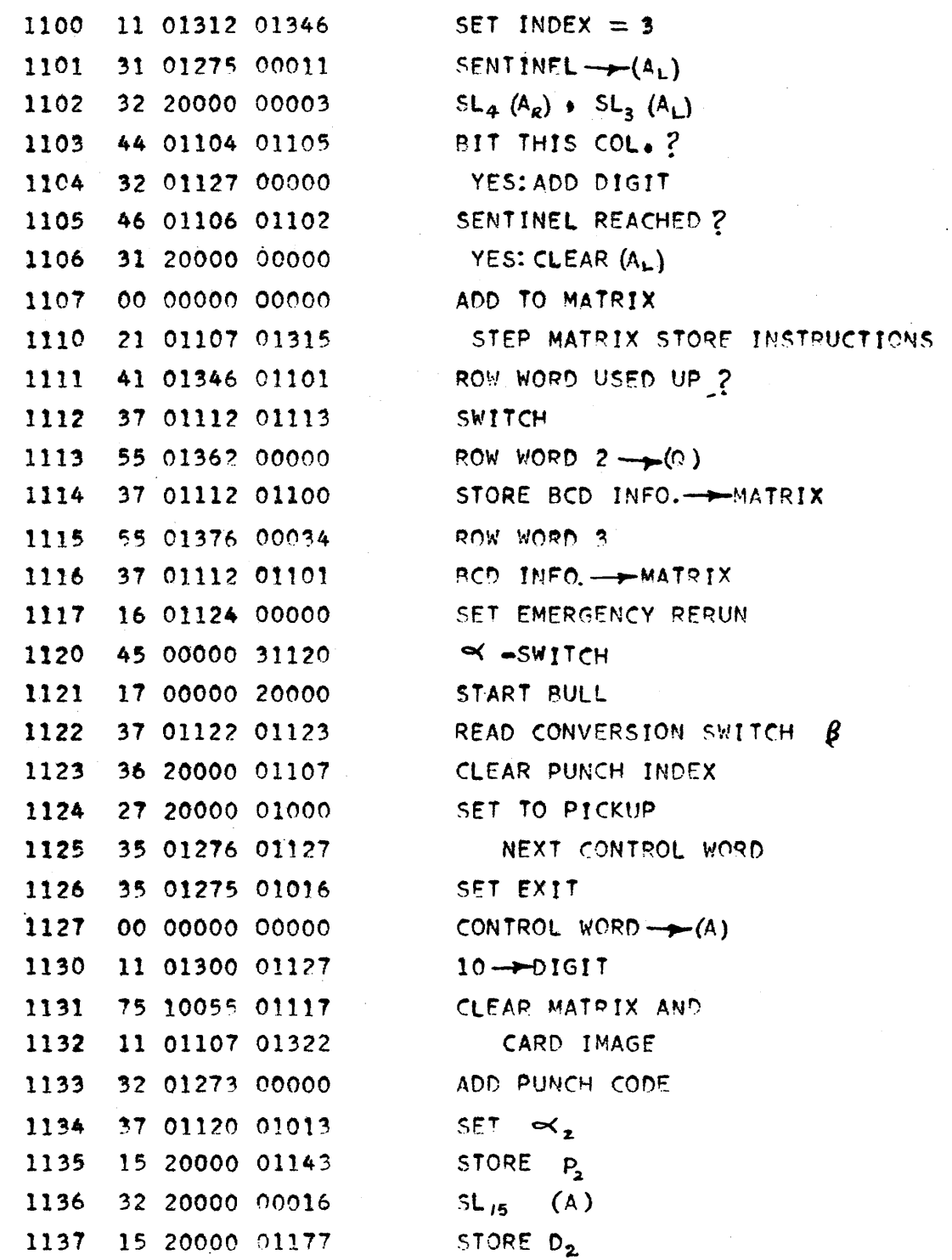

PX 71900-9-(129)

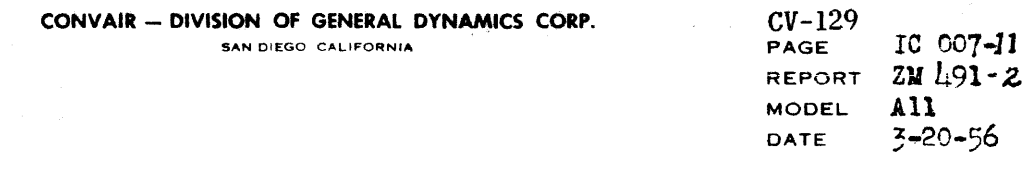

# CARD READ AND PUNCH

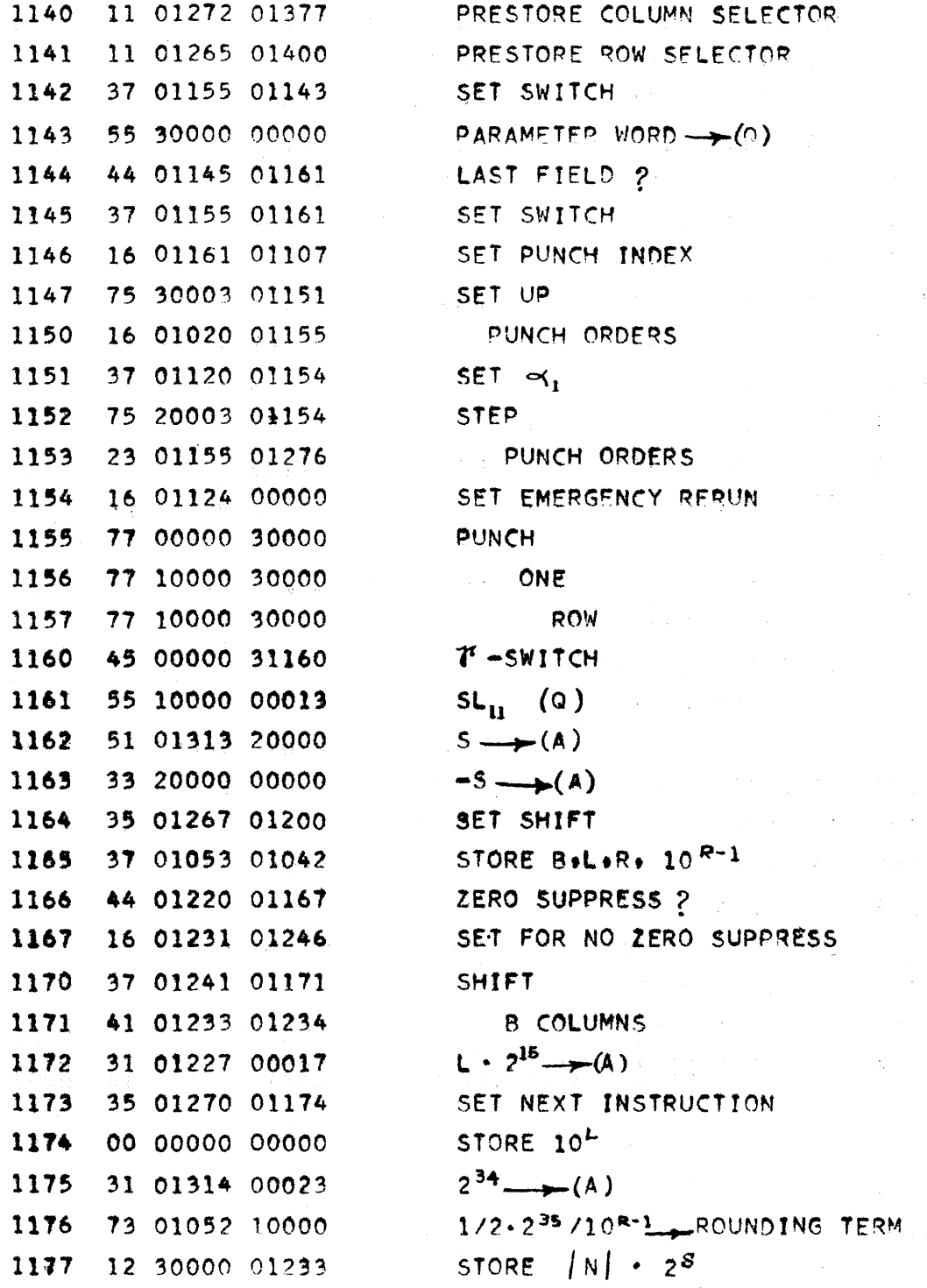

.<br>A matematica de la financia de l'imperimentat per l'accord l'arrage depuis.

 $9 - 158$ 

 $\label{eq:3.1} \hat{\phi}_{\alpha,\beta}(\hat{\phi}_{\beta},\hat{\phi}_{\beta}) = \hat{\phi}_{\alpha,\beta}(\hat{\phi}_{\beta},\hat{\phi}_{\beta},\hat{\phi}_{\beta},\hat{\phi}_{\beta}) = \hat{\phi}_{\alpha,\beta}(\hat{\phi}_{\beta}(\hat{\phi}_{\beta},\hat{\phi}_{\beta}(\hat{\phi}_{\beta}(\hat{\phi}_{\beta}(\hat{\phi}_{\beta}(\hat{\phi}_{\beta}(\hat{\phi}_{\beta}(\hat{\phi}_{\beta}(\hat{\phi}_{\beta}(\hat{\phi}_{\beta}(\hat{\phi}_{\beta}(\hat{\phi}_{\beta}(\hat{\phi}_{\beta}(\hat{\phi}_{\beta}(\hat{\phi}_{\beta}(\hat{\$ 

 $\ddot{\phantom{0}}$ 

 $\{ \pi_1, \pi_2, \pi_3, \pi_4 \}$ 

 $\epsilon$ 

PX 71900-9-(129)

CONVAIR - DIVISION OF GENERAL DYNAMICS CORP. SAN DIEGO CALIFORNIA

 $CV-129$ IC 007-12 PAGE **REPORT**  $ZW1.91-z$ **MODEL** A11 **DATE**  $3 - 20 - 56$ 

CARD READ AND PUNCH

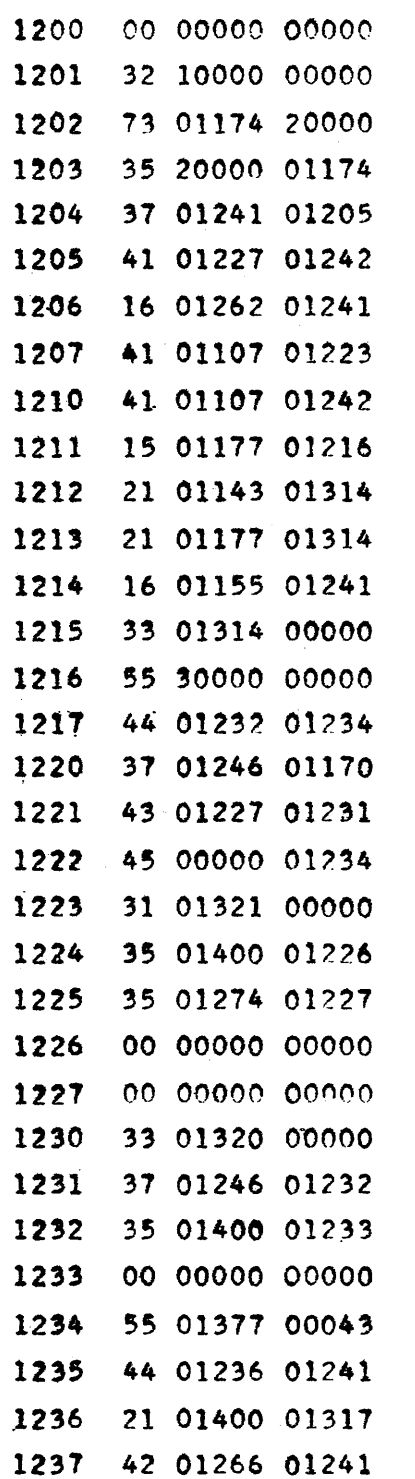

N ·  $2^{35}$  (A) ADD ROUNDING TERM  $|N|$  ·  $2^{35}/10^{L}$  (A) STORE  $|N| \cdot 2^{36} / 10^{11}$ L TIMES THRU CONVERSION DECIMAL POINT AND REMAINING TERMS  $\rightarrow$  IMAGE SET TO CHECK SIGN STEP P STEP D SET EXIT  $-1 \rightarrow (A)$  $N \cdot 2^S \longrightarrow (Q)$ NEGATIVE ? SET FOR ZERO SUPPRESS NO ZERO SUPPRESS IF L = 0  $3 \rightarrow (A)$ SET FOR 3 PUNCH

SET FOR 8 PUNCH STORE 3 PUNCH STORE A PUNCH SET FOR 12 PUNCH SET NO ZERO SUPPRESS SET NEXT INSTRUCTION STORE DIGIT IN IMAGE SR1 COLUMN SELECTOR ADVANCE TO NEXT CARD FIELD 2 YES: STEP ROW SELECTOR 12 ROWS THIRD FIELD 2

PX 71900-9-(129)

FORM NO. E.T. 1. 15 F

 $CV-129$ PAGE IC 007-13 **REPORT**  $2M\;491 - 2$ **MODEL** A11 DATE  $3 - 20 - 56$ 

CARD READ AND PUNCH

 $71900 - 9 - (129)$ 

X

STORE FRACTIONAL PART INTEGER PART  $\longrightarrow$  (R)  $PIGIT = 0$  ? MATRIX INDEX RESET INDEX TRANSFER MATRIX WORD SHIFT TO NEXT DECIMAL DIGIT 10N PLUS DIGIT-N

 $9 - 160$ 

#### CONVAIR - DIVISION OF GENERAL DYNAMICS CORP. SAN DIEGO, CALIFORNIA

FORM NO. E. T. . J. F.

 $\frac{L}{N}$ 

 $\overline{\mathscr{S}}$ 

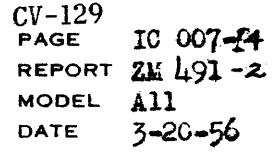

CARD READ AND PUNCH '

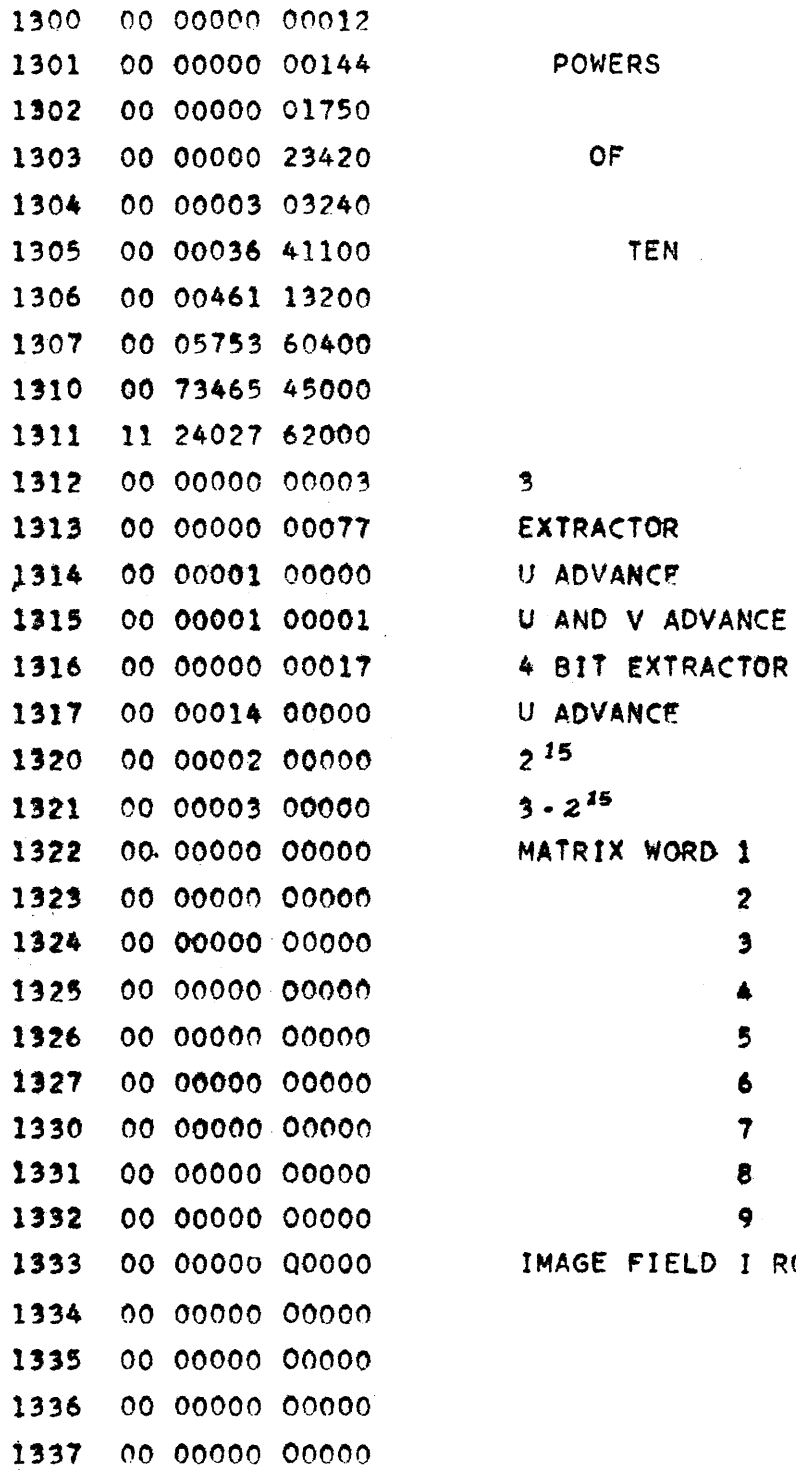

PX 71900-9-(129)

 $9 - 161$ 

 $\bar{z}$ 

 $\overline{2}$  $\mathbf{3}$ 4

I ROW 12

 $11$  $\mathbf{o}$  $\pmb{1}$  $\overline{\mathbf{z}}$ 

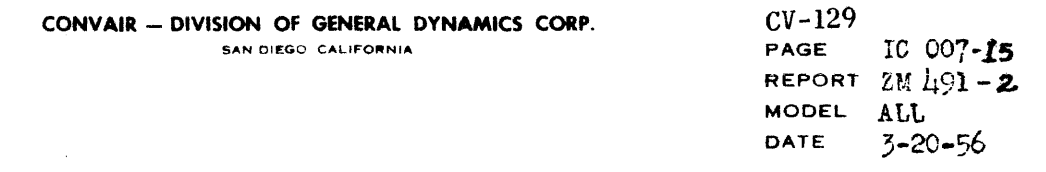

### CARD READ AND PUNCH

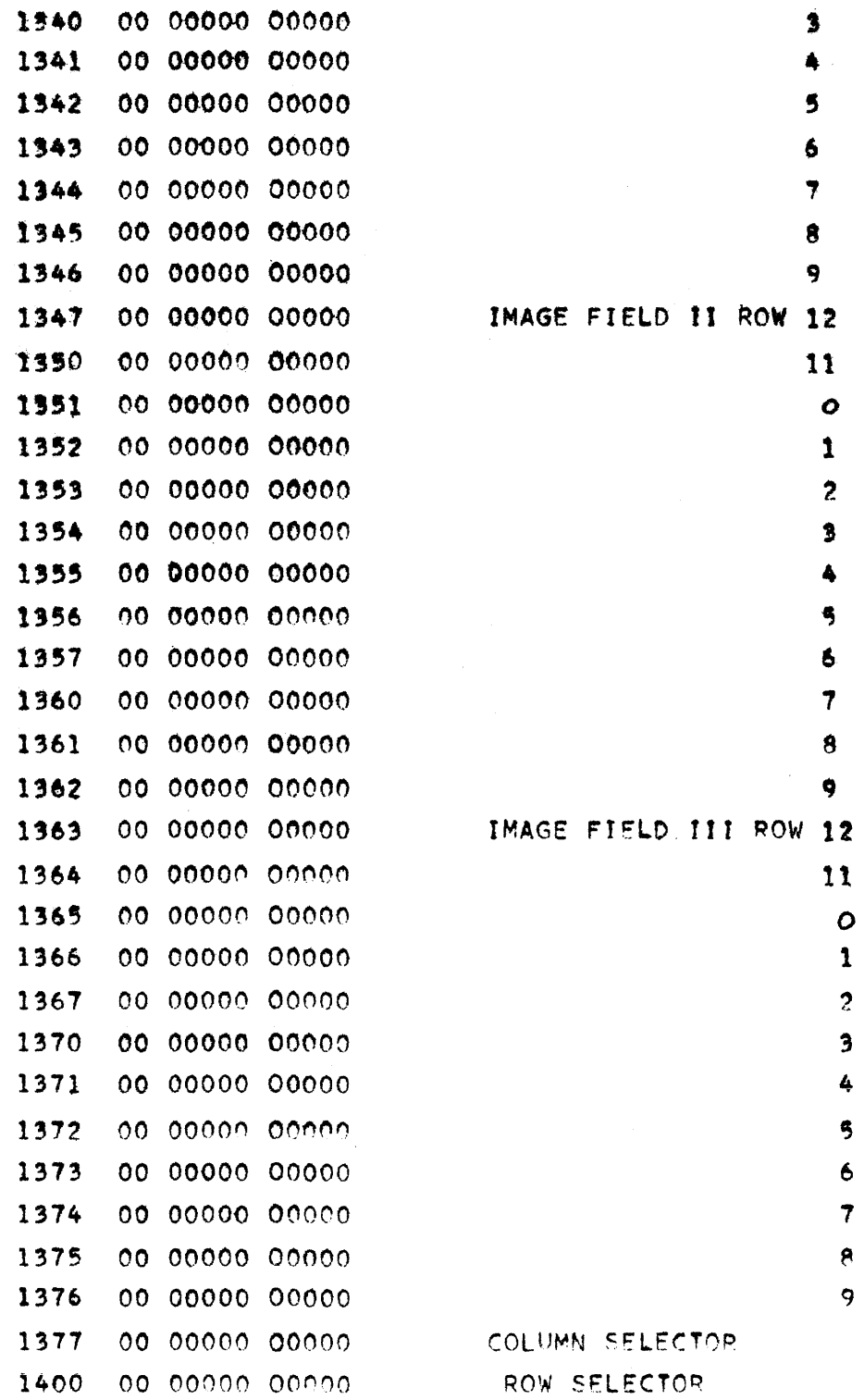

 $FX 71900-9-(129)$ 

 $9 - 162$ 

 $CV-130$ **PAGE IC006-1** REPORT NO. ZM 491 MODEL All DATE  $3-8-56$ 

#### CARD PUNCH ROUTINE ICOO6

This routine converts specified binary numbers into decimal and causes them to be punched into cards. It requires 245 octal words of ES in which to operate, constants and temporary storage included. It is possible to convert and punch as many as forty fields in a card and have 17 ms computing time available between references to the punch routine.

The following information is required:

- 1) Binary scaling
- 2) Decimal scaling
- 3) Locations of fields on the card
- 4) Zero suppression

This information is supplied to the card routine in a standard form called a parameter word. One parameter word is required for each field.

A field consists of a number of consecutive card columns. The last column of the field is reserved for the sign of the decimal number stored in that field. An ll-punch signifies a negative number, no punch (blank column) signifies a positive number. A combination 12, 3 and 8 punch in one column represents a decimal point.

Fields need not be adjacent--there may be unused columns, punched or unpunched, between them--nor need they be alike in size.

This routine is entered from line y as follows:

- y) 37 Ommen Ommenn (to card routine)
- $y + 1$ ) AB OPPPP ODDDD (control word)

 $y + 2$ ) Next instruction

One represents the beginning address (ES operating address) of the card routine.

PX 71900-9-(130)

**PAGE ICO06-2** REPORT NO. ZM 491 MODEL All DATE 3-8-56

 $CV-130$ 

The 37 command records in Ommmm the address of the control word. The routine is then entered at Ommun. After finishing its operation, the card routine exits to  $y + 2$ , the line following the control word.

#### CONTROL WORD

The control word controls the operation of the card routine Its composition is as follows:

#### AB. **OPPPP** ODDDD

A. The first octal digit, controls positioning of cards in the read and punch channels of the Bull Reproducer.

> $A = 1$ Pick a card from the read hopper.

 $A = 2$ Pick a card from the punch hopper.

B. The second octal digit, controls the operation to be performed.

 $B = 2$ punch a card.

OPPPP is the address of the first parameter word.

ODDDD is the address of the first data word.

OPPPP and ODDDD must both be ES addresses.

#### PARAMETER WORD

A parameter word consists of twelve octal digits divided into six groups of two each:

### FF SS BB LL RR ZZ

FF: Flag for final parameter word.

 $FF = 77$  octal for final word.

 $FF = 00$  otherwise.

- SS: Binary scaling factor. (Number of bits to the right of the binary point.)
- BB: Number of blank or unused columns between previous field, or edge of card, and present field.

**0277-6-00677** 

PX.

CONVAIR

general state

 $\langle \Delta \mathbf{x} \rangle$  DHOD.

**ANALYSIS** PREPARED BY Hauser and Gerkin **CHECKED BY REVISED BY** 

 $CV-130$ **PAGE**  $IC006-3$ REPORT NO. ZM L91 MODEL All DATE 3-8-56

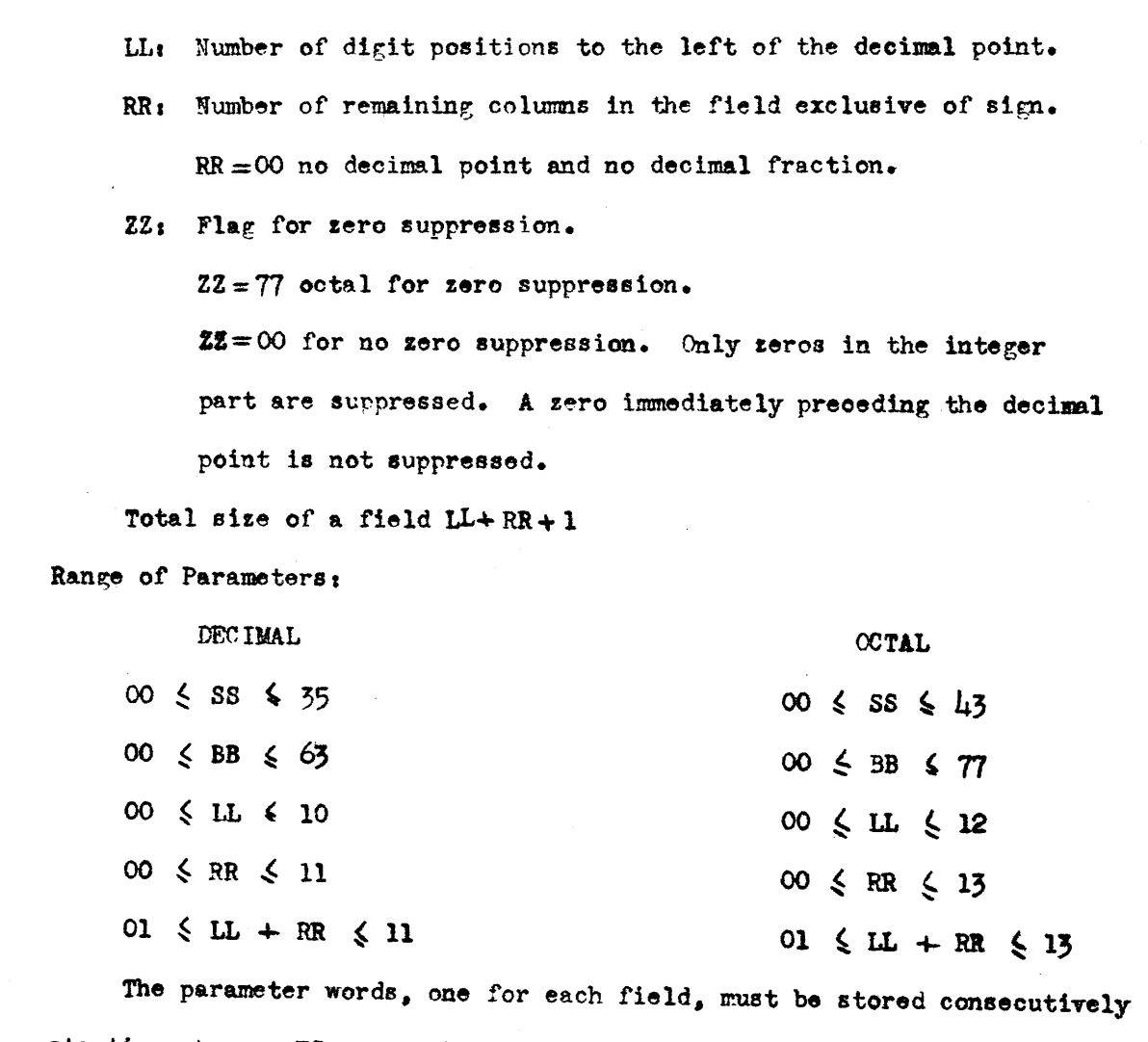

starting at some ES memory location OPPPP. There must be an equal number of consecutive words starting with some ES memory location ODDDD, filled with data for the punch routine.

Punching takes place at the third card station in the punch channel, therefore, two punch cards must be advanced before punching can take place. This can be done manually, or the punch routine can be used to position the cards as follows:

SAN DIEGO

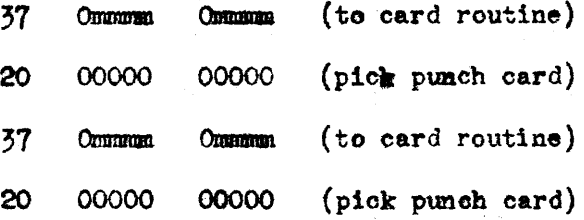

It should be noted that onoe a card bas entered either the read or punch channel it continues to advance one card station each time the Bull Reproducer is cycled.

lumbers are rounded to the specified number of decimal digiti after the decimal point before punching takes place. A divide check error stop results if an in8uffielent number *ot* card columns is allowed for the integer portion of a field.

In the event of a card machine failure or an accidental stop in the middle of a oard cycle, the current oard may be punched again: Set  $(P A X) =$ 00000, and START.

The routine is coded in standard form, all constants are contained by the routine.

Number of cells used by the routine:  $(201)$  =  $(129)$ <br>10

lumber of temporaries immediately following routino: 8 (36) 10

lumber of worde tor aassmbly modifications  $(153) = (107)$ 8 10

**Number** of constants:  $(26) = (22)$ 

(ho) fielda may be punched in a card. 10

17 me computing time available between references to punch routine.

8 10

 $(1900 - 9 - (130))$ 

 $\tilde{r}$ 

 $P$ ORM  $R$ 1818 $\neg A$ 

#### CONVAIR - DIVISION OF GENERAL DYNAMICS CORP. SAN DIEGO CALIFORNIA

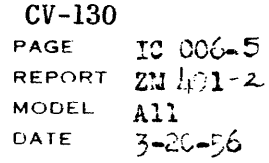

CARD PUNCH ROUTINE

10006

 $\rightarrow (A)$ 

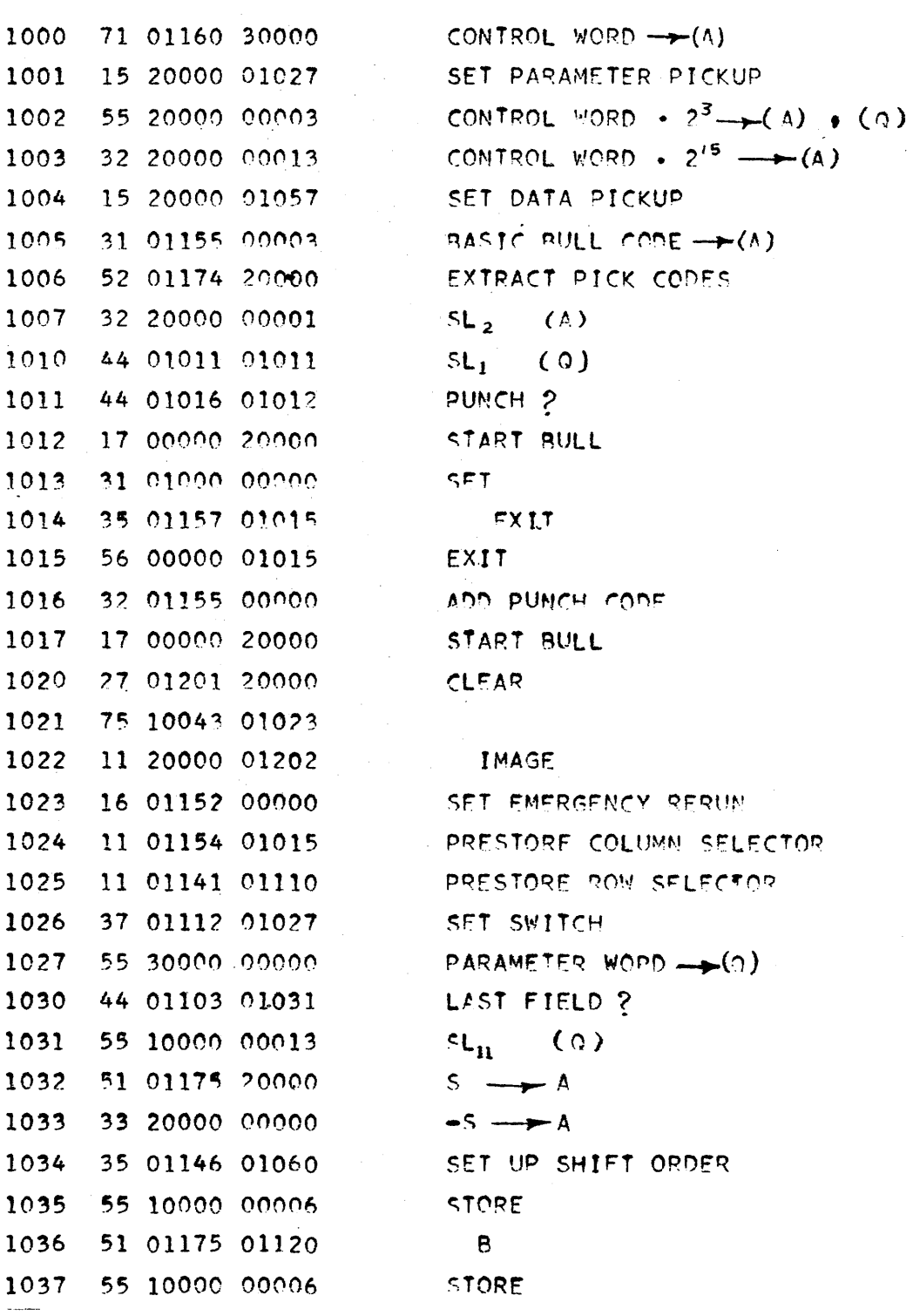

PX 71900-9-(130)

 $\begin{array}{cc}\n\mathsf{error}(P^2, P^2) & \mathsf{C} & \mathsf{C} & \mathsf{C} \\
\mathsf{C} & \mathsf{C} & \mathsf{C} & \mathsf{C} & \mathsf{C}\n\end{array}$ no nonno nonno 44 01100 01052 ZERO SUPPRESSION ? 16 01123 01140 37 01133 01054 SHIET P COLUMNS 41 01120 01126  $2^{34}$  (A) 31 01176 00023  $1/2$   $10^{-(R-1)} \cdot 2^{35}$ ROUNDING TEPM 73 01050 10000 STOPE  $|v| \cdot 2^{36}$ 12 30000 01120  $|N|$   $\cdot$   $2^{35}$   $\rightarrow$  (A)  $00,00000,00000$ ADD ROUNDING TERM 32 10000 00000 N  $\cdot$  2<sup>35</sup> /10<sup>L</sup>  $\rightarrow$  (A) 73 01121 20000 STORE  $\left| N \right|$  +  $2^{36}$  /10<sup>4</sup> 35 20000 01050 37 01133 01065 L TIMES THRU 41 01111 01124 COMAEDSION FUUD 16 01151 01133 STORE DECIMAL POINT 41 01043 01115 REMAINING 41 01043 01134 TERMS 15 01057 01076 SET TO CHECK SIGN OR N 21 01027 01176 STEP PARAMETER 21 01057 01176 STEP D

SET FXIT

 $-1 \rightarrow (\wedge)$ 

NEGATIVE ?

SET NEXT INSTRUCTION  $570PE 10<sup>L</sup>$ **STORE** R  $R \cdot 2^{15} \rightarrow (A)$ SET NEXT INSTRUCTION SET NO ZERO SUPPRESSION

CARD PUNCH ROUTINE

 $\mathbf{L}$ 

 $L \cdot 2^{15} \rightarrow (4)$ 

51 01175 01111

32 20000 00016 35 01147 01043

 $00,00000,00000$ 

55 10000 00006

51 01175 01043

32 20000 00016 35 01150 01050

16 01112 01133

33 01176 00000

55 30000 00000

44 01124 01126

1040

1041

1042

1043 1044

1045

1046

1047

1050

1051

1052 1053

1054

1055

1056

1057

1060

1061

1062

1063

1064

1065

1066 1067

1070

1071

1072

1073

1074

1075

1076

1077

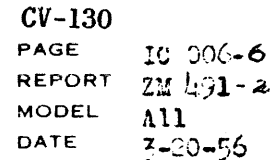

 $71900 - 9 - (130)$ 

 $\Sigma$ 

CONVAIR - DIVISION OF GENERAL DYNAMICS CORP.

 $\sim 10^7$ 

 $\sim$ 

SAN DIEGO CALIFORNIA

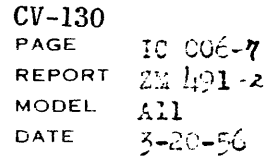

CARD PUNCH ROUTINE

 $\overline{\phantom{a}}$ 

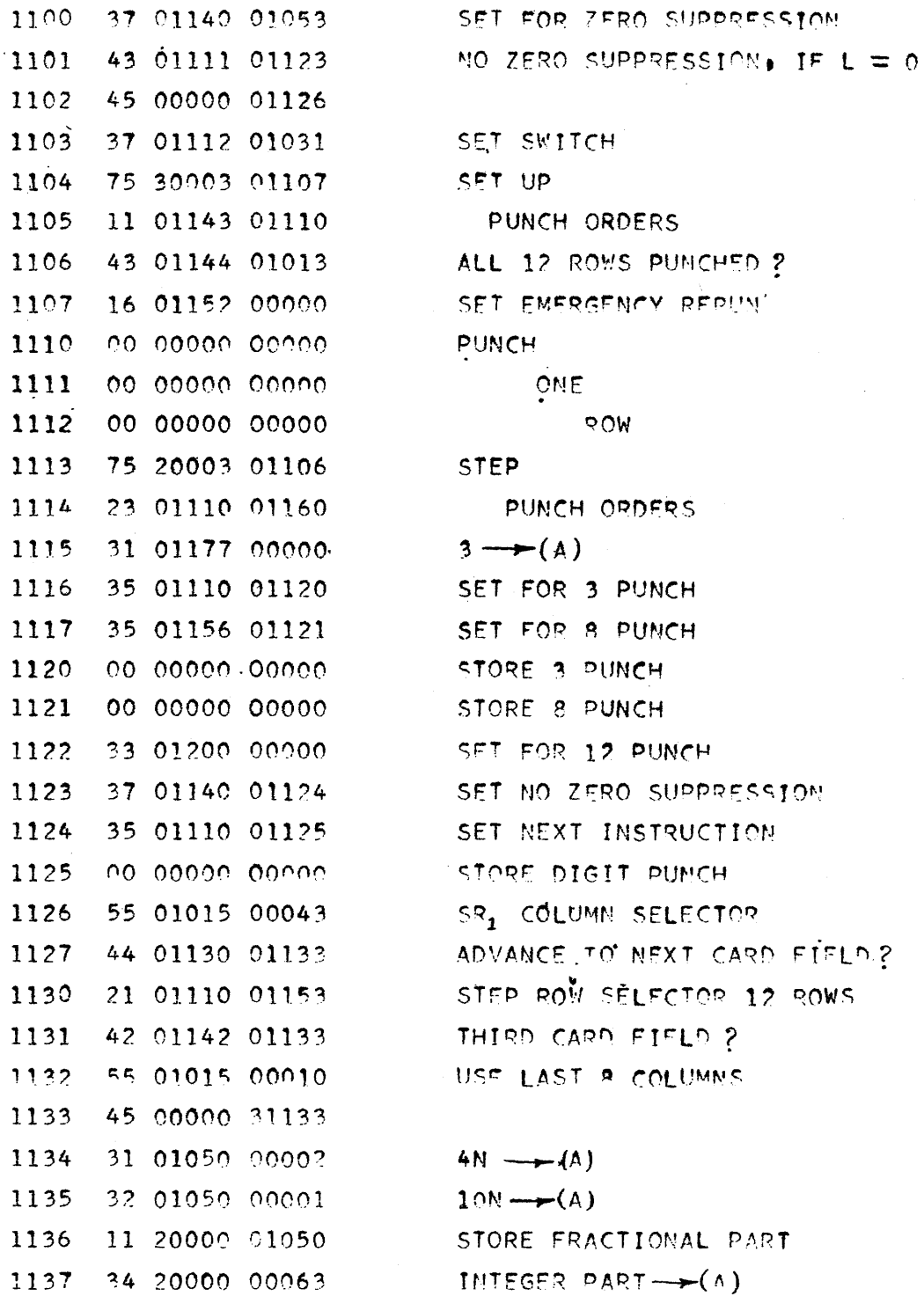

PX 71900-9-(130)

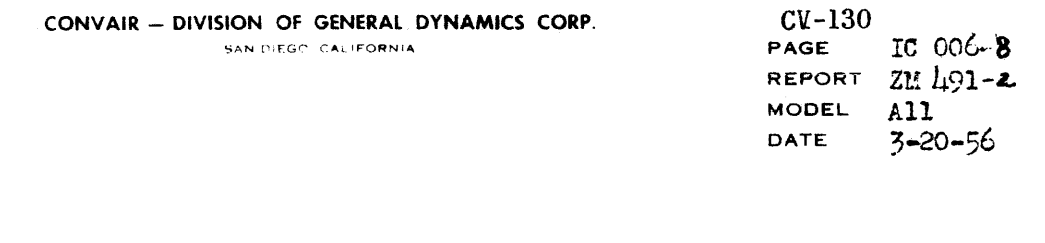

### CARD PUNCH ROUTINE

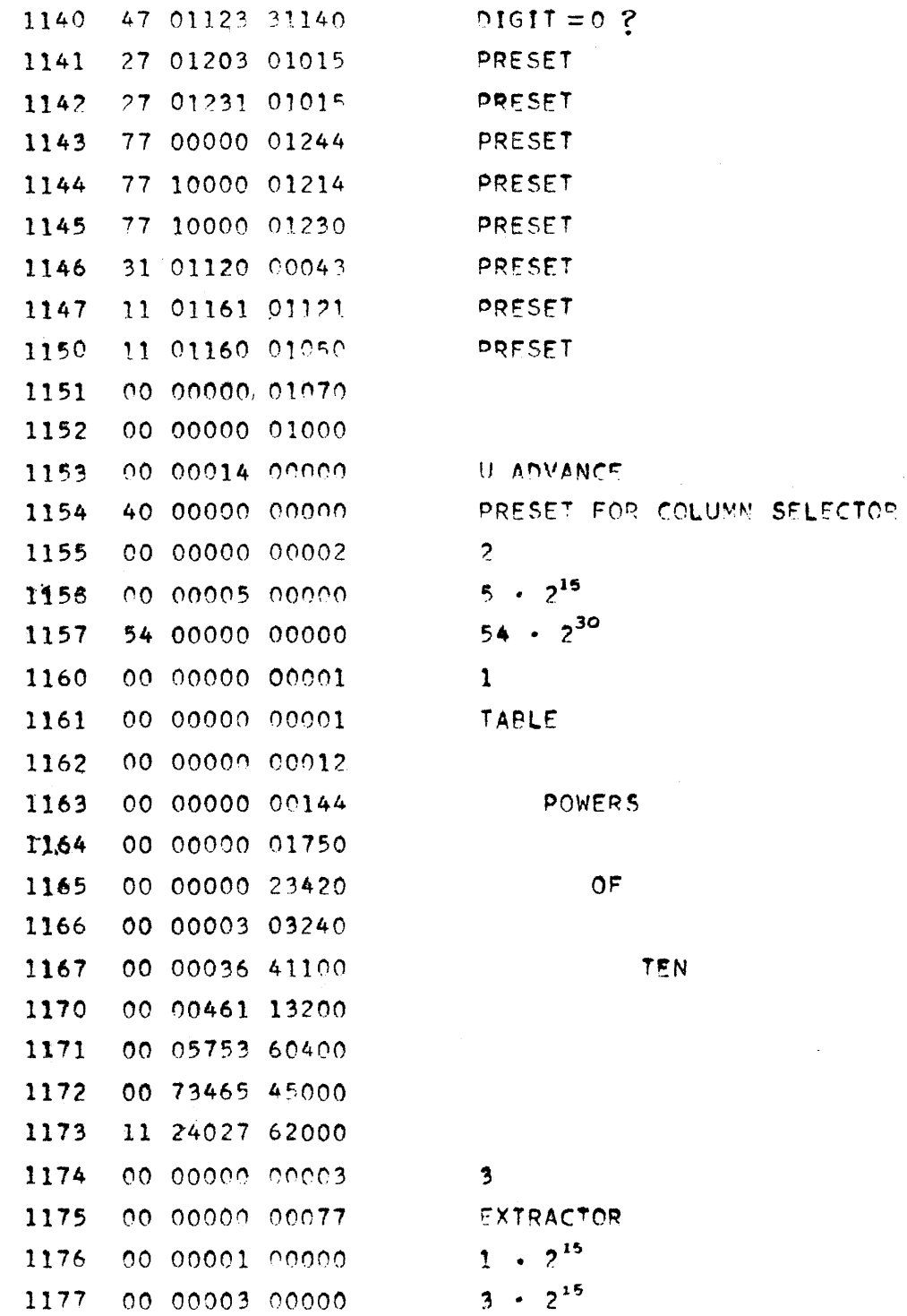

PX 71900-9-(130)

 $\Delta \sim 1$ 

 $\label{eq:2.1} \mathcal{L}^{\alpha}(\Phi_{\alpha}^{(1)},\Phi_{\alpha}^{(2)},\Phi_{\alpha}^{(3)})=\mathcal{L}^{\alpha}(\Phi_{\alpha}^{(1)},\Phi_{\alpha}^{(2)},\Phi_{\alpha}^{(3)})=\mathcal{L}^{\alpha}(\Phi_{\alpha}^{(1)},\Phi_{\alpha}^{(3)})$ 

 $\sim 10^{-1}$ 

 $\sim$ 

 $\sim$ 

#### CONVAIR - DIVISION OF GENERAL DYNAMICS CORP. SAN DIEGO, CALIFORNIA

 $CV-130$ PAGE IC 006-9 REPORT ZW 491-2 MODEL AII DATE  $3 - 20 - 56$ 

### CARD PUNCH ROUTINE

 $\mathcal{L}$ 

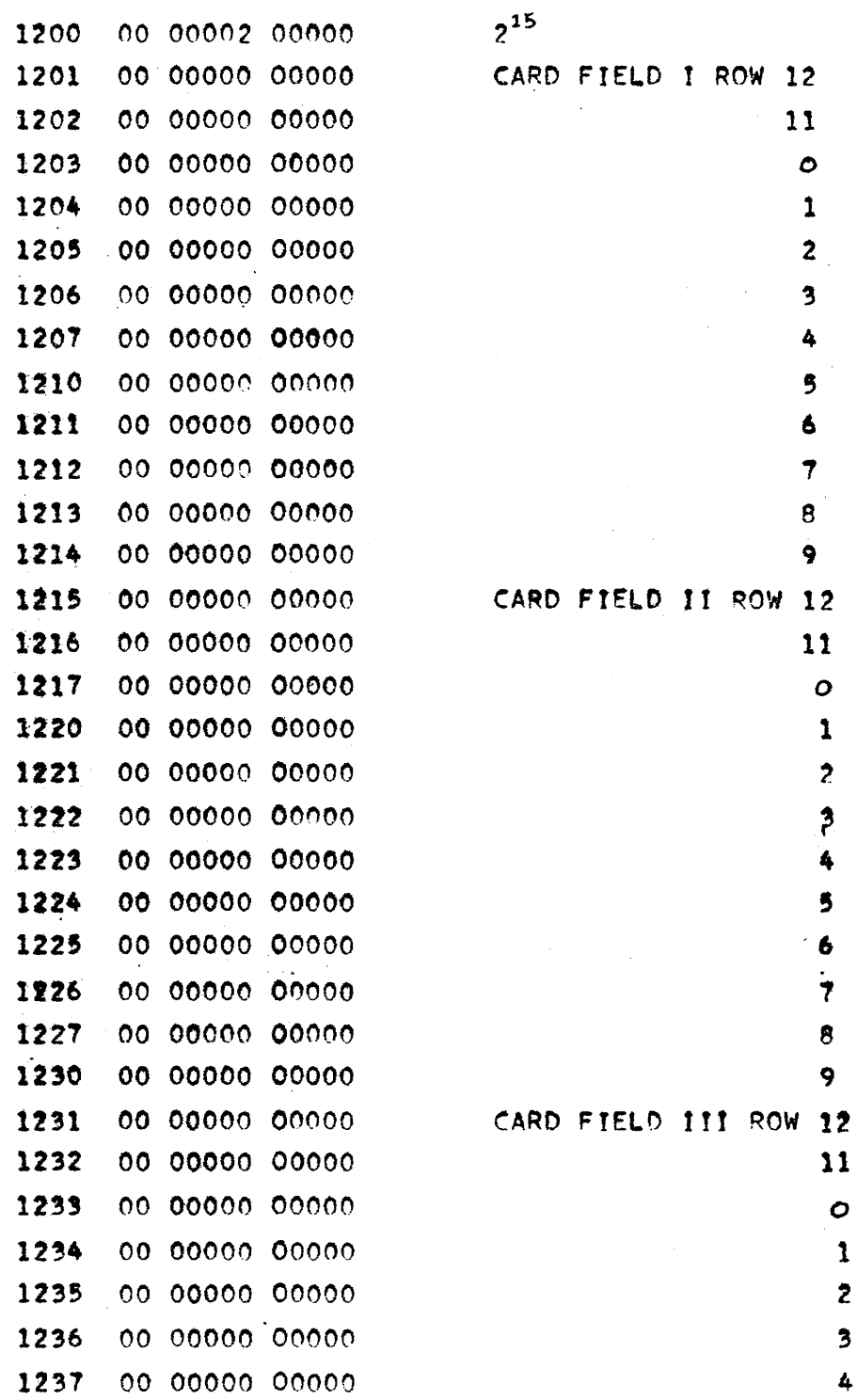

PX 71900-9-(130)

 $\overline{\phantom{a}}$ 

 $\mathcal{A}_\mathrm{c}$ 

 $9 - 171$ 

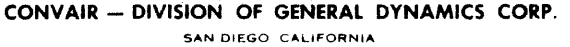

 $CV-130$ PAGE IC 006-10<br>REPORT ZM 491-2  $\frac{11}{3-20-56}$ **MODEL** DATE

 $\ddot{\phantom{0}}$ 

 $\hat{\mathcal{A}}$ 

### CARD PUNCH ROUTINE

 $\bar{\mathcal{A}}$ 

 $\langle \hat{z}_1, \hat{z}_2, \hat{z}_3 \rangle$ 

 $\hat{\theta}$  is a set of  $\hat{\theta}$  . Then the set of the set of  $\hat{\theta}$ 

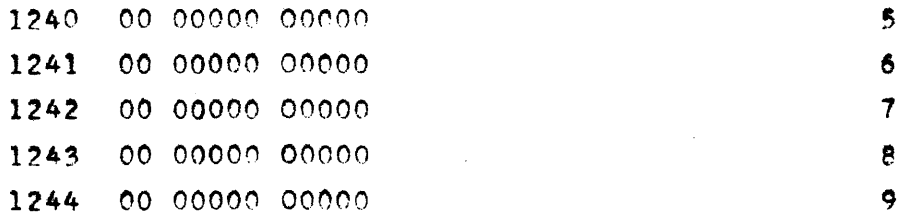

 $\left\langle \phi_{\alpha\beta},\ldots\right\rangle _{n-1,1},\ldots\left\langle \phi_{\alpha\beta},\ldots\right\rangle _{n}$ 

 $\sim$   $\sim$ 

 $\pi/\pi$ 

CONVAIR

SAN DIEGO

**ANALYSIS** Hauser and Gerkin PREPARED BY **CHECKED BY REVISED BY** 

 $CV-131$ **PAGE IC 005-1** REPORT NO.  $2M$   $l_1$ 91 MODEL All DATE 3-9-56

#### TWO CYCLE READ ONLY CARD ROUTINE **IC005**

This new card routine operates on a two cycle basis, making more efficient use of the card cycle time than the previous routine. As a result. as many as forty fields may be read from each card without causing any timing difficulties. In addition, this new routine requires less ES space than the former read routine.

Two basic operations are performed by this routine during the 18point card cycle. The first five points (about 140 ms) are used to decode the control word and to perform the final conversion of information read during the previous read cycle. The remainder of the card cycle is used to read information from the present card and convert this information into binary coded decimal form. The binary coded decimal information is then converted to binary and scaled during the first part of the next card cycle. Thus, although it takes two card cycles to complete the operation of reading and converting, the net effect is conversion of one card each card cycle.

A time of as much as 14 ms may be used for computation between references to the read routine without causing the bull to skip a cycle.

The read routine may be used to perform any combination of the following operations according to the contents of a control word,

> 1. Pick (Prime) a read card 2. Pick (Prime) a punch card 3. Pick a read card and read

The conversion operation is automatic and is always performed during the card cycle occurring with the next use of the read routine. This card routine requires the following information:

- 
- 1. Binary scaling<br>2. Decimal scaling
- 3. Locations of fields on the card.

This information is supplied to the card routine in a standard form called a parameter word. One parameter word is required for each card field.

A field consists of a number of consecutive card columns. The last column of a field is reserved for the sign of the decimal number stored in that field. An ii-punch signifies a negative number, no punch (blank column) signifies a positive number. A combination 12, 3 and 8 punch in one column may be used to represent a decimal point.

Fields need not be adjacent--there may be unused columns. punched or unpunched, between them--nor need they be alike in size.

PX 71900-9-(131)
$CV-131$ CONVAIR **PAGE IC 005-2 ANALYSIS** REPORT NO. ZM 491 PREPARED BY Hauser and Gerkin SAN DIEGO MODEL A11 **CHECKED BY REVISED BY** DATE 3-9-56 Entry to the card read routine from line y is effected as follows :  $(y)$  $\overline{57}$ **Onstances** Onsumm (To read routine)  $(y+1)$ (Control word) **AB OPPPP ODDDD** 

> $(y+2)$ (next instruction)  $\overline{M}$ uuun **VVVVV**

Ommum represents the beginning address (ES operating address) of the card routine. The control word is described below.

The 37 command records in Omman the address of the control word. The routine is then entered at Ommum. After finishing its operation, the card routine exits to  $y+2$ , the line following the control word.

Control Word Composition;

First octal digit, controls picking of cards in either A: channel of the bull reproducer.

- A=0 Do not pick
- A-1 Pick read card
- A-2 Pick punch card
- A=3 Pick both read and punch

B: Second octal digit, controls the reading operation.

- B=0 Do not read
- B=1 Read a card

OPPPP ES Address of the first parameter word.

ODDDD ES Address where the number from the first card field is to be stored.

OPPPP and ODDDD are required only if conversion is being performed during the card cycle.

One parameter word is required for each card field. Parameter words must be stored consecutively beginning at address OPPPP. Rumbers read from the card are stored consecutively beginning at address ODDDD.

Parameter Word Composition.

**FF** 88  $BB$ LI. **RR** 77

- FF: Flag for final parameter word  $FF=?7$  (octal) for final parameter word FF=00 otherwise
- 38, Binary scaling factor (number of bits to the right of the binary point) of converted number.
- Kumber of blank or unused card columns to the left of the **BB** field.

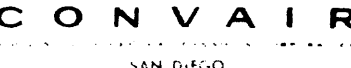

**ANALYSIS** PREPARED BY Hauser and Gerkin **CHECKED BY REVISED BY** 

 $CV-131$ PAGE IC  $005-3$  $ZM$   $l_i$ 91 REPORT NO. **MODEL** A11  $3 - 9 - 56$ **DATE** 

LL: Kumber of columns (digit positions) to the left of the decimal point.

RR: Number of remaining columns in the field, exclusive of sign (number of decimal digits to the right of the decimal point plus one for the decimal point).

RR=00 indicates no decimal fraction and no decimal point.

ZZ. Not used.

Range of Parameters:

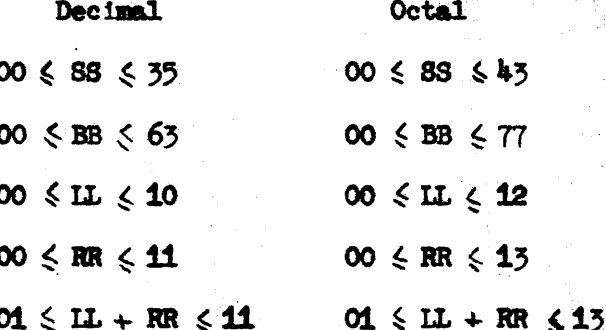

Reading takes place at the second card station in the read channel-one read card must be advanced before reading takes place. This may be done manually, or may be done as follows:

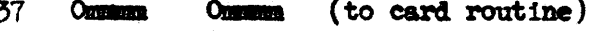

10 00000 00000 (pick read card)

The card just advanced will not feed further unless another order to pick a card is given--both pick and read orders must be given to read this card.

It should be noted that once a card enters either the read or punch channel it continues to advance one card station each time the Bull Reproducer is cycled.

The information read from the card is stored within the card routine in coded decimal form. Thus, if the subroutine is destroyed between card cycles, this information will not be converted on the following card cycle.

Use of the read routine causes the Bull Reproducer to go through one card cycle: if a series of cards is to be read, there must be a reference to the read routine for each card.

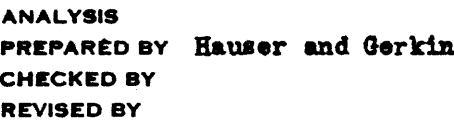

CONVAIR erra, romeonar es. SAN DIEGO

Example of coding used to read a stack of n cards;

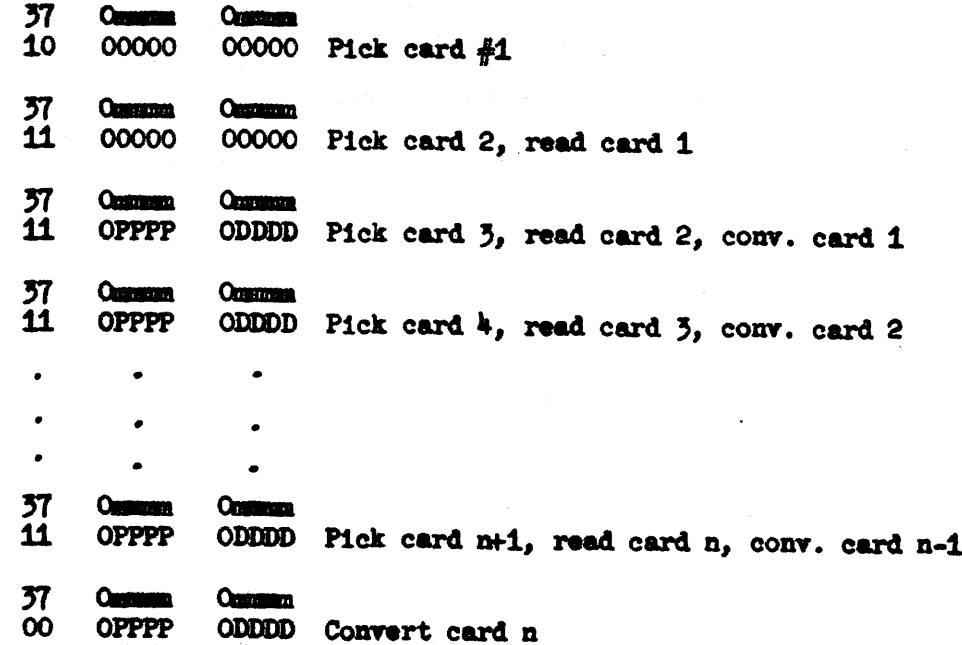

In case of a card machine failure or an accidental stop in the middle of a card cycle, the current card may be reread: reposition the cards, set (PAK)=00000, and start 1103.

This routine is coded in standard form.

All constants are contained by the routine.

Mumber of words,

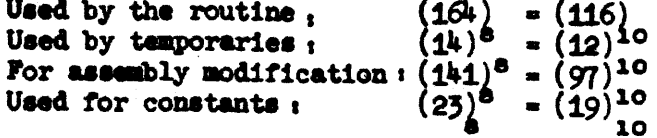

Forty fields may be read from a card.

14ms computing time available between references to the card routine.

# CONVAIR - DIVISION OF GENERAL DYNAMICS CORP.

SAN DIEGO, CALIFORNIA

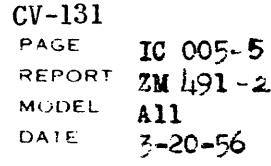

CARD READ ROUTINE

TC005

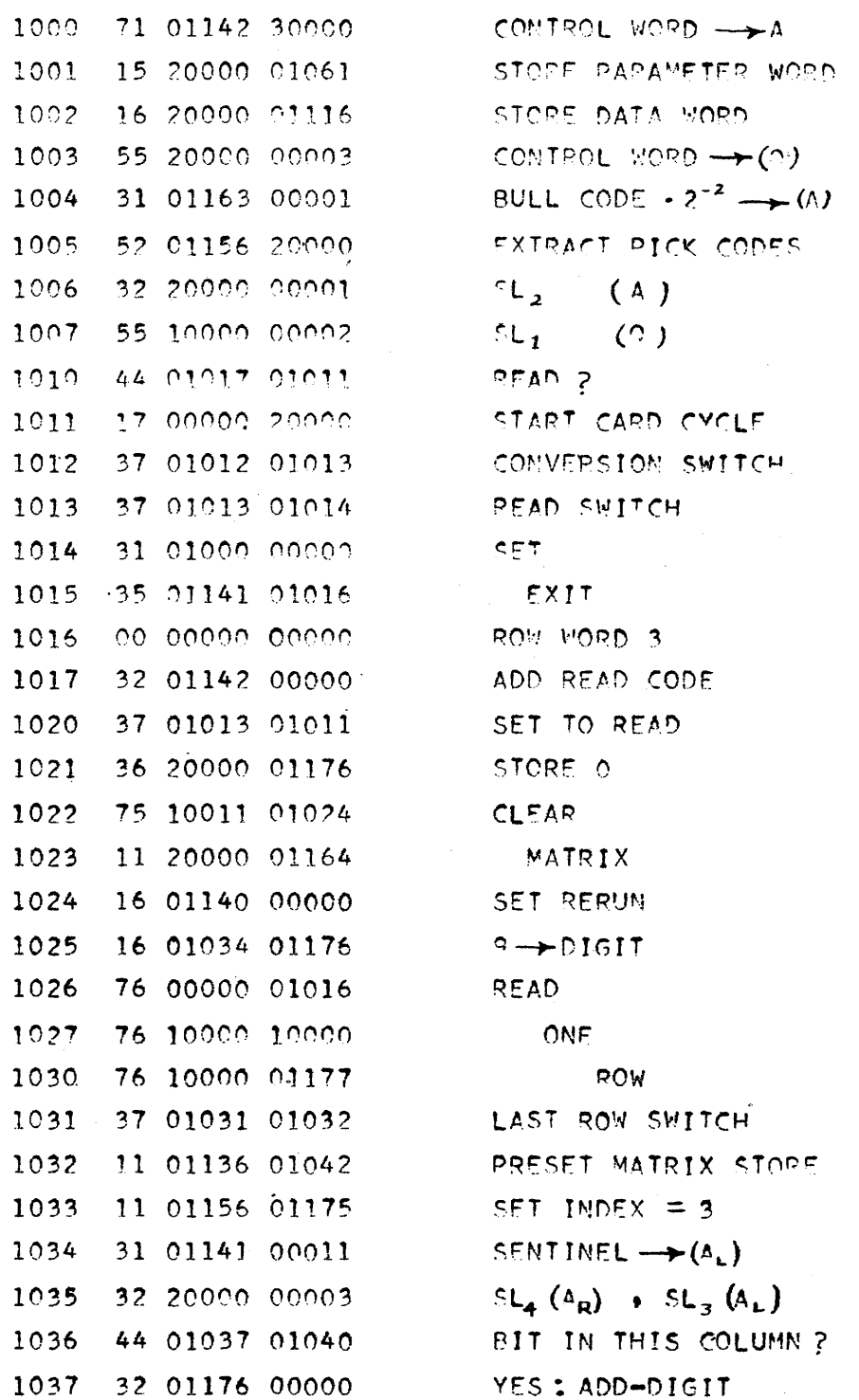

PX 71900-9-(131)

 $\ddot{\phantom{a}}$ 

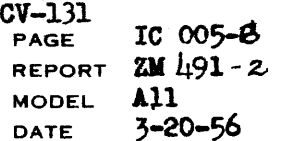

# CARD READ ROUTINE

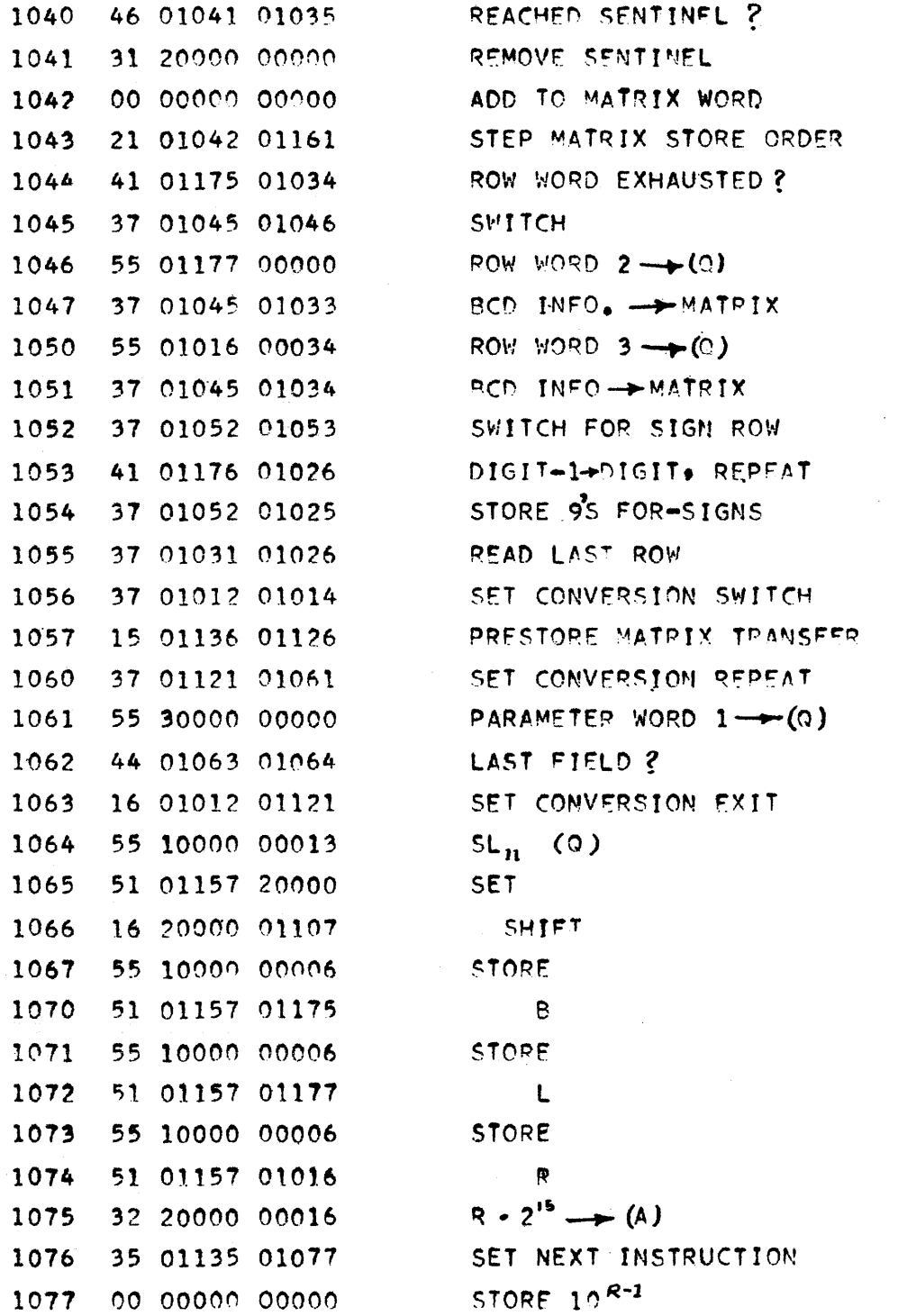

PX 71900-9-(131)

 $\alpha$  ,  $\beta$  ,  $\beta$  ,  $\alpha$  ,  $\beta$  ,  $\alpha$ 

 $9 - 178$ 

 $\sim$ 

## CONVAIR -- DIVISION OF GENERAL DYNAMICS CORP. SAN DIEGO CALIFORNIA

 $\ddot{\phantom{0}}$ 

 $CV-131$ PAGE IC 005-7 REPORT  $2M \downarrow 91 - 2$ MODEL All DATE  $3 - 20 - 56$ 

CARD READ ROUTINE

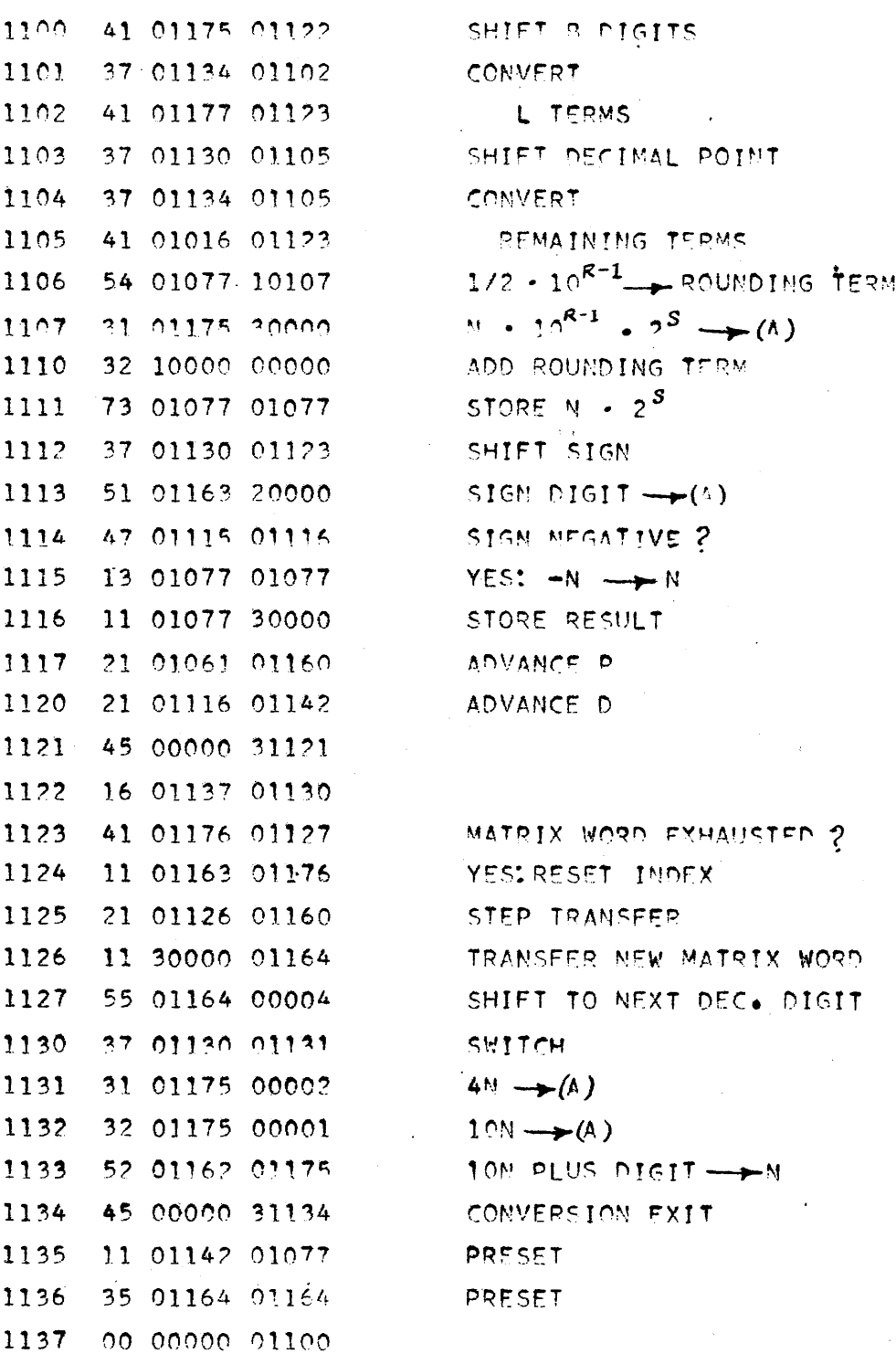

PX 71900-9-(131)

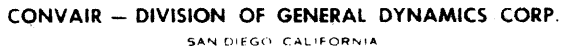

 $\frac{1}{2}$  .

PX 71900-9-(131)

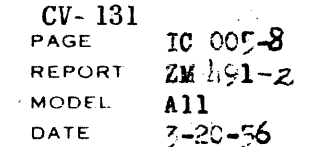

 $\epsilon$ 

CARD READ ROUTINE

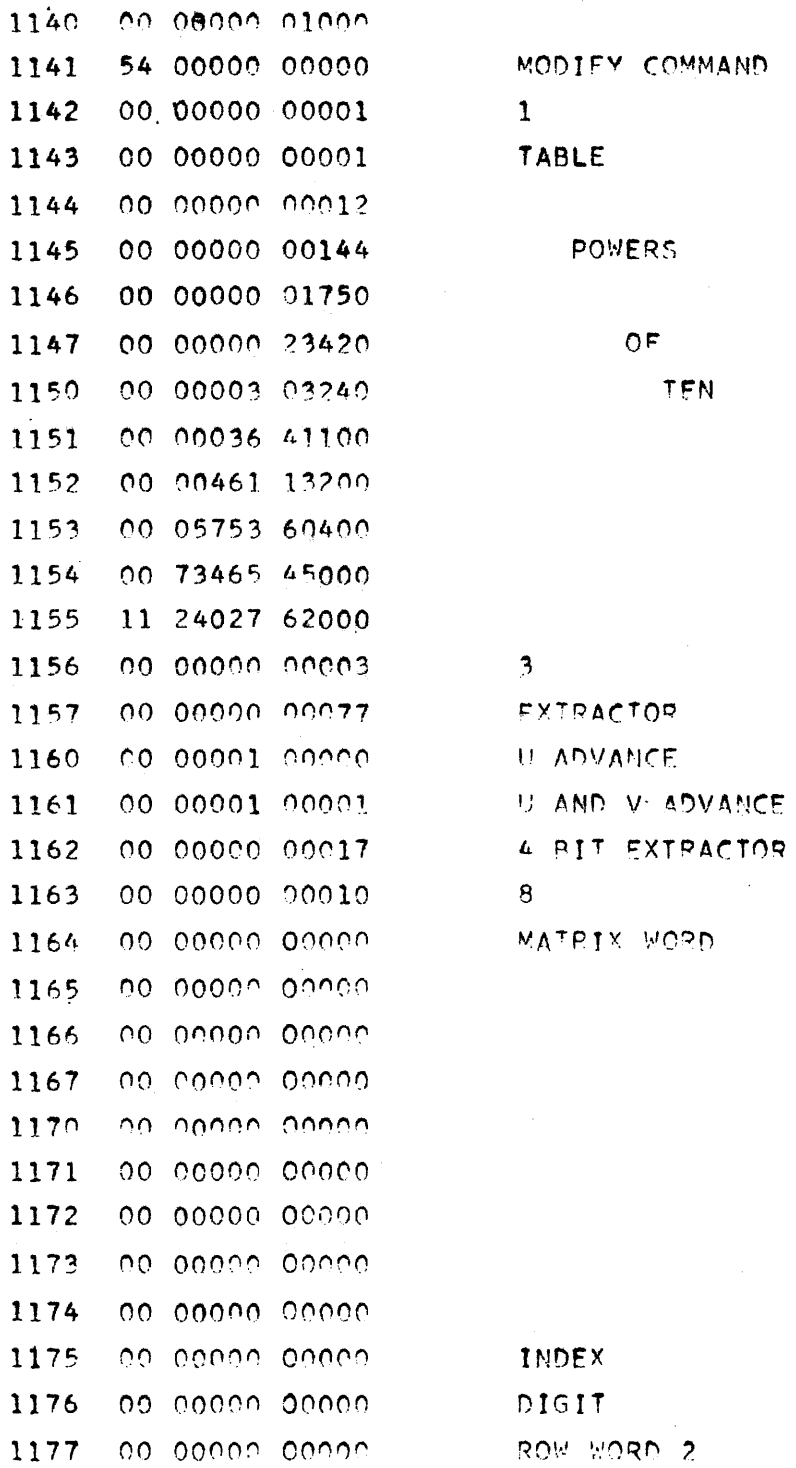

 $9 - 180$ 

 $\hat{\mathcal{L}}_{\text{max}}(\hat{\theta})$  , and  $\hat{\theta}$  , and  $\hat{\theta}$  , and  $\hat{\theta}$  , and  $\hat{\theta}$ 

 $\mathbf{1}$ 

 $\overline{\phantom{a}}$  $\overline{\mathbf{3}}$  $\overline{\mathbf{r}}$  $\tilde{\mathbf{r}}$  $\ddot{\phantom{a}}$  $\overline{7}$  $\mathbf{g}$  $\ddot{\mathbf{q}}$  CONVAIR

SAN DIFGO

SOLUTION OF SIMULTANEOUS LINEAR EQUATIONS BY THE METHOD OF CROUT PART I - INTRODUCTION This program is applicable to systems of a equations in n unknowns of the form  $a_1 x_1 + a_2 x_2 + \cdots + a_n x_n = a_1 n + 1$  $a_{21}x_{2}+a_{32}x_{2}+ \cdot \cdot \cdot + a_{2n}x_{n} = a_{2}n+1$ 1)  $a_n x_n + a_{n2} x_2 + \cdot \cdot \cdot + a_{nn} x_n = a_{n} n+1$ where n 4 M. This routine employs the floating point two-register mumber representation and the corresponding Arithmetic Package CAOO1. PART II - AMALYSIS In addition to the given (sugmented) matrix  $TM$ ]  $a_{11} a_{12}$  .  $a_{i}$  n+1  $a_{21} a_{22} \cdot \cdot \cdot \cdot$  $a_{z}$   $n+1$  $2)$  $a_n$ ,  $a_{n_2}$  .  $An$  $n+1$ the method requires the formation of an auxiliary matrix  $\begin{bmatrix} \bar{\mathcal{M}} \end{bmatrix}$  $\tilde{d}_1$ ,  $\tilde{d}_{12}$  . . .  $\tilde{d}_2$ ,  $nH$  $3)$  $\bar{a}_{m}$ ,  $\bar{a}_{m}$ ,  $\cdots$ ,  $\bar{a}_{m}$ ,  $n_{H}$ which is used in generating the solutions  $X_1$ ,  $X_2$  . . .  $X_{n}$ The elements of the suxiliary matrix are determined by  $\bar{a}_{ii} = a_{ii}$   $i = 1, 2, \cdots n$  $\vec{a}_{1j} = \vec{a}_{1j}/\vec{a}_{1j}$   $j = 2, 3, \cdots n+1$ <br> $\vec{a}_{ij} = \vec{a}_{ij} - \vec{k}_{i}$ ,  $\vec{a}_{ik}$ ,  $\vec{a}_{ki}$ ,  $2 \leq j \leq i \leq n$  $4)$  $\tilde{a}_{ij} = (a_{ij} - \frac{i}{k}, a_{ik}\tilde{a}_{ki})/\tilde{a}_{ii}, \quad z \in i \Leftrightarrow j \in n+j$ The solutions are determined by 5)  $X_i = \bar{d}_{i}^{T} - \sum_{k=i+1}^{n} a_{ik}^{T} X_{k}$ ,  $i = 1, 2, \cdots, n$ The steps which lead to  $k$ ) and  $5)$  are described in detail in section on method of elimination in the chapter on simultaneous linear equations in Monerical Calculus, by Milne. The solutions are improved by a recursive procedure. Suppose the solutions first obtained by use of 5) are denoted by  $\partial \chi_i$ . Then modified eystem

 $2X$   $71900-9-(132)$ 

**PORM 1019-A.** 

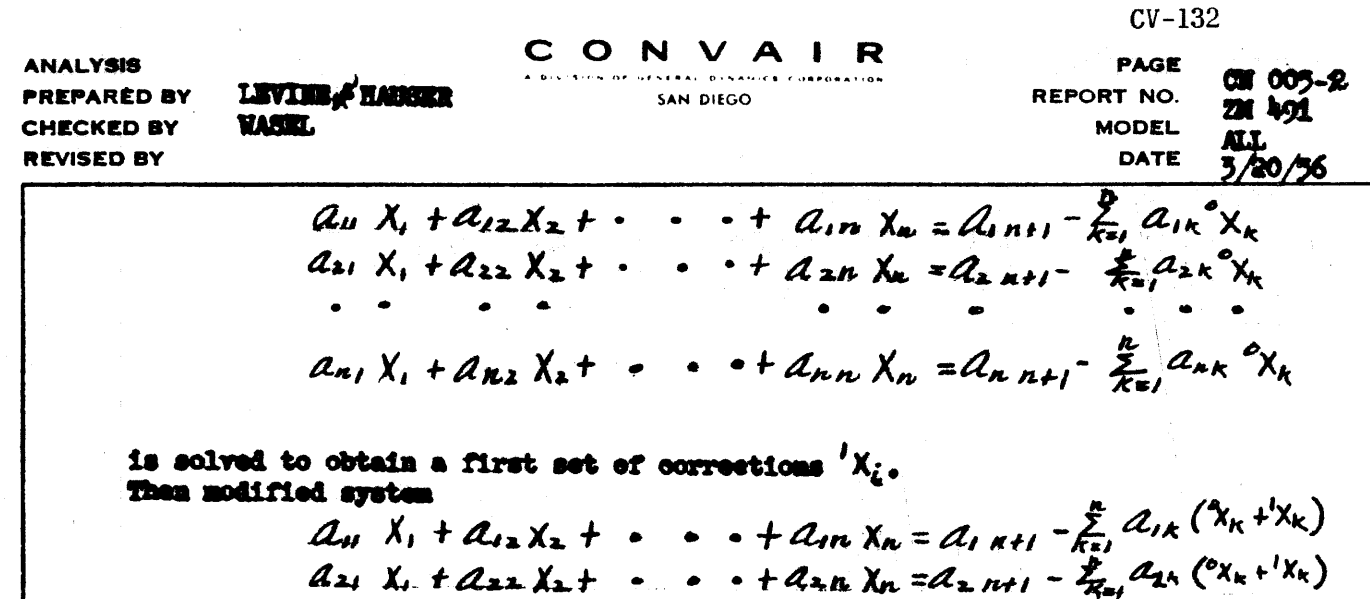

<u>Low X<sub>1</sub> + Anz X<sub>2</sub> + . · · · + Ann X<sub>4</sub> = Aw n+1 -  $\sum_{k=1}^{\infty}$  Ann (°X<sub>n</sub> 'X<sub>n</sub>)</u>

is solved to obtain a second set of corrections  $\alpha_{\mathcal{X}_{\zeta}}$ . When the right members (differences) of the modified systems become tolerably close to sero, the final solutions are obtained by adding the corrections to  $O_{X/\phi}$ This program provides for five determinations of differences by setting an appropriate difference iteration index register.

PART III - PROGRAMMING

## **PROGRAM STEPS**

- 1. PT loads the routines, except card read, onto the drum. Card read moes to ES.
- 2. An image of the card read routine is stored on the drum.
- 3. The cards are reed onto the drum.
- 4. An exit from the sard read routine is executed at  $(PAK) = 337$ .
- 5. The main routine and arithmetic package are read into ES.
- 6. The computation of 4) begins.
- 7. Problem ends and is set up to begin the selution of another system of equations.

## **TIPUT**

Headar card: It is to contain only n (the number of rows of the given matrix) punched in columns 5 and 6 with the remaining columns blank. II (Regulred by ICO05) is computed.

Data cards: Given matrix is punched by rows with a new card to begin each row. (Extra meros, which are used to fill the cards in keeping with the above reguirement, are deleted after read-in.) Refer to ICCO3-1.

## **OUTPUT**

The final solutions and their associated differences are punched in cards each time computed. Refer to ICOO4.

71900-9-(132

X

CONVAIR

SAN DIEGO

PAGE CH 005-9 REPORT NO. 201 401

 $CV-132$ 

MODEL ALL DATE 3/20/56

## PART IV - OPERATIONAL PROCEDURE 1. Place input cards in read hower, blank cards in punch howear. 2. PT load program. 3. ND start (40000). 4. Final stop. MANUAL STOPS MS 1 For debugging purposes MB 2 For debugging purposes MS 3 To stop problem after each row of the auxiliary matrix is computed. **PATLINES** In case of a failure described below, start the problem again. Onuses : 1. An attempted division by sero may coome with (PAK)-363 if any diagonal element of the suniliary matrix is sero. Interchan a pair of rows of the given matrix (interchange the appropriate input cards) and try again. 2. MOT or SCC family. PROGRAM SAMPLER Automatic blotto dumps of data regions are provided. **START DIRES** 00630 Row of given matrix in BS at semale time. 00633 Column of auxiliary matrix in ES at sample time. 00636 [M] storage by rows. 00645 [N] storage by columns. **STORAGE ASSICHMENTS** Civen matrix 40001-52270 (A row of the given matrix) 01600-01777 Auxiliary matrix 56100-70457 (A column of the suxiliary matrix) **01400-01577** Final solutions 76500-76677 Main routine 77250-77775 Difference iteration index register 77764 Arithmetic Package **77125-77291** E8 image (stored during punching) 74001-75777 01200-01377 Corrections to answers Punch routine 70440-71207 Storage of original ES data 71290-77826 Available 52271-56077

 $71900 - 9 - (132)$  $\mathbf{x}$ 

FORM 1812 $-a$ 

**ANALYSIS** 

**CHECKED BY REVISED BY** 

PREPARED BY LEVING & HAUSER

**VASIT** 

CONVAIR - DIVISION OF GENERAL DYNAMICS CORP.

 $\sim 20$ 

计划字句符

 $\alpha$  and  $\alpha$ 

SAN DIEGO, CALIFORNIA

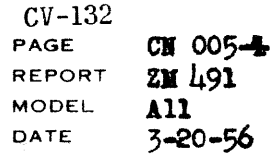

CN 005 CROUT 40000 45 00000 71220 STARP Service 75 31777 71222 STORE CARD INPUT RT. 71220 11 00001 71230 71221 75 31777 71224 TRANSFER CARD INPUT RT. 71222 11 71230 00001 TO ES 71223 71224 11 71226 40000 SET FOR NEXT MATRIX READ JUMP TO READ MATRIX 45 00000 00300 71225 45 00000 71222 PRESET 71226 STORAGE i 77250 00100 09 00000 00000  $\mathbf n$ 77251 00101  $000000000000$  $(30000+20+2) \cdot 2^{15}$  $00.00000.00000$ 77252 00102  $(30000 + 27) \cdot 2^{15}$ 77253 00103 00 00000 00000 Ã 77254 00104 00 00000 00000  $[2n(i-1) + 2i-1] \cdot 2^{15}$ 77255 00105  $00000000000$ no onono nchoo **BLANK** 77256 00106  $\mathsf{K}'$  and 77257 00 00000 00000 00107 K. 77260  $00110$  $00,00000,00000$ Σ,  $00000000000$ 77261  $00111$  $\Sigma_2$ 77262  $00112$ 00 00000 00000 n INDEX  $00.00000.00000$ 77263  $00113$  $2n$ 77264 00114  $00,00000,00000$  $2n \cdot 2^{15}$ 77265 00115  $00000000000$  $(2 j-1) \cdot 2^{15}$ na Codoo neana 77266 00116  $(2n+1)\cdot 2^{15}$ 00 00000 00000 77267 00117  $\{ \gamma_{5} \}$ 00 00000 00000 77270 00120  $5n({y<sub>s</sub>}+1)=N$  $000000000000$ 77271  $00121$  $2N/n \cdot 2^{15}$ 77272 00122  $000000000000$ 00 00000 00000  $2n + 2$ 77273 00123 77274  $00.00000.00000$ BLANK 00124  $(h-z)$  INDEX 77275 00 00000 00000 00125

 $00000000000$ 

 $(n-1)$ 

77276

00126

PX 71900-9-(132)

# CONVAIR - DIVISION OF GENERAL DYNAMICS CORP.

SAN DIEGO CALIFORNIA

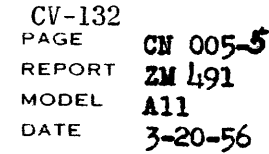

# CROUT

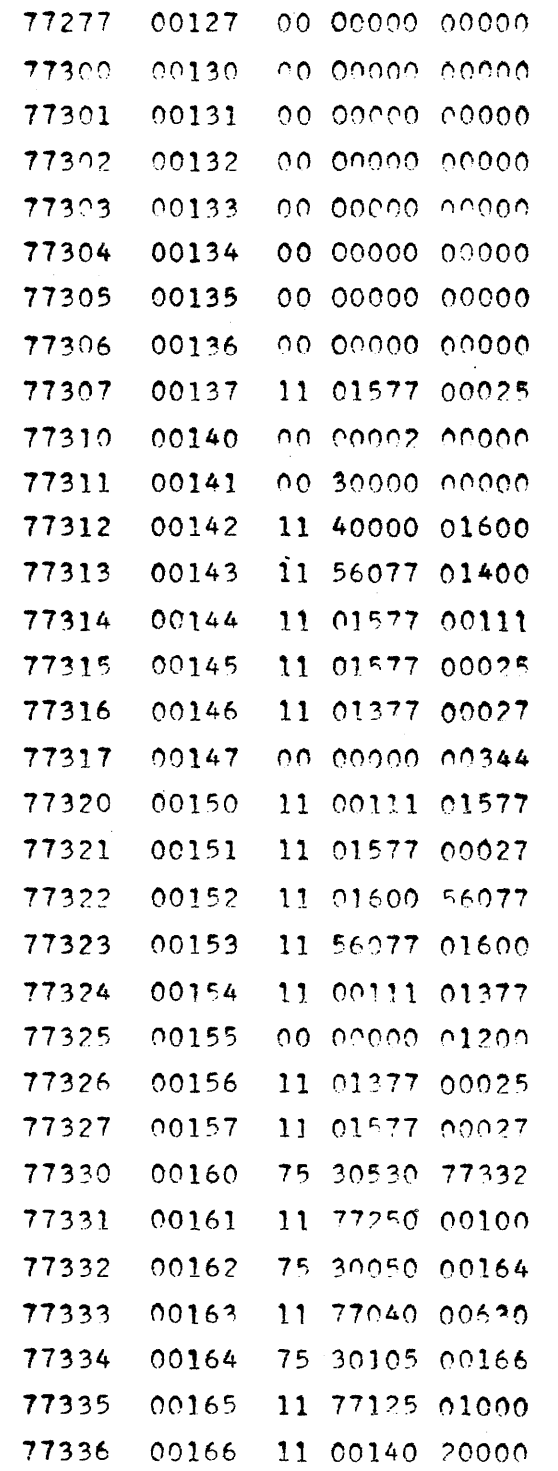

**PRESETS** 

 $\sim$   $\sim$ 

 $\omega = \omega$  .

ROUTINE -FS

EMERGENCY PUNCH-OUT -FS

ARITHMETIC PACKAGE -- ES

**SET** 

 $\sim 10^7$ 

 $CV-132$  $CT 005 - 6$ PAGE REPORT **EM** 491 **MODEL** A11  $3 - 20 - 56$ DATE

# CROUT

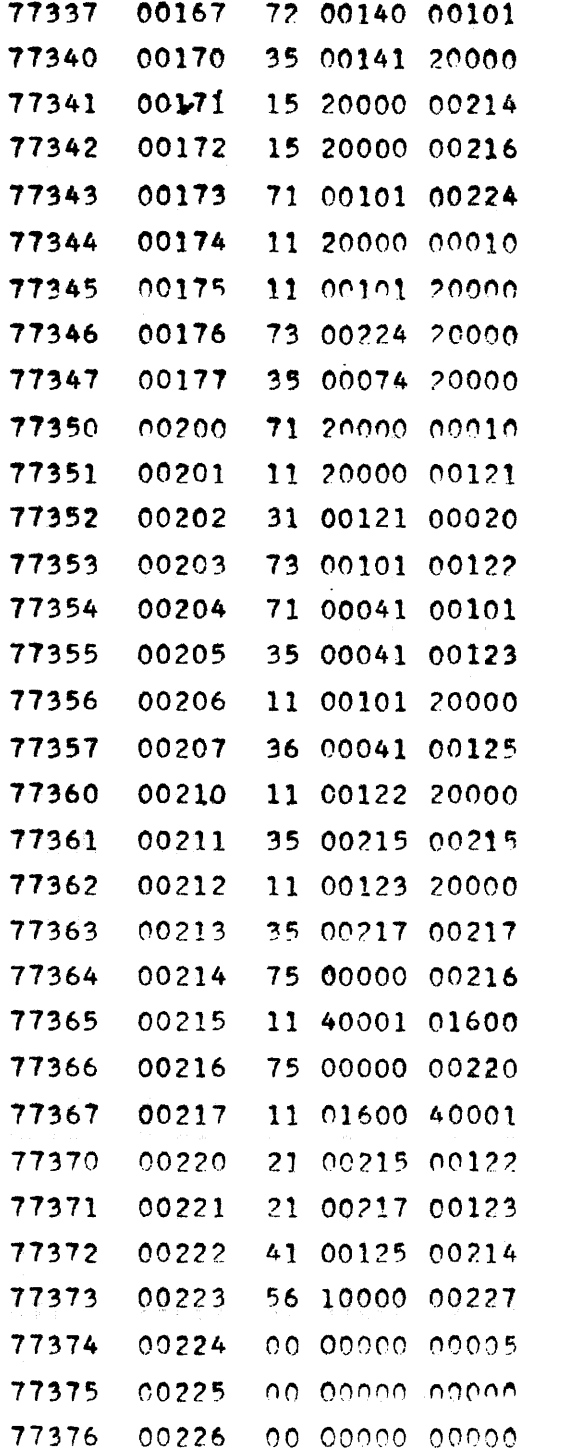

ROW

COMPUTE N

**BLANK** 

TRANSFERS

NUMBER OF CELLS PER ROW INCLUDING EXTRA ZEROS NUMBER OF CELLS PER ROW

INDEX FOR MATRIX [M] TRANSFER PRESETS

TO DELFTF EXTRA ZEROS TRANSFER ROW OF [M] TO ES

TRANSFER ROW OF [M] TO DRUM EXTRA ZEROS DELETED STEP U ADDRESS STEP V ADDRESS ALL ROWS TRANSFERRED? NO: RETURN YES: TAKE 227  $5<sub>1</sub>$ **ALANK** 

PX 71900-9-(132)

### CONVAIR -- DIVISION OF GENERAL DYNAMICS CORP. SAN DIEGO CALIFORNIA  $\mathcal{L}^{\mathcal{L}}(\mathcal{L}^{\mathcal{L}})$  and  $\mathcal{L}^{\mathcal{L}}(\mathcal{L}^{\mathcal{L}})$  and  $\mathcal{L}^{\mathcal{L}}(\mathcal{L}^{\mathcal{L}})$

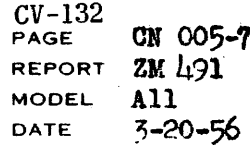

CROUT

 $\ddot{\phantom{a}}$ 

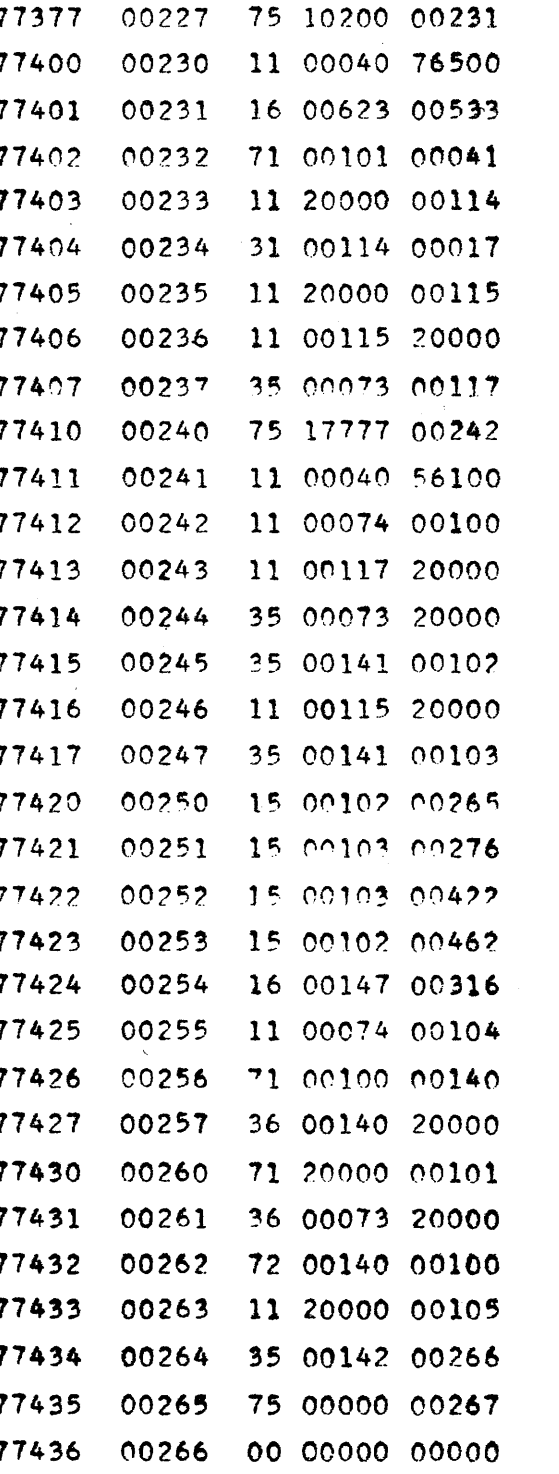

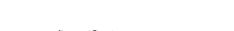

CLEAR ANSWER STORAGE

SET SWITCH III

CLEAR

# $\left[\begin{smallmatrix} \overline{M} & \overline{M} \end{smallmatrix}\right]$

MATRIX

**STORAGE** SET ROW INDEX **SET**  $TO$  $\sim$   $\sim$ TRANSFER ROW AND COLUMN

> $70$  $55$

SET SWITCH I<sub>a</sub> SET COLUMN INDEX

PRESET **DRUM** 

**ADDRESS** 0F **ROW** 

TRANSFER ROW OF [M] TO ES

PX 71900-9-(132)

PAGE CN 005-8<br>REPORT ZN 491<br>MODEL All<br>DATE 3-20-56

# CROUT

in 19

SAN DIEGO CALIFORNIA

**Committee Committee** 

 $\cdots$  .  $\cdots$  .  $\cdots$  .  $\cdots$  .  $\cdots$  .  $\cdots$ 

 $\frac{1}{2} \left( \frac{1}{2} \left( \frac{1}{2} \left( \frac{1}{2} \left( \frac{1}{2} \left( \frac{1}{2} \left( \frac{1}{2} \left( \frac{1}{2} \left( \frac{1}{2} \left( \frac{1}{2} \left( \frac{1}{2} \right) \right) \right) + \cdots + \left( \frac{1}{2} \left( \frac{1}{2} \left( \frac{1}{2} \left( \frac{1}{2} \right) \right) \right) \right) \right) \right) \right) - \frac{1}{2} \left( \frac{1}{2} \left( \frac{1}{2} \left( \frac{1}{2}$ 

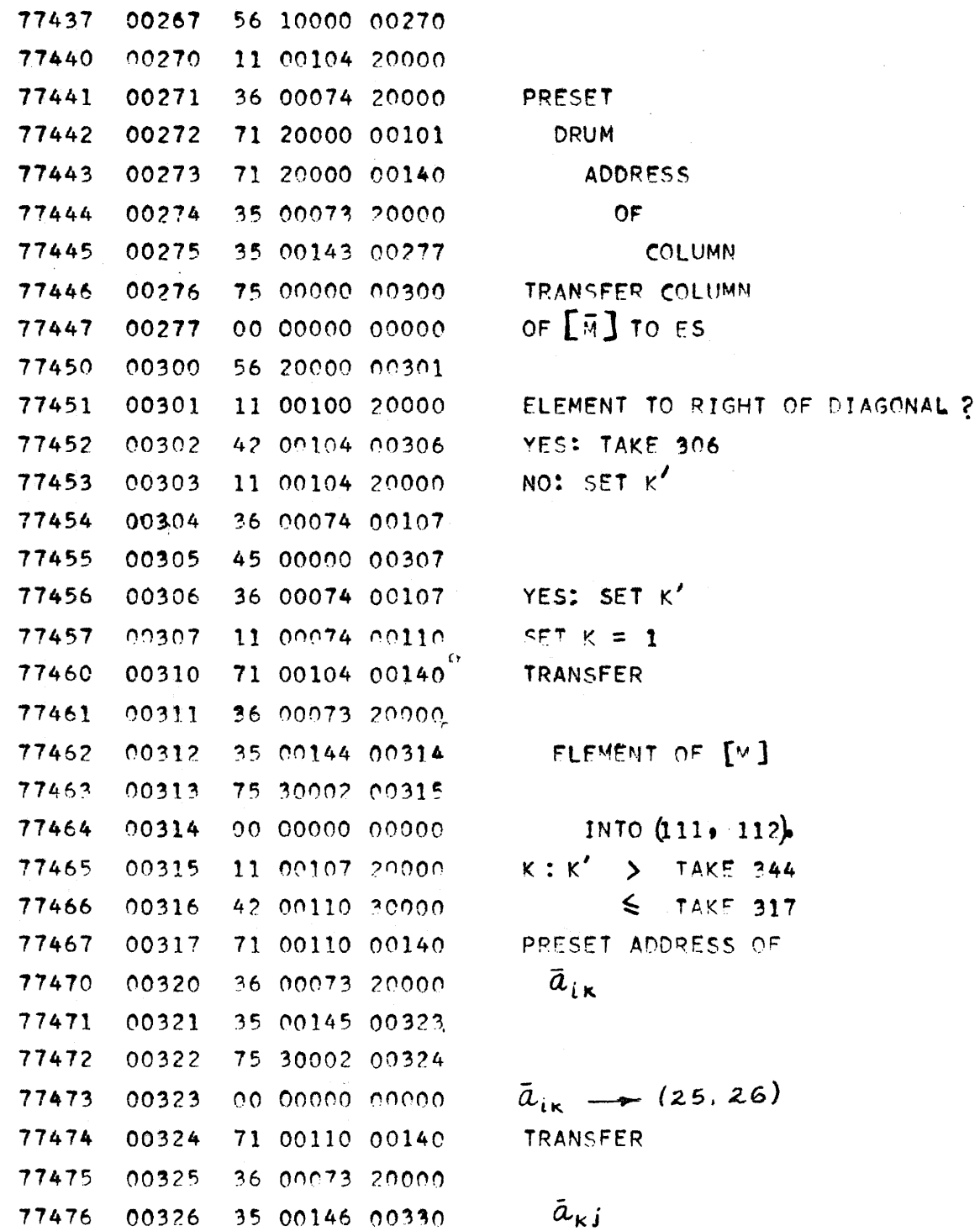

 $\mathcal{L}^{\text{max}}$ 

# CONVAIR - DIVISION OF GENERAL DYNAMICS CORP.

SAN DIEGO, CALIFORNIA

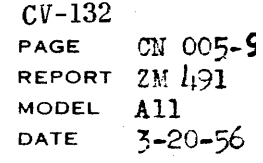

CROUT

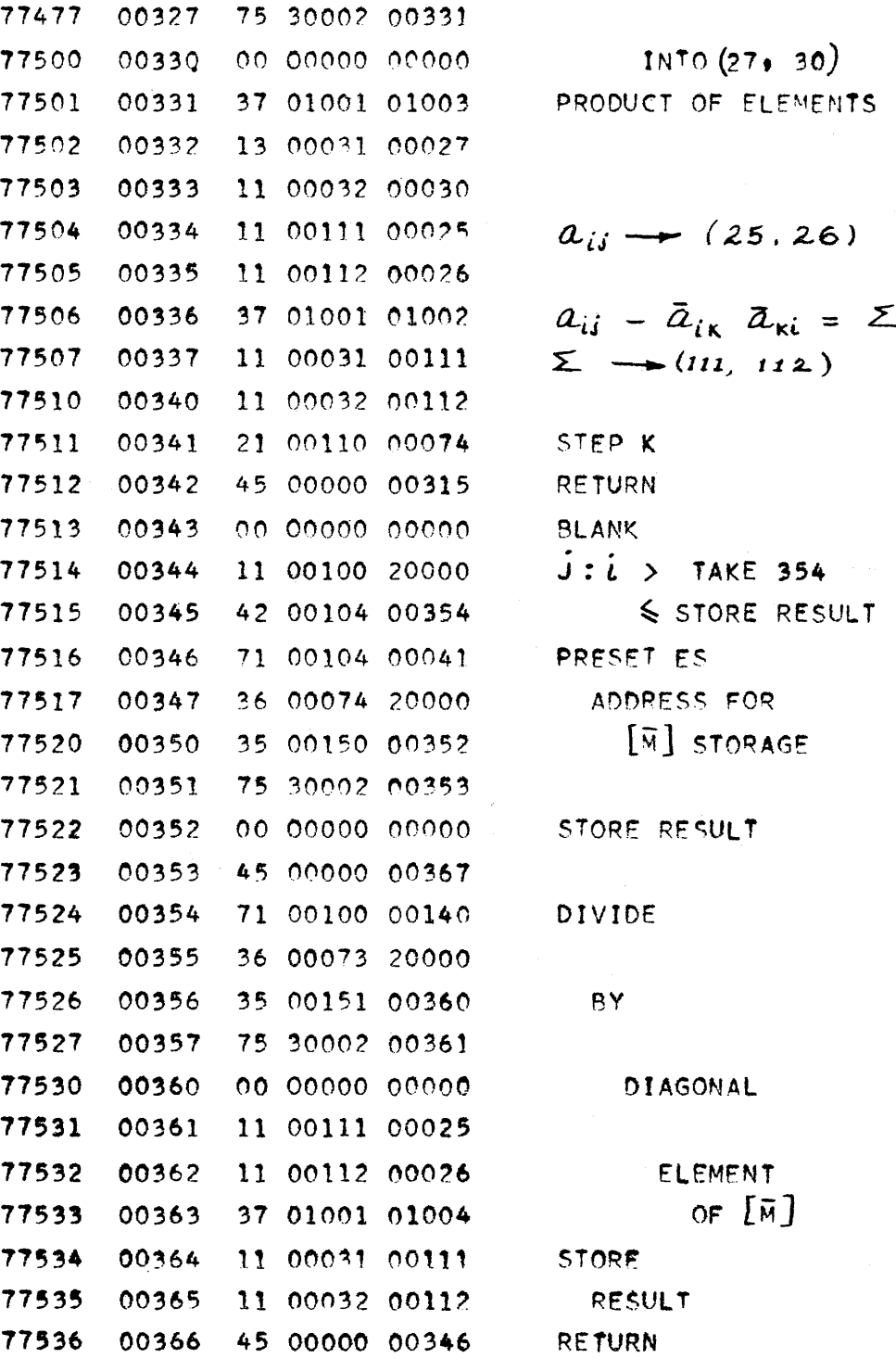

 $PX$   $71900-9-(132)$ 

SAN DIEGO, CALIFORNIA

 $\sim$ 

 $CV-132$ <br>PAGE CX 005-10 REPORT ZM 491 MODEL A11  $3 - 20 - 56$ DATE

# CROUT

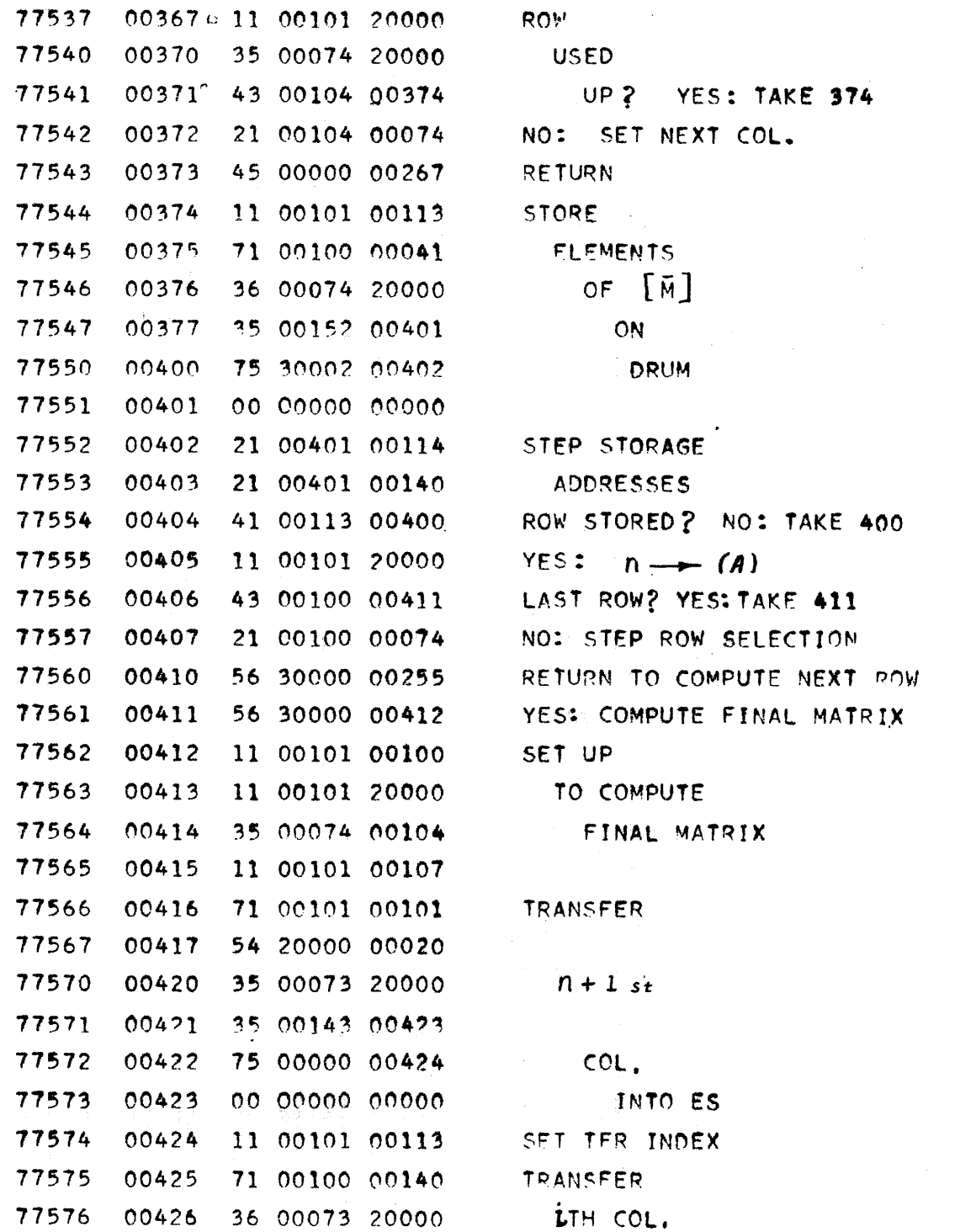

## CONVAIR - DIVISION OF GENERAL DYNAMICS CORP. SAN DIEGO. CALIFORNIA:

 $CV-132$ PAGE **CN 005-11**<br>REPORT **ZM** 491  $\frac{111}{3 - 20 - 56}$ **MODEL** DATE

# CROUT

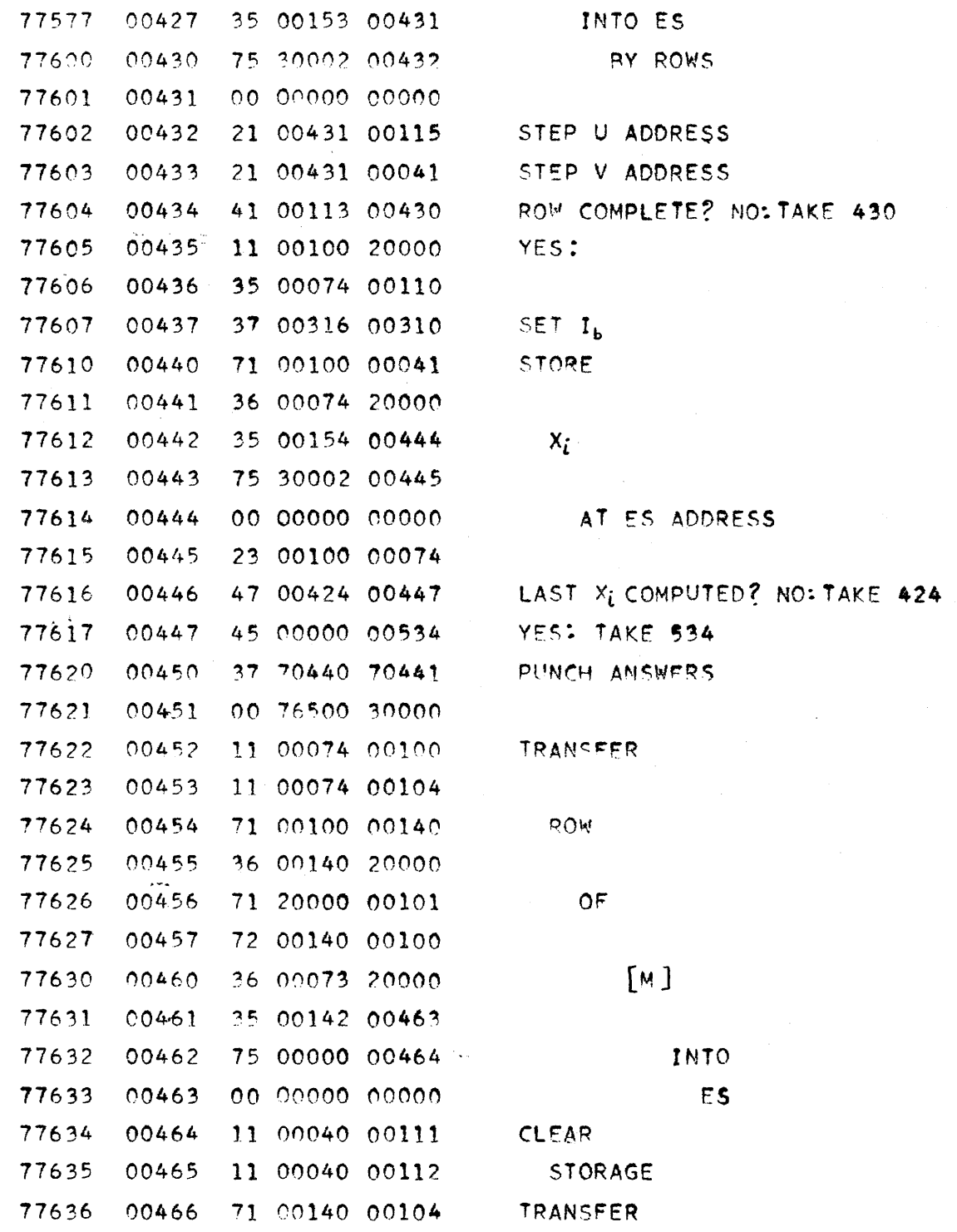

PX 71900-9-(132)

SAN DIEGO CALIFORNIA

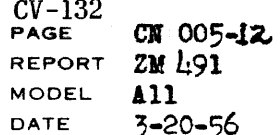

 $\bar{z}$ 

# CROUT

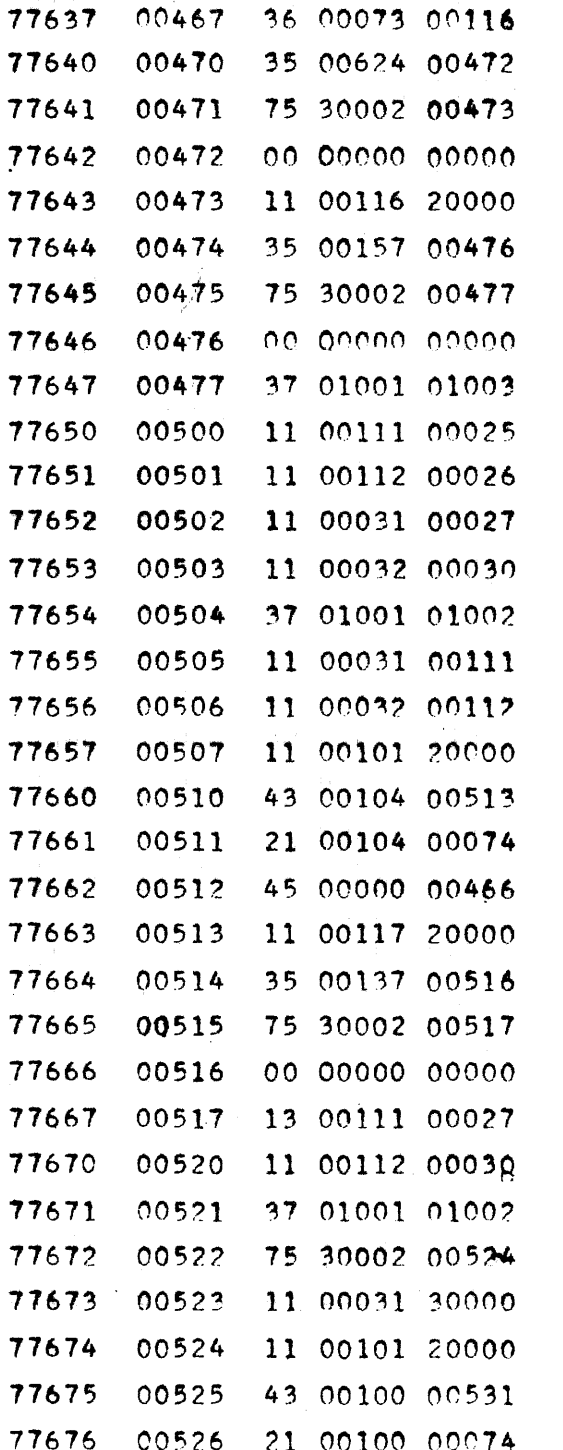

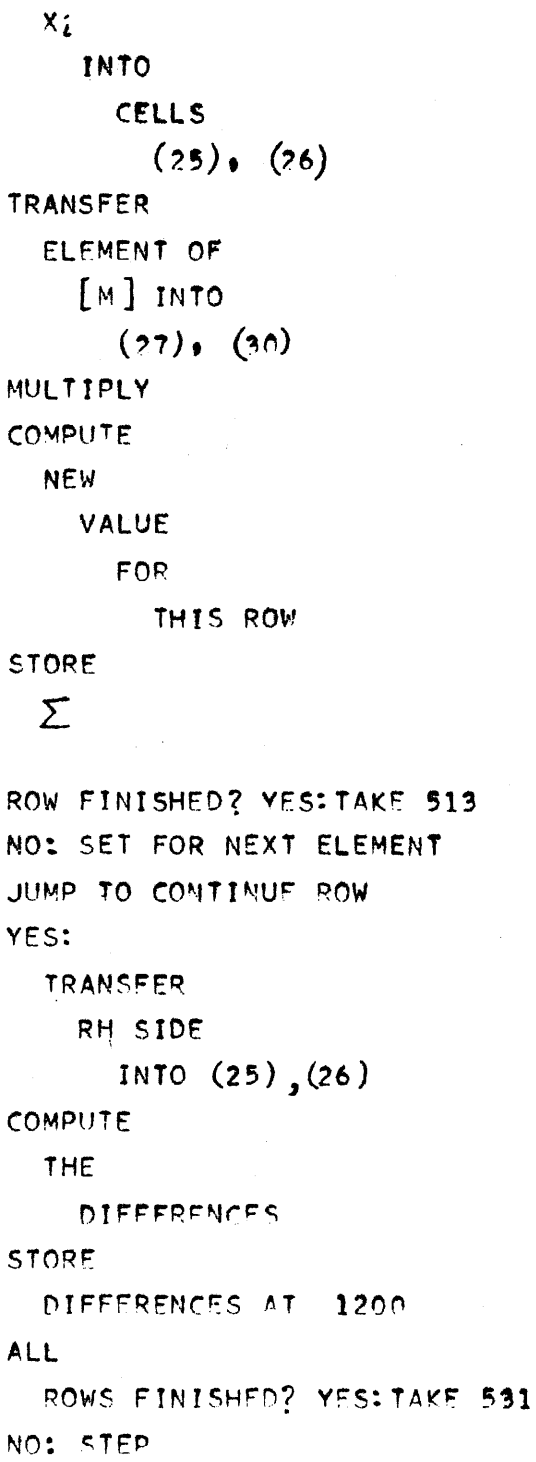

PX 71900-9-(132)

## CONVAIR -- DIVISION OF GENERAL DYNAMICS CORP. SAN DIEGO CALIFORNIA

 $CV-132$ <br>PAGE CN 005-18<br>ZM 491<br>All<br>3-20-56 **REPORT MODEL** DATE

# CROUT

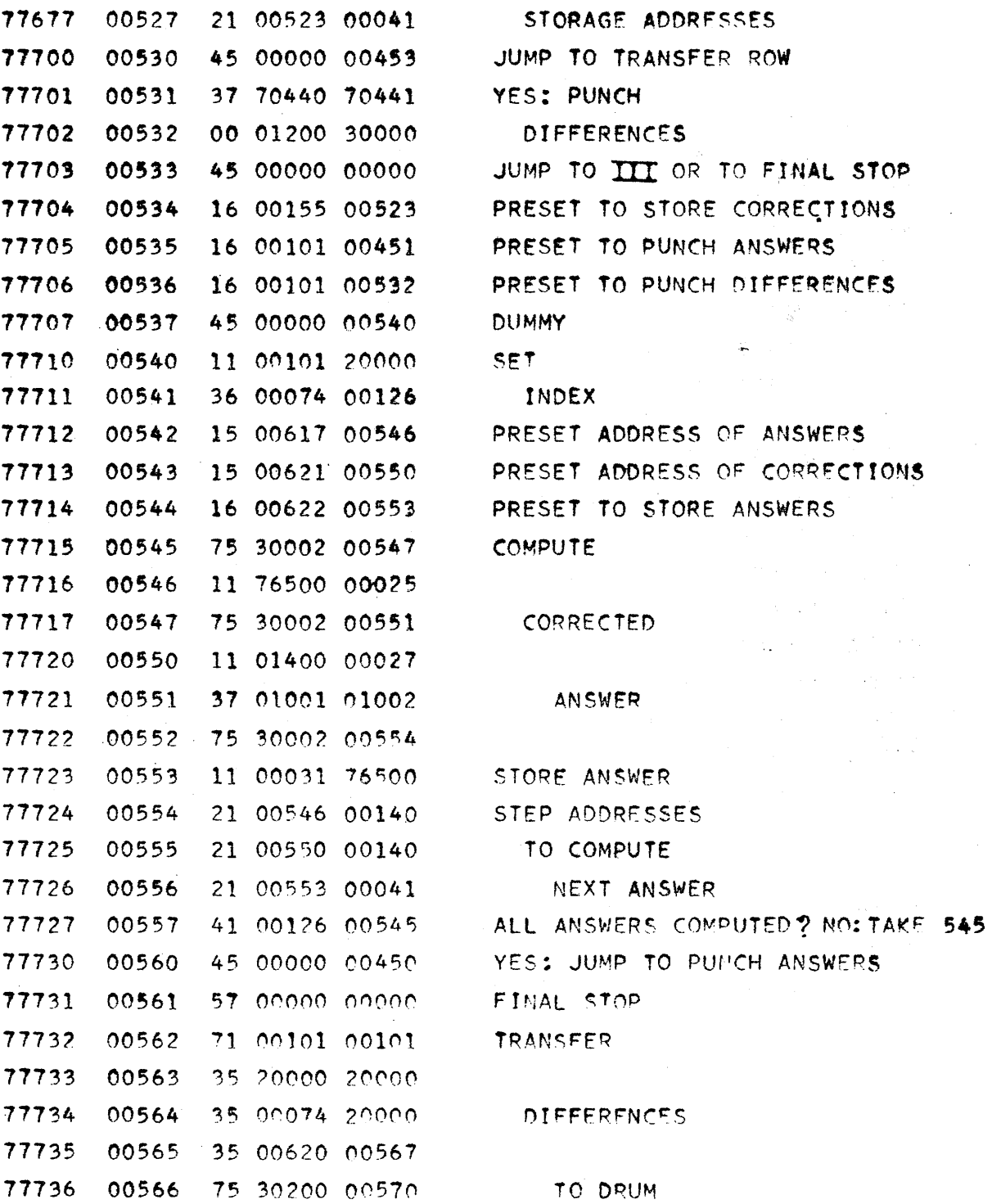

# PX 71900-9-(132)

 $\sim$ 

 $\bar{z}$ 

 $\ddot{\phantom{a}}$ 

## CONVAIR -- DIVISION OF GENERAL DYNAMICS CORP. SAN DIEGO. CALIFORNIA

 $\frac{V-132}{2}$  $CII$  005-14 **2M**  $491$ **REPORT MODEL**  $\lambda$ 11 DATE  $3 - 20 - 56$ 

# CROUT

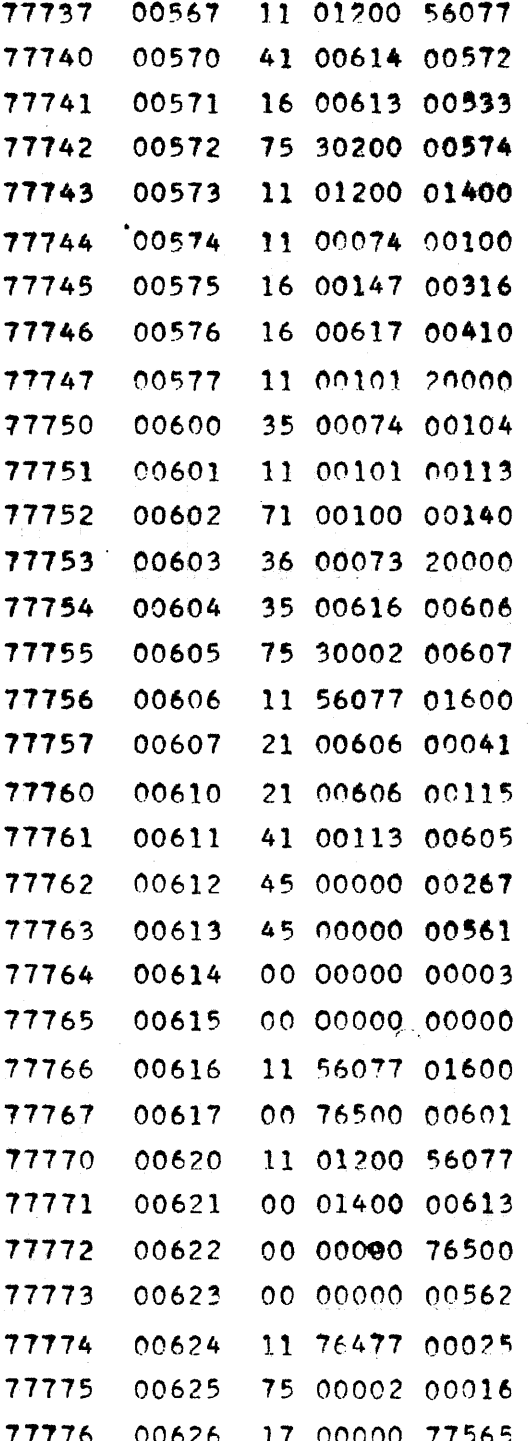

INDEX FOR FINAL STOP PRESET FINAL STOP TRANSFER COLUMN OF DIFFERENCES INTO (1400)  $SFT T=1$ PRESET Ia PRESET II **SFT** TRANSFER INDEX TRANSFER

TRANSPOSE OF

DIFFERENCES

 $INTO(1600 - . . )$ FINISHED TRANSFER? NO: TAKE 605 YES: BEGIN NEXT ITERATION PRESET FINAL STOP ITERATIONS INDEX **BLANK** PRESETS

## CONVAIR - DIVISION OF GENERAL DYNAMICS CORP. SAN DIEGO. CALIFORNIA

 $CV-132$ CN 005-15 PAGE REPORT ZM 491  $\frac{11}{3-20-56}$ **MODEL** DATE

 $\mathcal{L}^{(1)}$  and

# CROUT

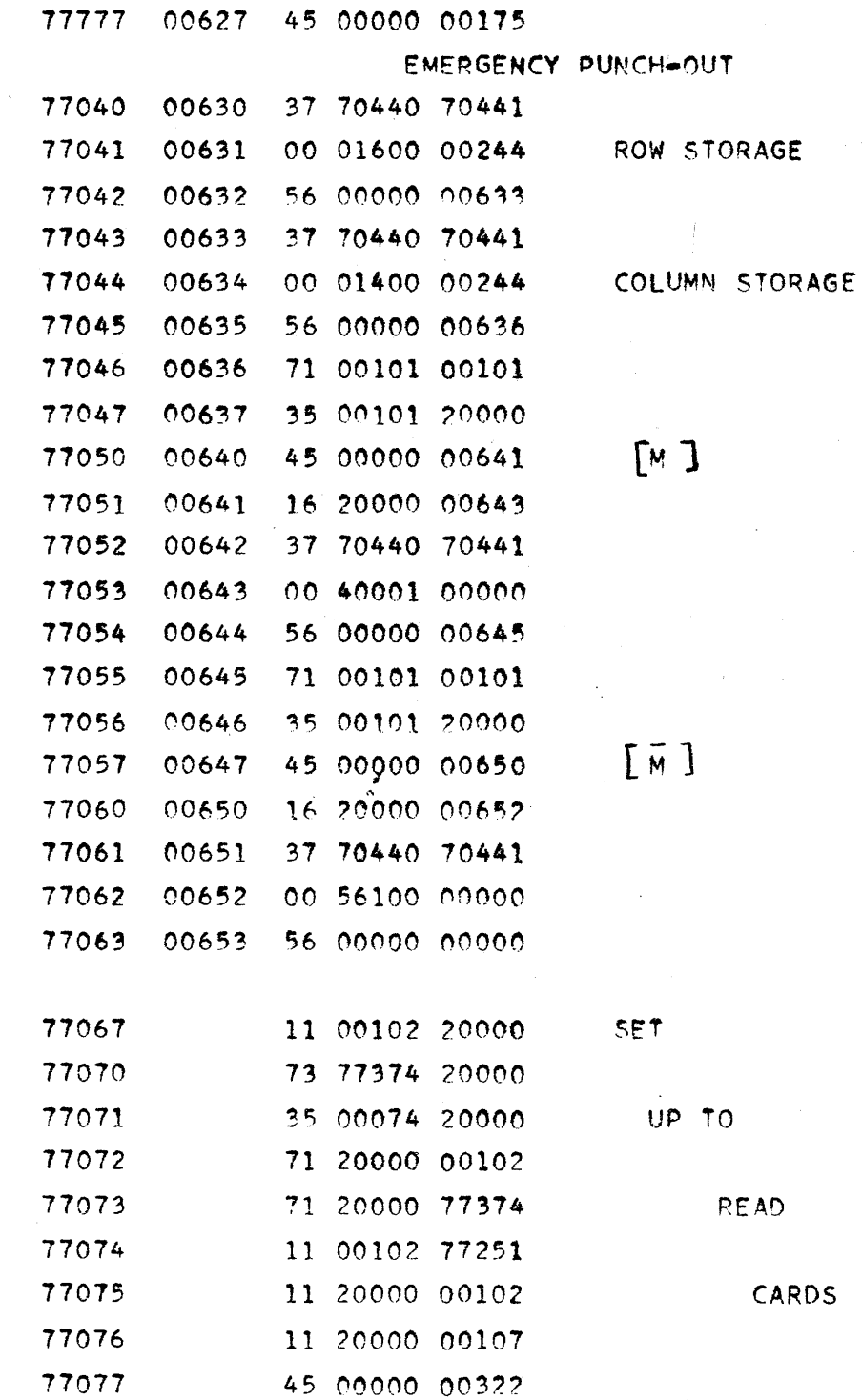

 $\hat{\boldsymbol{\beta}}$ 

PX 71900-9-(132)

 $\hat{\sigma}_{\rm eff}$ 

 $\frac{1}{3}$ 

**ANALYSIS** PREPARED BY C. H. Richards<br>CHECKED BY D. B. Parker **REVISED BY** 

## CONVAIR  $\star$   $\sim$  $\alpha(\omega)$  ,  $\alpha(\omega)$  ,  $\beta(\omega)$ SAN DIEGO

PAGE CFO14-1 REPORT NO. ZW 491 DATE  $4-23-56$ 

٦

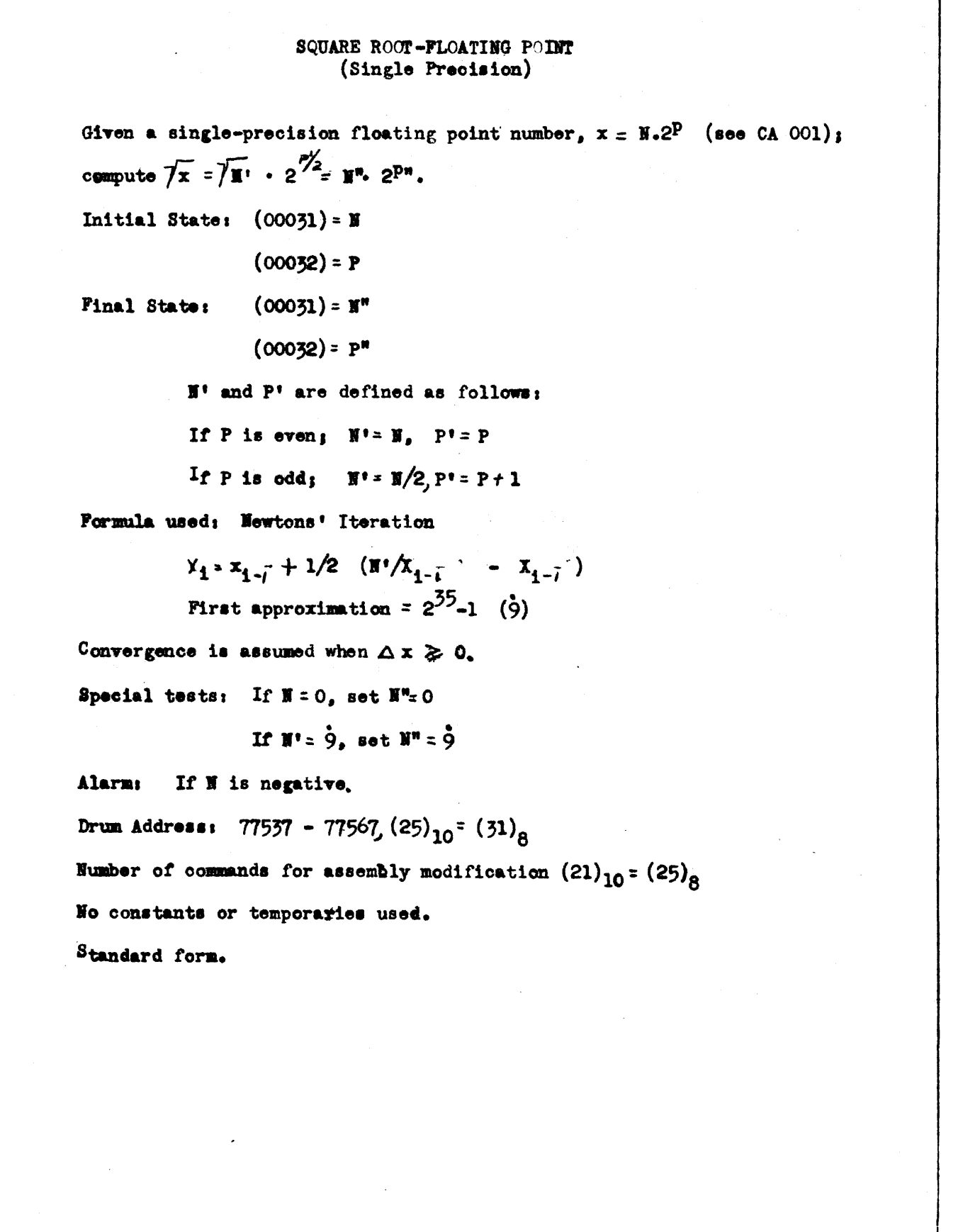

 $\hat{\mathcal{A}}$ 

PX 71900-9-033)

## CONVAIR - DIVISION OF GENERAL DYNAMICS CORP. SAN DIEGO CALIFORNIA

 $CV-133$ PAGE  $CFO1L-2$ REPORT ZN 491  $\Delta$ 11 **MODEL**  $4 - 23 - 56$ DATE

# FLOATING SOUARE ROOT

 $\sim$   $-1$ 

 $\bar{\mathcal{A}}$ 

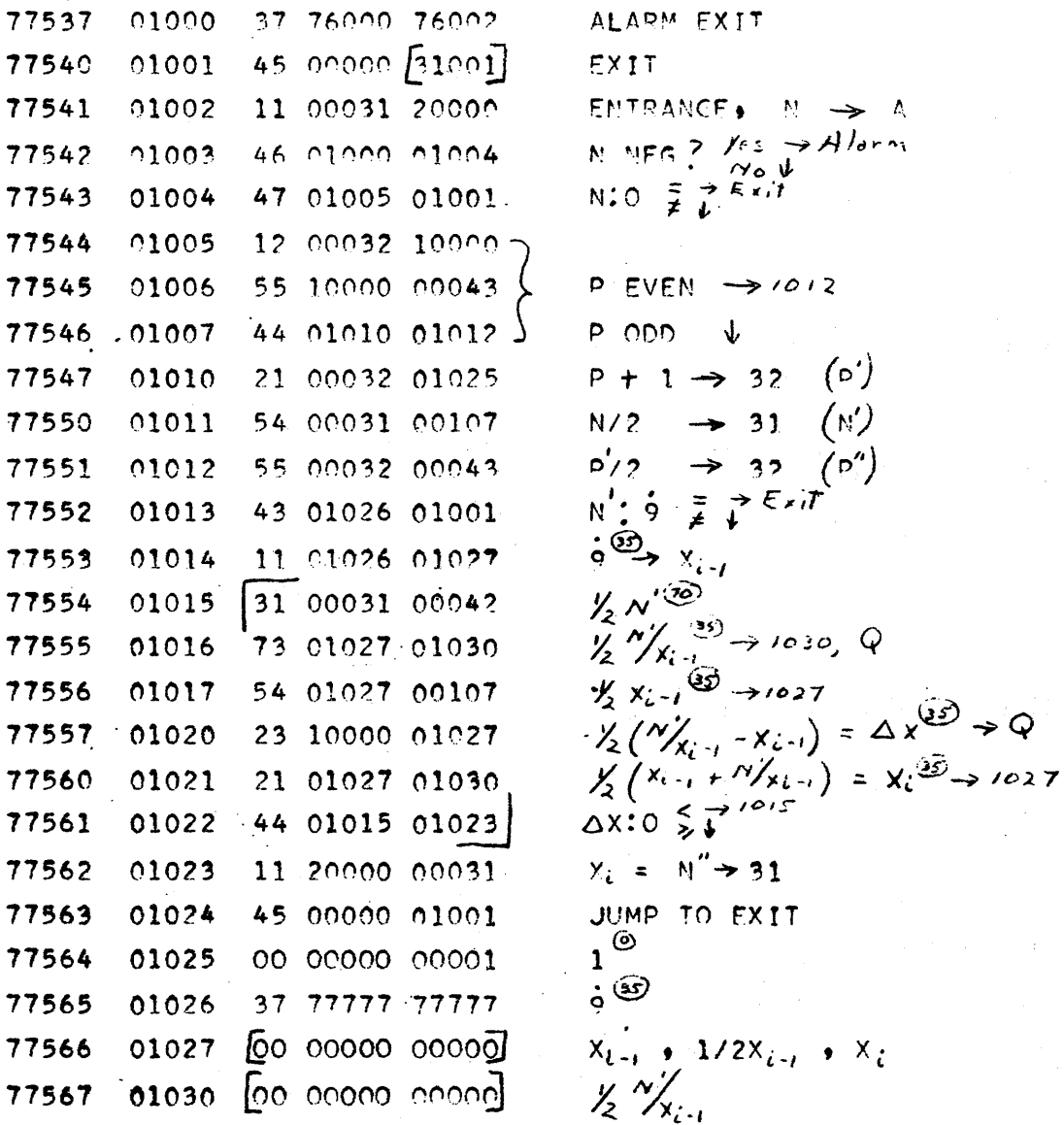

PX 71900-9-(133)

 $\bar{\tau}_t$ 

a<br>Kabupatèn

 $\mathcal{A}$ 

# ONVAIR SAN DIFGO

**ANALYSIS PREPARÉD BY CHECKED BY REVISED BY** 

C. H. Richards<br>D. B. Parker

CUBE ROOT-FLOATING POINT (Single Precision) Given a single-presision floating point number,  $x = 1.2^P$  (see CA 001); compute  $\frac{3}{7}$  x =  $\frac{3}{1}$  x =  $\frac{9}{3}$  =  $\frac{9}{1}$  x =  $2^{p^n}$ Initial State:  $(00031)$  = II  $(00032) = P$  $(00031)$  = N<sup>\*</sup> Final State:  $(00032)$  =  $P''$ N' and p' are defined as follows: Divide p by 3. If remainder = 0;  $\mathbb{I}^1$  = N, p' = p If remainder = 1;  $\mathbb{H}$  =  $\mathbb{I}/4$ ,  $p!_{\text{p}}p+2$ If remainder = 2;  $N' = N/2$ ,  $p' = P + 1$ Formula used: Newton's Iteration  $x_i \in x_{2m} + 1/3$   $(\frac{\gamma}{\chi_{i,j}} - \chi_{i-j})$ First approximation  $2^{35} - 1$  (9),  $\mathbf{N} > 0$  $1-2^{35}$   $(-9)$ ,  $\pi < 0$ Convergence is assumed when  $M^*\triangle \times \geq 0$ . If  $X = 0$ , set  $X'' = 0$ Special tests: If  $N' = 2^{35-1}$ , set  $N'' = 2^{35-1}$ If  $M' = 1 - 2^{35}$ , set  $M'' = 1 - 2^{35}$ Drum address: 77570 - 77634,  $(37)_{10}$ <sup>=</sup>  $(45)_{8}$ Number of commands for assembly modification:  $(31)_{10} = (37)_{R}$ No constants or temporaries used. Standard form.

**FORM 1818-A** 

التكافية الشعار المعداء والمتمول المعاري فتشعبنا والمعاونة والمتواطن والمتعارف والمعاري والمتحدث فالمستقلص والقف

 $\label{eq:2.1} \begin{split} \mathcal{L}_{\text{max}}(\mathbf{r}) &= \mathcal{L}_{\text{max}}(\mathbf{r}) \mathcal{L}_{\text{max}}(\mathbf{r}) \mathcal{L}_{\text{max}}(\mathbf{r}) \mathcal{L}_{\text{max}}(\mathbf{r}) \mathcal{L}_{\text{max}}(\mathbf{r}) \mathcal{L}_{\text{max}}(\mathbf{r}) \mathcal{L}_{\text{max}}(\mathbf{r}) \mathcal{L}_{\text{max}}(\mathbf{r}) \mathcal{L}_{\text{max}}(\mathbf{r}) \mathcal{L}_{\text{max}}(\mathbf{r}) \mathcal{L}_{\text{max}}(\mathbf{r}) \$ 

 $\label{eq:2.1} \begin{split} \mathcal{L}_{\text{max}}(\mathbf{r}) = \mathcal{L}_{\text{max}}(\mathbf{r}) \mathcal{L}_{\text{max}}(\mathbf{r}) \,, \end{split}$ 

 $\mathcal{L}^{\text{max}}_{\text{max}}$  and  $\mathcal{L}^{\text{max}}_{\text{max}}$ 

 $\label{eq:2.1} \frac{1}{\sqrt{2\pi}}\frac{1}{\sqrt{2\pi}}\left(\frac{1}{2}\left(\frac{1}{2}\right)^2\right)^2\left(\frac{1}{2}\right)^2.$ 

# THE RAMO-WOOLDRIDGE CORPORATION Los Angeles 45, California

# Fixed Point Card Output Subroutine

# Specifications

# Identification Tag:

Program Entrance:

MOde of Operation:

Code Checked by:

Approved by:

Machine Checked by:

Program Exit:

Machine Time:

Coded by:

CPO-O

Type:

Subroutine Designation:

Storage:

 $\sim$ 

 $(135)$ 

*C1'* I

612  $\mathbf{X}$ 

Subroutine

SUB 51641 21516 (uses 254 consecutive cells when assembled)

185 instructions, addresses 88800 thru 88899 88900 thru 88984

30 constants in program, addresses 88985 thru 88999 89000 thru 89014

215 words total program storage

Temporary storage used but not stored in program. 254 consecutive cells must be provided to assemble this subroutine.

The constant pool and temporary storage pool are used by this routine.

88802

88801

Card punch speed (see text)

Fixed point

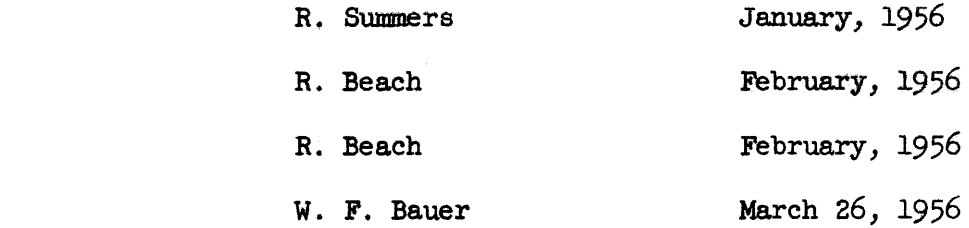

# Description

This routine will output up to four fixed point numbers per card punched. These numbers are specified by parameter words contained in a list, the location of which is given in the word following the RJ to this subroutine. This word specifies the first and last address of the parameter list.

form: For each output word a parameter word is required which has the

xx uuuuu vvvvv

where

xx specifies the binary exponent uuuuu gives the location of the output word vvvvv gives the address to be punched on the card and associated with the output word.

This information suffices to convert the number to "floating decimal form", i.e. a signed ten digit, normalized rounded fraction with a signed two digit decimal exponent. In addition, a two digit binary exponent and a five digit decimal address are punched. This yields a card output which meets the specifications of the card form for the SNAP RD command, CRI-2 and CPO-1.

There is no restriction on the length of the parameter list. In case there are not enough words to complete a card, blanks will be left in the number fields not used. Though the subroutine must be executed in ES, the control word, parameter list and output words may be in ES or MD. However, to obtain full card punch speed, the parameter words and output words must be in ES. In addition, successive entries to the routine at intervals of 8ms or less will not interrupt the card cycle. Hence, it is possible to employ four word parameter lists which are successively modified by the program between re-entries to this punch routine.

Since 6 bits are allowed to specify the binary exponent XX, the range of scale factors (8) must be such that  $0 \leq s \leq 63$ . 135

- Programming Instructions
- 1. Enter subroutine with **206LZ**

RJ OOMOl OOM02

yy FOOOO LOOOO

where

 $\mathbf{X}$ 

OOMOO is the location of the first word of this subroutine FOOOO is the location of' the first word of the parameter list 10000 is the location of the last word of the parameter list yy may have any value. 9-201 2. Furnish parameter list.

This list is composed of parameter words of the form xx uuuuu vvvvv

where

xx is the binary scale factor associated with the output word uuuuu is the location of the output word vvvvv is the address or identification associated with the output

number and which is placed on the card.

3. Control is returned to the word following the control word after punching.

4. Routine assumes cards are positioned on the punch side of the Bull before entry.

Accuracy

All numbers with binary exponents less than or equal to 35 are represented as ten digit decimal numbers (rounded). All digits of the binary number are used in the conversion so that the result is as accurate as possible. Numbers vi th binary exponents greater than 35 may have an inaccuracy in the least significant decimal digit since an intermediate binary number (which may be in error in its least significant bit) is used in the conversion. All integers in the range from 0 to  $10^{10}$  are converted exactly.

 $RW-135$  $CPO-0$ <br>Pg. 4 of 8

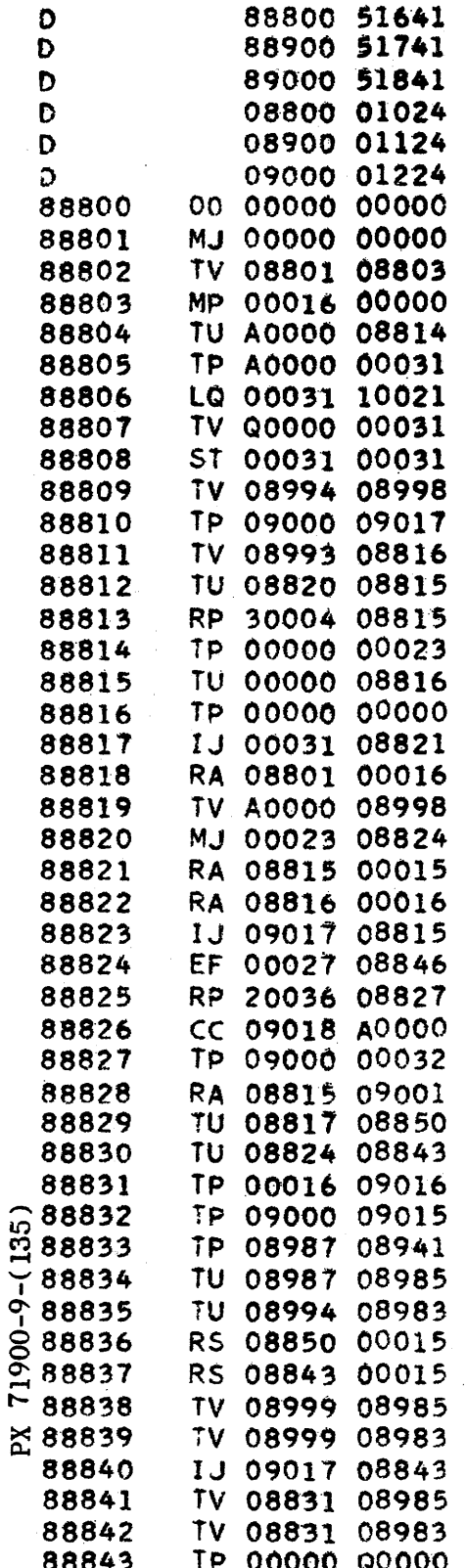

÷,

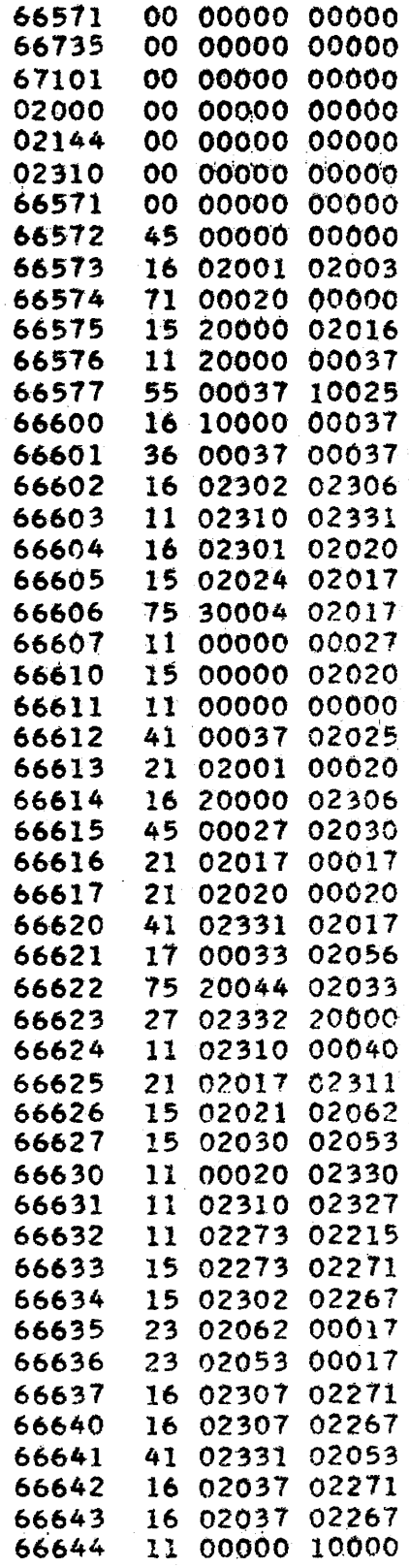

 $RW-135$ CPO-0<br>Pg. 5 of 8

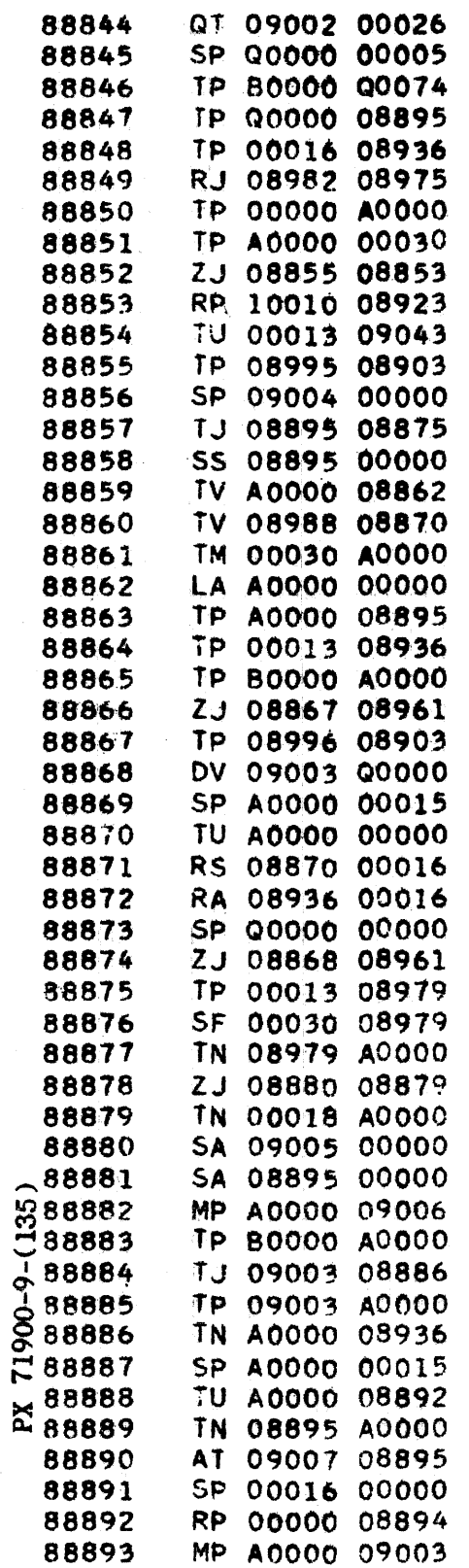

 $\hat{\mathcal{A}}$ 

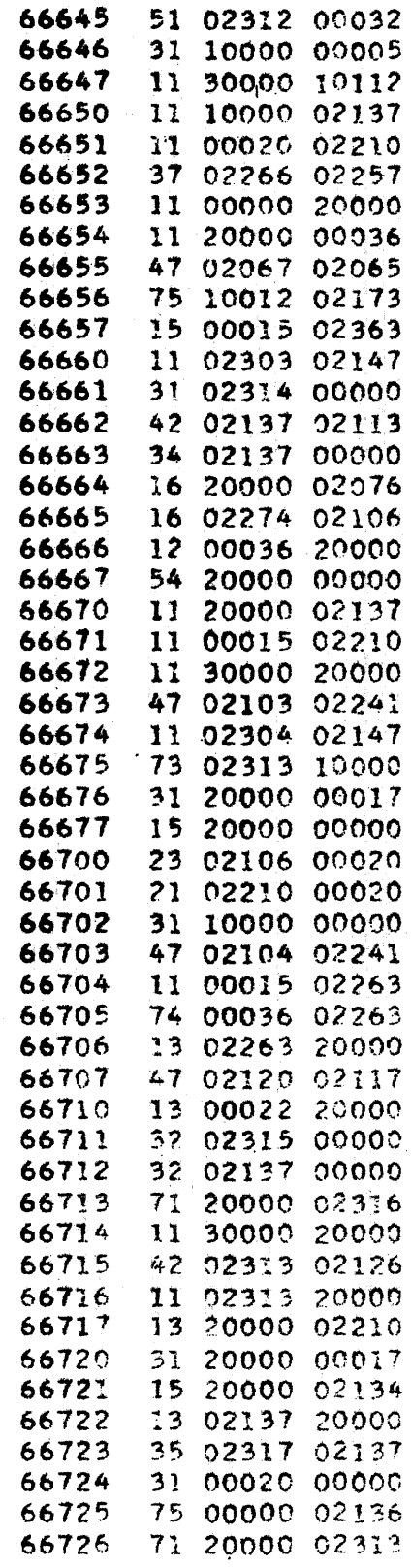

 $\mathcal{A}^{\mathcal{A}}$ 

 $RW-135$ CPO-O<br>Pg. 6 of 8

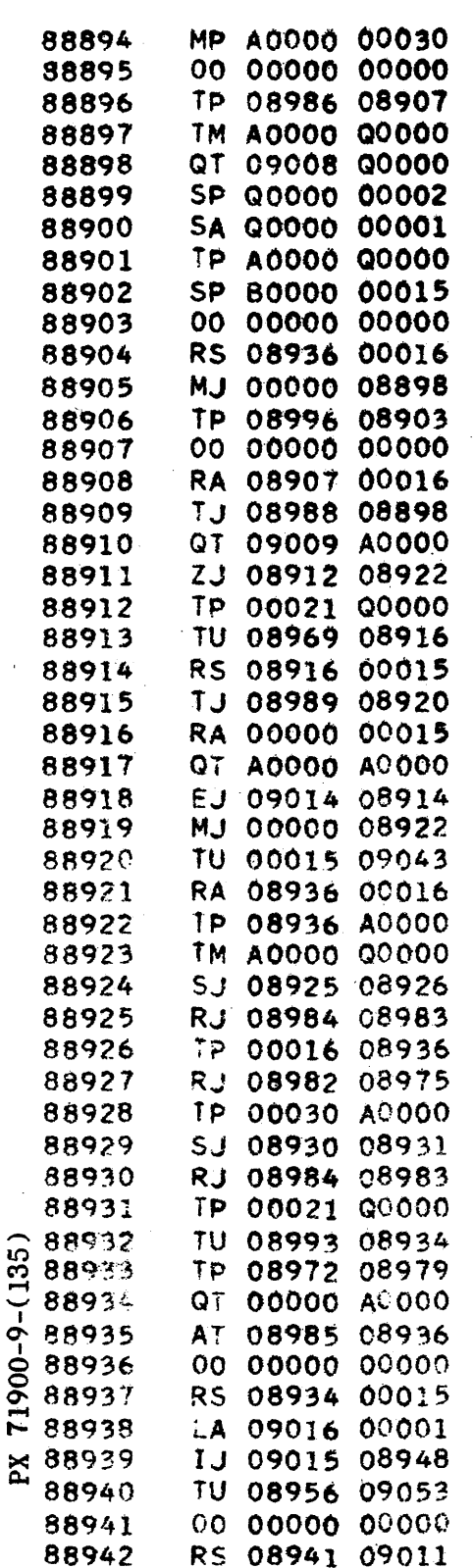

 $\bar{a}$  .

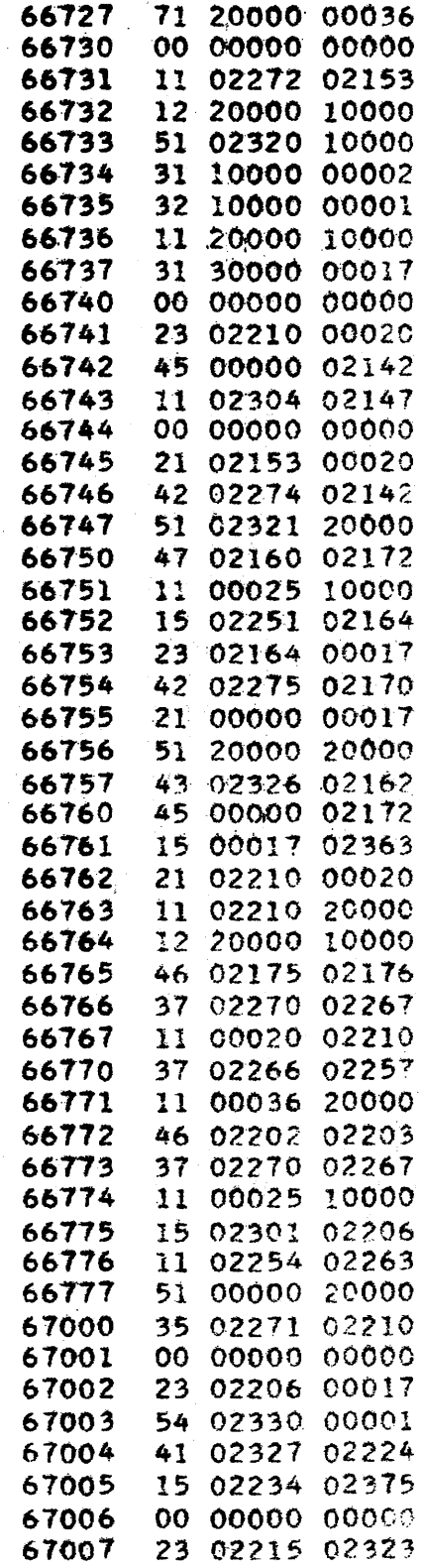

RW-135<br>CPO-O<br>Pg. 7 of

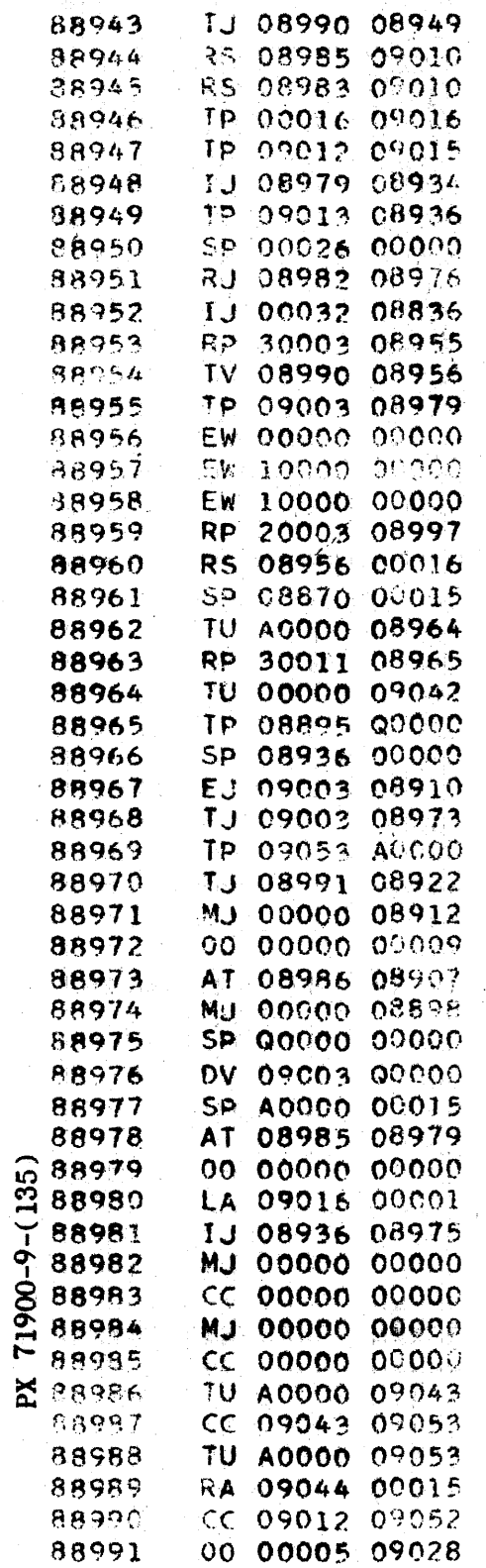

ı,

k

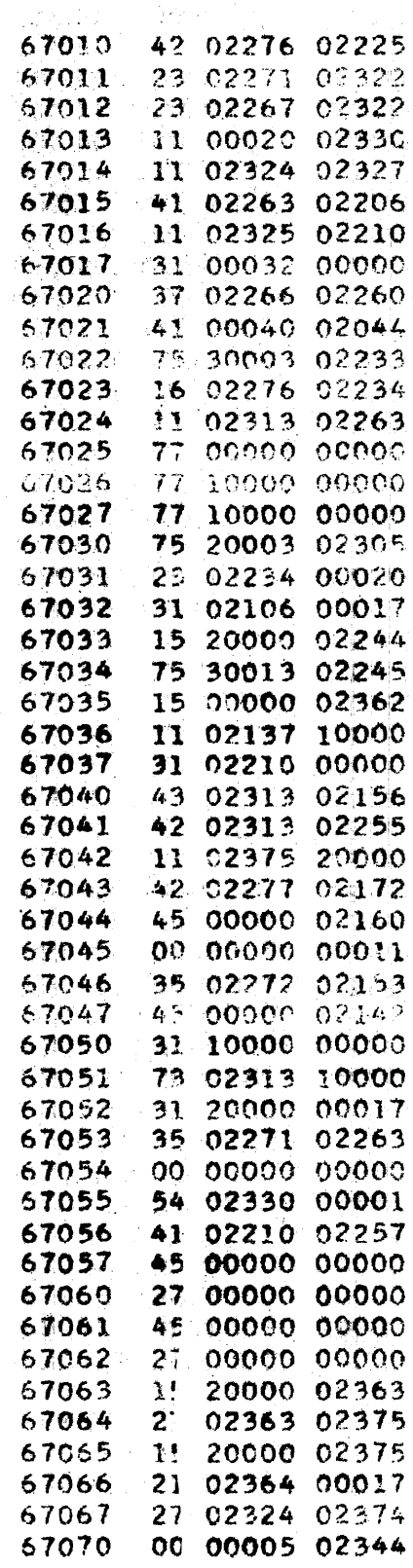

 $RW-135$ <br>CPO-O<br>Pg. 8 of 8

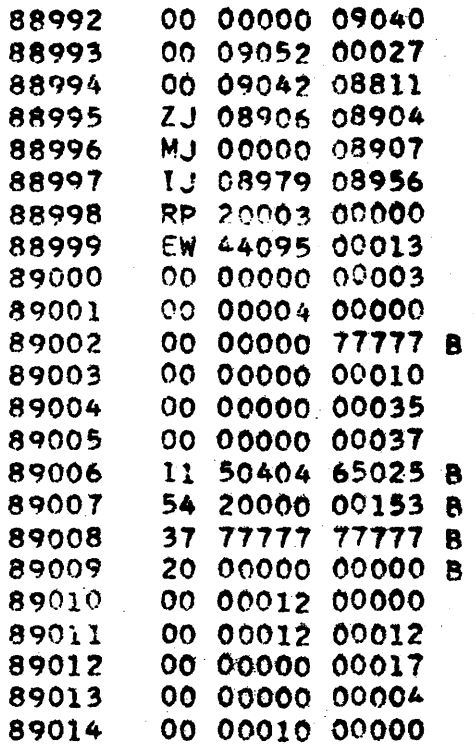

 $\ddot{\phantom{0}}$ 

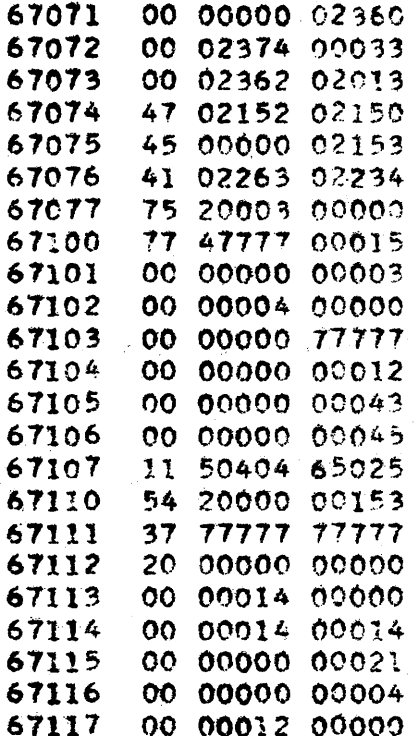

 $\bar{z}$ 

PX 71900-9-(135)

J,

RW-136 CPO-2 Page 1 of 6 4-16-56

# THE RAMO-WOOLDRIDGE CORPORATION Los Angeles 45, California

## STATED POINT CARD OUTPUT

Specifications

Identification Tag:

Subroutine

CPO-2

Assembly Routine Spec: SUB 50953 11800

(Note: 154 consecutive cells required for execution)

Storage:

Type:

118 instructions plus 36 cells which must be reserved by the user of this subroutine, immediately following the subroutine.

154 words total program storage 6 words temporary storage pool used. addresses 27b through 34b

The constant pool is used by this routine.

Program Entrance:

Address SUBOO

Address SUBOO

(Note: non- conventional entrance and exit)

April, 1956

April, 1956

April, 1956

April, 1956

Program Exit:

Alarm Exit:

The alarm exit is not used by this routine, but if a number to be punched is too large (see programming instructions) a divide fault and an 10 fault will occur.

Machine Time:

o. 5 seconds per card. 6 numbers per card.

Mode of Operation:

Stated point.

 $\hat{e}$ L )-6-006<br>L  $\mathbb{Z}$ 

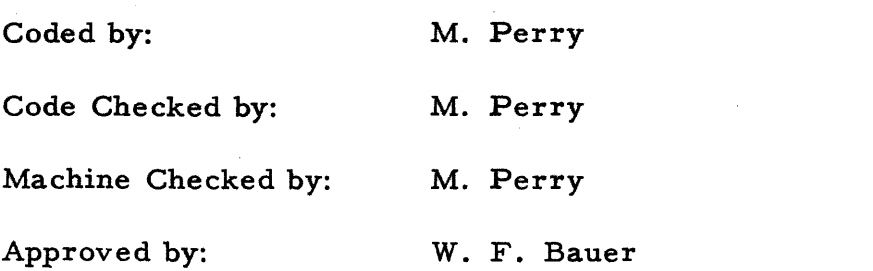

CPO-2 Page 2 of 6 4-16-56

## Description

This subroutine punches six stated-point, rounded decimal numbers per card. Each card also contains an integer to identify the deck, and a one digit card number.

## Programming Instructions

The subroutine must be stored in high speed storage. Assume that it is located at address SUB00. To enter the subroutine use:

RJ SUBOO SUBOO

followed by a control word of the form

. NN L M

The operation part of the control word,  $NN<sub>r</sub>$  is two octal digits which specify the number of numbers to be punched.

The u-address part of the control word, L, is the address of the first cell of a list of parameter words, the make-up of which is described below. This list of parameter words starting at cell L must be in high speed storage.

The v-address part of the control word, M, is the address of an identification integer, which must be in high speed storage. The identification integer located in cell M must be scaled  $2^0$  and must be less than 10<sup>7</sup>. If  $(M) \ge 10^7$  a divide check will occur.

The list of parameter words occupies NN consecutive cells in high speed storage starting with cell L. Each parameter word, one for each number to be punched, contains four pieces of information in the form

ss P OlIFF

The operation part of the parameter word, *SS.,* gives the binary scaling of the number to be punched. This scaling information must be expressed in two octal digits. If SS is greater than 43b (35 decimal) then  $II$  must be specified as 00.

The u-address part of the parameter word,  $P$ , is the address of the number to be punched, which must be in high speed storage.

Of the five octal digits which make up the v-address part of the parameter word the first must be zero; the next two, II, specify the number of decimal digits to be punched in the integer part of

 $71900 - 9 - (136$  $\boldsymbol{\Sigma}$
RW-136

CPO-2 Page 3 of 6 4-16-56

the number. If SS is greater than 43b (35 decimal) then II must be 00.

The last two octal digits, FF, specify the number of decimal digits to be punched in the fractional part of the number.

The total number of decimal digits to be punched must not exceed ten (decimal). (i.e.,  $II + FF \le 12b$ ).

If the number to be punched is too large to be expressed in the number of digits specified a divide fault and an 10 fault will occur.

Note: The se parameter words are similar to those used by HTO-O.

#### OUTPUT CARD FORM

Each card punched by this subroutine has 8 fields as follows:

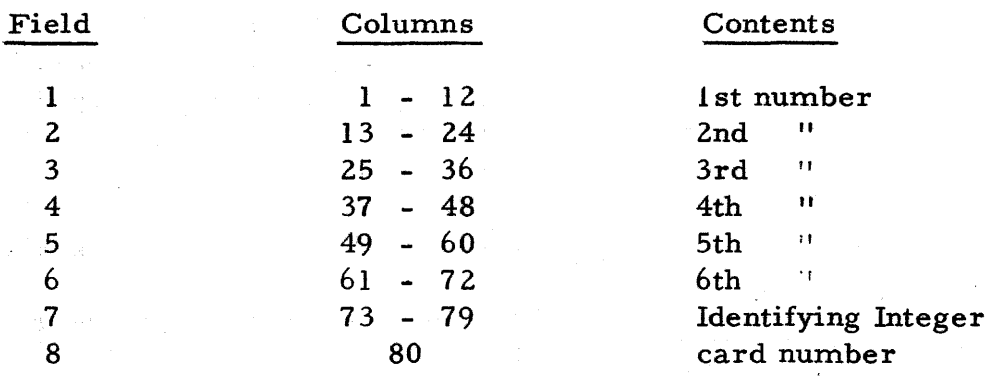

In each of the six number fields the 12th or right most column contains the sign of the number. The 11th column contains the least significant digit to be punched. The remaining digits and the decimal point occupy succeeding columns to the left as far as required. Zeros to the left of the most significant digit or decimal point are suppressed.

Field 7 contains the 7 digits of the identifying integer with no decimal point.

Field 8 contains a sIngle decimal digit card- number, (modulo 10). The first card produced by each entry into the routine contains a  $l$ , the second a  $2$ , and so on up to 9, 0, and 1 again.

### TIMING

..-..

 $-0.00$ 

9<br>17

 $\boldsymbol{\Sigma}$ 

As noted above all cells referred to by this routine (namely the control word, the identification integer, the parameter list, and all numbers to be punched) should be in high speed storage. Successive entries at intervals of 9 ms or less may then be made without interrupting the card cycle.  $9-210$ 

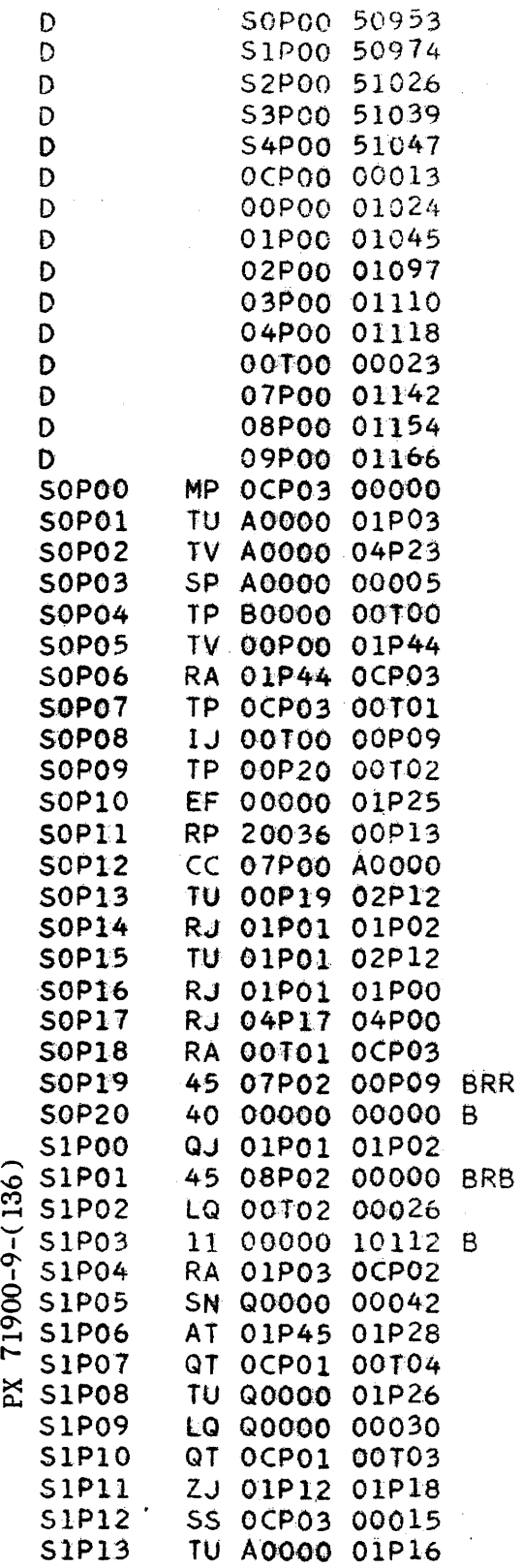

 $\hat{\mathcal{A}}$ 

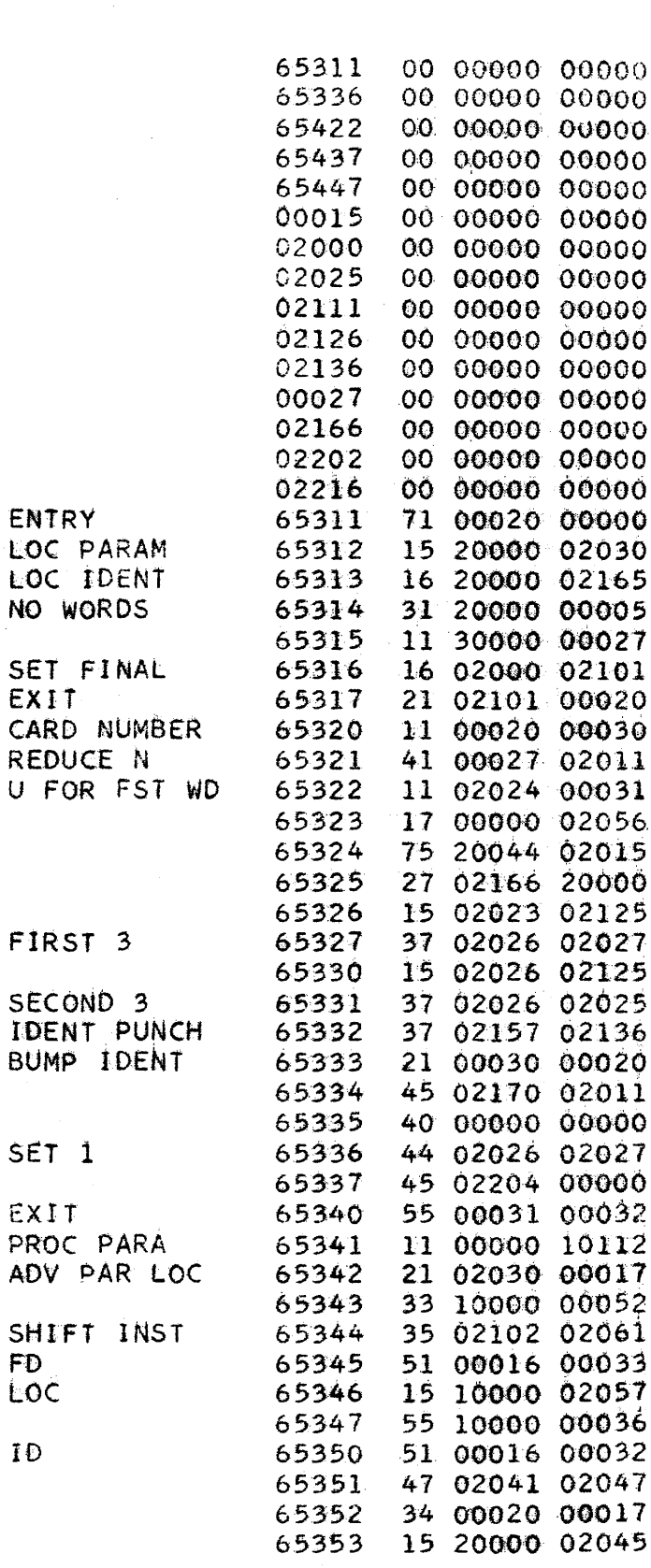

 $\label{eq:1} \mathcal{L}_{\text{max}}(\mathcal{L}_{\text{max}}) = \mathcal{L}_{\text{max}}(\mathcal{L}_{\text{max}})$ 

**LOC LOC** 

SET

**SET** 

ADV

FD. **LOC** 

IĐ

 $\mathbb{Z}$ 

 $\mathcal{A}$ 

# $RW-136$

 $\bar{z}$ 

 $\bar{J}$ 

CPO-2<br>Pg. 5 of 6<br>4/16/56

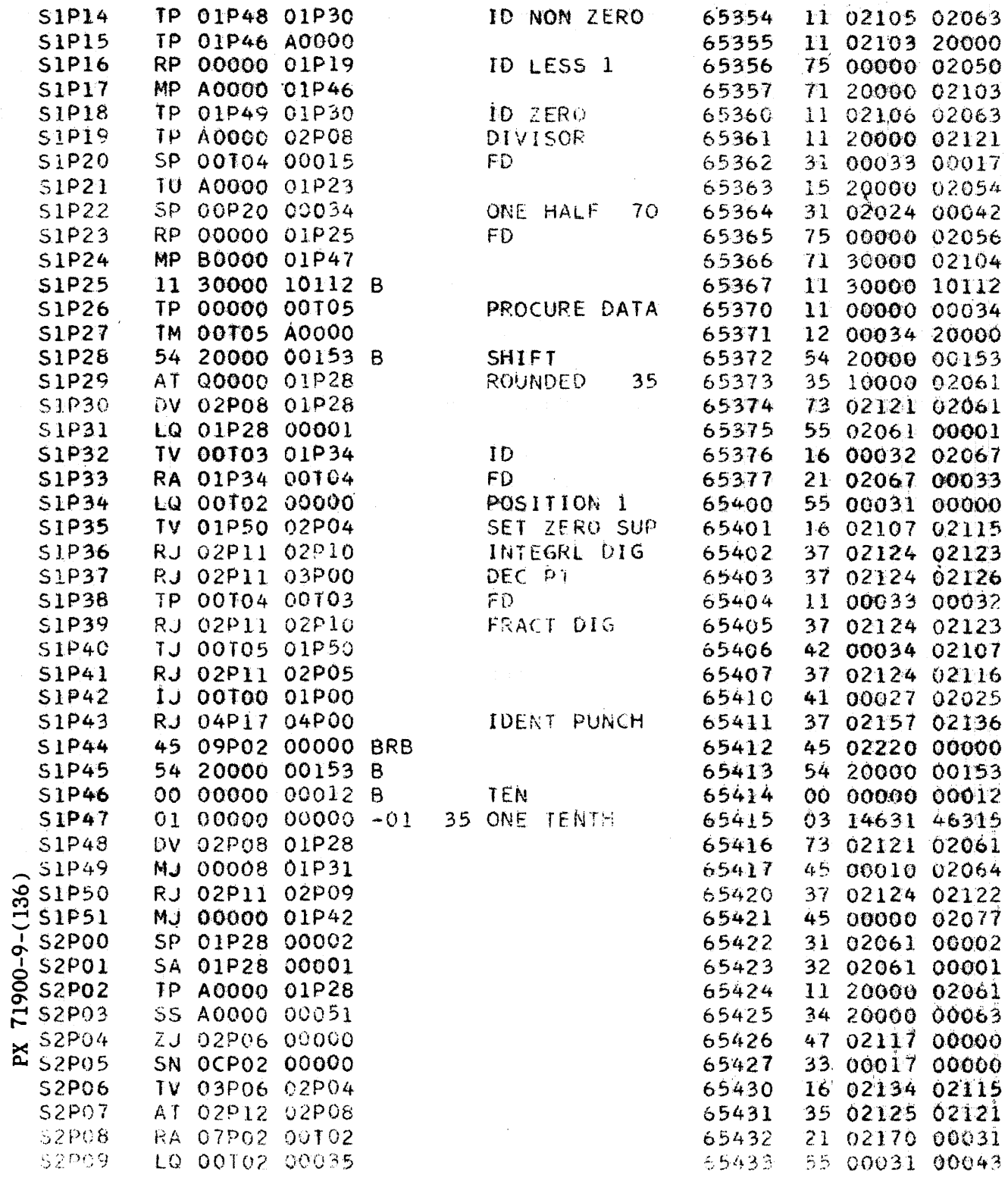

 $\ddot{\phantom{a}}$ 

 $RW-136$ 

CPO-2<br>Pg. 6 of 6<br>4/16/56

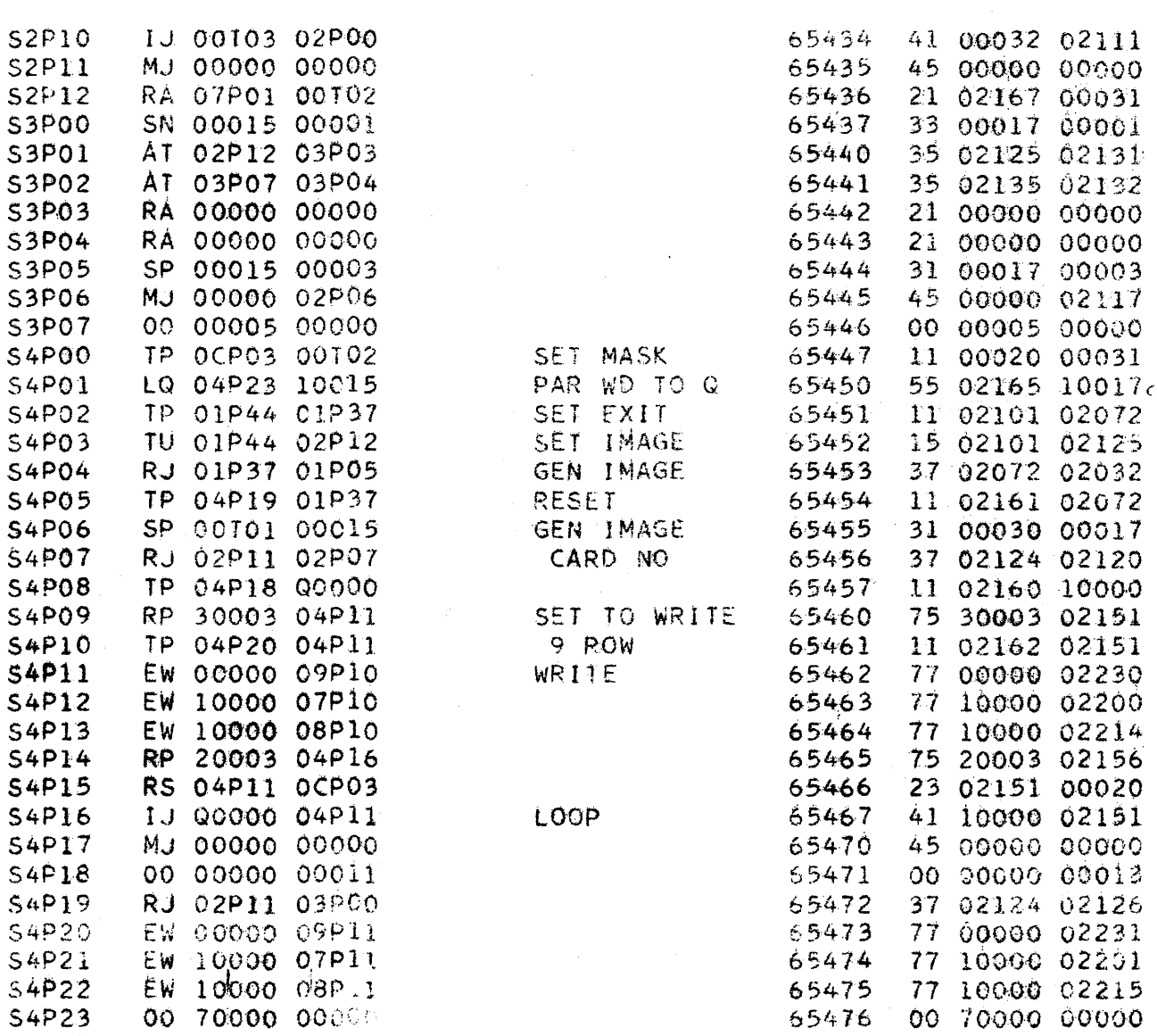

PX 71900-9-(136)

 $9 - 213$ 

 $RW-137$  $MDP - 4$  $Pg. 1 of$  $5/1/56$ 

## THE RAMO-WOOLDRIDGE CORPORATION Los Angeles 45, California

## OCTAL CARD DUMP

Specifications

Identification Tag:

 $MDP - 4$ 

Type:

Service routine (with subroutine entrance)

Special Storage:

The constant and temporary storage pools are not used by this routine.

Service Entrance:

Address 40015b

Program Entrance:

Program Exit: Address 40020b

Alarm Exit:

Machine Time:

2.7 seconds plus 0.5 seconds per card maximum machine time

The alarm exit is not used by this routine.

6 words per card

Address 40015b

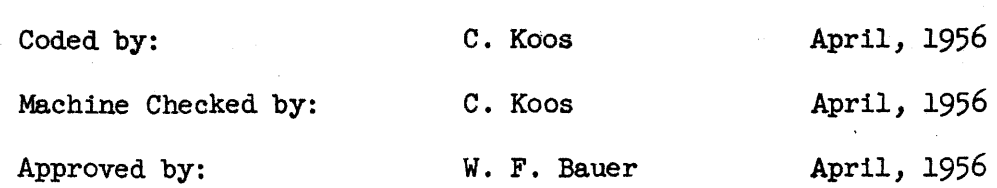

RW-137

 $MDP-4$ Pg. 2 of 5/1/56

## Description

This routine will dump the contents of a group of consecutive ES or MD'storage cells onto cards. Each card will contain six consecutive octal words and the address of the cell containing the first word on the card. The following card columns are used:

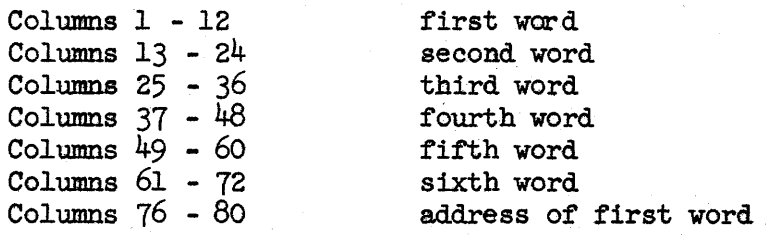

Any card for which all six words consist of 36 binary zeros is omitted and the next card produced carries a punch in the 12 row of column  $74$ . The first and last cards of every dump will be produced even if they contain all zeros .. Zeros will not be punched at any time in columns  $37 - 72$ . If the last card reaches the end of ES or of MD before it is filled, the remaining columns will be completed by using MD words, beginning with address 40000.

Each card carries an identifying punch in the 12 row of column 13.

This routine bootstraps itself into ES to operate and then positions cards. At its conclusion it restores the machine to its original state, and clears the bull.

OPERATING INSTRUCTIONS (to be followed when the routine is used as a service routine).

- 1. Put the computer in test mode, high speed (this svep is unnecessary for a dump of all ES only).
- 2. Set PAK to 40015b and start.
- 3. Computation will halt with an MSO instruction and Q will contain all zeros.
- 4. Manually insert the parameter word into Q.
	- a. a parameter word of all zeros will dump ES.
	- b. in all other cases, place the address of the first word to be dumped in  $Q_{11}$  and the address of the last word to be dumped in  $Q_{tr}$
	- Notes: If the starting address is an ES address and the last address is either illegal or a drum address, the routine will dump up to the end of ES and then exit. An immediate exit will occur and no cards will be punched

 $71900 - 9 - (137)$ 

 $\mathbf{X}$ 

RW-137

 $MDP-4$ Pg. 3 of 5/1/56

if the starting address is illegal or exceeds the last address.

- 5. The machine will halt with an MBO instruction when the dump is completed and the machine has been restored to its original state.
- 6. If another dump is required, it is necessary only to press the start button again to return to step 3 above.
- 1. If the operator wishes to stop a dump at any time after step 3 above, he needs only to make a forced stop, master clear, and MD start with PAK set to 40040b. The machine will then be restored to its original state and computation will halt with the same MBO instruction mentioned in step 5.

PROGRAMMING INSTRUCTIONS (to be followed when the routine is used as a subroutine).

1. Enter the routine with the instruction 37 40020 40015b. The word in your program immediately folloving the RJ instruction must contain the parameter word (as described in step  $4$  of "Operating Instructions" above). If the RJ instruction is given at address n the parameter word will be at address  $n + 1$  and at the conclusion of the dump control will be returned to the instruction address  $n + 2$ .

9-216

## CHIP

An Interpretive Subroutine for<br>Packed Floating Point Operands<br>For the ERA 1103 Computer

Programmed by:<br>
L. Fall<br>
P. Malone

PX 71900-9-(138)

Programmers at Wright Field have telt the need tor a compact floating point interpretive coding system. This interpretive system should include basic floating point arithmetic, elementary transcendental functions and floating decimal Flex-coded print or punch output.

A more convenient packed floating number definition is desirable. Consequently, the packed floating number definition *ot* the llOJAF was chosen.

A floating point "Chip" number R must satis1)' one *ot* the following conditions <sup>I</sup>

- 1)  $N = 0$
- 2)  $2^{-129} \le |x| < 2^{127}$

The floating point word structure has the following form:

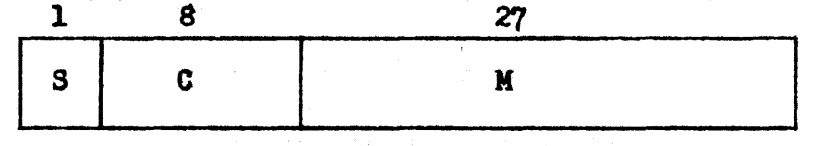

where  $S - u_{35} - s_{1g}$ 

 $C - u_{34}$ , ---  $U_{27}$  - characteristic

 $M - u_{26}$ , -  $U_0$  - mantissa

S and M denote the l's complement representation of  $x.2^{27}$ , while C is the representation of  $\int y + 128 \int$  scaled 27 or when  $S = 1$ , C is the l's complement form of  $\sqrt{y}$  + 128 $\sqrt{y}$  scaled 27.

For  $N = 0$ ,  $S = C = M =$  all  $0's$ , or all  $1's$ .

For  $2^{-129} \le N < 2^{127}$ , N is represented in the form  $x \cdot 2^{y}$ , where  $\frac{1}{2} \le x < 1$ and  $-128 \le y \le 127$ . Then, S = 0, M = x (scaled 27), and C =  $\sqrt{y} + 128 \sqrt{y}$ (scaled 27).

For  $-2^{127} < N \le -2^{-129}$ , N is represented by the one's complement of  $|N|$ .

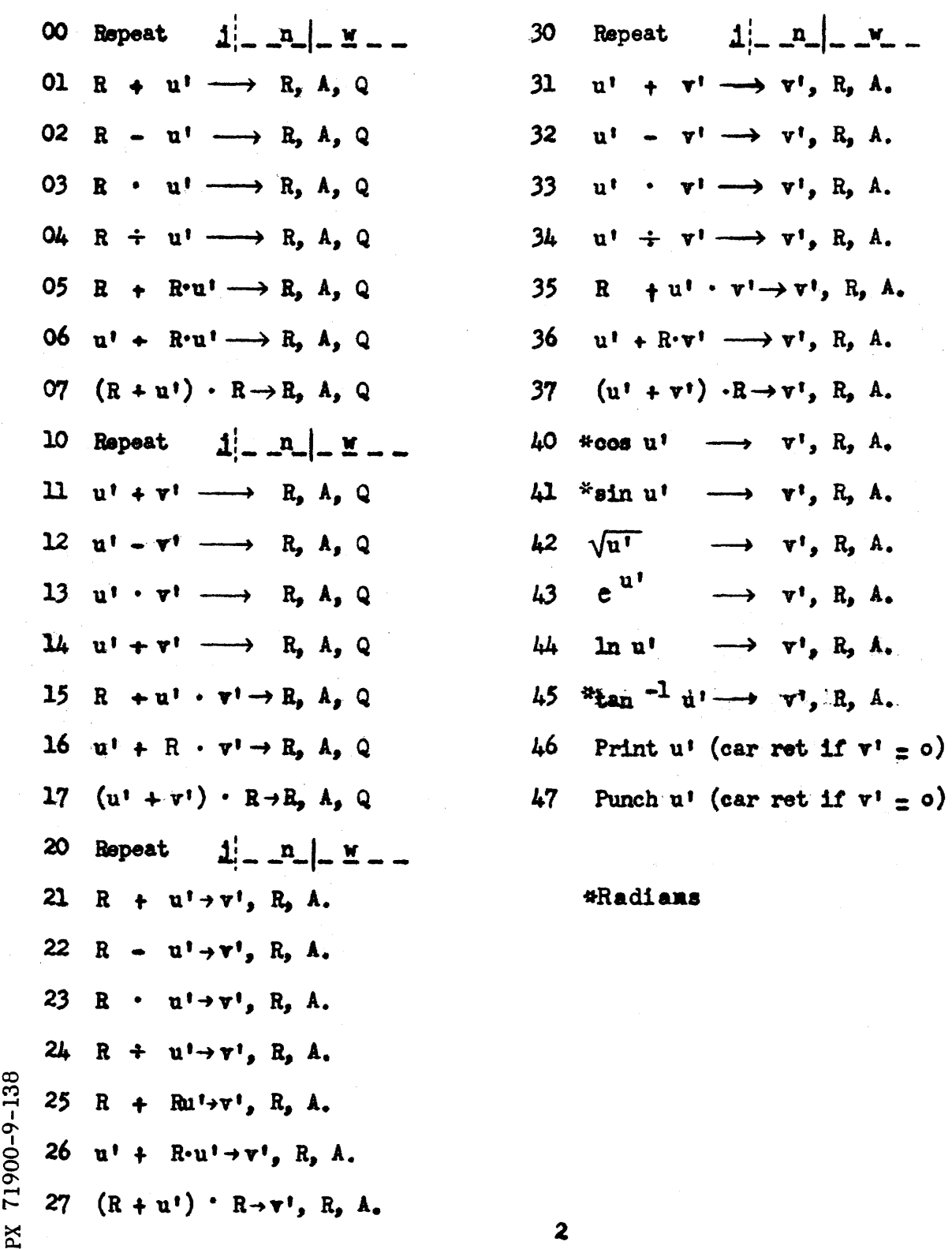

 $\frac{1}{2} \frac{1}{2}$ 

 $\mathbf{R}$ 

l,

The CHIP instructions are in the following form:

 $14$ - $0$ P  $-1$   $1$   $-1$   $-1$ 

in which OP is a two-octal-digit pseudo-code and  $u^T$  and  $v^T$  are four-octal-digit address references. 14 occupies  $u_{35}$ , ...  $u_{30}$ ; OP occupies  $u_{29}$ , ...  $u_{24}$ ; u' occupies  $u_{23}$ , ...  $u_{12}$ ; and  $v'$  occupies  $u_{11}$ , ...  $u_0$ . Because of the four-octal-digit limit on address references, operands must be located in HSS (High-speed storage).

HSS address 00005 is designated as R. After every interpretive instruction '. the normalized, rounded, packed result is left in R and the double extension of R is left in A.

The repeat order ,00, functions in a manner analogous to regular *1103*  operation. It is coded in the form:  $14 \mid 00 \mid 1 \mid n \mid w$ , joccupying  $U_{23}$ ,  $U_{22}$ ,  $U_{21}$ . W denotes the address from which the next instruction will be taken after the termination of the repeat. Repeat orders, 10, 20, 30, operate in exactly the same way as above.

It should be noted that addresses 00003 thru 00016 are used as temporary storage. Using 00005 as a u' or  $v'$  address will yield the correct result except in the following cases:

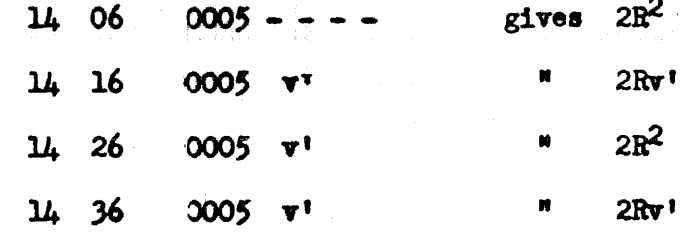

 $71900 - 9 - (138)$ 

 $\mathbf{X}$ 

The alarm exit of "Chip" is at 00002. The following "Chip" alarm entry has been added to the alarm print routine  $(CV-3)$  which places the packed operands

3

 $WF-138$ 

of the current instruction in  $A_1$  and  $A_r$ 

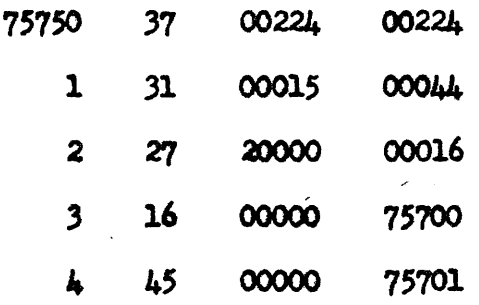

For those operations involving only one operand, the contents of u' will be placed in Ar when an alarm occurs. If an alarm occurs during a repeated instruction at address y, the address printed out will be (W-1) which may or may not be y.

An alarm will occur if the result of an interpretive operation exceeds the limits of the "Chip" number definition. This means that a result too small in absolute magnitude will also give an alarm. By changing address 00213 from the 46 00002 00216 to 46 00214 00216 all results such that  $0 <$  Result  $|z| < 2^{-129}$  will be replaced by zero without an alarm.

Furthermore, an alarm occurs when a division by zero or by an unnormalized number is attempted; when the square root of a negative number is attempted; if the absolute value of the argument in the sine-cosine routine exeeds  $2^{18}$ , if the argument in  $e^{u^1}$  is less than  $-2^{18}$  or greater than ln  $2^{127}$ ; or if in the logarithm routine, the argument is equal to or less than zero.

PX 71900-9-(138)

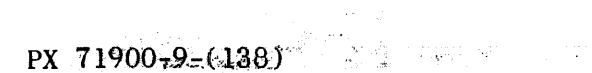

 $\label{eq:2.1} \begin{split} \mathcal{L}_{\text{max}}(\mathbf{r}) & = \frac{1}{2} \sum_{i=1}^{N} \mathcal{L}_{\text{max}}(\mathbf{r}) \mathcal{L}_{\text{max}}(\mathbf{r}) \\ & = \frac{1}{2} \sum_{i=1}^{N} \mathcal{L}_{\text{max}}(\mathbf{r}) \mathcal{L}_{\text{max}}(\mathbf{r}) \mathcal{L}_{\text{max}}(\mathbf{r}) \mathcal{L}_{\text{max}}(\mathbf{r}) \mathcal{L}_{\text{max}}(\mathbf{r}) \mathcal{L}_{\text{max}}(\mathbf{r}) \mathcal{L}_{\text{max}}(\mathbf$ 

 $\frac{1}{4}$ 

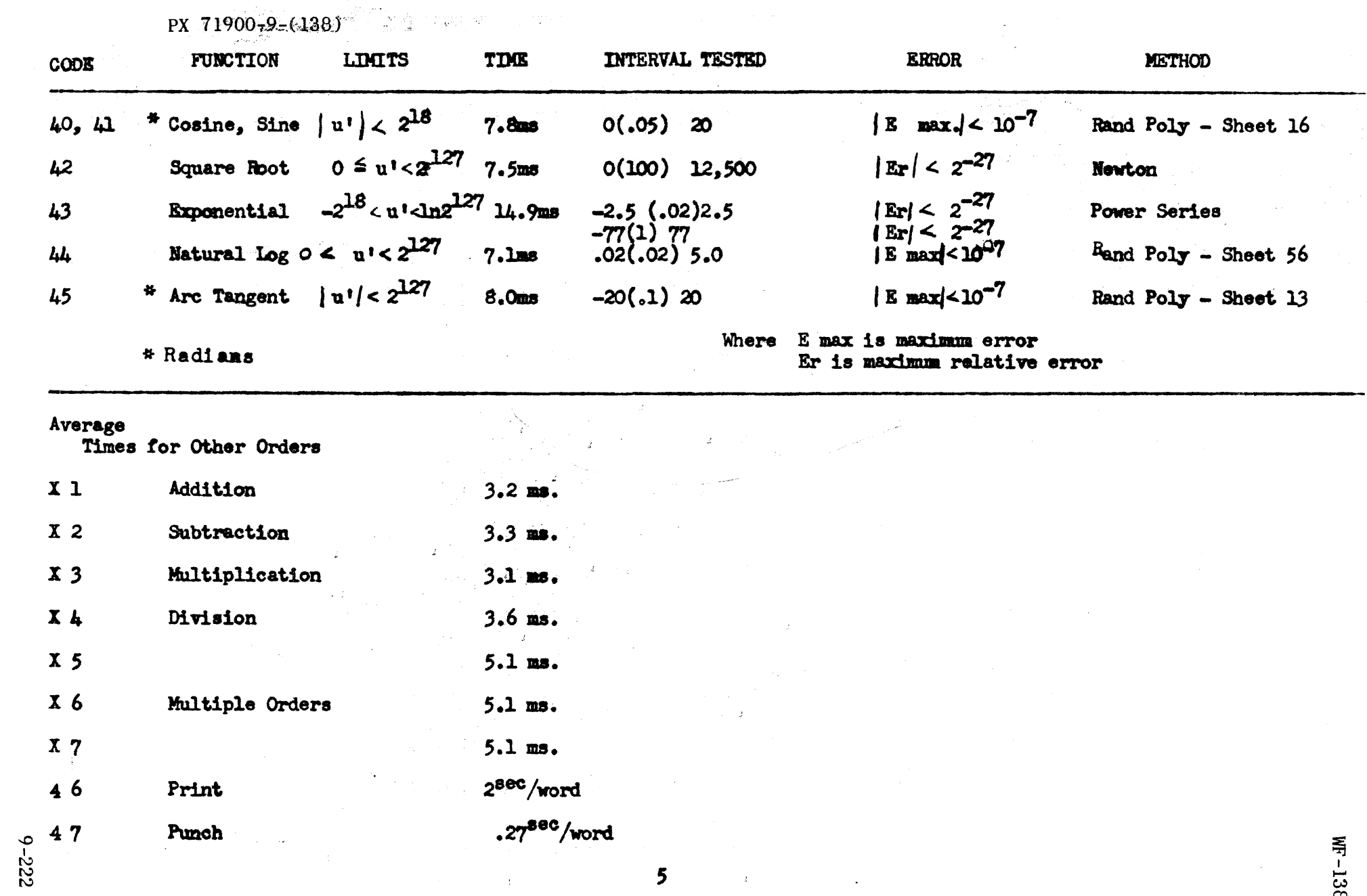

 $\label{eq:2.1} \mathcal{L}(\mathcal{L}^{\mathcal{L}}_{\mathcal{L}}(\mathcal{L}^{\mathcal{L}}_{\mathcal{L}})) = \mathcal{L}(\mathcal{L}^{\mathcal{L}}_{\mathcal{L}}(\mathcal{L}^{\mathcal{L}}_{\mathcal{L}})) = \mathcal{L}(\mathcal{L}^{\mathcal{L}}_{\mathcal{L}}(\mathcal{L}^{\mathcal{L}}_{\mathcal{L}}))$ 

အ

Printed or Punched Output - Use of the print  $(46)$  or punch  $(47)$  orders causes the packed floating point number at address u' to be printed or punched in floating decimal form. The format for such a number contains fourteen characters in the form:

> $\overline{3D}$   $X$   $X$   $X$   $X$   $X$   $X$   $X$   $X$   $Y$   $Y$   $S$ P 2 3 4 5 6 7 8 9 10 11 12 13 14  $\mathbf{1}$

Characters 1 thru 10 print out the decimal mantissa and characters 11 thru 13 print out the power of ten by which the mantissa is to be multiplied. Every such mumber is followed by a space.

There is also the option available to the programmer for a carriage return before printing or punching. This is accomplished by putting zero's in the v portion of the print or punch order. Used with a repeat order which has  $j=3$ , it is possible to print or punch several numbers in consecutive storage addresses on one line using two lines of coding.

> B 14 00 3 005  $B + 2$ 14 47 0 700 0000  $B+1$ B+2 continuance of program

71900-9-(138)

 $\mathbf{X}$ 

Using these orders, a programmer has at his disposal a wide variety of possible formats for output.

It should be noted that "Chip" is not a standard subroutine. The entries, temporary storage, constant pool, basic arithmetic, and function routines occupy in that order the first 700g HSS addresses.

While the choice of pseudo-codes available in the interpretive repertoire is perhaps not as complete as some might desire, it is felt that considerable programming flexibility is achieved while compactness is retained.

6

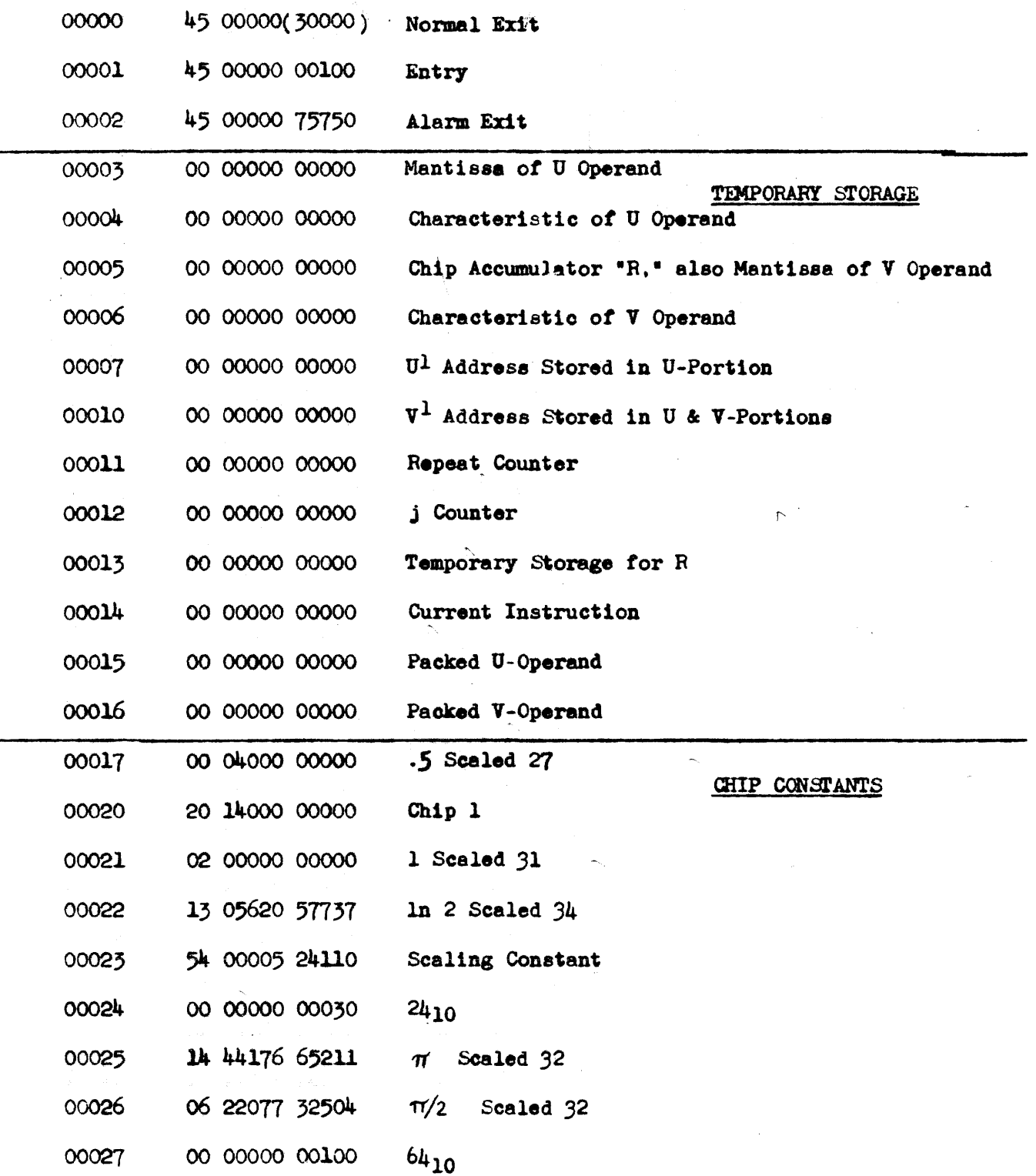

 $\cdot$  $\overline{a}$ 

 $\boldsymbol{7}$ 

 $\alpha$  is a set of  $\alpha$  . In the  $\alpha$ 

 $9 - 224$ 

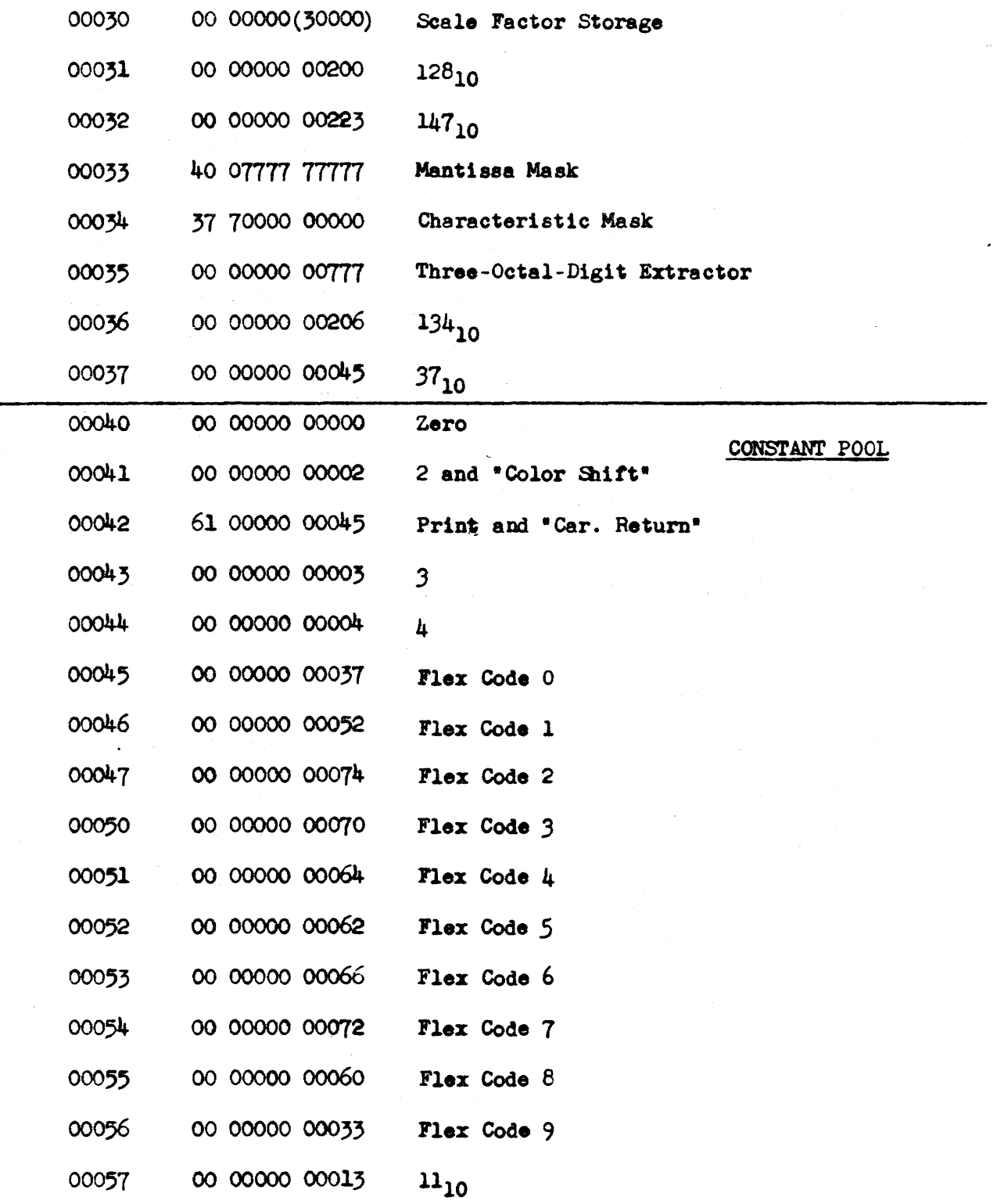

 $\sim 10$ 

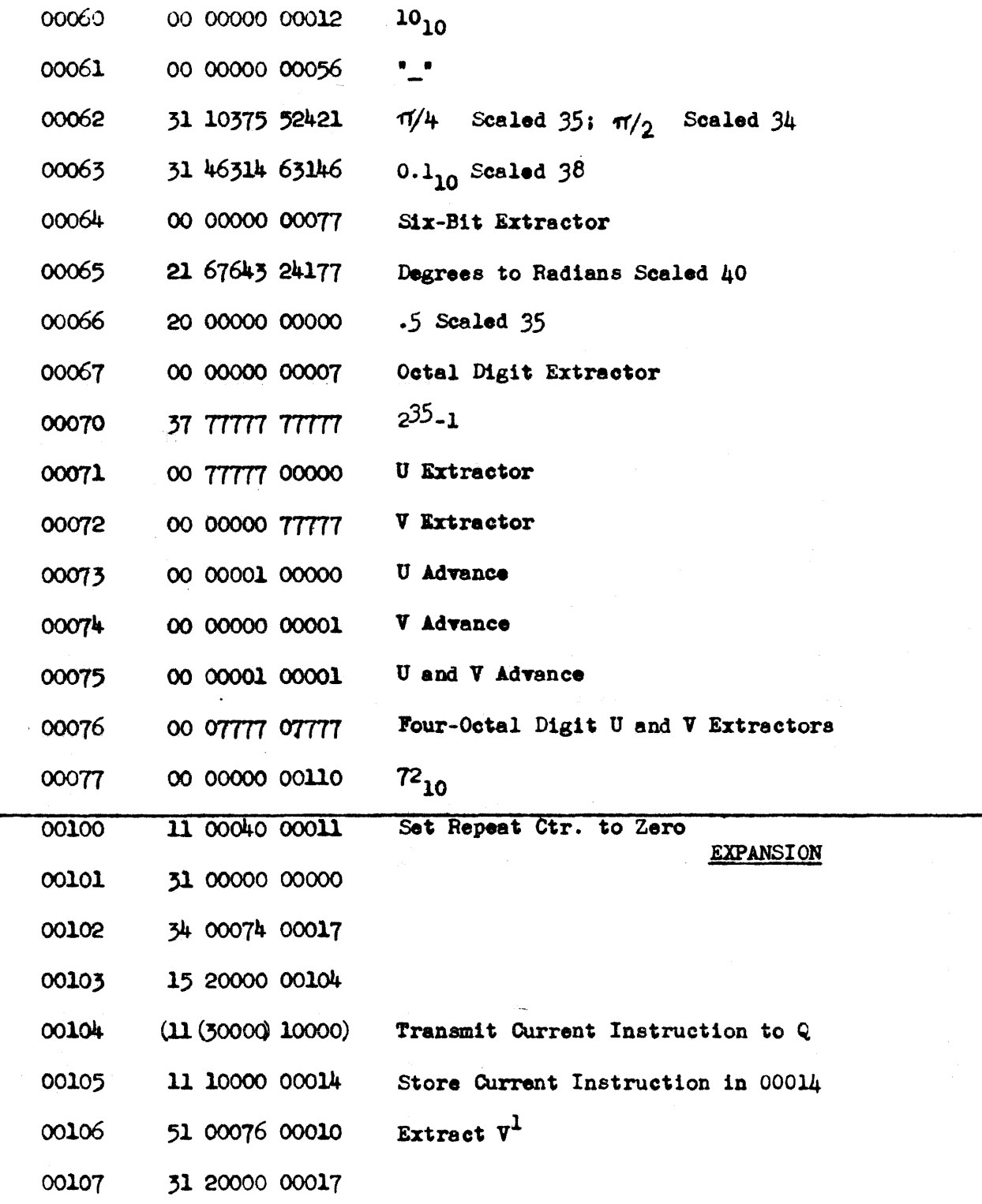

 $\frac{1}{2}$ 

 $\sim 10^{11}$ 

 $\mathsf{9}$ 

PX 71900-9-(138)

 $\bar{\mathcal{A}}$ 

 $\sim$ 

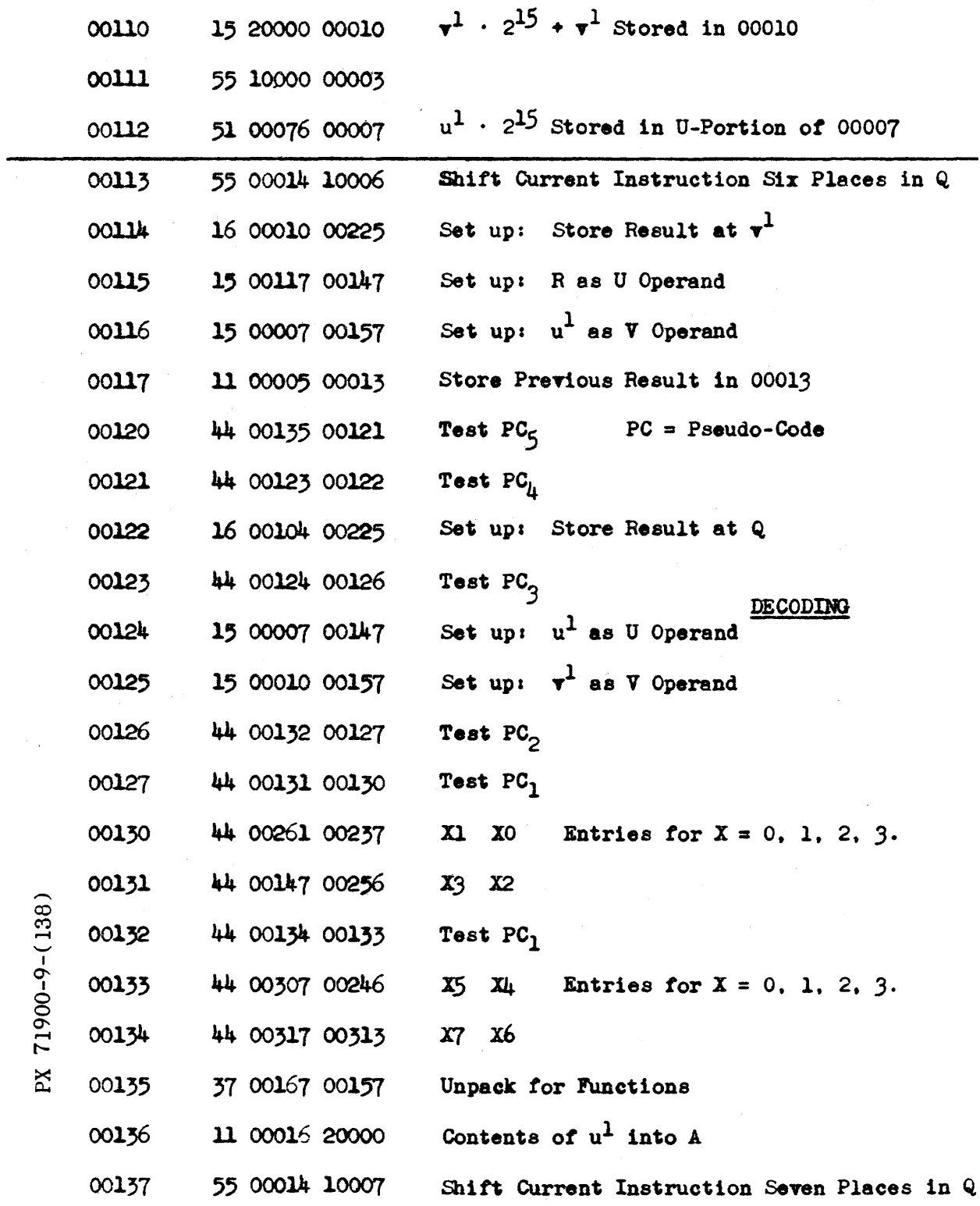

 $\mathcal{A}^{\mathcal{A}}$ 

 $10$ 

 $\lambda$ 

 $\bar{z}$ 

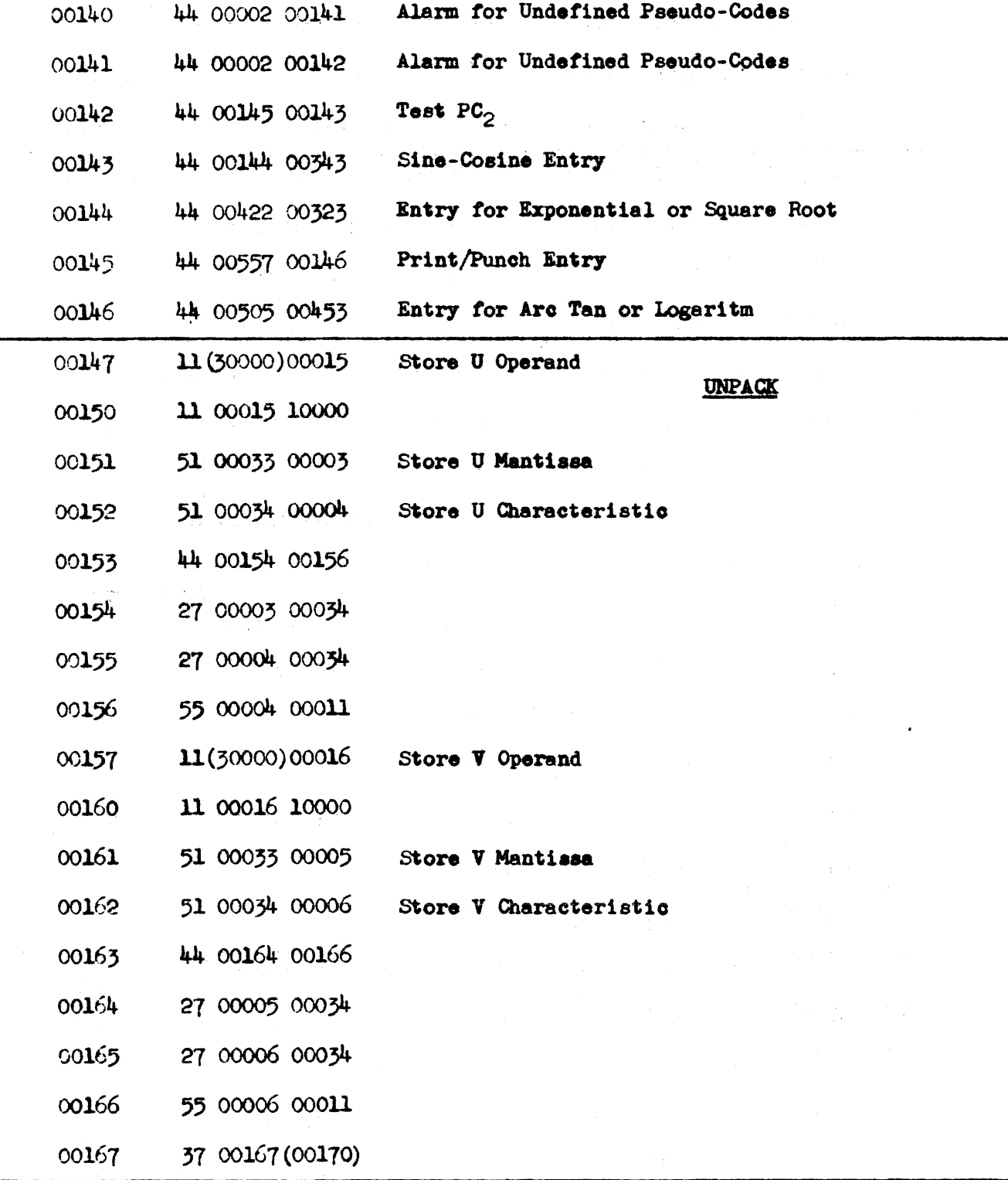

 $9 - 228$ 

PX 71900-9-(138)

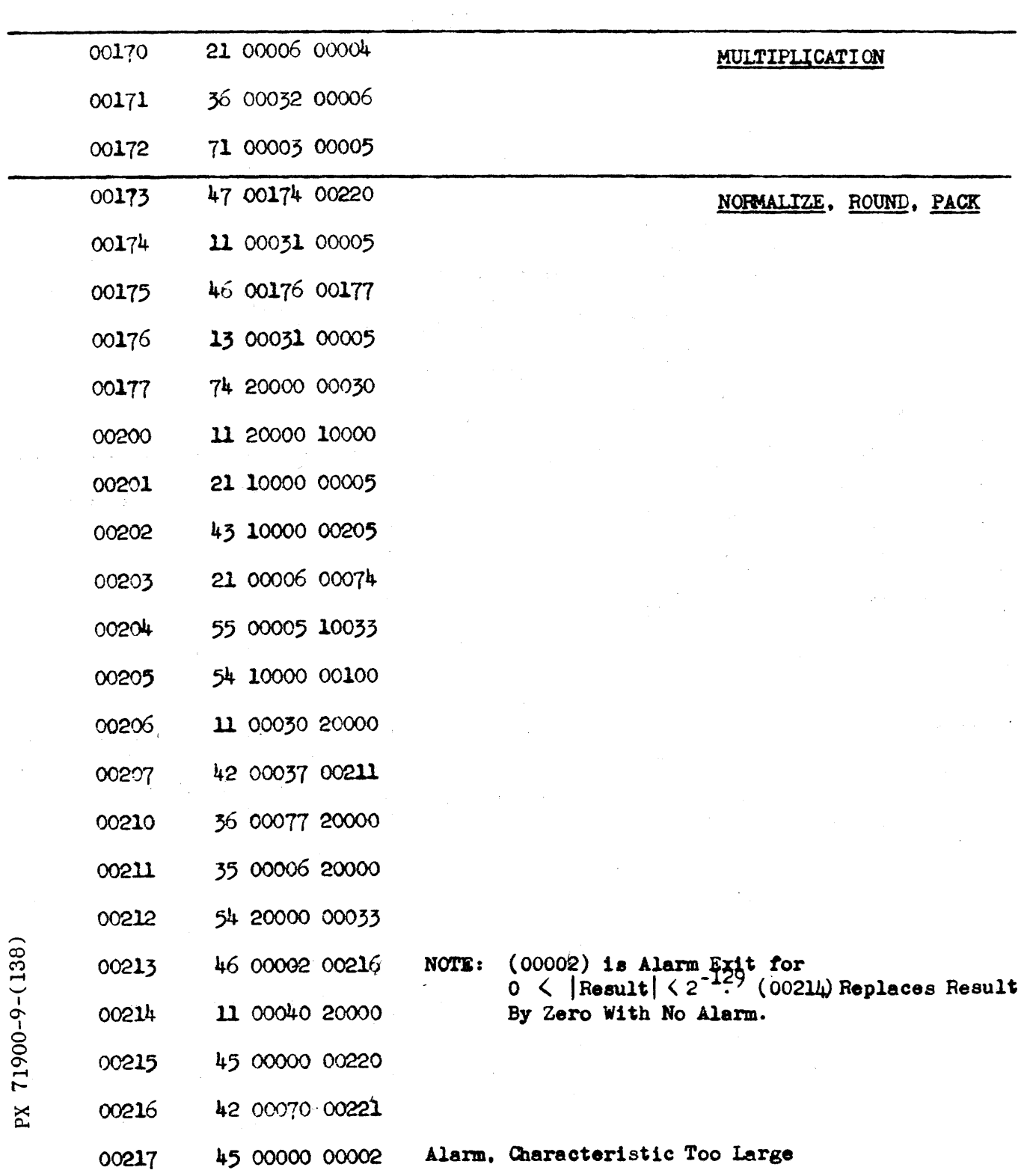

 $\hat{\mathcal{A}}$ 

 $\sim 10^6$ 

 $\epsilon$ 

 $\mathcal{S}$  $\mathcal{L}$ 

 $\mathcal{A}^{\mathcal{A}}$ 

 $\overline{12}$ 

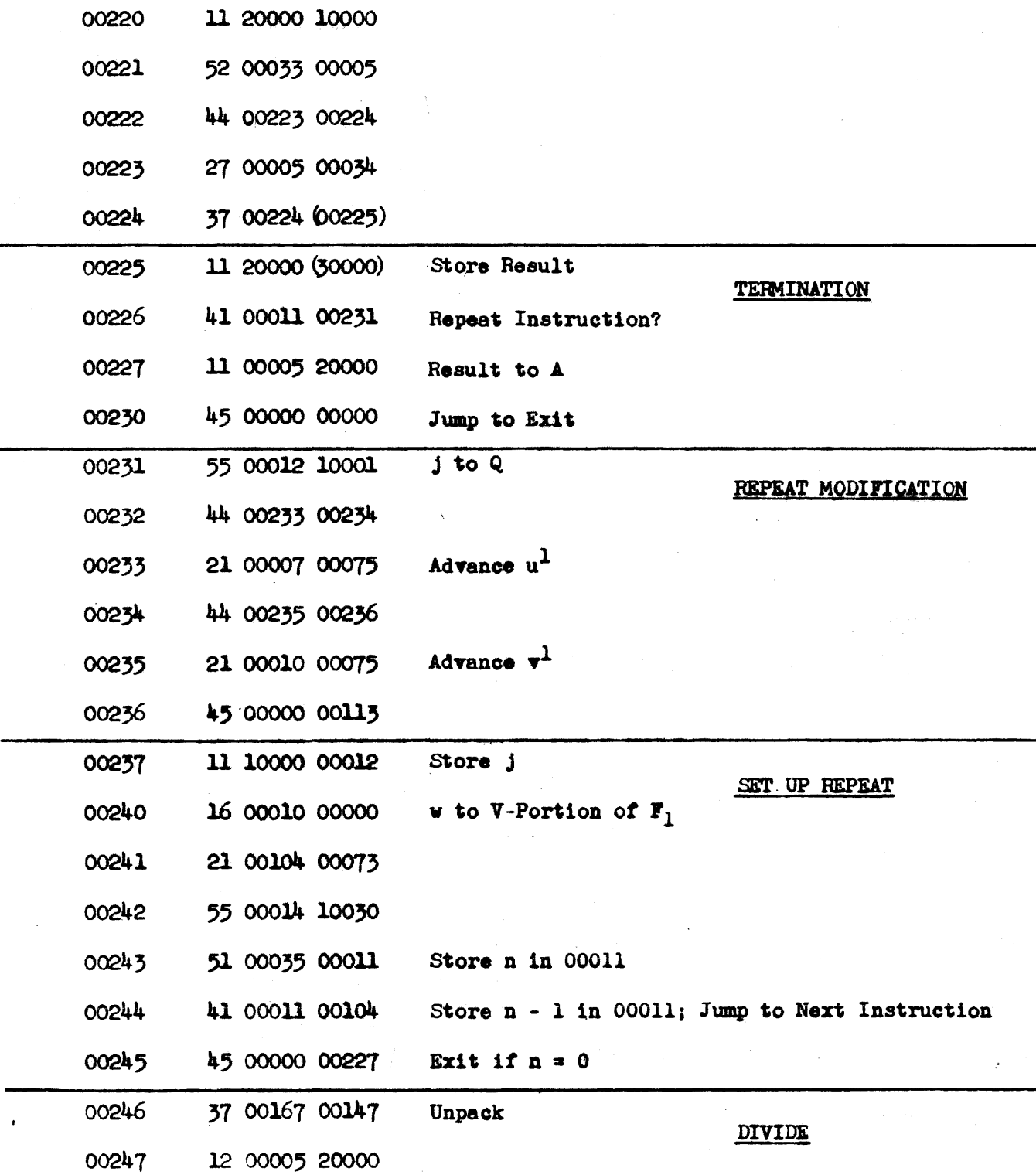

13

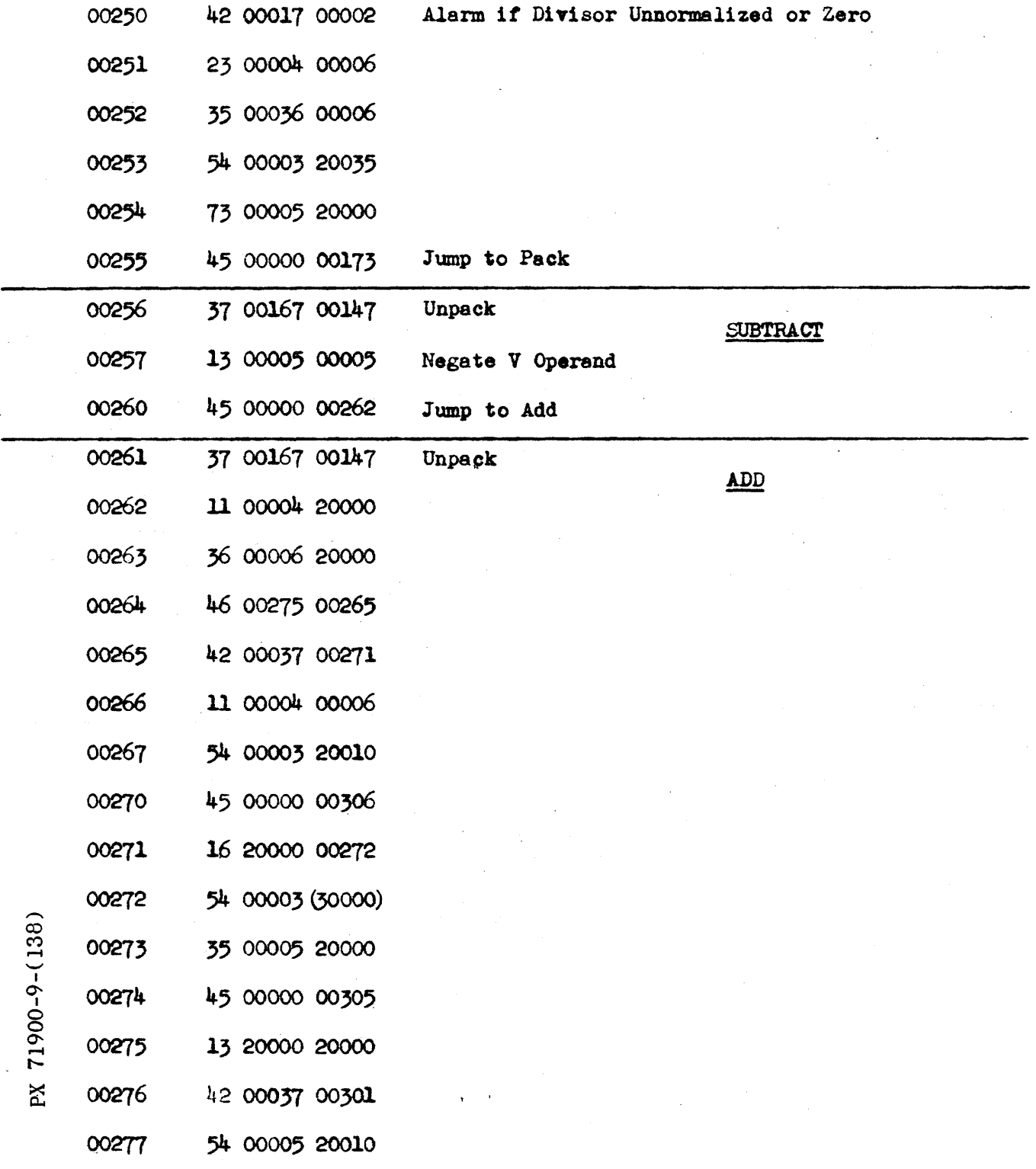

 $\sim$  100  $\%$ 

 $\ddot{\phantom{a}}$ 

 $\mathcal{L}^{\text{max}}$ 

 $14$ 

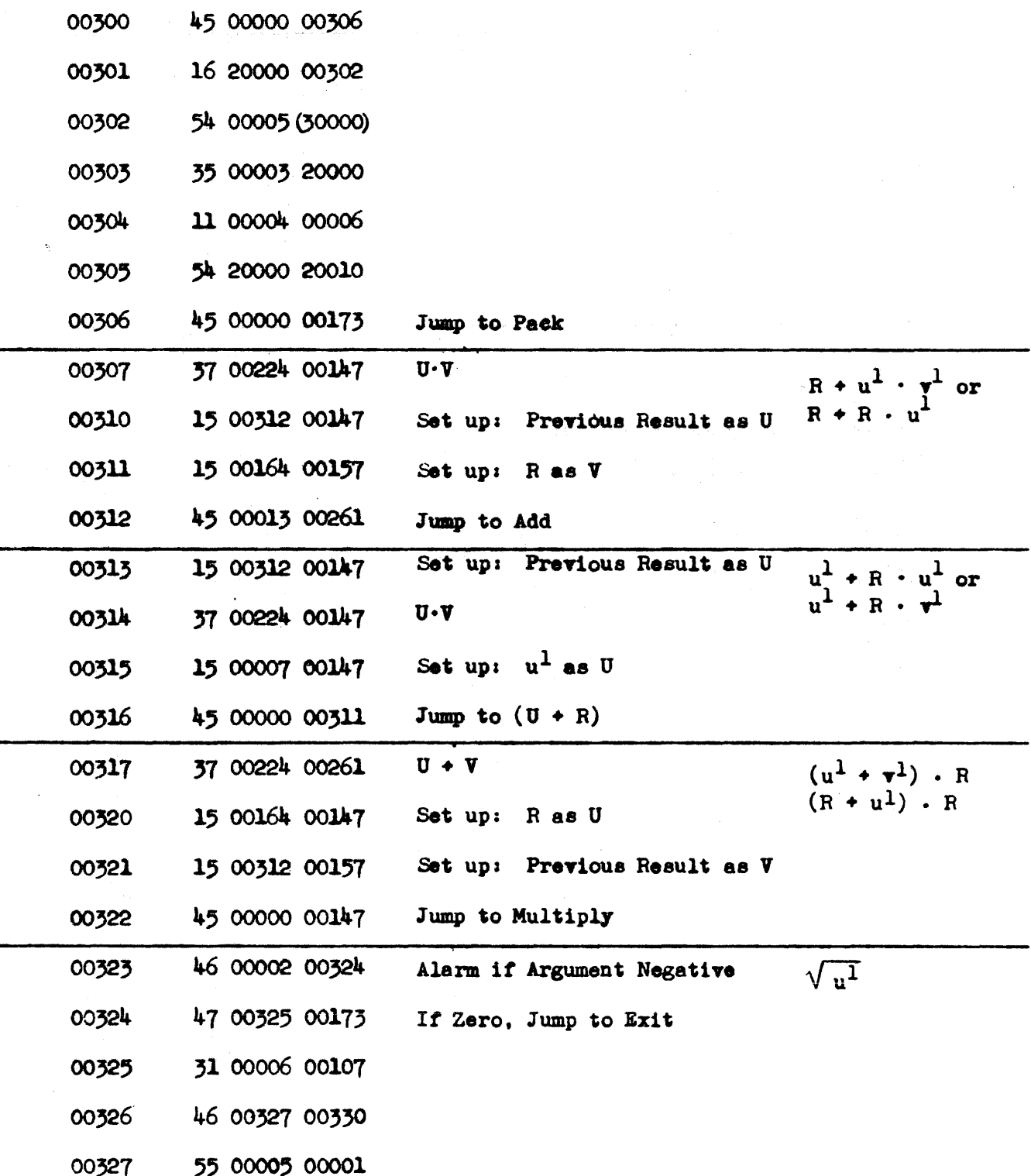

-

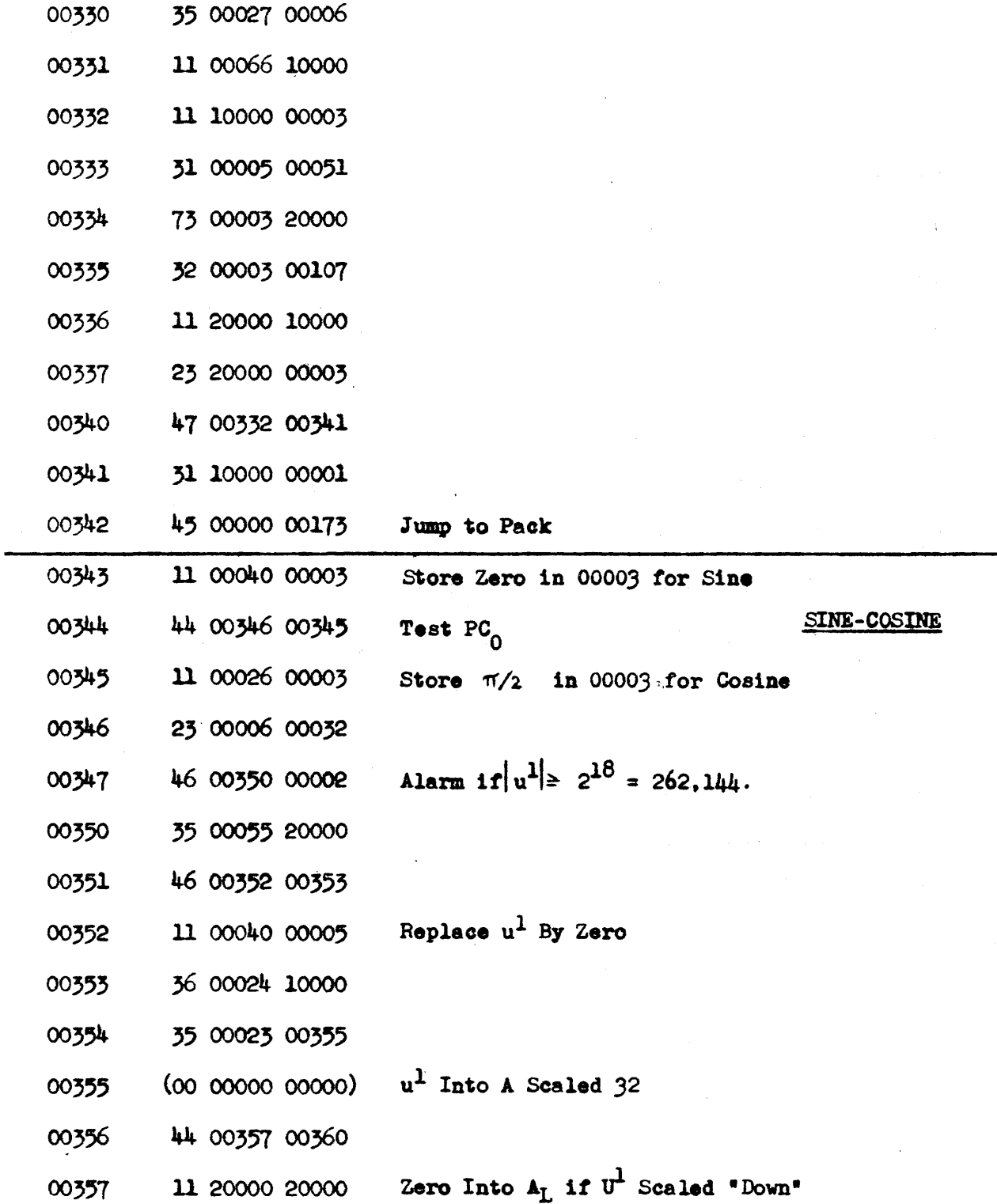

J,

16

PX 71900-9-(138)

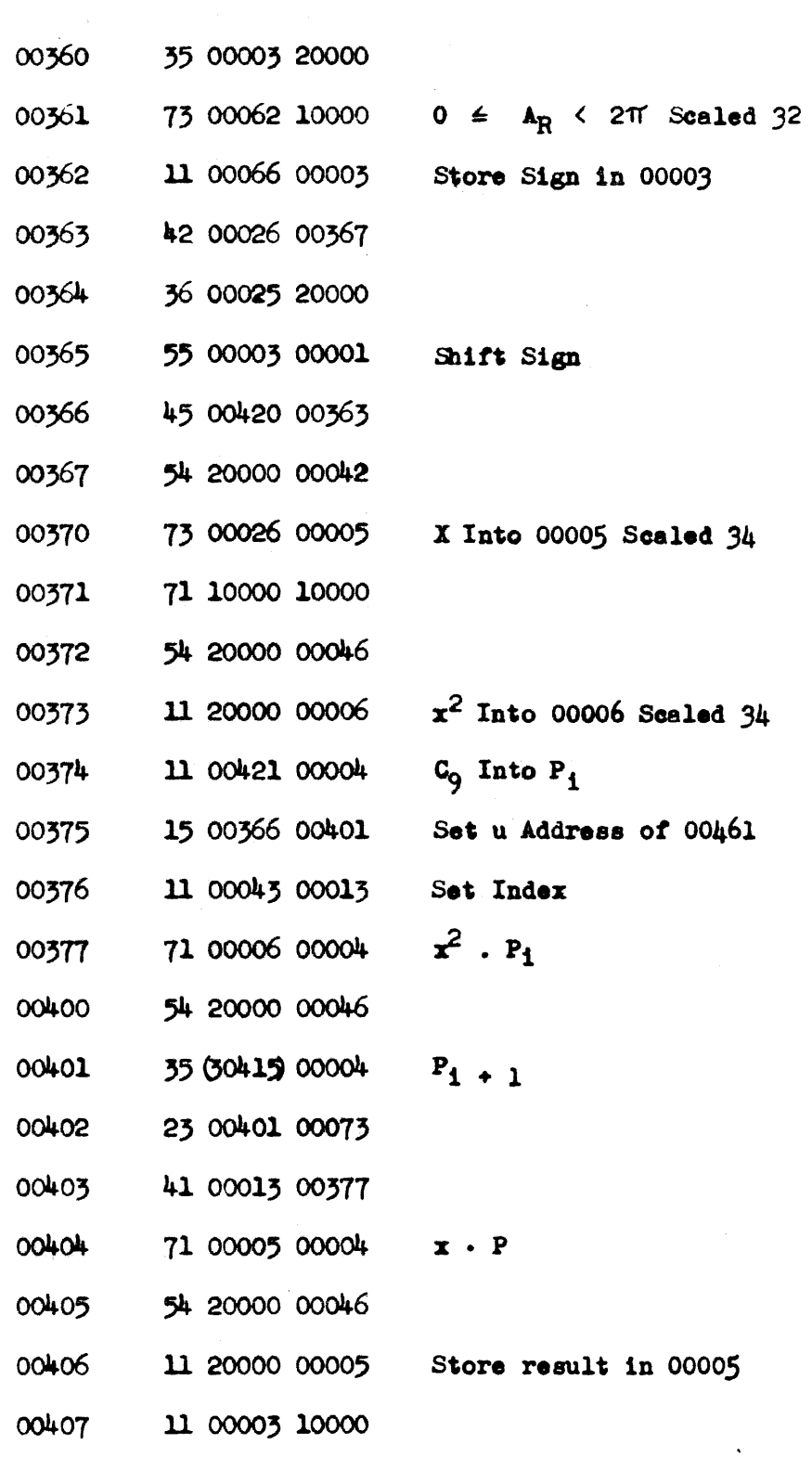

PX 71900-9-(138)

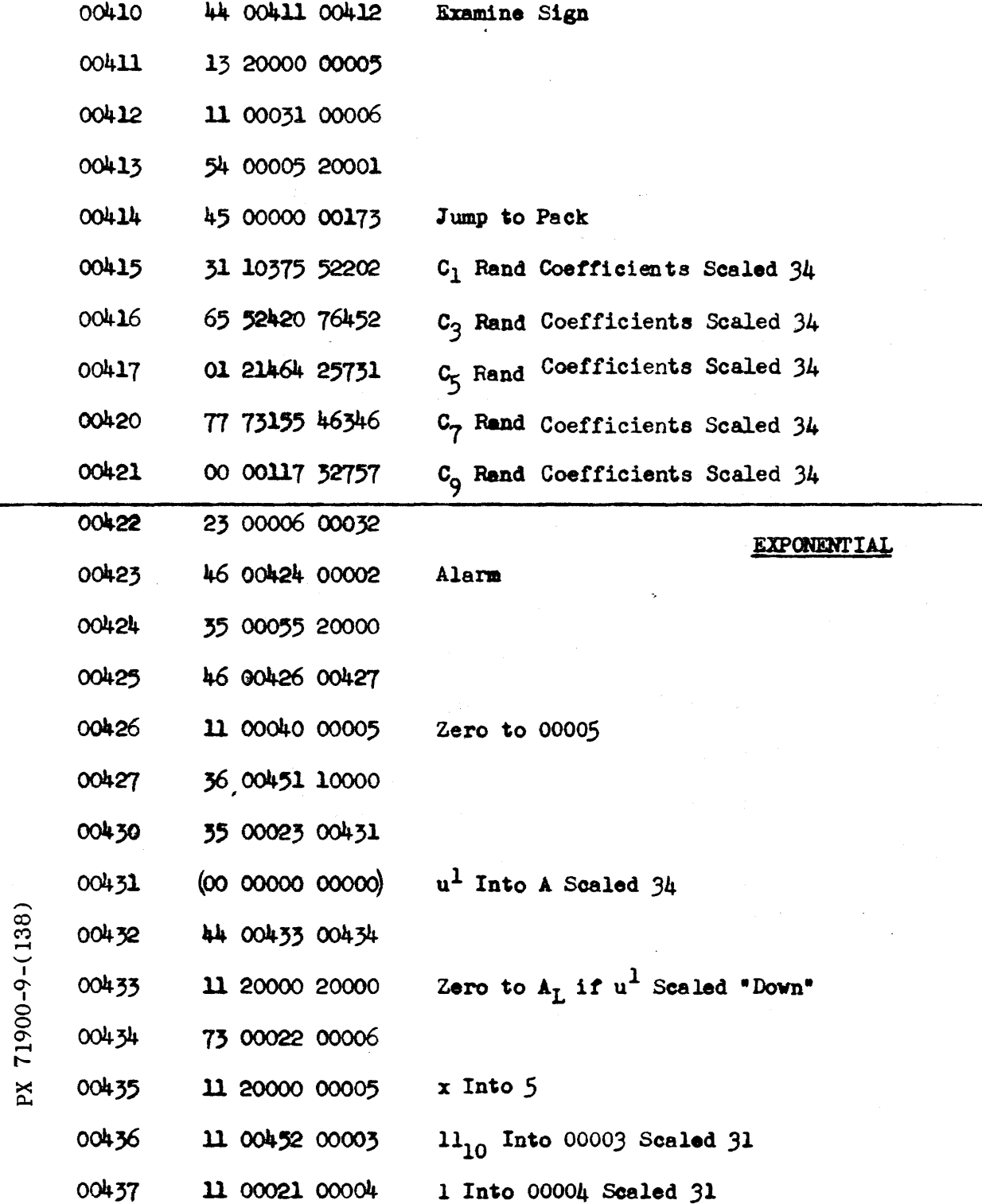

18

 $\sim$   $_{\odot}$ 

 $\mathbb{Z}_4$ 

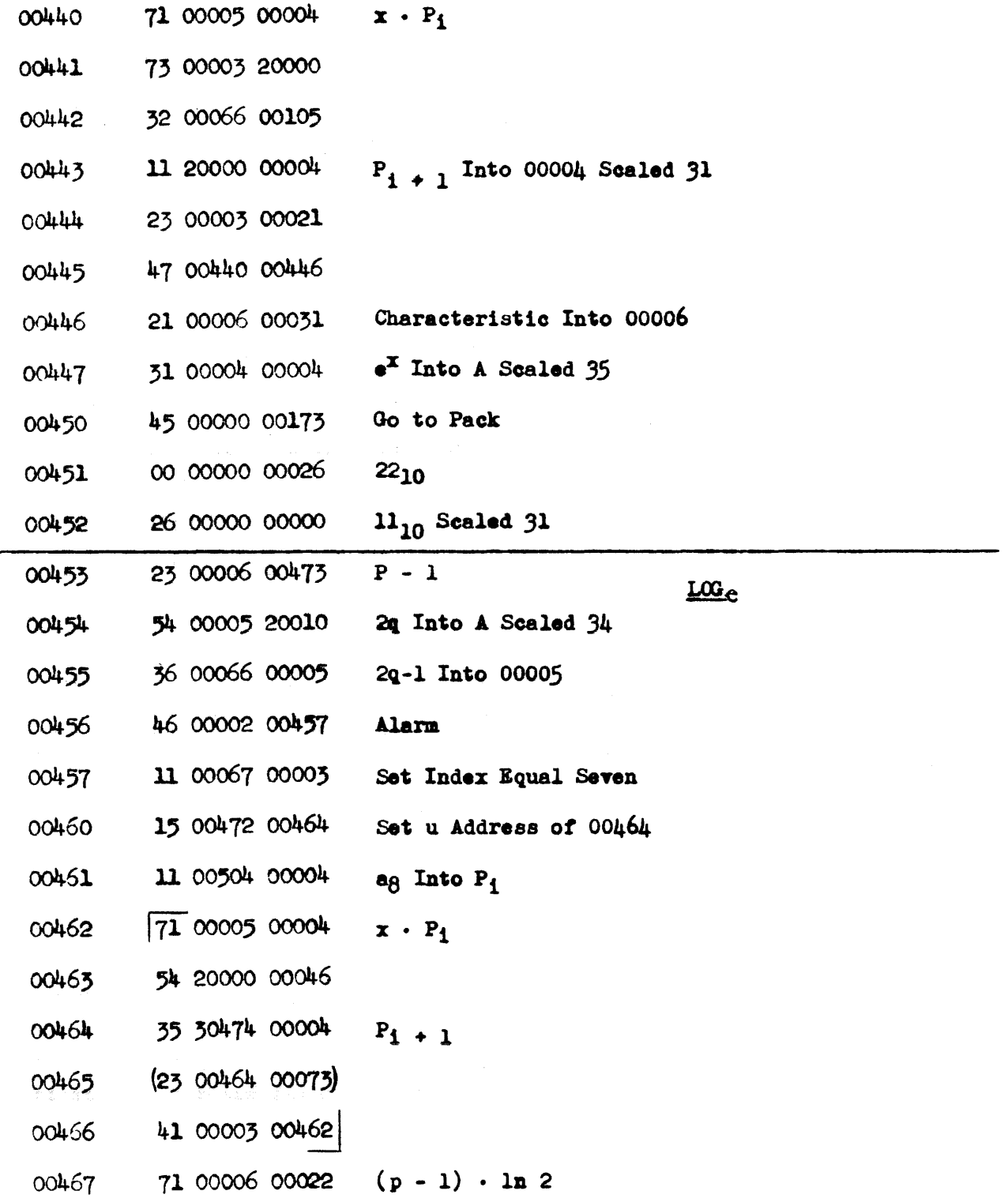

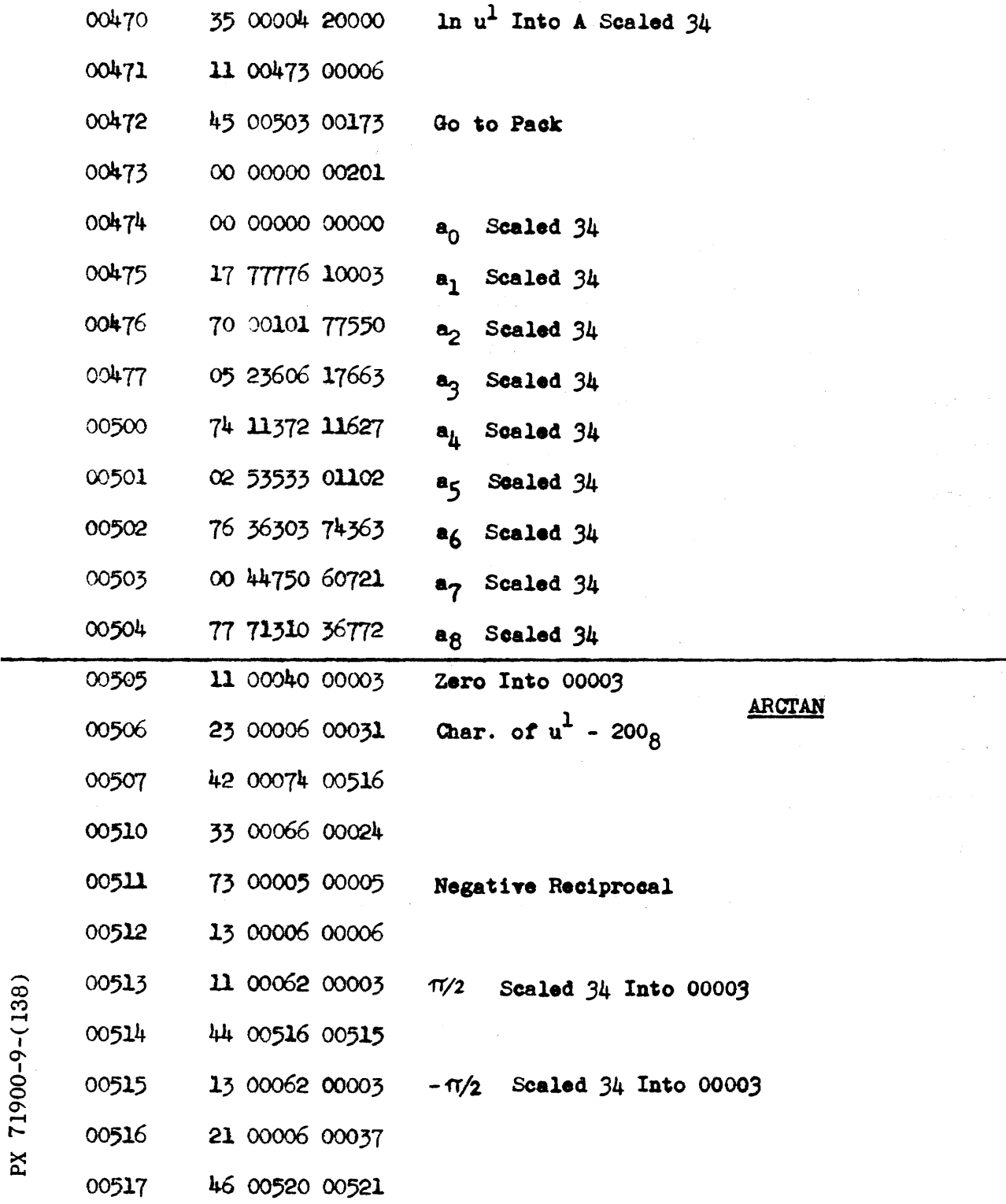

 $C_{\rm{max}}$ 

Ñ  $\overline{a}$  $\bullet$   $\sim$ 

we can express the second contract of the second contract  $\hat{f}$  and  $\hat{f}$  are the second contract of  $\hat{f}$ 

 $\bar{\mathbf{r}}$ 

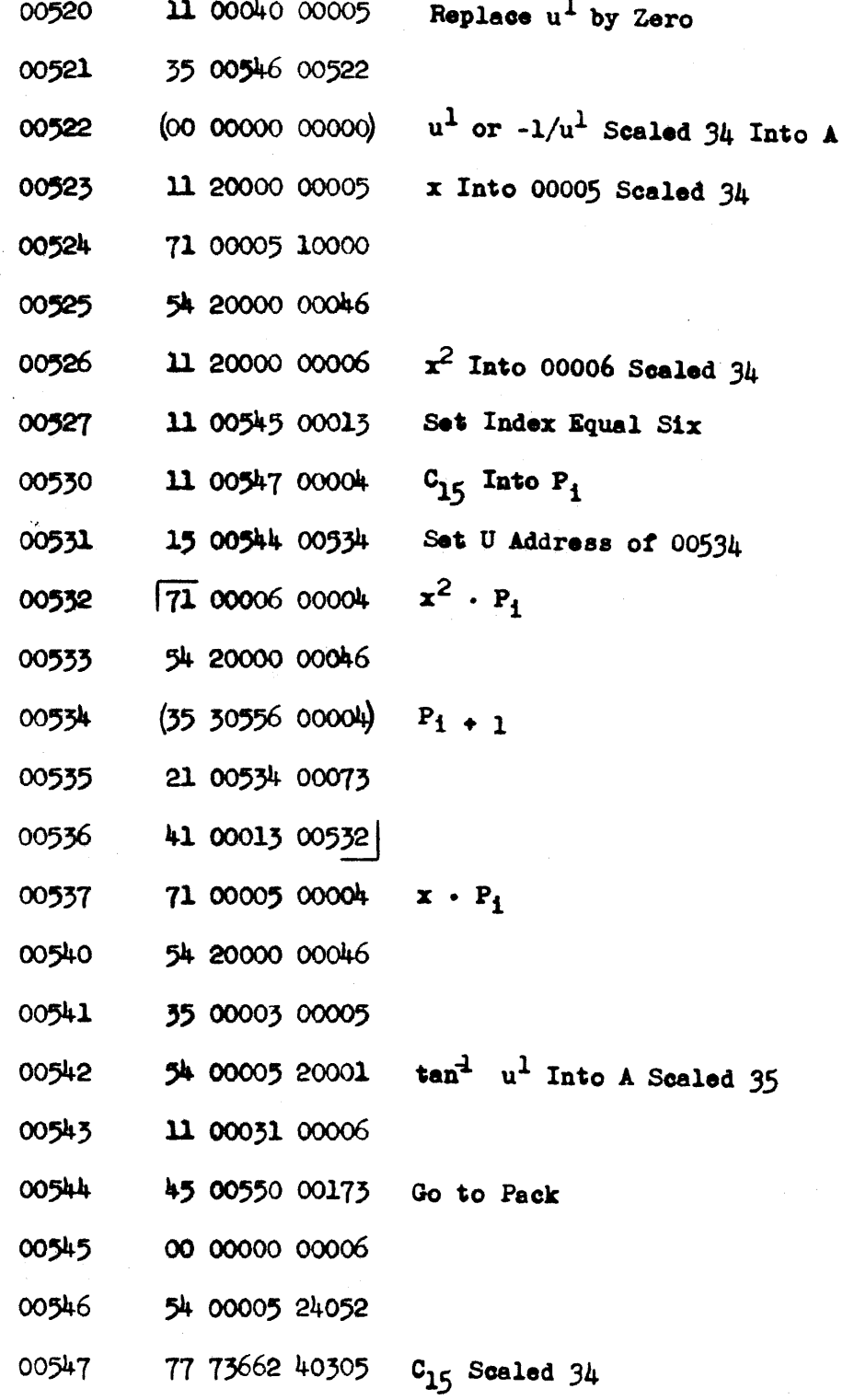

PX 71900-9-(138)

 $\hat{\boldsymbol{\beta}}$ 

 $9 - 238$ 

 $\boldsymbol{\gamma}$ 

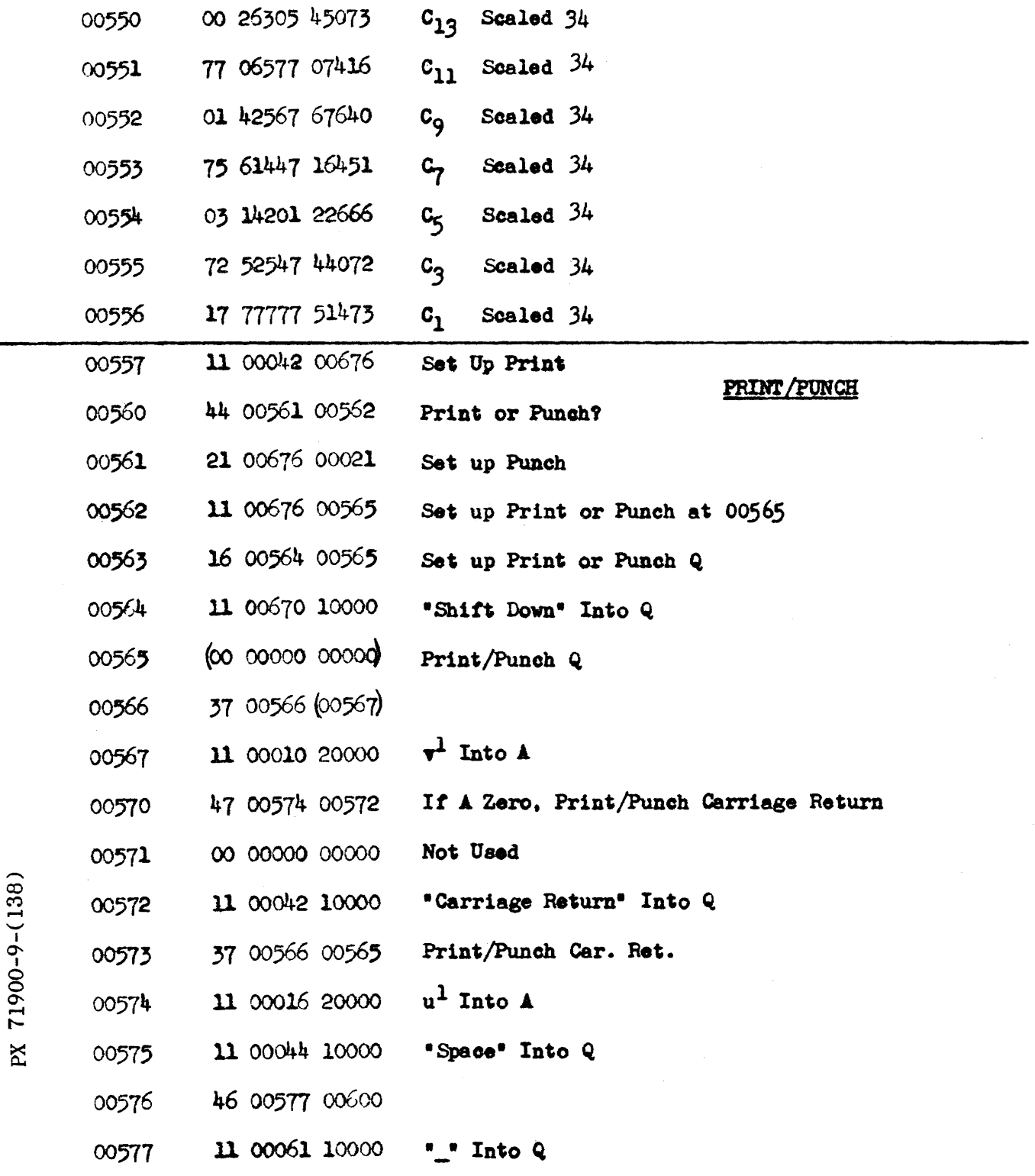

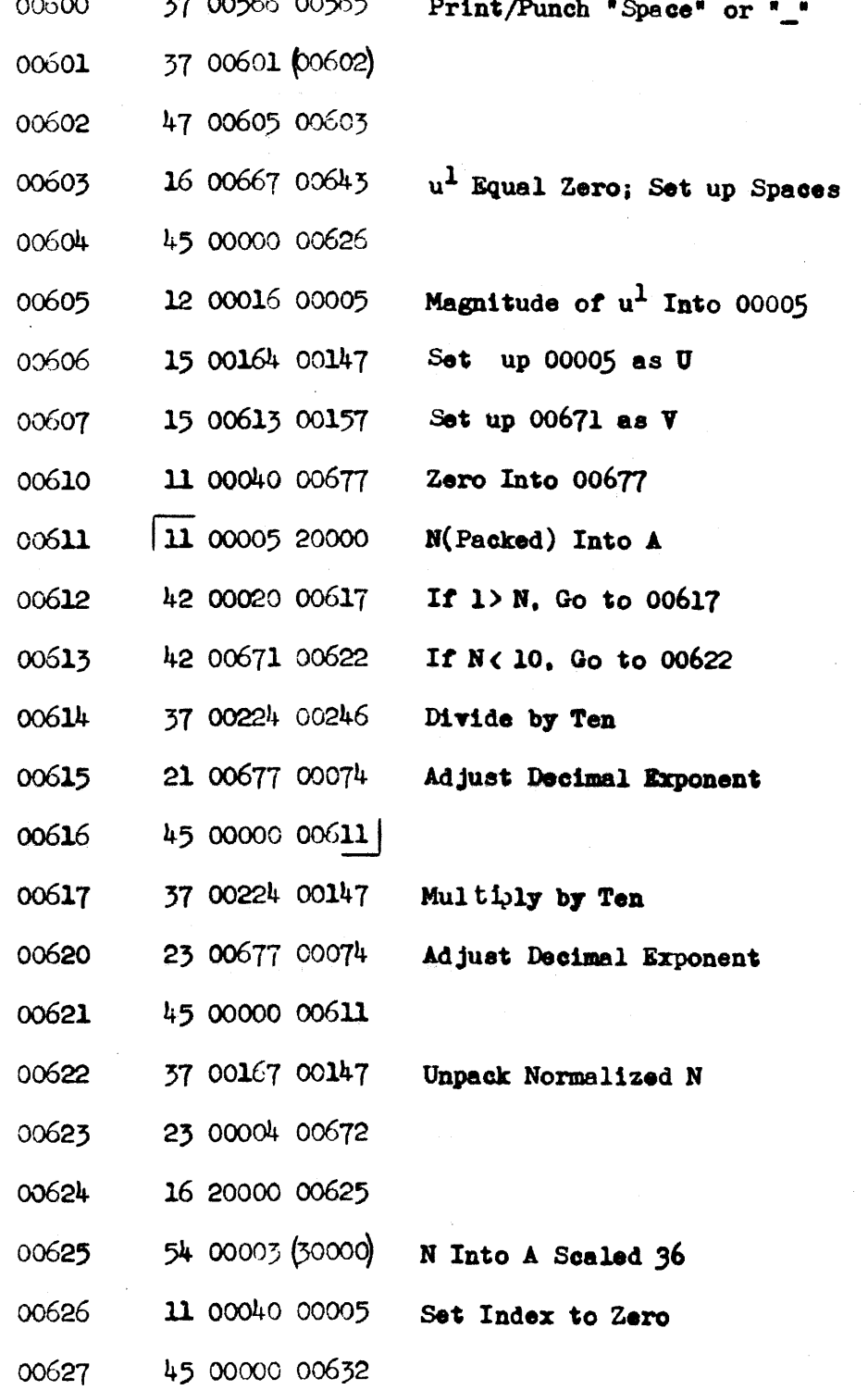

PX 71900-9-(138)

 $9 - 240$ 

 $\sim$ 

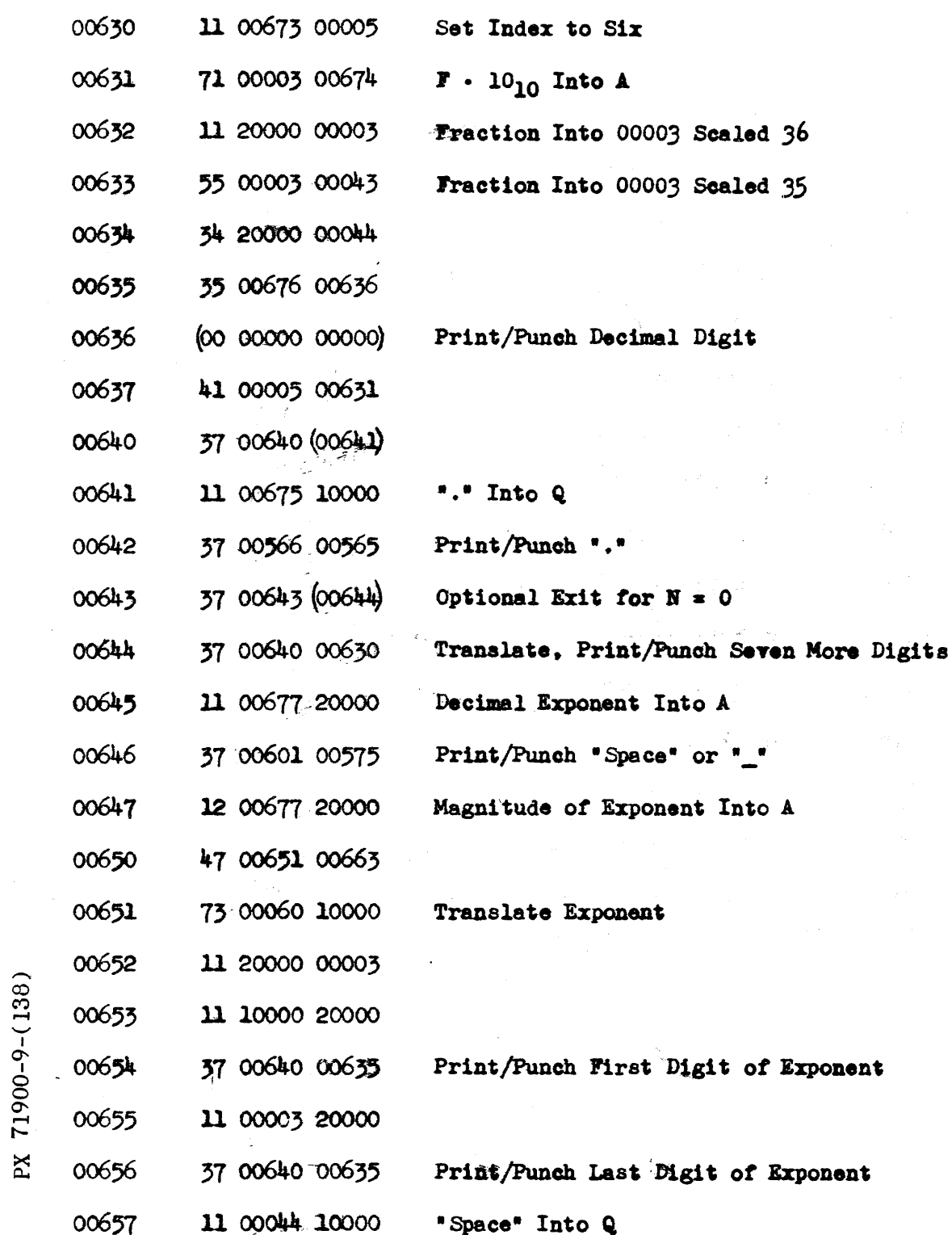

 $\overline{\phantom{a}}$ 

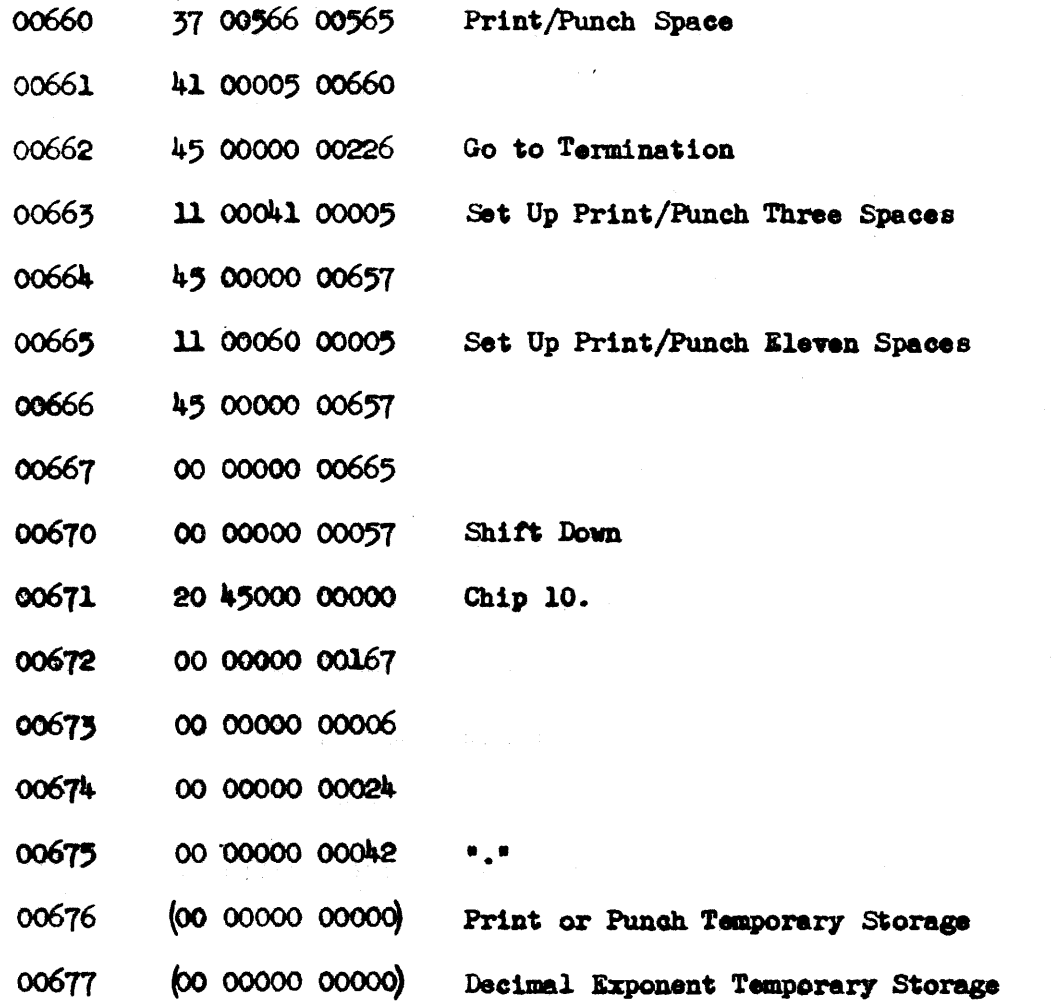

**25** 9-242

 $\sim$ 

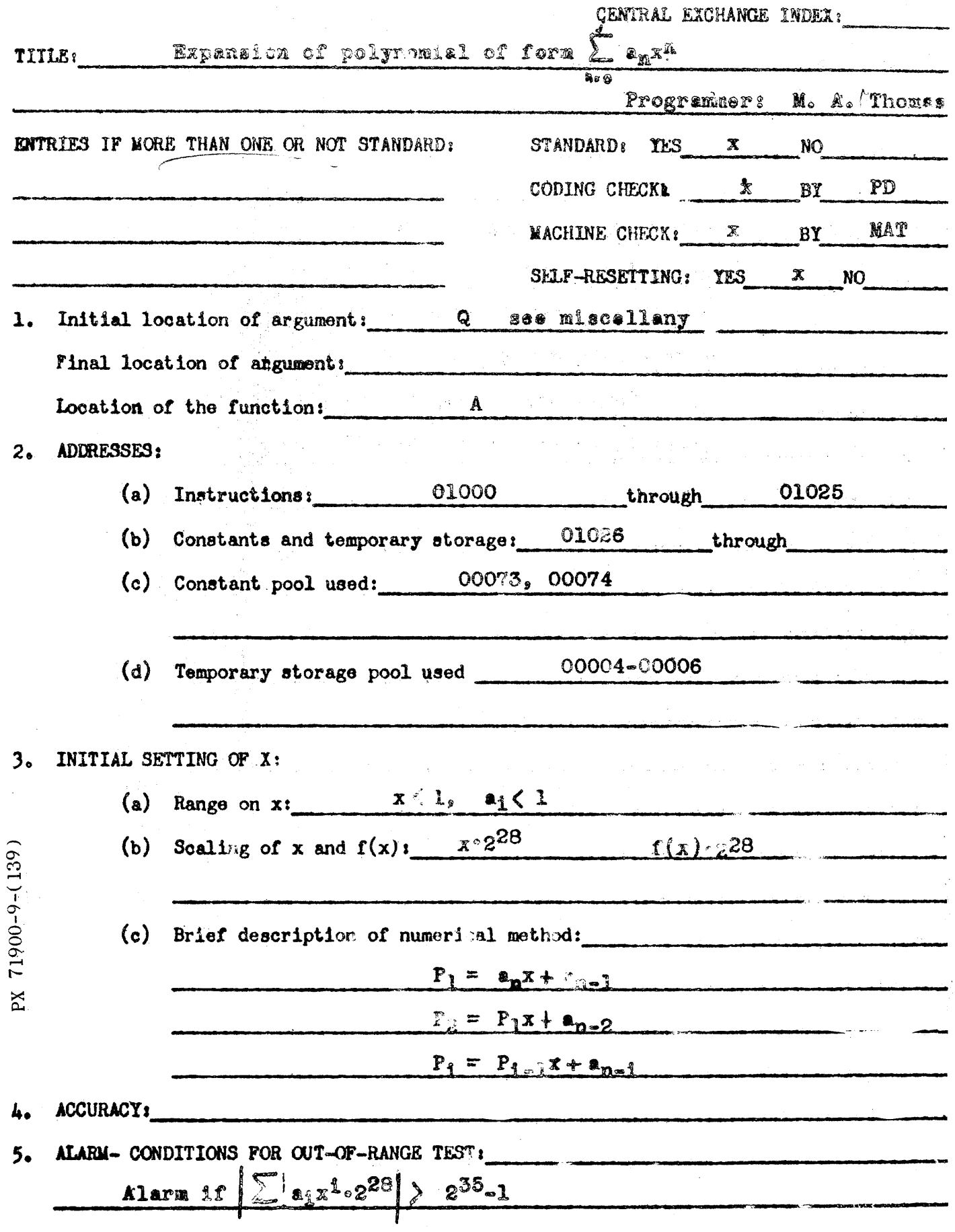

 $WF-139$ 

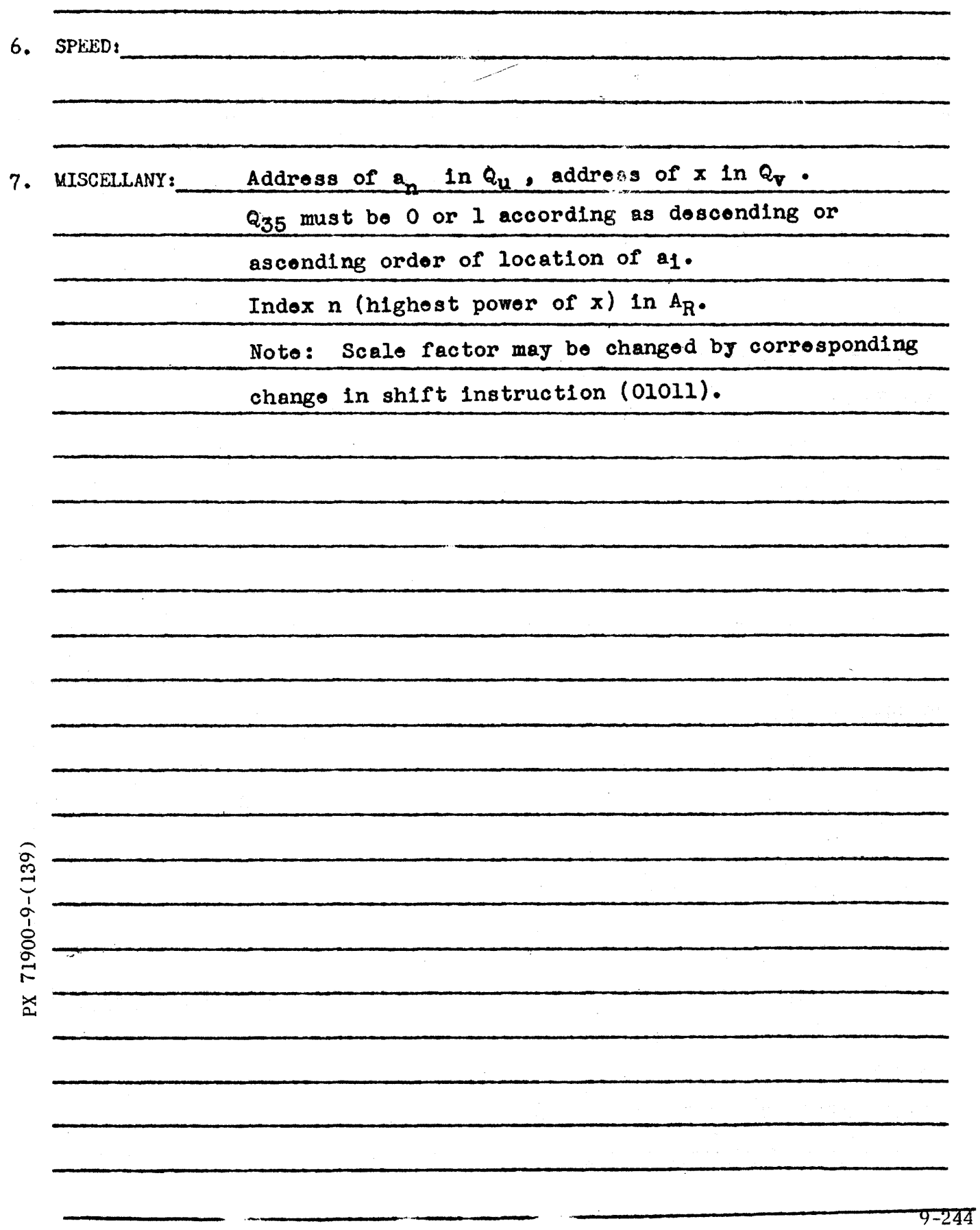

 $\bar{z}$ 

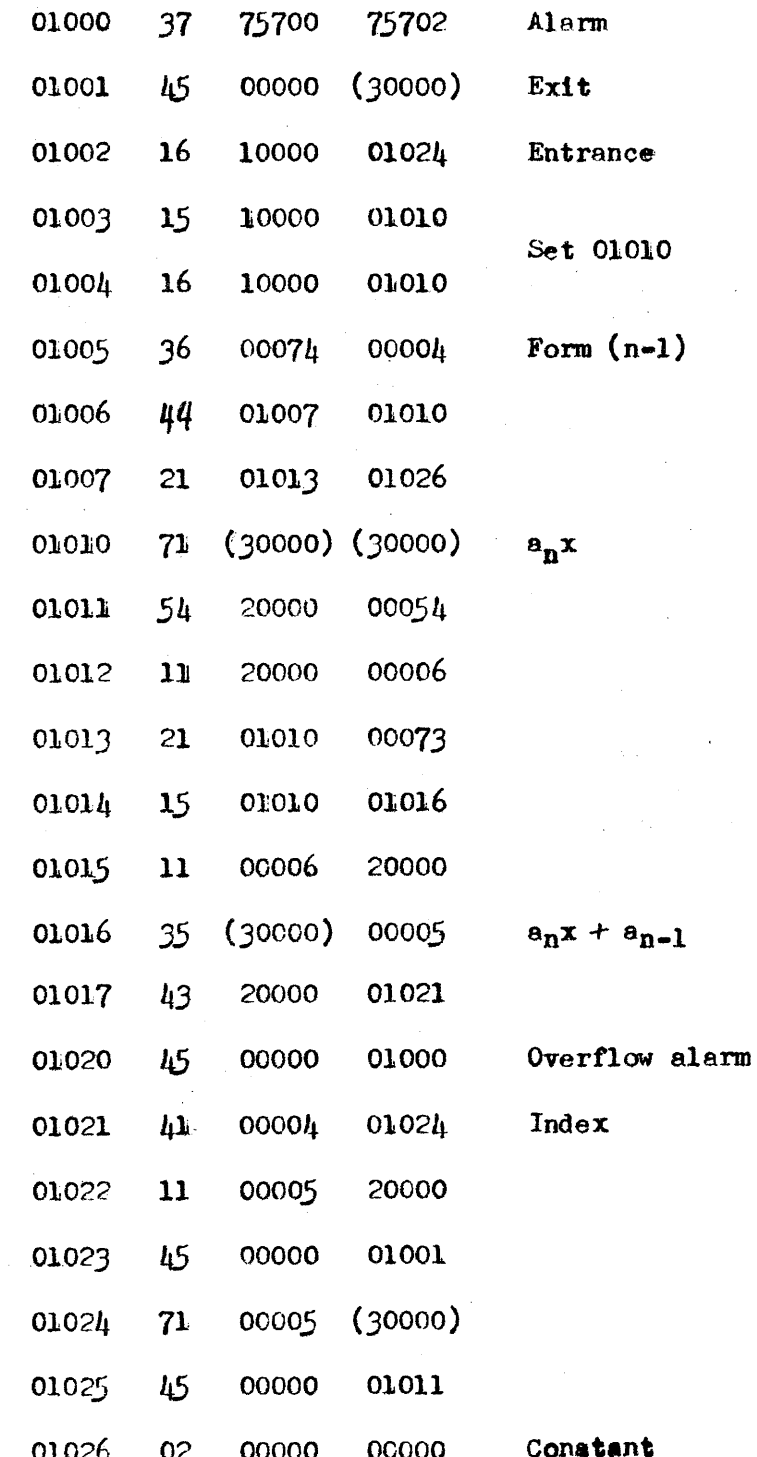

 $\frac{1}{2} \frac{1}{2} \frac{1}{2} \frac{1}{2} \frac{1}{2} \frac{1}{2}$ 

PX 71900-9-(139

 $\hat{\mathcal{A}}$ 

 $\label{eq:2.1} \frac{d\mathbf{r}}{dt} = \frac{1}{2\pi\hbar^2} \frac{d\mathbf{r}}{dt} \left[ \frac{d\mathbf{r}}{dt} \right] \left[ \frac{d\mathbf{r}}{dt} \right] \left[ \frac{d\mathbf{r}}{dt} \right] \left[ \frac{d\mathbf{r}}{dt} \right] \left[ \frac{d\mathbf{r}}{dt} \right] \left[ \frac{d\mathbf{r}}{dt} \right] \left[ \frac{d\mathbf{r}}{dt} \right] \left[ \frac{d\mathbf{r}}{dt} \right] \left[ \frac{d\mathbf{r}}{dt} \right$ 

 $9 - 245$
RW-140 FPP-O Cover Sheet 5/25/55

## THE RAMO -WOOLDRIDGE CORPORATION Los Angeles 45, California

## Interpretive Floating Point Package

Identification Tag: FPP-O

 $\frac{1}{t}$ 

This package consists of the following which are written up separately:

- 1. SNAP 10/10/55
- 2. SNAP SAMPLER TRACE 3/27/56
- 3. SNIP (SNAP Complex)  $5/1/56$

SNAP Sampler Page 1 of 4 March 27, 1956

### SNAP Sampler Trace

### Description

This routine monitors the course of a SNAP program by punching out the results of those SNAP commands which are specified in a list prepared by the programmer. A parameter word will indicate the location of this list.

This list has the following specifications:

- a. The list is made up of sublists of four words each. These sublists have the form:
	- 00 FA LA
	- 00 Np *Hs*
	- 00 00000 00000
	- 00 00000 00000

FA is the address where the trace is to start and LA the address at which it is to stop. Np is the number of times FA is to be passed before starting the trace, while *Hs* is the number of times the section FA to LA is to be traced. The last two words are used by the trace to store the blocked instructions.

- b. This list must not be placed in cells 15b thru lO7b, but may be put on the drum. In any case, a parameter word 00 Lo Lf will specify its location. Lo is the address of the first word of the list and Lf is the address of the last word. This parameter word must be loaded into cell 71777b. In the event this word is all zero a complete trace of the program is automatically performed.
- c. Any number of sublists may be used. A particular address must appear only once in the list since blocking a blocked instruction is not possible.
- d. The storage addresses FA and LA must be the addresses in which the instructions to be blocked are actually stored at the time the blocking routine is activated.

 $(0.01) - 6 - 00017$  $\overline{P}X$  The operation of the trace is as follows:

 $71900 - 9 - (140)$ 

 $\mathbf{X}$ 

- a. When a blocked FA is reached in the program,  $N_p$  and  $N_g$  are examined. If  $N_p = 0$ ,  $N_g \neq 0$  then tracing is initiated and a start indicator placed in the word containing  $N_p$  and  $N_s$ . On the other hand, if  $N_p = 0$ and  $N_g \neq 0$  does not occur, then no action is taken.
- b. At each SNAP execution, after a trace start, the F register is transferred to the next available position in the trace output hopper (last seven cells in ES). When this hopper contains the results of six SNAP commands (three IF instructions) then the SNAP output routine is used to punch a card containing the information in the trace hopper. The identification field of the output card. contains the address of the instruction which produced the numbers in fields one and two. This address is in octal and will be 1725 if the instruction was an FA. The SNAP output command operation is in no way altered during tracing.
- c. To empty the trace hopper at any time, start at 72125b. One card will be punched and the machine will stop on  $MS$  0 with PAK =  $77777b$ . SMAP must be in ES to exercise this option.
- d. In the event the trace hopper is emptied when it contains no information, a card will be punched containing the address 1711 in the identification field, while the rest of the card will be blank.
- e. When a blocked LA is reached in the program and if a start indicator was set up in the word containing the associated  $N_p$  and  $N_g$  then tracing is stopped and the trace hopper emptied. Otherwise, no action is taken.
- f. The execution of the instruction at FA will be traced, but that at LA will not.

9-248

SNAP Sampler Page  $3$  of  $4$ 

g. The seven cells of ES, 1771b - 1777b, cannot be used by the programmer if the trace is to be employed. Normal SNAP operation will not destroy the contents of these cells.

### Programming Instructions

- 1. Load cell 71777b with the parameter word 00 Lo Lf where Lo and Lf are the locations of the first and last words of the list.
- 2. Load the list in form described above.
- 3. Start at 72000b. The routine will block the proper instructions as per the list supplied, modify SNAP in order to perform the trace, and then stop with PAK set at 40012b.
- 4. In the event no parameter word is loaded (and no list is supplied) a start at 12000b will initiate the blocking routine to modify SNAP on MD so that all SNAP commands will be traced. A stop will follow with PAX set at 40012b.

### Warnings and Restrictions

- 1. The list can not occupy cells 15b 107b.
- 2. Cells 1771b 1777b must be reserved for the trace hopper and cannot be used by the programmer.
- 3· SNAP must be in ES at the time each FA and LA is reached in the program.
- 4. The instructions in FA and LA must not be read into or out of by the program.
- 5. Only SNAP commands are traced.

140<br>-

6. The trace can only be used with SNAP and not with the complex version.

 $-6 - 00612$  $\mathbf{\tilde{p}}$ 7. Activating the trace modifies the copy of SNAP on Mf and destroys the complex arithmetic portion of SNAP. To start another program using SNAP or its complex version, it is necessary to restore the library from magnetic tape.

8. An abnormality exists for the following type *ot* a list:

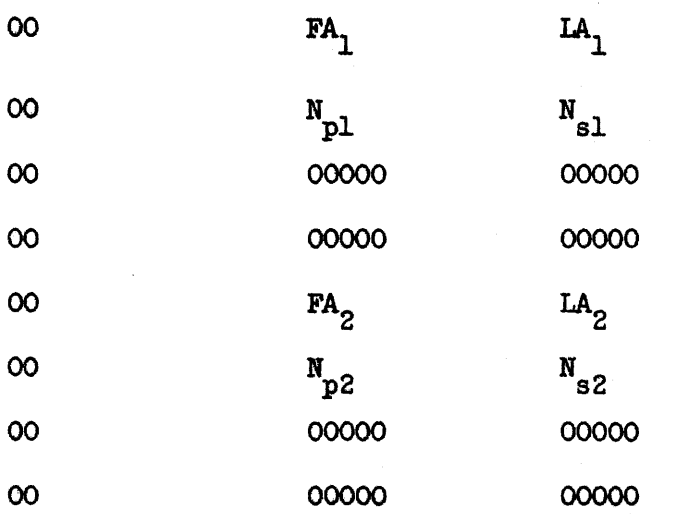

Assume that  $N_{p1}$ ,  $N_{s1}$ ,  $N_{p2}$ ,  $N_{s2}$  are such that tracing in both sublists is concurrent. Further, suppose that  $FA_1$ ,  $FA_2$ ,  $IA_2$ ,  $IA_1$  are executed in the order given. Hence, the trace will be initiated at  $FA$  and once again at  $FA_2$ . When  $LA_2$  is reached, the trace will stop since it was started at  $FA_2$ .

The instructions from  $LA_2$  to  $LA_1$  will not be traced and the trace will be stopped once again when  $LA_1$  is reached. At this time the hopper will be punched. Other unusual combinations can be analyzed in a similar fashion.

9-250

*RW-141*  SNIP Pg. 1 of 4 May 1, 1956

## THE RAMO-WOOLDRIDGE CORPORATION Los Angeles 45, California

Interpretive Floating Point Package - Complex

Identification:

Type:

Storage:

SNIP

Service Routine (with entrance from program available)

Cells

634 70000b thru thru 1023<br>71662b This includes SNAP

The constant pool is used by this routine.

Service Entrance:

Program Entrance:

See description

 $Address 40013b$ 

..-..  $\mathbf{\overline{u}}$  $1,9000-9-0$  $\mathbb{Z}$ Coded by: Code Checked by: Machine Checked by: Approved by: C. Koos M. Perry January, 1956 C. Koos January, 1956 C. Koos January, 1956 - W. F. Bauer April, 1956

 $\ddot{\mathrm{r}}$ 

RW-141 SNIP Pg. 2 of  $4$ 5/1/56

### Description

SNIP is the complex arithmetic version of SNAP, a floating point interpretive package. An understanding of the use of SNAP is presupposed.

The activation of this routine changes SNAP into SNIP on the magnetic drum. The original version of SNAP can be obtained again only by <sup>a</sup> transfer of the Service Routine Library from magnetic tape.

SNIP performs its operations in either real or complex arithmetic depending on a mode which is selected by the programmer, and may be changed at any time.

#### In the complex mode

- 1. The complex numbers to be operated on must be in rectangular form, with the real and imaginary parts of the number stored in consecutive cells (For example, the complex number  $x + iy$  would be stored in the machine with x in cell $\alpha$  and y in cell  $\alpha$  + 1).
- 2. The floating Complex Accumulator requires two cells: Cell 00002, F, is used for the real part; Cell  $00003$ , C, is used for the imaginary part, that is, the two cells 00002 and 00003 constitute the Complex Floating Accumulator,  $F_c$ .
- 3. The Polynomial. Multiply command of SNAP is changed so that its execution will result in computing the absolute value of the number stored in  $F_{\alpha}$ .
- 4. The Fix, Float, Read, Punch and No Operation commands operate exactly as in SNAP, while the remaining commands are changed only in the sense that they now use both cells 00002 and 00003 for the floating accumulator and cells  $\alpha$  and  $\alpha$  + 1 for the argument as explained above.
- 5. The machine accumulator A contains the real part of the result after the exeoution of any one of these operations.
- 6. The Replace and B-box options may be used in all cases that are permitted by SNAP, with two consecutive cells being operated on as desoribed. Keep in mind that the B -box must be indexed by two when used in referencing a list of complex numbers.
- 7. It is <u>not</u> permissible to load  $F_c$  with TP instructions; a Load command muat be executed *tor* this purpoee.

### In the real mode

- 1. All SNAP oommands except Polynomial Multiply operate as in SNAP itself.
	- 2. The execution of the Polynomial Multiply command will give the absolute value of  $(F_c)$  just as it does in the complex mode.

### SNIP commands

The Complex Accumulator,  $F_c$ , is defined as two specific electrostatic cells which contain the complex number  $x + iy$ : cell 00002, F, contains x and cell 00003, C, contains y. Both x and yare stored as SNAP numbers; that is, each has its own binary exponent. The notation  $O_{\mathcal{C}_C}$ represents the address of a complex number  $x + iy$ , where x is stored at  $\alpha'$  and y at  $\alpha' + 1$ , that is,  $(\alpha) = x$ ,  $(\alpha + 1) = y$ .

The following definitions apply when in the complex mode:

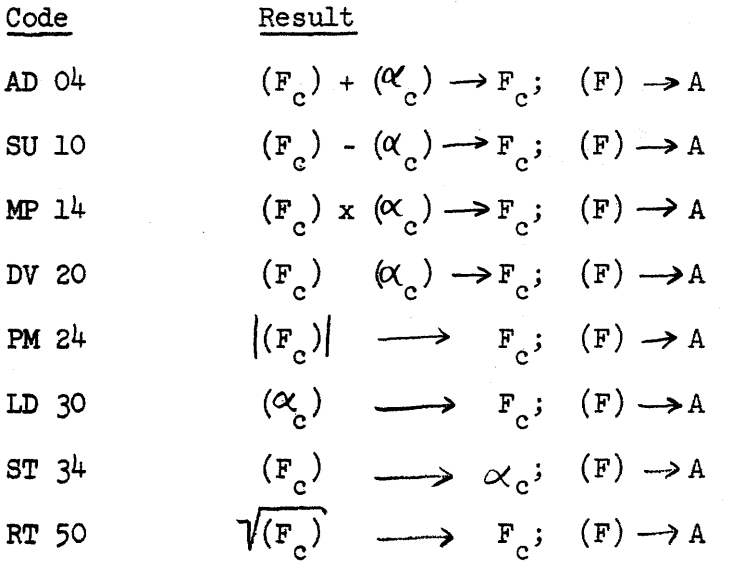

The NO (no operation), FI (fix), FL (float), RD (read data) and PO (punch data) instructions of SNAP are unaltered. The PM (polynomial multiply) instruction of SNAP is replaced by the absolute value instruction whether operating in the real or complex arithmetic mode if SNIP has been activated.

### Manual Activation of SNIP

- 1. Insure that both this routine and SNAP are intact on the magnetic drum. (This can be accomplished by a transfer of the Service Routine Library from magnetic tape).
- $71900 9 (141)$

 $\overline{P}X$ 

2. Load the problem program - The program should include the Ramo-Wooldridge oonstant pool, and a jump to start in 4000Ob, as supplied by RAWOOP.

3. Set PAX to 40013 and start--this changes SNAP into SNIP and causes it to be read into its electrostatic locations, sets the B-box,  $F$ , C, and output hopper to zero, supplies an appropriate jump in cells zero and one, positions cards on both sides of the reproducer, and gives control to cell 40000b which normally initiates execution of the problem. program. At this time the routine is in the real arithmetic mode.

SNIP Pg. 4 of 5/1/55

### Programmed Activation of SNIP

Depending on the card positioning desired anyone of three different return jump instructions may be used to activate SNIP from the program. Each assumes that there is a manual jump instruction in cell  $40000b$ (such as that supplied by RAWOOP), and in each case control is returned to the instruction immediately following the return jump.

- a. Execution of 37 40000 400l3b positions cards on both sides of the reproducer.
- b. Execution of 37 40000 71644b feeds one card on the punch side of the reproducer.
- c. Execution of 37 40000 71646b omits all card positioning.

otherwise the effect of programmed activation is the same as that described in step 3 under manual activation.

#### Switching Modes

Activation of SNIP by any one of the methods described above leaves it in the real arithmetic mode. At any time after SNIP has been activated the mode may be switched as follows:

**-To-switch from the real mode to the complex mode execute the return jump** 

37 01541 01713b

Fo-switch from the complex mode to the real mode execute the return jump

*37 01541* 017l5b

In either case the desired mode change is accomplished, cell  $00003$ , C, is set to zero, and control is returned to the cell immediately following -the· return jump. The real mode should crdinarily be used wherever possible because it is considerably faster than the complex mode.

### Alarms

The SNAP alarm routine is used, with the possibility of the same type of alarm occurring (EW, RT, DV, FI, RD). It is not advisable to continue the problem after an alarm, since either the real or imaginary part ot & number may have caused the alarm.

• ... C l I

..

# RW-142 EGN-O Page 1 of 19 May 1, 1956

## Eigenvector, Eigenvalue Routine

for

## Real Symmetric Matrices

Identification Tag:

Type:

Storage:

Program. Entrance: Program Exit: Alarm Exit: Machine Time: Mode of Operation:

EGN-O

Complete package on paper tape and/ or binary cards.

See storage allocation chart.

MD Start

MS 0 at PAK=VAK=50270b

See section on alarms and stops. See section on sarne.

Fixed point

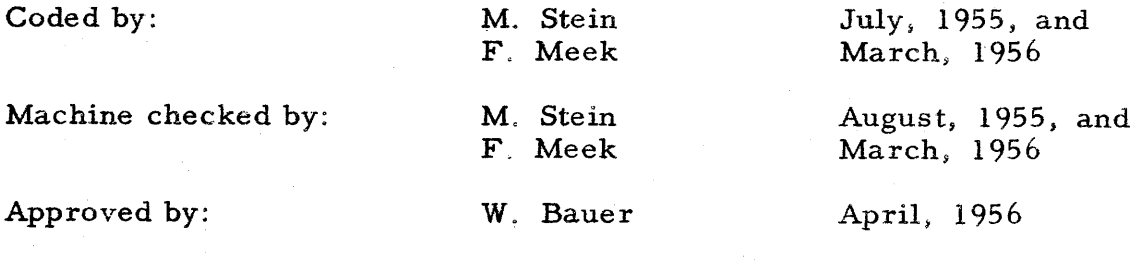

PX 71900-9-(142)

EGN-O Page 2 of 19 May 1, 1956

### **Description**

71900-9-(142)

 $\Sigma$ 

This package consists of an input routine, a main routine, and an output routine. The input routine reads in the parameters and the elements  $a_{ii}$ ,  $i \ge j$ , (the elements on and below the main diagonal) of a real symmetric matrix A. The main routine computes the eigenvalues of A by reducing it to diagonal form with a sequence of orthogonal row and column operations which leave the characteristic equation invariant. The corresponding eigenvectors are computed (also by the main routine) by performing the same sequence of column operations on an identity matrix. The output routine converts and punches on cards the eigenvalues and eigenvectors in fixed point form. The package will handle matrices of order  $2 \le n \le 38$ .

A special mode of operation which requires a minimum number of drum accesses is provided for use with matrices of order  $n \geq 23$ . The special mode is selected by setting manually selective jump switch 1 to the ON position. Throughout this write-up, T will be defined as the matrix the columns of which are the eigenvectors. In the special mode of operation, the number of rows 6f T to be obtained can be varied from zero to n and must be specified in advance. Decreasing the number of rows of T to be obtained will allow an increase in the order of the eigenvalue problem. which can be solved. Should it be desired to obtain eigenvalues only, the special mode will be able to solve problems of order  $n \leq 40$ .

With a high speed storage capacity of 4096 words, the ordinary mode of operation will be able to accommodate problems of order  $2 \leq n \leq 75$ , and the special mode, problems of order  $n \leq 50$ . If only eigenvalues are to be found, the range of n can be extended to  $n \leq 85$ . The main routine has been written and the drum storage allocated so as to make the routine easily adaptable to the 1103A.

The main routine does not use the "B register", the "modified multiply add" instruction, or the "polynomial multiply" instruction found only on the Ramo-Wooldridge 1103.

9-256

EGN-O Page 3 of 19 May 1, 1956

### Parameters

1. n is the order of the matrix A.

s should be chosen such that

2. In the special mode of operation, q is equal to n plus the number of rows of T to be obtained. In the ordinary mode of operation, q is automatically set equal to n by the main routine. In the special mode of operation nand q must satisfy the inequality

$$
\frac{n^2 + n}{2} + (q - n)^2 \le 824.
$$

 $\,$  3  $\,$  N is a positive integer less than 10 $^5$  associated with each matrix A to be run and may be used to identify the output for a given matrix. 4. s is the binary scale factor used to store the matrix elements  $a_{ij}$ .

$$
2^{33} \le n \max_{i,j} |a_{ij}| 2^{s} 2^{34}
$$

See the appendix for more details in regard to scaling.

### Preparation of Input Data

The input routine uses CRI-2 to read in the parameters  $n, q$ , 10<sup>2</sup>N and s, scaled 2<sup>0</sup>, and the matrix elements  $a_{ij}$ ,  $i \ge j$ , scaled  $2^8$ . The first parameter card must contain n with address 00000 and a 12 punch in column 80; for the special mode of operation, it must contain q with address 00001. The second card must contain  $10^2$ N with address  $00000$ , s with address  $00001$ , and a 12 punch in column 80. The third card must contain

> $a_{11}$  with address 00000  $a_{21}$  with address 00001  $a_{22}$  with address 00002  $a_{31}$  with address 00003.

RW-142 EGN-O Page 4 of 19 May 1, 1956

The fourth card:

 $a_{32}$  with address 00004  $a_{33}$  with address 00005  $a_{41}$  with address 00006  $a_{42}$  with address 00007

and so on. The last card will contain  $a_{nn}$  with address  $\frac{n(n+1)-2}{2}$ and a 12 punch in column 80. On all cards the unused fields should be left blank. See the CRI-2 write-up (revised 12-9-55) for the details of the card format.

If one wishes to generate the data within the 1103, or if, for any reason, one wishes not to use the input routine, see the appendix.

### Switching

PX 71900-9-(142)

Manually selective jump switch number one is used to select either the ordinary mode or the special mode of operation as follows:

> MSJ-1  $OFF \longrightarrow$  ordinary mode.

MSJ-l ON  $\longrightarrow$  special mode.

Manually selective jump switch number two is used to control a monitoring typeout provided at the end of each sweep $^{(1)}$  as follows:

> $MSJ-2$ OFF  $\longrightarrow$  typeout occurs.

MSJ-2  $ON \longrightarrow$  typeout suppressed.

Manually selective jump switch number three is used to control the output of the rows of  $T$  as follows:

 $MSJ-3$  OFF  $\longrightarrow$  the rows of T are punched.

MSJ-3  $ON \rightarrow$  the rows of T are not punched.

The manually selective stop switches are used to provide stops at the end of each of the three segments<sup>(2)</sup> of the main routine as

( 1) A sweep is defined unde r Mathematical Method.

(2) The main routine is divided into segments I, II, and III. These are described in detail under The Main Routine.

9-258

follows;

 $MSS-1$  ON  $\longrightarrow$  stop at conclusion of segment I. A START sets up segment II and jumps to entrance of that segment.

MSS-2  $ON \longrightarrow$  stop at conclusion of segment II. A START sets up segment I and jumps to entrance of that segment. The setting of MSJ-2 may be changed at this point.

 $MSS-3$  ON  $\longrightarrow$  stop at conclusion of segment III. A START sets up segment I and jumps to entrance of that segment

## Operation Instructions

- 1. The package is available on binary cards and/or on paper tape.
	- A. If cards are used, place the package deck, two blank cards, the input cards for the first matrix, two blank cards, the input cards for the second matrix, two blank cards, and so on, ending with two or more blank cards, in the read side of the Bull. Manually "pick a card" and read in the package using CRI-l (as a service routine).
	- B. If paper tape is used, read in the package tape using FRI-O (as a service routine). Then place the input cards (as in A. above) in the read side of the Bull. Manually "pick a card".
- 2. Set the MSJ and MSS switches as required. Be sure that there are plenty of blank cards in the punch side of the Bull. Start at 40000b,
- 3. It will read in the input cards for the first (next) matrix, compute and type out twelve octal digits (with MSJ2 off) after each sweep (see the section on Alarms, Stops for an explanation of the typeout) and finally stop on an MSS-0 at  $PAK=VAK=50000b$ . (One may avoid this stop by inserting 45 00000 50000b into 50552b.)
- 4, Start. It will punch the eigenvalues and, with MSJ-3 off, the rows of T, and stop on an MSS-0 at PAK=VAK=50270b ready to read in the input cards for the next matrix. Set the MSJ and MSS switches for the next matrix and start.

5. Repeat  $3$  and  $4$  for the next matrix, and so on.

 $142)$ **1-6-00612**  $\sim$ 

EGN-O Page 6 of 19 May 1, 1956

6. The output cards should be sorted, first on column 80, and then on column 77, and then listed with the SNAP output-fixed point 407 panel.

### Alarms, Stops

Since all transformations applied to the matrix A are orthogonal. it can be shown that  $S^{(i+1)}$ , the sum of the squares of the elements of the lower triangle (including the main diagonal) of data at the end of a sweep  $(\frac{n-n}{2}$  orthogonal transformations), is equal to  $S^{(i)}$ , the sum at the beginning of that sweep, plus W, the sum of the squares of all offdiagonal elements deliberately set to zero during the sweep. The double precision quantity  $S^{(i+1)}$ .  $S^{(i)}$ . W is formed in the accumulator and then scale factored. The scale factor h is tested to see if the number of leading insignificants in  $S^{(i+1)}$ -  $S^{(i)}$ - W is large enough. If this is not the case the supervisory typewriter will type out an e (for error) followed by the standard typeout which gives the sweep count, the scale factor of  $S^{(i+1)}$ -  $S^{(i)}$ , and the scale factor of  $S^{(i+1)}$ -  $S^{(i)}$ - W. The computer will then halt with PAK=00210b. The sweep may be repeated by depressing the start key. To ignore the alarm set  $PAK = 00171b$  and depress the start key.

The scale factor h must satisfy either

 $h \angle (50222b)$ 

or

 $71900 - 9(142)$ 

 $\mathbf{R}$ 

## h  $\gg$  37.

-------,---'---\_.\_---\_.\_---

It can be proved that the sequence of  $S^{(i)}$  is a monotonely increasing sequence which approaches a limit which is less than or equal tc the square of the norm  $(3)$  of A. It is believed that this limit is equal to

(3) The norm of A is defined in the appendix under Scaling.

RW-142 EGN-O Page 7 of 19 May 1, 1956

the square of the norm of A, but the equality has never been proved for this process. At the conclusion of each sweep the monotonicity of the<br>sequence is checked by observing the sign of  $S^{(i)}$ - $S^{(i+1)}$  If  $S^{(i)}$ - $S^{(i+1)}/0$ sequence is checked by observing the sign of  $S^{(i)}$ -  $S^{(i+1)}$ the process will continue. Should this not be the case, i. e., if

 $S^{(i)}$ ,  $S^{(i+1)} \geq 0$ 

the process will be assumed to have converged and the computer will stop on an MSS-0 at PAK=VAK=50000b, ready to enter the output routine.

Arguments unacceptable to the square root subroutine used in the main routine will cause the computer to halt at address 00230b. At this point PAK is set to 00230b. Hence depressing the start key will not cause a resumption of computation.

Since the input routine uses CRI-2, the paragraph under Alarm Conditions of the CRI-2 (revised 12-9-55) write-up applies to the input routine.

H s has been chosen too large (or much too small) a MA overflow may occur or an MSS-O error stop at PAK=VAK=00062b may occur. *See*  the appendix for more details on this.

## Card Output

The output routine uses CPO-2 to convert and punch

- 1. by rows, the elements  $d_{ij}$ ,  $i \geq j$ , of the diagonalized matrix D (the d<sub>ij</sub> are the eigenvalues of A and the d<sub>ij</sub>, i  $\neq$  j are the offdiagonal elements which have been reduced, essentially; to zero);
- 2. by rows, the elements of the matrix T.

Each card contains up to six consecutive elements of a row, an identification number, I, and a one-digit card number, C.

The cards containing row i of D will have  $I = 10^2 N + i$ ; the cards containing row i of T will have  $I = 10^2N + n + i$ . All of the cards containing row i of D or Twill have the same I and C will run from 1 to k where k is the number of cards required to punch row i, 6 elements  $per$ card. The result of all this is that, assuming several matrices have been

RW-142 EGN-O Page 8 of 19 May 1, 1956

run, if the output cards are sorted and listed as in 6, under Operating Instructions, a listing will be obtained of the several matrices in the order of the least significant digit of N. For each matrix, the order of the listing will be: the first six columns of D, the first six columns of T, the second six columns of D, the second six columns of T, and so on. Thus an eigenvector will be listed as a column directly below its corresponding eigenvalue.' The 407 panel is so wired that the setting of an alteration switch will cause the paper to eject to start a new sheet at the end of each column.

To bypass the output routine, see the appendix.

## Cards, Tapes, Listings, Flow Diagrams

The complete package is available On binary cards (to be read in using CRI-l) and On bi-octal paper tape (to be read in using FRI-O **0&** the ERA paper tape reader). Also, a flexowriter dump (MDP-O) listing of the entire package is available. RAWOOP-assembled listings are available for the input and output routines only. Detailed flow diagrams for the entire package are on file at the Computing Center.

### Mathematical Method

71900-9-(142

 $\mathbf{X}$ 

The method used by the main routine is the same method as that described in the write-up of Illinois Code 141-MO in Illiac Library Codes, M-Z. That write-up states "The operations performed in the routine essentially are those described in an unpublished paper by H. H. Goldstine, although there are some modifications".

The method consists of forming the sequence of matrices

$$
D_0 = A,
$$
  
\n
$$
D_1 = R_1 D_0 R_1',
$$
  
\n
$$
D_{i+1} = R_{i+1} D_i R_{i+1}',
$$

where  $R_{i+1}$  is an orthogonal matrix chosen so as to reduce to zero a pair of off-diagonal elements of  $D_i$ . If the sequence of matrices  $D_i$ 

9-262

EGN-O Page 9 of 19 May 1, 1956

converge to a diagonal matrix D, i.e., if

$$
\lim_{i \to \infty} D_i = D,
$$

then the elements of D are the eigenvalues of A, because  $D_{i+1}$  is obtained from  $D_i^{\dagger}$  by a similarity transformation and the characteristic equation remains unchanged. Similarly, if the sequence of matrices  $T_i$ , where

$$
T_{i+1} = T_i R_{i+1} \cdot T_0 = I
$$

converges to a matrix  $T$ , i.e.,

$$
\lim_{i\to\infty}T_i=T,
$$

it can easily be shown that the columns of  $T$  are the eigenvectors of  $A$ , normalized to unit length. The first column of T is the eigenvector corresponding to the eigenvalue in the upper left corner of D, and so on.

If the matrices  $R_{i+1}$  are always chosen to reduce the largest (in absolute value) pair of off-diagonal elements of  $D_i$  to zero, the method is called the Jacobi $\binom{(4)}{1}$  method, and it can be proved that the matrices  $D^{\phantom{\dagger}}_{\bf i}$ converge, and it can also be proved that if no two eigenvalues of A are equal, then the matrices  $T_i$  converge.

The method used by the main routine (and by the Illiac routine) is not to reduce the largest pair of off-diagonal elernents to zero at each step, but to reduce the off-diagonal elements to zero in a definite order, namely, working from upper left to lower right below the main diagonal. (One such sequence of reductions is called a sweep.) No proof is known that such a "modified Jacobi method" converges, but it is believed that such a method will converge for all real symmetric matrices.

PX 71900-9-(142)

 $\overline{^{(4)}}$ C. G. J. Jacobi, "Ein leichtes Verfahren, die in der Theorie der Säkularstörungen Vorkommenden Gleichungen numerisch aufzulösen", Jn. reine angew. Math., V. 30, 1846, p. 51-95. 9-263

 $EGN-0$ Page 10 of 19 May 1, 1956

To reduce the pair of elements  $a_{jk} = a_{kj}$  (k  $\leq j$ ) to zero the orthogonal transformation R is chosen to be

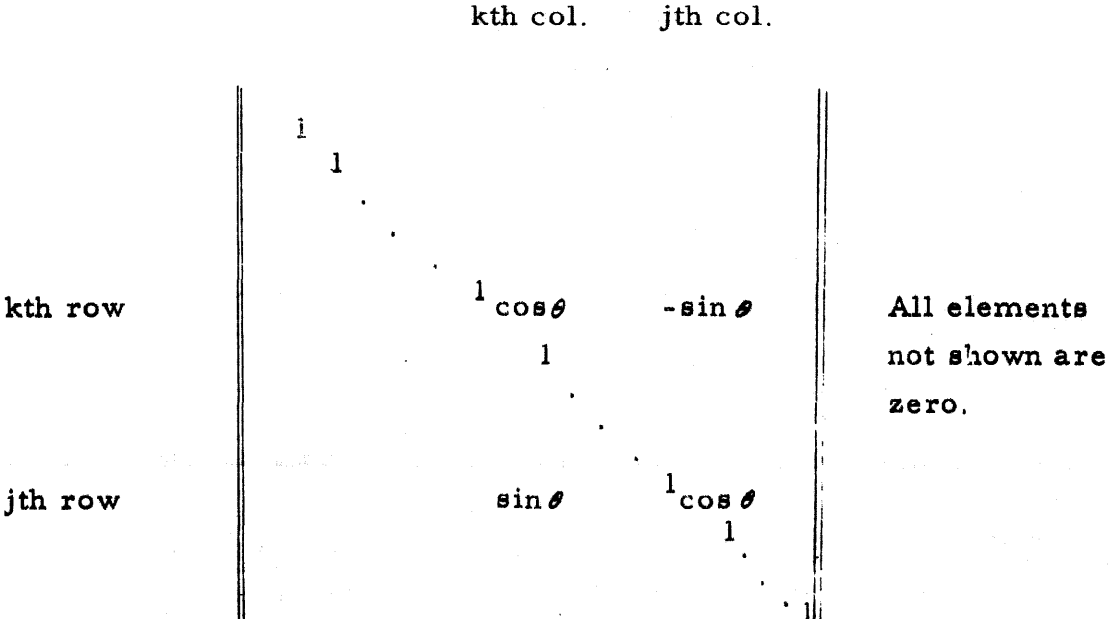

where the angle  $\theta$  is such that tan  $2\theta = a_{jk}/(a_{kk} - a_{jj})$ .

## Accuracy

 $71900 - 9 - (142)$ 

 $\mathbf{X}$ 

kth row

Several matrices have been run with the package. Rosser (5) constructed a matrix of order 8 with some of its eigenvalues nearly equal, in order to compare two or three diffe rent methods of obtaining eigenvalues and eigenvectors. This matrix was run with the package and the largest eigenvalue error was about  $1 \cdot 10^{-5}$ , which represents a relative error of  $1'$   $10^{-8}$ . Because of the nearly equal eigenvalues, some of the eigenvectors were less accurate than others. The worst errors were in the components of the vectors corresponding to the three closely-spaced eigenvalues. The largest absolute error was about  $3' 10^{-4}$ .

(5) Rosser, Hestenes, Lanczos, and Karush, NBS Journal of Research, v. 47, 1951, pp. 291-296.

## RW-142 EGN-O

Page  $11$  of  $19$ May 1, 1956

Hilbert matrices<sup>(6)</sup> of orders 8 and 29 were run with the package. The results for the one of order 8 were compared with results obtained on the Illiac (which has 4 more bits than the 1103) and the results for the one of order 29 were compared with results obtained by the Univac at N. Y. U., using Givens' method. For both matrices, all of the eigenvalues agreed through the eighth decimal place (each matrix has for its largest eigenvalue a' number slightly less than 2).

Also, several matrices with all elements equal to one were run. Such matrices have n-I eigenvalues equal to zero and one eigenvalue,  $\lambda_1$ , equal to n, the order of the matrix. For n=40, 8 correct significant digits were obtained for  $\lambda_1$ . For n=38, the same accuracy was obtained for  $\lambda_1$  and all of the eigenvector components were correct through the 8th decimal place.

## Machine Time

 $\frac{1}{(6)}$ Matrices H with  $h_{ij} = \frac{1}{i+i-1}$ .

The machine times given below are in seconds. They include card input of the data  $(2 + \sqrt{\frac{n^2 + n}{8}})$  cards)<sup>(1)</sup> and card output of the re-<br>sults  $(2 + n + (n-6) + (n-12) + ... + (n-6k) + (q-n) \frac{n}{6}$  cards):<sup>(8)</sup>

 $(321)-6-000+7$ 

 $(7)$  [a] means a if a is an integer, b+1 if b is the integral part of a and a is not an integer.

 $(8)$ The last term in the series, n-6k, is the last such term which is positive.

RW-142 EGN-O Page 12 of 19 May 1, 1956

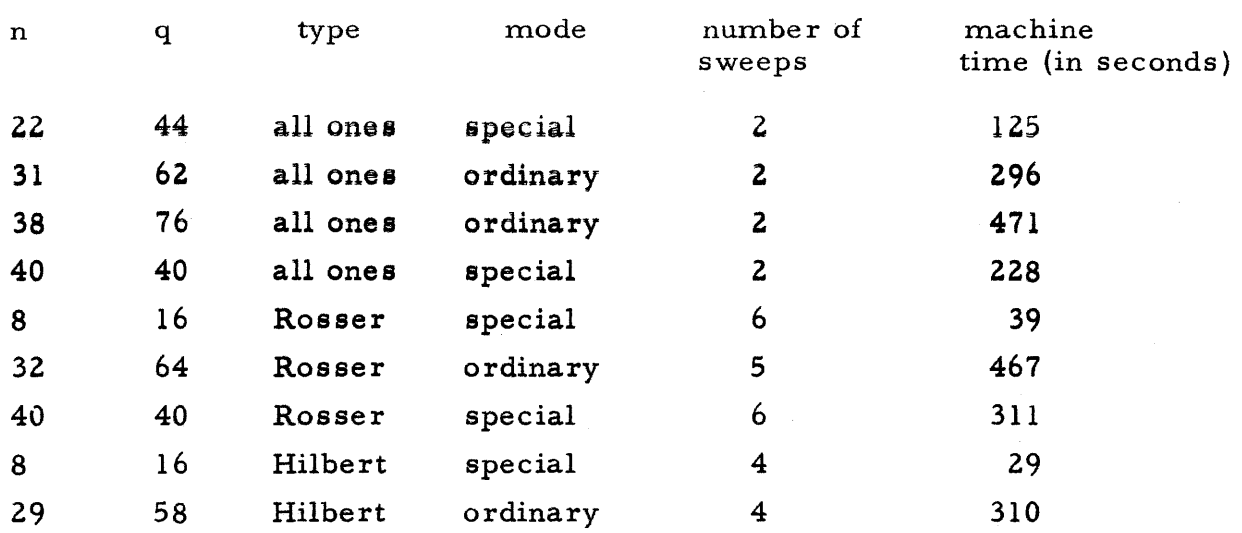

### The Main Routine

Reading in the package from binary cards or paper tape places the input routine, the three segments of the main routine, and the output routine on the drum. (9) Starting at 40000b (or at 50270b) initiates the execution of the input routine. The input routine places the parameters, n, q,  $10^{2}$ N, and s, and the elements of the lower triangle of the matrix A on the drum<sup>(10)</sup> and then initiates the execution of segment III, which runs only once per matrix A. The function of segment III is to set up segments I and II for a specific value of n, make optimizing storage allotments depending on n, and finally to form a suitable matrix of unit vectors from which the eigenvectors can be generated. For the ordinary case (MSJ-1 OFF) the unit vector matrix will be stored in consecutive locations with the first element at address 52000b. In the special case the first element of the unit matrix will be placed immediately following the last element of the lower triangle of A. Segment III concludes itself by blocktransferring segment I and data into high speed storage and jumping to the initial line of segment I.

(9) See Storage Allocation for drum storage addresses.

(lO)See Storage Allocation for drum storage addresses.

 $\Sigma$ 

 $RW-142$ EGN-O Page 13 of 19 May 1, 1956

Segment I proceeds through the lower triangle of the matrix being diagonalized taking the elements and the rows in sequence. For each pair of off-diagonal elements an orthogonal matrix  $R_{i+1}$  is generated which, when applied along with  $R_{i+1}^{'}$  to  $D_i$ , produces  $D_{i+1}^{'}$ , in which the selected pair of elements are zero. In the special mode enough high speed storage (HSS) is available to store both  $D_i^{\{ }}$  and the matrix  $T_i^{\{ }}$  of the sequence being transformed into the matrix of eigenvectors. Hence  $R_{i+1}$  may be applied directly to  $T_i$  at this point and discarded. In the ordinary case HSS capacity is insufficient for the storage of  $T_i$ . Hence, enough information must be preserved to reconstruct the sequence of  $R_1^{'}$  and apply them to  $T_i$  at a later time. This is accomplished by storing pairs cos  $\theta$ , sin $\theta$  sequentially on the drum beginning at address 65000b in a manner corresponding to the order in which the lower triangle was swept through. In order to minimize the number of random drum accesses  $\bar{r} = 0.1467r$   $n^2+n$   $\bar{r} = 0.1470r$   $n^2+n$ swept through. In order to minimize the number of random drum acces<br>a HSS region of length  $\bar{b} = 01467b - \frac{n^2+n}{2}$  or  $\bar{b} = 01470b - \frac{n^2+n}{2}$  (whichever is even) is set aside for temporary storage of the  $\cos\theta$ ,  $\sin\theta$  pairs. At the end of one sweep of  $(n^2 - n)/2$  transformations  $R_i$  during which each pair of off-diagonal elements has been set to zero once, segment I block-transfers segment II into HSS and jumps control to the entrance line of segment II.

In segment II an arithmetic check is made on whether the  $\rm R_i^{}$ transformation matrices have been properly generated and applied. If this is the case the latest  $D_i$  is dumped on the drum. If a discrepancy is detected the sweep can be repeated. In the ordinary mode of operation segment II will regenerate the  $R_i^{\dagger}$  and bring the matrices  $T_i$  up to date. Convergence is then checked and if the process has been found to converge, the MSS-O stop at PAK=VAK=50000b occurs. Otherwise, segment I is set up and the next sweep is initiated.

 $X<sub>c</sub>$ The Constant Pool

 $71900 - 9 - (142)$ 

The main routine does not use the R- W constant pool. However, both the input and output routines do use it. It is stored at 50615b and transferred to OOOI5b just prior to the execution of the input and output

RW-142 EGN-O Page 14 of 19 May 1, 1956

routines.

Storage Allocation (all addresses are octal)

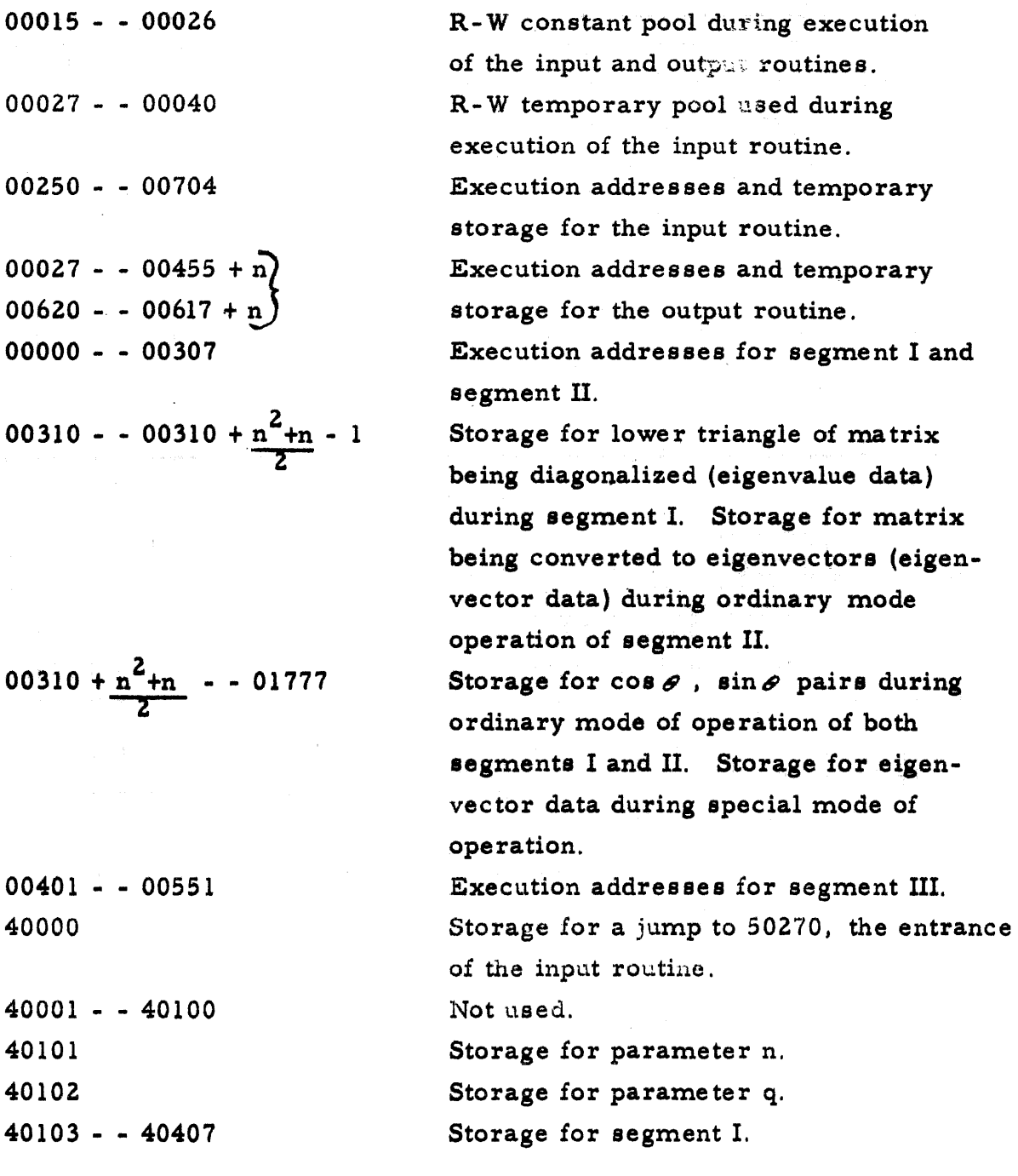

RW-142 EGN-O Page 15 of 19 May 1, 1956

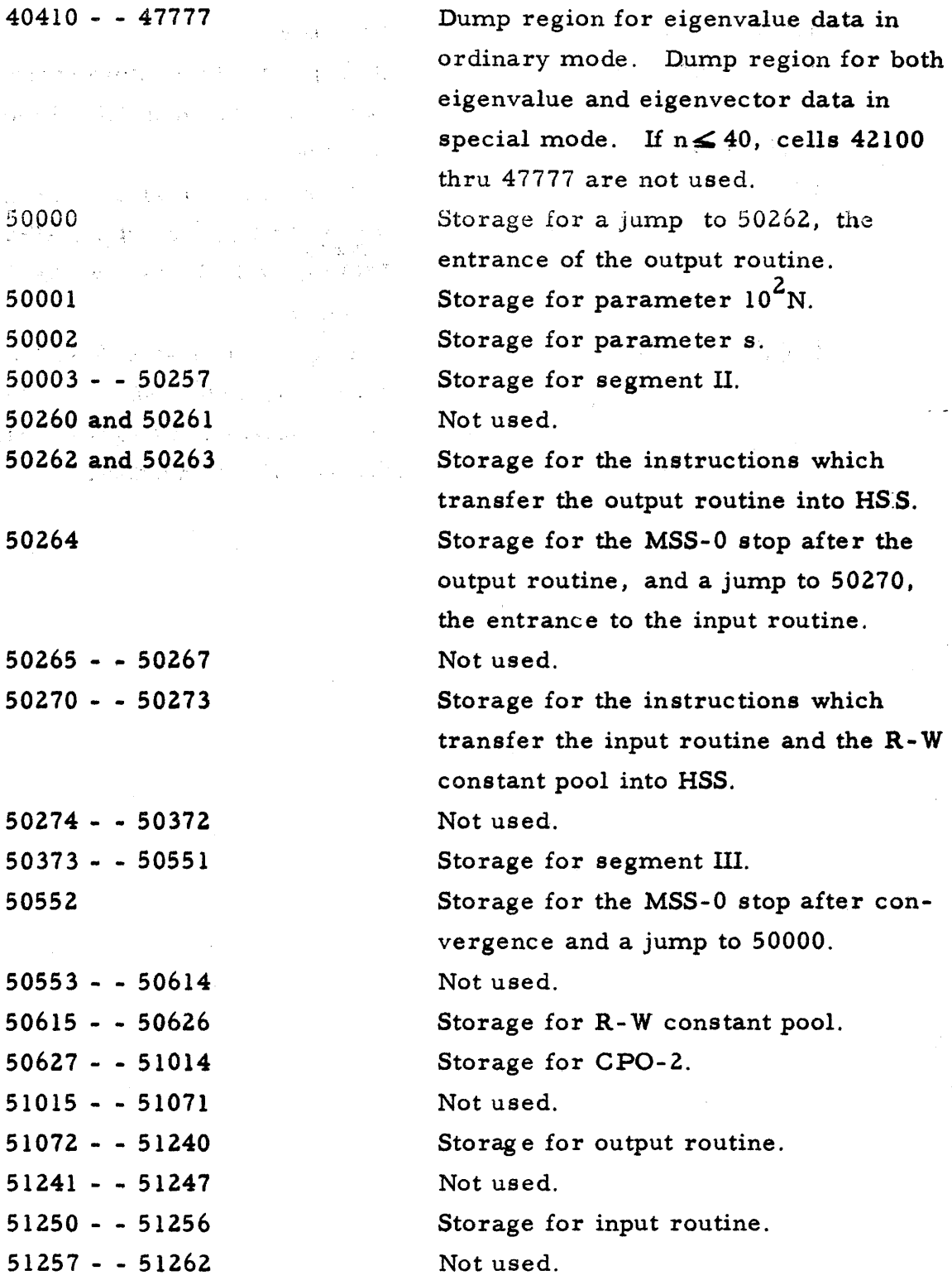

ecial mode. If  $n \leq 40$ , cells 42100 ru 47777 are not used. orage for a jump to  $50262$ , the trance of the output routine. orage for parameter  $10^2$ N. orage for parameter s. orage for segment II. t used. orage for the instructions which ansfer the output routine into HS:S. orage for the MSS-0 stop after the tput routine, and a jump to 50270, e entrance to the input routine. ot used.

orage for the instructions which ansfer the input routine and the  $R-W$ nstant pool into HSS.

ot used.

orage for segment III.

orage for the MSS-0 stop after conrgence and a jump to 50000.

ot used.

orage for R-W constant pool.

orage for CPO-2.

pt used.

orage for output routine.

ot used.

orage for input routine.

ot used.

Storage for CRI-2.

71900-9-(142  $\boldsymbol{\widetilde{\mathtt{h}}}$ 

51263 - - 51654

RW-142 EGN-O Page 16 of 19 May 1, 1956

51655 - - 51657 51660 - - 51750 51 751 - - 51777

52000 - - 64777

Not used.

Storage for the scaling routine, an addition to segment ill (see appendix). Not used.

Not used in special mode. In ordinary mode, storage for eigenvector data. If  $\leq$  38, cells 54644 thru 64777 are not used.

Not used in special mode. In ordinary mode, storage for cos  $\theta$ , sin $\theta$  pairs for one sweep. If  $n \geq 38$ , cells 67576 thru 77777 are not used.

65000 - - 77777

RW-142 EGN-O Page 17 of 19 May 1, 1956

### APPENDIX

### Scaling

Under Farameters it was stated that s should be chosen such that  $2^{33} \le n \max_{i,j} |a_{ij}| \cdot 2^8 \le 2^{34}.$  $1$   $\mathbf{I}$ Actually, s should be chosen such that 2)  $2^{33} \le N(A) \cdot 2^8 \le 2^{34}$ where N(A) =  $\sqrt{N^2} = (\sum_{i=1}^{n} a_{ii}^2)^{1/2}$  is the norm of A. If either 1) or 2) is satisfied, one can show that  $|a_{kk} - a_{jj}| \cdot 2^{8} \le 2^{35}$  (all k, j) for all of the matrices  $D_i$ . However, 1) is weaker than 2) in the sense that for many matrices, e.g., Hilbert matrices and Leontieff matrices, 1) will yield an s smaller than 2). With only 35 bits to work with, it may often be important to scale the matrix from 1 to 3 or 4 places further left. Therefore, a scaling routine is included in the package which computes  $N^2 \cdot 2^{2s}$  and determines (using the SF instruction) a  $\bar{k} \geqslant 0$  and an  $\ddot{s} = s + \ddot{k}$  such that 3)  $2^{66} \leq N^2 \cdot 2^{28} \leq 2^{68}$ which implies that 2) holds for  $s = \bar{s}$ . Then the  $a_{ii}$  which have been scaled  $2^8$  (s having been chosen with 1)) are left-shifted  $\vec{k}$  places so that the transformations are performed using the "best" scale factor  $\bar{\mathbf{s}}$ . As a matter of fact, all of the matrices mentioned under Accuracy and Machine Time were satisfactorily run using an s such that 4)  $2^{68} \leq N^2 \cdot 2^{28} \leq 2^{70}$ i. e., an  $\bar{s}$  one greater than 2) would indicate should be chosen. This

means that, for most matrices, 2) (or 3)) is too strict, and if one is really concerned about obtaining maximum accuracy, one may run a matrix once using 1). Then using the eigenvalues,  $\lambda_i$ , thus obtained,

RW-142 EGN-O Page 18 of 19 May 1, 1956

hand-compute

$$
N(A) = \left(\sum_{i} \lambda_i^2\right)^{1/2}
$$

and use,

 $2^{34}$   $\leq N(A) \cdot 2^8$   $\leq 2^{35}$ . 5)

which corresponds to 4), to choose  $\bar{s}$  = s for a second, more accurate run. On such a second run, the scaling routine should use 4) instead of 3). To accomplish this, insert 00 00000 00043b into S17ZZb (replacing 00 00000 00041b) after reading in the package. This will avoid the scaling routine error stop (see below).

One more remark should be made in regard to scaling: up to, but' not including, one more binary place may be utilized by scaling the  $a_{ii}$  by a power of ten, t, chosen so that right-hand inequality 5) is "just barely" satisfied for some  $\bar{B}$ . (If A has eigenvalues  $\lambda_i$ , 10<sup>t</sup> A will have eigenvalues  $10^{t}$  $\lambda$ <sub>i</sub>.)

# Scaling Routine Error Stop

If for any reason s has been chosen so large or so small that  $N^2$ .  $2^{28} \ge 2^{68}$  or  $N^2$ .  $2^{28} \le 2^{34}$ , an MSS-0 error stop will occur at PAK=VAK=00062b in the scaling routine. In the first case a MA overflow fault may occur during the execution of segment III before entering the scaling routine.

### Bypassing the Input Routine

 $71900 - 9 - (142)$ 

 $\overline{\phantom{a}}$ 

If for any reason one does not wish to use the input routine, one can in some fashion, e.g., using a RAWOOP-assembled data tape, load n, q,  $10^2$ N, and s, all scaled  $2^0$ , into 40101b, 40102b, 50001b, and 50002b, respectively, and  $a_{11'}$   $a_{21'}$   $a_{22'}$   $a_{31'}$   $a_{32'}$   $a_{33'}$   $\cdots$   $a_{nl'}$   $a_{n2'}$  $a_{nn}$ , all scaled  $2^8$ , into the  $(n^2+n)/2$  consecutive cells starting with 40.410b. Then instead of starting at 40000b or SOZ70b, the entrance to the input routine, one should start at S0373b, the entrance to segment III of the main routine. If one wishes to run a series of such matrices, one must

EGN-O Page 19 of 19 May 1, 1956

change (50264b) which ordinarily contains an MSS-O and a jump to 50270b.

## Bypassing the Output Routine

If for any reason one does not wish to use the output routine, the following information will be useful: when the process has converged and control has jumped to 50552b, which ordinarily contains the MSS-O stop with VAK=50000b, the entrance to the output routine, the diagonalized matrix D is stored, scaled  $2^8$ , beginning at 40410b. In other words, the original elements  $a_{ij}$  '  $2^s$  have been replaced by  $d_{ij}$  '  $2^s$ (see Bypassing the Input Routine above). n, q, and  $10^2$ N are still scaled  $2<sup>0</sup>$  and are still located at 40101b, 40102b, and 50001b. However, s·2<sup>0</sup> has been replaced by  $\sin^3 2^{30}$  in 50002b. In the ordinary mode, the matrix T will be stored by rows with the first element in 52000b. In the special mode, the first (q-n) rows of T will be stored by rows with the first element in  $(40410 + n^2 + n)$  b. In either mode, all elements of T will be scaled  $2^{34}$ , and the columns of T, the eigenvectors, will be normalized to unit length.

PX 71900-9-(142)

RW-143  $NUT-4$ Pg. 1 of 9 5/10/56

## THE RAMO-WOOLDRIDGE CORPORATION Los Angeles 45, California

Floating Point Gill Method

Identification Tag:

### NUI-4

Type:

### Subroutine

Assembly Routine Spec: SUB 51921 08914

 $\sim$ 

Storage:

89 words total program storage 9 words temporary pool used, addresses 27 b thru 37 b The constant pool is used. RJ GILDI GIL02 set up RJ GILOl GIL03 to get next point MJ o GIL04 From derivative calculation

Machine Time:

Entrance and Exit:

Approximately  $(9.7 + 84.6n)$  m.s. per time interval, where n equals the number of equations in the system.

May, 1956

May 10, 1956

Coded by:

J. Carlson W. F. Bauer

Approved by:

RW-143 NUI-4 Pg. 2 of 9 5/10/56

#### Description

The Gill Method Subroutine integrates a system of first order, differential equations using a step -by-step process. Using the values of the variables at a point and the coding for computing the derivative of each of the dependent variables at that point, the Gill Method Subroutine produces the coordinates for the next point of the solution each time it is entered.

A special entrance sets up the subroutine for a particular system of equations, thus allowing the subroutine to solve concurrently several different systems in the same program.

The independent variable is incremented within the subroutine itself.

#### Notation

The system of equations to be solved is

$$
\frac{dy_{i}}{dx} = f_{i}(x, y_{1}, y_{2}, \ldots, y_{n}), (i = 1, 2, \ldots, n).
$$

n is the number of equations in the system.

q<sub>i</sub> are intermediate values of the calculation (zero initially)

x is the increment of the independent variable x

Programming and Operating Instructions

SNAP must be in E.S.

Assign the Gill Method Subroutine to some arbitrary region, say GILOO. This region need not be located in the low.inumbered half of  $E.S.$ 

In order to solve a given system, the following array of variables, derivatives, intermediate values, and parameters should be assigned a region, say DEQOO. Although the programmer will undoubtedly desire to have this region located in the low numbered half of  $E.S.$ , it is not necessary for the operation of this subroutine.

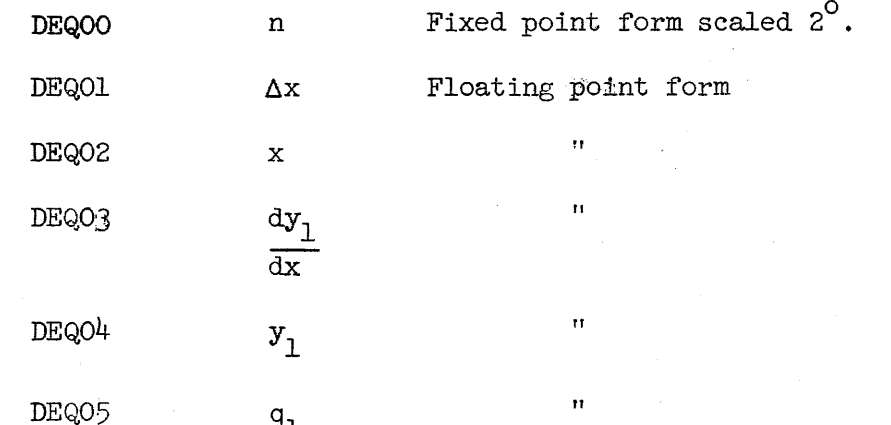

գլ

PX 71900-9-(143

9-275

RW-143  $NUT-4$ Pg. 3 of 9 5/10/56

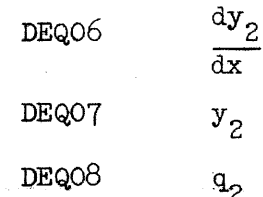

In addition, the coding for computing  $\frac{dy}{dx}$  for all i, (i = 1, 2, ..., n) should be assigned a region, say DFQ00. This coding will use the values in region DEQOO to compute all  $\frac{dy_i}{dx}$  as specified by the equations in the system  $\frac{1}{\text{dx}}$ and should place the results in the appropriate places in region DEQOO. It should then exit to the Gill Method Subroutine with an MJ  $\phi\phi\phi\phi$  GILO4 (see below).

Assuming the Gill Method Subroutine is in region GILOO, the three entrances are G1L02, GIL03, and GIL04. The exit is GILOI.

The first entrance, GIL02, is used for setting up the Gill Method Subroutine only for the particular system to be solved. It is entered by an RJ command followed by a parameter word which specifies the location of the variables, and the location of the coding for calculating the derivatives:

RJ GILOI GIL02 00 DEQOO DFQOO

The second entrance,  $GILO3$ , is the entrance for producing a point of the solution. It is entered by an RJ command: RJ GILOI GIL03. Entering using this command results in four passes through both the Gill Method Subroutine and the coding for computing the derivatives, and leaves in region DEQOO the new values of the variables, the derivatives at those values, and x advanced by  $\Delta x$ , ready for the next step.

The third entrance,  $GLO4$ , is the entrance from the coding for calculating the derivatives and is used on each of the four passes necessary for computing one pOint. As noted above, it is entered by an MJ command in the DFQOO region:

MJ 00000 GIL04

#### Mathematical Analysis

or in an *i* in an *i* Philosopher Consult<br>
based.<br>
Suppose Theory. "A Process for the Step-by-Step Integration of Differential Equations in an Automatic Digital Computing Machine" by S. Gill, published in Cambridge Philosophical Society Proceedings, Vol. 47, Part I, January 1951, should be consulted for a detailed analysis of the process on which the subroutine is

 $\mathbb{R}$  Suppose we know the point  $(X, Y_1, Y_2, \ldots, Y_n)$  on the curve defined by the surface of anytions. system of equations

$$
\frac{dy_1}{dx} = f_1(x, y_1, y_2, \ldots, y_n)
$$

# RW-143 NUI-4 Pg. 4 of 9 5/10/56

$$
\frac{dy_2}{dx} = f_2(x, y_1, y_2, \dots, y_n)
$$
  
.  
.  
.  

$$
dy_n
$$

 $\frac{d^{2}y_{n}}{dx} = f_{n}(x, y_{1}, y_{2}, \ldots, y_{n})$ 

The Gill Method is a process by which we can find the next point on the curve: i.e. the value of  $y_1$ ,  $y_2$ ,  $\cdots$ ,  $y_n$  for  $x = X + h$ .

The process can be better understood if the case where  $n = 1$  is first considered. We have the point  $(X,Y)$  on the curve  $\frac{dy}{dx} = f(x,y)$ , and we want to find y at  $X + h$ ; i.e. we want  $k = \delta y$  such that  $\frac{dy}{dx}$  =  $f(X + h, Y + k)$ .  ${}^{\mathrm{u}}\mathbf{X}$  x + h, Y + k

We derive k by making four approximations and averaging them in a particular way.

First approximate the curve by a straight line through  $(X,Y)$  with the slope  $\frac{dy}{dx}\Big|_{X,Y} = f(X,Y)$ , and find a first approximation to k:

 $k_{0}$  = h  $f(X,Y)$ 

 $71900 - 9 - (143)$ 

Then we travel a fraction m of the way along this line to the point  $(X+mh, Y+mk)$ and find  $f(X + mh, Y + mk_0)$ .

This gives us a new straight line through  $(X + mh, Y + mk)$  with slope  $f(X + mh, Y + mk_0)$ , and we find

$$
k_1 = h f(X + mh, Y + mk_0)
$$

We now use  $k_0$  and  $k_1$  to find a third point at which f is calculated:  $(X + nh,$  $Y + [n-r] k_0 + rk_1$ .  $k_2 = h f(X + nh, Y + [n-r] k_1 + rk_1)$ Similarly,<br> $k_{2} = h \cdot f(X + ph, Y + \begin{bmatrix} p-s-t \end{bmatrix} k_{0} + sk_{1} + tk_{2}$  $\tilde{\Sigma}$  The weighted average of  $k_0$ ,  $k_1$ ,  $k_2$ , and  $k_3$  is the desired  $k = 0.97$ :  $by = y(X + h)-y(X) = c_0k_0 + c_1k_1 + c_2k_2 + c_3k_3$ 

where  $c_0 + c_1 + c_2 + c_3 = 1$ .

NUI-4 Pg. 5 of 9 5/10/56

For a system of equations, the same four steps given above are made for each equation and

 $dy_1 = c_0 k_{10} + c_1 k_{11} + c_2 k_{12} + c_3 k_{13}$  where  $c_0 + c_1 + c_2 + c_3 = 1$ .

The above process is, for certain values of m, n, p, s, t, c<sub>o</sub>, c<sub>1</sub>, c<sub>2</sub>, and c<sub>3</sub>, the Runge-Kutta process. The Gill process was derived, with application to the use in mind, by minimizing the number of storage cells required. For the Gill Method the above constants are

m = 1/2, r = 1 - 
$$
\sqrt{1/2}
$$
, c<sub>o</sub> = 1/6  
n = 1/2, s =  $-\sqrt{1/2}$ , c<sub>1</sub> = (1/3) (1 -  $\sqrt{1/2}$ )  
p = 1 , t = 1 +  $\sqrt{1/2}$ , c<sub>2</sub> = (1/3) (1 +  $\sqrt{1/2}$ )  
c<sub>3</sub> = 1/6

The Gill process further systematizes the calculation so as to increase the accuracy and simplifY the coding.  $\label{eq:2} \mathcal{L}^{(2)}(x) = \mathcal{L}^{(2)}(x) + \mathcal{L}^{(2)}(x) = \mathcal{L}^{(2)}(x) + \mathcal{L}^{(2)}(x)$ يتكفنان

The Subroutine. As used in the Gill Method Subroutine, the process is as follows:

It is assumed that the  $f_1(x, y_{10}, y_{20}, \ldots, y_{n0})$  and the  $y_i$  are available.

1st pass:

$$
Advance x by (1/2)h
$$

$$
k_{10} = h \cdot f_{i} (x, y_{10}, y_{20}, \dots, y_{n0})
$$
  
\n
$$
r_{11} = (1/2)k_{10} - q_{10}
$$
  
\n
$$
q_{11} = q_{10} + 3r_{11} - (1/2)k_{10}
$$
  
\n
$$
y_{11} = y_{10} + r_{11}
$$
  
\nCalculate  $f_{i} (x, y_{11}, y_{21}, \dots, y_{n1})$  in programmer's own coding.

2nd pass:

$$
k_{i1} = h f_{i} (x,y_{11},y_{21},..., y_{n1})
$$
  
\n
$$
r_{i2} = (1 - \sqrt{1/2}) (k_{i1} - q_{i1})
$$
  
\n
$$
q_{i2} = q_{i1} + 3r_{i2} - (1 - \sqrt{1/2})k_{i}
$$
  
\n
$$
y_{i2} = y_{i1} + r_{i2}
$$
  
\nCalculate  $f_{i} (x, y_{12}, y_{22}, ..., y_{n2})$  in programmer's own coding.

NUI-4 Pg. 6 of 9 5/10/56

3rd pass:

Advance x by (1/2)h

\n
$$
k_{12} = h \cdot f_i(x, y_{12}, y_{22}, \ldots, y_{n2})
$$
\n
$$
r_{13} = (1 + \sqrt{1/2}) (k_{12} - q_{12})
$$
\n
$$
q_{13} = q_{12} + 3r_{13} - (1 + \sqrt{1/2}) k_{12}
$$
\n
$$
y_{13} = y_{12} + r_{13}
$$
\nCalculate  $f_i(x, y_{13}, y_{23}, \ldots, y_{n3})$ 

4th pass:

$$
k_{i3} = h \cdot f_{i} (x,y_{13},y_{23}, \dots, y_{n3})
$$
  
\n
$$
r_{i\mu} = (1/6)(k_{i3} - 2q_{i3})
$$
  
\n
$$
q_{i\mu} = q_{i3} - 3r_{i\mu} - (1/2)k_{i3}
$$
  
\n
$$
y_{i\mu} = y_{i3} + r_{i\mu}
$$
  
\nCalculate  $f_{i} (x,y_{1\mu},y_{2\mu}, \dots, y_{n\mu})$  in programmer's own coding.

Errors. The paper by S. Gill mentioned previously includes a detailed analysis *ot* errors, both truncation error and round-off error.

The expression for the truncation error in  $\delta y$ , is too complicated to give here, but its dominating term, the author states, is

$$
\frac{h^5}{-120} \sum_{\substack{0\\j,k,1,m}}^{n} \left[ f_j \frac{\partial f_k}{\partial y_j} \cdot \frac{\partial f_1}{\partial y_k} \cdot \frac{\partial f_m}{\partial y_1} \cdot \frac{\partial f_1}{\partial y_m} \right]_{x=X} \quad \text{where } y_o = x, \ f_o = 1,
$$

and the truncation error in  $\delta y_j$  will be approximately this when the second partial derivatives are all close to zero. It is probably more useful to say merely that the truncation error is of the order of  $h^5$ .

The standard deviation in  $y_i$  -(1/3) $q_i$  over one step from all rounding off errors is (where  $f$  is the quantity mentioned in the section on notation) l 900-9

$$
\sum_{\substack{\text{c}} \geq 1/6} \left[ 7/3 \left\{ 2^{-2f} + (1/16)h^2 \sum_j \left( \frac{\partial f_j}{\partial y_j} \right) \frac{z}{x} \right\} \right]^{1/2} \quad u, u = \text{the value of } \text{the unit in the last digit of } y.
$$

RW-143 NUI-4 Pg. 7 of 9 5/10/56

 $\frac{1}{2} \left( \frac{1}{2} \right)$  ,  $\frac{1}{2} \left( \frac{1}{2} \right)$  ,  $\frac{1}{2} \left( \frac{1}{2} \right)$ 

### Machine Checking

The following system of two equations was solved using this routine:

$$
\frac{dy_1}{dx} = \cos x
$$

$$
\frac{dy_2}{dx} = -\sin x
$$

The initial conditions, at  $x = 0$ , were

$$
\mathbf{y}_1 = 0 \quad \text{and} \quad \mathbf{y}_2 = 1
$$

The interval,  $\Delta x$ , used was  $2\pi/360$  radians. At  $x = 360^\circ$  the results were accurate to  $\stackrel{\sim}{\theta}$  decimal digits.

ð.

 $\mathcal{L}_{\mathcal{A}}$ 

 $\alpha_{\rm B}$  can be a set of  $\alpha_{\rm B}$ 

NUI-4 Pg. 8 of 9 5/10/56

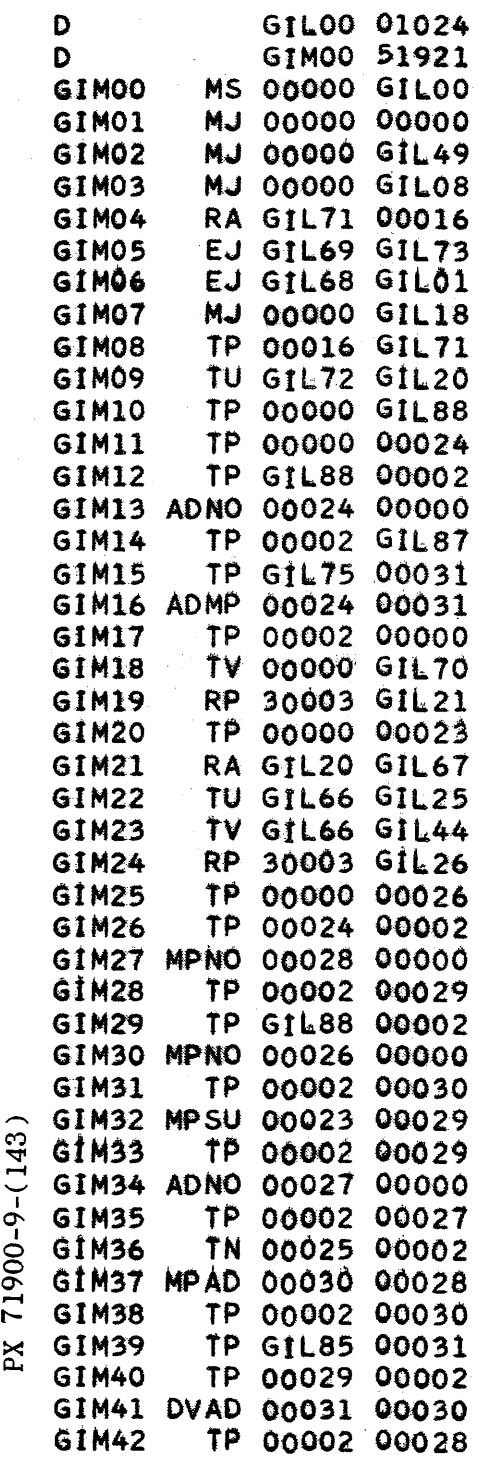

 $\frac{1}{2}$ 

 $\hat{\mathcal{A}}$ 

 $\pmb{\ast}$ 

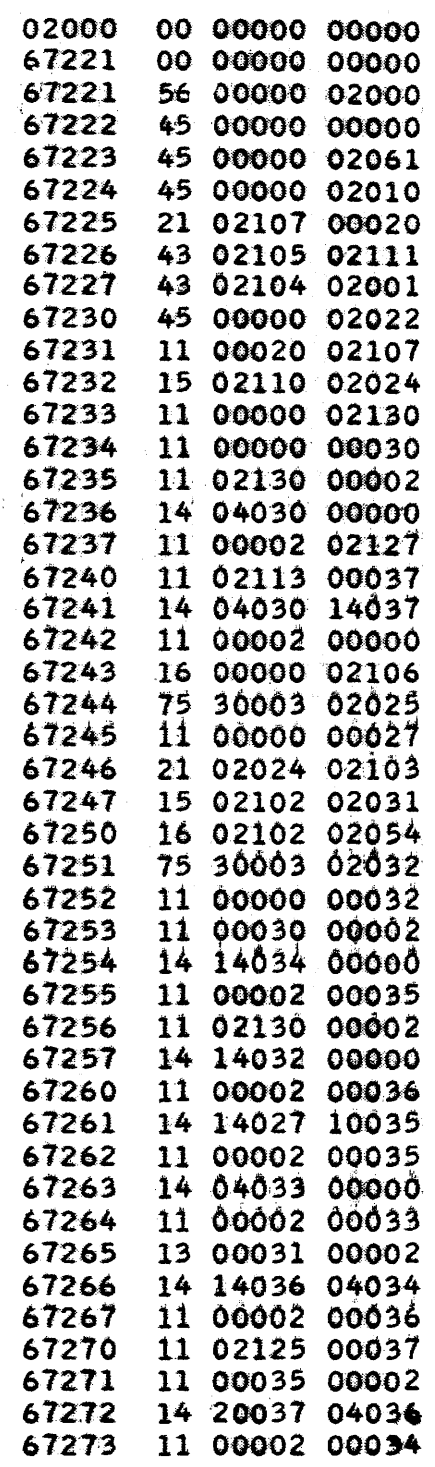
GIM43 RP 30003 GIL45 TP 00026 00000 **GIM44** G1M45 RA GIL25 GIL67 **RA GIL44 GIL69** GIM46 RS GIL70 00016 **GIM47** GIM48 ZJ G1L24 00000 TP GILO1 A0000 GIM49 LA A0000 00015 **GIM50** TU A0000 GIL52 GIM51 TP 00000 A0000 **GIM52 GIM53 TV A0000 GIL48** TU A0000 GIL18 **GIM54** AT 00015 A0000 **GIM55** TU A0000 GIL10 GIM56 **GIM57** AT 00015 A0000 TU A0000 GIL11 GIM58 TU A0000 GIL66 **GIM59** LA A0000 00057 GIM60 TV A0000 GIL17 GIM61 TV A0000 GIL66 GIM62 GIM63 **RA GIL66 00017** RA GILOI 00016 GIM64 MJ 60000 GIL01 **GIM65 GIM66** 00 00000 00000 B GIM67 00 00003 00000 B GIN68 00 00000 00005 B 00 00000 00003 B G1M69 głnyo 00 00000 00000 B GIM71 00 00000 00000 B GIM72 00 GIL75 00000 BRB TP GIL87 00002 **GIM73 MJ 00000 GIL17 GIM74 GIM75** 05 00000 00000 -01 F 01 00000 00000 G1M76 00 F 05 00000 00000 -01 F **GIM77** 71900-9-(143 02 92893 21881 -01 F **GIM78** 02 92893 21881 -01 F GIM79 G1M80 02 92893 21881 -01 F **GIM81** 01 70710 67812 00 F 01 70710 67812  $00 F$ **GIM82 GIM83** 01 70710 67812 00 F  $\approx$  GIM84 01 66666 66667 -01 F 03 33333 33333 -01 F GIM85 05 00000 00000 -01 F **GIM86** GIM87 00 00000 00000 B GIMB8 00 00000 00000 B

**START** 

75 30003 02055 67274 67275 11 00032 00000 21 02031 02103 67276 21 02054 02105 67277  $\begin{array}{cccc} 23 & 02106 & 00020 \\ 67301 & 47 & 02030 & 00000 \\ 67302 & 11 & 02001 & 20000 \\ 67303 & 54 & 20000 & 00011 \\ 67304 & 15 & 20000 & 02064 \\ 67305 & 11 & 00000 & 20000 \\ 67306 & 16 & 20000 & 02060 \\ 67307 & 15 & 20000 & 02022 \\ 67310 & 35 & 00017 & 2$ 67300<br>67301 23 02106 00020 

NUI-4  $Pg. 9 of 9$  $5/10/56$ 

The contract threat contracts to the experiment of the contracts

SIN-4 Pg. 1 of 5 5/15/56

THE RAMO-WOOLDRIDGE CORPORATION Los Angeles 45, California

# FLOATING POINT SINE-COSINE

Specifications

Identification Tag:

Type:

Assembly Routine Spec: SUB 51856 06510

Storage:

Entrance and Exit:

Machine Time:

SIN-4

# Subroutine

- 65 words total program storage
- 4 words temporary storage pool used, addresses 27 b through 32 b.
- The constant pool is used by this routine.
- RJ SUBOl SUB02 for the sine

RJ SUB01 SUB03 for the cosine

 $3.9$  ms average,  $4.8$  ms maximum

Coded by: Approved by: M. Perry w. Bauer May, 1956 May 15, 1956

RW-144  $SIN-4$ Pg. 2 of 5 5/15/56

#### Description

When supplied with an argument X in SNAP form, this routine will evaluate sin X or cos X (depending on which of the two entrances is used) using a Rand Polynomial Approximation, producing the answer in SNAP form.

#### Programming Instructions

This routine can be inserted into a program by CMP-O by the use of a "SUB" card in the input deck.  $\mathcal{A}(\mathcal{C})$  , and

1. 'Place the double length extension of X in the accumulator.

X must be in radians and must be in SNAP form.

- 2. Return jump to the subroutine. Assuming that the subroutine was assigned to region SUBOO for assembly, use either the 'instruction RJ SUBOl SUB02 for the sine, or the instruction RJ SUB01 SUB03 for the cosine.
- 3. At the time of exit from the subroutine, the double length extension of  $\sin$   $X$  (or  $\cos X$ ) in SNAP form will be in the accumulator.

#### Error Analysis

Sin X or cos X is oomputed to 26 bits of accuracy or to as many correct bits as there are in the Fractional portion of  $\underline{X}$ , whichever is less. For  $X \geq 2^{27}$ , this routine substitutes zero for the argument. The alarm exit is not used.

#### Mathematical Method

144

 $\mathcal{L}$ 

1. Let  $y = (2/\pi)X$ , then sin  $X = sin(\pi/2)(y)$ 

cos X =  $\sin(\pi/2)(y + 1)$ 

2. Divide y (or  $y + 1$ ) into an integral part R, and a fractional part S.

3. R defines the quadrant into which  $X$  falls. Let  $R'$  be the two low order positions of R, since in binary notation, any other positions merely define a number of complete revolutions.

 $4.$  R' is a number one less than the number of the quadrant into which X falls.

 $rac{1}{2}$  5. S defines the displacement (in a position direction) within the quadrant indicated by  $\mathbb{R}^r$ .

 $\tilde{\Xi}$  6. Therefore, if  $R' = 00$  $R' = 01$  $R' = 10$  Let  $Z = (-8)$  third quadrant  $R' = 11$ Let  $Z = S$ Let  $Z = (1 - S)$  second quadrant Let  $Z = (1 - S)$  fourth quadrant first quadrant

RW-144 SIN-4 Pg. 3 of 5 5/15/56

- 7. Sin (or cos)  $X = sin(\pi/2)Z$ .
- 8.  $(1/z)sin(\pi/2)z$  is approximated by the Rand Polynomial Approximation Number 16, using argument z.
- 9. If  $x < 1/2$ ,  $(2/\pi)x$ , which is in floating form, is substituted for z before doing step 10.
- 10. Multiply the approximation from step 8 by z giving the result, sin  $x \in \mathbb{R}$ (or cos x).

### Range of Variable

No alarm condition is recognized by this routine. However, as X approaches  $+ 2^{27}$  the number of significant digits in Sine X (or Cosine X) approaches zero and X merely defines a number of revolutions and does not significantly designate an angle.

 $\frac{1}{2}$ <br>Pg. 4 of 5<br>5/15/56

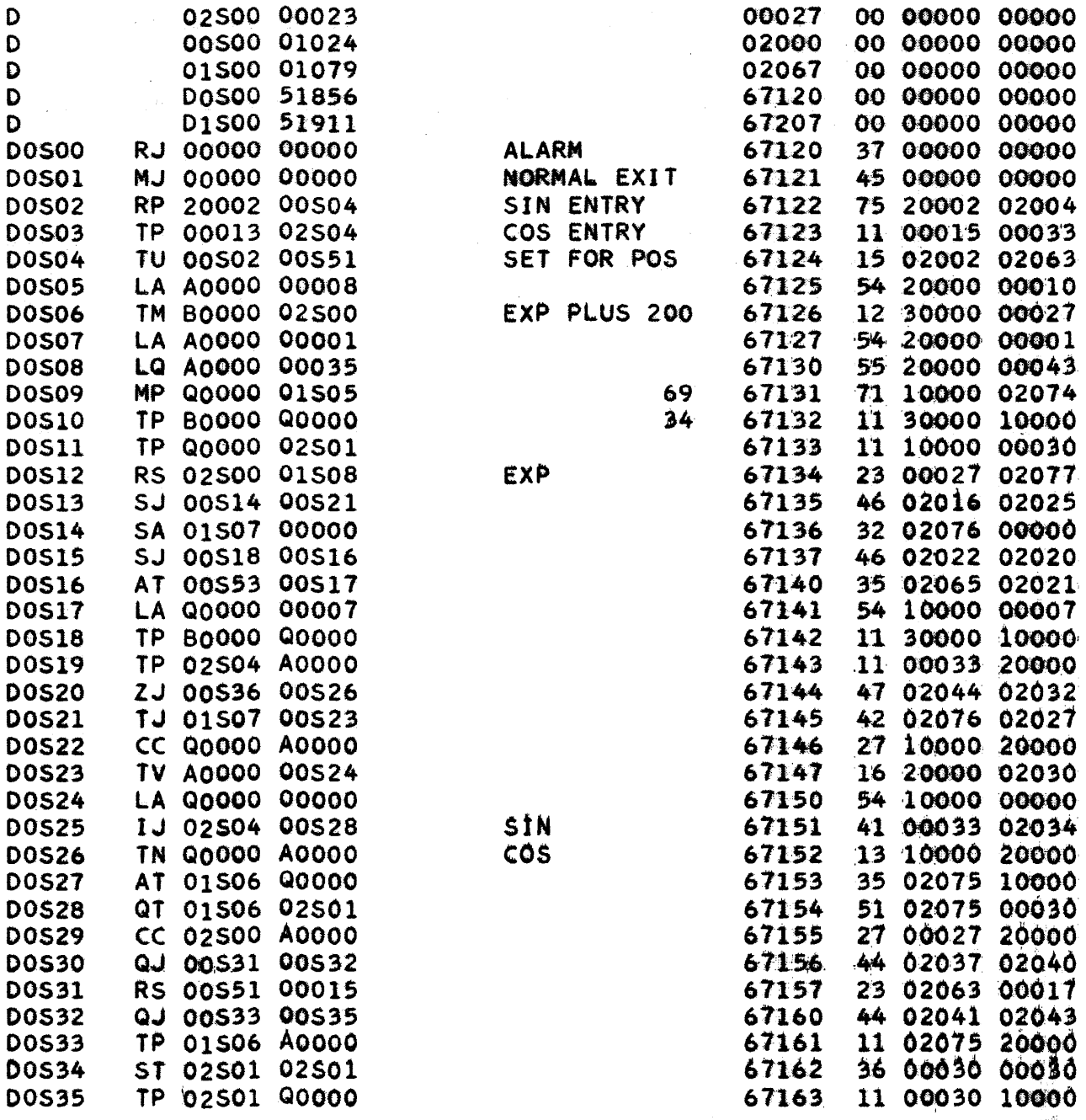

والمنادر ومتواطنا والمتحدث والمتحدث والمتحدث والمتحدث

 $\mathcal{L}$ 

PX 71900-9-(144)

 $9 - 286$ 

 $\bar{z}$  is a set of  $\bar{z}$ 

 $RW-144$ <br>SIN-<sup>4</sup><br>Pg. 5 of 5<br>5/15/56

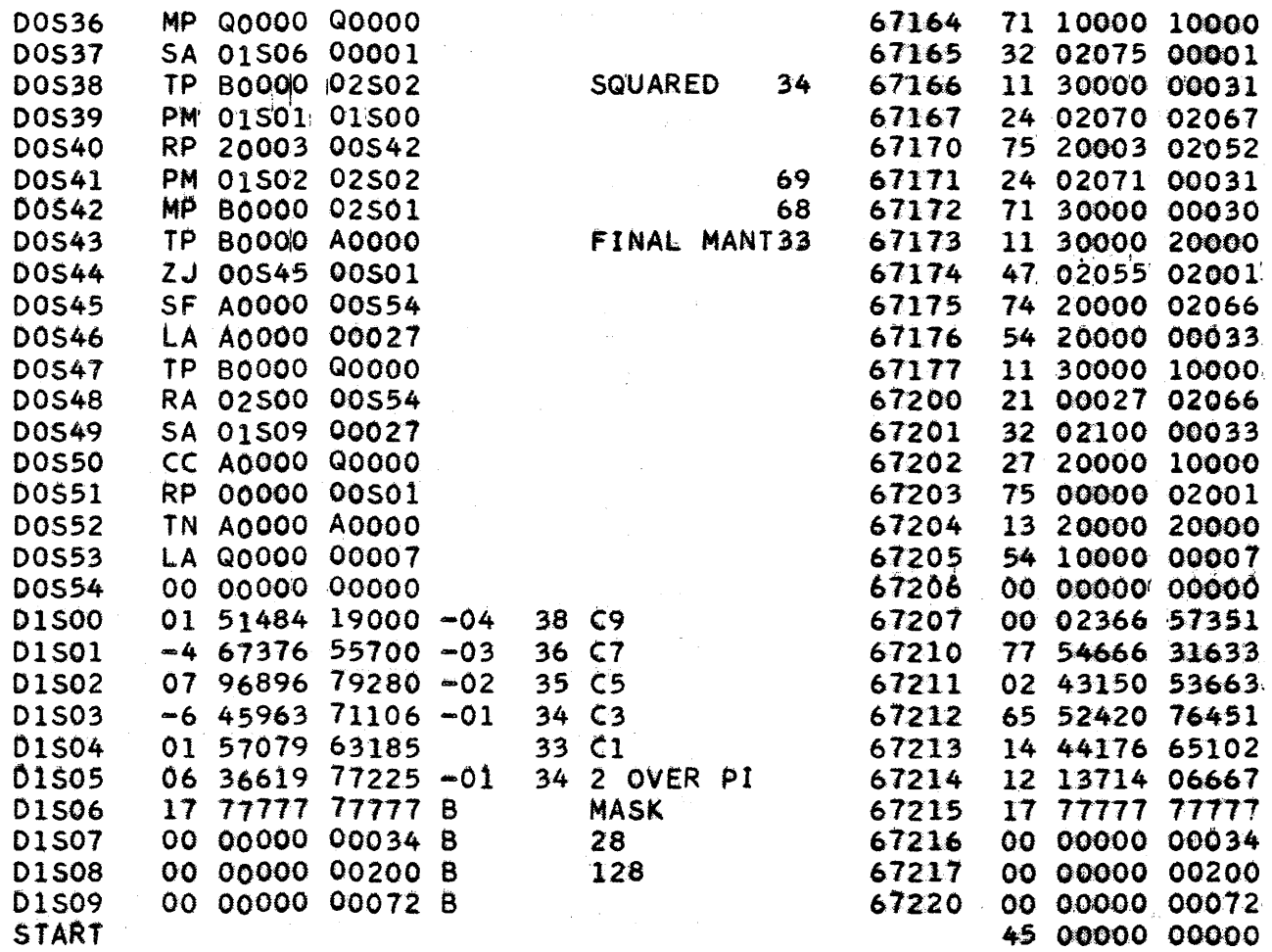

 $\hat{\mathcal{A}}$ 

 $\hat{\mathcal{A}}$ 

 $\ddot{\phantom{1}}$ 

 $\hat{\mathcal{A}}$  $\mathcal{L}$ 

 $\mathcal{A}^{\pm}$ 

 $\bar{\beta}$ 

 $\frac{1}{2}$ 

 $\hat{\mathcal{A}}$ 

 $\frac{1}{2}$ 

RW-145  $ATM-1$ Page 1 of 7 May 1, 1956

#### THE RAMO-WOOLDRIDGE CORPORATION

LOS ANGELES 45, CALIFORNIA

Standard Atmosphere Calculation

Specifications

Identification Tag:

 $ATM-1$ Subroutine

**SUB 50776** 

Type:

Assembly Routine Spec:

Storage:

Program Entrance:

Program Exit:

Alarm Exit:

Drum Assignment:

Machine Time

 $71900 - 9 - (145)$ 

Coded by: I Code Checked by:

Mode of Operation;

Machine Checked by: Approved by:

79 instructions, addresses 1KL00 thru 1KL11 1KR00 thru 1KR33 1KP00 thru 1KP32

13253

53 constants in program, addresses 1KE00 thru 1KE36 1KF00 thru 1KF15

132 words total program storage. 7 words temporary storage pool used, addresses OKT00 thru OKT06

The constant pool is used by this routine.

(See write-up.)

Address OKL01

The alarm exit is used by this routine. OKL00

Address 65030b thru 65233b

1.34 ms FOR TEMPERATURE 2.52 ms FOR SPEED OF SOUND 4.40 ms FOR DENSITY 5.48 ms FOR PRESSURE 6.76 ms FOR ALL 4 QUANTITIES

#### **Fixed Point**

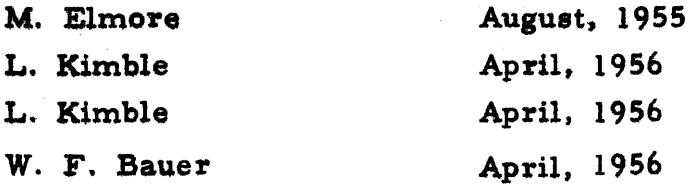

RW-14S

ATM-I Page 2 of 7 5-1-56

#### Description

Given the geometric altitude Y in feet ( $0 \le Y < 1$ , 048, 576), this routine will compute the pressure, P, in pounds per square inch, density  $\rho$ , in slugs per cubic foot, speed of sound, Y, in feet per second, or temperature, T, in degrees Rankine, or all four quantities at that altitude, depending on which one of five possible entrances is used.

Each of these quantities is calculated from a formula derived by fitting curves to data from the ICAO Interim Standard Atmosphere Table.

#### Programming Instructions

- 1. Place  $Y \cdot 2^{15}$  in the accumulator.
- 2. RJ to the subroutine:

Mathematical Analysis

Temperature, T.

Assume that the subroutine has been assigned some arbitrary region, OKLOO. Then the exit from the subroutine will be at 0KL01. Depending on the entrance used, the results are left in the accumulator or stored in cells 24, 25, 26, or 27 of the temporary storage pool, as follows:

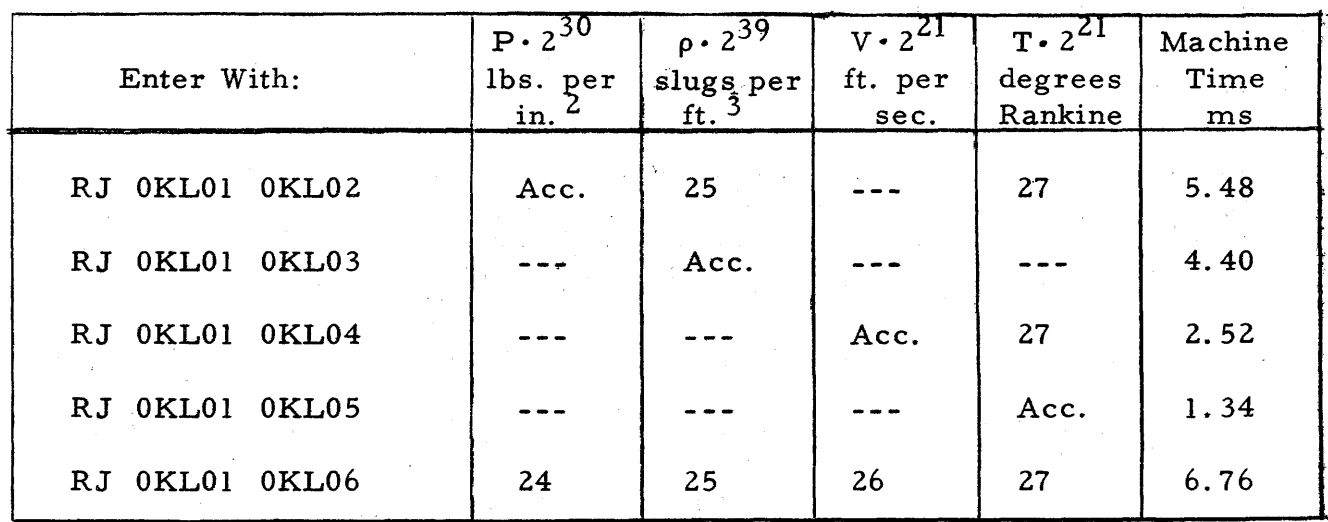

The temperature as given by the ICAO Table is essentially a linear function of the altitude in six distinct regions. In region 1, from 0 to 11 km, temperature steadily decreases; in region 2, from 11 to about 25 km, it is constant; in region 3, from about 25 to 48 km, it increases steadily; in region 4, from about 48 to about 53 km, it is constant again; in region 5, from about 53 km to about 77 km, it again decreases; and in region 6, from about 77 km to the end of the range, it is constant. In each of these regions, the routine calculates  $9-289$ 

 $T = B_0 + B_1$  Y where Y is the geometric altitude, and B<sub>0</sub> and B<sub>1</sub> are constants, different for each of the six regions.

#### Speed of sound, V

The speed of sound is directly proportional to the square root of the temperature. In order to calculate the speed of sound, the routine calculates the temperature and then obtains a close approximation to its square root.

# Density, p

The density is approximated by a function of the form 2 raised to the power  $(A_0 + A_1H + A_2H^2)$  where H is the geopotential altitude and  $A_0$ ,  $A_1$ ,  $A_2$  are constants, different for each of the six regions described under temperature.

#### Pressure, P

The pressure is proportional to the product of the density times the temperature; in order to find the pressure, the routine first finds the density and temperature

For altitudes greater than 83 km, the pressure and density are set equal to zero, and the speed of sound and temperature are set to constant values of 886.7 and 363.4 respectively.

#### Table of Constants:

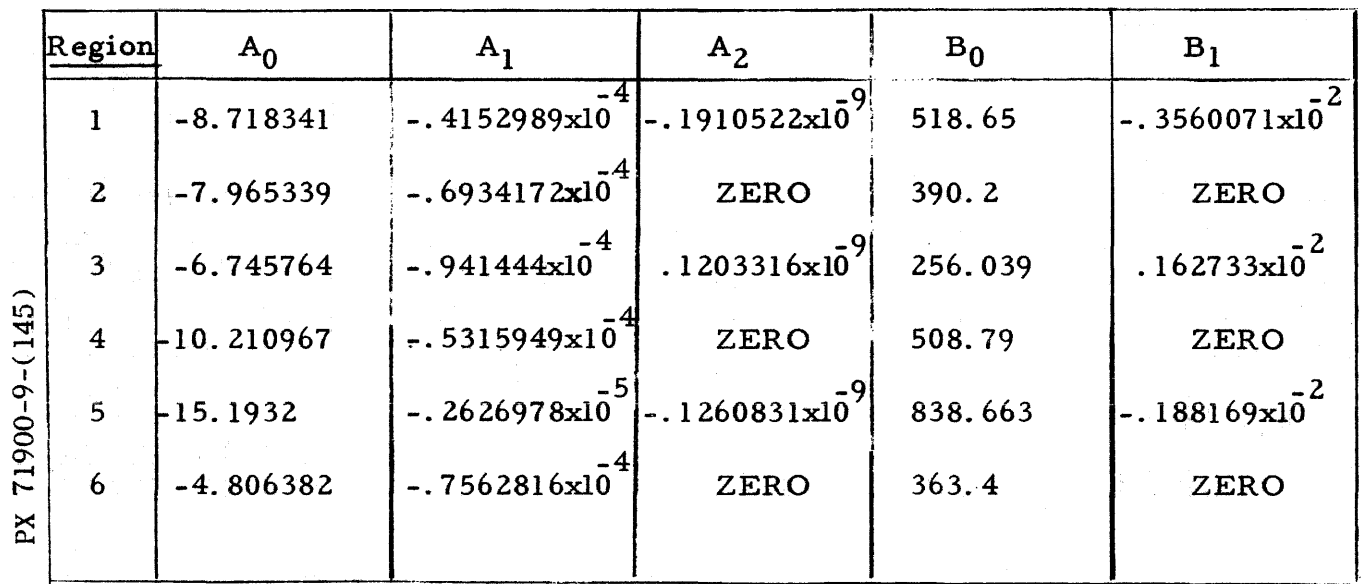

### Alarm Conditions

If the subroutine is entered with a negative argument ( $Y < 0$ ) it will enter the alarm routine ALR-1: "ATM-1" and the octal address of the RJ order with which ATM-1 was entered will print out on the flexowriter.

RW-l45 ATM-l Page  $4$  of  $7$ 5-1-56

# Machine Checking

A driver routine was written to obtain values of pressure, density, speed of sound and temperature at 0, 1, 2, ... 91 km. in (geopotential) altitude and these were checked against values based on the ICAO Interim Standard Atmosphere Table.

The greatest relative error in pressure for the lower altitudes is. 002. While the relative error for altitudes in regions 4, 5, and 6 increases sharply, the absolute error decreases and is less than. 00008. The greatest absolute error in density is very small for the entire range and is of the order of magnitude of . 0000 0004. The greatest relative error in the speed of sound for the entire range is . 0002. The greatest relative error in temperature is . 0001.

 $RW-145$ ATM-1<br>Page 5 of 7<br>5-1-56

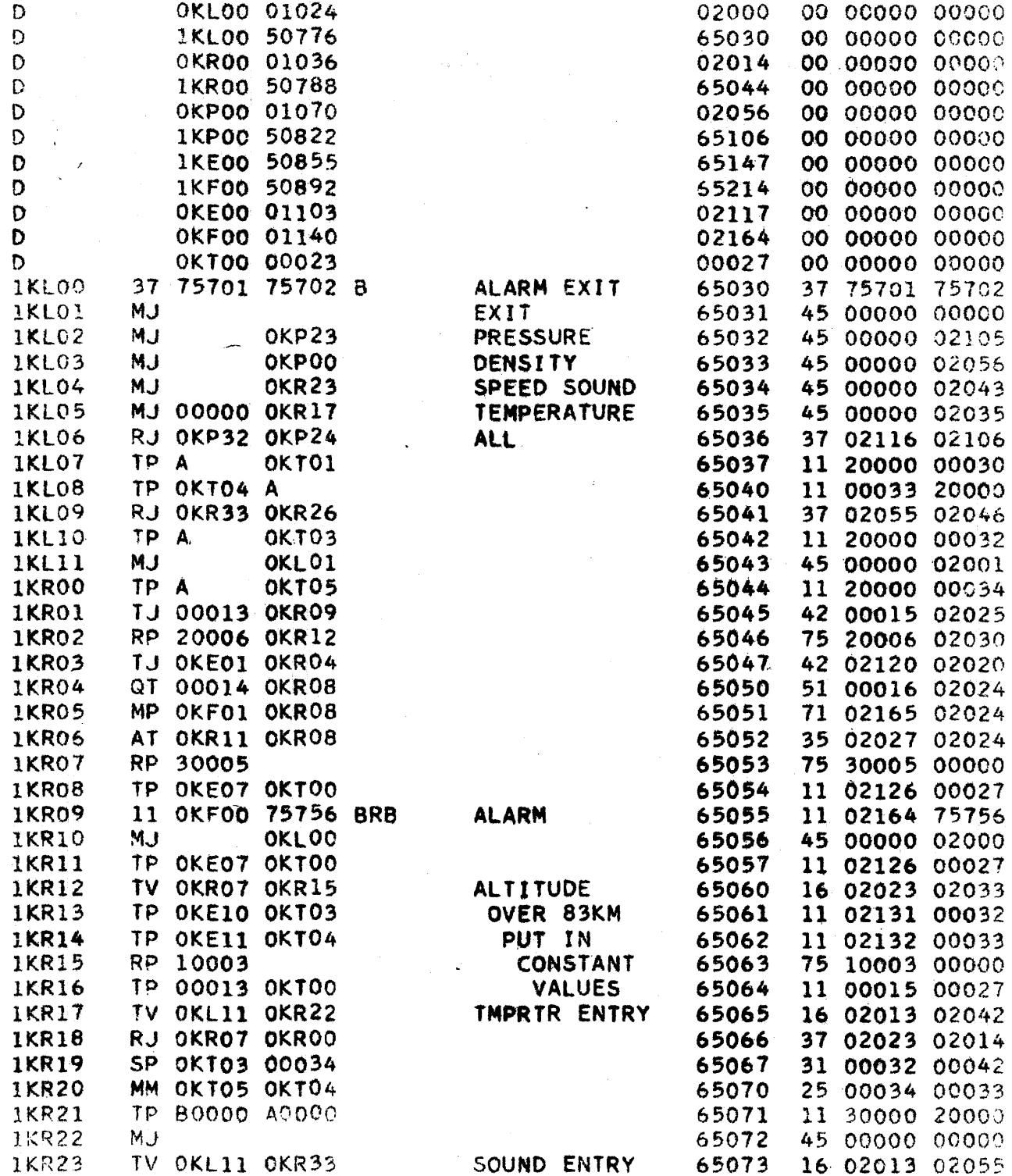

 $\frac{1}{2}$ 

ATM-1<br>Page 6 of 7<br>5-1-56

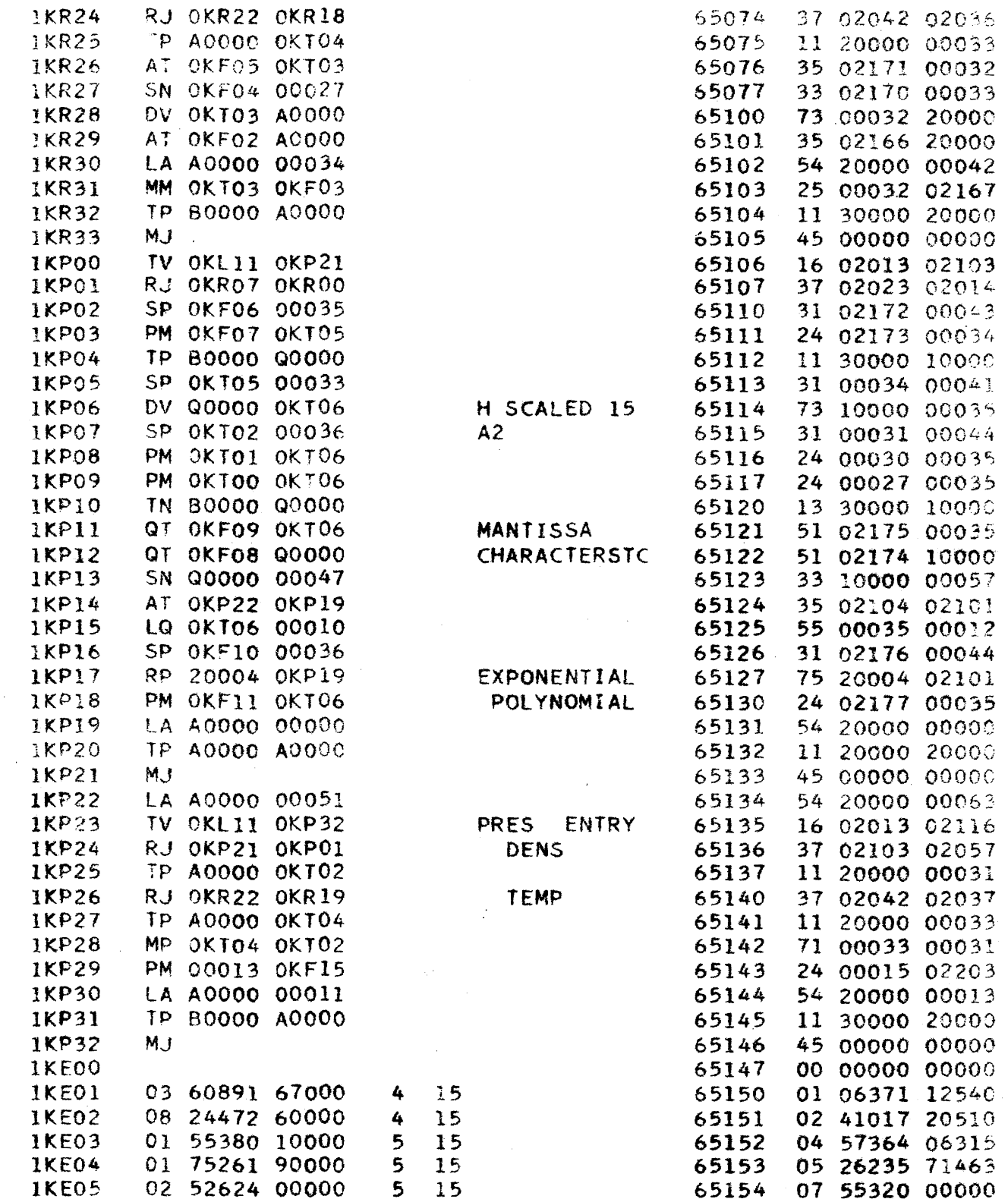

PX 71900-9-(145)

 $RW-145$ ATM-1<br>Page 7 of 7<br>5-1-56

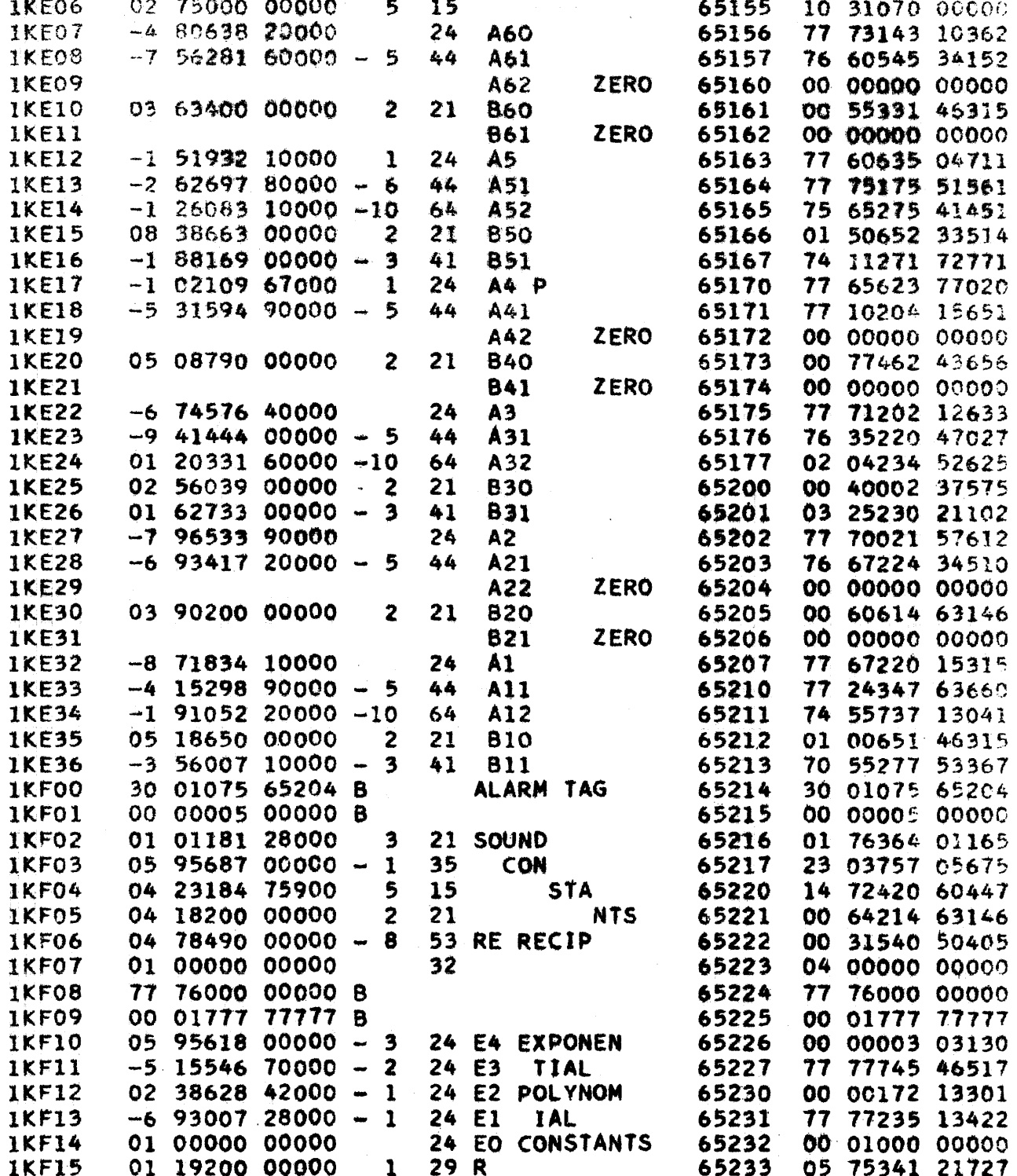

 $\cdot$ 

MII-O Pg. 1 of 2 revised  $5/1/56$ 

THE RAMO-WOOLDRIDGE CORPORATION Los Angeles 45, California

# MANUAL INSPECTION AND INSERTION

Service Routine

Designation:

MII-O

Type:

Special Storage:

Entrances:

Exit:

The constant and temporary storage pools are not used by this program.

Address 40002b for inspection, address 40003b for insertion.

Manual stop .

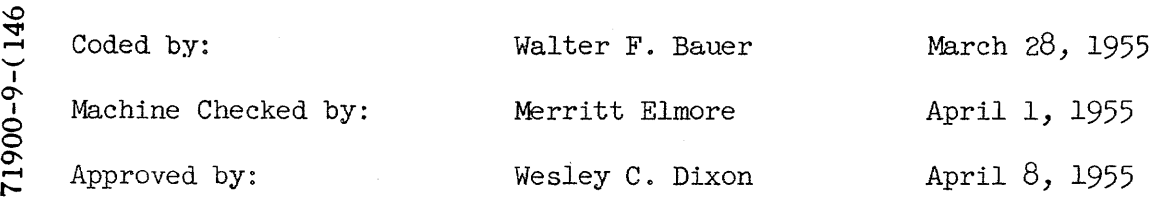

MII-O Pg. 2 of 2 revised  $5/1/56$ 

#### DESCRIPTION

The routine is designed to facilitate manual data read-in and read-out by the machine operator at the control console. With the routine, for example, only four steps are necessary to insert a word rather than approximately eleven without it. -The routine also facilitates the inspection (or insertion) of a succession of words. The information is entered into or read out of the machine by means of the Q~register.

#### OPERATING INSTRUCTIONS

The following steps should be followed to inspect program data, assuming the computer halted at end of main pulse 6:

- 1. Set PAK to 40002.
- 2. Set address n of word to be inspected into right 15 bits of accumulator.
- 3. Start computer.

The computer will halt with the word displayed in the Q-register. Upon restarting, the word in address  $n + 1$  will be displayed in the Q-register, thus successive starts will cause words in successive storage locations to be displayed. To perform step 2, the computer must be in the "test" mode.

The following steps are taken to enter a word into the memory, assuming the computer halted at the end of main pulse  $6:$ 

- 1. Set PAK to 40003.
- 2. Set address n of word to be inserted into right 15 bits of accumulator.
- 3. Enter word to be inserted into quotient register.<br> $\frac{1}{4}$ . Start computer.
- Start computer.

The computer will halt after inserting the word into address n. Another word, entered into the Q-register, will be inserted into address  $n + 1$ upon starting the computer. That is, upon repeating steps 3 and  $\mu$ , words are entered into successive memory locations. To perform steps  $2$  and  $3$ , the computer must be in the "test" mode.

#### SPECIAL WARNING

 $(X_{-9} - 6 - 00617)$ 

This routine does not retain the information which was in the accumulator or quotient register upon its initiation.

SIN-O Pg. 1 of' 4 Revised May 1, 1956

# THE RAMO-WOOLDRIDGE CORPORATION Los Angeles ,45, California

# CENTRAL EXCHANGE SINE -COSINE ROurINE

### Specifications

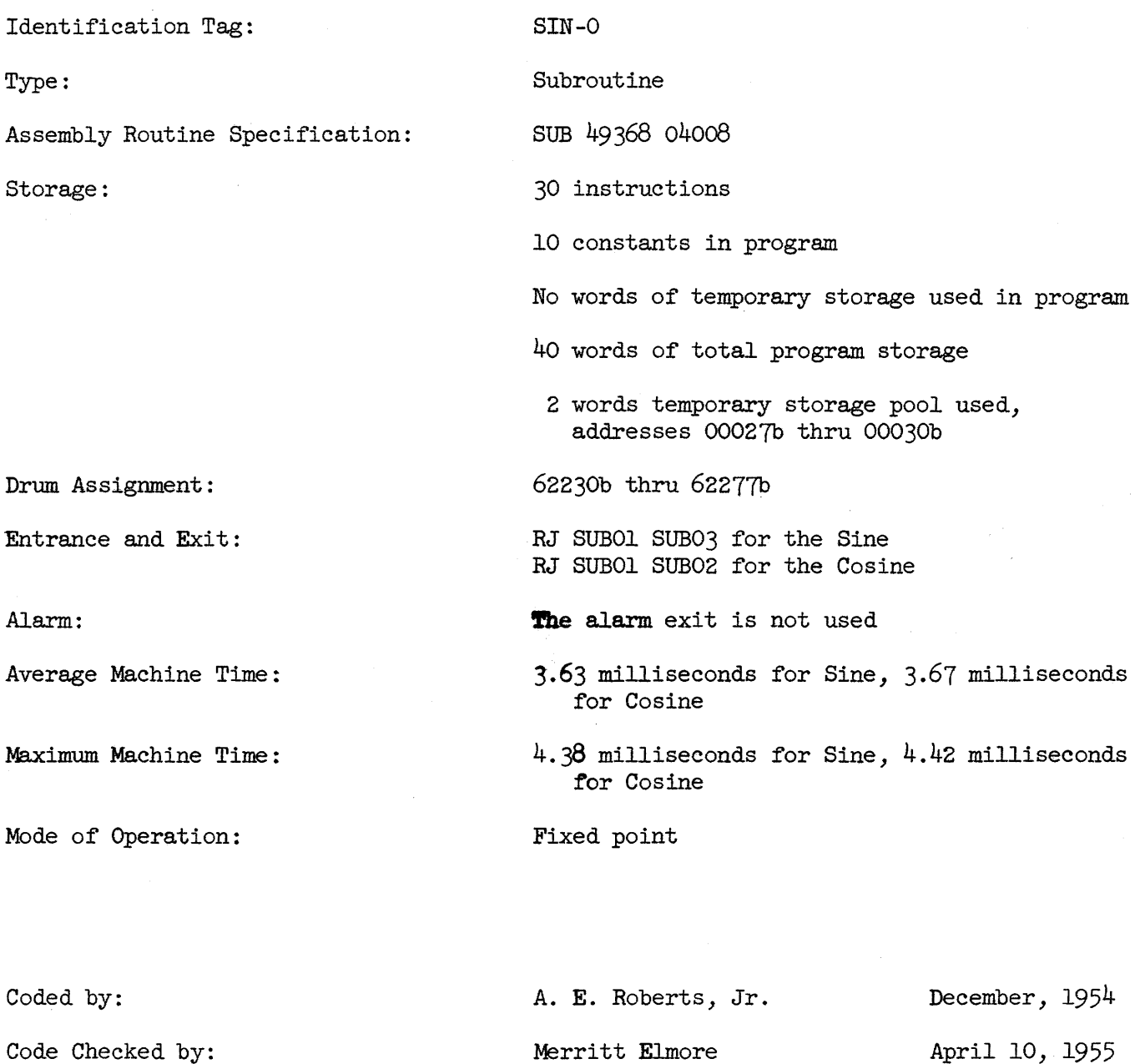

PX 71900-9-(147)

Machine Checked by:

Approved by:

SIN-O Pg. 2 of 4 Revised May 1, 1956

#### Description

When supplied with an argument X (-2<sup>38</sup>  $\leq$  X  $\leq$  2<sup>38</sup>) scaled by 2<sup>33</sup> (ie. X·2<sup>33</sup>) it will compute either  $2^{33}$  · sin  $(\frac{1}{2})$  or  $2^{33}$  · cos  $(\frac{1}{2})$  depending on which of the 2 2 two possible entrances is used. The Tchebycheff polynomial expansion is used.

The absolute value of the error is less than  $2^{-32}$ .

# Programming Instructions

Assume that the subroutine is stored at SUBOO and that X is the angle (in quadrants) whose sine or cosine is desired.

- 1. Place  $X \cdot 2^{33}$  in the accumulator
- 2. Execute RJ BUBOl SUB03 for the sine, or

RJ BUBOl SUB02 for the cosine.

Control will be returned to the cell immediately following the return jump with either  $2^{33}$ . sin  $\mathbf{X}$  or  $2^{33}$ . cos  $\mathbf{X}$  left in the accumulator. 2 2

#### Mathematical Method

Method used, sin  $(\mathbf{x}X)$ . 2

Summary. X is transformed into two parts: A two bit integer q designating the quadrant in which the angle lies; and a 33 bit fractional part y which is used in the polynomial approximation for sin  $\frac{xy}{y}$ . Cos  $\frac{xy}{2}$  is obtained from  $\frac{4}{\pi x}$  using the half angle formula. Finally,  $\sin \frac{\pi x}{\pi x} = \pm \cos \frac{\pi y}{\pi}$  according 2 2 to the quadrant.

SIN-O Pg.  $3$  of  $4$ revised  $5/1/56$ 

In Detail.

1. Make the argument positive by adding  $2^{38}$  (since  $|X| < 2^{38}$ ).

$$
x+2^{38}=u, 0\leq u
$$

- 2. The new argument u has an integral part and a fractional part. Throw away all the bits of the integral part except the two immediately to the left of the binary point (since the rest only add integral multiplies of  $2\mathcal{V}$  to the angle).
- 3. Let q = two bit integral part of u. Thus, q is one less than the number of the quadrant in which the angle lies.
- 4. If  $X^*$  is the fractional part of u, then

a) 
$$
y = X^*
$$
 for  $q = 01$  or 11, and

b)  $y = X^* - 1$  for q = 00 or 10, because sin  $(\pi X) = \cos \pi (X-1)$ .

 $\sim$ 

5. 
$$
\sin \frac{(r y)}{\frac{1}{4}} = y \left( \sum_{i=1}^{5} a_{2i+1} y^{2i+1} \right), \quad |y| < 1 \text{ from above.}
$$

NOTE, This is derived from the Tshebycheff expression

$$
\sin \frac{(\pi x)}{4} = 2 \sum_{k=1}^{\infty} (-1)^k J \left(\frac{(\pi/4)}{2k-1} \right) \left[ T \left( \frac{x}{2k-1} \right) \right].
$$

6. 
$$
\cos \frac{(\pi y)}{2} = 1 - 2 \sin 2 \frac{(\pi y)}{4}
$$

7. 
$$
\sin \frac{(\pi x)}{2} = \cos \frac{(\pi y)}{2}, q = 00 \text{ or } 01
$$

$$
\sin \frac{(\pi x)}{2} = -\cos \frac{(\pi y)}{2}, q = 10 \text{ or } 11
$$

Method used, 
$$
\cos(\pi x)
$$
.

 $X+1$  replaces X and sin  $(TX)$  is formed as above.  $\frac{(\sqrt{2})}{2}$ 

#### Machine Checking

PX 71900-9-(147)

A driver routine was used to take the sine and cosine of 68 values of  $\frac{(n\chi)}{2}$ and the results were checked against values obtained from the National Bureau of Standards Table of Sines and Cosines.

SIN-0<br>Pg. 4 of 4<br>revised  $5/1/56$ 

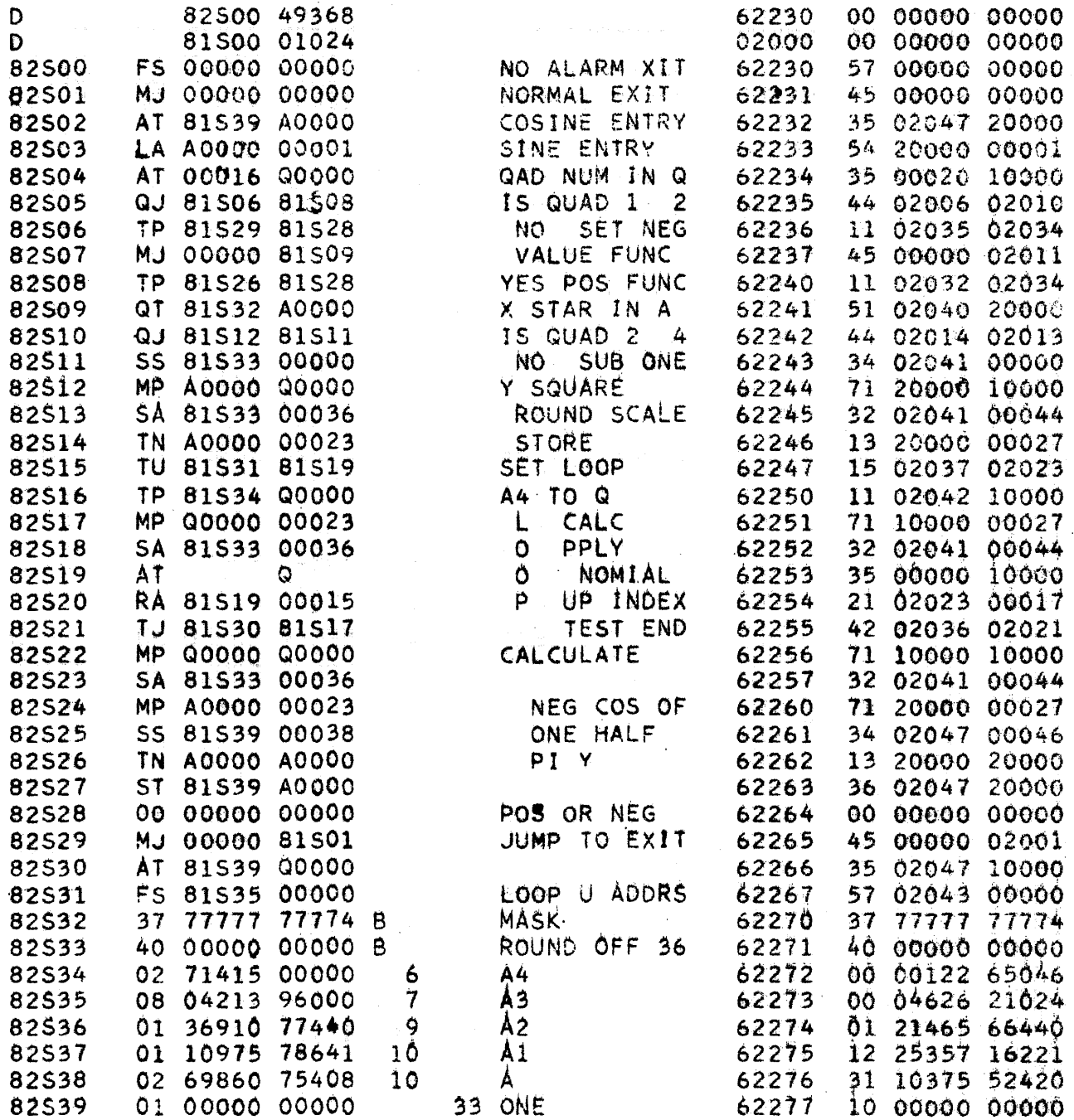

PX 71900-9-(147)

 $9 - 300$ 

, whose<br>momentum constructions  $\langle f \rangle$  , where  $\langle f \rangle$  <br>is a momentum construction

SIN-l Page  $1$  of  $4$ Revised May 1, 1956

### Specifications

Identification Tag:

Type:

Assembly Routine Specification: SUB 49420 04210

Storage:

Entrance and Exit:

Alarm:

Drum Assignment:

Average Machine Time: Maximum Machine Time:

Mode of Operation:

SIN-l

Subroutine

32 instructions,

10 constants in program,

42 total program storage.

2 words of temporary storage pool used, addresses 27b and 30b

RJ OOKOI OOK03 for the sine, or RJ OOKOI OOK02 for the cosine.

The alarm exit is not used-but a divide fault may occur.

62314b thru 62365b

2.6 milliseconds

4.0 milliseconds (estimated)

Fixed point

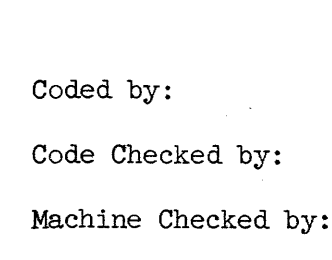

Approved by:

Pt<sub>1</sub>)-6-00612

~

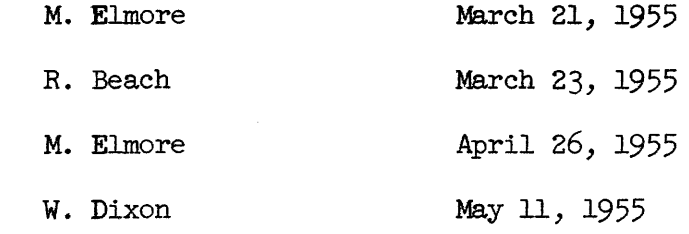

RW-148  $SIN-1$ Pg. 2 of 4 revised  $5/1/56$ 

#### Description

When supplied with an argument  $x(-2\pi \cdot 2^{32} \leq x \leq 2\pi \cdot 2^{32})$  scaled by  $2^{32}$  (i.e. when supplied with an argument  $x(-z_0) \leq x(z_0)$  scaled by  $z = (1, x_0, z_0)$  this routine will compute either  $2^{32} \cdot \sin x$  or  $2^{32} \cdot \cos x$ , depending on which of two entrances is used. Computation is by means of the Rand approximation' using the repeat polynomial multiply instruction. (Hence, SIN-1 should not be used on 1103 computers not equipped with the polynomial multiply).

The absolute error is less than  $2^{-27}$ .

Programming and Operating Instructions

- 1. Place  $x \cdot 2^{32}$  in A.
- 2. RJ to the subroutine

If the subroutine has been assigned same arbitrary region, say OOKOO, then the address of the sine entrance is OOK03, the address of the cosine entrance 1s OOK02, and the address of the exit is OOK01. One ,should, therefore, use one of two RJ instructions to enter the routine.

RJ OOK01 OOK03 RJ OOK01 OOK02 to obtain the sine, or to obtain the cosine.

- 3. At the time of exit from the routine either  $2^{32} \cdot \sin x$  or  $2^{32} \cdot \cos x$  will be lett in A.
- 4. A divide fault occurs if x exceeds the range (see note in Mathematical Analysis section).

### Mathematical Analysis

Method used, sin x.

Summary. First x is reduced to a positive angle less than  $2\pi j$  second it is transformed into an angle with an absolute value less than or equal to  $\pi/2$ , and the sign is assigned according to the quadrant in which the angle lies. Calculation then proceeds using the Rand approximation.

## In Detail

71900-9-(148)

 $\boldsymbol{\tilde{\text{c}}}$ 

- $1. (a)$ If x is positive and greater than  $2\pi$ ,  $2\gamma$  is subtracted from x until x is negative, when  $2\pi$  is added back in.
	- (b) If x is negative,  $2$  *is added to x until x is positive.*

NOTE I

The number of times that x and  $\frac{1}{2}$  are added is tallied with <sup>a</sup>Q-jump. If positive x does not become negative or negative <sup>x</sup> does not become positive after six subtractions or additions respectively,  $x$  is divided by  $2\pi$  and the remainder becomes  $x$ .

Because of this division, if  $|x| \geq 2\pi$  (2<sup>32</sup>+6), a divide fault will result.

S1N-l Page 3 of 4 Revised May 1, 1956

2. If x is greater than or equal to  $\pi/2$ ,  $\pi$  is subtracted until x is less than  $x/2$ . If this takes only one subtraction, then the negative of the newly obtained x is used for x. If it takes two subtractions, no further change of sign is made.

3. 
$$
\sin x = \sum_{i=1}^{5} a_{2i-1} x^{2i-1},
$$
   
  $\frac{\pi}{2} \le x < \frac{\pi}{2}$  from above.

This polynomial is related to the Rand Sheet No. 16 polynomial by the following relation:

$$
a_k = c_k \left(\frac{2}{\pi}\right)^k
$$

# Method used, cos x.

x is replaced by  $x + \pi/2$  if x is negative or by x-3 $\pi/2$  if x is positive, and sin x is found as above.

#### Machine Checking

The sin x and cos x of  $34$  values of x were found and the results checked against values for the same angles found using the SIN -0 routine. The greatest error was  $45.2^{-33}$  (approximately .71.2<sup>-27</sup>).

SIN-1<br>Pg. 4 of 4<br>revised  $5/1/56$ 

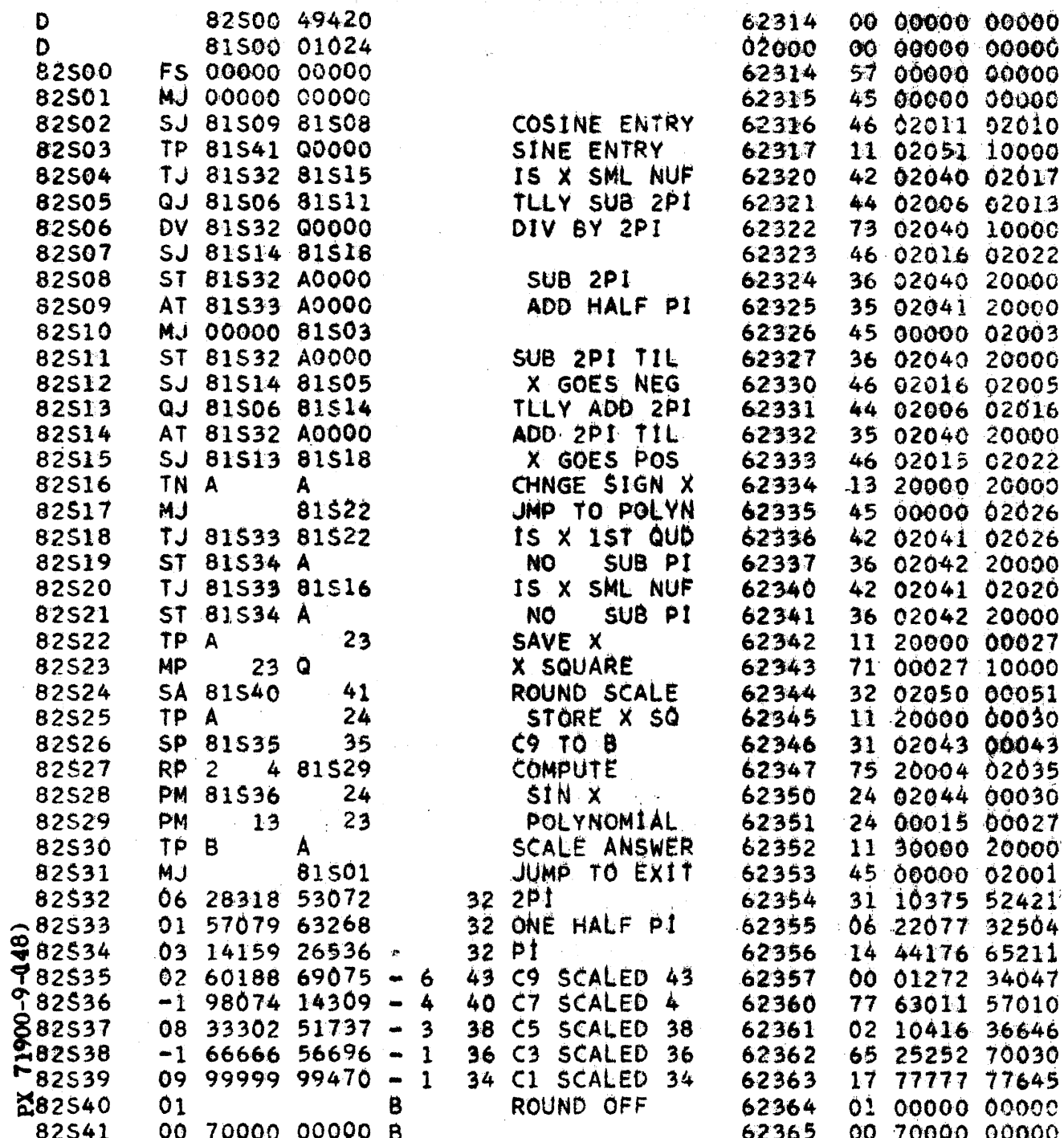

 $\hat{\rho}$  are a given by

بالمستحدث المتحدث

pool used,

SIN-2 Pg. 1 of 3 revised  $5/1/56$ 

# THE RAMO-WOOLDRIDGE CORPORATION Los Angeles 45, California

### Small Angle Sine-Cosine Routine

# Specifications

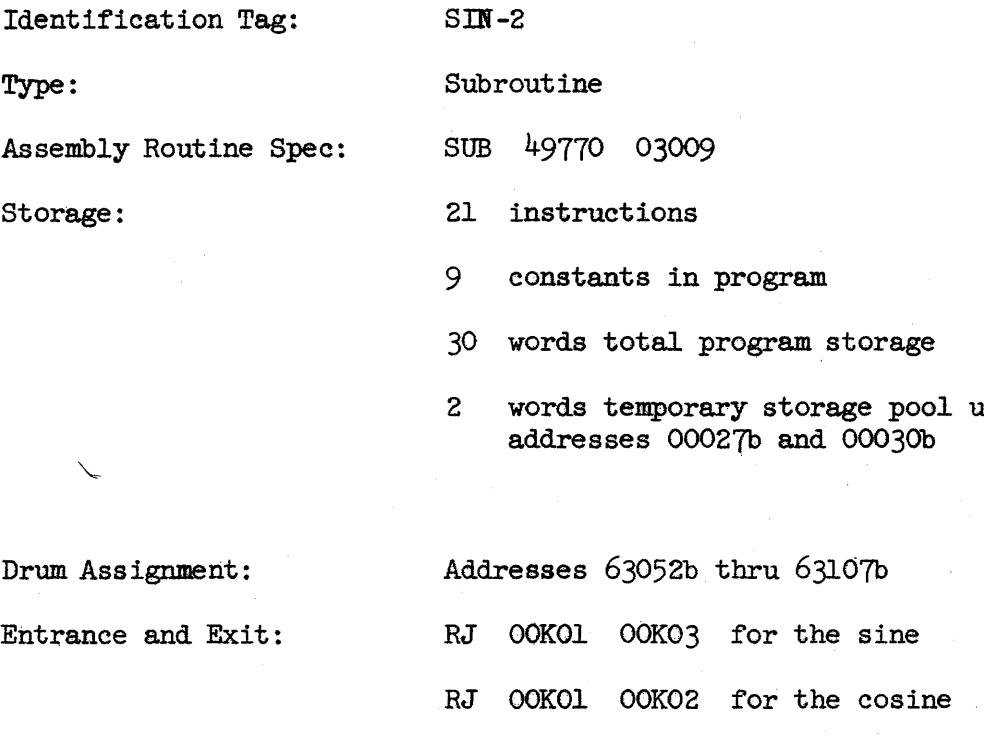

The alarm exit is used to print "SIN-2" if the argument is too large

2.20 ms average,  $3.14$  ms maximum

Fixed point

Coded by: Machine Checked by: Approved by: M. Elmore April 22, 1955 M. Elmore April 29, 1955 w. pixon July 20, 1955

Alarm:

Machine Time:

 $\ddot{\phantom{0}}$ 

Mode of Operation:

8m-2 Page  $2$  of  $5$  $\frac{1}{2}$  and interest  $\frac{2}{3}$ , 1  $\frac{1}{2}$ Revised 5/1/56

#### Description

When supplied with an argument x  $(-\mathcal{V}_2 \le x < \mathcal{V}_2)$  scaled by  $2^{32}$ (that is,  $x \cdot 2^{32}$ ) this routine will compute either  $2^{32} \cdot \sin x$  or  $2^{32}$  cos x, depending on which of two entrances is used. Computation is by means of the Rand approximations using the repeated polynomial multiply instruction (hence, SIN-2 should not be used on 1103 computers not equipped with the polynomial multiply instruction).

The absolute error is less than  $2^{-27}$ .

Programming Instructions

Place  $x \cdot 2^{32}$  in A 1.

2. RJ to the subroutine. If the subroutine has been assigned some arbitrary region, say 00K00, then the address of the sine entrance is OOK03, the address of the cosine entrance is OOK02, and the address of the exit is OOKO1. One should therefore use one of two RJ instructions to enter the routine:

> RJ OOKQ1 OOK03 to obtain the sine, or RJ OOK01 OOK02 to obtain the cosine.

3. At the time of exit from the routine, either  $2^{32} \cdot \sin x$  or

 $2^{32}$ ·cos x will be left in A.

4. An alarm occurs if x exceeds the range

 $\overline{a}$ 

1900-9-149

 $\mathbb{R}^{\mathbf{X}}$ 

 $\mathcal{I}_5 \leq x < \mathcal{I}_5$ 

Mathematical Analysis

Method used for sin x:

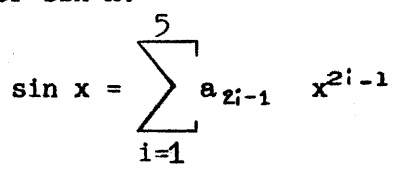

This polynomial is related to' the Rand Sheet No. 16 polynomial by the following relation:

 $a_{k} = c_{k} (2/r)^{k}$ .

Method used for cos x:

x is replaced by  $(\mathcal{V}_{\ell}) - |x|$  and sin x is found as above.

#### Machine Checking

The sin x and cos x of 15 values of x were found and the results were checked against results of SIN-1 for the same angles. The answers were identical, which is to be expected since the same polynomial was used in<br>both routines. 9-306 both routines.

# $RW-149$ <br>SIN-2<br>Pg. 3 of 3<br>revised 5/1/56

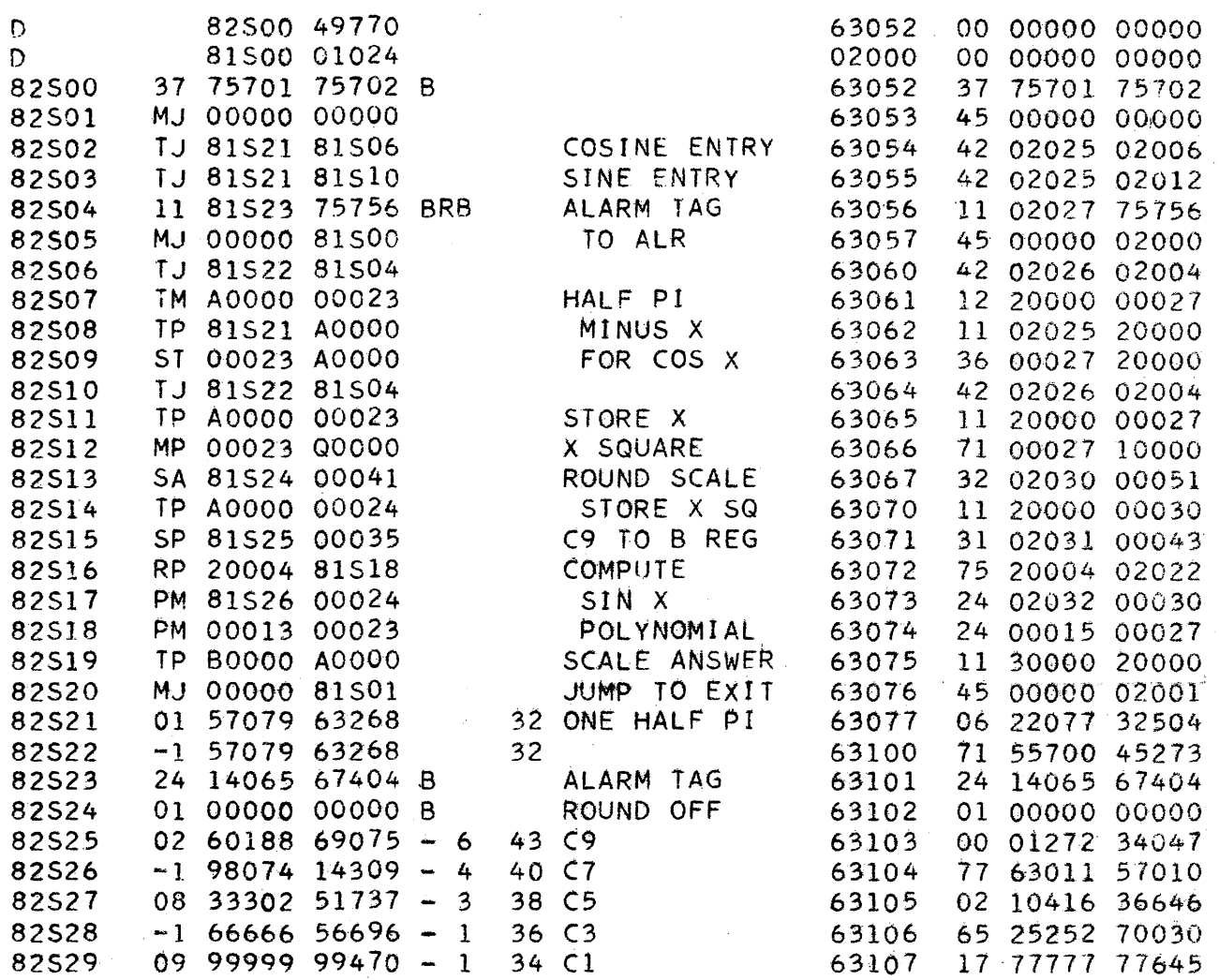

# SQR-O Page 1 of 3 Revised May 1, 1956

# THE RAMO-WOOLDRIDGE CORPORATION Los Angeles 45, California

# SQUARE ROOT

# Specifications

SQR-O Subroutine 10 constants in program 44 words of total program storage 4 words of temporary storage pool used, addresses 00027b-thru 00032b

Address SUBOZ Address SUBOI The alarm exit is used. 2.38 ms. maximum machine time Fixed point

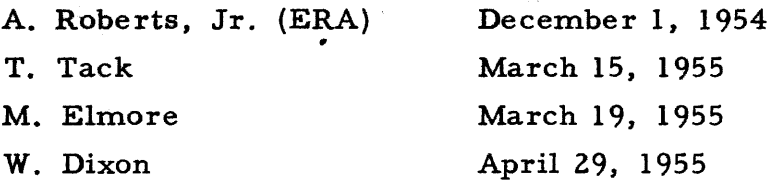

Identification Tag: Type: Assembly Routine Spec: SUB 49312 04409 Storage: 34 instructions

Entrance: Exit: Alarm Exit: Machine Time: Mode of Operation:

Coded by: Code Checked by: Machine Checked by:  $\bigcap$  Approved by:

RW-150 SQR-O Page 2 of 3 Revised May 1, 1956

#### Description

This routine uses a rational function approximation followed by one step of the Newton-Raphson procedure to compute the square root. It was written by A Roberts of E. R. A. and adopted for use at Ramo-Wooldridge.

### Programming Instructions

'Assume the routine is stored at SUBOO. *H* x is the number whose square root is desired, place x.  $2^{33}$  in the accumulator. Since the entire 7Z bits of the accumulator are used in taking the square root the permissible range on x is

$$
0 \leq x \leq 2^{38}
$$

Execute the return jump instruction

LT SUBOI SUBOZ

Upon exit from the routine the square root of x, scaled by  $2^{33}$  is left in the accumulator.

# Alarm Condition

If  $x \cdot 2^{33}$  o an alarm print of "SQR-0" will occur and the computer will halt with

$$
(A) = x \cdot 2^{33}
$$

Pushing the start button will return control to the exit of SQR-0.

#### Mathematicl Method and Accuracy

A first approximation of the form

$$
c_1(x+c_4)+c_2-\frac{c_3}{(x+c_4)}
$$

is computed. One application of the Newton-Raphson formula to this first approximation gives the desired square root. 33 bit accuracy was obtained in all cases tested.

 $RW-150$  $SQR-0$ <br>Page 1 of 3<br>Revised May 1, 1956

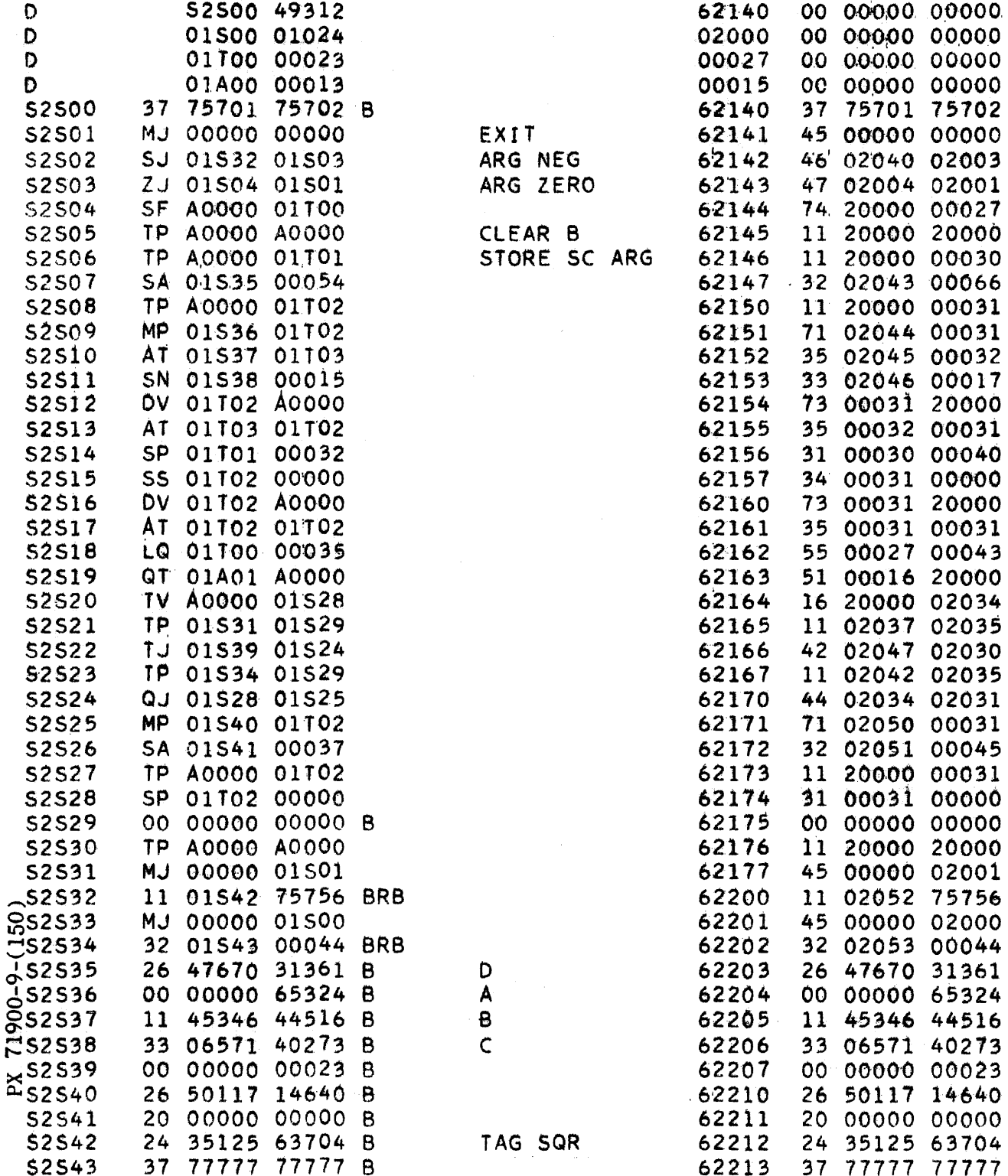

# $RW-151$ **RAN-O** Pg. 1 of 16  $5/20/56$

# THE RANO-WOOLDRIDGE CORPORATION Los Angeles 45, California

#### Normally Distributed Pseudo Random Numbers

# Specifications

Identification Tag: RAN-O Type: Subroutine Assembly Routine Spec: **SUB 50010 02007** Storage: 20 words total program storage 2 words temporary pool used, addresses 30b and 31b The constant pool is used. RJ SUBOO SUBO2 normal entrance **Entrance and Exit:** RJ SUBOO SUBOl reset entrance Machine Time:  $472 + 690$  n microseconds (for definition of n, see Mathematical Method). If  $n = 6$  (the normal case) this gives 4612 microseconds. Mode of Operation: Fixed point July, 1955 Coded by: R. Bigelow Code Checked by: July, 1955 M. Perry Machine Checked by: R. Bigelow August, 1955 Report Written by: F. Meek April, 1956 Approved by: W. Bauer  $May, 1956$ 

 $RAN - O$ Pg. 2 of 16 5/20/56

#### Description

Repeated use of this subroutine produces a sequence of pseudo random numbers from an approximately normal. distribution having mean equal to zero, and standard deviation equal to one.

# Programming Instructions

Each entry to this subroutine produces in the accumulator a quantity  $x.2^{30}$  where x is a pseudo random number selected from the sequence described above. To obtain each x in the sequence use RJ SUBOO SUBO2. The subroutine must not be destroyed between successive entries if the sequence of  $x$ 's is to have the desired randomness.

To restart the sequence, i.e., to obtain the first x again after the subroutine has been entered one or more times, use RJ SUBOO BUBOl.

The subroutine may be modified to cause the sequence of  $x$ 's to more closely approximate a normal distribution. To make this modification choose a number n such that  $5\le n \le 32$  and make (SUB18) =  $(n - 1) \cdot 2^{0}$  and make (SUB19) =  $(\sqrt[3]{3}/n) \cdot 2^{35}$ . Increasing n improves the approximat1on to a normal distribution and. increases the machine time (see page 1). The unmodified routine uses  $n = 6$ .

### Mathematical Method

.- Let  $y_1 = 5^{2q+1} y_{1-1}$  (mod 2<sup>3</sup>), where q is a non-negative integer, and  $y_0$  is any odd positive integer less than  $2^{\mathbf{g}}$  (see appendix), define a sequence  $\left\{ \mathbf{y}_i \right\}$  of positive integers. Such sequences satisfy many of the properties associated with sequences of random integers uniformly distributed between zero and  $2^8$ . In fact, I many such sequences have been computed and tested for "randomness" and for "goodness .-4 of fit" to a uniform distribution and have been found satisfactory for most purposes 0- (see Testing).

RAN-O Pg. 3 of 16 5/20/56

If one assumes that the sequence  $\{y_i\}$  defined above is a sequence of truly random integers uniformly distributed between zero and  $2^S$ , one can obtain a sequence  $\left\{x_i\right\}$  of random numbers from a distribution which approximates the standard (zero mean and unit standard deviation) nonnal distribution by appealing to a wellknown theorem concerning the distribution of means. On page 69 of  $\lceil 5 \rceil$  there appears the following

"Theorem: If y has a distribution with mean m and standard deviation  $\sigma$  for which the moment-generating function exists, then the variable

1) 
$$
x = (\overline{y} - m) \sqrt{n}/\sigma
$$

has a distribution which approaches the standard normal distribution as n becomes infinite". In 1),  $\overline{y}$  denotes the average value of n sample values of  $y$ . This theorem is applicable to the integers  $y_i$  from the sequence  $\{y_i\}$  because there certainly exists a moment-generating function \* for a uniform distribution. The mean m of the <sup>Y</sup>i is clearly

2) 
$$
m = \frac{1}{2} \cdot 2^{s} = 2^{s-1}
$$
.

The standard deviation  $\delta$  is easily found to be

3) 
$$
\hat{C} = \frac{1}{\sqrt{3}} \cdot 2^{s-1} = \frac{m}{\sqrt{3}}.
$$

(See the appendix for a derivation of  $3).$ )

Let

4) 
$$
\bar{y}_j = \frac{1}{n} \sum_{k=0}^{n-1} y_{nj+k}
$$

denote the average of n consecutive values of  $y_i$  from the sequence  $\{y_i\}$  beginning with  $y_{n,j}$ , j=0, 1,2,..., and write 1) as

\* For the definition of a moment-generating function, see page 26 of  $\lceil 5 \rceil$ .

 $RAN-O$ Page 4 *ot 16*  5/20/56

$$
5) \t x_j = (\overline{y}_j - m) \sqrt{n}/\delta.
$$

According to the theorem,  $x_j$  is the j<sup>th</sup> number in a sequence  $\{x_j\}$  of random numbers from a distribution which approaches the standard normal distribution as n becomes infinite. On using 2) and 3), 5) becomes

6) 
$$
x_j = \sqrt{3n} (\bar{y}_j \cdot 2^{1-s} - 1).
$$

In regard to the sequence  $\{y_i\}$  defined above, it can be shown that such a sequence has period  $z^{s-2}$ . To obtain the longest period possible, s was chosen to be 35 for this subroutine.

Other computing installations have chosen q as large as possible, subject only to the restriction that  $5^{2q+1}$  must be contained in one storage register. Since multiplication time on the 1103 is a direct function of the number of binary ones in one of the multiplicands,  $5^{2q+1}$  was somewhat arbitrarily chosen to be  $5^5$ . See  $\begin{bmatrix} 1 \end{bmatrix}$ . In order not to introduce a bias at the beginning of the sequence, the subroutine uses for  $y_0$  the 17th integer in the sequence obtained using  $y_0 = 1$ , namely, 13 41437 54765b. See  $\begin{bmatrix} 1 \end{bmatrix}$ .

 $\widehat{F}_{\text{no:}}$  "normal" for most purposes. See Testing. It was stated under Programming Instructions that the unmodified subroutine uses  $n = 6$ . It is believed that this value of n will yield numbers sufficiently

 $\breve{\mathbf{r}}$ The subroutine does not use formulas 4) and 6) to compute  $x_j$ .  $\operatornamewithlimits{\dot{\otimes}}$ <br>o the following equivalent process is used: Form Instead.

$$
\sum_{k=0}^{n-1} \left[ (y_{n,j+k} - 2^{3k}) \cdot 2^{-k} \right] = z_j \cdot 2^{30}
$$

and then,

RAN-O Pg. 5 of 16 5/20/56

8) 
$$
x_j \cdot 2^{30} = \frac{1}{\sqrt{2}} z_j \cdot 2^{30}
$$
.

Using  $n = 6$ , and  $s = 35$ , it is easy to verify that 7) and 8) are equivalent to 4) and 6).

Testing

 $\mathbf{z}$ 

In the first paragraph under Mathematical Method it was stated that many sequences  $\{y_i\}$  have been computed and tested for "randomness" and for "goodness" of fit" to a uniform distribution. One such testing program was carried out on the SEAC  $\begin{bmatrix} 2 \end{bmatrix}$  using  $2q+1 = 17$  and  $s = 42$ . Another testing program was carried out on the ORDVAC  $\begin{bmatrix} 3 \end{bmatrix}$  using  $2q+1 = 13$  and  $s = 39$ . A similar process for generating pseudorandom integers on a decimal computer, i.e., the UNIVAC, was devised and tested  $\begin{bmatrix} 4 \end{bmatrix}$ . In all of these testing programs, the integers generated were judged to be "satisfactory". But in all these testing programs q (or its analog on the UNIVAC) was chosen as large as possible, subject only to the particular machine register capacity. Therefore, the small value of q used by this subroutine on the 1103 (in order to save multiplication time) is somewhat questionable. In fact, Juncosa  $\begin{bmatrix} 3 \end{bmatrix}$  states that if  $5^{\bf k}$  is used, k should be an odd integer such that  $5^{\bf k}$  is "preferably slightly less than  $2^{S}$ ". The choice of  $n = 6$  is likewise questionable. Therefore, it was decided to write a routine, which shall hereinafter be referred to as the testing routine, It which would in some sense test the pseudo normally distributed random numbers  $x_j$ .<br>  $\frac{1}{\sqrt{2}}$  The results obtained with the testing routine can be termed satisfactory. For more  $\phi$  The results obtained with the testing routine can be termed satisfactory. For more 8 <sup>~</sup>details, see the appendix.

 $\approx$  The subroutine, with q = 2 and n = 6, has already been used with apparently satisfactory results. It was used to evaluate a function in the form of a Fourier series with normally distributed random coefficients. It was also used to simulate

RW-1Sl RAN·O Pg. 6 of 16 5/20/56

random and correlated radar noise. In this connection, the theoretical distribution of  $x_j$  was computed and plotted<sup>\*</sup> (assuming the  $y_j$  to be from a truly uniform distribution) with  $n = 6$ . This plot is shown, along with the standard normal distribution, as figure  $4$  in the appendix. The difference between the two curves would be considered negligible for most applications. However, there is a difference which does not show on the figure, and which might be considered important for some applications. From 4) and 6) under Mathematical Method, one can show that

$$
|x_1| < \sqrt{3n} < 4.25
$$

for n = 6. Hence the probability of obtaining an  $|x_j| \ge 4.25$  is zero. But, for the standard normal distribution, the probability of obtaining an  $|x| \ge 4.25$  is about one in fifty thousand.

'\* The writer is indebted to R. Schvarz for suggesting the computation and carrying it out.

#### References

- 1. Pseudo-Random Humber Generator Subroutine, CV-28, Bovember, 1954, 1103 Central Exchange Nevaletter Number 3, January, 1955.
- $\frac{51}{1}$ 2. Generation of Pseudo-random Numbers, NBS Report 3370, Olga Taussky and John Todd, June 22, 1954.
- Random Number Generation on the BRL High-Speed Computing Machines, BRL Report No. 855, M. L. Juncosa, May, 1953.  $-9 - 0.06$
- The Generation of Pseudo-Random Numbers on a Decimal Calculator, ACM Journal,  $X_{\mathbf{d}}$ vol. 1, No. 2, pp. 88-91, Jack Moshman, April, 1954.
	- 5 · Paul G. lIoel, Introduction to Mathematical Statistics, John Wiley and Sons, New York, 1947.

 $RAN+O-$ Pg. T of 16 5/20/56

#### **APPENDIX**

Derivation of  $\sigma$ 

If the uniform distribution function  $f(y)$  is chosen so that the area under the curve is unity, the variance  $\sigma^2$  is equal to the second moment about the mean m, i.e.,

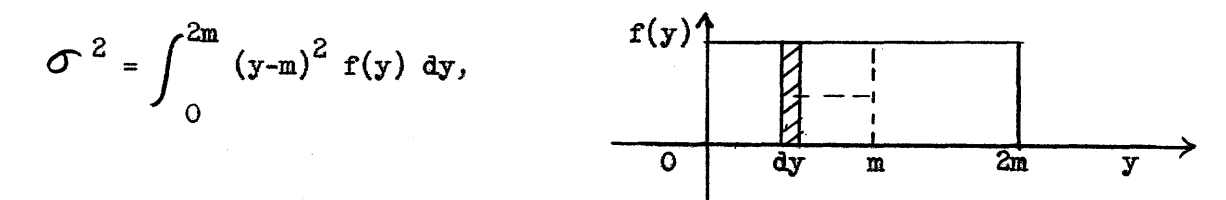

where  $2m = 2^5$ ,  $m = \underline{1} \cdot 2^5 = 2^{S-1}$ . To make the area equal to unity,  $f(y)$  must be 2  $1/2m$ . Thus

$$
\sigma^2 = 1/2m \int_0^{2m} (y^2 - 2my + m^2) dy,
$$

or  $\sigma^2 = \frac{n^2}{2}$ , and  $\sigma = \frac{n}{2}$  which is 3) under <u>Mathematical Method</u>.  $3 \sqrt{3}$ 

#### The Testing Routine

 $71900 - 9 - (151)$  $\mathbf{X}$ 

The testing routine uses RAN-O (with  $q = 2$  and  $n = 6$ ) to generate in sequence any number M of sets of N  $x_j$ 's, likewise in sequence. For example, the data used in figures 1, 2, and 3, was produced using  $M = 512$  and  $N = 100$ , so that MN =  $51,200$  x<sub>j</sub>'s were generated in sequence and divided into 512 sets of 100 each. For each set of  $N \times j'$  s the following three quantities are computed and punched on

cards using CP0-2:  
\n
$$
\overline{x} = \frac{1}{\overline{N}} \sum_{j=1}^{N} x_j
$$
RW-151

 $RAM-O$ Pg. 8 of 16 5720/56

2. 
$$
\mathbf{s}^2 = \frac{1}{N} \sum_{j=1}^{N} (x_j^2 - \overline{x}^2)
$$
.

 $\frac{2}{x}$  is the sample mean and s<sup>2</sup> is the sample variance.

3. 
$$
\chi^{2^*} = \sum_{i=1}^{10} \frac{(\theta_i - e_i)^2}{e_i}
$$

where  $\mathcal{O}_i$  is the actual number of  $x_j$ 's for which  $a_i \leq x_j < a_{i+1}$ , and  $e_i$  is the number of  $x_j$ 's for which it is expected that  $a_j \le x_j < a_{j+1}$ , assuming that the  $x_j$ 's are distributed normally with zero mean and unit standard deviation. The  $a_i$  are given in the table below along with the corresponding  $e_1$ <sup>e</sup>  $\frac{e_1}{e_1}$  <sup>e i</sup>  $\frac{e_1}{e_1}$  are from Table  $II$ , pp.  $243 - 245$  of  $\begin{bmatrix} 5 \end{bmatrix}$ .

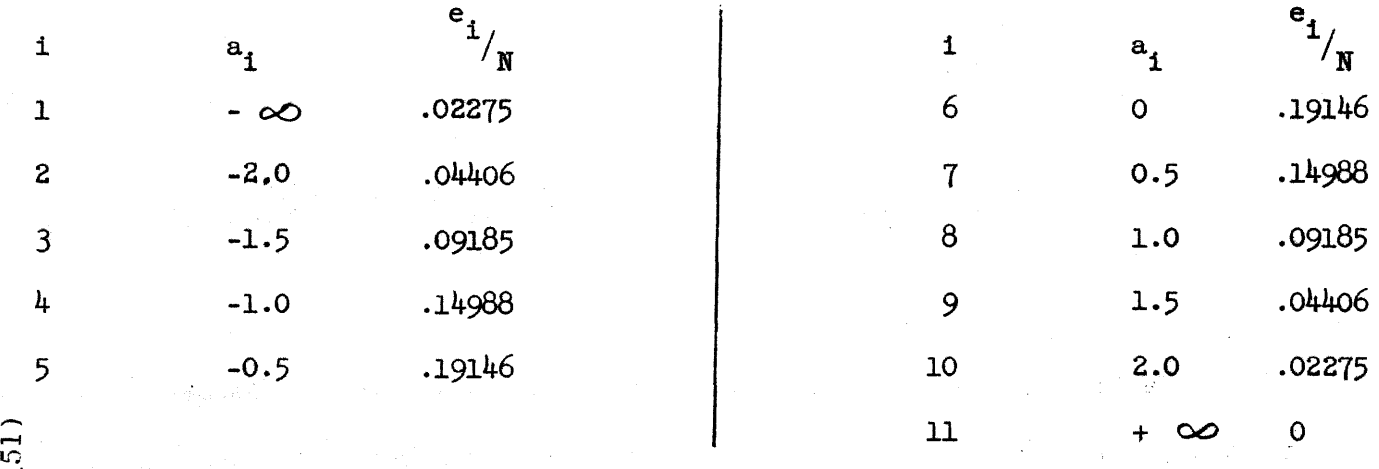

 $\ddot{C}/\chi^2$  is a measure of the "goodness of fit" of the generated  $x_i$  to the standard normal distribution.

<u>ግ</u> On figures 1, 2, and 3 are plotted the histograms of the actual frequencies obtained from  $M = 512$  sets of  $M = 100 x<sub>j</sub>$ 's each. Figures 1, 2, and 3 refer respectively to the computed quantities  $\bar{x}$ ,  $s^2$ , and  $\chi^2$ . On each figure is also plotted the theoretical distribution curve of the appropriate quantity.

\* Chi - squared

0- I

9-318

RW-lSl

RAN-O Pg. 9 of  $16$ 5/20/56

If the  $x_j$  are normally distributed with  $m_x = 0$  and  $S_x = 1$ , x will also be normally distributed with  $m_{\overline{x}} = 0$  and  $S_{\overline{x}} = S_{\overline{x}}/ \sqrt{\overline{x}} = .1$ .

At the top of page 138 of  $\begin{bmatrix} 5 \end{bmatrix}$  there appears the following Theorem: If **x** is normally distributed with variance  $\sigma^2$ , and s<sup>2</sup> is the sample variance based on a random sample of size N, then  $N s^2/$  2 has a  $\chi^2$  distribution with N - 1 degrees of freedom.

The above theorem is applicable with  $\widehat{O}$  = 1 and N = 100, and using (8), page 134 of  $\left[5\right]$ , for the distribution function of  $\chi^2$ , one obtains  $f(100s^2/\gamma) = f(100s^2) = f(u^2) = \frac{1}{2^{99/2} \Gamma(2^{9})} (u^2)^{97/2} e^{-u^2/2}$ 

which reduces to

$$
f(u^{2}) = \frac{1}{2\sqrt{(2^{2})}} \left(\frac{u^{2}}{2}\right)^{97/2} e^{-u^{2}/2} ,
$$

where  $u^2 = 100s^2$ . This latter expression for  $f(u^2)$  is rather easily evaluated using natural logarithms, i.e.,  $\log f(u^2) = 97/2 \log (\frac{u^2}{2}) - \frac{u^2}{2} - \log 2 - \log \sqrt{2/2}.$  $\log \sqrt{\frac{29}{2}}$  can be approximated using Stirling's formula or it can be evaluated directly using  $\log \left( \frac{99}{2} \right) = \log \frac{97}{2} + \log \frac{95}{2} + \log \frac{93}{2} + \dots + \log \frac{3}{2} + \log \left( \frac{3}{2} \right).$ Either method yields log  $\sqrt{\frac{29}{2}}$  ~142.6172. The expression above for log f(u<sup>2</sup>) was used to obtain a sufficient number of points to plot the theoretical distribution curve of  $s^2$  on figure 2.

The theoretical distribution curve of  $\chi^2$  with 9 degrees of freedom which is plotted on figure 3, was obtained from data given in Table III, page 246 of  $\left\lceil 5\right\rceil$  . (The number of degrees of freedom is one less then the number of groupings used to compute  $\chi^2$  for a sample of size N.)

For each of the three figures the frequency histograms and the theoretical distribution curves have been adjusted to have the same area under them.

#### Remarks on the Figures, Randomness, and the Choice of q

For all three figures the histograms seem to follow the curves fairly well. This indicates that the x, generated by the subroutine (with  $q = 2$  and  $n = 6$ ) are distributed in a fashion which approximates the standard normal distribution to a fairly high degree. Figure 4 suggests the same thing but it is entirely theoretical. It should be emphasized that none of the figures shows anything about the randomness of the  $x_j$ . An inspection of the data which produced the histograms indicates that the computed  $\bar{x}$ ,  $s^2$ , and  $\chi^2$  for consecutive sets of 100  $x_j$ 's are random. But again, this says nothing for the randomness of the  $x_i$ 's themselves. The testing of the randomness of the  $x_i$ 's was deliberately avoided because it was assumed from the results of the testing done on the sequences of the pseudo-uniformly distributed integers by other computer installations, that the sequence  $\left\{ y_{1}\right\}$  with  $q = 2$ , the sequence  $\left\{x_j\right\}$  computed by the subroutine, would and hence be sufficiently random for our purposes. As was pointed out under Testing, the only significant difference between the sequence  $\{y_i\}$  computed by the subroutine and those sequences tested at other installations was the value of q. For the subroutine q was chosen small so as to shorten the multiplication time on the 1103. The other installations chose q as large as possible because it was intuitively  $\tilde{\triangle}$  felt that such a choice might produce more randomness, such a choice would automatically eliminate any bias at the beginning of the sequence with  $y_0 = 1$ , and the computer multiplication times did not depend on q. But since the period of the left-

 $RAN-O$ Pg. 11 of 16  $5/20/56$ 

most binary digit of the integers  $y_1$ , and hence the period of the sequence  $\left\{y_i\right\}$ , is  $2^{8}$  - <sup>2</sup>, independent of q ([2] and [4]), and since it is believed that the randomness and the uniformity of the sequence  $\{y_i\}$  is due to this long period (s being chosen as large as possible), it appears also that the randomness and uniformity of the sequence  $\{y_1\}$  is independent of q.

Remarks on the Choice of  $y_{\Omega}$ 

It was stated in the first paragraph under Mathematical Method that  $y_0$  can be any odd positive integer less than  $2^8$ . There are  $2^{8-1}$  such integers and they can be divided into 2 groups of  $2^{s-2}$  integers each, according to whether, in binary representation, they end in 01 or 11, i.e., whether they are of the form  $4k + 1$  or 4k + 3, k being any non-negative integer less than  $2^{s-2}$ . Now let  $s > 2$ ,  $q \ge 0$ , s and **q** such that  $5^{2q}$  +  $\frac{1}{2}$   $\zeta_2$ <sup>8</sup>. If  $y_0 = 4k + 1 \le 2^8$ , e.g.,  $y_0 = 1$ , the first  $2^{8-2}$  integers  $y_1$  of the sequence  $\{y_1\}$  will be the 2<sup>8-2</sup> distinct integers of the form 4k + 1, and then the sequence will repeat itself. Similarly, if  $y_0 = 4k + 3 < 2^8$ , e.g.,  $y_0 = 3$ , the  $2^{8-2}$  distinct integers generated will be of the form  $4k + 3$ .

PX 71900-9-(151)

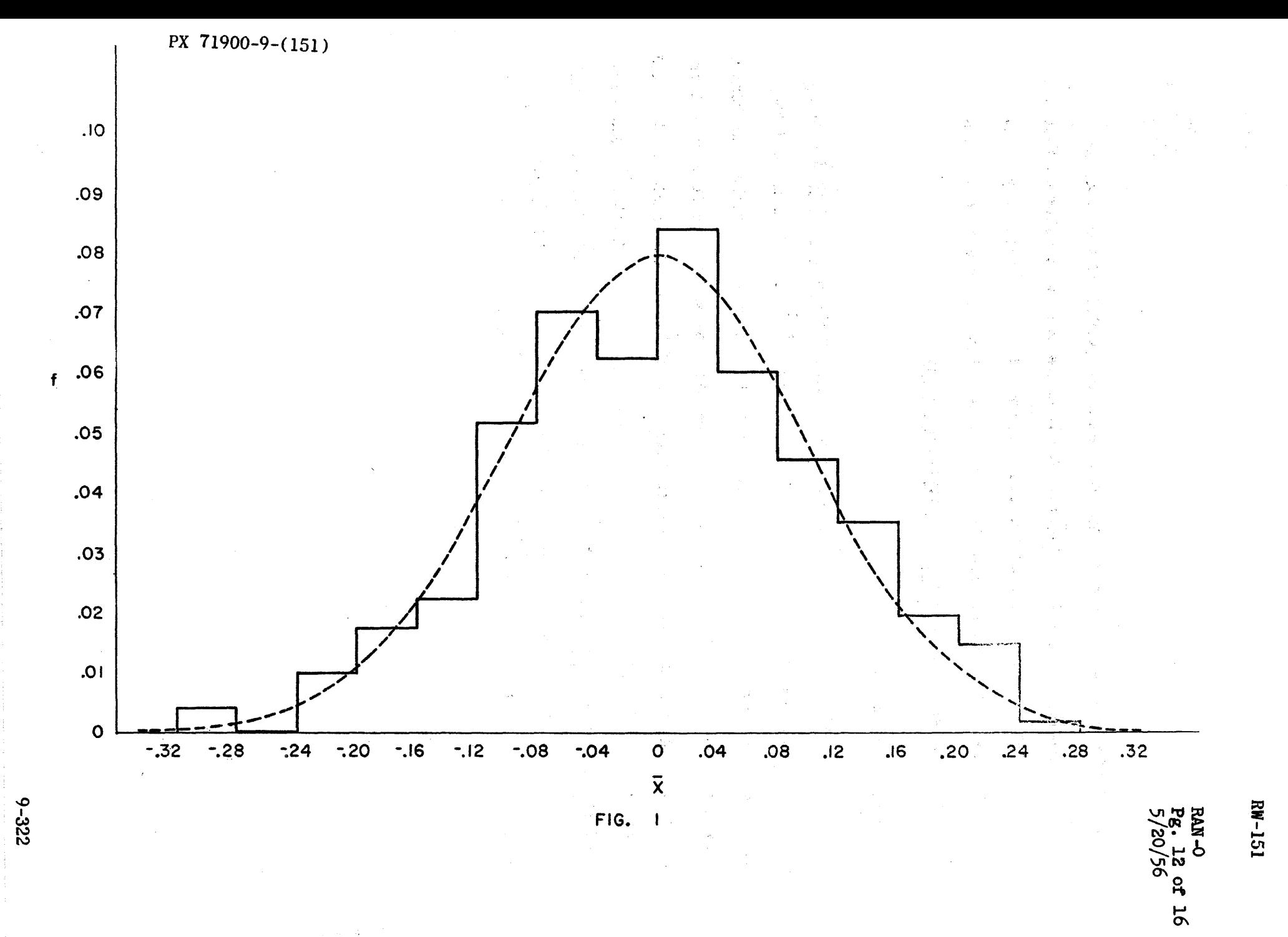

PX 71900-9-151

 $\rightarrow$ أورب

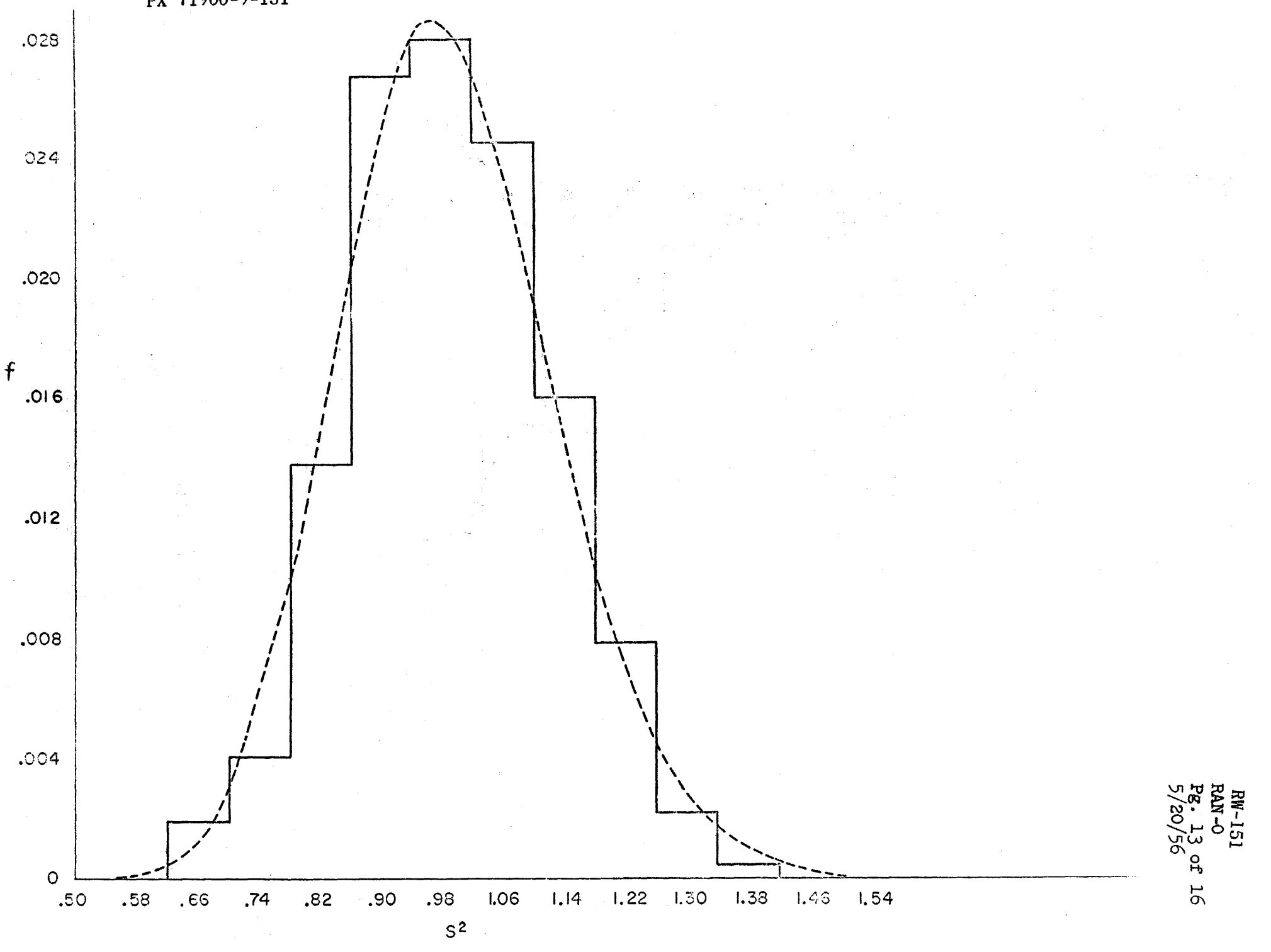

 $F1G-2$ 

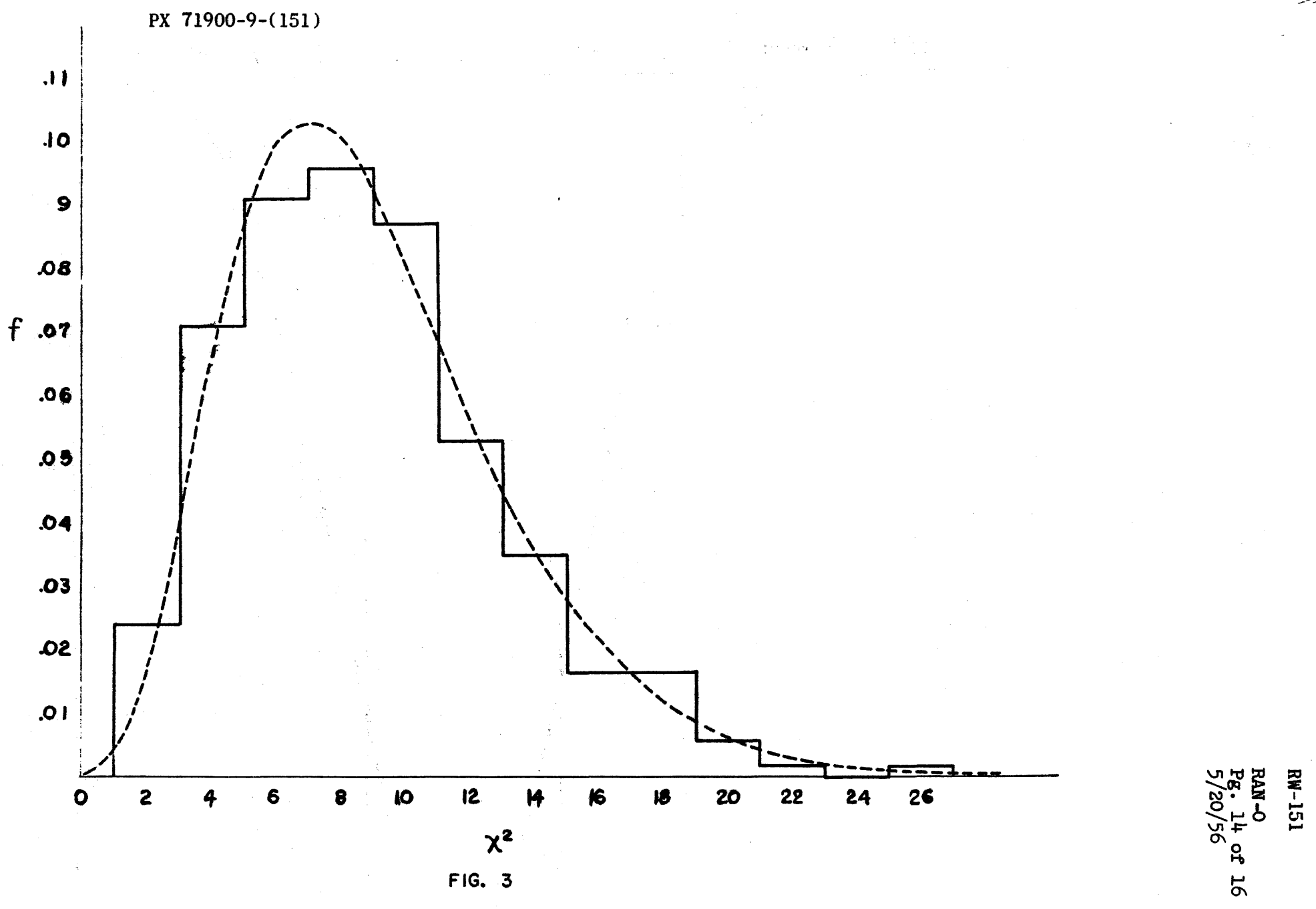

 $9 - 324$ 

3

PX 71900-9-(151)

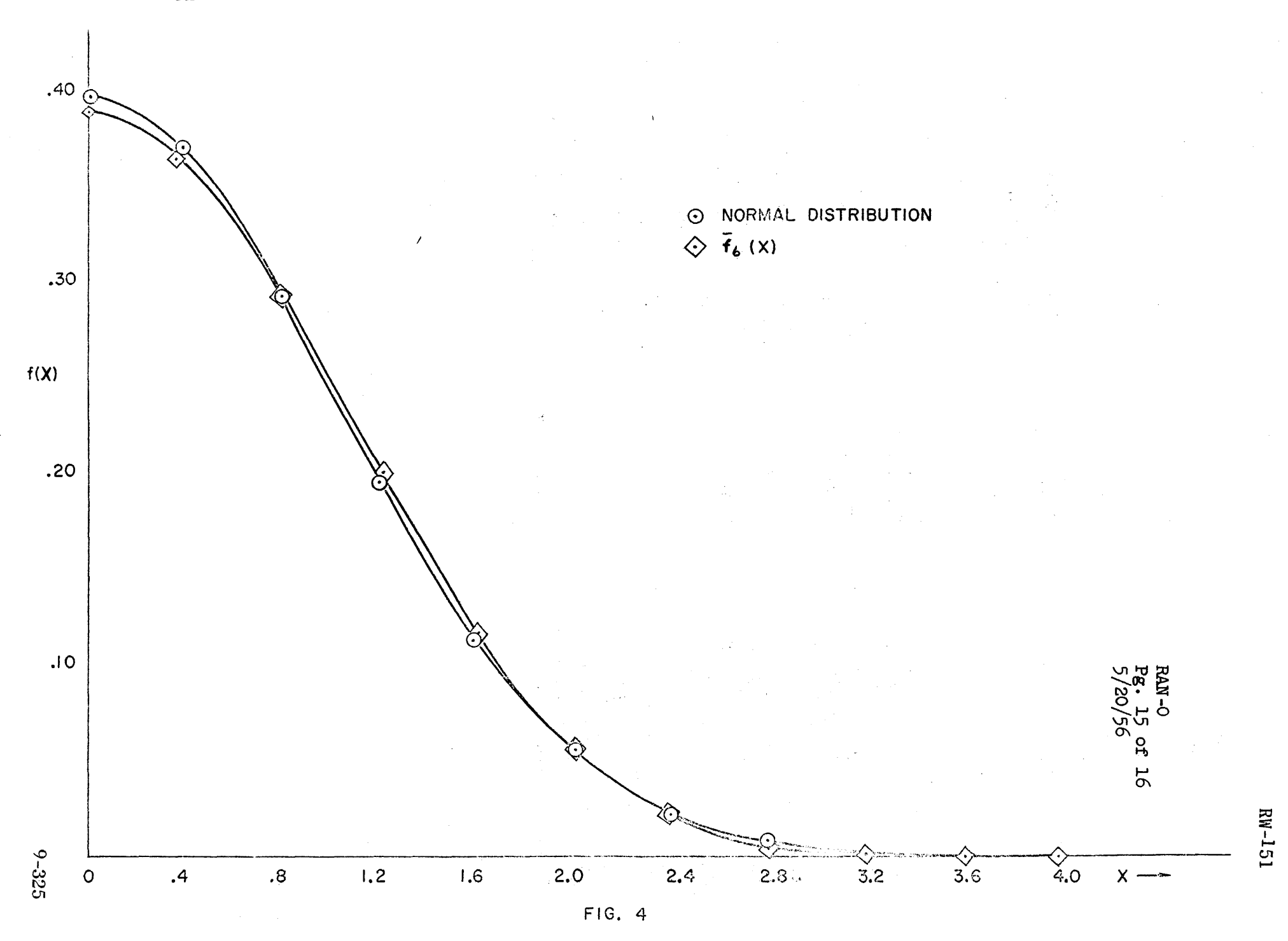

# $RW-151$

RAN-0<br>Pg. 16 of 16<br>5/20/56

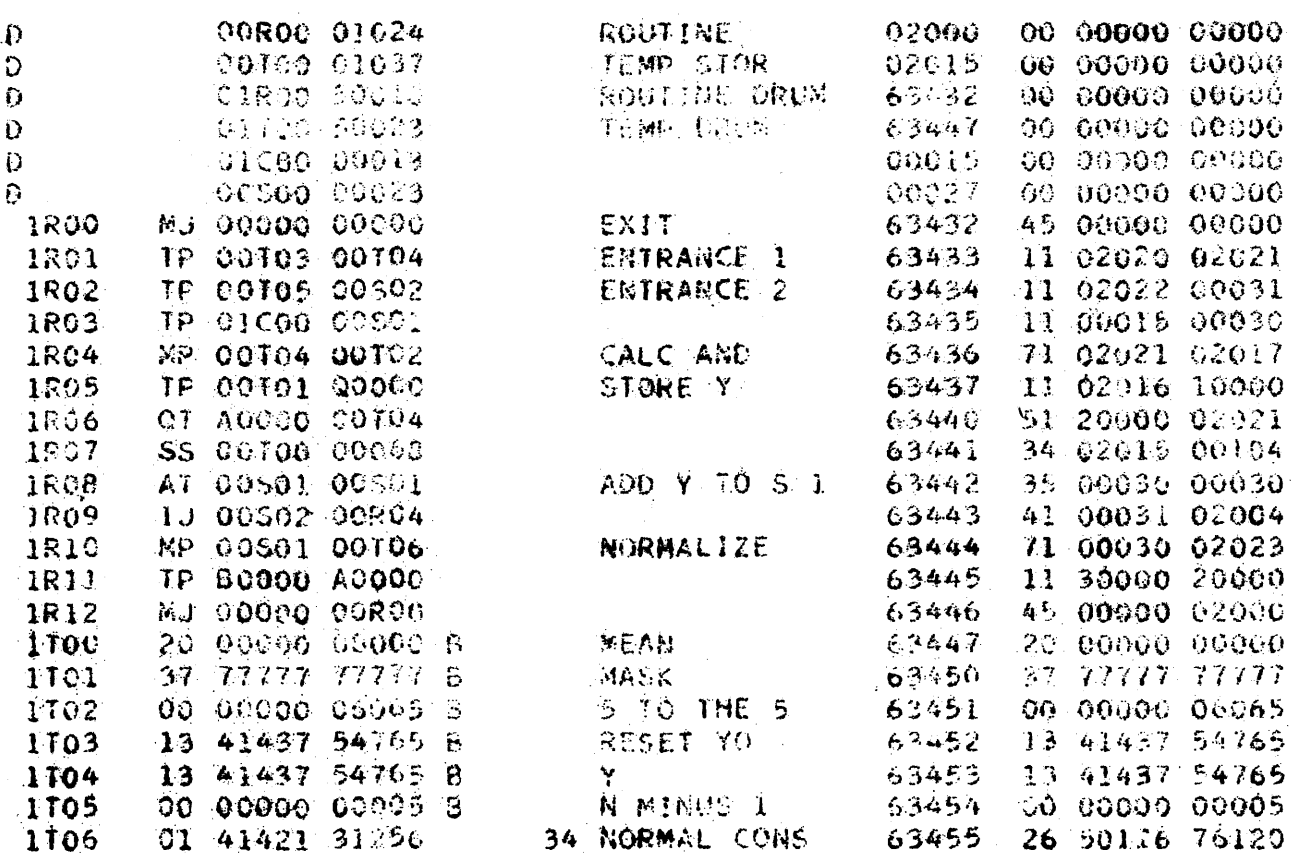

PX 71900-9-051)

 $\bar{\mathbf{v}}$ 

 $9 - 326$ 

### THE RAMO-WOOLDRIDGE CORPORATION Los Angeles 45, California

Column Heading Routine

### Specifications

RPH-O

Identification Tag:

Type:

Entrance and Exit:

Service routine with program entrance

37 40020 40022 b to read a card

31 40020 40023 b to punch a card

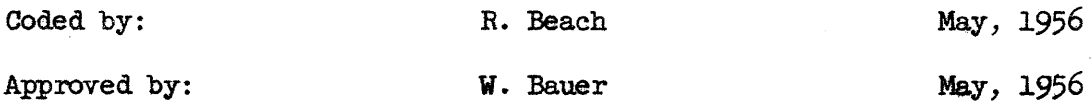

RW-lS2 RPH-O pg. 2 of 3

#### Description

This routine will read in one card or punch out one card each time it is entered. It allows the programmer to include column headings in listed output when using either SlIAP output or cpo-a. The routine stores cells  $1660$  b - 1777 b in the MD image, then bootstraps itself into ES for operation. After completion of the read or punch function, ES is restored and control returned to the program. A and Q are not altered by the routine.

Executing a read entry causes one card to be read and a complete alphanumeric card image to be stored. Executing a punch entry- results in punching a card identical to the one read in with the exception of the twelve row of field three which is replaced with punches to control the 407 (See Operation). Only numeric information can be punched in field three and the information in this field will be printed by the 407 at the extreme left of the page, followed by 6 spaces.

A parameter word is used to specify the first of the 36 words in which the card image is to be located upon reading, or the first of the 36 words from which the card image to be punched.

The routine assumes that cards have been positioned in the Bull, but it does not alter card positioning when used. A blank card will be fed on the punch side when the read entry is executed.

#### Programming Instructions

- 1. To read a card. Enter the routine with 37 40020 40022 b followed by a parameter word of the form  $00$  00000 xxxxx where xxxxx is the address of the first cell in memory in which the card image is to be placed. Control is returned to the instruction following the parameter word.
- 2. To punch a card. Enter the routine with 37 40020 40023 b followed by a parameter word of the form  $00$   $000Y$  XXXX where xxxxx is the address of' the first cell in memory at which the image to be punched is located, and IY is:

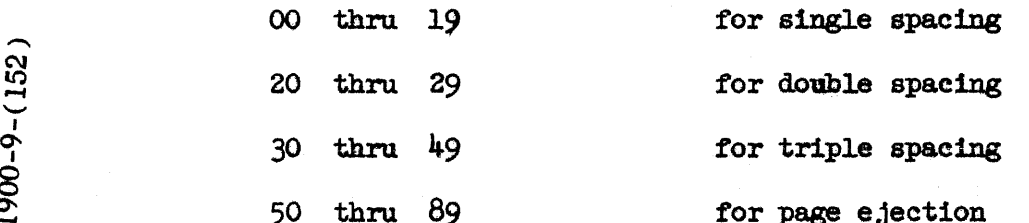

 $\tilde{\mathbb{C}}$  The spacing takes place before printing the card. These page controls are identical to those used for SNAP with the exception that in this routine the combinations 00 thru 09 have the same effect as the combinations 10 thru 19.

RW-152 RPH-O Pg. 3 of 3

The twelve row of field three of the card image will be replaced by a row containing the page controls and a SlAP identification punch  $(12 \text{ punch in column } 75)$ . It is advisable, therefore, to use only columns 1 thru 72 of the card for heading purposes. Only numeric information can be printed from field three. Since the card contains a SMAP identification punch, the word spacing in the first 72 columns will be the same as for SNAP; that is, four spaces are inserted after columns 12, 24, 36, 48, and 60. The numeric information in field 3 is printed at the extreme left of the page.

#### Restrictions

The card image may be located anywhere in memory except cells 1660 b - 1777 b (and also with the exception of cells reserved for the R-W library) . It is recommended that card images be placed on the drum since the time involved in reading and punching using drum locations is very nearly the same as that involved when the card image 1s in ES.

#### Suggested Use

It is suggested that the input heading cards be placed at the front of the input deck, and that they be read in by the program before other computation is begun. Output heading cards can then be puncbed by the program at any time.

#### **ANALYSIS** C. J. Swift **PREPARED BY** L. W. Barton **CHECKED BY REVISED BY**

## CONVAIR SAN DIEGO

#### CONTROLLER

### A CARD HANDLING SUBROUTINE IC 010

#### I. **DESCRIPTION**

This subroutine simplifies the reading and punching of cards especially in cases where blocks of cards with the same format are handled. It will be available shortly with the service routines on KT3.

This subroutine operates from the drum and handles all necessary block transfers. Up to 63 cards in each channel can be handled by one subroutine reference, reading and punching proceeding concurrently if desired. There are three entrances to this subroutine as described below.

### II. CARD FORMATS

Sach card format is described by a series of parameter words as described in IC 005, IC 006 and IC 007. For use with this subroutine, these words are preceded by one word, m, the number of fields on the card. These formats must be stored in MD. (  $0 \le m \le 31$ )∙

III. ENTRANCES

1. Prime:

### 37000000 70400

### Next instruction

This subroutine is always one read card ahead of the main program. It retains the information from this card within itself. For this reason, when a new deck of cards is placed in the read hopper, the subroutine must be primed as well as the reproducer. Both are primed by this entrance to the subroutine.

PREPARED BY C. J. Swift CHECKED BY L. W. Barton REVISED *BY* 

ANALYSIS CONVAIR SAN DIEGO

*CV-153*  PAGE IC 010**-2**<br>T NO. 2ML491 REPORT NO. 2M **MODEL** DATE 5-28-56

2. READ

37 00000 70402 nn jjjjj vvvvv lext instruction

This entrance cause nn cards of format jjjjj (first address for format) to be converted and stored in cells starting with vvvvv, (which may be in ES or  $MD$ .

3. PUXCH

37 00000 70401

nn jjjjj VTVYY

Next instruction

This entrance punches nn cards of format jjjjj using data starting in cell vvvvv. (which may be in ES or ID).

IV. OPERATING NOTES

1. If the "next instruction" after a punch card entrance is a read card entrance, the operations of reading and punching will begin simultaneously. 2. Whenever reading occurs without 8imultaneous punching. a blank card will appear in the output.

3. After approximately 270 words are read or punched. the reproducer will drop out of operation momentarily while block transfers are effected.  $\mu_{\bullet}$  In case of trouble with the reproducer, s tart at 00000.

5. 10 007 1. contained 1n this routine. It is located in eell 70656 and is modified to operate from location 00670.

v. **SPECIFICATIONS** 

> LOCATION: TEMPORAR IES: 70400 to 71257 74001 to 75777

This subroutine is not standard and i8 not to be modified. Its sum is constant.

 $71900 - 9 - (153)$  $\mathbb{X}$ 

 $\vert$ 

 $CV-153$ IC 010-3 PAGE ZM 491-II REPORT  $\Delta$ 11 **MODEL**  $5 - 28 - 56$ DATE

CONTROLLER 6/4/56

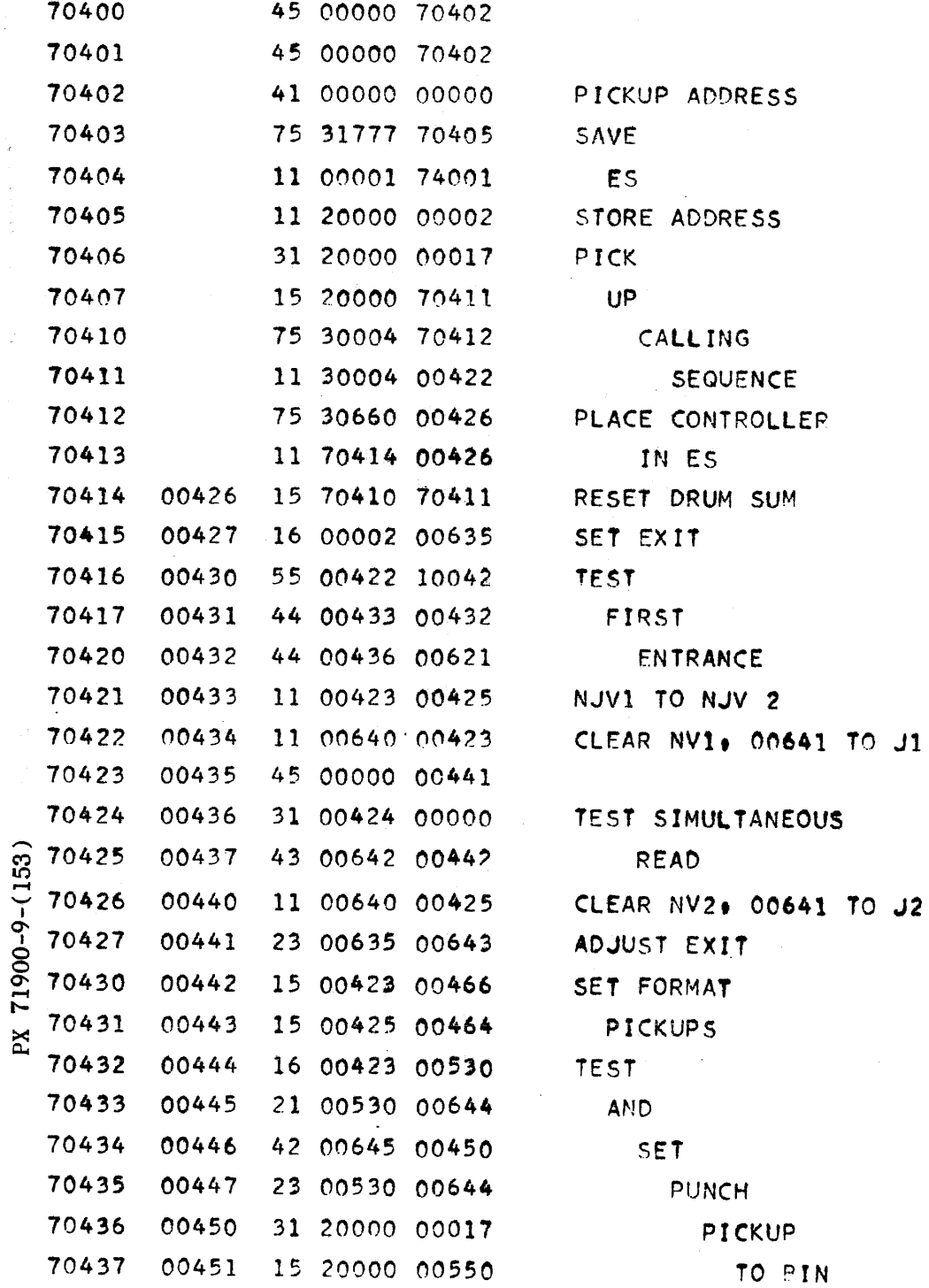

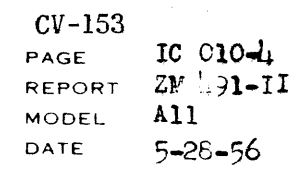

# CONTROLLER 6/4/56

 $\hat{\mathcal{A}}$  and  $\hat{\mathcal{A}}$ 

 $\epsilon$ 

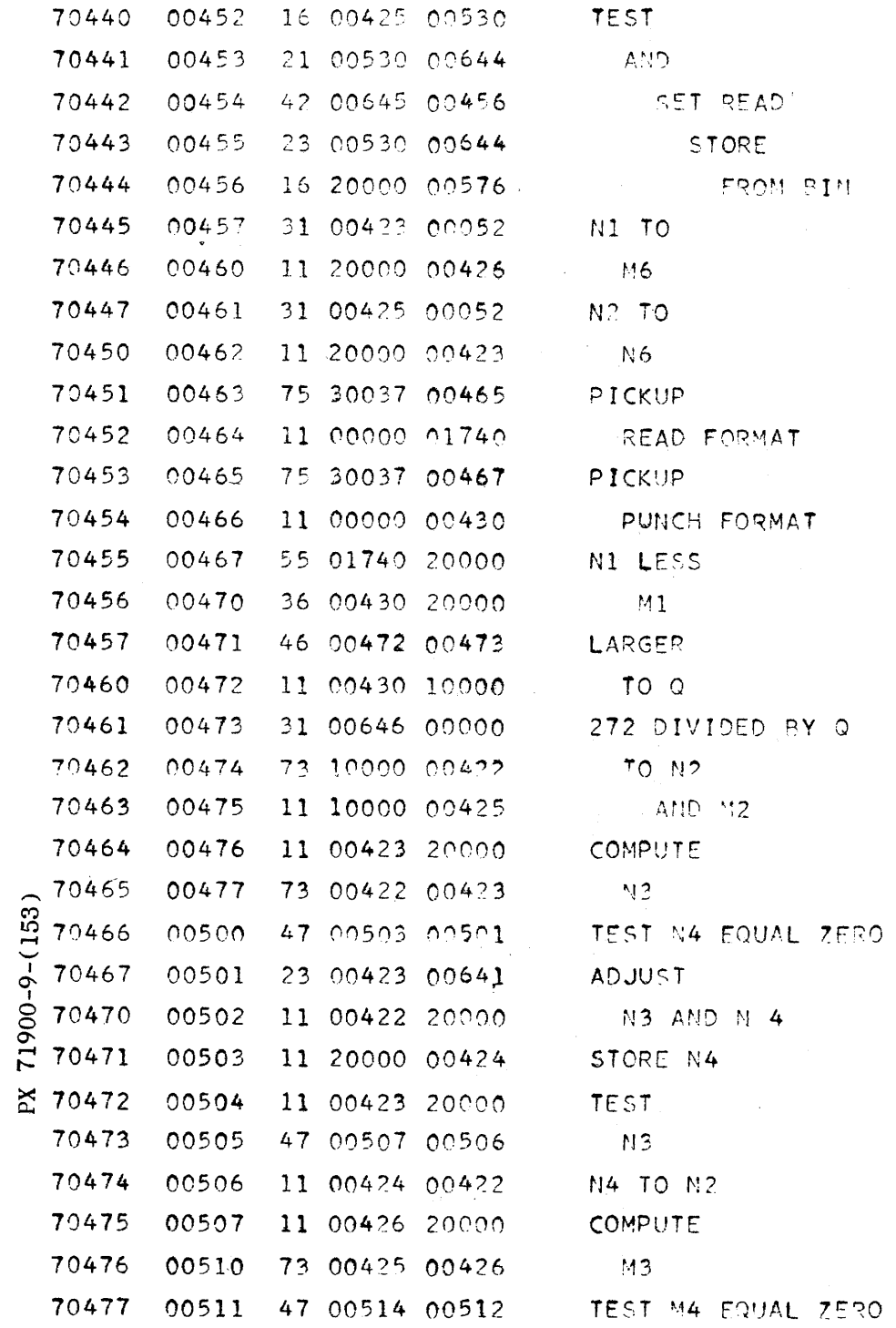

 $9 - 333$ 

 $\mathsf{Q}$ 

 $CV-153$ PAGE IC 010-5 REPORT ZM 491-II **MODEL**  $A11$  $5 - 28 - 56$ DATE

CONTROLLER 6/4/56

 $\bar{1}$ 

 $\bar{J}$ 

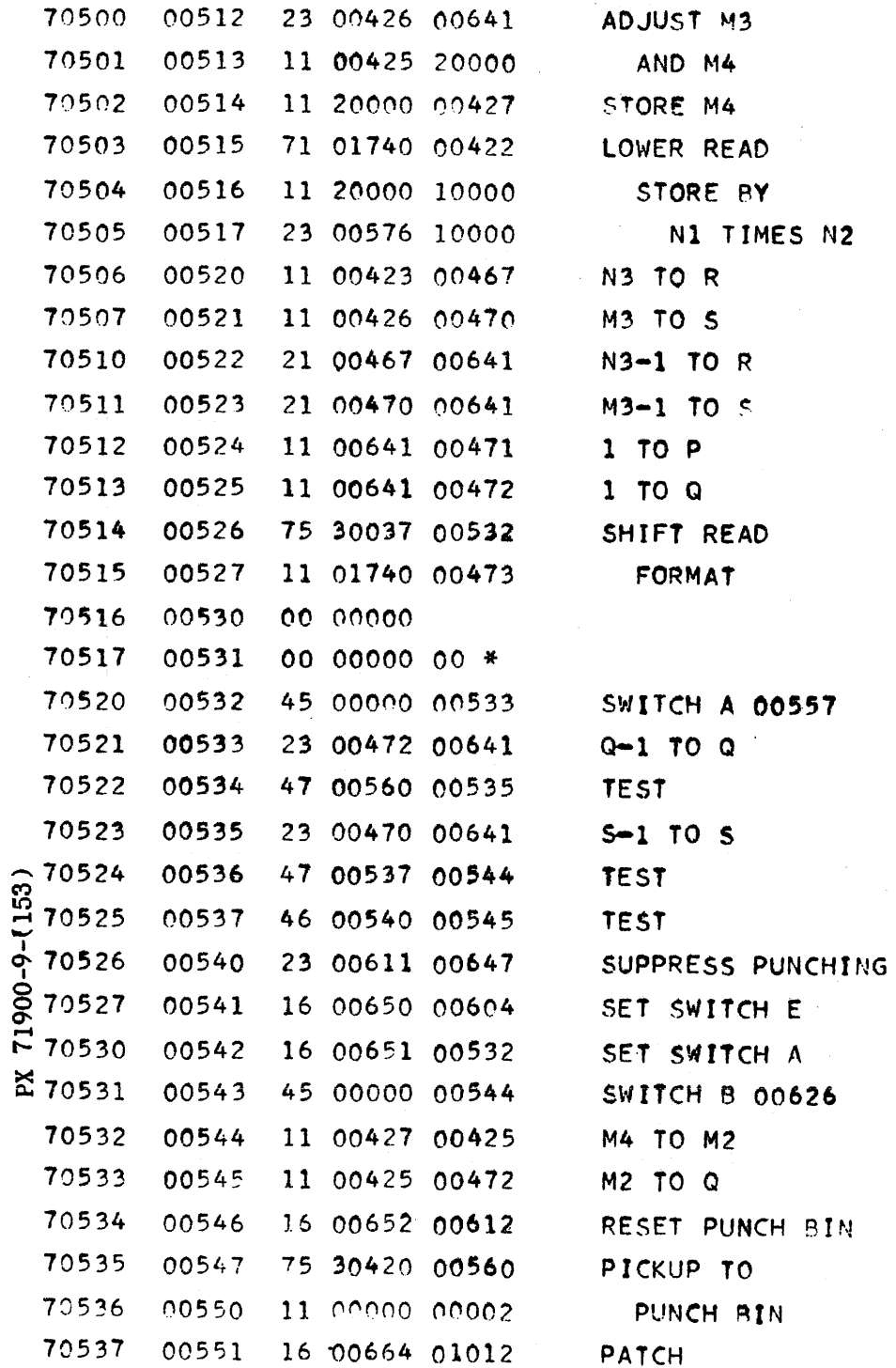

.<br>Liper are no coloro spegnerospe

 $9 - 334$ 

 $\tau_E$ 

 $CV-153$  $IC 010-6$ PAGE REPORT ZM L91-II **MODEL**  $\Delta$ 11 DATE  $5 - 28 - 56$ 

CONTROLLER 6/4/56

 $\sim$   $\sim$ 

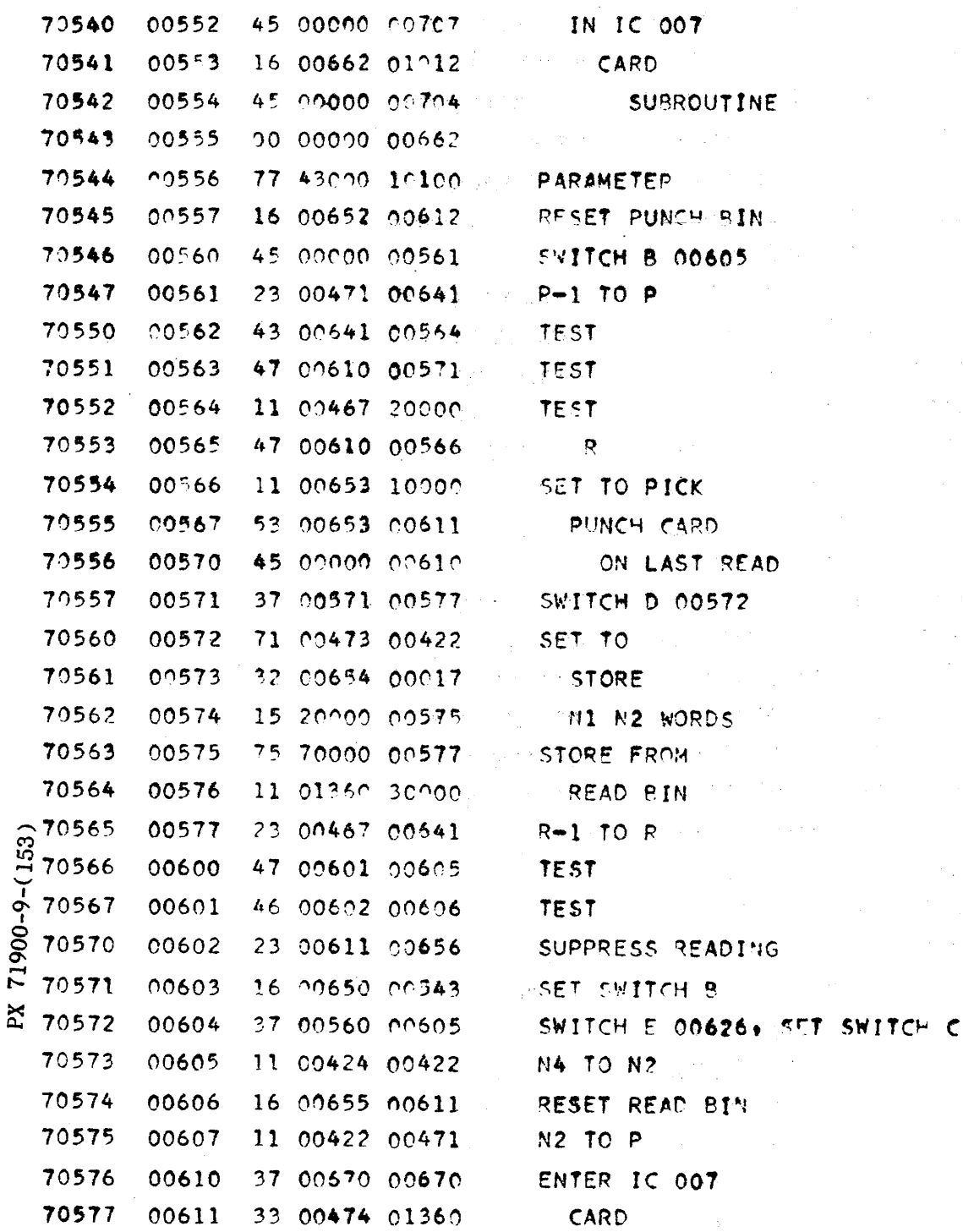

 $CV-153$ IC010-7 PAGE REPORT ZM 191-II MODEL All DATE 5-25-56

COMTROLLER 6/4/56

i.

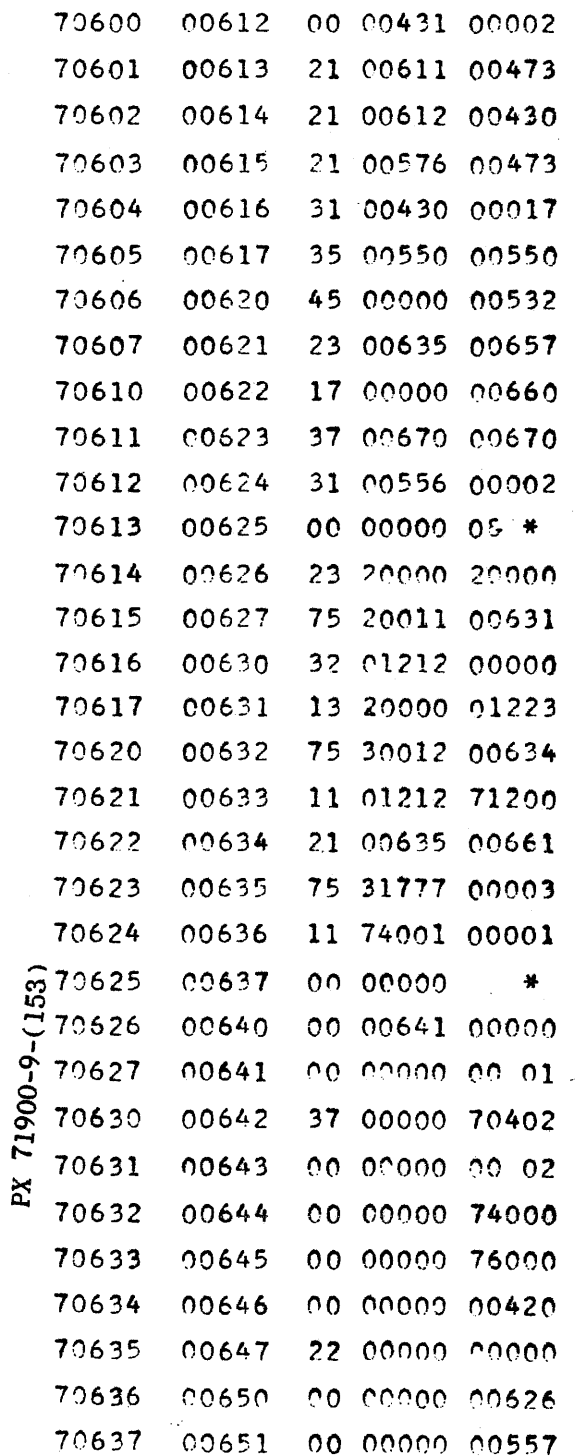

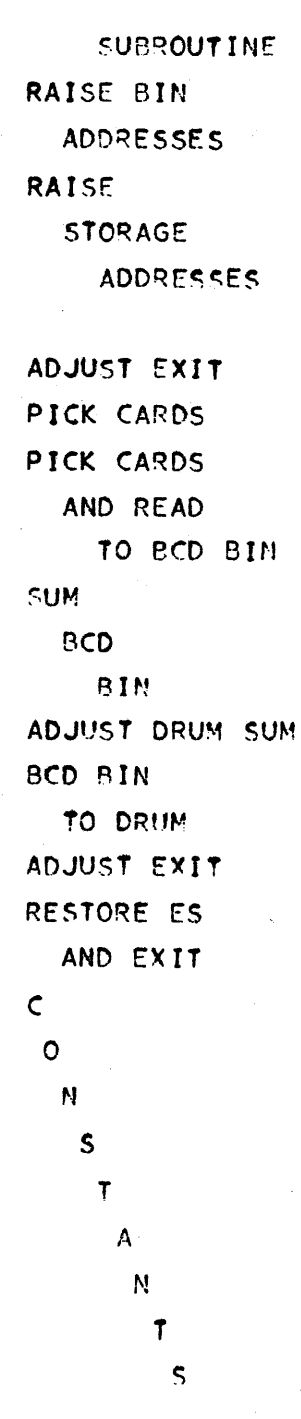

 $9 - 336$ 

 $\bar{\gamma}$ 

#### CONVAIR - DIVISION OF GENERAL DYNAMICS CORP. SAN DIEGO ILALIFORNIA

 $CV-153$ PAGE IC 010-8 REPORTAN LO1-II MODEL A11 DATE 5-28-56

## CONTROLLER 6/4/56

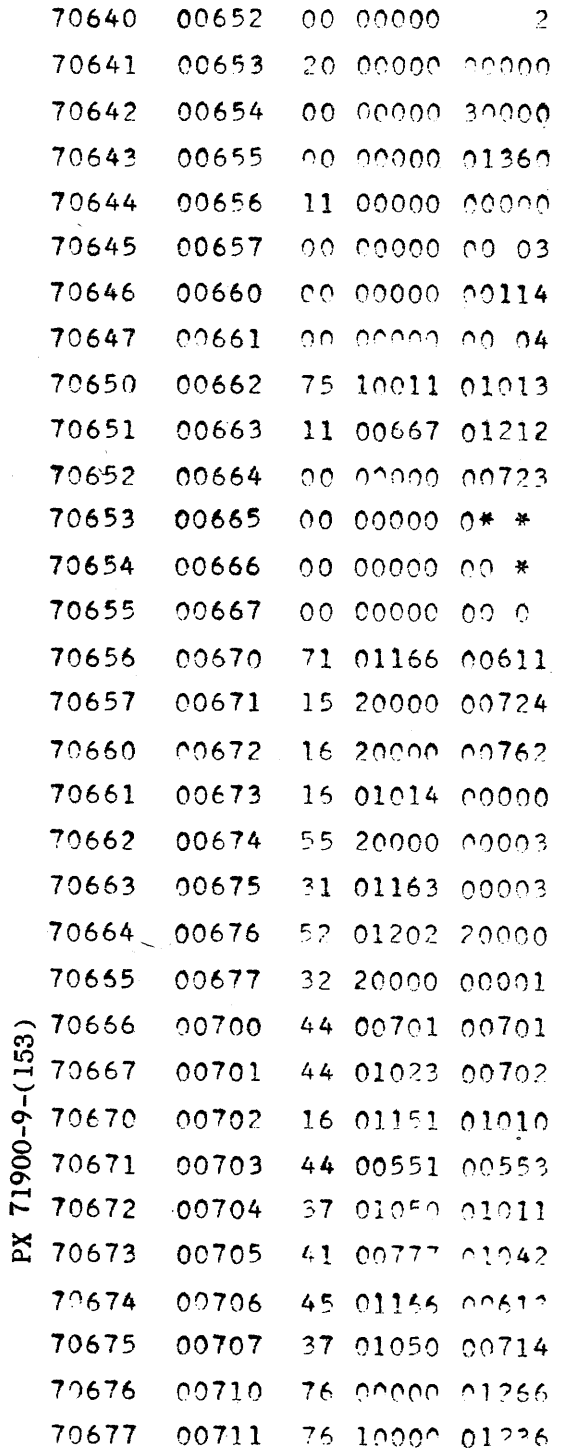

 $\bar{z}$ 

CLEAR COMMENT

BCD BIN

 $\sim$ 

 $\sigma_{\rm{eff}}$  and  $\sigma_{\rm{eff}}$ 

START OF

IC 007 CÁRD-SUBROUTINE

JUMP TO PATCH E CHANGE

 $CV-153$ PAGE  $IC 010 - 9$ REPORT 2м 491-11 **MODEL** A11 DATE 5-28-56

CONTROLLER 6/4/56

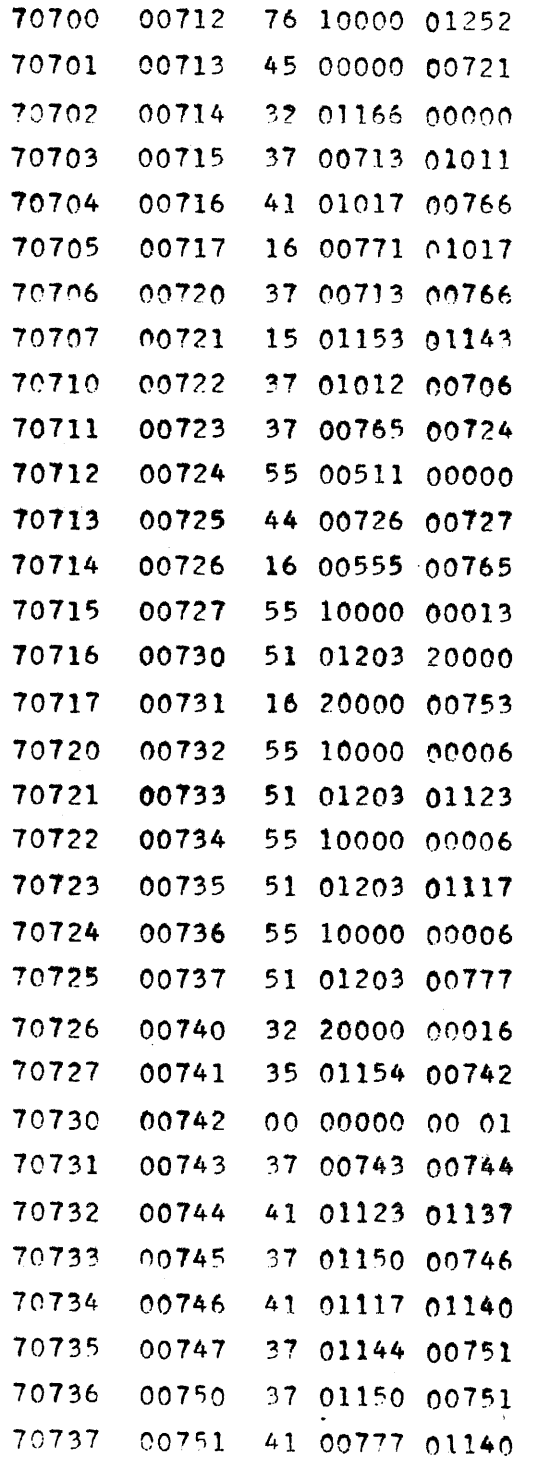

PX 71900-9-(153)

**¤ CHANGE** 

 $\sigma$  is a constant and  $\sigma$  , and  $\sigma$  , and  $\sigma$ 

 $9 - 338$ 

 $\mathcal{A}$  , we assume that  $\mathcal{A}$ 

# CONVAIR - DIVISION OF GENERAL DYNAMICS CORP.

 $\sim$ 

SAN DIEGO I ALIFORNIA

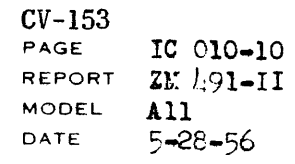

# CONTROLLER 6/4/56

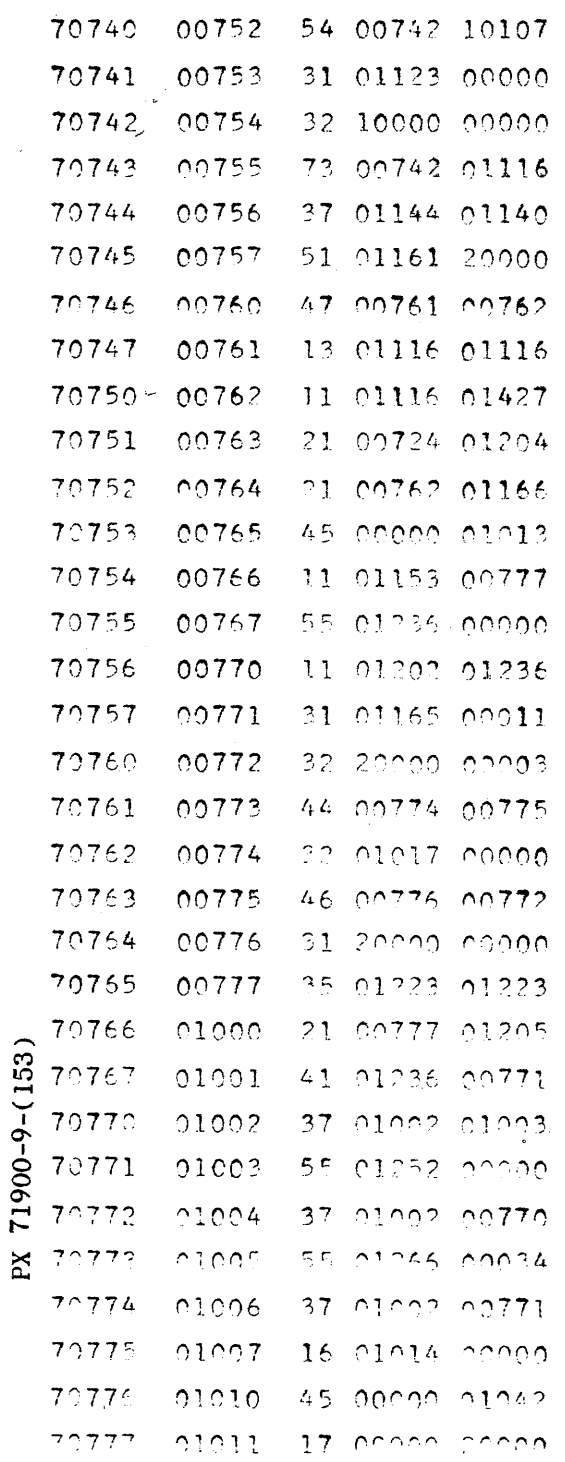

 $\sim$ 

 $\hat{\mathcal{L}}$ 

 $\mathcal{A}^{\prime}$ 

 $\sim 10^7$ 

 $CV -153$ IC 010-11  $2M$   $1.91 - II$ REPORT  $\mathbf{A}11$ **MODEL**  $5 - 28 - 56$ DATE

CONTROLLER 6/4/56

 $\bar{z}$ 

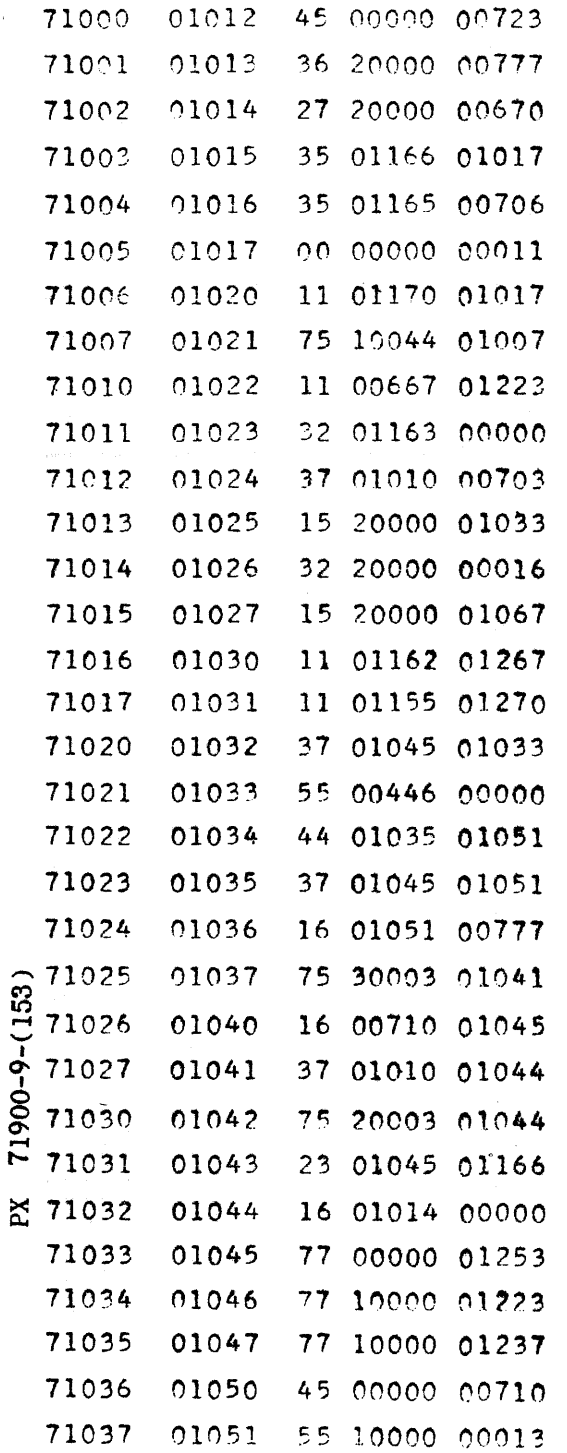

**¤ CHANGE** 

CLEAR IMAGE

ONLY ¤ CHANGE

 $\ddot{\phantom{1}}$ 

 $\chi^2 \to \chi$ 

 $\mathcal{L}^{\mathcal{L}}(\mathbf{z},\mathbf{z})$  , where  $\mathcal{L}^{\mathcal{L}}(\mathbf{z},\mathbf{z})$ 

 $\sim$ 

# CONVAIR - DIVISION OF GENERAL DYNAMICS CORP.

SAN DIEGO CALIFORNIA

 $\sim$ 

 $CV-153$ 

PAGE IC 010-12 REPORT 2М 491-ІІ **MODEL**  $\lambda$ 11 DATE  $5 - 28 - 56$ 

## CONTROLLEP 6/4/56

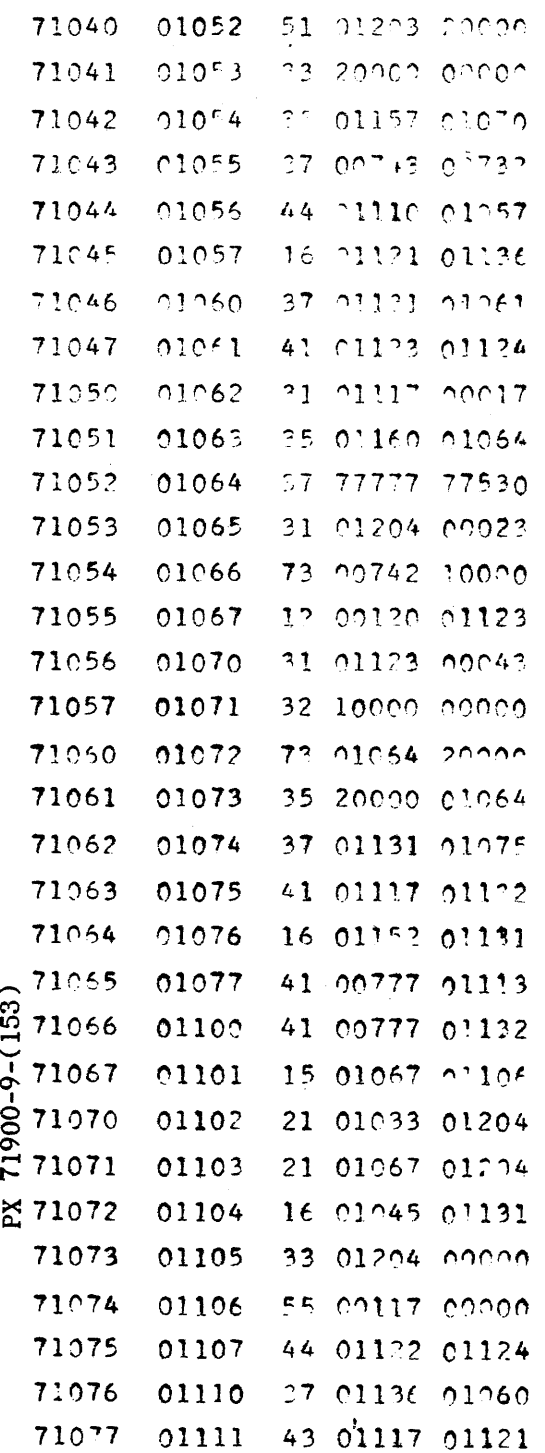

 $CV-153$ <br>PAGE IC 010-13<br>ZM 491-11 REPORT  $\blacksquare$ **M** DE  $5 - 28 - 56$ **GATE** 

 $\bar{z}$ 

 $\alpha$  , which is a simple stronger of the stronger stronger of the stronger stronger of  $\alpha$ 

# CONTROLLER 6/4/56

Ų.

 $\sim$  .

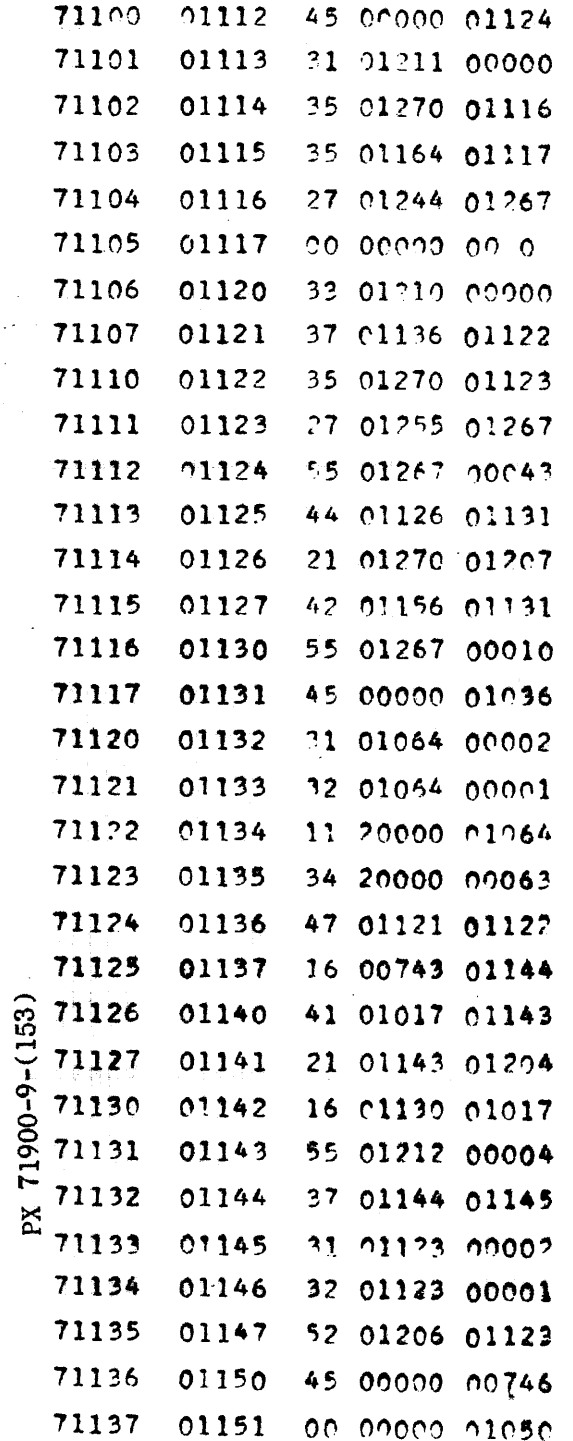

 $9 - 342$ 

 $\langle \phi \rangle_{\rm CFT}$  , protection of the  $\sigma_{\rm c}$  ,  $\sigma_{\rm c}$  , and  $\sigma_{\rm c}$  , and

# CONVAIR - DIVISION OF GENERAL DYNAMICS CORP.

SAN DIEGO CALIFORNIA

 $\sim$ 

 $\sim$  $\bar{\lambda}(\rho)$ 

ю 010-14 ZM 491-II  $A11$  $5 - 28 - 56$ 

### CONTROLLER 6/4/56

 $\bar{\mathbf{r}}$ 

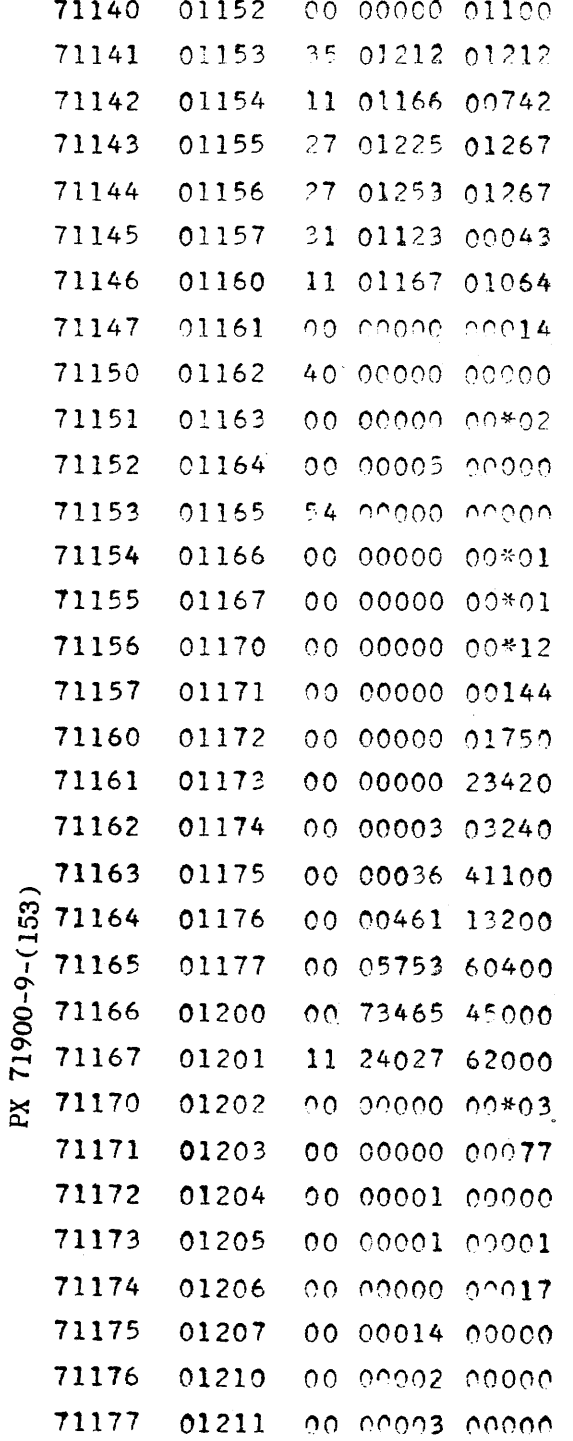

 $CV-153$ <br>Page IC 010-15<br>ZM  $l_1$ 91-II<br>All REPORT MODEL  $5 - 28 - 56$ DATE

CONTROLLER 6/4/56

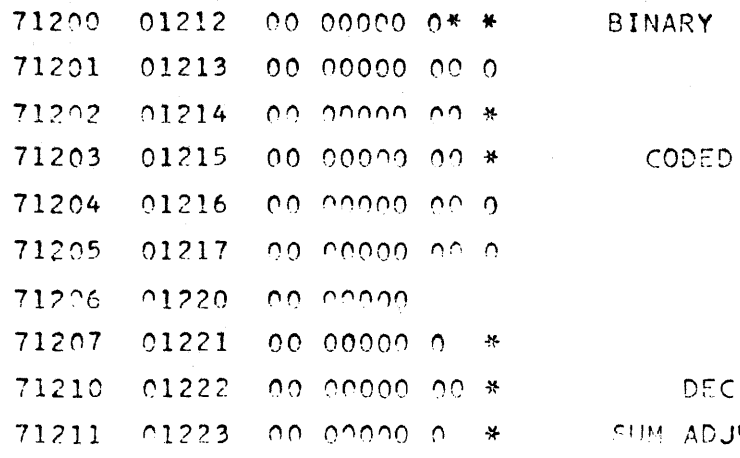

IMAL DIN ISTER

PX 71900-9-(153)

 $\mathcal{G}_t$ 

 $CV-154$ 

**ANALYSIS** PREPARED BYL. W. Barton **CHECKED BY REVISED BY** 

PX 71900-9-(154)

 $\begin{array}{c|cccc}\nC & O & N & V & A & I & R \\
\hline\n\end{array}$ SAN DIEGO

PAGE IC 011 1 REPORT NO. 21 491 MODEL A11 DATE 5-15-56

 $\sim$ 

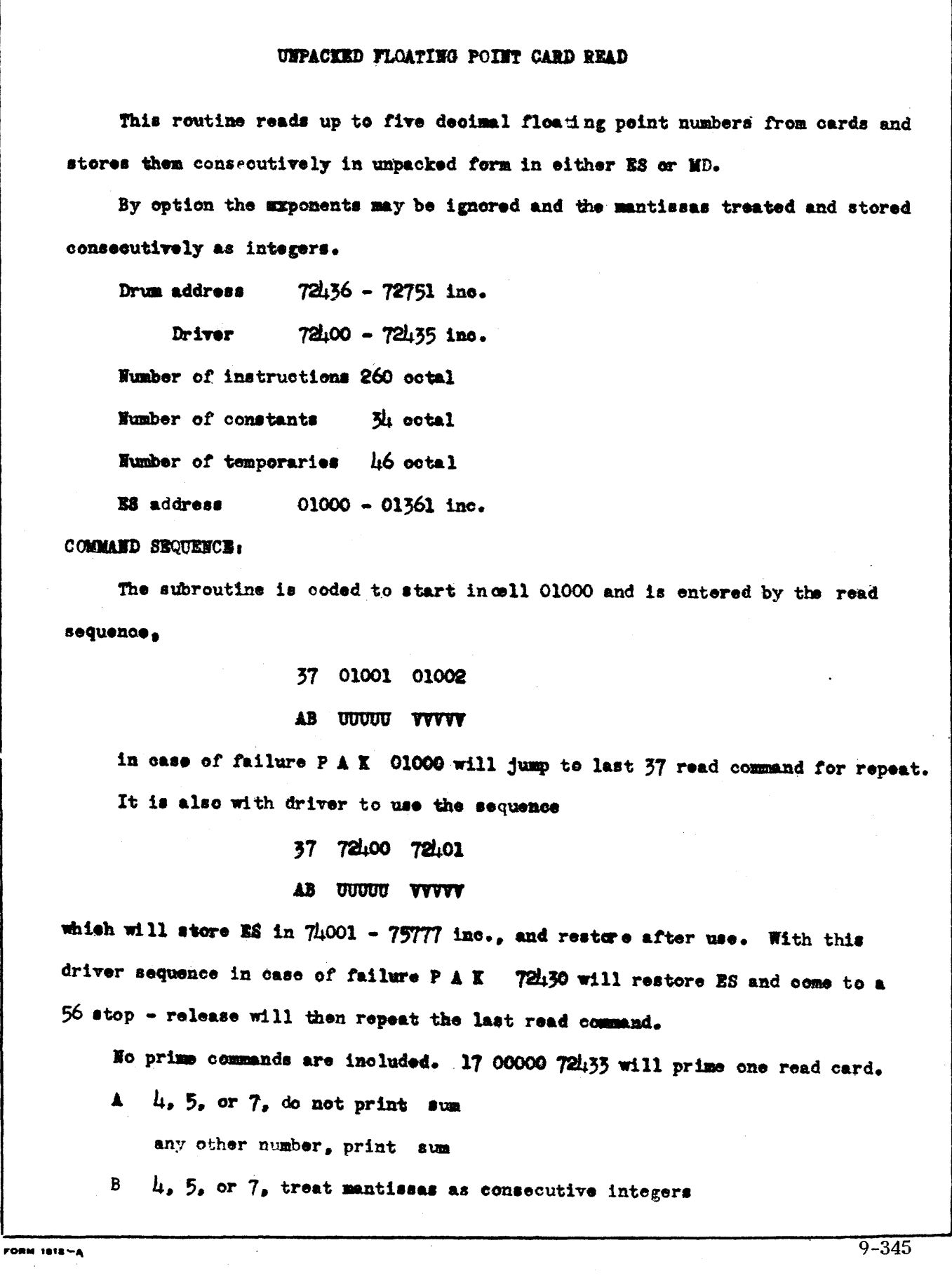

### ELUMENT CARD READER

any other number, normal musting point.

UUUUU Address for storage of the first data word.

VVVVV Number of floating point numbers to be read or with option number of mantissas stored as integers.

CARD FORM COLUMNS.

1 punch in 12 row flag for exit 1-5 otherwise not used by routine.

 $6.21.36.51.66$  decimal point, punched in card not used by routine.

 $7-1$ ,  $22-31$ ,  $37-16$ ,  $52-61$ ,  $67-76$  ten decimal digit mantissa

17, 32, 47, 62, 77 sign of mantissa

A punch in any row except 0 or 12 will read as negative.

 $18-19$ ,  $33-31$ ,  $18-19$ ,  $63-61$ ,  $78-79$ 

Exponent (power of ten) range  $-99$  to 99

20,  $35.50$ ,  $65.80$  sign of exponent

A punch in any row except sero or 12 will read as negative. Rounding at all operations ecours but only nine decimal digit accuracy may be assumed.

If the mantissa is sero the exponent will be stored unchanged in octal form.

A synthetic sum may be printed for each series of cards characteristic for t at series.

A 12 punch in root 1 will override the normal count and cause exit with the end of that card, In that case cell 01342 will be negative (with driver ES restoration will read over 01342)

The subroutine must be opersted in ES but will store numbers addressed to E8 or MD as read in.

**Form 1818-A** 

 $CV-154$ PAGE IC 011-3 REPORT ZM 491 MODEL A11 DATE  $5 - 1 - 56$ 

 $\hat{\mathcal{A}}$ 

# UNPACKED FLOATING POINT CARD READ

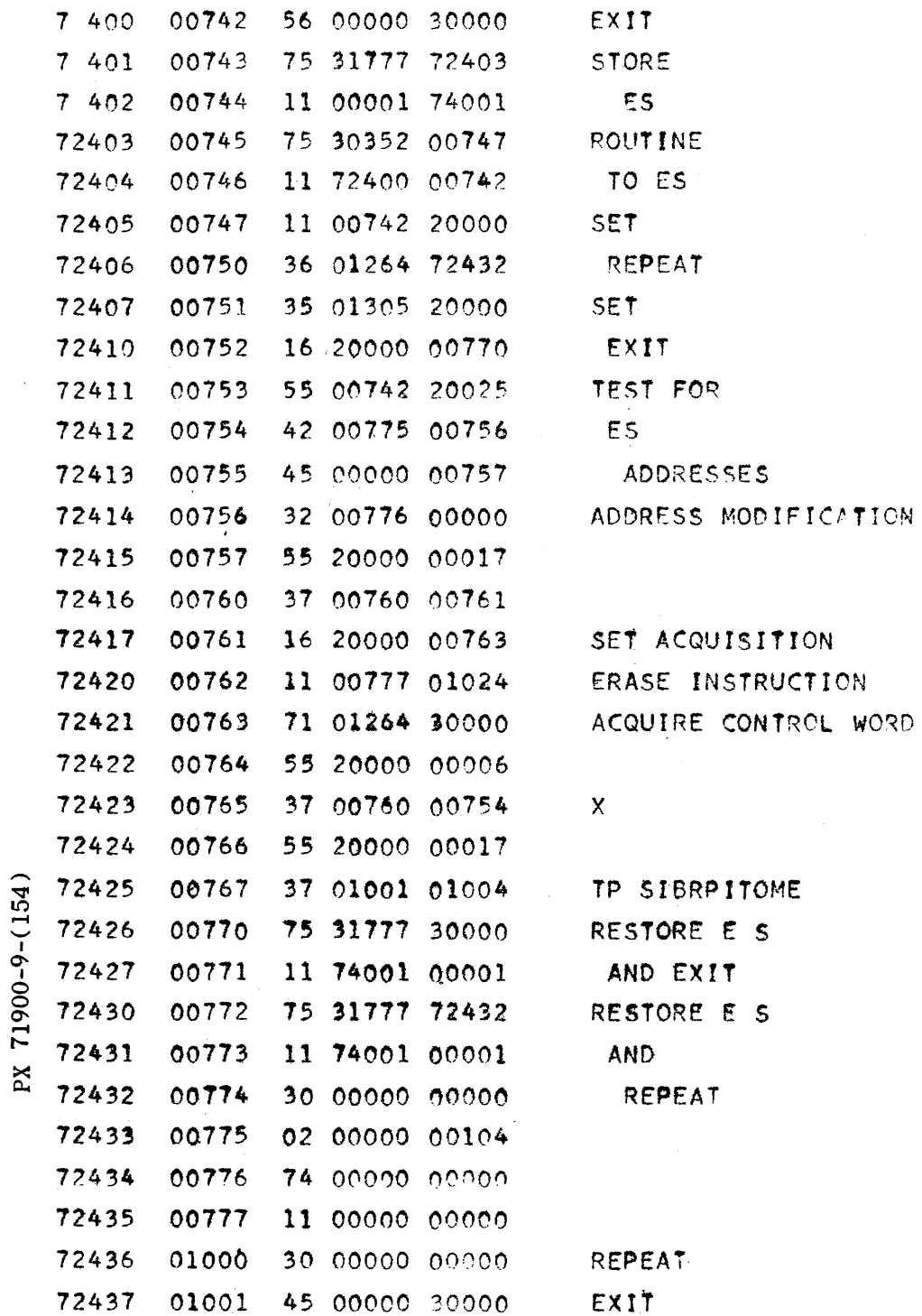

 $\sim$ 

 $\sim$ 

 $\sim 50$ 

 $\sim$   $\omega$ 

 $\mathcal{L}^{\text{max}}_{\text{max}}$  , where  $\mathcal{L}^{\text{max}}_{\text{max}}$ 

 $CV-154$ <br>PAGE.IC 011-4 REPORT  $2M l_191$ MODEL All DATE 5-1-56

 $\sim$   $\sim$ 

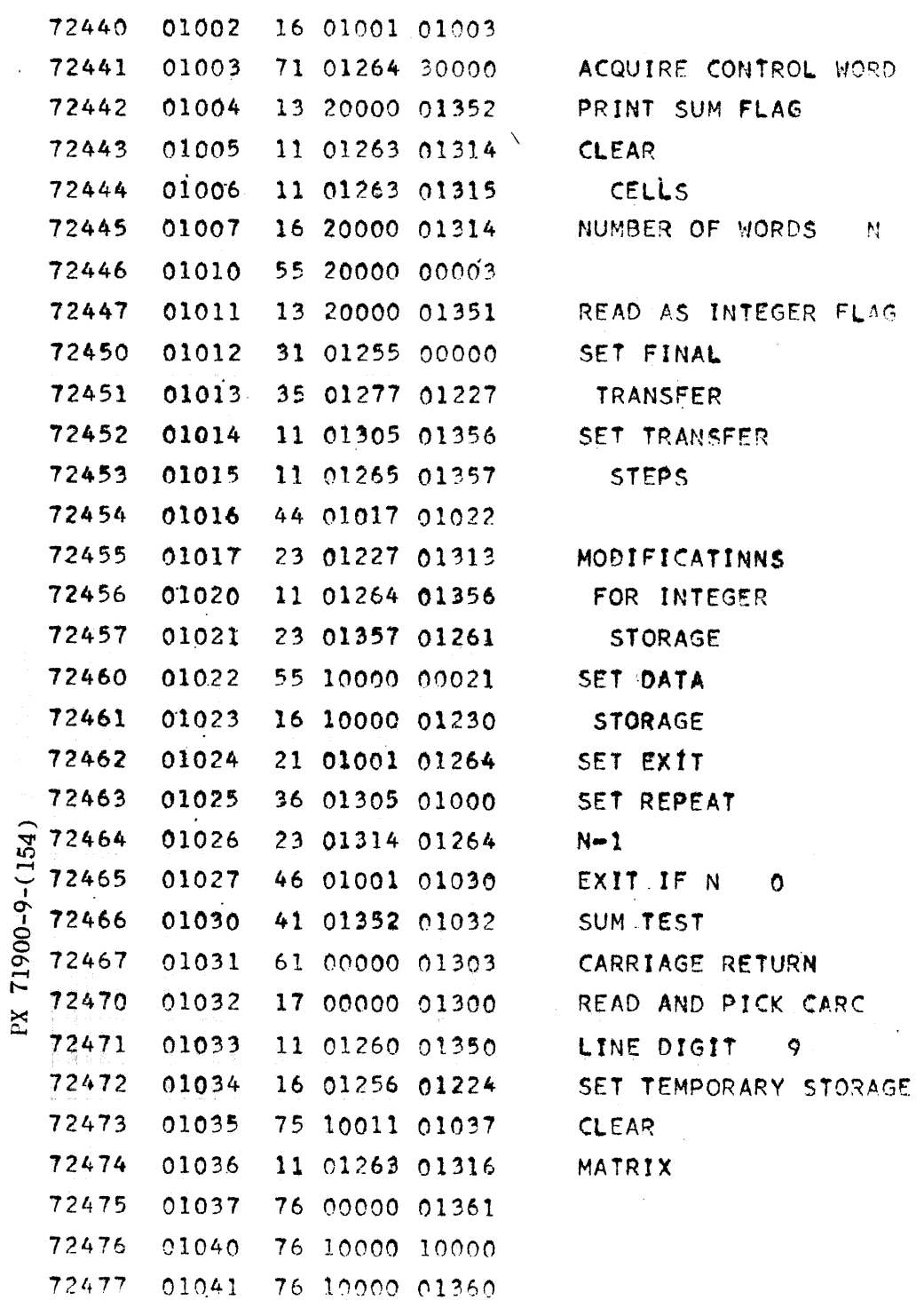

 $9 - 348$ 

 $\mathcal{A}$ 

 $CV-154$ <br>PAGE IC 011-5 REPORT ZM 491 MODEL All  $5 - 1 - 56$ DATE

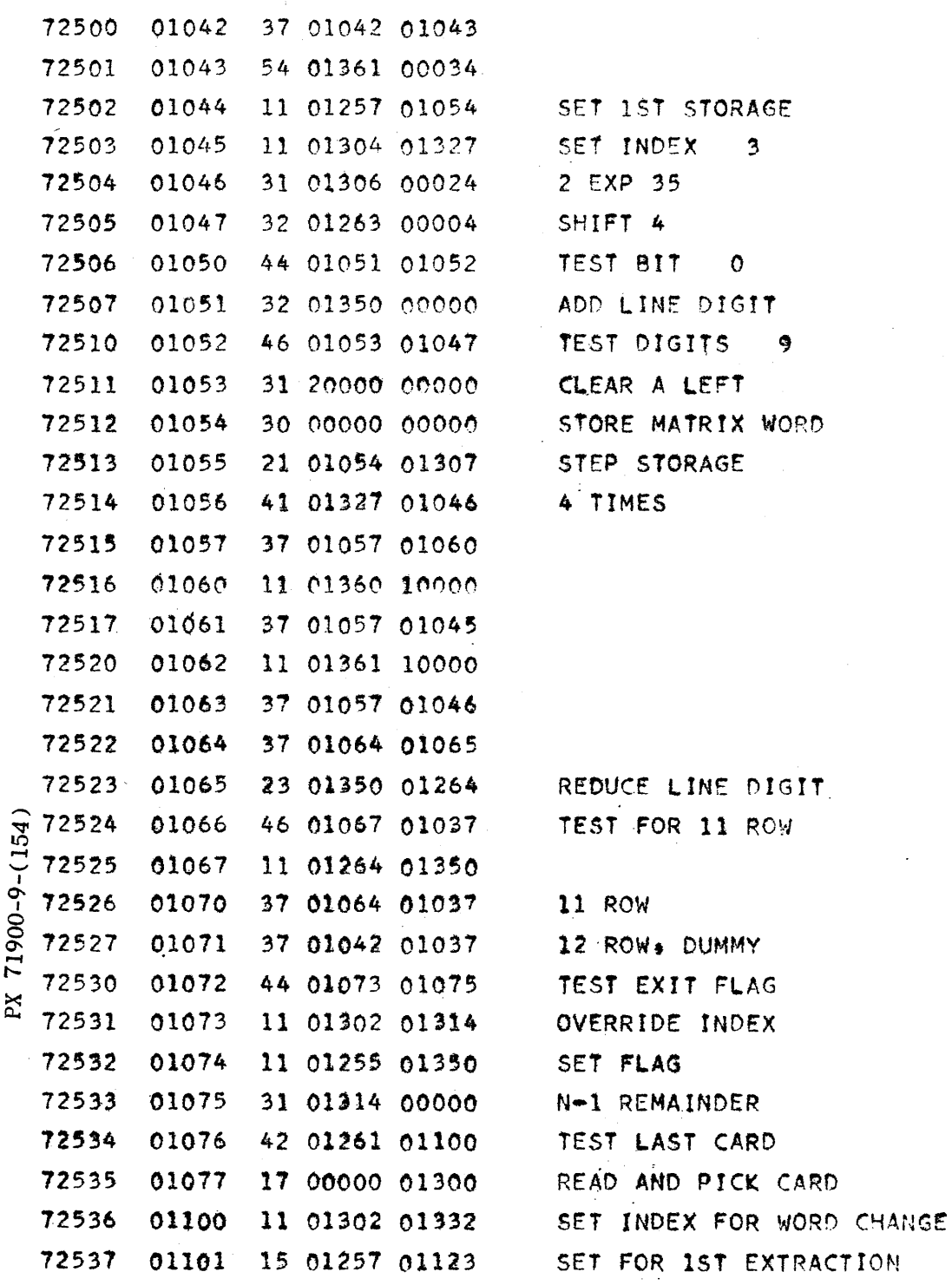

 $\mathcal{A}^{\mathcal{A}}$ 

#### CONVAIR - DIVISION OF GENERAL DYNAMICS CORP. SAN DIEGO, CALIFORNIA

 $CV-1.54$ PAGE IC 011-6 REPORT ZM 491 MODEL all DATE 5-1-56

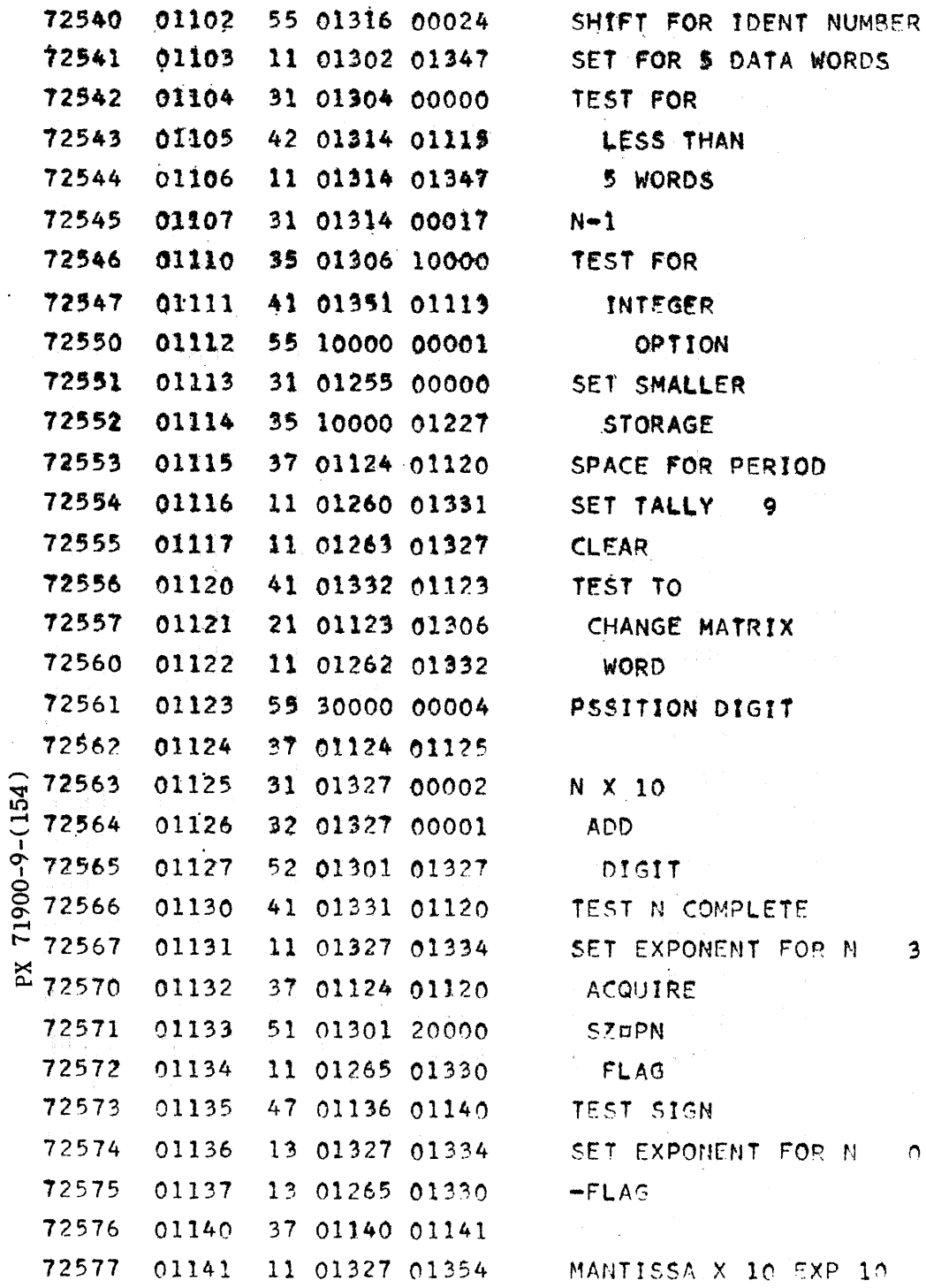

 $\bar{z}$ 

 $9 - 350$ 

 $\mathcal{L}^{\text{max}}$ 

#### CONVAIR -- DIVISION OF GENERAL DYNAMICS CORP. SAN DIEGO CALIFORNIA

 $\langle \phi_{\rm{max}} \rangle$ 

 $CV-154$  IC 011-7<br>PAGE IC 011-7<br>REPORT ZM 491 MODEL All DATE 5-1-56

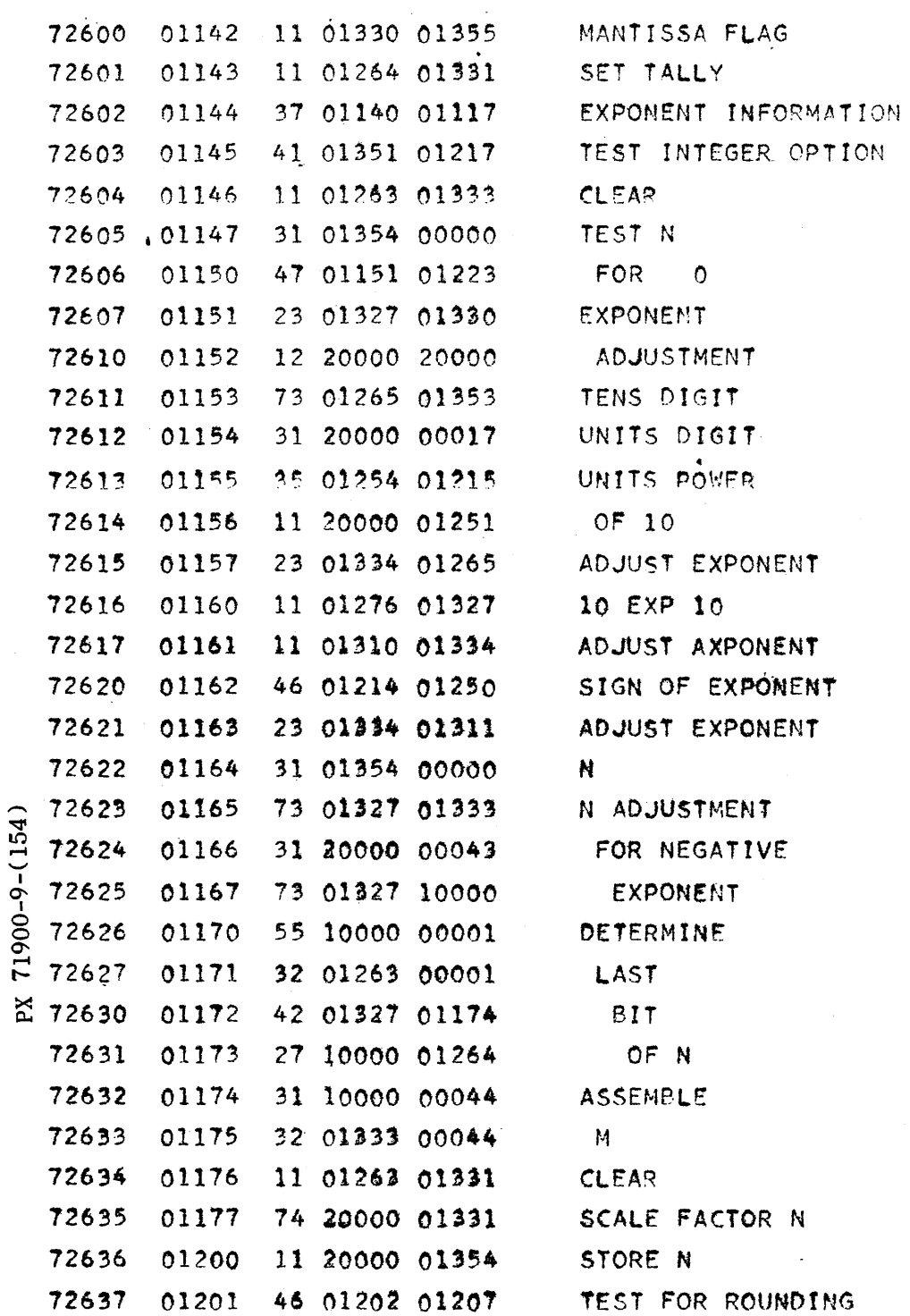

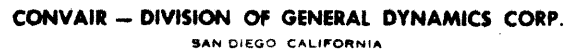

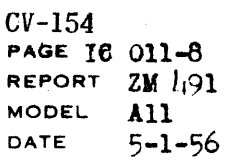

 $\sim$ 

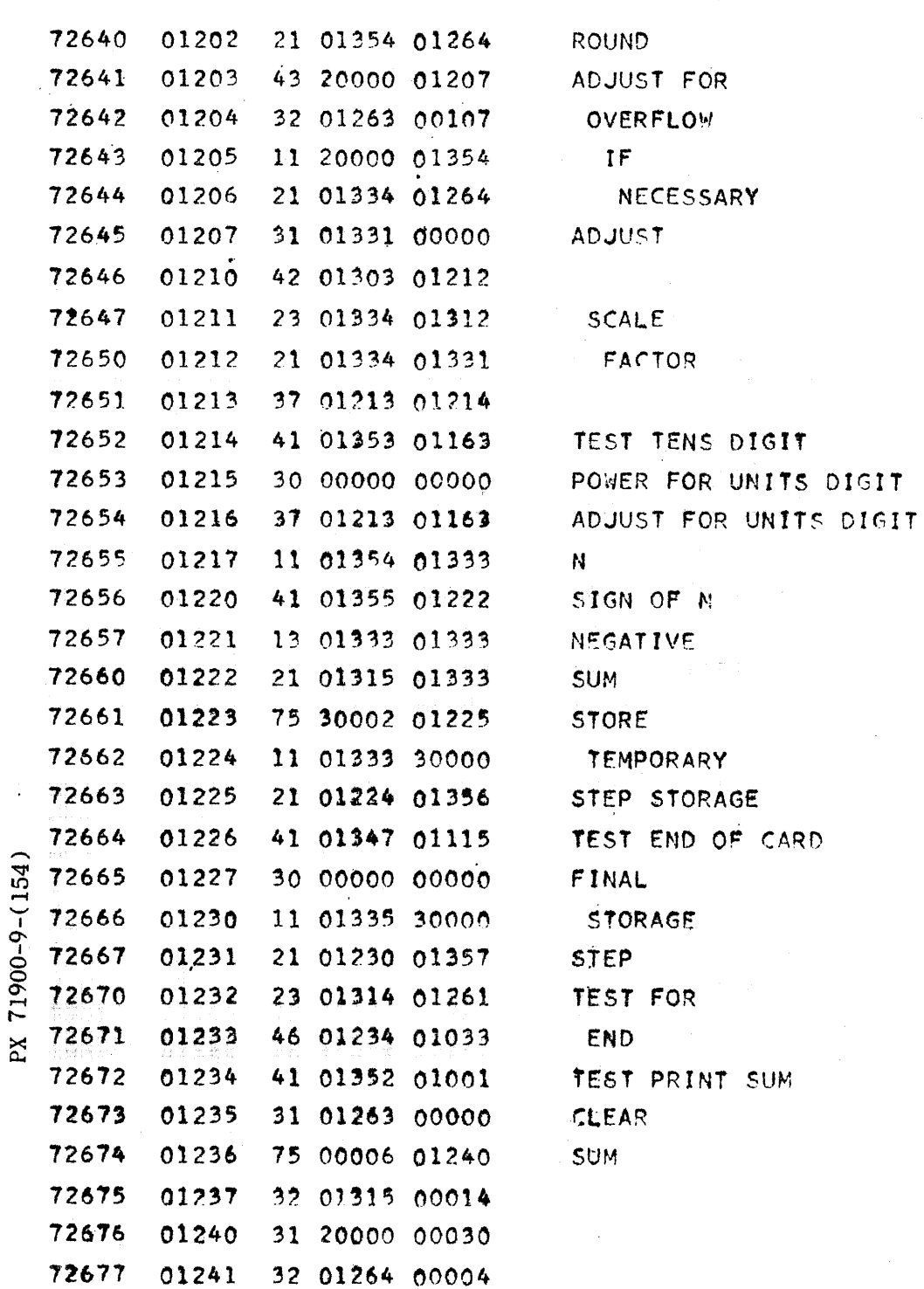

 $\ddot{\cdot}$ 

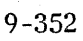

 $\frac{1}{2} \left( \frac{1}{2} \right)^2 \left( \frac{1}{2} \right)^2$ 

 $\hat{\mathcal{A}}$ 

#### CONVAIR - DIVISION OF GENERAL DYNAMICS CORP. **SAN DIEGO. CALIFORNIA**

 $\sim$   $\chi$ 

 $CV-154$ PAGE IC 011-9 REPORTZM 491 MODEL All DATE 5-1-56

 $\ddot{\phantom{a}}$ 

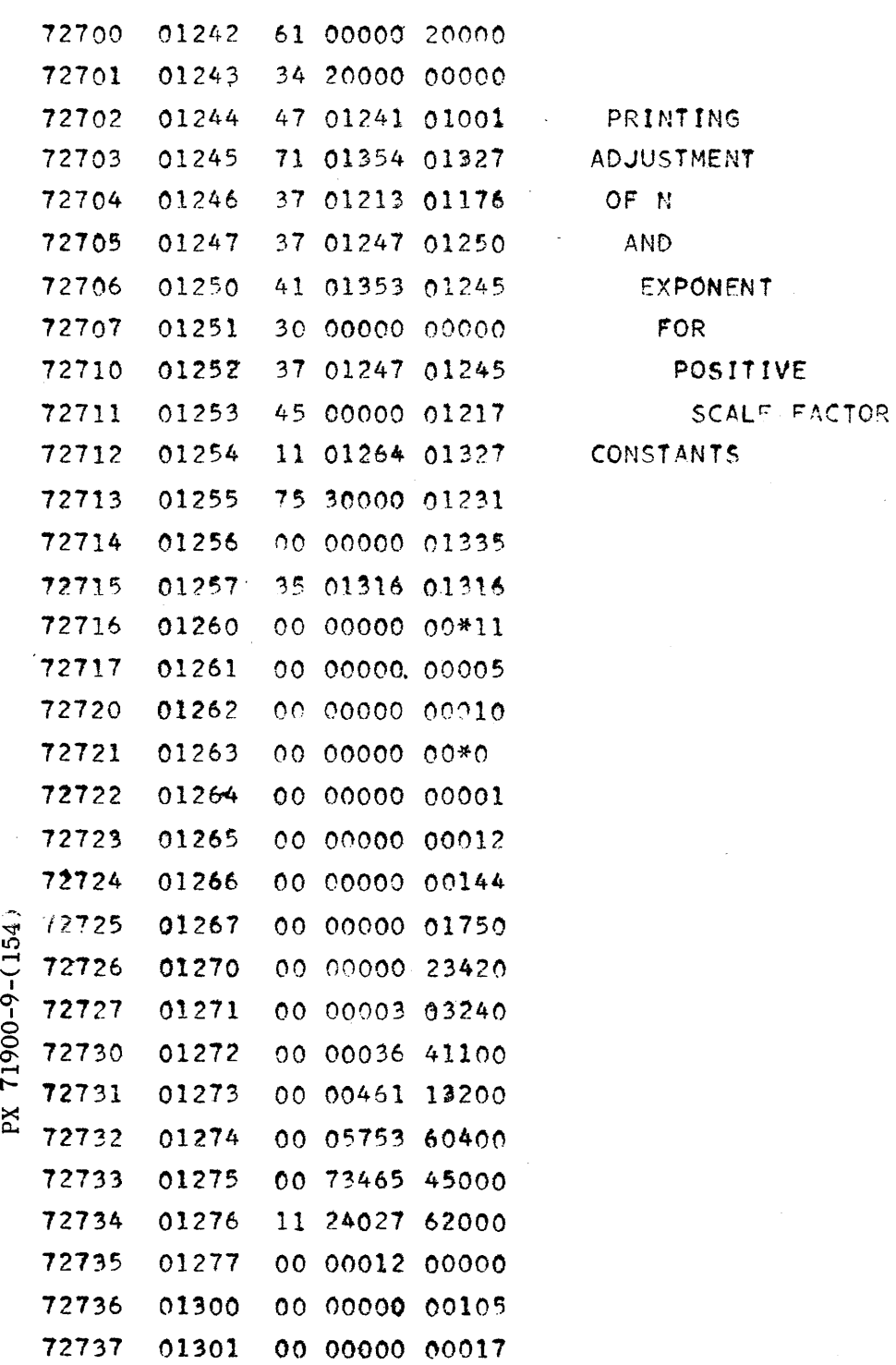

 $\sim$ 

 $9 - 353$
$CV-154$ PAGE IC 011-10 REPORT ZM 491 MODEL All DATE  $5 - 1 - 56$ 

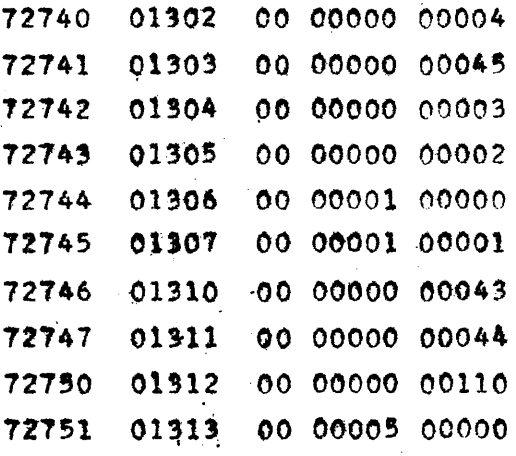

**ANALYSIS** PREPARED BY R. Brieger **CHECKED BY** L. Barton **REVISED BY** 

SAN DIEGO

PAGE CF 015-1 REPORT NO. ZM 491 MODEL All DATE 5-14-56

ARC SIN AND ARC COS, FIXED POINT **CFO15** 01000; Alarm exit

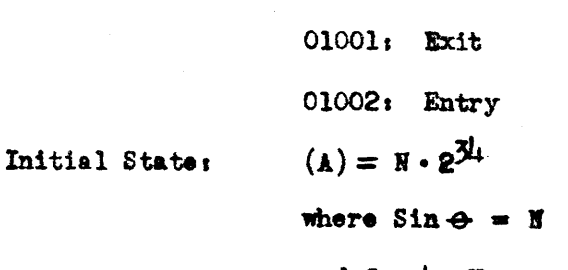

and  $\cos \phi = \mathbf{H}$ 

 $|N| \leq 1$ 

Final STate:  $\theta \cdot 2^{33} \longrightarrow (1)$  $\phi \cdot 2^{3} \longrightarrow (9)$ 

**PORMULA USED:** Series expansion about  $\frac{1}{1}$ 

$$
\theta = \frac{W}{4} + N^* + \sum_{m=1}^{4} \frac{U_m}{2m+1}
$$
  

$$
U_m = \frac{2m-1}{2m} N^{*2} U_{m-1}
$$
  

$$
N^* = \frac{1}{\sqrt{2}} (N - \sqrt{1 - N^*})
$$

Convergence is assumed when  $\eta < 2^{-\frac{1}{2}l}$ 

Maximum time; 70.5 milliseconds

Drum address:  $7344$  through  $73551$   $(54)_{10}$   $(66)_{8}$ 

**Fusber of commands for Assembly Medification:**  $(50)_{10}$   $(62)_{8}$ Uses 60 cells including constants and temporaries 01066 - 01073 inelusive.

Special tests: If  $\mathbf{H} = 0$  $4.18$  set = 0  $\frac{1}{2}$  4 is set =  $\frac{17}{2}$ If  $||\overline{x}|| > 1$  exit to Alaram Print Out

PX 71900-9-(155)

 $CV-155$ CF 015-2 **PAGE**  $2x \cdot 491$ **REPORT MODEL**  $\blacksquare$  $5 - 11 - 56$ DATE

 $\ddot{\phantom{a}}$ 

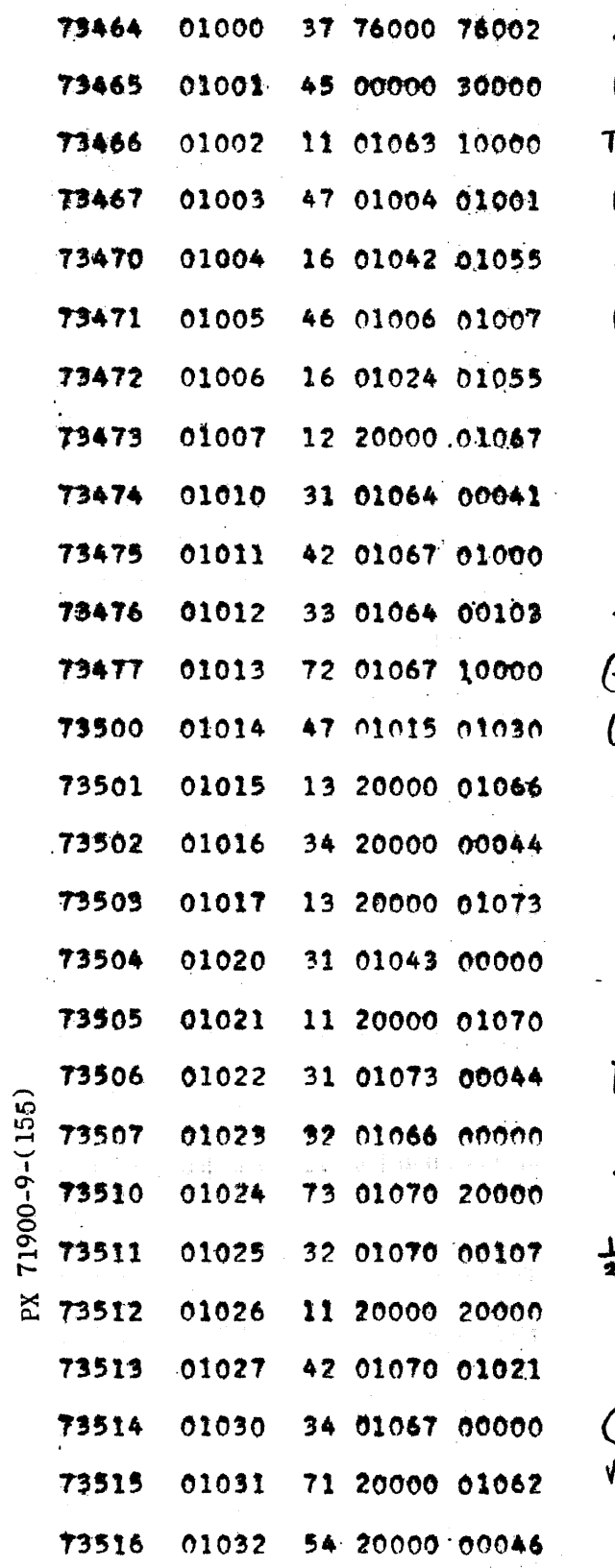

 $\sim$   $\sim$ 

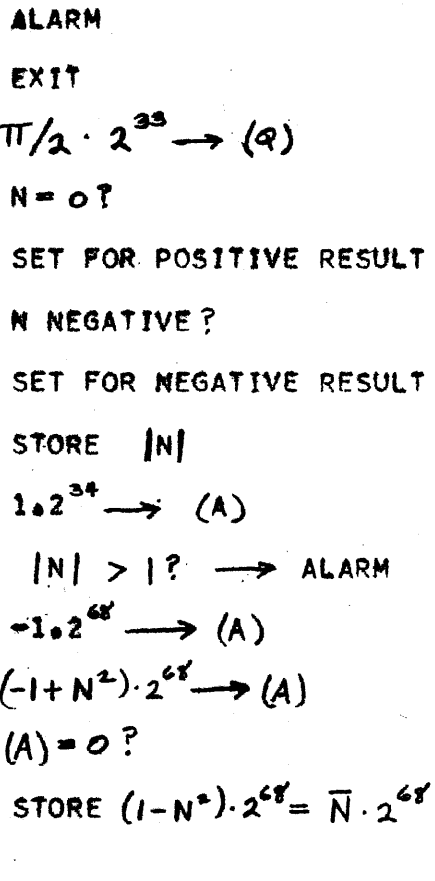

$$
X_{o} \longrightarrow (A)
$$
  
store 
$$
X_{\lambda}
$$
  

$$
\overline{N} \cdot 2^{48} \longrightarrow (A)
$$

$$
\frac{\overline{N}}{2}(N_{X_{\bullet}}+X_{\bullet})=X_{\bullet}
$$

$$
X_{o} > X_{1}
$$
?  
\n
$$
(\sqrt{1-N^{2}} - N) \cdot 2^{3^{4}}
$$
  
\n
$$
\sqrt{3}/2 (N - \sqrt{1-N^{2}}) \cdot 2^{6^{4}} = N^{4} \cdot 2^{6^{4}}
$$
  
\n
$$
N^{4} \cdot 2^{3^{4}} \longrightarrow R
$$

 $9 - 356$ 

متسدد بالرباعي

 $\sim 10$ 

CONVAIR -- DIVISION OF GENERAL DYNAMICS CORP. SAN DIEGO. CALIFORNIA

 $CV-155$  $CP$  015-3 PAGE REPORT  $\mathbf{\hat{x}}$  $\mathbf{\hat{y}}$   $\downarrow$ 91 **MODEL A11**  $5 - 11 - 56$ DATE

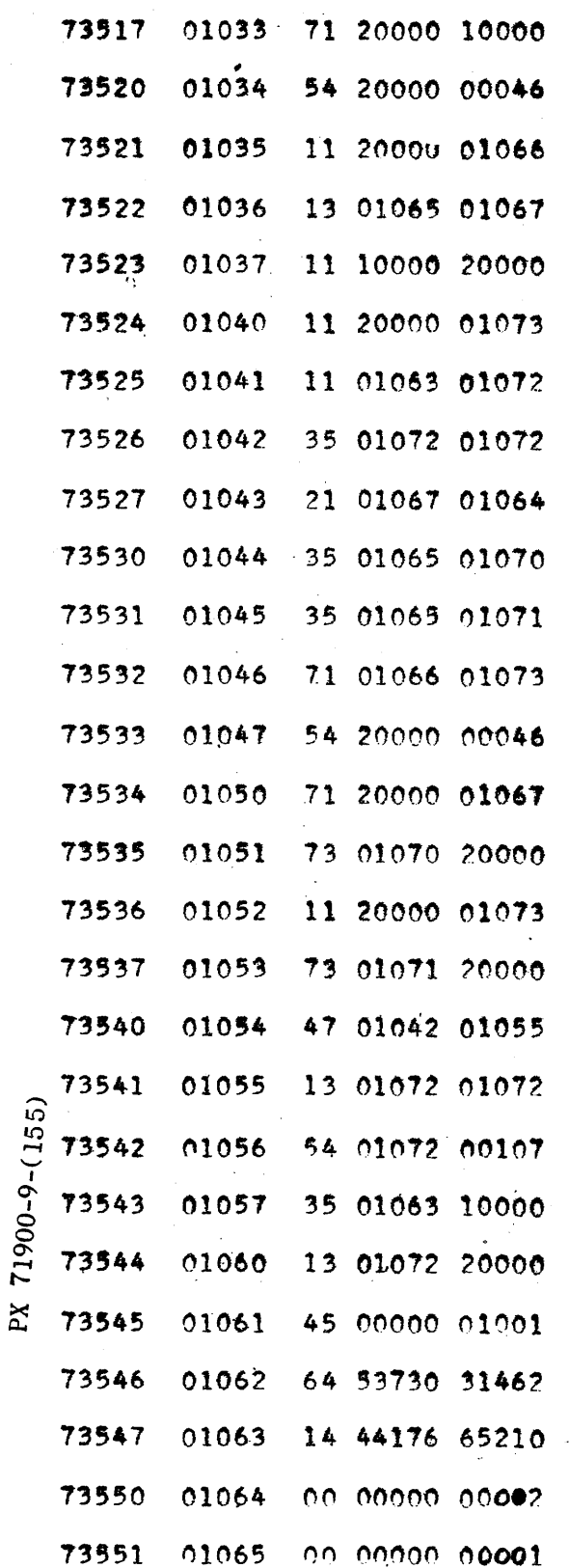

$$
N^{\star 2} \cdot 2^{6} \longrightarrow (A), N^{\star 2} \cdot 2^{6} \longrightarrow (Q)
$$
  
STORE  $N^{\star 2} \cdot 2^{6}$ 

$$
D_0 = -1
$$
  
\n
$$
N^* \cdot 2^{34} \longrightarrow (A)
$$
  
\n
$$
STORE \ N^* \cdot 2^{34}
$$
  
\n
$$
\pi / 4 \cdot 2^{34}
$$

 $D + 2 \longrightarrow D = 2m-1$  $0 + 1 \longrightarrow P = 2m$  $P+1 \longrightarrow Q=2m+1$  $N^{\ast 2}$ ,  $U_{m-1}$ ,  $2^{67}$   $\longrightarrow$   $(A)$  $N^{*2} \cdot U_{m-1} \cdot 2^{34}$  $(2m-1) N^{*2}$ .  $U_{m-1}$ .  $2^{34}$  $2m-1/2m N^{*2}$ .  $U_{m-l} = U_m$ STORE  $U_{m-1}$  $\frac{V_{nn}/2m+1}{V_{m}/2m+1}$  = 0 SWITCH

REPEAT LOOP

$$
-\theta \longrightarrow (A)
$$
  
\n
$$
\pi/2 - \theta \longrightarrow (A)
$$
  
\n
$$
\theta \longrightarrow (A)
$$
  
\n
$$
J \cup MP \text{ TO EXI} \uparrow
$$
  
\n
$$
-\sqrt{2}/2 \cdot 2^{3+}
$$
  
\n
$$
\pi/4 \cdot 2^{3+}
$$

**ANALYSIS** WASEL **PREPARED BY CHECKED BY** HAUSER **REVISED BY** 

CONVAIR SAN DIEGO

#### LEASE SQUARES POLYNOMIAL APPROXIMATION

#### PART I. INTRODUCTION

This routine is intended to enable the programmer to approximate a function y of  $\lambda$  independent variables  $\chi_1, \chi_2, \cdots \chi_{\lambda}$ by a polynomial  $P_z \sum_{i, i_1, \cdots, i_{\lambda}}^d \chi_i^{i_1} \chi_i^{i_2} \cdots \chi_{\lambda}^{i_{\lambda}}$ of degree d if  $y$  is known for  $n+1$  sets of the independent variables. The code is written for  $x = 1$  and  $d = 2$ . By treating powers of variables as independent variables and making a few modifications in the code it is possible to handle approximations for various combinations of  $\lambda$  and  $d$  (including for example,  $\lambda = 1$  and  $d = 1/4$ .

#### PART II. ANALYSIS

 $(\lambda = 1$ ,  $d = 2$ , and  $n+1 = 45$ ). Let the known values of y be denoted by "y and those of the independent variables by  $\tilde{\chi}_{1}$ ,  $\tilde{\chi}_{2}$ ,  $\tilde{\chi}_{3}$ ,  $\tilde{\chi}_{\mu}$ . It is desired to determine the  $a_{ijk}$  so as to minimize

$$
(1) \sum_{\mu_{z,0}}^{\infty} \left[ \tilde{f} - \frac{2}{\omega} a_{ijk} a_{ijk} \left( x_i^i x_k^j x_k^k x_j^k \right)_{\mu} \right]^2 \equiv \sum_{\mu_{z,0}}^n d_{\mu}^2
$$

Differentiating (1) with respect to the unknowns  $a_{ijk\ell}$  and setting the results to zero yields

which, if simplified becomes

$$
\begin{pmatrix}\n3 \\
4_{0000} & \sum_{\mu} (x_{i}^{\rho} x_{i}^{\rho} x_{i}^{\rho} x_{\nu})_{\mu} + a_{000} \sum_{\mu} (x_{i}^{\prime} x_{i}^{\rho} x_{\nu})_{\mu} + \cdots + a_{000} \sum_{\mu} (x_{i}^{\prime} x_{i}^{\prime} x_{\nu}^{\prime})_{\mu} = \sum_{\mu} (y_{i}^{\prime} x_{i}^{\prime} x_{i}^{\prime} x_{\nu})_{\mu} \\
a_{0000} & \sum_{\mu} (x_{i}^{\prime} x_{i}^{\prime} x_{i}^{\prime} x_{j}^{\prime} x_{\nu})_{\mu} + a_{000} \sum_{\mu} (x_{i}^{\prime} x_{i}^{\prime} x_{j}^{\prime} x_{\nu})_{\mu} + \cdots + a_{0002} \sum_{\mu} (x_{i}^{\prime} x_{i}^{\prime} x_{j}^{\prime} x_{\nu})_{\mu} = \sum_{\mu} (y_{i}^{\prime} (x_{i}^{\prime} x_{j}^{\prime} x_{j}^{\prime})_{\mu} \\
\vdots \\
a_{0000} & \sum_{\mu} (x_{i}^{\prime} x_{i}^{\prime} x_{j}^{\prime} x_{j}^{\prime} x_{\nu})_{\mu} + a_{0002} \sum_{\mu} (x_{i}^{\prime} x_{i}^{\prime} x_{j}^{\prime} x_{\nu})_{\mu} + \cdots + a_{0002} \sum_{\mu} (x_{i}^{\prime} x_{i}^{\prime} x_{j}^{\prime} x_{\nu})_{\mu} = \sum_{\mu} (y_{i}^{\prime} (x_{i}^{\prime} x_{j}^{\prime} x_{j}^{\prime} x_{j}^{\prime})_{\mu}\n\end{pmatrix}
$$

FORM 1818-A

PX 71900-9-(156)

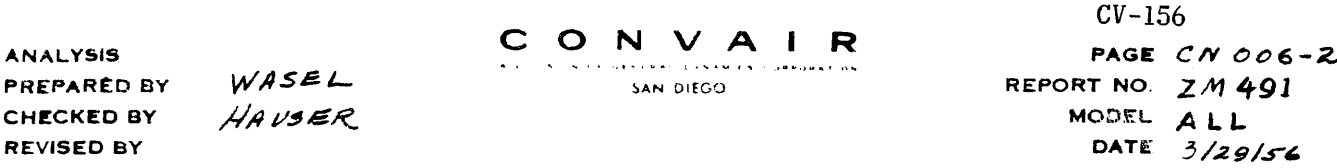

or (in matrix-vector form)

 $\begin{pmatrix} \sum (x_i^e x_i^c x_j^c x_j^c x_j^c \sum \ (x_i^e x_i^c x_j^c x_j^c \sum \ ... & \sum (x_i^e x_i^c x_j^c x_j^c \sum \ ... & \sum (x_i^e x_i^c x_j^c x_j^c \sum \ ... & \sum (x_i^e x_i^c x_j^c x_j^c \sum \ ... & \sum (x_i^e x_i^c x_j^c x_j^c \sum \ ... & \sum (x_i^e x_i^c x_j^c x_j^c \sum \ ... & \sum (x_i^e x_i^c x_j^c x_j^c \sum \ ... & \sum (x_i^e x_i^c x_j^c x_j^c \sum \$ 

The determinant of the system  $(\mu)$  is non-singular and symmetric. Thus, the problem is completed by solving the non-homogeneous linear system  $(l_1)$  by Cramer's Method. For the general case the number  $\mathcal V$  of equations in  $(l_+)$  is given by (5)  $\mathcal{V} = \begin{pmatrix} \lambda - 1 \\ 0 \end{pmatrix} + \begin{pmatrix} \lambda \\ 1 \end{pmatrix} + \cdot \cdot + \begin{pmatrix} \lambda + d - 1 \\ d \end{pmatrix}$ . For the present case  $\gamma = 15$ . The Crout routine is used to solve  $(l_1)$ . For convenience denote the so-called given matrix in  $(l_i)$  by M, and M without summation signs by m.

#### PART II. CODING

The code is developed by combining a least squares code (called  $2 \times 1$ ) with existing sub-routines.  $2 \times 1$  includes a "residual" calculation (evaluation of (1) for calculated  $a_{ijk\ell}$  ). The following list gives the parts of the tape in the order in which they appear on the tape: IC 003 FLOATING POINT CARD INPUT (followed by extra seventh level hole). MD CLEAR 40000-47777 (followed by extra seventh level hole).  $2X<sub>4</sub>$  FIT.

CN 005 CROUT

CA OO1 TWO REGISTER FLOATING POINT ARITHMETIC

IC OOL FLOATING POINT CARD OUTPUT

The register of the CROUT routine, 77251, indicating the number of equations is set to  $(17)_{8}$  =  $(15)_{10}$  and the exit is modified to jump to the residual check

P

R

**ANALYSIS** WASEL PREPARED BY **CHECKED BY**  $H$ AUSER **REVISED BY** 

of the 2 X 4 FIT. The n index register, 50775, of the 2 X 4 routine is set to  $(\mathfrak{A})_R = (\mathfrak{A})_{10}$ . There is an MS:1 at  $\mathfrak{A}\mathfrak{A}$  upon completion of the generation of m. There is an MS:2 at 466 at which point m has been generated and stored and the routine is ready to enter the CROUT routine.

## PART III INPUT - OUTPUT

Input and output is by cards in floating decimal format (five numbers to the card). The input cards contain  $\chi_1/\chi_2/\chi_3/\chi_4$ ,  $\gamma$  followed by  $\chi_1/\chi_2/\chi_3/\chi_4$ , and so on, with a header card punched to start the loading at 51003. The output cards contain five sets of answers  $a_{ijk\ell}$  in the order 0000, 1000, 0100, 0010, 0001, 2000, 1100, 1010, 1001, 0200, 0110,...,0002, each set followed by their differences (see description of CROUT routine) followed by a card containing the residual for the last set of answers.

#### OPERATION PART IV.

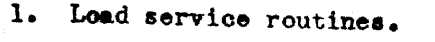

- 2. Load input cards into read hopper.
- 3. PT load 2 X  $\mu$  to first extra 7th level hole.

 $l_{1}$ . (PAK) = 300, start 1103.

- 5. PT load 2  $X \downarrow$  to second extra 7th level hole.
- 6. MDS to clear 40000-47777.
- 7. PT load remaining portion of 2  $X \downarrow$ .
- $8.$  (PAK) = 50376, start 1103.

The total time for the case  $\lambda = \frac{1}{2}$ ,  $d = 2$ ,  $n = \frac{1}{4}$  is approximately twelve minutes.

71900-9-(156) X

**FORM 1818-A** 

#### CONVAIR - DIVISION OF GENERAL DYNAMICS CORP. SAN DIEGO CALIFORNIA

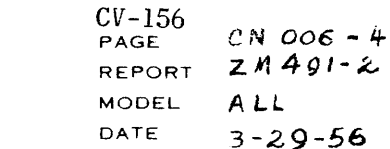

 $\mathcal{A}^{\mathcal{A}}$ 

## LEAST SOUARES POLY APPRX

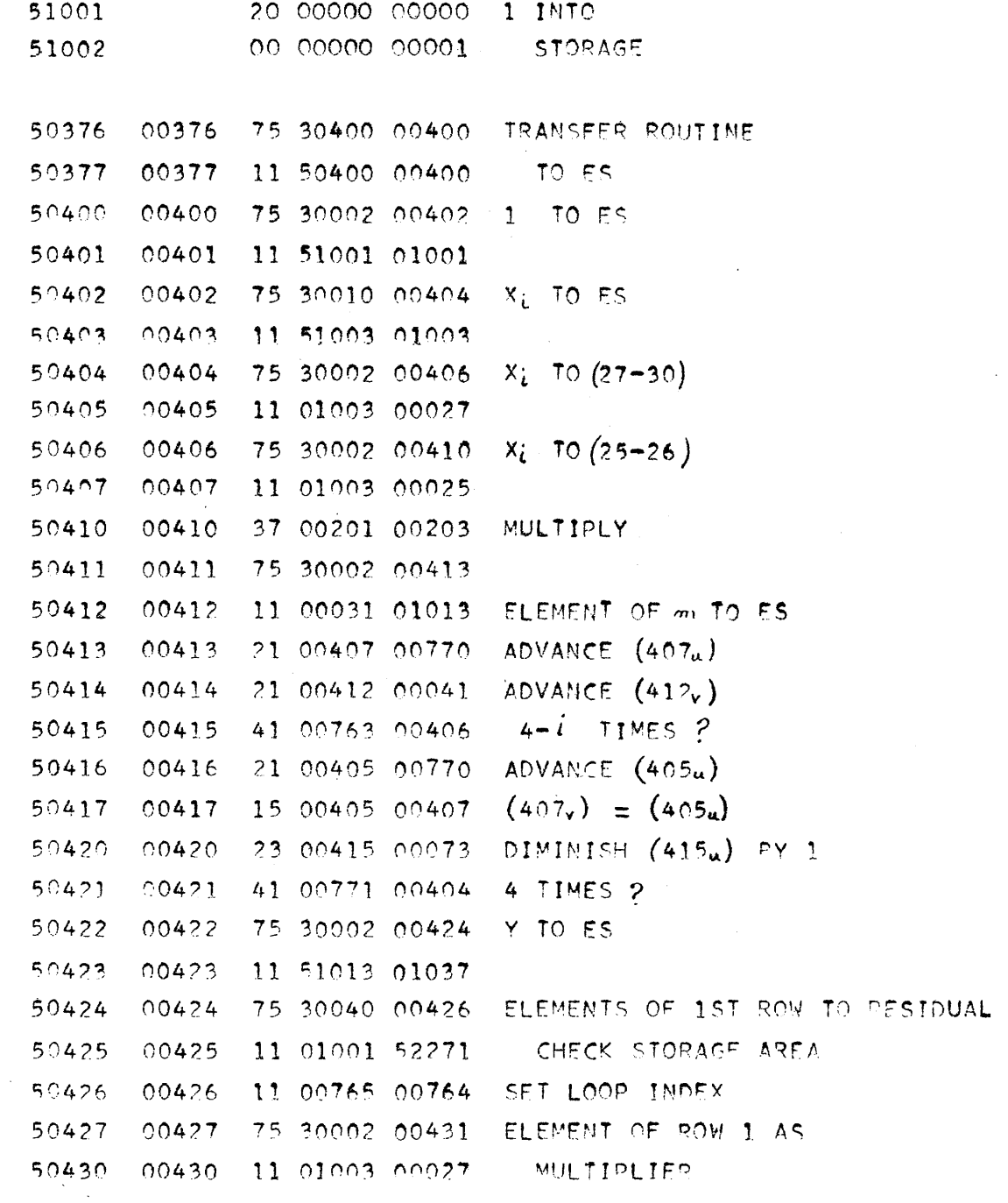

 $\sim$ 

 $\sim$ 

## LEAST SQUARES POLY APPRX

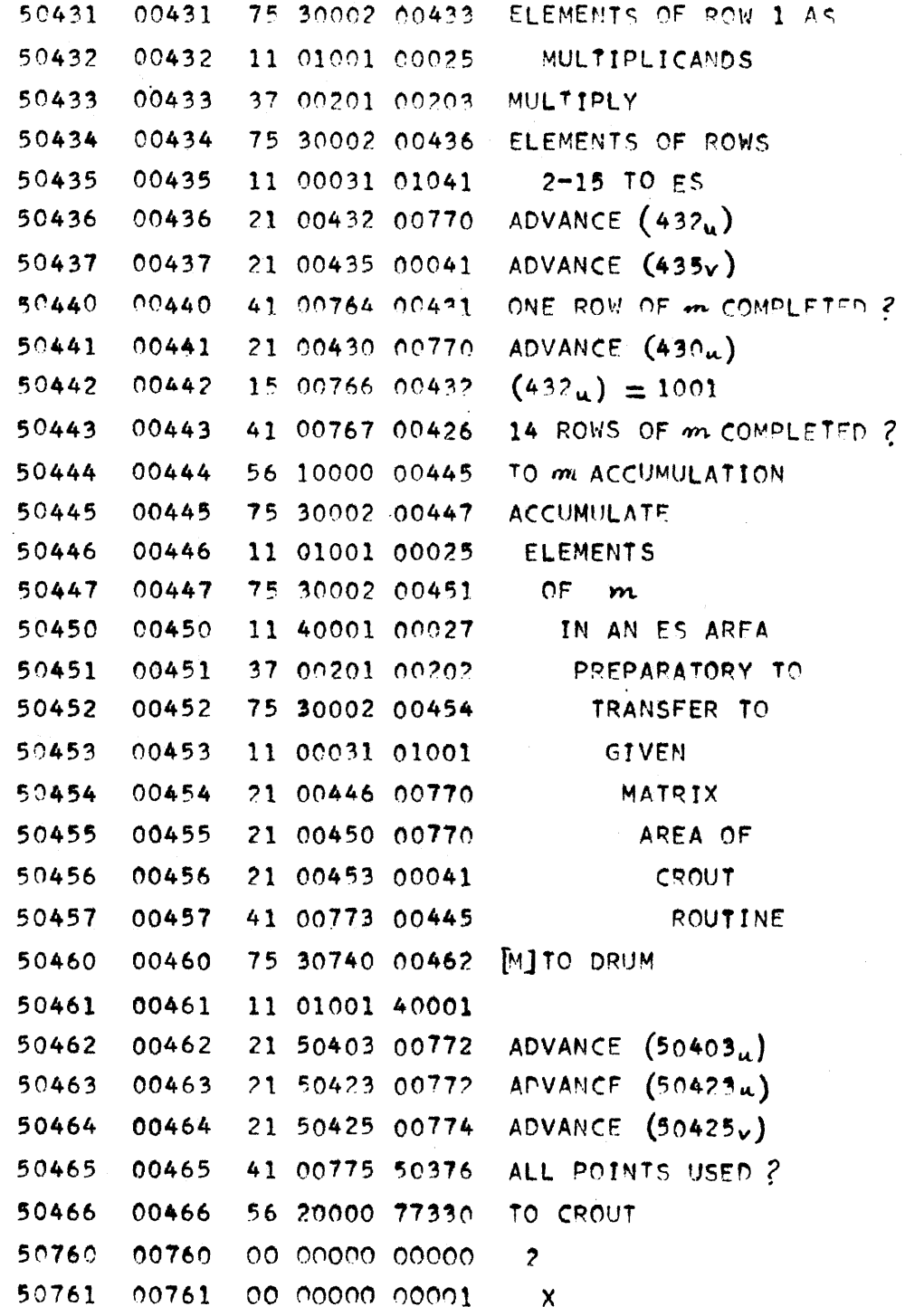

PX 71900-9-(156)

 $\sim$  and  $q$  , we can also an analyzed as a set of

#### CONVAIR - DIVISION OF GENERAL DYNAMICS CORP. SAN DIEGO. CALIFORNIA

 $CV-156$  CN 006-REPORT ZM 491-2 MODEL ALL DATE  $3 - 29 - 56$ 

## LEAST SQUARES POLY APPRX

 $\frac{1}{2}$ 

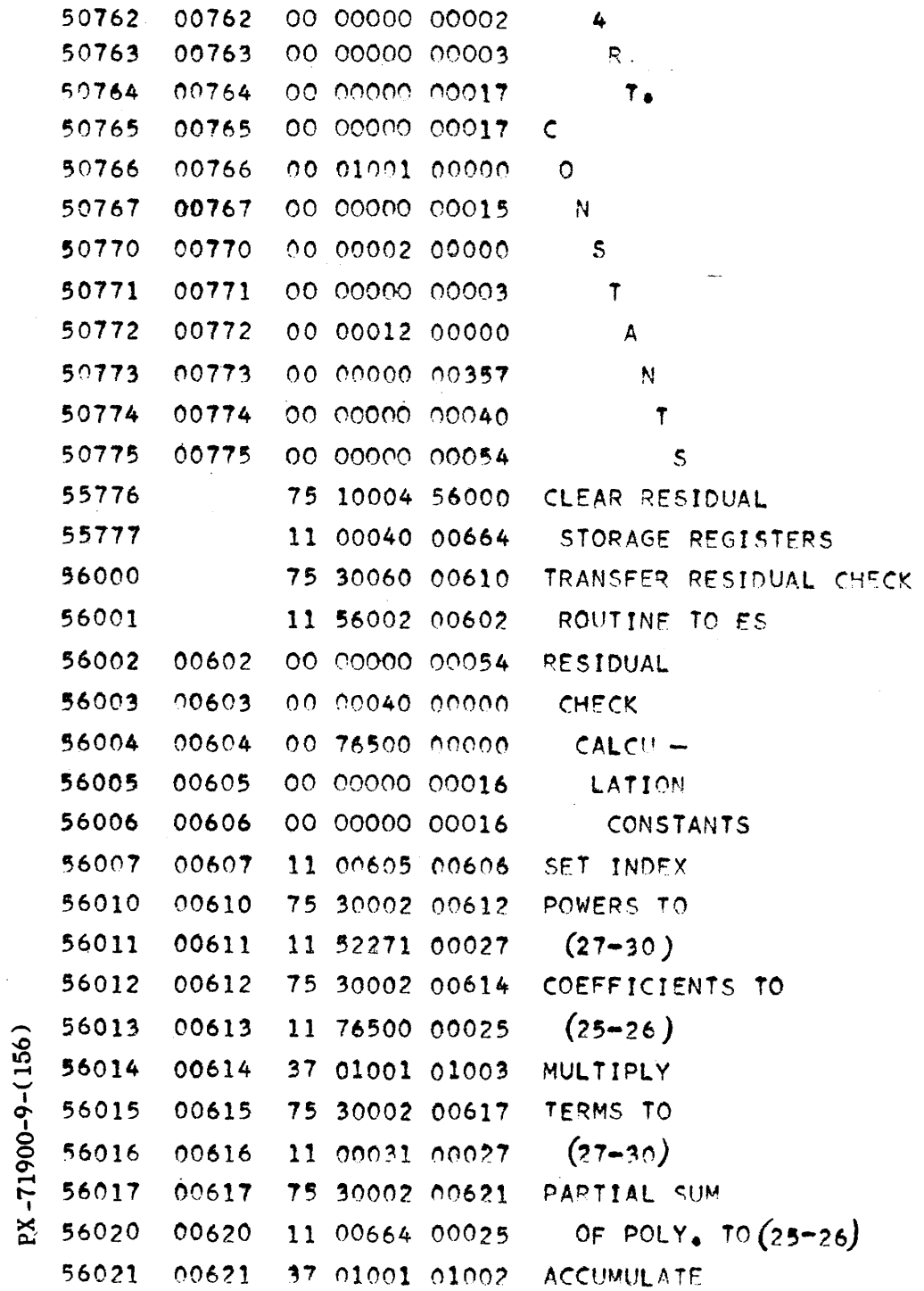

 $\mathcal{A}^{\pm}$ 

LEAST SQUARES POLY APPRX

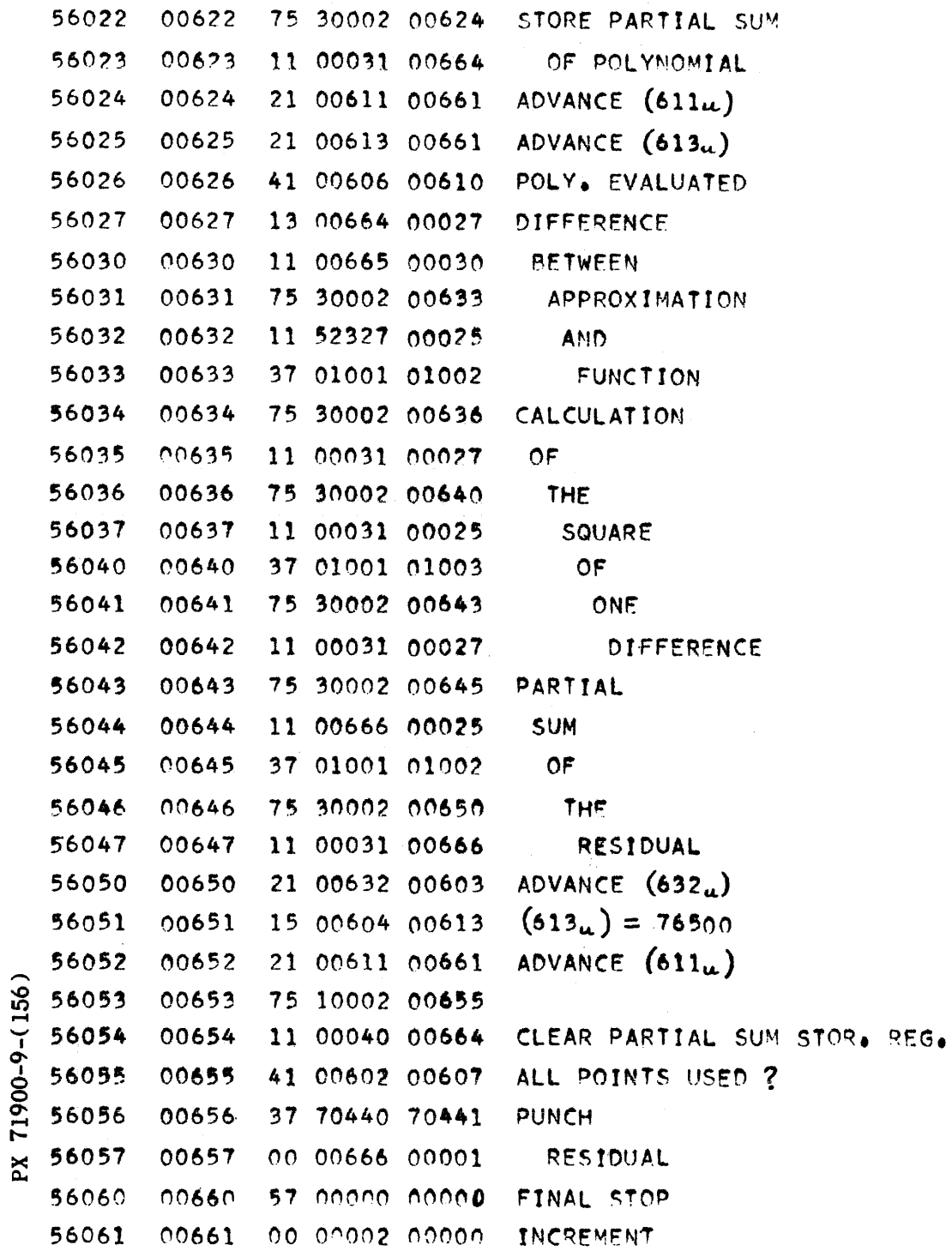

 $9 - 364$ 

 $CV-157$ 

**ANALYSIS PREPARED BY** L. W. Barton C. J. Swift **CHECKED BY REVISED BY** 

ſ

CONVAIR

SAN DIEGO

**PAGE IF 001**<br>REPORT NO. **ZM** 491<br>MODEL A11 DATE 6-5-56

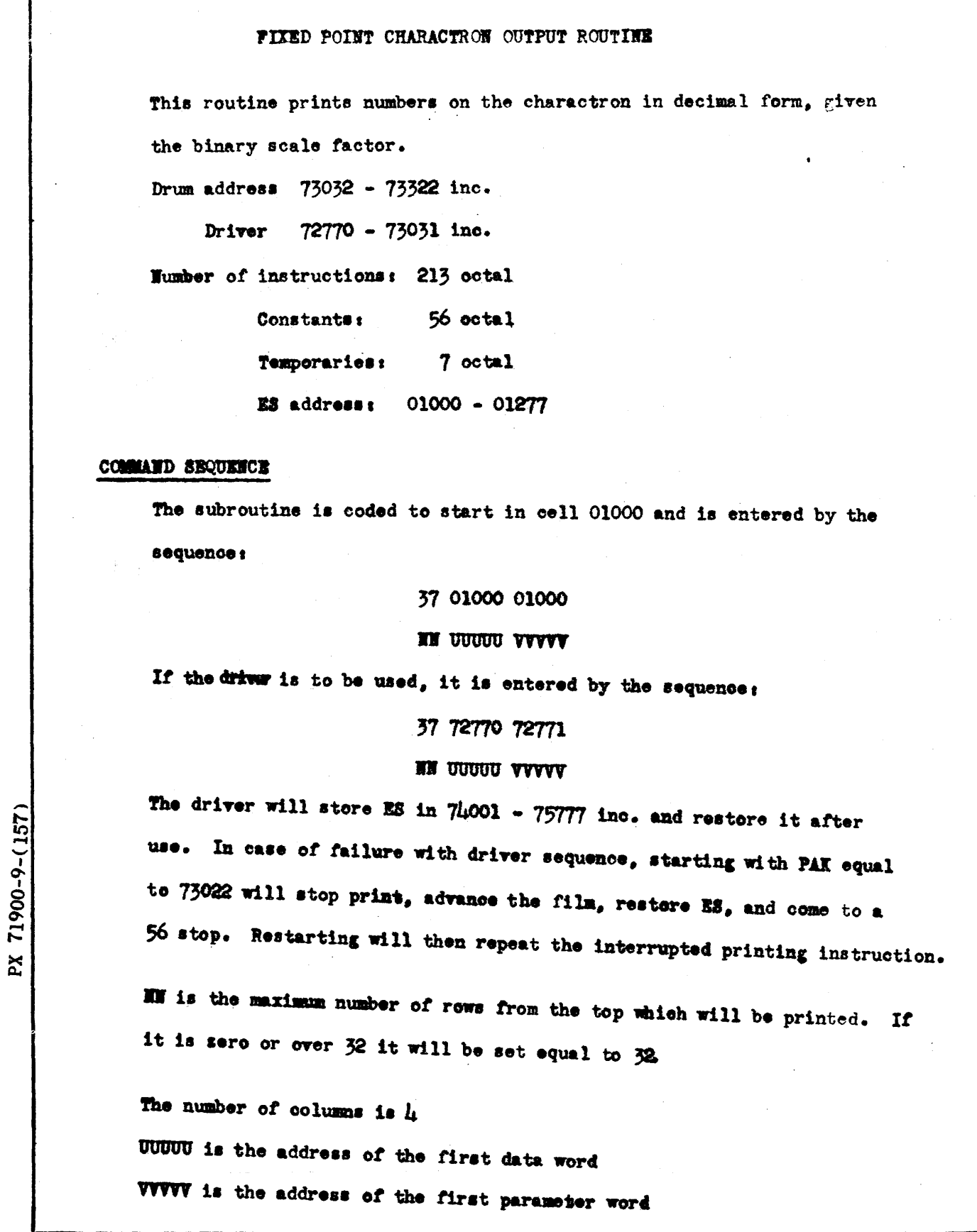

**ANALYSIS** L. W. Barton **PREPARÉD BY** C. J. Swift **CHECKED BY REVISED BY** 

#### PARAMETER WORDS

The parameter words consist of pairs of octal digits from left to right corresponding to consecutive data words. If the value of the octal digit pair is not greater than octal  $\frac{1}{2}$  it is used as a binary scale factor for the corresponding data word. If the value is ootal 77 it serves as a flag to end the parameter words and exit. If it is greater than octal  $\mu$ 3 and not equal to octal  $\pi$ , E will precede that data word which will have its binary scale factor set equal to zero. Parameter words are not disturbed in use.

#### **PAGE FORMAT**

A title and page number are placed on each page. The title is any number of symbols up to 48. Two octal digits represent each symbol as defined by this table. Any other pair will cause a blank space.

Second Octal Digit

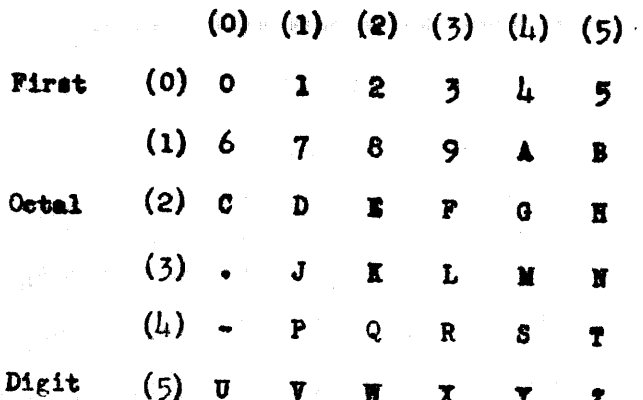

 $\sim$ 

Cells 01251 - 01260 (or with driver 73303 - 73312) inclusive are used to store the title. The page number is stored in cell 01214 (and by the driver also in cell 73216.) It normally is read in as sero and advanced by one each time.

A maximum of 128 numbers per page is possible in four columns of 32 numbers each. The columns have an even left edre preceeeded by negative

**ANALYSIS** PREPARÉD BY **CHECKED BY REVISED BY** 

L. W. Barton C. J. Swift

SAN DIEGO

signs when required. Leading zeros are suppressed, the decimal point is printed and the maximum size may reach 11 digits. Integers over 9.999. 999.999 are replaced by that value. Numbers with fractional parts are rounded. Any column is completed as far as specified before the next is started.

#### PAGE AND FILM ADVANCE

Cell 01213 is used for grid position in printing and cell 01214 is used for page number (the driver also uses 73246 and 73247). Both of these are read in zero and are automatically modified.

The film is advanced at any time the subroutine is entered with cell 01214, page number, equal to zero, ie before the first printing. Film is also advanced at the end of each page. At the end of each page 01213 is set equal zero. This will cause a new page to be started when further printing is asked for.

Both 01214 and 01213 can be set equal sero to cause film advance and/or a new page. Film advance also will occur if the instruction 17 00000 01241 (or with driver 17 00000 73273) is used. This should be executed twice at the end of a problem to develop and fix the last two frames.

Unless cell 01213 is cleared or the end of a page is reached a succeeding 37 command sequence will start printing the next word on the same page.

With the driver, addition of 72032 to any above E8 address will give the corresponding MD address.

**ANALYSIS PREPARED BY CHECKED BY REVISED BY** 

L. W. Barton C. J. Swift

## CONVAIR SAN DIEGO

# TIMING

Between succeeding pages .4 seconds occurs as the film advances (and with the developing camera 2.seconds for development). If there is less than  $2\frac{1}{2}$ seconds computing time per page, a delay may hold up the computer. (These times are approximate and subject to change).

**FORM 1818-A** 

 $CV-157$ PAGE 10 001-5<br>REPORT 21 491-11 PAGE **MODEL** A11  $5 - 1 - 56$ DATE

## CHARACTRON FIXED POINT WRITE

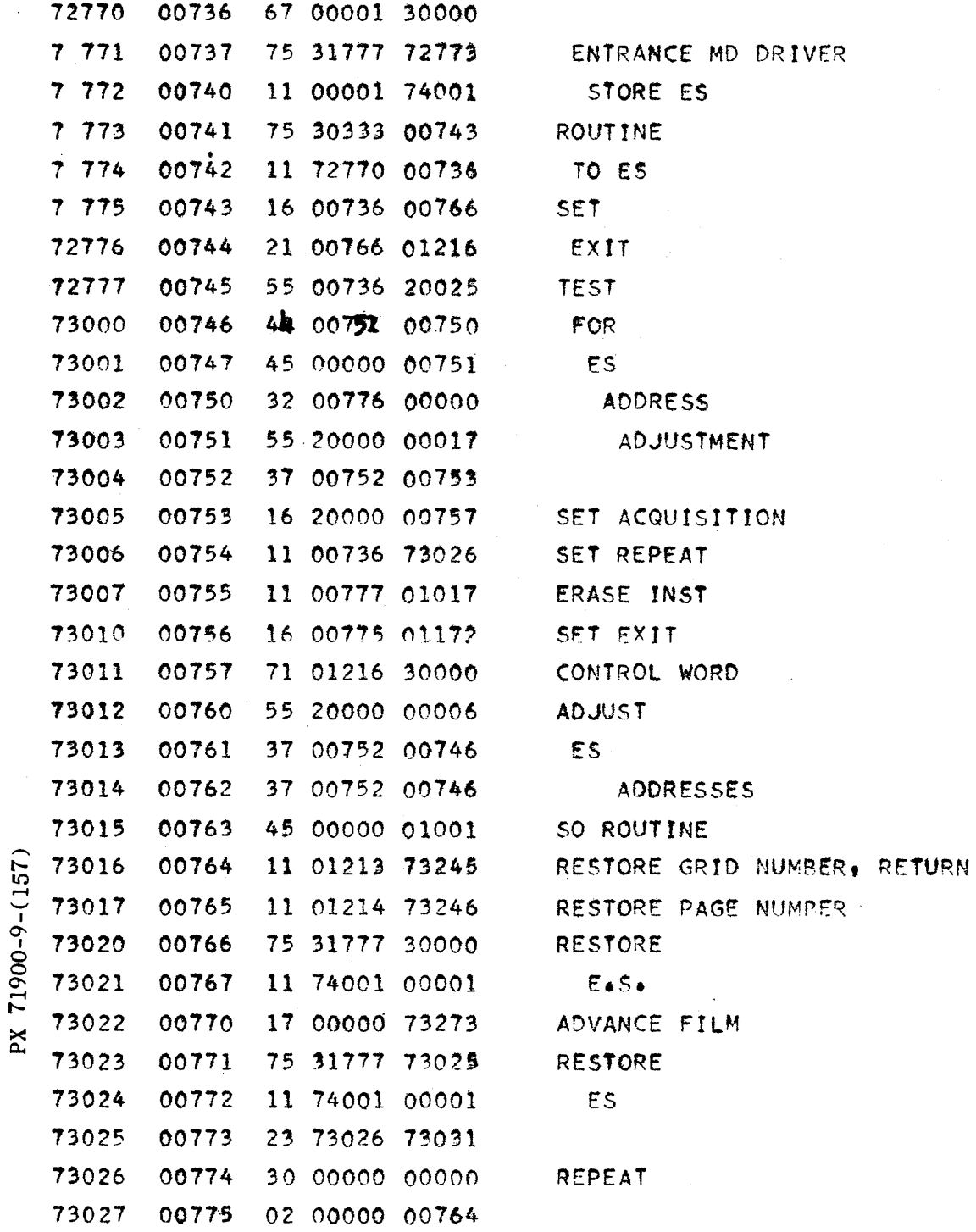

 $\mathcal{A}$ 

 $CV-157$ PAGE IF 001-6 DATE  $5 - 1 - 56$ 

# CHARACTRON FIXED POINT WRITE

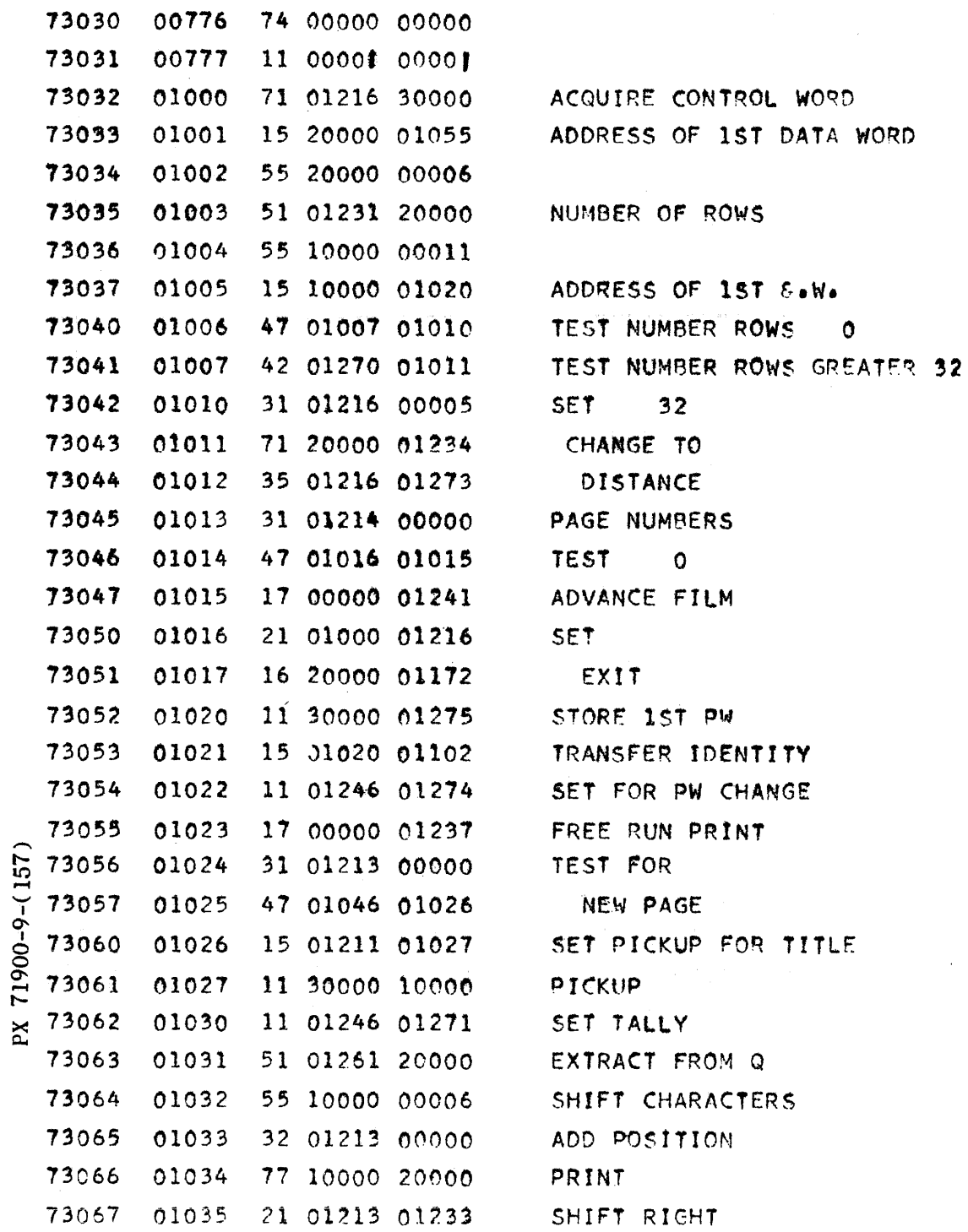

 $9 - 370$ 

 $\zeta$  ,  $\zeta$  ,  $\zeta$  ,  $\zeta$  ,  $\zeta$  ,  $\zeta$ 

 $CV-157$ PAGE IF 001-7<br>REPORT ZM 491-II MODEL A11 DATE  $5 - 1 - 56$ 

CHARACTRON FIXED POINT WRITE

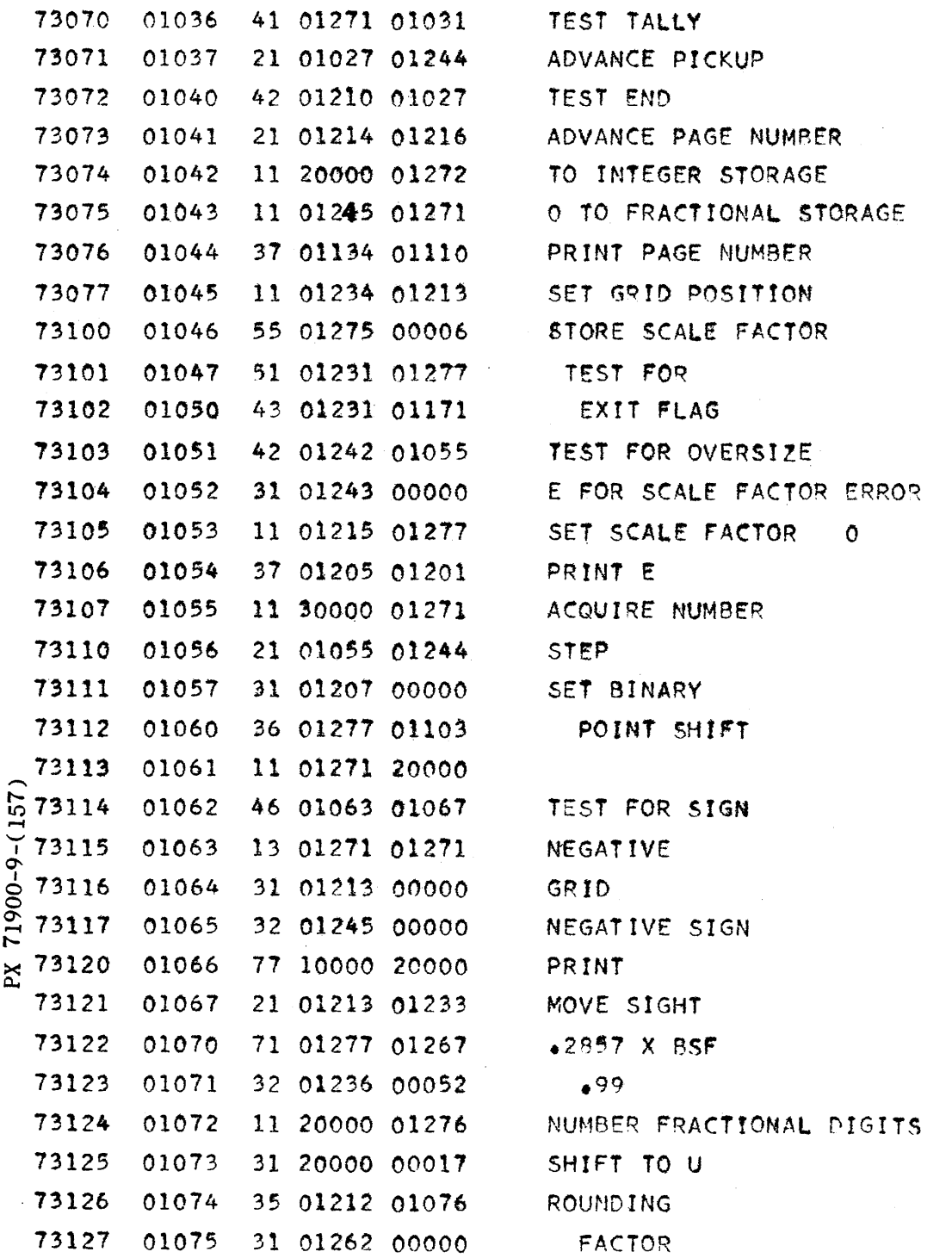

#### CONVAIR -- DIVISION OF GENERAL DYNAMICS CORP. SAN DIEGO. CALIFORNIA  $\sim 100$

 $CV-157$ PAGE IF 00148<br>REPORT ZM 491-II MODEL A11 DATE 5-1-56

## CHARACTRON FIXED POINT WRITE

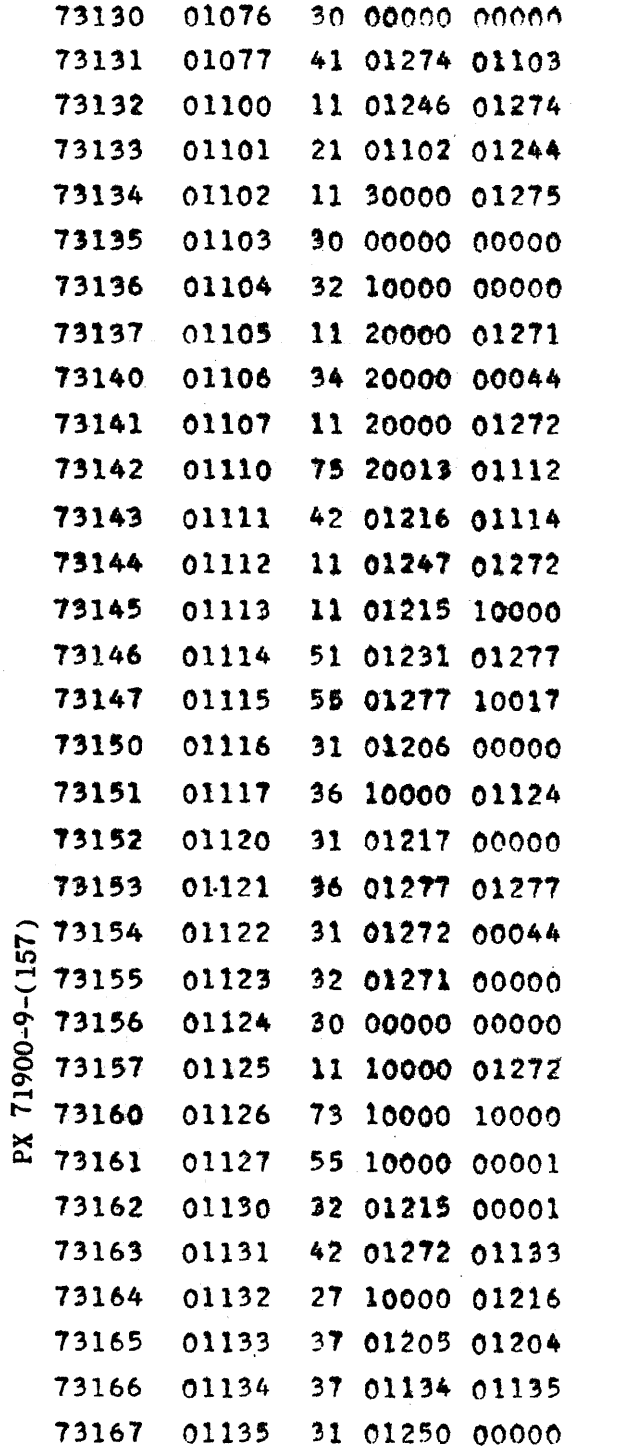

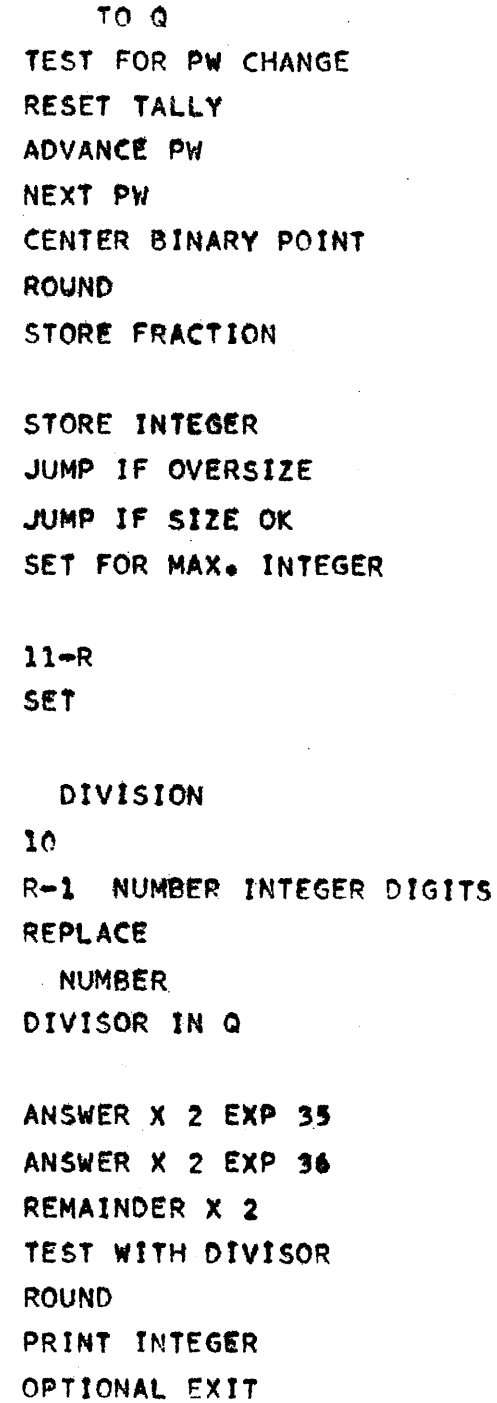

 $\sim$   $\sim$ 

PERIOD

 $9 - 372$ 

 $\sim 10^6$ 

 $\sim$ 

 $CV-157$ IC  $001-9$ PAGE REPORT ZM 491-II MODEL All<br>DATE 5-1-56

CHARACTRON FIXED POINT WRITE

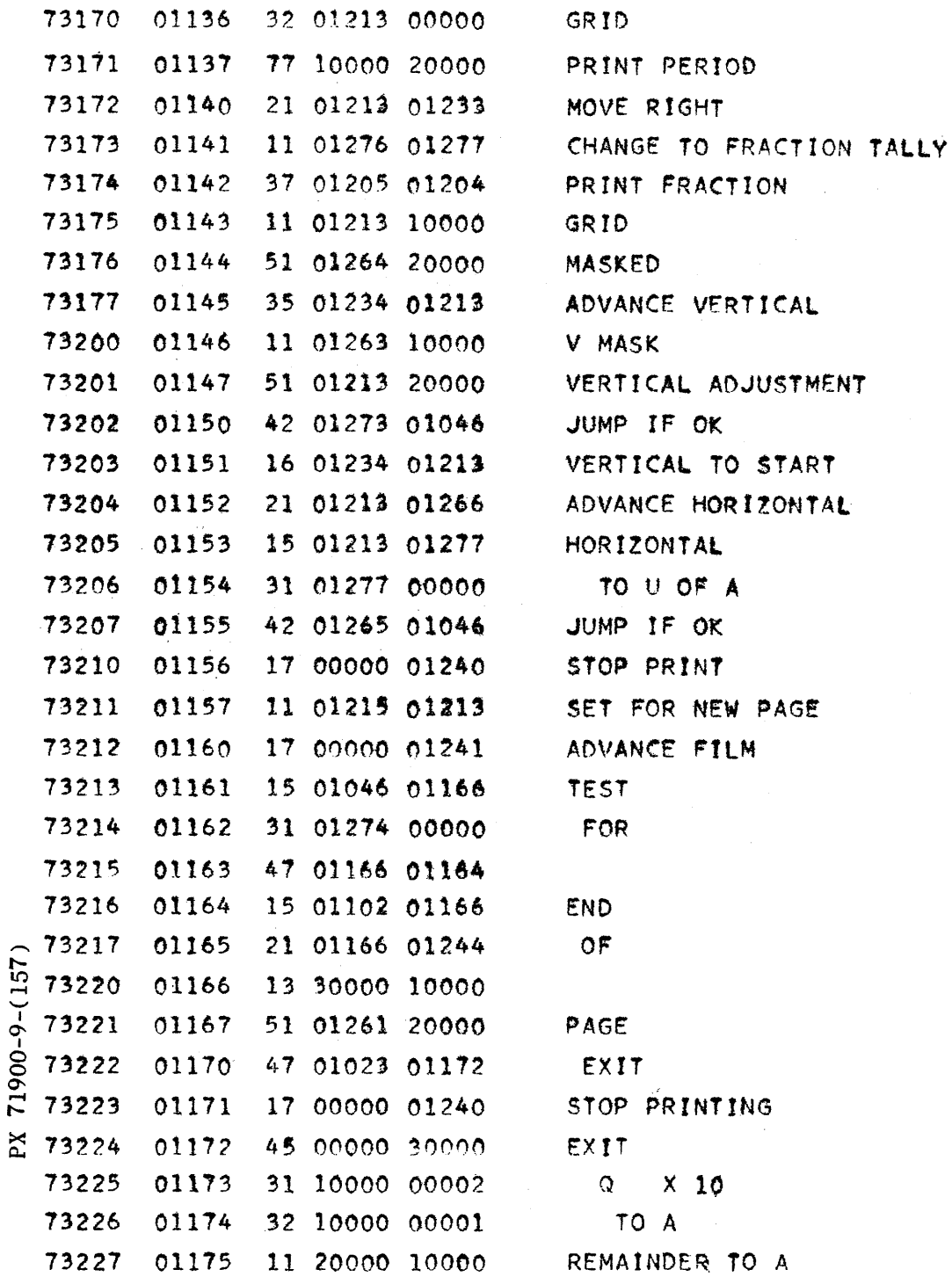

 $\mathcal{A}^{\mathcal{A}}$ 

 $\epsilon$ 

#### CONVAIR -- DIVISION OF GENERAL DYNAMICS CORP.

 $\omega_{\rm c} = 28.2$ SAN DIEGO CALIFORNIA

 $\frac{1}{2}$ 

 $\bar{\mathbf{v}}$ 

 $\hat{\psi}$ 

 $\sim$  .

 $CV-157$  <sup>exage</sup> IF 001-10 REPORT ZM 491-1 MODEL All DATE  $5 - 1 - 56$ 

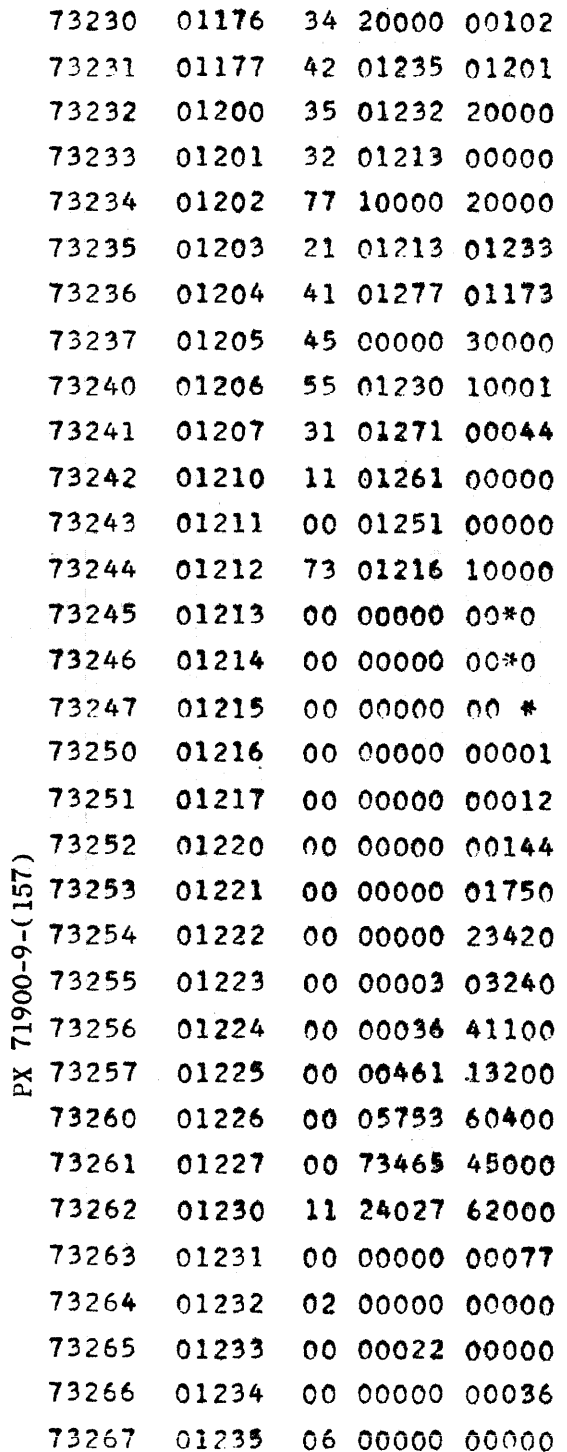

 $\overline{a}$ 

 $2.1.1.1$ 

 $\sim$   $\lambda$ 

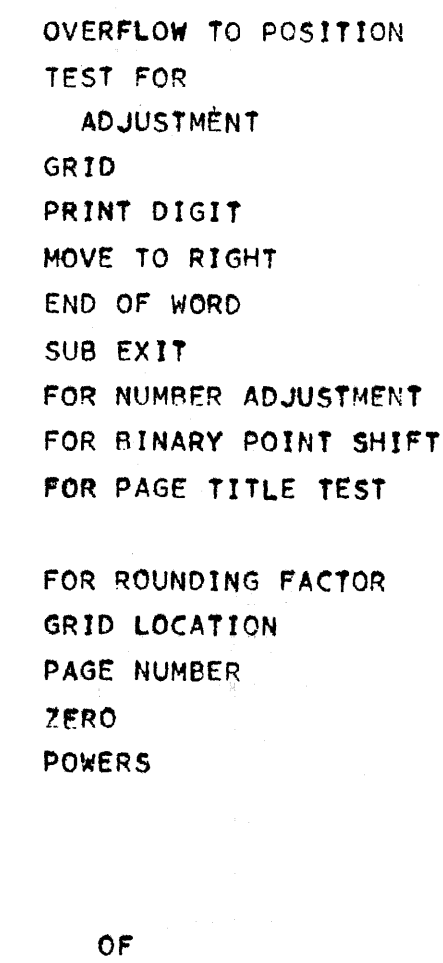

10

**MASK** 

HORIZONTAL SPACE VERTICAL SPACE TEST

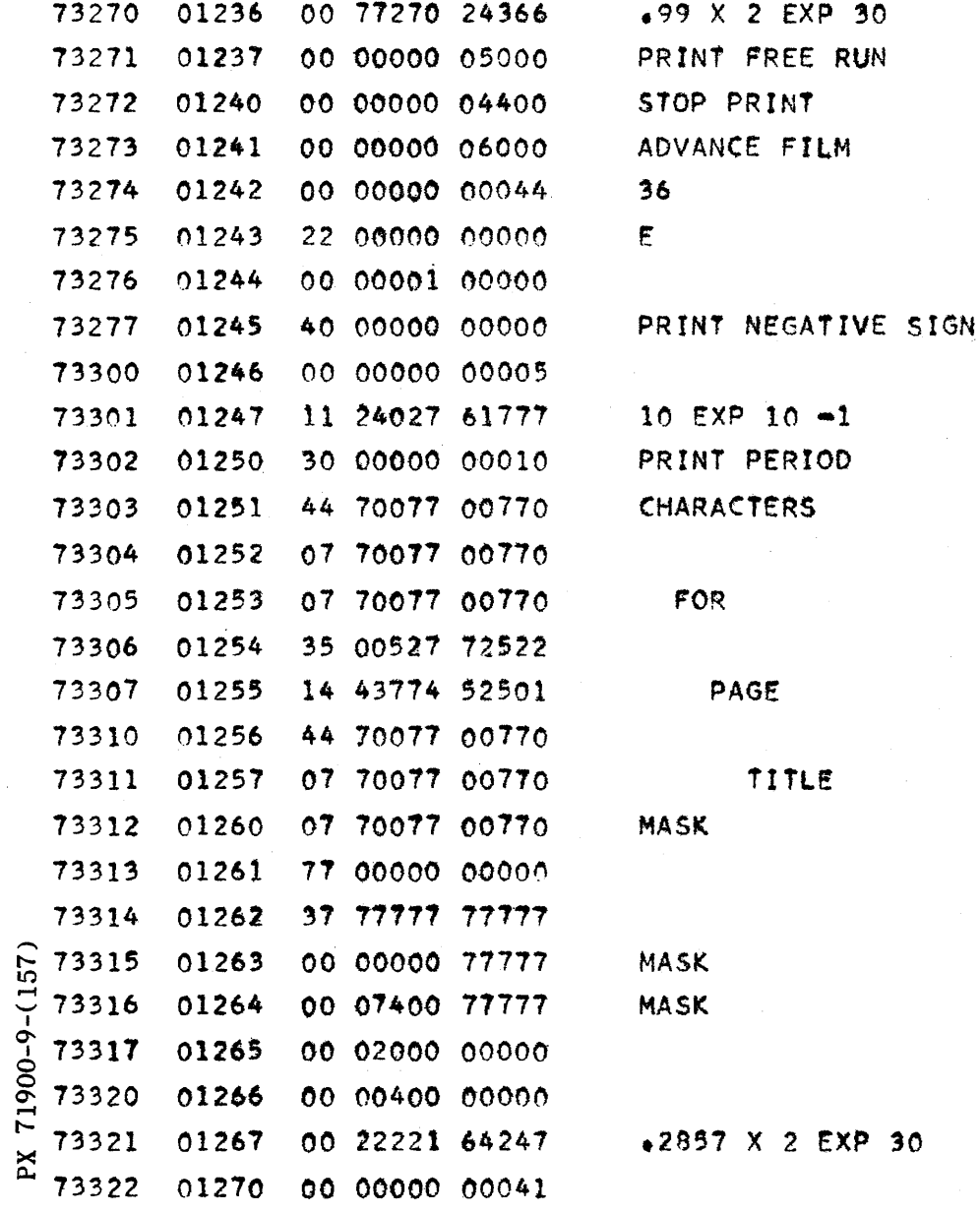

PAGE IF 001-11  $CV-157$ REPORT ZM 491-II MODEL All  $5/1/56$ DATE

 $\mathcal{A}^{\mathcal{A}}$ 

 $\bar{t}$ 

#### REMINGTON RAND UNIVAC

St. Paul, Minnesota

15 April, 1956

#### FLICK, A DEMONSTRATION ROUTINE

#### Description

This routine enables one to display a message in Times-Square fashion across the monitor scope on the 1103 console, or on paper tape from the high speed punch. The routine is provided with program entries and exits for use as a subroutine. (HSS) are preserved in the region 76000-77777 while FLICK operates and are restored upon completion of the display.

#### Input

The routine will read a message from paper tape which has been punched in flex code directly from a Flexowriter; the routine will also display a message which has been previously stored on the drum starting at address 50000. In either case, the upper limit on the number of characters per message is  $2047_{10}$ . A flex code-stop (octal 43) must terminate a message.

The flex-coded characters recognized by FLICK are A thru Z.  $\emptyset$  thru  $9$ , minus (-), equality (=), plus (+), period (.), and space. Space codes are automatically substituted for carriage return and tab codes. FLICK ignores all other flex codes, and paper tape leader.

In addition, a number of other characters are available for display. These characters cannot be punched on tape directly from a Flexowriter, and hence use of them requires that they be read into the computer independently of FLICK. The additional characters and their octal codes are as follows:

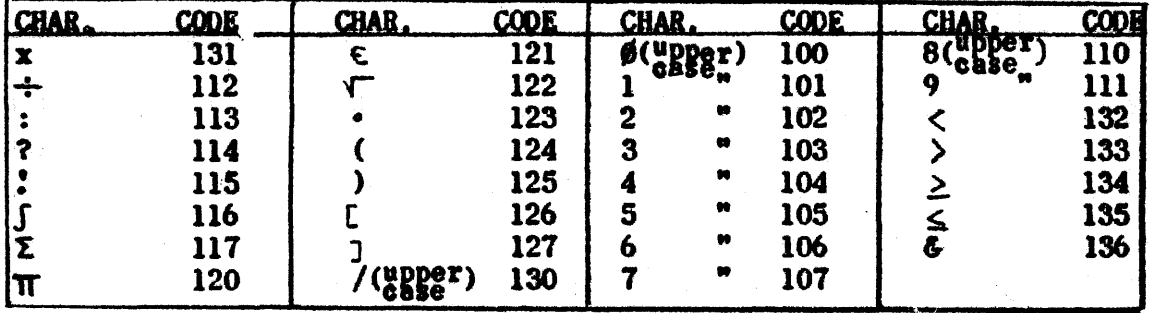

A bioctal tape of character codes for a desired message may be loaded into the computer, one character to a cell starting at address 50000. This form of message input must of course be effected independently of FLICK routine.

#### <u>Output</u>

PX 71900-9-(158)

Each character of the message is displayed in a 5x7 matrix on the scope, or on the paper tape. One character moves across the scope in approximately 3 seconds, and characters are punched out at the rate of 10 per second.

#### Storage

The FLICK routine is located in cells 47161 tbru 47777. The coded message is stored in cells  $50000$  thru  $50000+n$ , where n is the number of cbaracters in the message. Cells 54000 tbra 54000+n are used as temporary storage. n  $\leq 2047_{10}$  (3777<sub>8</sub>). The FLICK routine is available in symbolic coding (RECO) so that rearrangement of storage can be readily performed.

Any message remains undisturbed on the drum once it is read in; this enables one to redisplay a message as many times as is desired until a new message is read in.

#### Operating Instructions

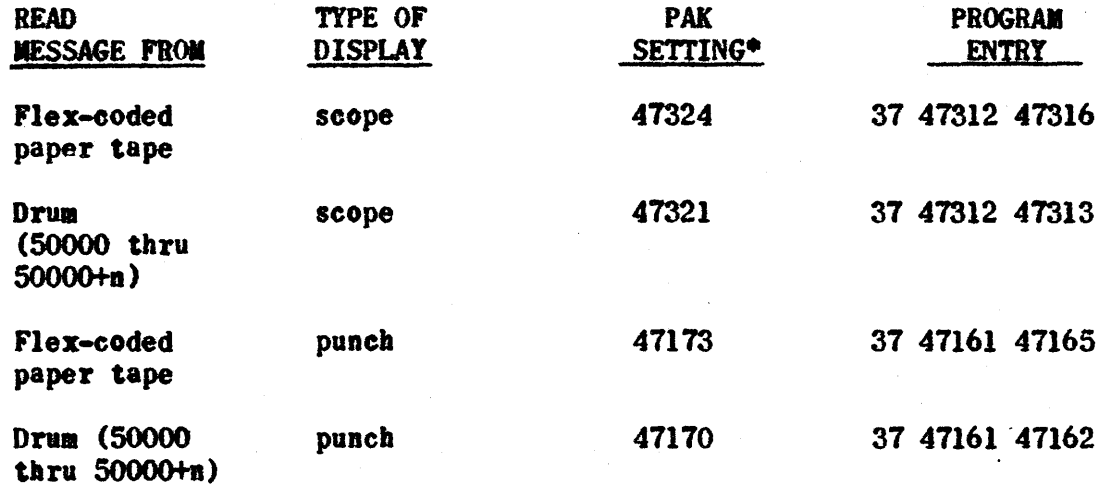

\*Note: If only one display is desired, MSI select should be turned ON at this point; otherwise the current display will repeat indefinitely. Program entry to FLICK gives only one complete message display.

#### Alarms

1. If an illegal character code is encountered, the computer halts on a 56 00077 00163 command. STARTing will terminate the current message and begin display of those characters which up to the stop point have been found to be legal ones. 90-9-6-006

2. If a flex code-stop (octal  $43)$  is omitted from the end of the message. FLICK will continue to read from tape or drum until an  $\vec{\phantom{a}}$  illegal code is found (see alarm 1.). When the code-stop is omitted  $\approx$  from punched paper tape, the computer may hang up on an Eternal Read command; in this case Force Stop, set PAK =  $00136$  and START. The message is then automatically terminated and display begins.

A listing of the code in symbolic-relative (for assembly by RICO) and octal and/or a bioctal paper tape sui table tor reading into the 1103 may be obtained upon request addressed to:

> lAo B. Kennedy Univac Scientific Applioations Group

CC - A Useful Instruction for Inverted Binary Numbers

Binary counters and converters will sometimes supply a quantity in the inverted binary or gray code. When converting from ordinary binary notation to gray code or vice versa, the CC - command may be used conveniently.

Conversion from ordinary to gray code can be done with these 2 instructions;

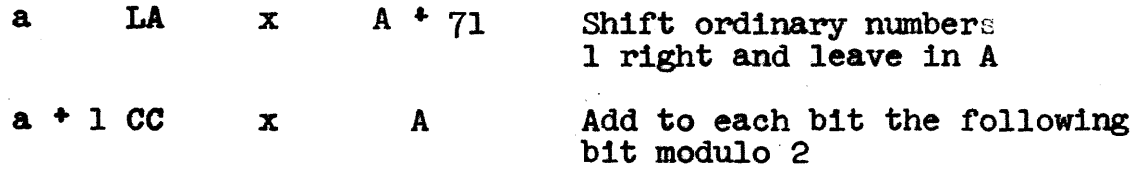

This takes care of nmnbers up to 36 bits long. Execution time is 228  $/\mu$  sec. The reverse process is not quite so elegant, it uses repeated LT and CC.

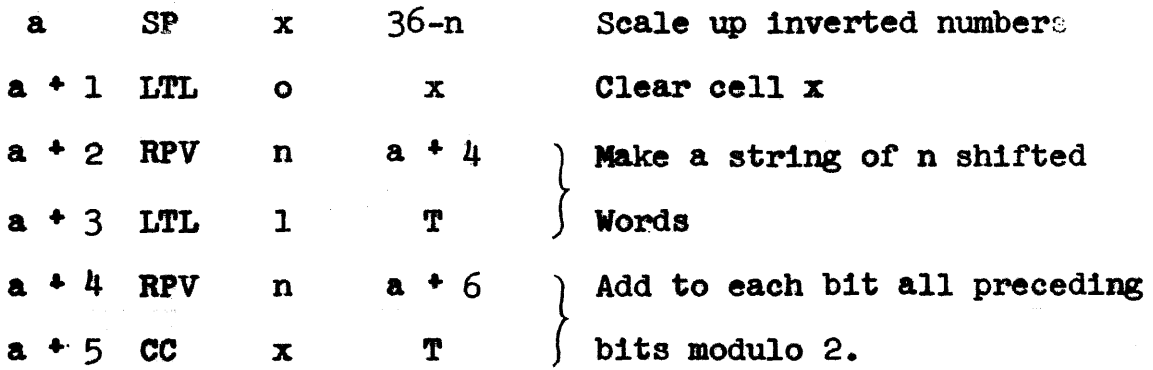

The size of the number to be converted is n. The execution time is  $(270 + 56n)$   $\mu$  sec.

Both procedures can be easily adapted to put results in other cells.

> Robert G. Tantzen, Holloman Air Development Center

#### RW-160

TNI-O Pg. 1 of 4 Revised May 1, 1956

THE RAMO WOOLDRIDGE CORPORATION Los Angeles 45, California

#### ARCTAN

Specifications

Identification Tag:

Type:

Assembly Routine Spec: SUB 50277 07214

Storage:

Entrance and Exit:

Drum Assignment: Machine Time: Mode of Operation: TNI-O

Subroutine

58 instructions

 $14$  constants in program

72 words of total program storage used

4 words or temporary storage pool used, addresses 00027b through 00032b

RJ SUBOO SUBOl

The alarm exit is not used.

64045b through 64l54b

3.7 ms average machine time

Fixed point

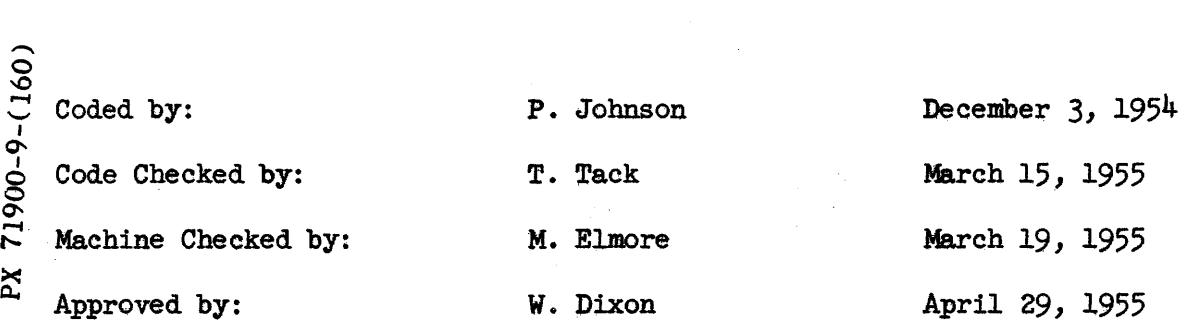

RW-160 TNI-0 Pg. 2 of 4. Revised  $5/1/56$ 

#### Description

This routine computes  $F(X)$ , an approximation to the arctangent of X, by using a polynomial approximation. It was programmed by Engineering Research Associates and was adopted for use at Ramo-Wooldridge.

#### Programming Instructions

Assume the routine is stored at SUBOO, and that X is the number whose arctangent is desired.

1. Place  $X \cdot 2^{33}$  in the accumulator

2.. Execute RJ SUBOO SUBOl

Control will be returned to the cell immediately following the return jump and  $F(X) \cdot 2^{33}$  will be left in the accumulator.  $\frac{\pi}{2} \leq F(X) \leq \frac{\pi}{2}$ Mathematical Method and Error Analysis

The Rand Approximation

Arctangent 
$$
X = F(X) = \sum_{i=0}^{7} c_{2i-1} X^{2i-1}
$$

is used. (See Rand Sheet 13.) The accuracy as stated by ERA is

$$
\left|\text{Arctangent } X - F(X)\right| \leq 2^{-25}
$$

#### Machine Checking

Sixteen values of the argument were tested in the range  $-1225 \leq X \leq 1225$ .

 $\pm$  2.0  $\star$ 

o 71900-9- $\boldsymbol{\Sigma}$ 

#### RW-161

NUI-3 Pg. 1 of 9 revised 5/1/56

#### THE RAMO-WOOLDRIDGE CORPORATION Los Angeles 45, California

#### Gill Method Subroutine

#### Specifications

NUI-3

'Identification Tag:

Type':

Assembly storage SpeC!

corage:

Drum Assignment:

Program Entrances:

Program Exit:

Machine Time:

Mode of Operation:

 $\begin{array}{c} \n\mathbf{1} \ \n\mathbf{2} \ \n\mathbf{4} \ \n\mathbf{5} \ \n\mathbf{6} \ \n\mathbf{7} \ \n\mathbf{8} \ \n\mathbf{9} \ \n\mathbf{1} \ \n\mathbf{1} \ \n\mathbf{2} \ \n\mathbf{5} \ \n\mathbf{6} \ \n\mathbf{7} \ \n\mathbf{8} \ \n\mathbf{9} \ \n\mathbf{1} \ \n\mathbf{1} \ \n\mathbf{1} \ \n\mathbf{2} \ \n\mathbf{3} \ \n\mathbf{4} \ \n\mathbf{5} \ \n\mathbf{$ ግ<br>' T1900- $\approx$  Code Checked by: Machine Checked by: Approved by:

Subroutine

SUB 49880 07414

- 59 instructions, addresses OGMOO thru ooM40 lGMOO thru 1GM17
- 15 constants in program, addresses OGCOO thru OGC14
- 74 words total program storage, addresses OOMOO thru OGM40 IGMOO thru 1GMl7 OGCOO thru OGC14
- 10 words temporary storage pool used, addresses 0OO27b (OGTOO) thru ooo4Ob (00T09)

Addresses 63230b thru 6334Ib

Addresses OOM02, OGM03, and OGMo4

Address OGMOl

 $(10.3 n + 1.9)$  ms per point average, where n equals the number of equations in the system

Fixed point

J. Carlson R. DoUthitt 14. Elmore R. Summers M. Elmore June 8, 1955

M- Elmore July 7, 1955 W. Bauer July 22, 1955

9-383

NUI-3 Pg. 2 of 9 revised 5/1/56

#### Description

The Gill. Method Subroutine integrates a system of first order, differential equations using a step-by-step process. Using the values of the variables at a point and the coding for computing the derivative of each of the dependent variables at that point, the Gill Method Subroutine produces the coordinates for the next point of the solution each time it is entered.

<sup>A</sup>special entrance sets up the subroutine for a particular system of equations, thus allowing the subroutine to solve concurrently several different systems in the same program.

The independent variable is incremented within the subroutine itself.

#### Notation

The system of equations to be solved is

$$
\frac{dy_1}{dx} = f_1(x, y_1, y_2, \ldots, y_n), (i = 1, 2, \ldots, n).
$$

 $q_1$  are intermediate values of the calculation (zero initially)

 $\Delta x$  is the increment of the independent variable x

h is the binary scaling power of x (i.e.  $x \cdot 2^h$  is in the computer)

h-l is the binary scaling power of  $\Delta x$ 

 $m_i$  is the binary scaling power of  $y_i$ 

f is the common difference between the scaling power of  $y_i$  and the scaling power of  $\frac{dy_1}{dx}$  for each i.

 $m_i$  - f is the binary scaling power of  $\frac{dy_i}{dx}$ 

 $L = 73 + f - h$ 

91)-6-006

r-

#### Programming and Operating Instructions

 $\approx$  Assign the Gill Method Subroutine to some arbitrary region, say OGMOO.

In order to solve a given system, the following array of variables, derivatives, intermediate values, and parameters should be assigned a region, say OGNOO.

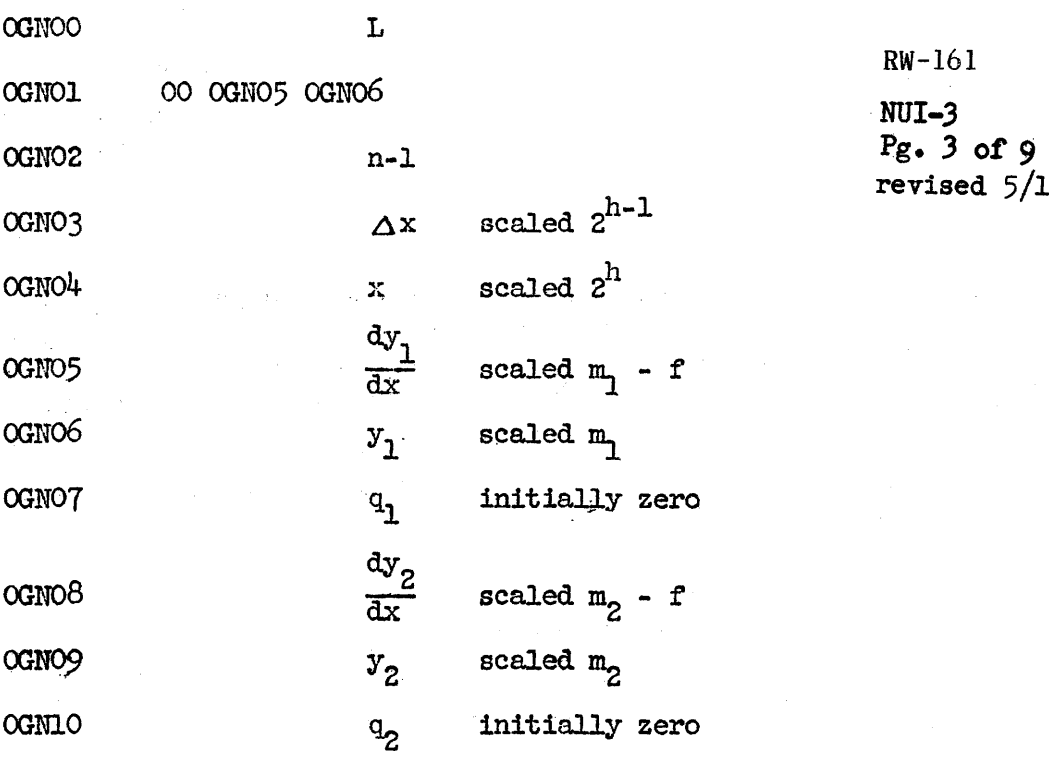

RW-161 revised  $5/1/56$ 

In addition, the coding for computing  $\frac{dy}{dx}$  for all 1, (i = 1, 2, . . . , n) should be assigned a region, say ODEOO. This coding will use the values in region OGNOO to compute all  $\frac{dy_1}{dx}$  as specified by the equations in the system and should place the results in the appropriate places in region OGNOO. It should then exit to the Gill Method Subroutine With an MJ 00000 OGM04 (see below).

Assuming the Gill Method Subroutine is in region OGMOO, the three entrances are 0GM02, 0GM03, and 0GM04. The exit is 0GM01.

The first entrance, OGM02, is used for setting up the Gill Method Subroutine only for the particular system to be solved. It is entered by an RJ command followed by a parameter word which specifies the location of the variables, and the location of the coding for calculating the derivatives: o o

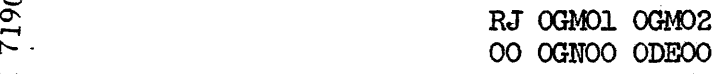

ΣÂ

.<br>.<br>.

The second entrance, OGMO3, is the entrance for producing a point of the solution. It is entered by an RJ command: RJ OGMO1 OGMO3. Entering using this command results in four passes through both the Gill Method Subroutine and. the coding for computing the derivatives, and leaves in region OONOO the new values of the variables, the derivatives at those values, and x advanced by  $\Delta x$ , ready for the next step.

The third entrance,  $OGMO4$ , is the entrance from the coding for calculating the derivatives and is used on each of the four passes necessary for computing one point. As noted. above, it is entered by an MJ command in the ODEOO region:

NUI-3 Pg. 4 of  $9$ revised  $5/1/56$ 

#### Mathematical Analysis

dyl

Theory. "A Process for the Step-by-Step Integration of Differential Equations in an Automatic Digital Computing Machine" by S. Gill, published in Cambridge Philosophical Society Proceedings, Vol. 47, Part I, January 1951, should be consulted for a detailed analysis of the process on which the subroutine 1s based.

Suppose we know the point  $(X, Y_1, Y_2, \ldots, Y_n)$  on the curve defined by the surtem of equations system of equations

$$
\frac{dy_1}{dx} = f_1(x, y_1, y_2, \dots, y_n)
$$
  

$$
\frac{dy_2}{dx} = f_2(x, y_1, y_2, \dots, y_n)
$$
  

$$
\vdots
$$
  

$$
\frac{dy_n}{dx} = f_n(x, y_1, y_2, \dots, y_n)
$$

The Gill Method is a process by which we can find the next point on the curve: i.e. the value of  $y_1, y_2, \ldots, y_n$  for  $x = X + h$ .

The process can be better understood if the case where n=1 is first considered. We have the point  $(X, Y)$  on the curve  $\frac{dy}{dx} = f(x, y)$ , and we want to find y at  $X + h$ ; i.e. we want  $k = \delta y$  such that  $\frac{dy}{dx}$  = f  $(X + h, Y + k)$ .  $X + h$ ,  $Y + k$ 

We derive k by making four approximations and averaging them in a particular way.

First approximate the curve by a straight line through  $(X,Y)$  with the slope  $\frac{dy}{dx} \bigg|_{X,Y}$ = f  $(X, Y)$ , and find a first approximation to k:

$$
k_{0} = h \cdot f (X,Y)
$$

<u>่า</u>

 $\mathbf{X}$ 

Then we travel a fraction m of the way along this line to the point  $(X + mh, Y + mk_0)$ and find f  $(X + mh, Y + mk)$ .

71900-This gives us a new straight line through  $(X + mh, Y + mk)$  with slope  $f(X + mh, k)$  $Y + mk$ ), and we find  $0$  $Y + m k$ , and we find

 $k_1 = h f (X + mh, Y + mk_0)$ 

We now use  $k_{\alpha}$  and  $k_{\alpha}$  to find a third point at which f is calculated:  $(X + nh,$  $Y + \left[n-r\right] k_{0} + r k_{1}$ .  $k_2 = h f (X + nh, Y + \left[ n-r \right] k_1 + rk_1)$ 9-386

*RW-161*  NUI-3 Pg. 5 of 9 revised  $5/1/56$ 

Similarly,

$$
k_{3} = h \cdot f (x + ph, \, y + \left[ p - s - t \right] k_{0} + sk_{1} + tk_{2}
$$

The weighted average of  $k_0$ ,  $k_1$ ,  $k_2$ , and  $k_3$  is the desired  $k = \delta y$ :

$$
b_y = y (x + h) -y (x) = c_0 k_0 + c_1 k_1 + c_2 k_2 + c_3 k_3
$$
  
where  $c_0 + c_1 + c_2 + c_3 = 1$ .

For a system of equations, the same four steps given above are made for each equation and

$$
\delta y_{\mathbf{i}} = c_0 k_{\mathbf{i}0} + c_1 k_{\mathbf{i}1} + c_2 k_{\mathbf{i}2} + c_3 k_{\mathbf{i}3} \text{ where } c_0 + c_1 + c_2 + c_3 = 1.
$$

The above process is, for certain values of m, n, p, s, t, c<sub>o</sub>, c<sub>1</sub>, c<sub>2</sub>, and c<sub>3</sub>, the Runge-Kutta process. The Gill process was derived, With application to machine use in mind, by minimizing the number of storage cells required. For the Gill Method the above constants are

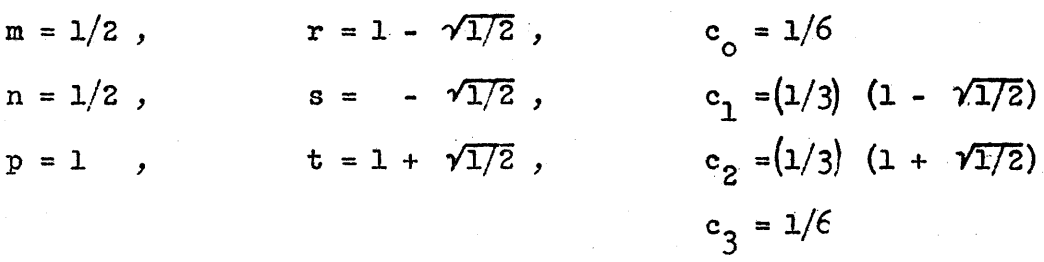

The Gill process further systematizes the calculation so as to increase the accuracy and simplify the coding.

The Subroutine As used in the Gill Method Subroutine, the process is as follows :

1st pass:

Advance x by  $(1/2)h$ 

$$
k_{i0} = h \cdot f_{i} (x, y_{10}, y_{20}, \dots, y_{n0})
$$
  
\n
$$
r_{i1} = (1/2)k_{i0} - q_{i0}
$$
  
\n
$$
q_{i1} = q_{i0} + 3r_{i1} - (1/2)k_{i0}
$$
  
\n
$$
y_{i1} = y_{i0} + r_{i1}
$$
  
\nCalculate  $f_{i} (x, y_{11}, y_{21}, \dots, y_{n})$  in programmer's own coding.

T<sub>00</sub>-0-0-01 2nd pass:

$$
k_{i1} = h f_{i} (x,y_{11},y_{21},..., y_{n1})
$$
  
\n
$$
r_{i2} = (1 - \sqrt{1/2}) (k_{i1} - q_{11})
$$
  
\n
$$
q_{i2} = q_{i1} + 3r_{i2} - (1 - \sqrt{1/2}) k_{i1}
$$
  
\n
$$
y_{i2} = y_{i1} + r_{i2}
$$
  
\nCalculate  $f_{i} (x,y_{12},y_{22},..., y_{n2})$  in programmer's own coding.  
\n9-387

3rd pass:

*RW-161*  **NUI-3 Pg. 6 of 9**  revised 5/1/56

Advance x  $by(1/2)h$ 

$$
k_{i2} = h \cdot f_1(x, y_{12}, y_{22}, \dots, y_{n2})
$$
  
\n
$$
r_{i3} = (1 + \sqrt{1/2}) (k_{i2} - q_{i2})
$$
  
\n
$$
q_{i3} = q_{i2} \div 3r_{i3} - (1 + \sqrt{1/2}) k_{i2}
$$
  
\n
$$
y_{i3} = y_{i2} + r_{i3}
$$

Calculate  $f_1(x,y_{13},y_{23}, \ldots, y_{n3})$  in programmer's own coding.

4th pass:

$$
k_{13} = h \cdot f_{i} (x, y_{13}, y_{23}, \dots, y_{n3})
$$
  
\n
$$
r_{i\mu} = (1/6) (k_{i3} - 2q_{i3})
$$
  
\n
$$
q_{i\mu} = q_{i3} - 3r_{i\mu} - (1/2)k_{i3}
$$
  
\n
$$
y_{i\mu} = y_{i3} + r_{i\mu}
$$
  
\nCalculate  $f_{i} (x, y_{1\mu}, y_{2\mu}, \dots, y_{n\mu})$  in programmer's own coding.

Errors The paper by S. Gill mentioned previously includes a detailed analysis of errors, both truncation error and round-off error.

The expression for the truncation error in'  $\delta y_1$  is too complicated to give here, but its dominating term, the author states, is

$$
\frac{h^5}{-120} \sum_{o} \left[ f_j \frac{\partial f_k}{\partial y_j} \cdot \frac{\partial f_1}{\partial y_k} \cdot \frac{\partial f_m}{\partial y_1} \cdot \frac{\partial f_m}{\partial y_m} \right]_{x=X} \text{ where } y_o = x. \quad f_o = 1,
$$
  

$$
j,k,l,m
$$

and the truncation error in  $\delta y$ , will be approximately this when the second partial derivatives are all close to zero. It is probably more useful to say merely that the truncation error is of the order of  $h^5$ .

The standard deviation in  $y_i - (1/3)q_i$  over one step from all rounding off errors is (where f is the quantity mentioned in the section on notation)

$$
1/6
$$
  $\left[ 7/3 \left\{ 2^{-2\hat{r}} + (1/16)h^2 \right\} \sum_j \left( \frac{\partial \hat{r}_1}{\partial y_j} \right)^2 \right\} \right]^{1/2}$  u, u = the value of one unit in the last digit of y.

#### Machine Checking

 $71900.$ 

A driver routine solved two systems of equations both separately and concurrently, using the Gill Method Subroutine. The two systems solved are given below to indicate accuracy and to serve as examples.

9-388

#### $RW-161$

NUI-3  $Pg. 7 of 9$ revised  $5/1/56$ 

 $\mathbf{1}$ . **Equations** 

> $rac{dy_1}{dx} = y_2$  $\frac{dy_2}{dx}$  =  $-y_1$ equivalent to the second order equation,  $\frac{d^{2}y}{dx^{2}} + y = 0.$

 $\Delta x = .0872664626 = \pi/36 = 5^{\circ}$ 

Initial Conditions

At  $x=0$ ,  $y_1 = 0$  and  $y_2 = 1$ .

Solution

 $y_1 = \sin x$ 

#### Accuracy

In a spot check of the results, the greatest absolute error observed was  $1.5 \times 10^{-6}$ , (For x = 3.1415925696,  $y_1$  = .0000015425. However, sin x =  $.000000084$ ).

 $\frac{dy_1}{dx} = y_2$  $\frac{dy}{dx} = y_3$ Equivalent to the third order equation  $rac{a^3y}{ax^3} - \frac{a^2y}{ax^2} = 4x^2$  $\frac{dy_3}{dx} = \frac{y_3 + 4x^2}{x}$ PX 71900-9-(161)  $\Delta x = .1$ Initial Conditions At  $x = .1$ ,  $y_1 = .000025$ ,  $y_2 = .001$ ,  $y_3 = .03$ Solution  $y_1 = \frac{x^4}{3} - \frac{x^3}{60} + \frac{x}{6000} - \frac{1}{120,000}$ 

Accuracy

In a spot<sub>6</sub>check of the results, the greatest relative error observed was  $3.4 \times 10^{-6}$ . (For  $x - .1999999975$ ,  $y_1 = .00042499858$ . However, the solution is actually .00042500002).

 $RW-161$ NUI-3<br>Pg. 8 of 9<br>revised 5/1/56

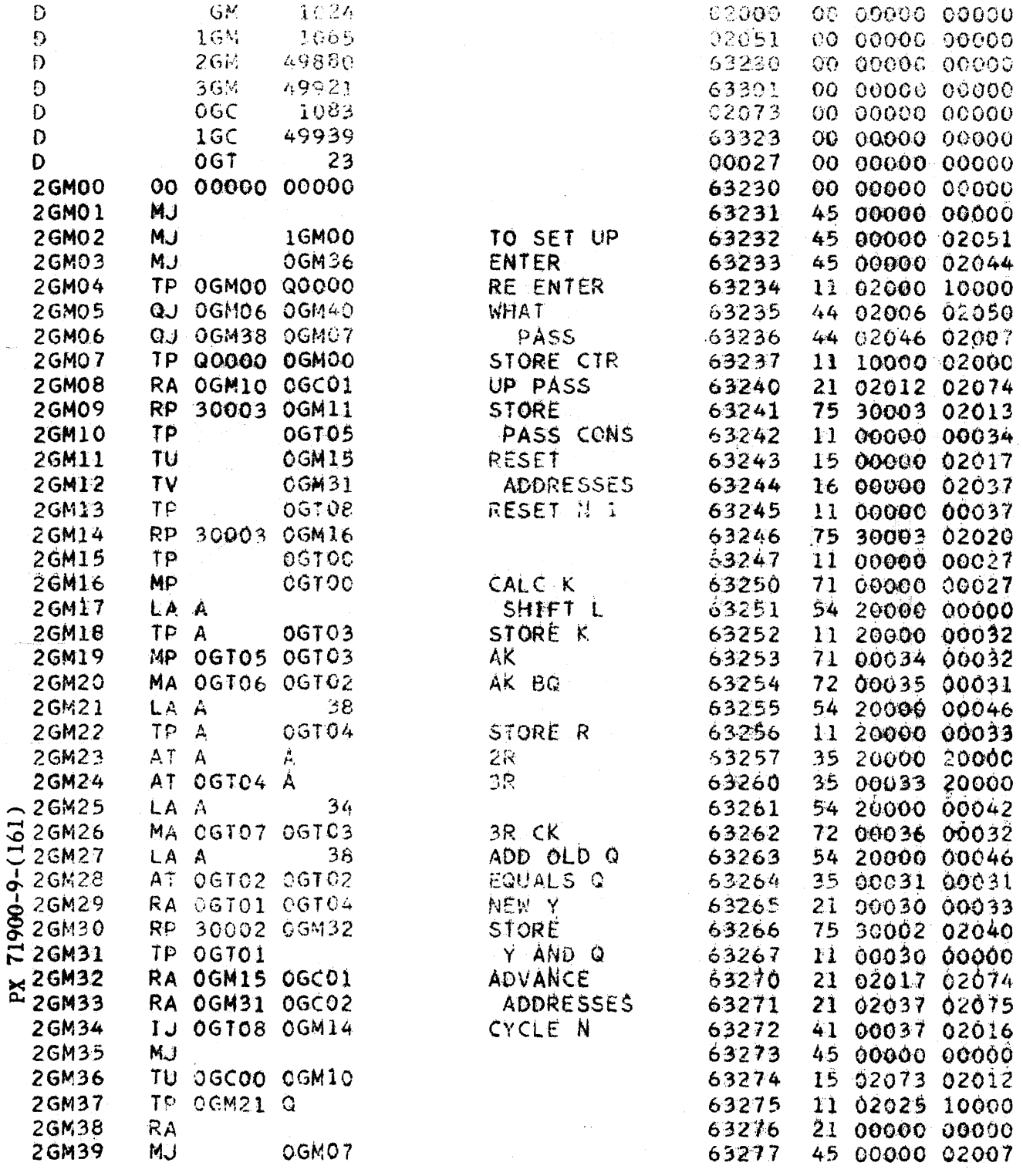

 $\hat{\mathcal{A}}$ 

 $\ddot{\phantom{a}}$ 

 $\hat{\mathcal{A}}$ 

 $\ddot{\phantom{0}}$ 

 $\bar{z}$ 

 $\hat{\boldsymbol{\cdot}$ 

 $RW-161$ NUI-3<br>Pg. 9 of 9<br>revised 5/1/56

 $\ddot{\phantom{a}}$ 

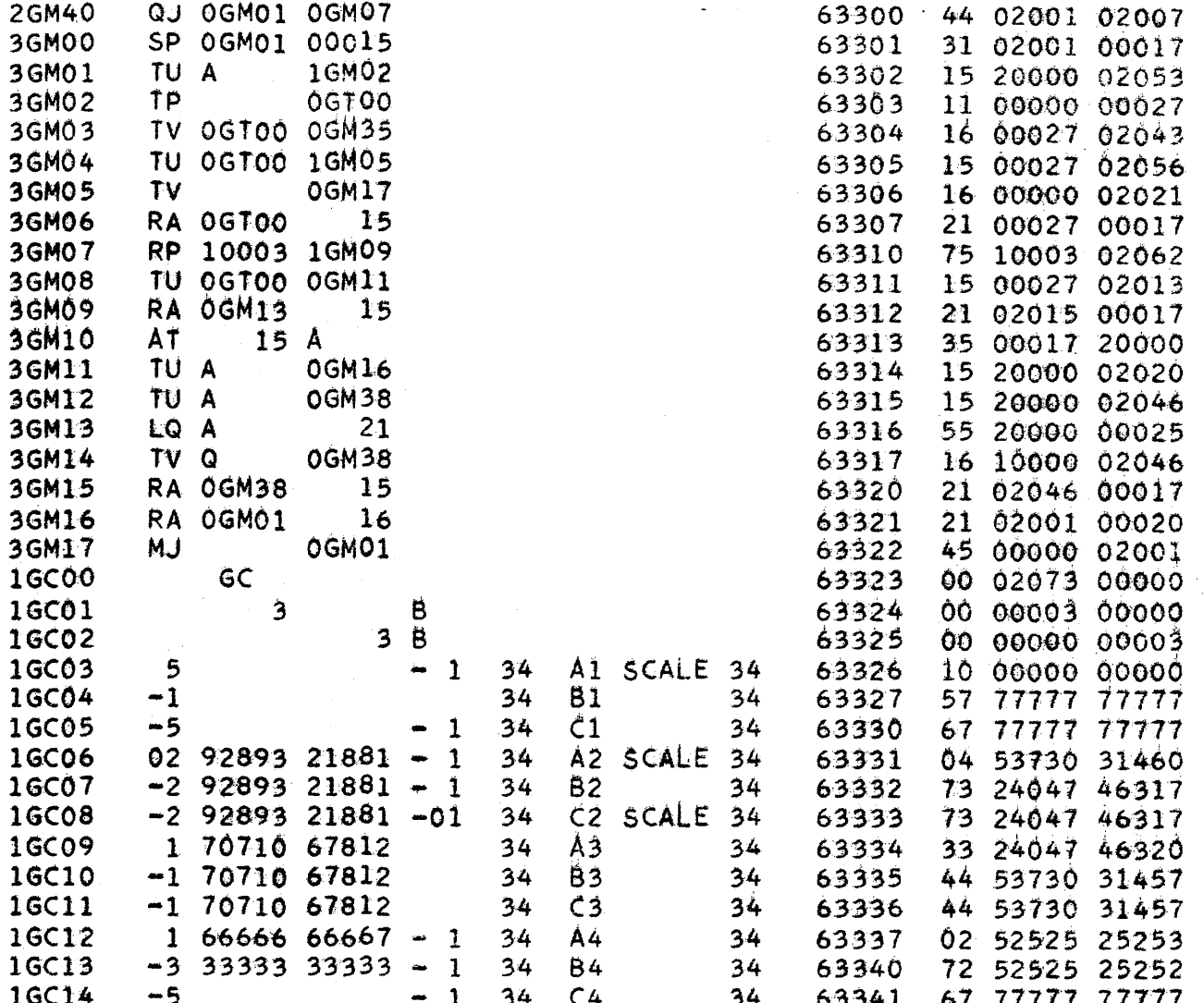

 $\epsilon$ 

PX 71900-9-(161)

 $9 - 391$ 

 $\bar{\gamma}$
#### Pseudo-Random Number Generator Subroutine by Harold Dahlbeck

The basic method used in this subroutine was described by  $D - H$ . Lehmer in "The Annals of the Computation Laboratory of Harvard University", Volume XXVI, Proceedings of a Second Symposium of Large-Scale Digital Calculating Machinery, Harvard University Press, Cambridge, Massachusetts, 1951.

The method itself requires the following simple form to be used as the iteration formula:

 $X_{i+1} = CX_i \pmod{p}$   $i = i, 2, 3, ---$ 

Although this method is considered to be quite optimal in guaranteeing both maximum randomness and greatest periodicity of the  $X_{z}$ , there are considerable problems involved in the obtaining of  $C$  and  $p$  subject to the following conditions:

- 1. p should be the largest prime number which can be contained in a register.
- 2. C must be of the form  $K^L$  where K is required to be a primitive root of p and L has to be relatively prime to p-l. In addition C should be as large as possible. The following two numbers satisfy the above conditions.

$$
p = 235 - 31 = 34,359,738,337
$$

$$
C = 513 = 1,220,703,125
$$

A subroutine for generating the  $X_i$  is given below. The periodicity of the  $X_i$  will be p - 1 =  $2^{32}$  - 32 = 34,359,738,336. Any positive number may be used as a starting point for the series.

1103 Subroutine for Pseudo-Random Numbers

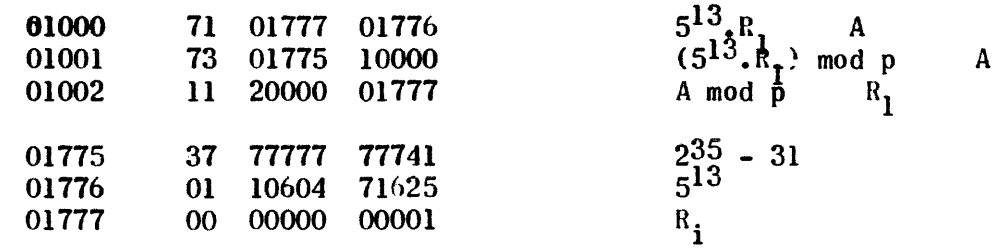

 $162)$ 

 $\overline{1}$ 

5-006<br>L

 $\mathbf{z}$ 

WF-163

CENTRAL EXCHANGE INDEX:

#### TITLE: Line Printer Decimal Output

ENTRIES IF MORE THAN ONE OR NOT STANDARD: STANDARD: YES  $x$  NO

CODING CHECK: x BY C. S. Fluke

MACHINE CHECK: x BY C. S. Fluke

SELF-RESETTING: YES x NO

1. Initial location of argument:  $Q_{\text{u}}=$  lst address of input:  $Q_{\text{v}}=(no.$  of digits)<sub> $\beta$ </sub>

 $=(1-92)_{10}$ 

Final location of argument: 00011 Location of the function: paper

- 2. ADDRESSES:
	- (a) Instructions: 01000 through 01065
	- (b) Constants and temporary storage: 01066 through 01134
	- (c) Constant pool used: 00040. 00057. 00073, 00074

(d) Temporary storage pool used: 00010 - 00017

3. INITIAL SETTING OF X:

 $\mathbb{S}^3$ 

)-6-006<br>
1

- (a) Range on x:
- (b) Scaling of  $x$  and  $f(x)$ :

(c) Brief description of numerical method:

4. ACCURACY: Full 100%

5. ALARM-CONDITIONS FOR OUT-OF-RANGE TEST: For illegal code:

 $A_{R_{\text{u}}}$  = illegal code;  $A_{R_{\text{v}}}$  = place in word of input =  $(1-11)_{8}$ 

 $=$  address of code word.  $A_{L_{11}}$ 

6. SPEED: Line printer limited

7. MISCELLANY: Program will take parameters defining input, make card image, and print one line starting at left most digit. Paper is advanced by format switches for col. #1.

> Input must have information for the number of digits to be printed, including codes for spaces,-,., as well as the decimal digits. These codes are stored in the input as hexadecimal digits, i.e •• 4 bits per digit, and are packed 9 digits per machine word, going from left to right in adjoining registers.

The codes can be derived as the immediate result of a preceding conversion routine. They are:

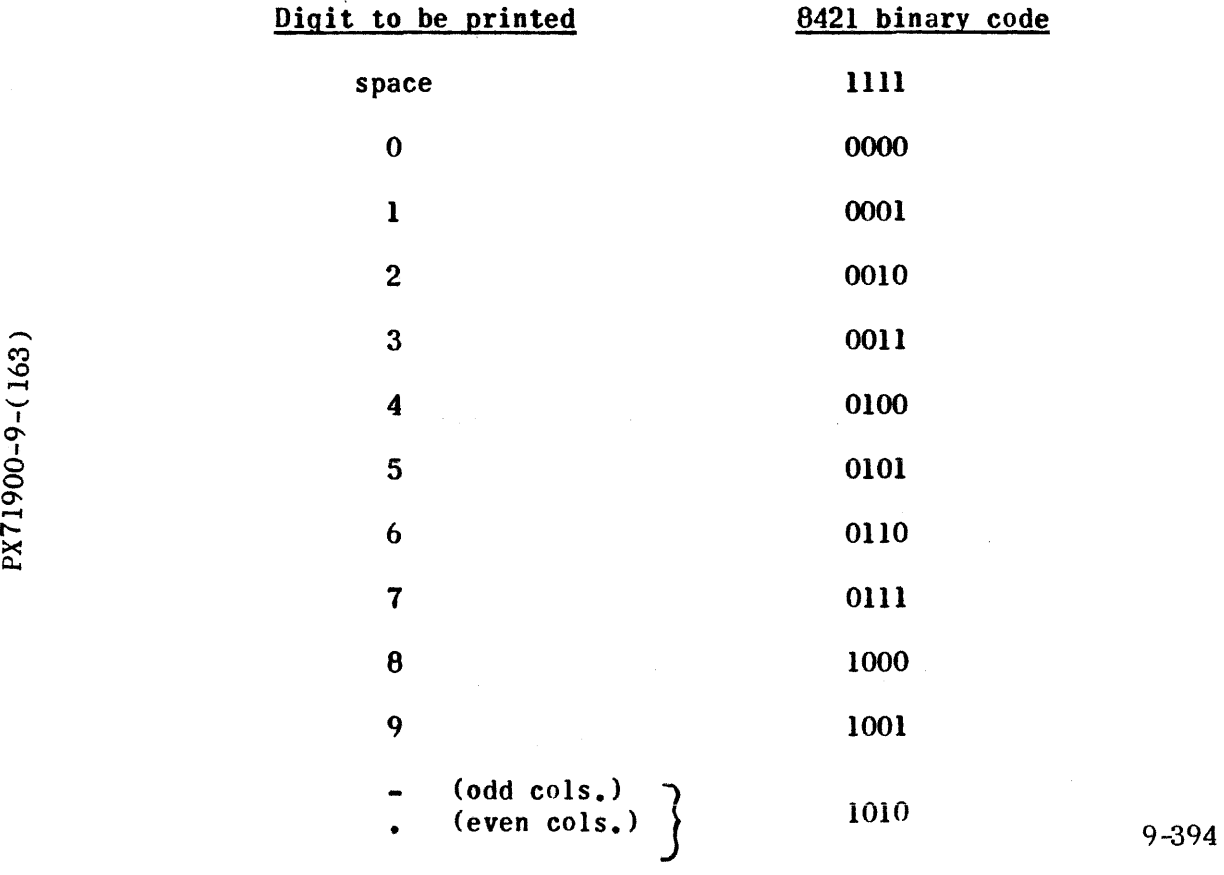

 $\overline{\phantom{a}}$ 

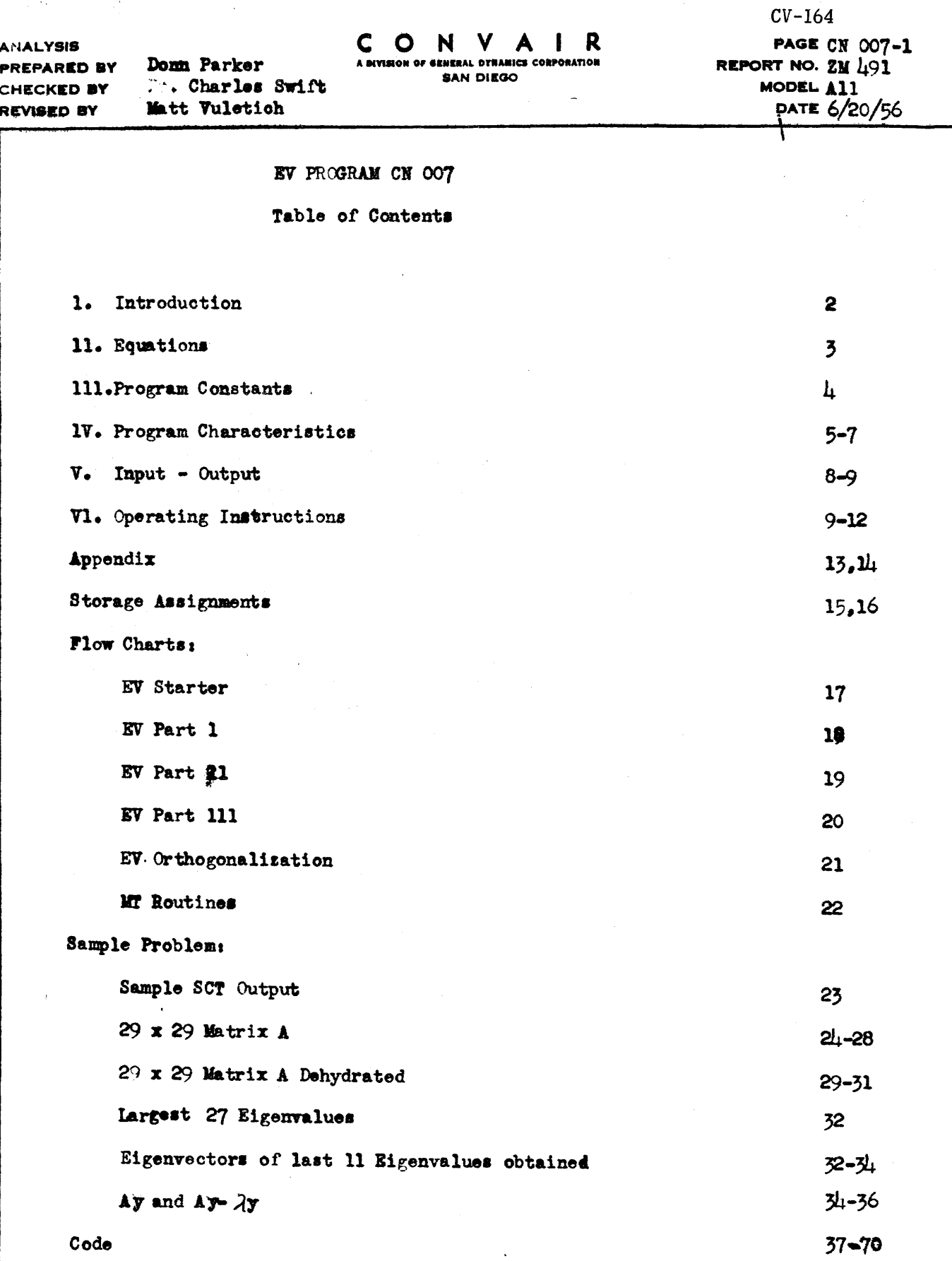

.

PX 71900-9-(164)

 $\mathcal{L}(\mathcal{A},\mathcal{L})$  and  $\mathcal{L}(\mathcal{A},\mathcal{L})$ 

 $\ddot{\phantom{a}}$ 

 $\hat{\mathcal{L}}$ 

**ANALYSIS** PREPARED BY DONN Parker CHECKED BY . Charles Swift Matt Vuletich **REVISED BY** 

## C O .

**EAN DIEGO** 

REPORT NO.  $22/191$ MODEL A11 DATE 6/20/56

#### EV PROGRAM CN 007

1103 PROGRAM FOR COMPUTING EIGENVALUES AND EIGENVECTORS OF REAL, SYMMETRIC MATRICES

1. INTRADUCTION:

This program is designed to determine all vectors y<sub>i</sub> and all scalars  $\lambda$  , which together with a given real, symmetric matrix A of order II  $\leqslant$  64 satisfy the relationship  $Ay_1 = \lambda_1 y_1$ . The mathematical technique employed is based on the Hestenes-Karush gradient methods. The program performs the Hestenes-**Karush** near-optimum gradient method<sup>2</sup>.

Any number of the eigenvectors and their associated positive, nonsere eigenvalues may be obtained in decreasing sequence with respect to algebraic magnitude of eigenvalues. Extremely close eigenvalues and eigenvalues close to zero with respect to the total range of eigenvalues slows convergence and in extreme cases prévents convergence.

The program is made to take advantage of a matrix with large numbers of sero elements by representing it in dehydrated form ie. with blocks of zero elements replaced by flags indicating the number of zeros removed. For larger matrices  $(l_1 0 \leq l \leq d_1)$ , this, program becomes more efficient with respect  $m$ . time of solution and accuracy.

Ten decimal digits, unpacked floating point number representation is used (See CA OO1 report ZM  $L(91)$ .

**FORM 1812-A** 

**ANALYSIS** PREPARED BY Donn Parker . Charles Swift CHECKED BY Matt Vuletich **REVISED BY** 

11. EQUATIONS:

The basic formuli may be summarized as follows. Given an approximation  $x_1$ , define  $x_{i+1}$  by:  $x_{i+1} = x_i + \alpha_i \xi_i$ where  $\xi_1 = \Delta x_1 - \mu(x_1)x_1$ 

> and  $\mathcal{L}(x_i)$ :  $x_i$   $\Delta x_i / x_i^* x_i$ and  $\alpha_1 = \beta/|\mu(x_1) - \mu(\xi_1)|$   $0 < \beta < 1$

(The Rayliegh Quotient)

**Then** x has converged to the eigenvector  $y_s$ ,  $\mu(x)$  has converged to the eigenvalue  $\lambda$  . The convergence to the eigenvalue proceeds twice as fast as convergence to the eigenvector. The program uses  $\beta = 3$ , but this can be varied easily from iteration to iteration. Each eigenvector is obtained by forcing the iterate x<sub>1</sub> to remain in the orthogonal compliment of the subspace spanned by the eigenvectors already obtained (a symmetric, real matrix has mutually orthogonal eigenvectors). This is accomplished by applying the following orthogonalization correcting formula every few iterations.

 $\overline{x}_1 = x_1 - \sum_{i=0}^{p-1} [x_1^* y_j / y_j^* y_j] y_j$  where  $x_i$  is the  $i$  th iterate converging to the eigenvector  $y_p$  and  $y_f$  (j=0,1,...,p<sup>\*</sup> 1) are the p mutually orthogonal eigenvectors thus far obtained.

An arbitrary method of determining convergence is used as follows. The iterate  $x_j$  and the associated Rayliegh quotient  $\rho(x_j)$  are assumed to have converged to the eigenvector y and the eigenvalue  $\lambda$  respectively with dbits of accuracy when  $\min_{\mathbf{k}} \left\{ \text{exponent: } [(ax_i)_\mathbf{k}]$  - exponent  $[(\xi_i)_\mathbf{k}]$   $\right\}$  of  $k = 1, 2, ..., N$  where  $(z_i)_\mathbf{k}$  is the k th element of the vector  $Z_1$ .

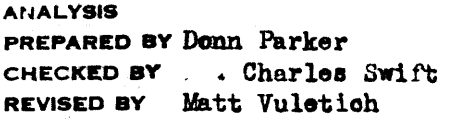

## CONVAIR A DIVISION OF SENERAL DYNAMICS CORPORATION<br>SAN DIEGO

PAGE CN 007-4<br>REPORT NO. 2M 491<br>MODEL 411<br>DATE 6/20/56

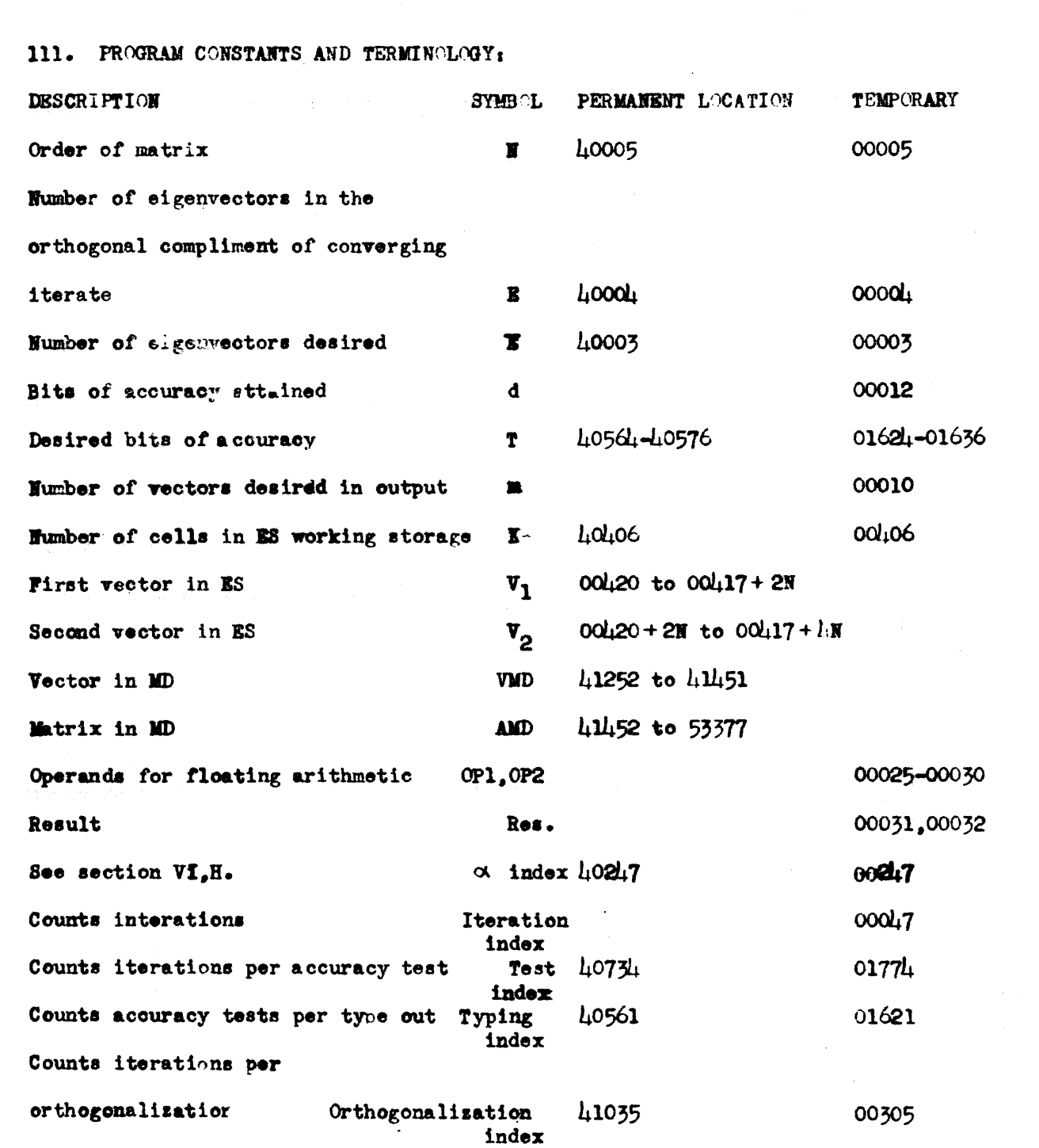

PX 71900-9-(164)

FORM 1812-A

**ANALYSIS** PREPARED BY Donn Parker . Charles Swift CHECKED BY Matt Vuletich **REVISED BY** 

C O N Y A R A BIVISION O **SAN DIEGO** 

Ń

**PAGE CN 007-5** REPORT NO.  $2M/L/1$ MODEL All DATE  $6/20/56$ 

IV. PROGRAM CHARACTERISTICS

The program will handle all matrices of order  $\mathbf{y} \leq \mathcal{A}_t$ , but there is storage space in MD for only storing an undehydrated matrix of order  $N \le 50$  ie.  $(11726)_{B}$  cells capable of storing  $(l1753)_{B}$  two register floating elements (See CA 001 report  $\mathbb{Z}M$  491). However, the storage region may be expanded (See appendix b.).

The program as presented is set up to test the accuracy of convergence every other iteration, to type the value of d every other accuracy test ie every fourth iteration, to orthogonalize every sixth iteration, to compute a new  $\alpha$ every other iteration, and to cycle through three values of  $\beta$  (all set equal to .8) during iterations.

Standard subroutines used and included on EV paper tapes.

- CA 001 Two Register Single Pricision Floating Point Arithmetic Package.
- IC 003 Decimal to Two Register Floating Binary Card Input. This has

been modified to read dehydrated matrices.

IC OOL Floating Point Card Output. This has been assembled and stored at 76600.

IE 002 Alarm, Octal, and Flexprint Package.

**EV SUBROUTINES** 

MT Dump and Restore

Inner Product

Dehydrated Matrix-vector Multiplication

Rayliegh Quotient

Orthogonalization

 $V_2 + SV_1$ 

**FORM 1812-A** 

 $71900 - 9 - (164)$ 

 $\mathbf{X}$ 

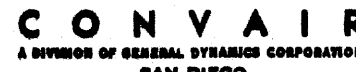

**ANALYINS PREPARED BY DODA Parker** .. Charles Swift **IECKED BY** Matt Vulctich REVISED BY

Starter.

# PROGRAM PARTS:

Check sum taken and typed. Program is set up for a given order matrix. initial eigenvector iterates are stored, the complete contents of the drum and ES is stored on MT, and the eigenvalue and eigenvector region is stored on MT following the complete MD, ES dump. The starter is destroyed when computation starts.

- Part I. d is computed, typed, and compared with T. Part I is stored on MD and is transferred to ES only when needed.
- Part II. Iteration routine. It remains in ES except when orthogonalizing. Part II is restored to ES from MD for each eigenvector.
- 'Part III. Computed eigenvector and eigenvalue are stored on MD, program is set up for the next eigenvector iteration, final output is controlled. Part III is stored on MD and is transferred to ES only when needed.
- MT CONTROL: Eigenvectors, eigenvalues and inner products of eigenvectors are stored on MT. Program, eigenvectors, eigenvalues, and inner products are restored from MT to MD and ES. This acts as a service routine and is under control of the machine operator.
	- MT Photo Dumps: After the program is set up for a given matrix, the starter dumps MD and ES onto MT #0 and the initial eigenvectors and eigenvalues region onto MT# 0 and MT# 2. From time to time (about every half hour), at the operators discretion, the eigenvectors and eigenvalues may be dumped on MT# 0 and MT# 2. Then in case of a failure the whole program and eigenvectors and eigenvalues from the last dump may be restored to MD and ES and the problem continued from the point of the last MT photo dump. By selecting or not selecting MMP2 the eigenvectors and eigenvalues are restored from either MT# 2 or MT# 0 respectively. Having the

FORM 1812-A

FOTTA-COOKTI

X

 $9 - 400$ 

 $CV-164$ **PAGE CN 007-7** REPORT NO. 2M 491 MODEL All DATE 6/20/56

**ANALYSIS** Donn Parker PREPARED BY **CHECKED BY** . Charles Swift Matt Vuletich **REVISED BY** 

> eigenvectors and eigenvalues stored on two MT units reduces the possibility of losing the information.

The MT dumping routine takes three minutes forty seconds to dump MD and ES and one minute ten seconds to restore MD and ES. It requires  $(1017)_{8}$  blocks to store MD and ES and  $\frac{27}{1737}$   $\left[\frac{2N}{1737}\right]$ blocks to store the eigenvector and eigenvalue region where [ T indicates "the integer part of". Included in the eigenvector and eigenvalue region are stored the inner products (dot products) of each eigenvector with itself (These are used in the orthogonalization process).

EXTERNAL CONTROLS: There are two basic controls that are used during the computational part of the program.  $MS#2$  at 01535 causes a stop before setting up for the next eigenvector solution.  $B+1$  appears in Q and  $\overline{E}$  appears in A. By changing  $(Q)$  or  $(A)$  at this point the eigenvector to be converged upon and the number of eigenvectors desired may be changed. MS# 1 at 01704 in Part I of the program after one or several iterations (depending on the value of the Test Index) causes a stop with T in Q and d in A. By changing (Q) the desired accuracy  $T$  may be altered. If  $T$  is changed, the new value is typed on the supervisory control typewriter when the computer is restarted.

> At an M8# 3 stop (there are several of them) at  $002\mu$ 1 the mantissa of  $\beta$ (exponent  $z$  0) appears in Q and may be altered for the next iteration only.

> All other external controls may be found in the operating instructions.

 $71900 - 9 - (164)$ X

v. INPUT - OUTPUT

> INPUT is performed using the Card Input paper tape which contains IC 003 with a change to accomodate reading in the dehydrated matrix. Imput consists of the dehydrated matrix punched on cards by rows, one row immediately following the preceding row. The card format and header card are described in IC 003.

The EV program may be performed without this Input operation as long as the matrix is stored in single precision floating point form (see CA 001) by rows at the address  $1.1152$ .

DEHYDRATED MATRIX: One sero element is represented as true sero. Several Zero elements in sequence (row end intervening or not) are represented as a true sero representing the first sero except that the exponent is the number of sero elements following the first zero element. See the sample problem for an example.

After **T** eigenvectors have been obtained the program automatically exits to the optoput routine where an MT dump is performed, and all eigenvalues are punched in floating definal form on cards (see IC 004). When the computer stops, m, the number of eigenvectors wanted starting with the last one obtained, is inserted, and when the computer is started they are punched in floating decimal form on cards in the order in which they were obtained. The computer then exits to an MS #2 stop.

SUPERVISORY CONTROL TIMENRITER OUTPUT: At the beginning of an iteration process the SCT types the value of E and T. Every fourth iteration the iteration count and d are typed. When T is manually changed, the new value of T is

FORM ISIZ-A

71900-9-(164)

 $\Sigma$ 

 $9 - 402$ 

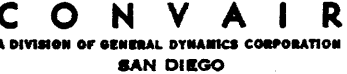

 $\frac{1}{2}$ 

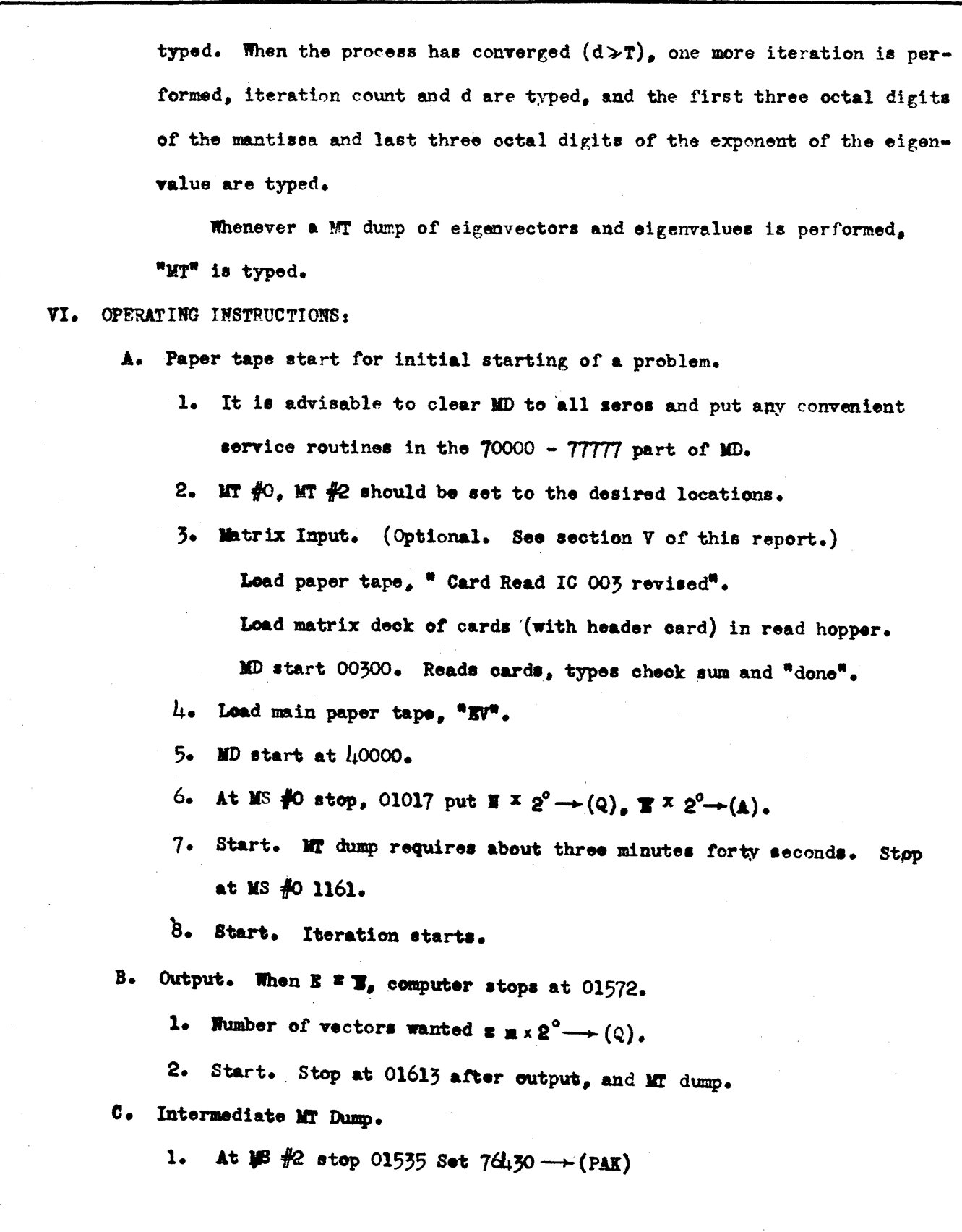

PX 71900-9-064)

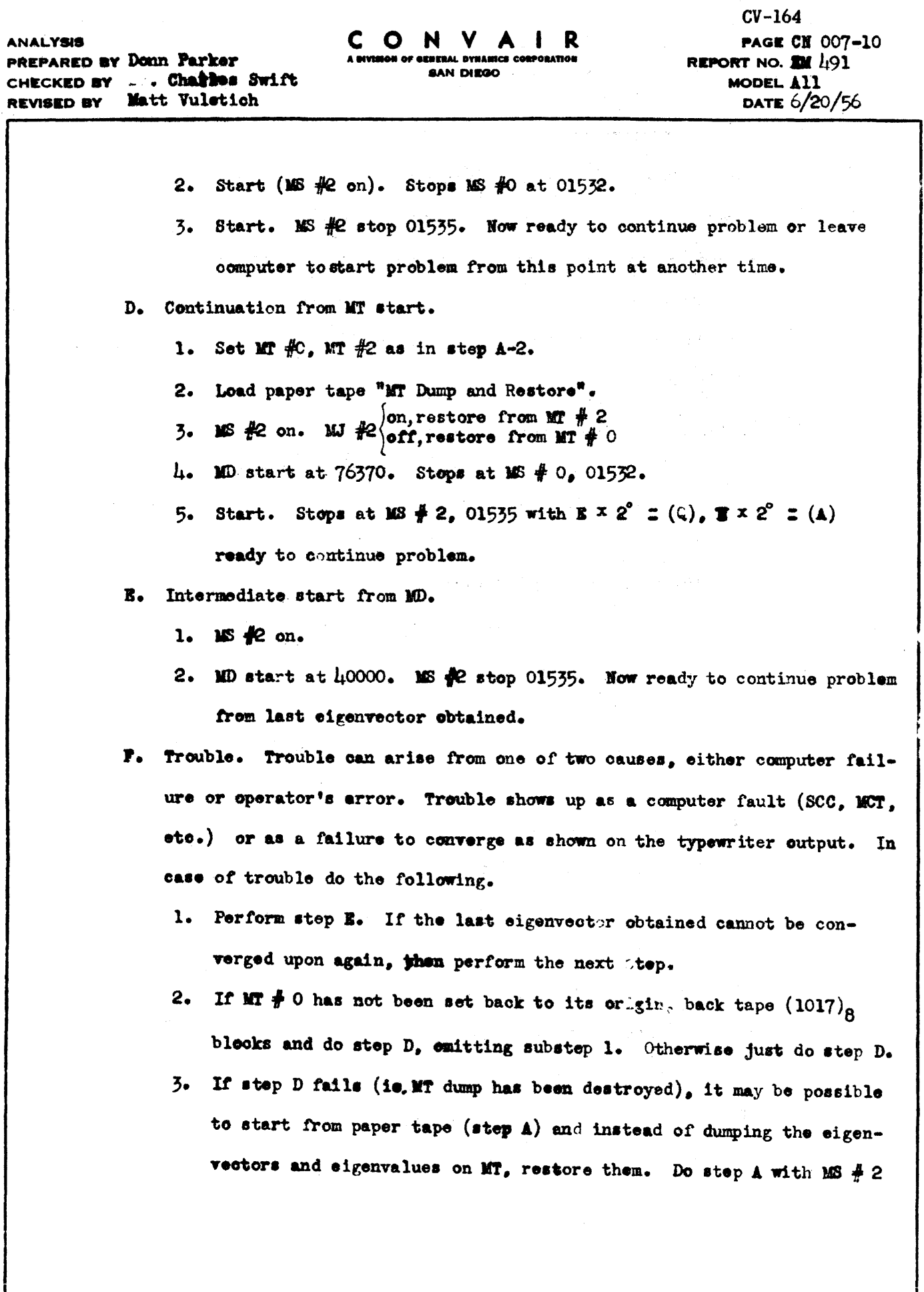

**FORM 1812-A** 

F91)-6-00611 Xd

 $\frac{1}{2}$ 

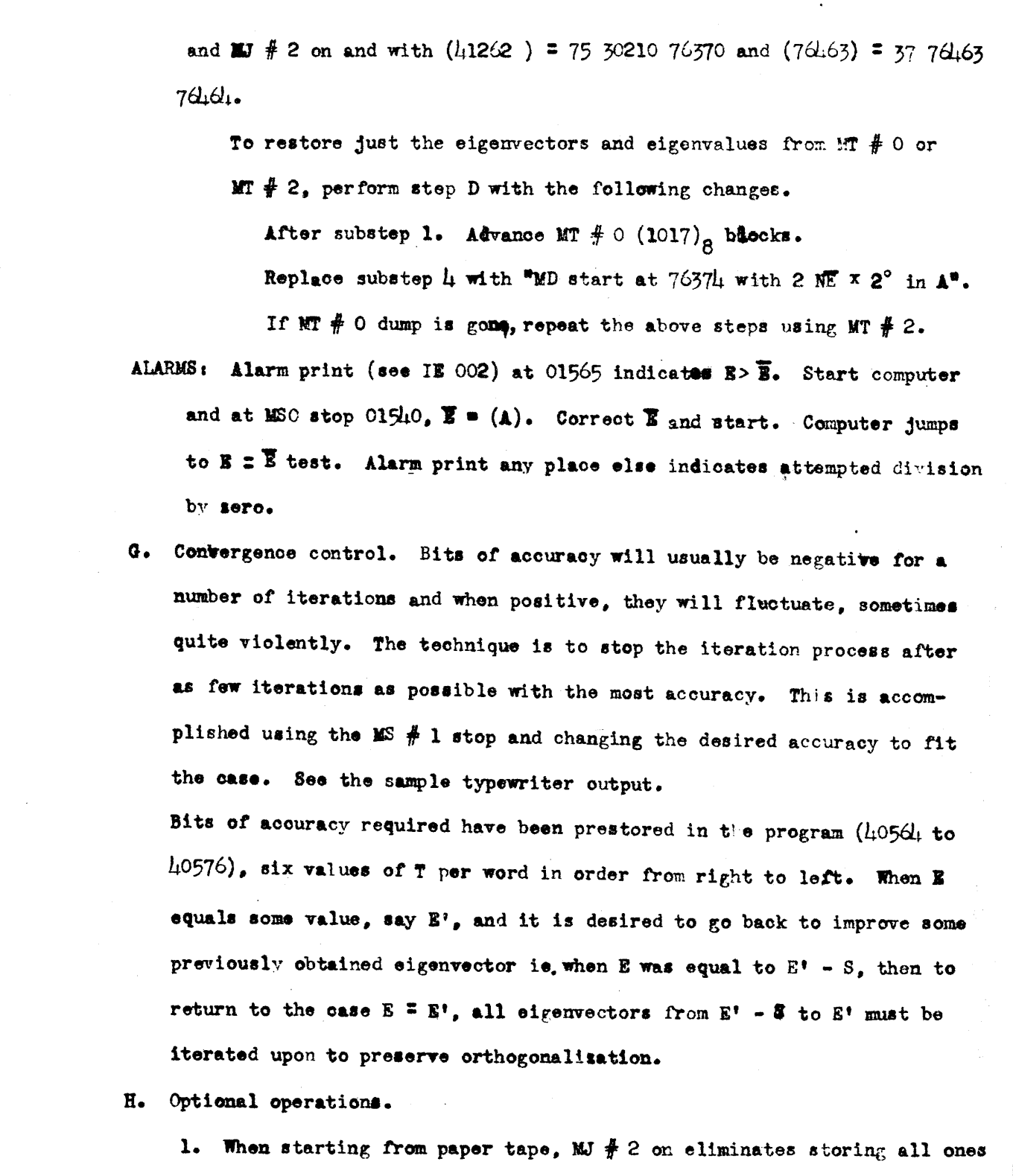

- in the eigenvector region as the initial iterates.
- 2. MJ  $# 3$  on avoids dumping the program on to MI, but does not

PX 71900-9-(164)

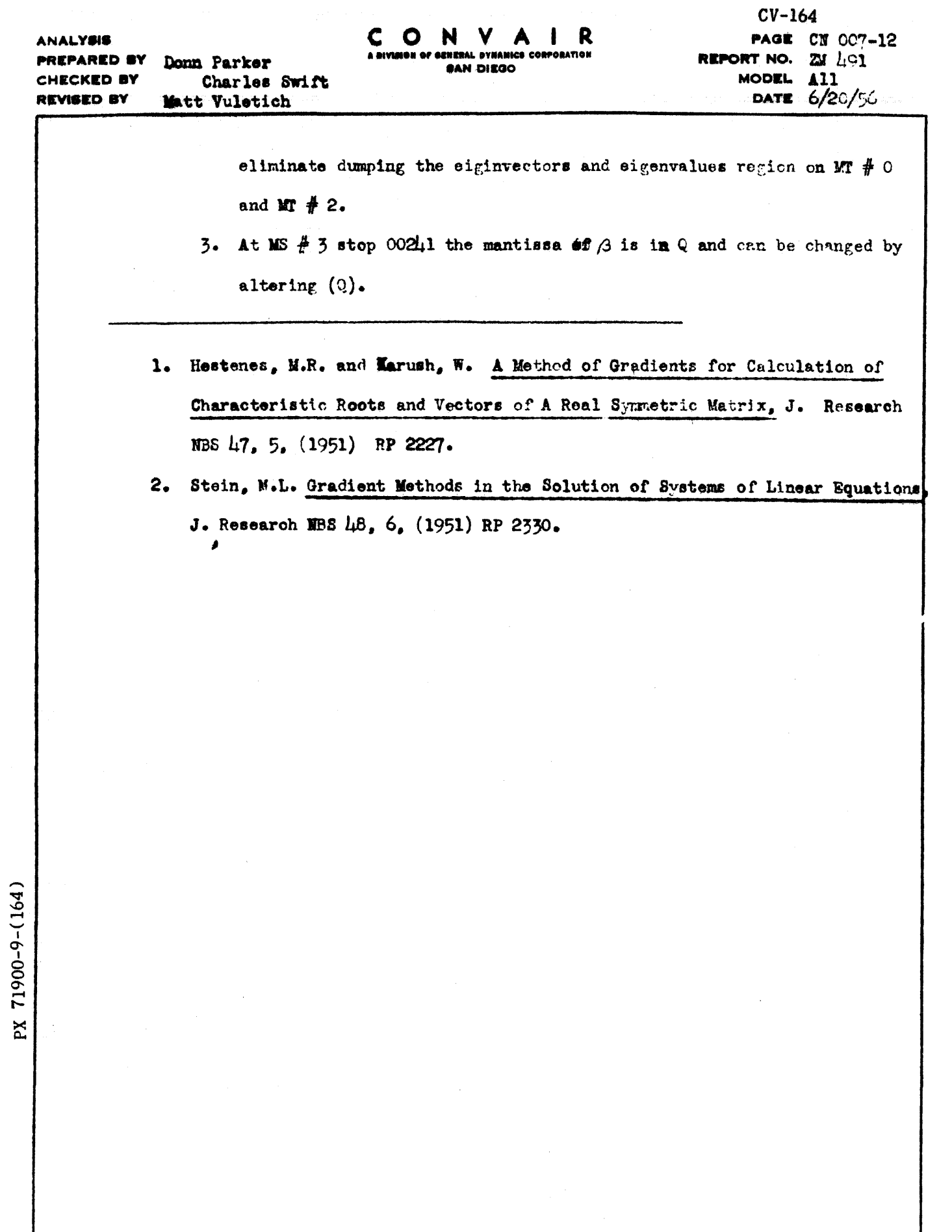

وبالمانية وبرايت سورة ويروز ورود وبشور سرود وكالمسس الوساوية وبرودة والزاري وسووق ويرتعب والاستعمال استن

FORM 1812-A

**ANALYSIS** PREPARED BY Donn Parker . Charles Swift CHECKED BY Matt Vuletich **REVISED BY** 

**PAGE CN 007-13** REPORT NO. ZM  $\frac{1}{4}91$ MODEL All DATE 6/20/56

APPENDIX A: History and Operating Experience.

The eigenvector-eigenvalue problem for large, real, symmetric matrices with many sero elements is necessary for computing the mode shapes and frequencies of vibrations of multispar wings. The EV program for this purpose was first coded in January, 1955 by Dr. Marvin Stein and Donn Parker, and a preliminary report, CN 001 of Report Z M 491, was written in February, 1955. This first program has been used to solve problems involving  $57 \times 57$ ,  $55 \times 55$ ,  $53 \times 55$ . 59 x 59.  $62 \times 62$ , and 29 x 29 matrices. The program was recoded in December, 1955 by Donn Parker and is presented in this report.

The matrices we have had experience with have a gero eigenvalue and a large negative eigenvalue which made it impossible to use the conjugate gradient method to minimize and obtain the smallest eigenvalue first. We are interested in only the smallest ten eigenvalues (not including the zero and negative values) and their associated eigenvectors, but in order to obtain them we must first solve for all the larger values. Investigations are being carried on now to find a better, more direct method.

Provision has been made to skip the storage of the initial iterates all of whose elements equal one. If better approximations to the eigenvectors are known, they may be placed in the eigenvector region at the same time as the matrix input.

If the convergence is very slow for a particular eigenvalue, increasing the frequency of orthogonalization often helps. This may be done by manually changing the orthogonalization index or can be more easily done by lowering I so that the convergence is completed with very low accuracy, then start convergence on the same eigenvector thus starting with the iterate last obtained. This often "shakes loose" the iterate from a stagnating convergence, and it is

71900-9-(164)  $\mathbf{x}$  the result of orthogonalizing twice without any intermediate iterations.

Another cause of slow convergence is lack of accuracy of eigenvectors previosly obtained. Convergence can be improved often by improving the accuracy obtained for previously found eigenvectors.

APPENDIX B: Listed here are all references in the program to the matrix, eigenvilues, eigenvectors, and inner products storage areas on the MD. The storage assignments for these areas may be changed by altering these references.

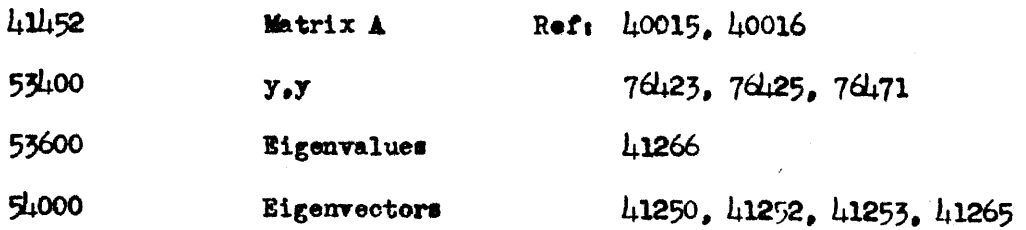

FORM 1818-A

9-408

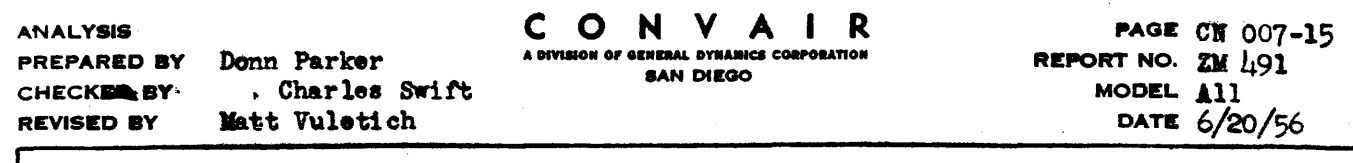

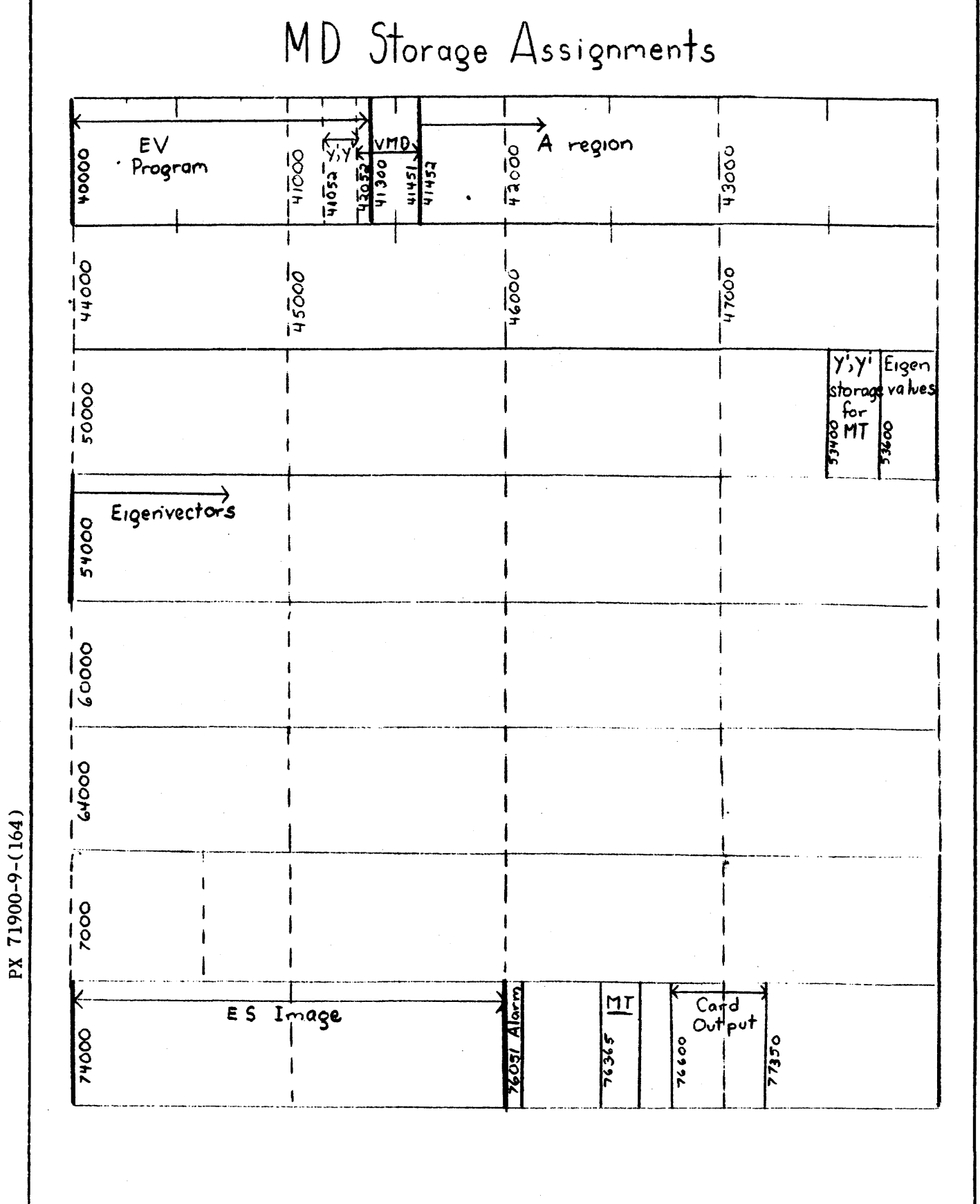

**FORM 1812-A** 

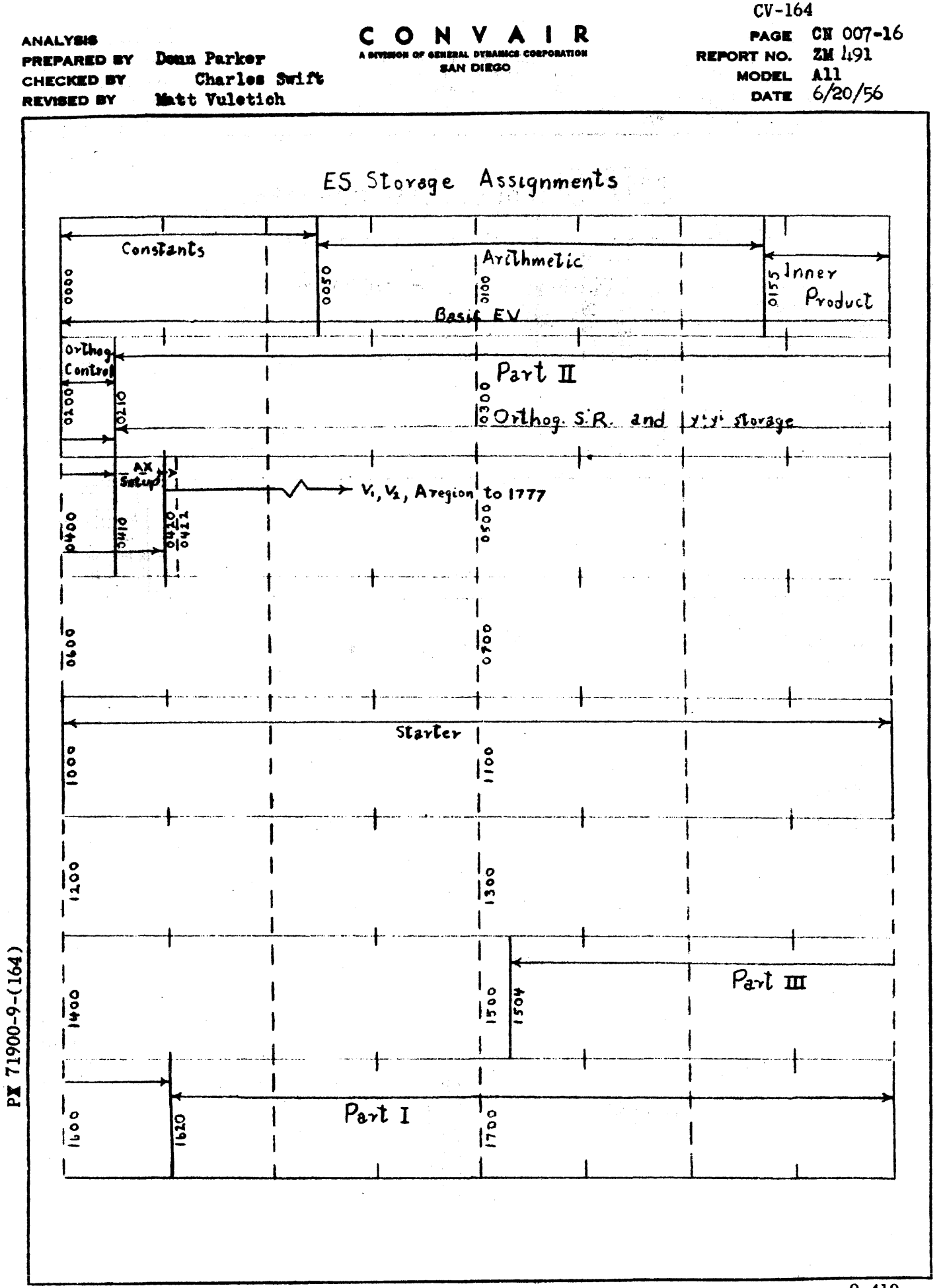

 $9 - 410$ 

**FORM 1812-A** 

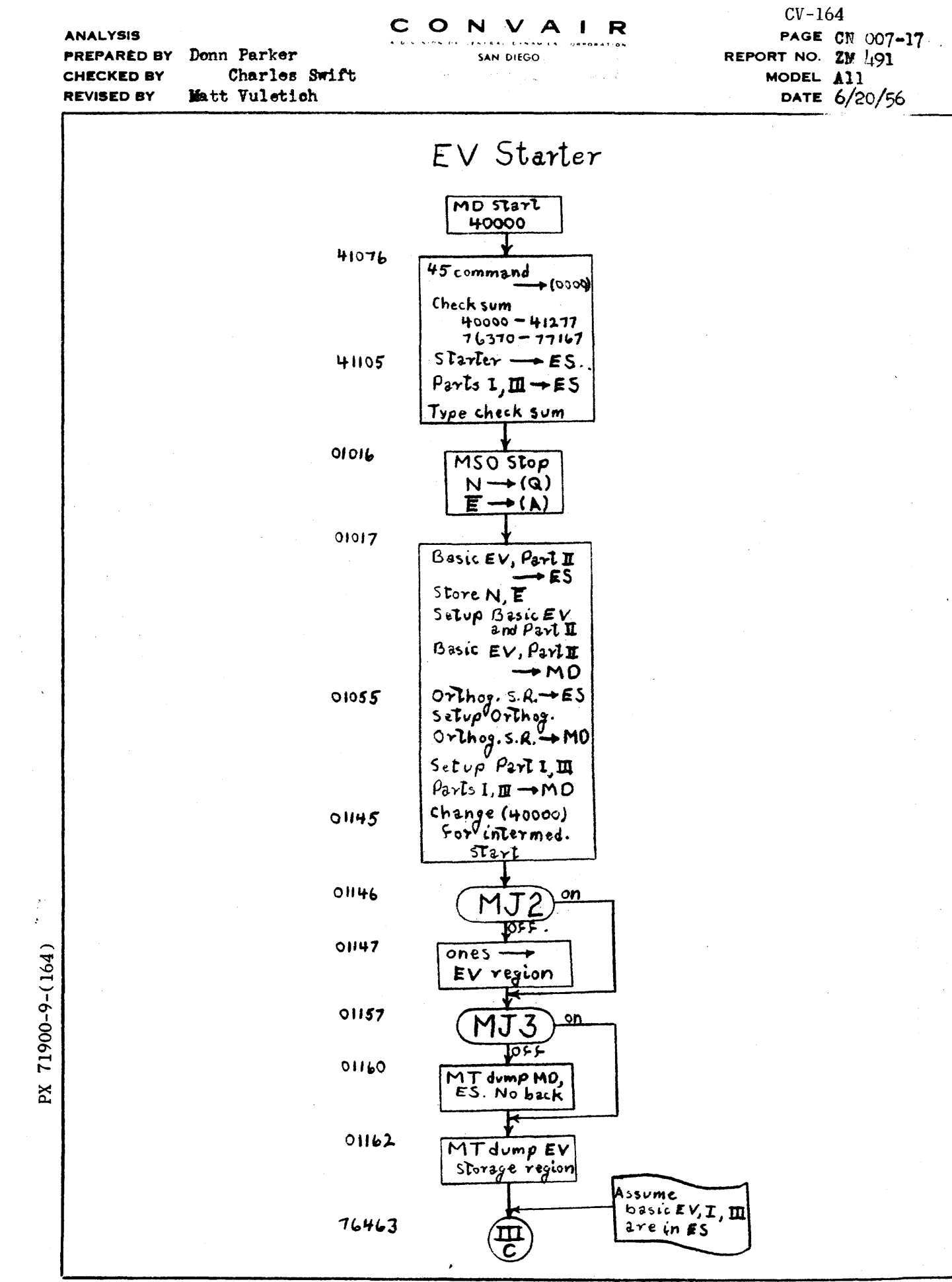

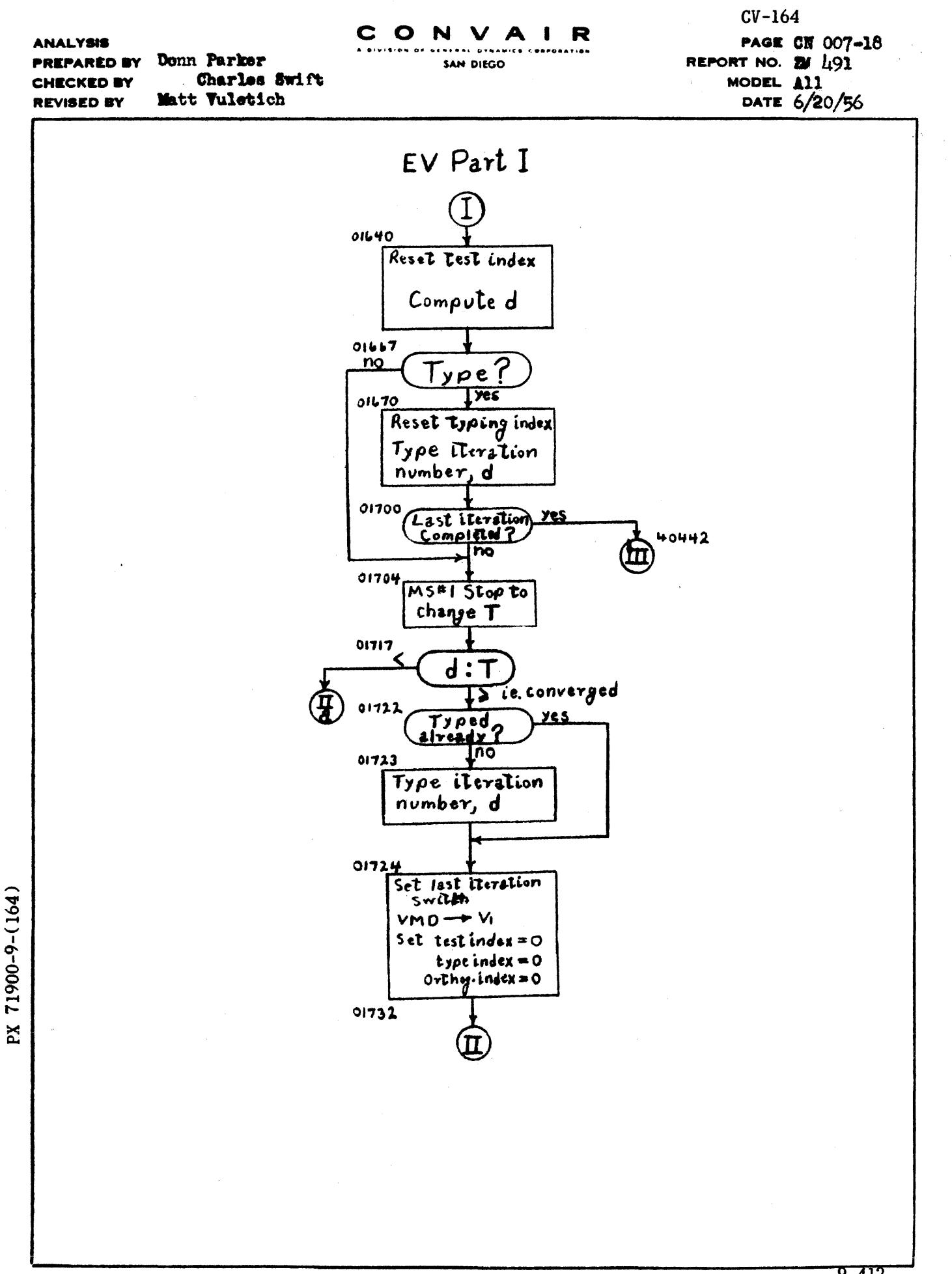

9-412

 $POM = 1018 - A$ 

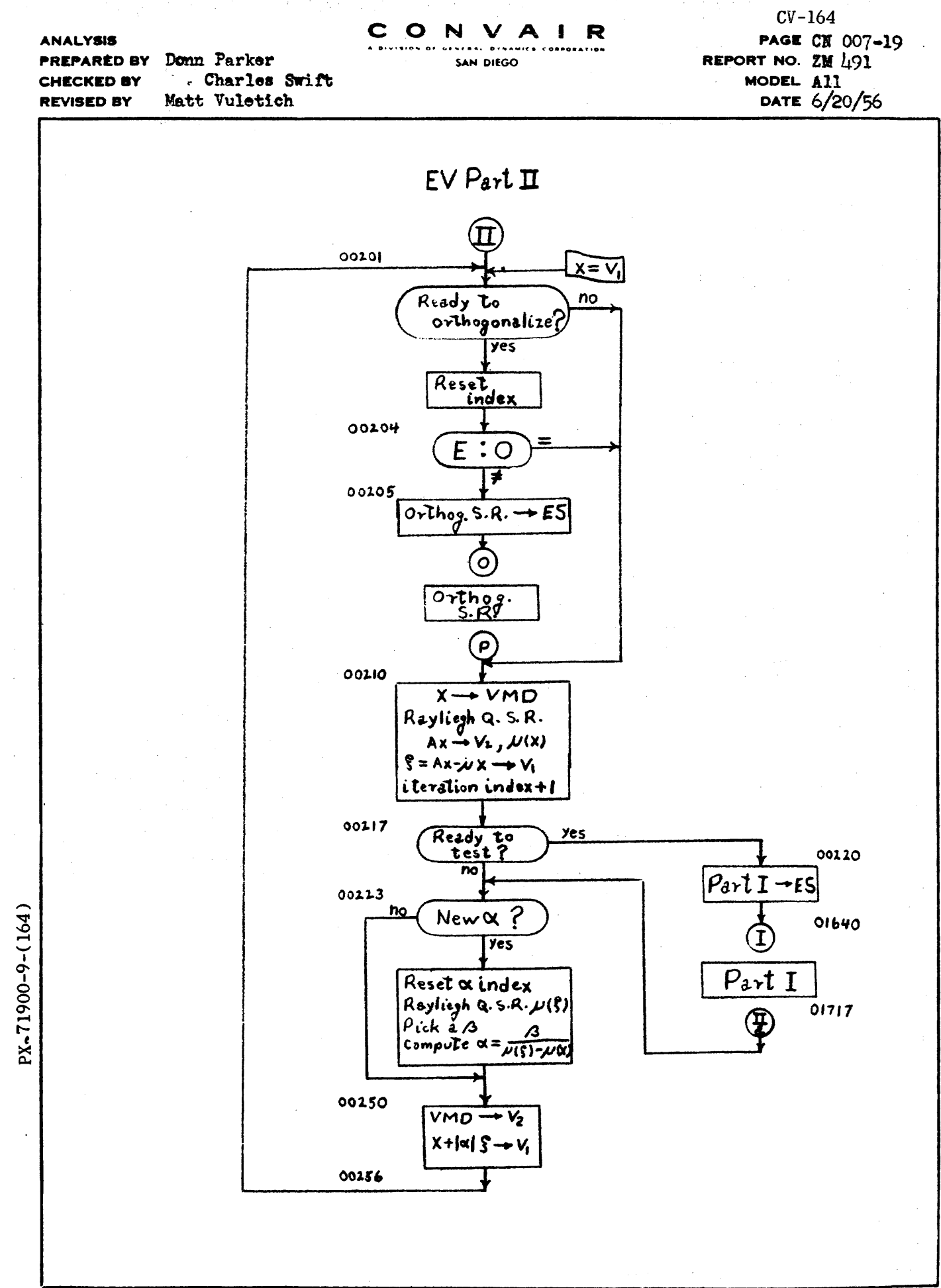

FORM 1018-A

9-413

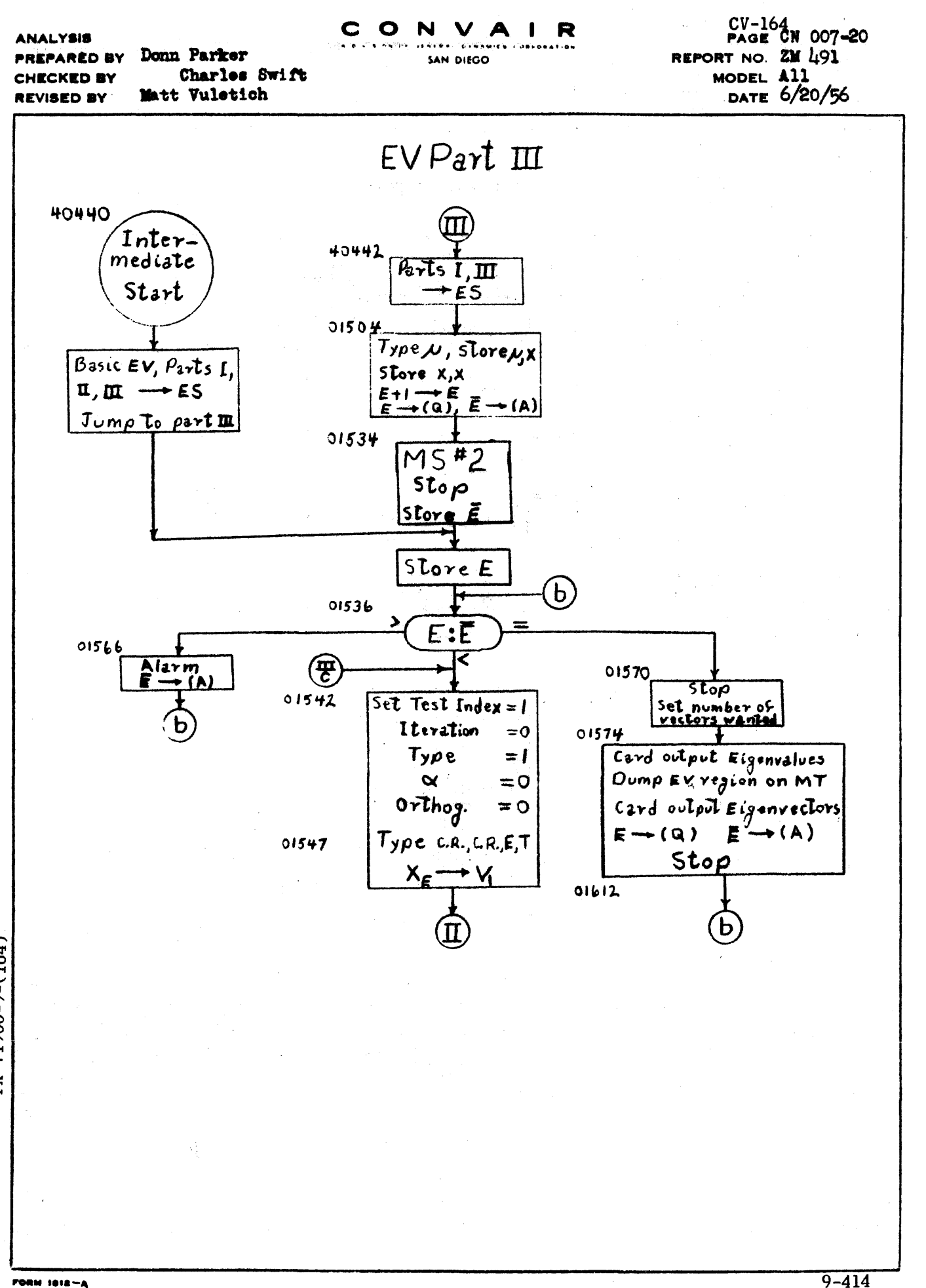

71900-9-(164)  $\mathbf{X}$ 

**ANALYSIS** PREPARED BY Donn Parker . Charles Swift **CHECKED BY** Matt Vuletich **REVISED BY** 

CONVAIR

SAN DIEGO

PAGE CN 007-21 REPORT NO.  $2M \downarrow 91$ MODEL All DATE 6/20/56

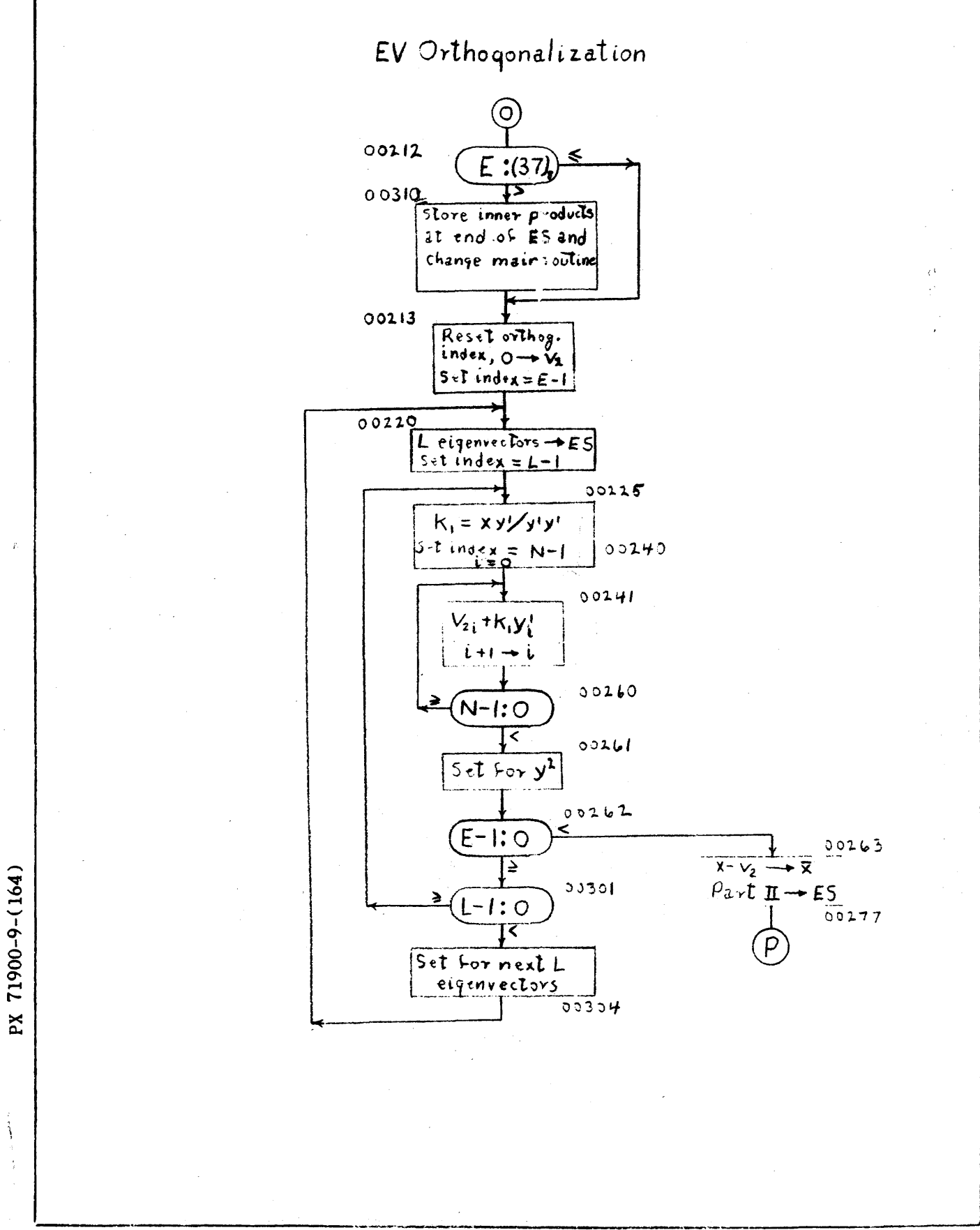

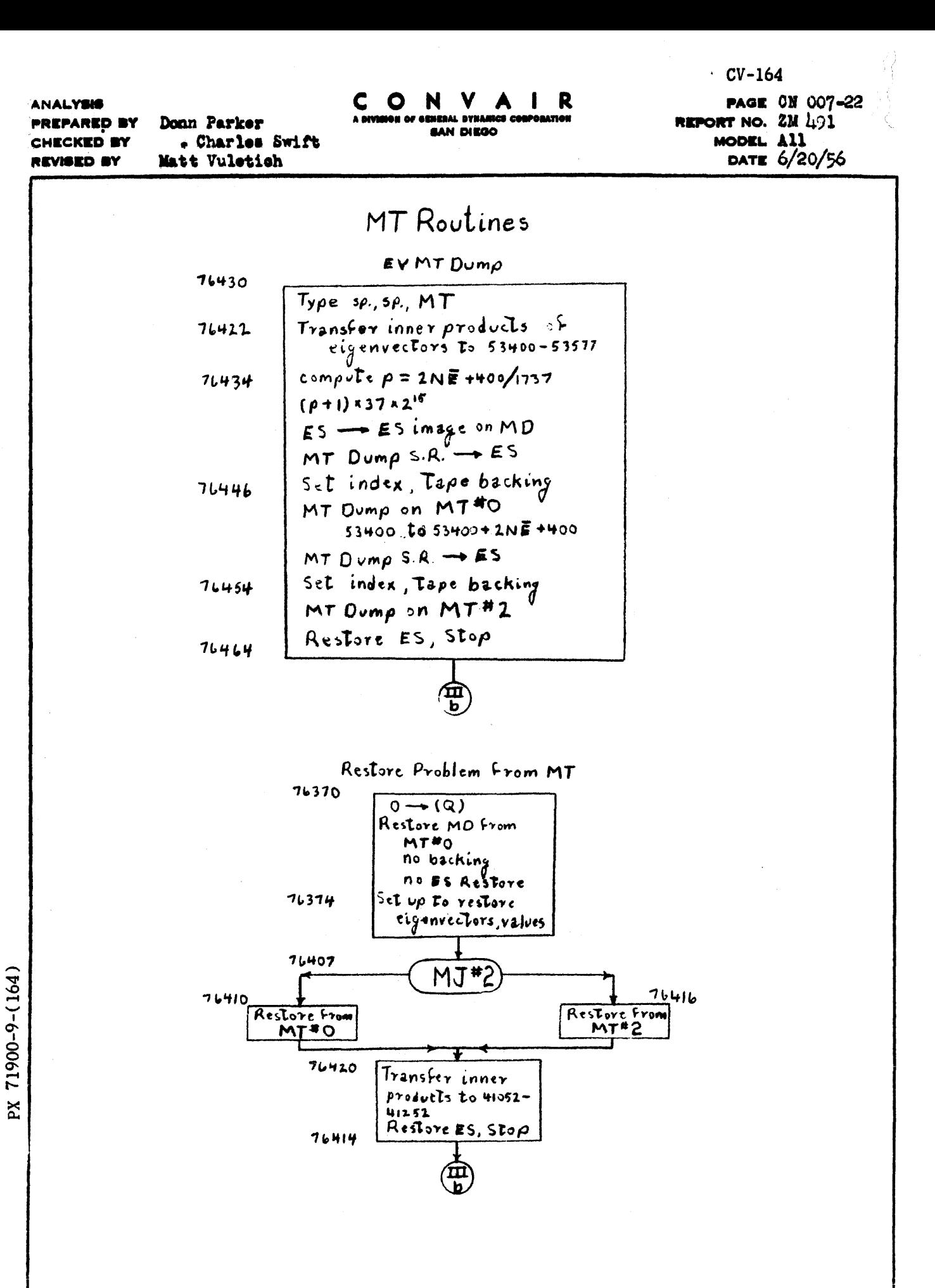

 $9 - 416$ 

FORM 1818-A

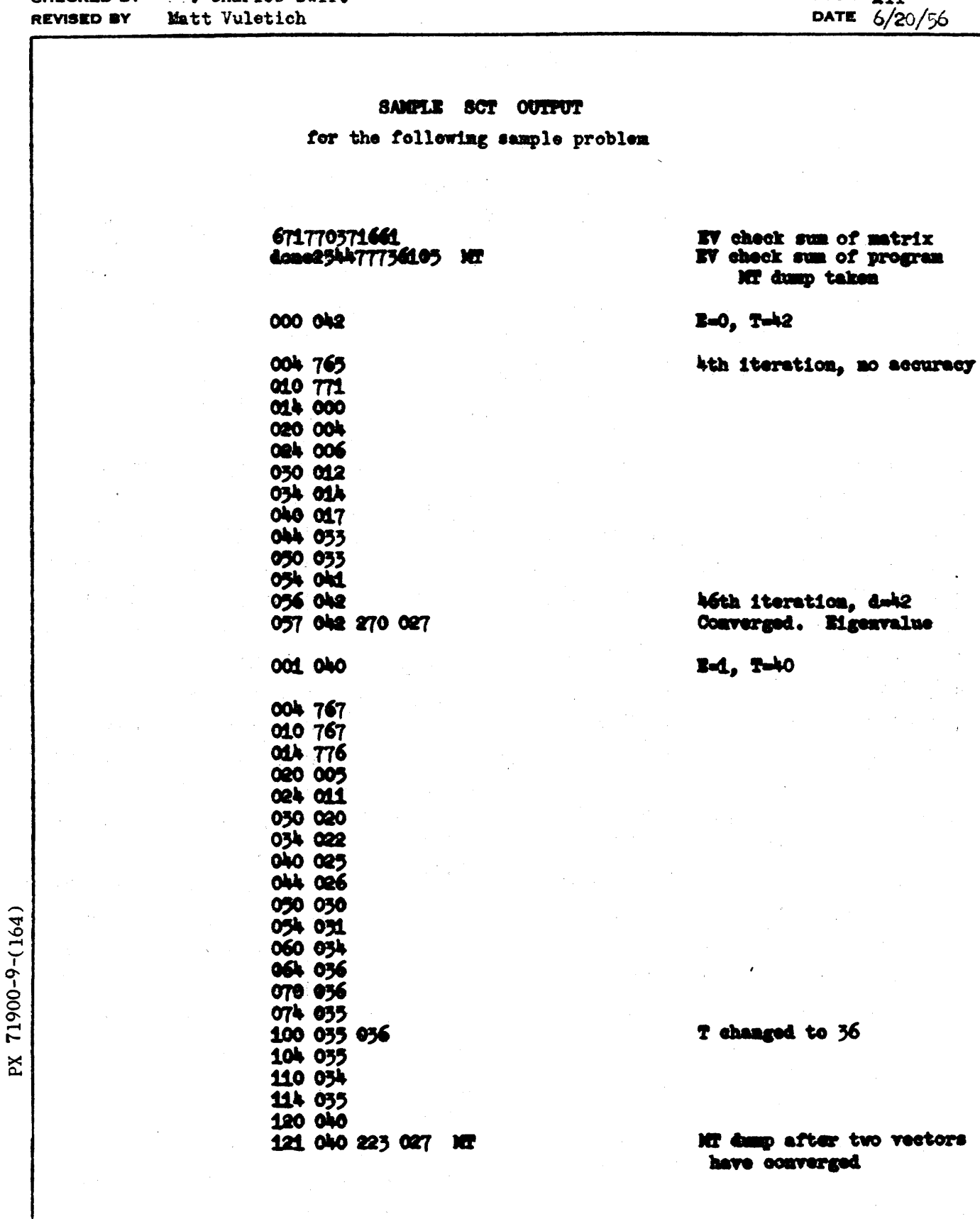

C O N V A I R<br>A BIVIRON OF GENERAL DYNAMICS CORPORATION

#### **FORM 1812-A**

 $9 - 417$ 

 $CV-164$ 

**PAGE CH 007-23**<br>**REPORT NO. ZM 491**<br>MODEL All

## **ANALYSIS PREPARED BY** Donn Parker<br>CHECKED BY [ ]. Charles Swift

 $CV-164$ PAGE CN 007-24 REPORT ZW 491 MODEL A11<br>6/20/56 DATE

# Sample Problem

 $\frac{1}{4}$  ,  $\frac{1}{2}$  ,

## "29 x 29 Matrix  $A^{\bullet}$

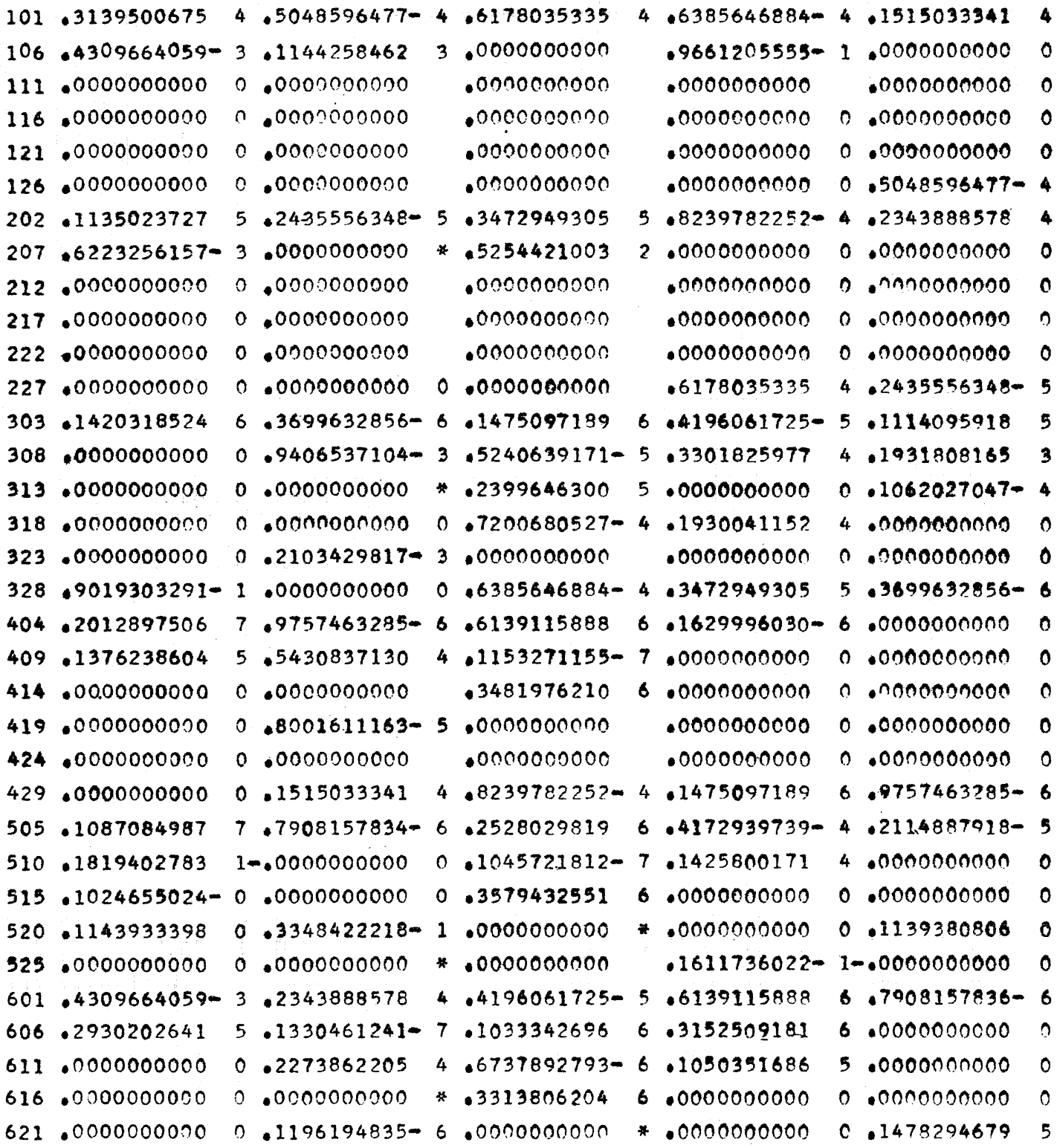

applies and an axiomal continuous section of the  $\sigma$  -state  $\sigma$  and  $\sigma$  -state  $\sigma$ 

 $^{CV-164}_{PAGE}$  CN 007-25<br>REPORT ZM 491 MODEL A11<br>DATE 6/20/56

"29 x 29 Matrix  $A''$ 

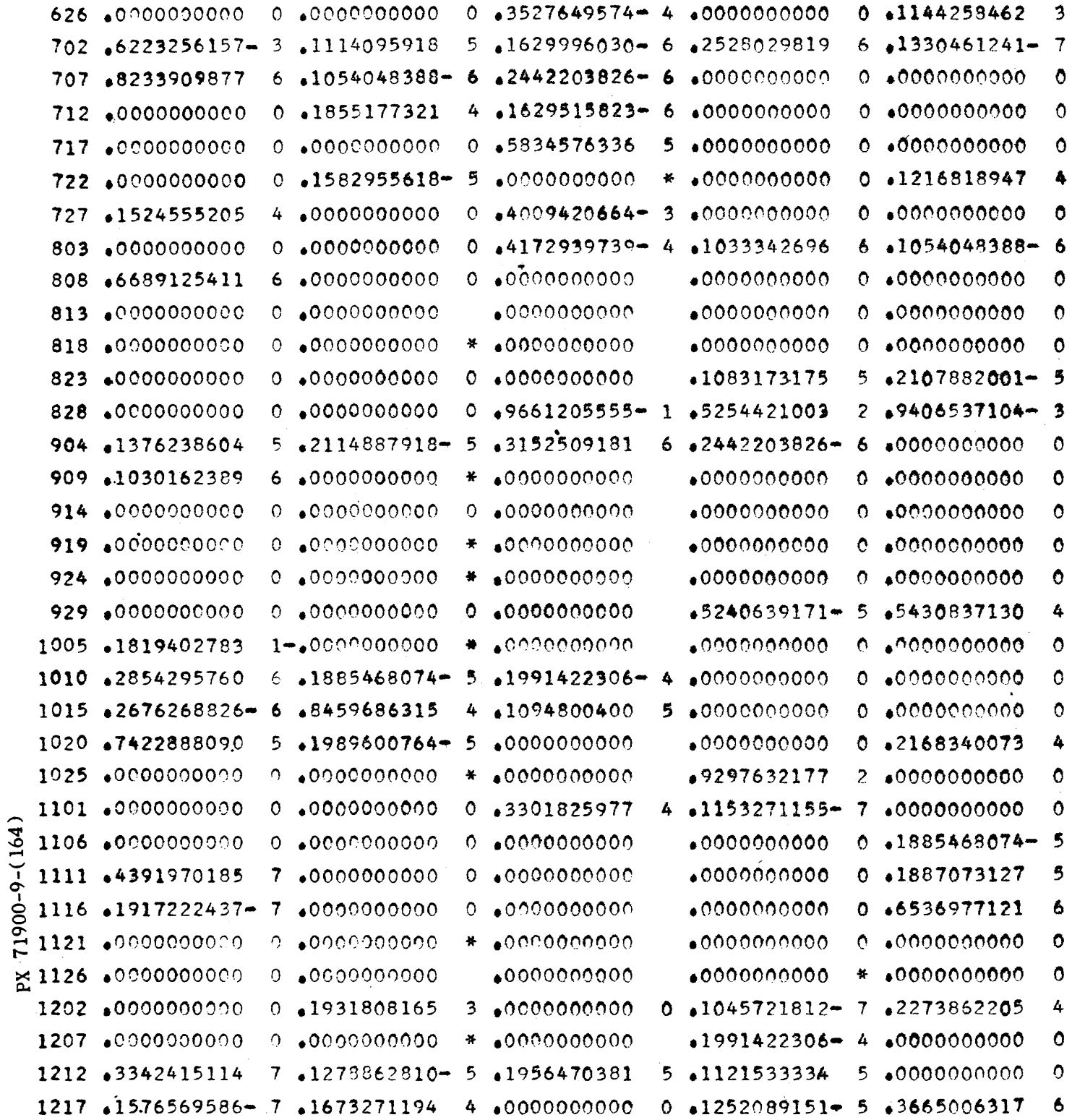

 $CV-164$ <br>PAGE **GH** 007-26 REPORT **ZM** 491 MODEL A11

## "29 x 29 Matrix  $A''$

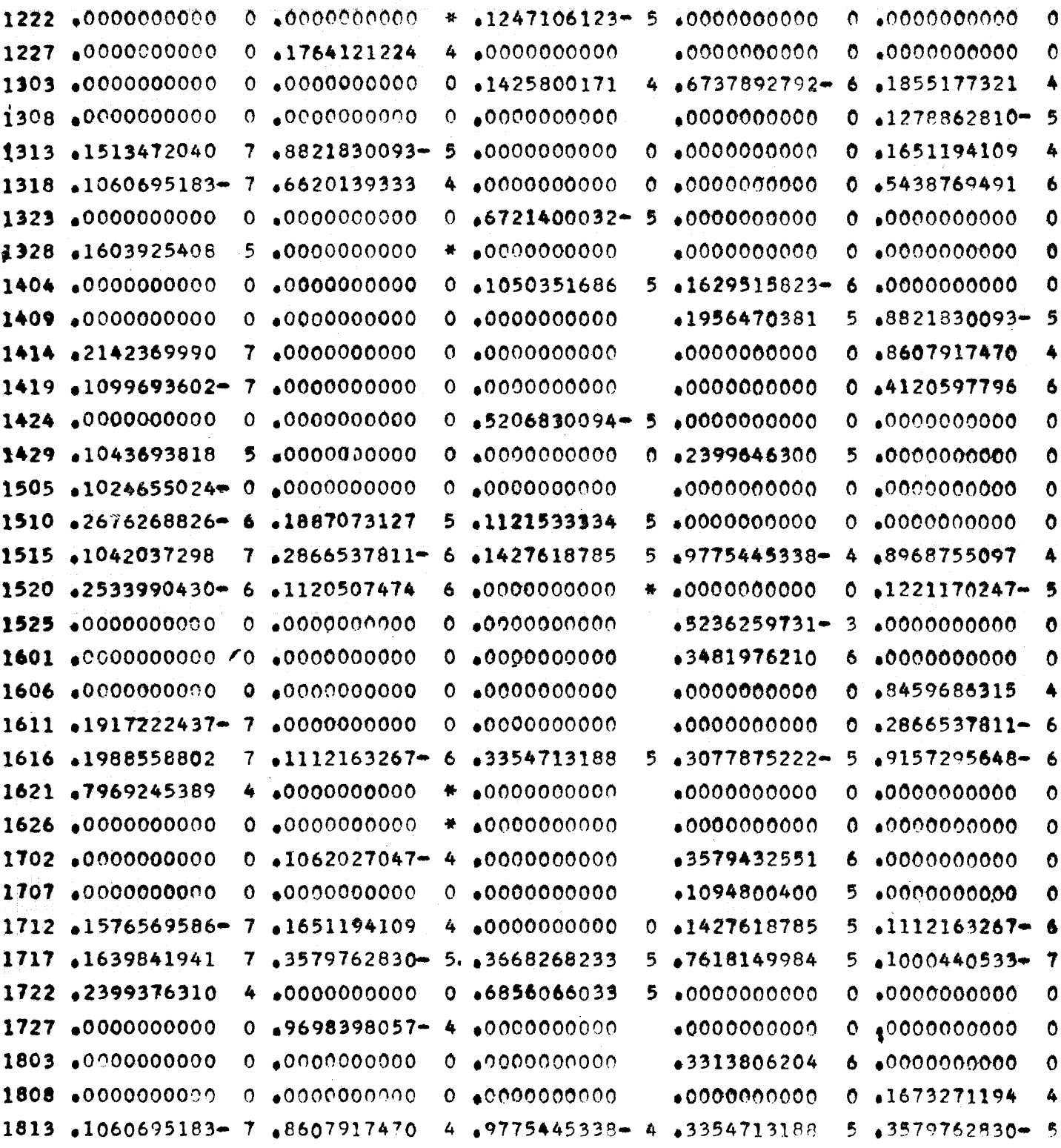

 $\label{eq:1} \mathcal{L}(\mathcal{A}(\mathcal{A}))=\mathcal{L}(\mathcal{A})\otimes\mathcal{L}(\mathcal{A})=\mathcal{L}(\mathcal{A})\otimes\mathcal{L}(\mathcal{A})$ 

**NESTVININING** 

 $\mathcal{L}^{\mathcal{L}}$  and  $\mathcal{L}^{\mathcal{L}}$  and  $\mathcal{L}^{\mathcal{L}}$ 

#### CONVAIR - DIVISION OF GENERAL DYNAMICS CORP. SAN DIEGO CALIFORNIA

 $\bar{\mathcal{A}}$ 

 $\frac{CV-164}{PAGE}$  CN 007-27 REPORT ZM 491 MODEL A11

"29 x 29 Matrix  $A''$ 

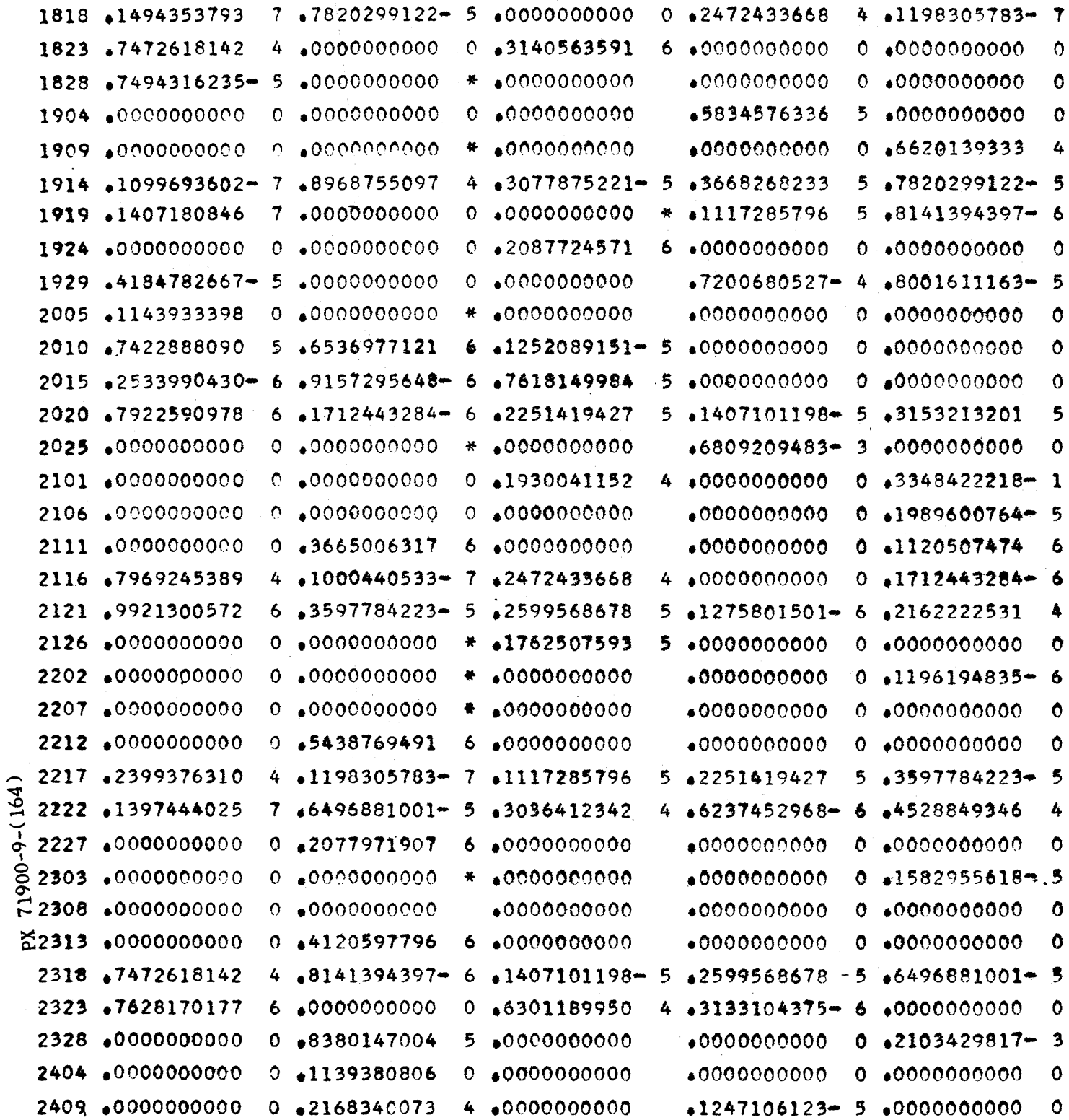

CV-164 PAGE CN 007-28<br>
REPORT ZN 491<br>
MODEL A11<br>
DATE 6/20/56

## "29 x 29 Matrix  $A^{\prime\prime}$

 $\overline{\phantom{a}}$ 

 $\ddot{\phantom{a}}$ 

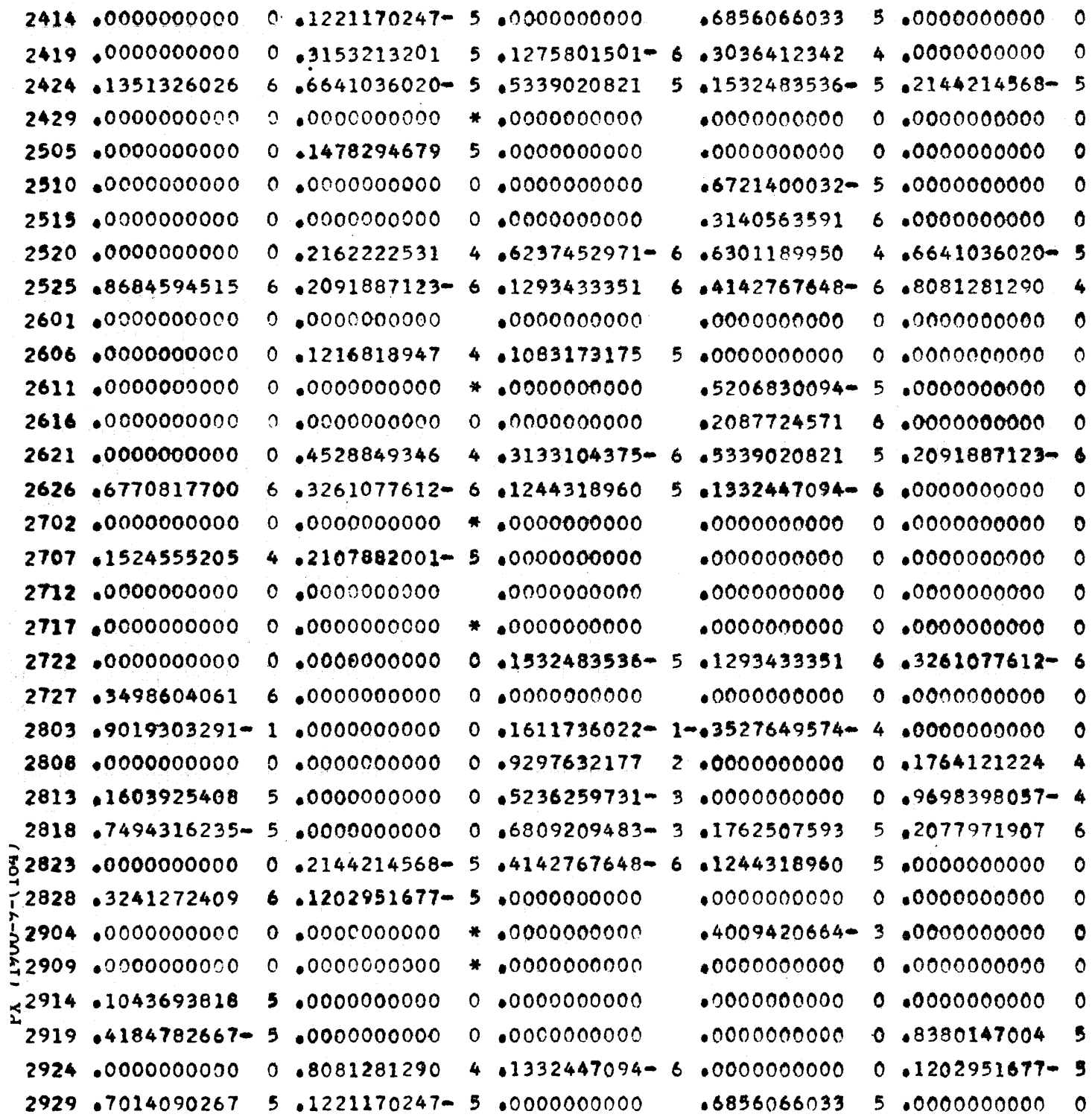

 $CV-164$ <br>PAGE CN 007-29 REPORT ZM 491 MODEL A11 DATE 6/20/56

 $\sim 100$ 

## "29 x 29 Matrix A dehydrated"

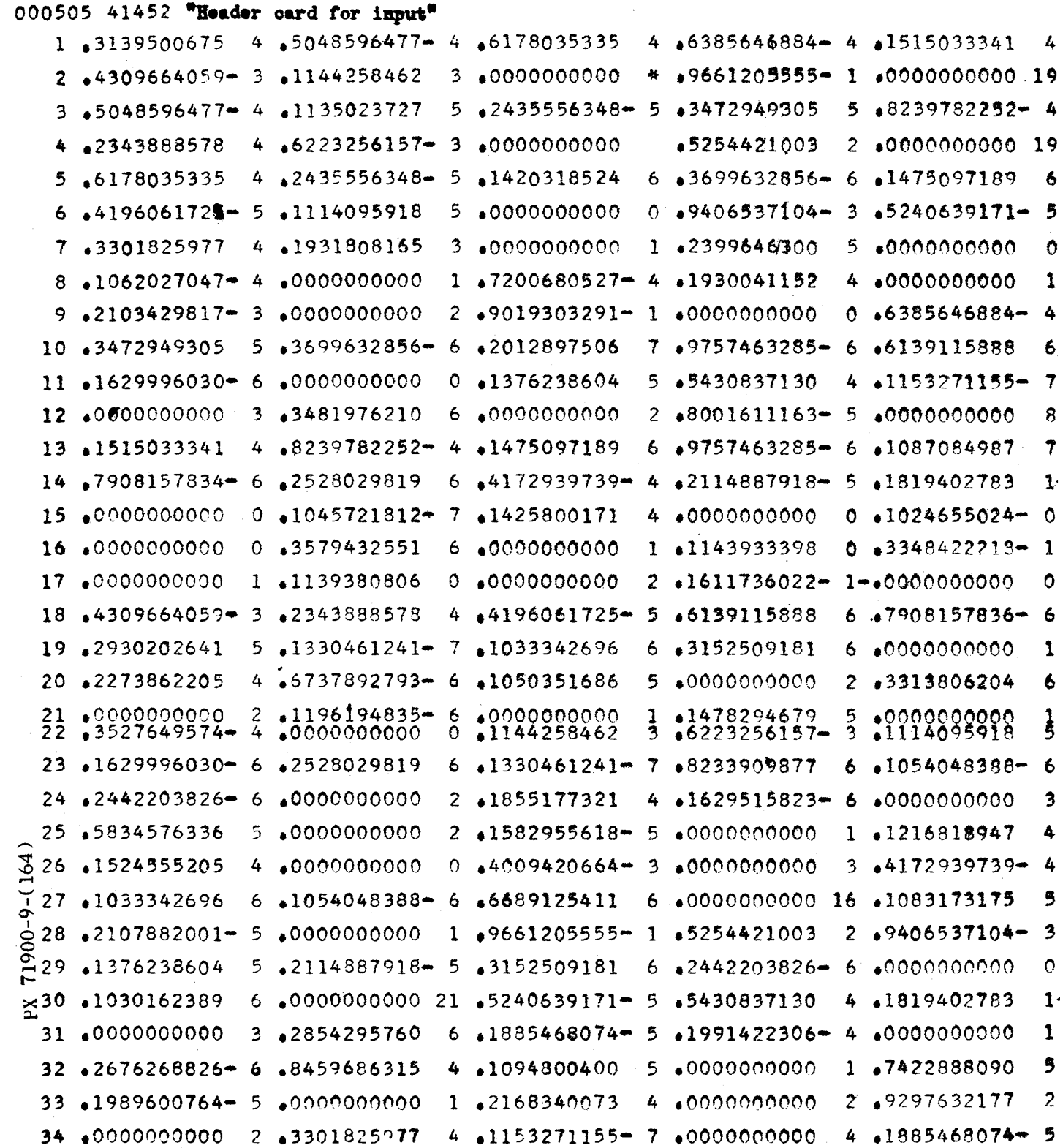

 $\sim 10$ 

 $CV-164$ PAGE ON 007-30 REPORT ZM 491 MODEL A11  $6/20/56$ DATE

## "29 x 29 Matrix A dehydrated"

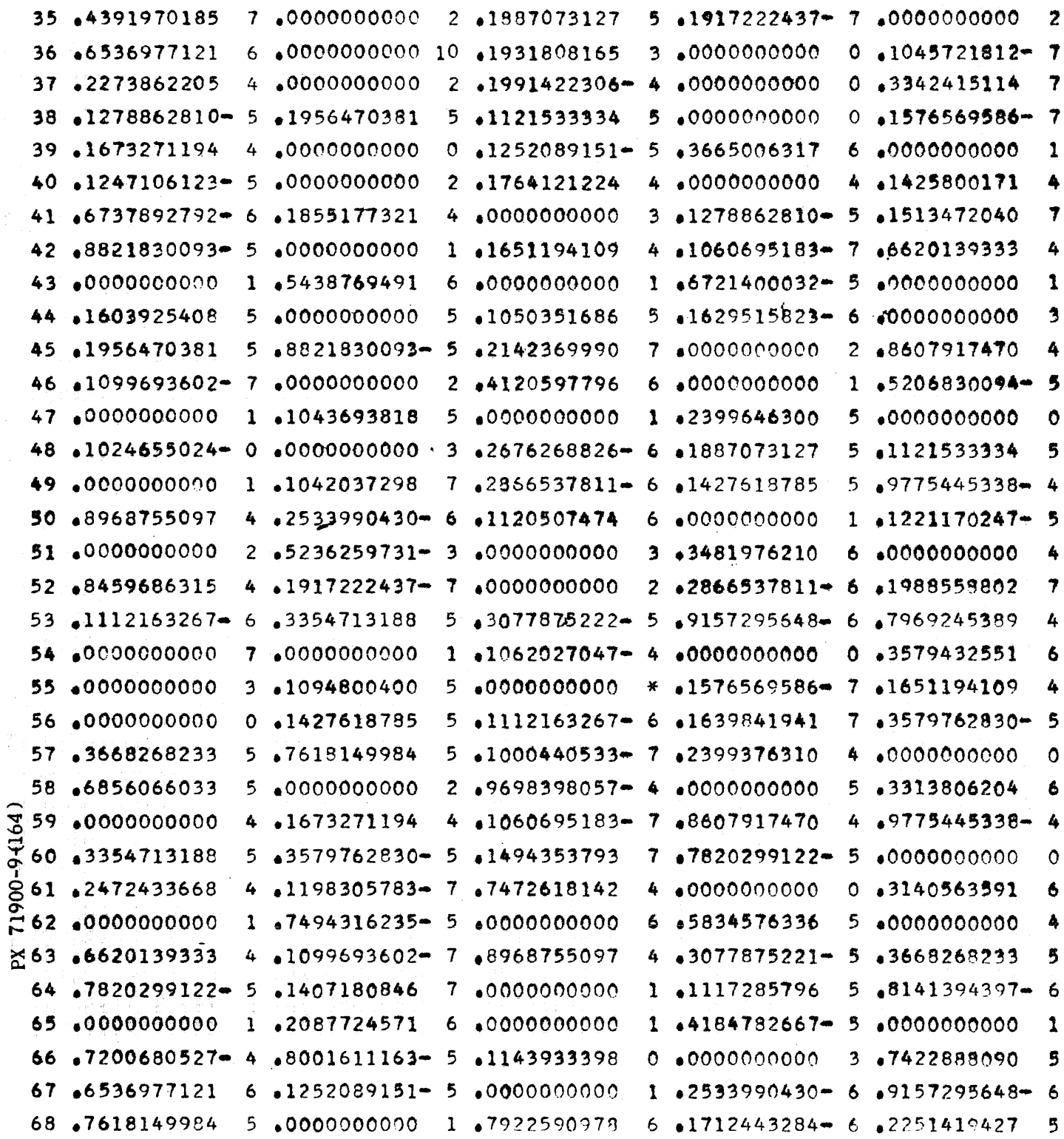

 $\frac{1}{2}$ 

.<br>The area of the contract and the way to the

SAN DIEGO CALIFORNIA

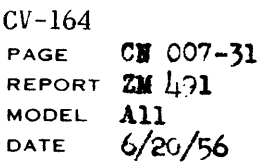

## "29 x 29 Matrix A dehydrated"

 $\hat{\mathcal{A}}$ 

 $\frac{1}{2} \left( \frac{1}{2} \right)$ 

 $\mathcal{A}$ 

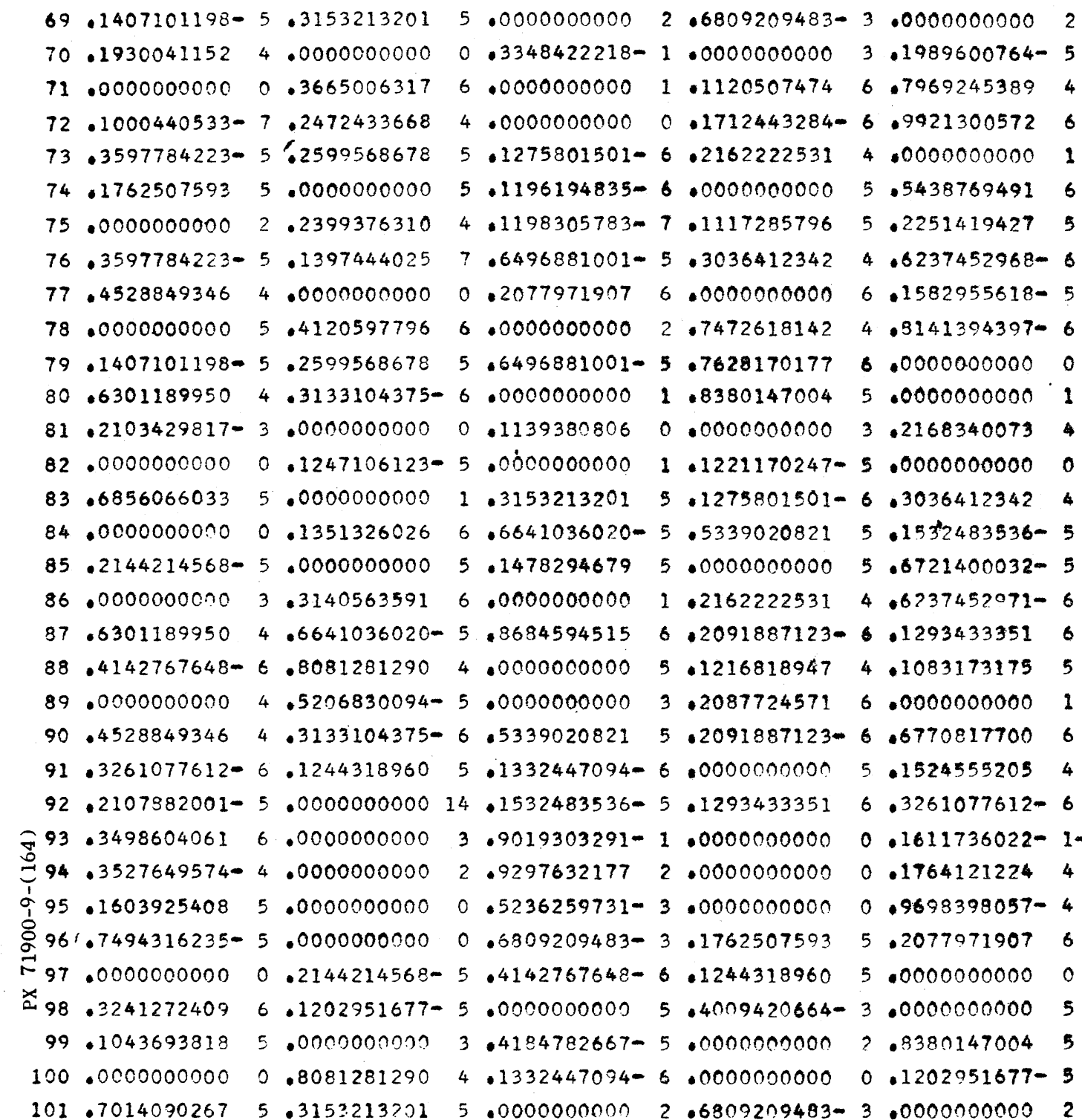

 $\sim$   $\sim$ 

 $CV-164$  $CN$  007-32 PAGE REPORT ZN 491 MODEL A11

## "29 x 29 Matrix A - Largest 27 Eigenvalues"

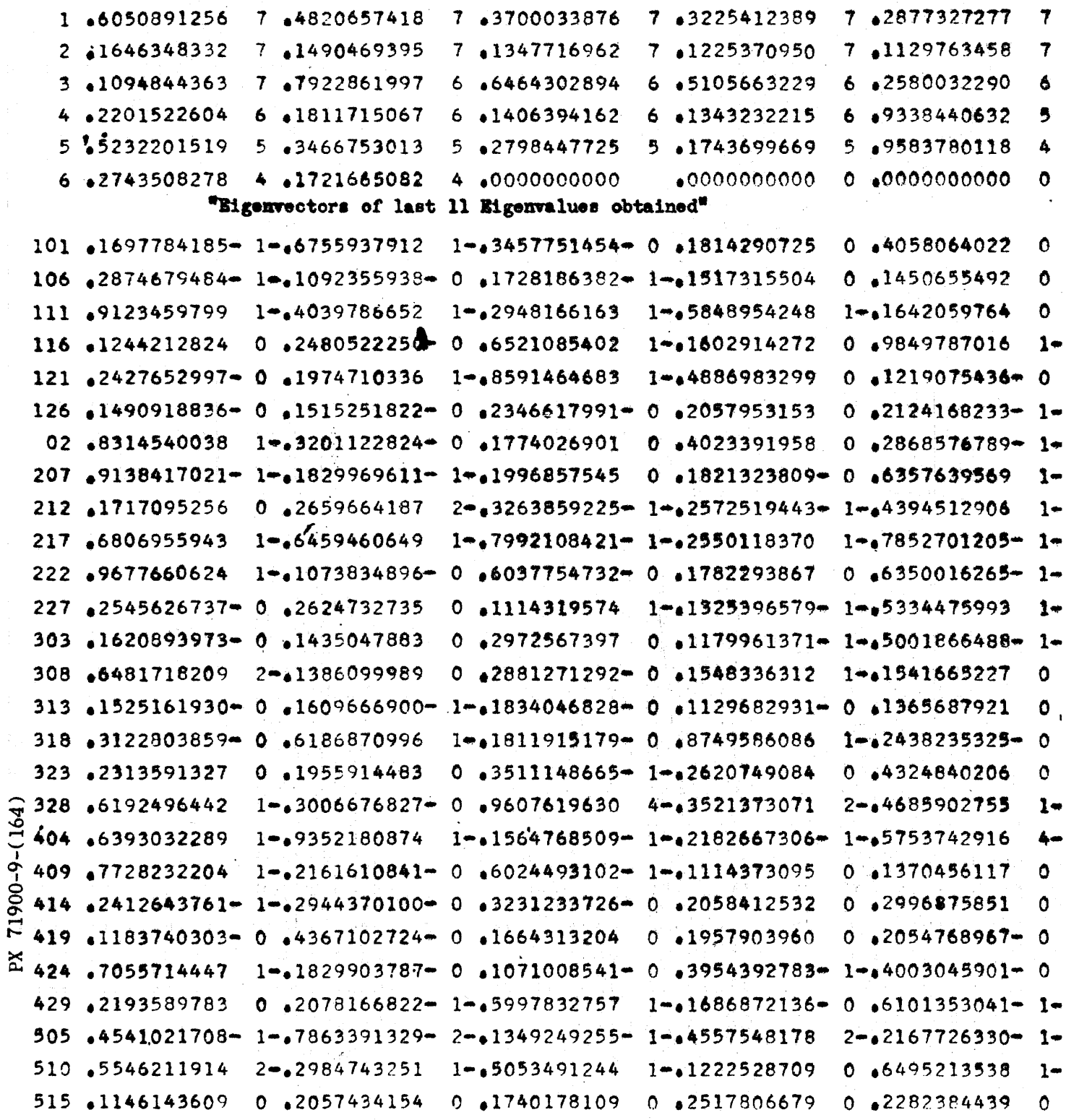

 $\sim$ 

## CONVAIR - DIVISION OF GENERAL DYNAMICS CORP.  $CV-164$ <br>SAN DIEGO CALIFORNIA

l,

 $\sim 20\%$ 

 $\bar{z}$ 

PAGE **CW 007-33** REPORT **ZM** 491 MODEL All DATE **6/20/56** 

 $\sim$ 

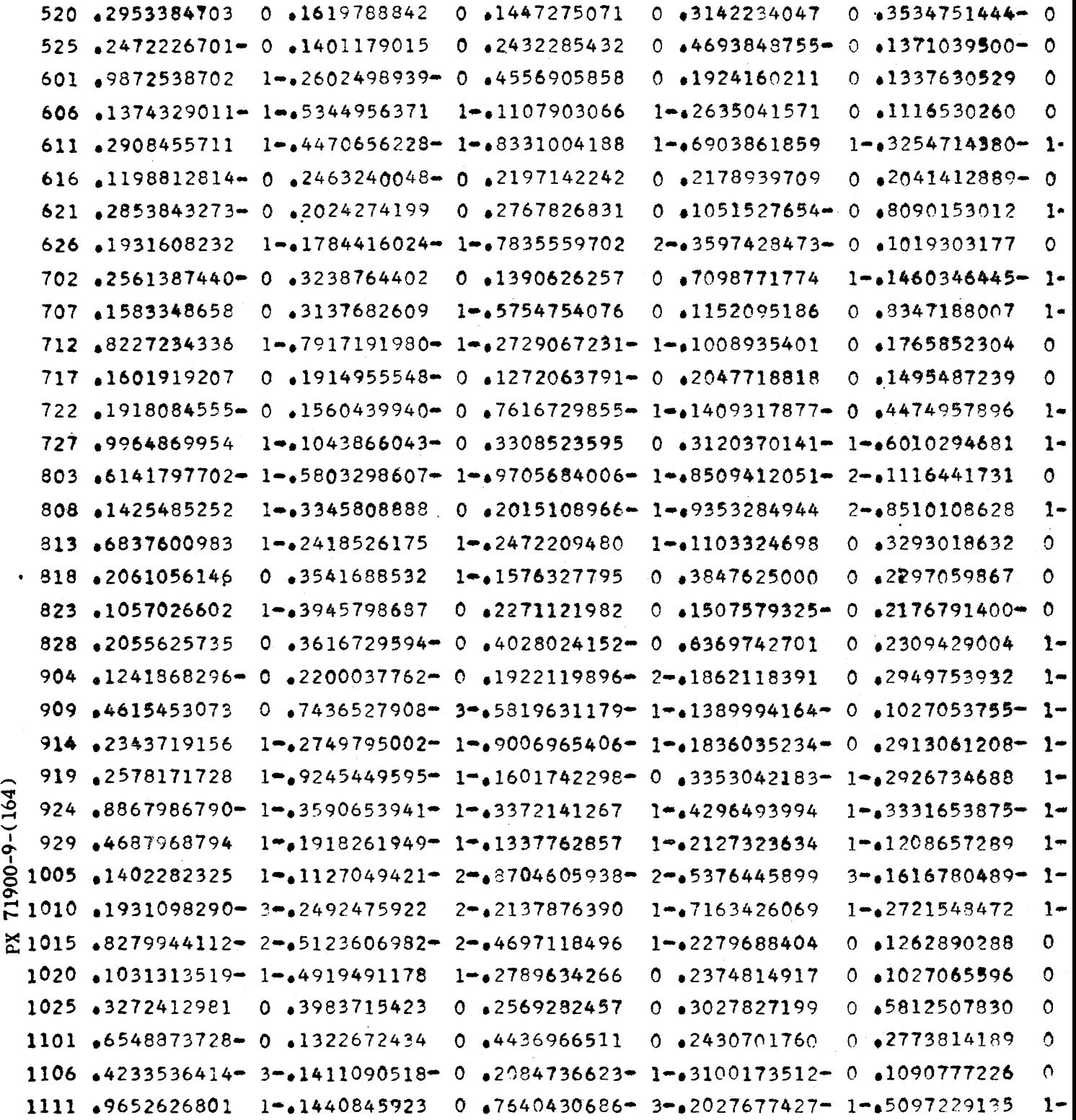
$CV-164$ CN 007-34 PAGE REPORT ZM 491 **MODEL A11**  $6/20/56$ DATE

 $\sqrt{2}$  ,  $\sim$ 

Â.

```
1116 1041514800 0 1455984896 0 1542009111 - 2042660670653 - 1048545663034 1-
1121 .1083388567 0 .1924152284- 2-.3142390786- 1-.3320401456 1-.2622282131- 2-
1126.3080861266 - 1 - 2706741637 - 1 - 2473936938 - 2 - 3564298578 - 1 - 3254714380 - 1 -
```
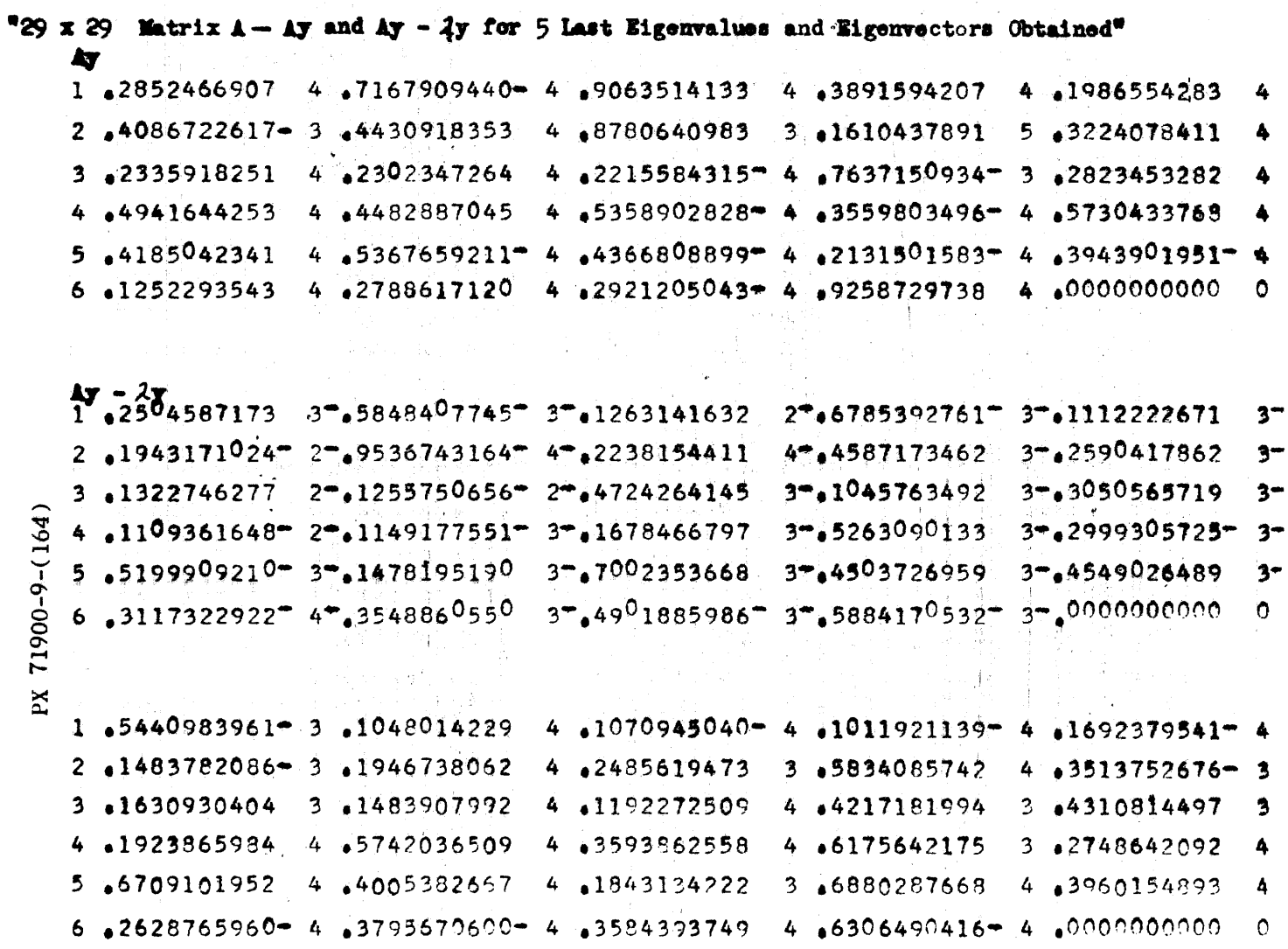

 $9 - 428$ 

 $\alpha$  , and  $\alpha$  is a second second constant of  $\alpha$  .

 $\sim 10-30.1$ 

 $CV-164$ CN 007-35 PAGE REPORT **ZM** 491 MODEL All  $6/20/56$ DATE

 $\alpha$  ,  $\alpha$  ,  $\alpha$ 

```
1.4420876503 3-46553530693-3-42127885818 4-41532733440-3-42567768097
                                                                              30
2 43810673952 3-41014292240-2-41311376691 3-41082420349-3-47841587066-
                                                                             -3.
3.1581385731 = 3 - 63228607183 - 2524852752 3 - 1296848058 3 - 23646503682-2 - 3602504730 - 3 - 1056790352 3-1633167267-3-
4.9267926216 - 3 - 10108947755.4863739013 - 3 -1376867294 3 - 2712234854 - 3 -1966953277 - 3 - 24616718293-6 .3905296325-3-.1571178436-3-.1652240753-3-.2198219299-3-.0000000000
                                                                              \Omega1 +3860370252-4 +6104620982 4 +2213303524 3 +1190178442-4 +2108467695-4
2.1842129259 - 2.1784613621 - 4.2826977963 - 3.4423348312 - 4.47126259464 - 1.3 45577404519-3 41332140528-4 49843081920-2 42246167689
                                                              3.42635366673 - 34 .8632075419- 3 .1759616660- 4 .2791814680- 3 .2470861891
                                                              3.48860629077 - 35.1535074602 4 .3213483627 3 .2804917842 3 .8498887871 3 .3441209253 3
6 a3231788901 3 a4117666688 3 a3192984558- 3 a4492850306
                                                              3.0000000000\circ1.4743337631 m 3.623962402 m 3.2453178167 m 3.6261799812 3.612111663823-
2.1181596890 - 3 - 2995133400 - 3 - 1343339681 - 3 - 4270076752 - 3 - 74536562903-3.2039968967 3\text{m}_66852746010\text{m} 3\text{m}_82457424998\text{m} 3\text{m}_61215934753\text{m} 3\text{m}_62360776067\text{m}2-4 .2179443836 3-,8629560470- 3-,8715689182- 4-,1202076673- 3-.6519556045
                                                                              3-5.43635883331 - 5 - 1727342605 - 3 - 3279745579 - 4 - 4321336746 - 3 - 5468875170 - 3 - 36.2860575914.39.13177096843 - 7416307926 - 4 - 40954351423 - 0000000000Ō
1.5262494217 - 2.36704340842 ,5636455391
                                              2,433160327432 ,3847212355
                                                                              \overline{2}2.43092504680 - 1.2388179941 - 2.414750058651 + 4435703933 - 2 + 5295424619 - 03 6838390588 1 65865302533
                               2 .1965289407
                                                              2.42271582505 - 23.474665713804.1405645601 - 2.12886612913.462543430423.4647502323.2829406340 - 25.13496667743,7653385296
                               3.65153225323 ,2817761727
                                                              3 8977889153
                                                                              3
6.1092935718 4.7048847951
                               3 8306868796
                                              3 .1594666481
                                                              4.0000000000\bullet
```
 $71900 - 9 - (164)$ 

 $\mathbf{x}$ 

```
9 - 429
```
 $CV-164$ CW 007-36 **PAGE** REPORT  $\mathbb{Z}$  191 **MODEL**  $\lambda$ 11 DATE  $6/20/56$ 

1.2733180299 2 - 2706145867 2 - 1253914088 2 - 2146596908 3 - 3918819129  $3 -$ 2 .4352668766 3 .6409706548 3 .2651748946 4 .5328077823 - 3 .2559524146  $3 3.42622641623$  $3 - 2096276730$  $3 - 2464428544 - 3 - 1937970519 - 3 - 2701580524$  $3+$ 4.2021472901  $3 - 2944022417$  $3 - 9647011757 - 4 - 2738833427$  $4 - 1083612442$  $3 5.2973526716$  $4 - 1850426197 - 3 - 1238435507 - 3 - 2950429916 - 3 4 - 5951523781$  $6.49459257126$   $4\texttt{m32720952034}$   $4\texttt{m31901388168}$   $4\texttt{m31463890075}$  $3 - 00000000000$  $\bullet$ 

1 .1127496843-4 .2277200880 3 .7638971079 3 .4184852155 3 .4775577502 3 2 .7289659832-0 .2429425149-3 .3589217010-2 .5337460612-3 .1877951176 3 3.1661858749 3.2480653283 3.1315410038 1.3490980232 2.8775775775  $\overline{2}$ 4.1793139050 3.2506719238  $3.42654883854 + 1.4580782139 - 2.41471273158$  $\mathbf{3}$ 5.1865230494 3.3312833250-1.5410145628-2.5716629106 2.4514717266-1 6 .5304217386- 2 .4660101890- 2 .4259395062- 1 .6136540591- 2 .00000000000  $\bullet$ 

 $1.41210570335 - 3 - 1935139298$  $3 - 7665157318$   $4 - 2190023660 - 3 - 1531392336 - 3 - 1$  $2.9280181257 - 4 - 1234561205$  $4 - 1236610114$   $4 - 1299381256 - 4 - 1385816455 - 3 - 12365616455$ 3 a3013759851-4-a8308142423-4-a1623353455 4-a1191534102 4-a5436092615  $3 4 - 3806129098 - 3 4.46134063005$   $4.468334898472$ 4-.6061152089- 4-.1616589725  $5.1771226525$   $3 + .8745200466$   $4 - .1138821244$   $4 - .9864196181$  $4 - 2568820491 - 4 6.6124749779$   $4.6714835763$   $5.61042240765$   $3.61218877733$   $3.6124749700000000$  $\Delta$ 

 $\frac{\text{CV}-\text{164}}{\text{PAGE}}$ CN 007-37 REPORT ZM 491 MODEL A11

 $\mathcal{A}^{\mathcal{A}}$ 

# Code

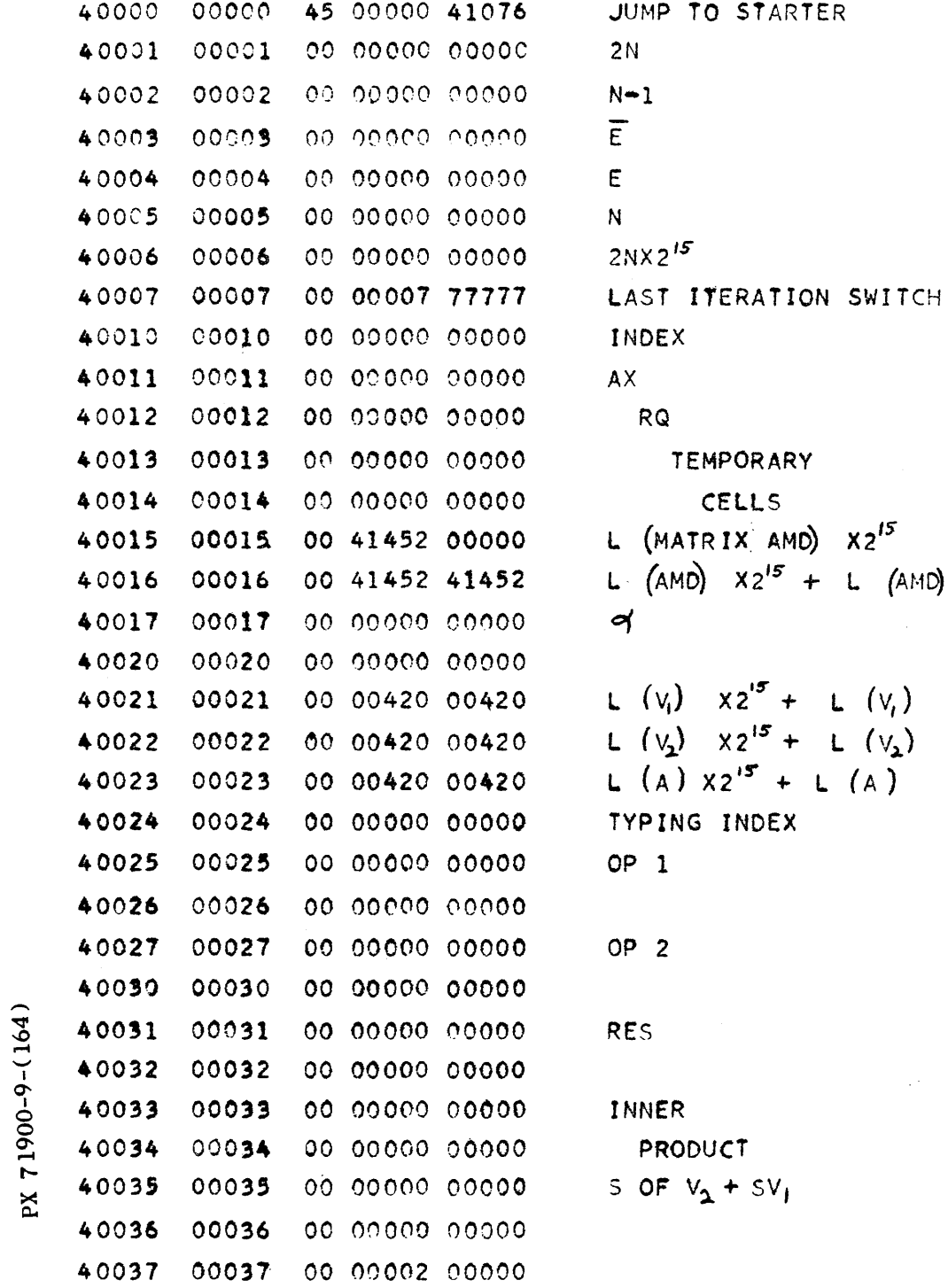

 $\epsilon$ 

 $\sim$ 

ZERO

TEST INDEX

INDEX INDEX ITERATION COUNT

ARITHMETIC PACKAGE CA 001

 $\mathcal{L}_{\rm{max}}$ 

 $CV-164$ CN 007-38 PAGE REPORT ZM 491 MODEL All  $6/20/56$ **DATE** 

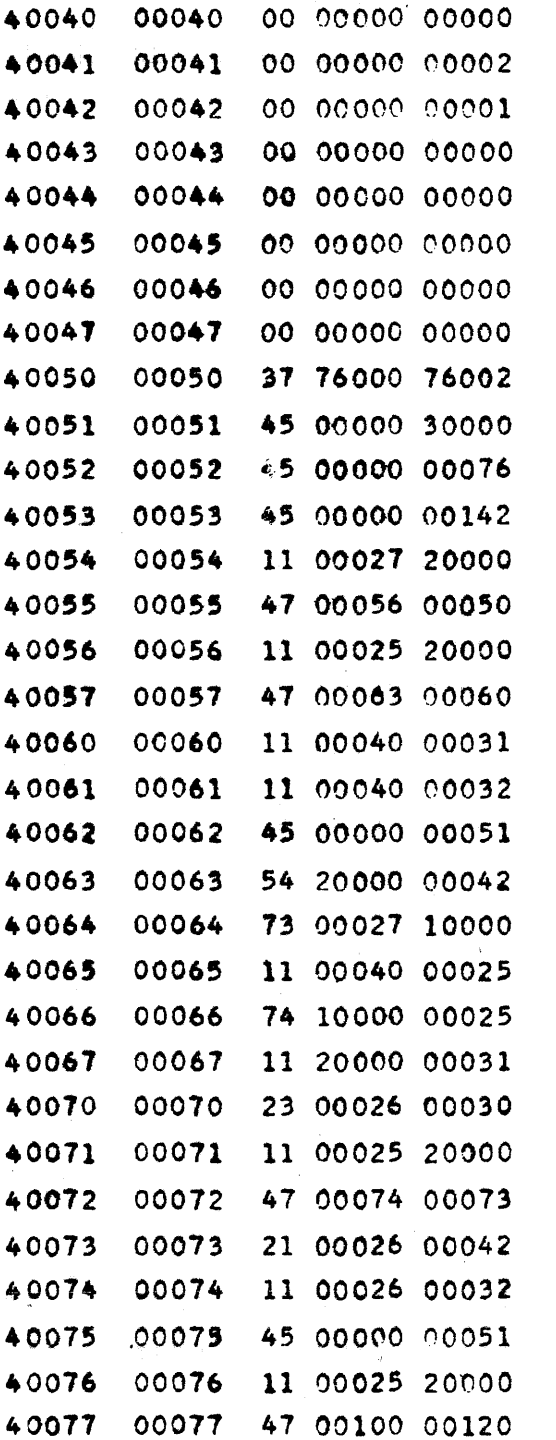

PX 71900-9-(164)

 $9 - 432$ 

### CONVAIR -- DIVISION OF GENERAL DYNAMICS CORP.

SAN DIEGO CALIFORNIA

 $\sim$ 

 $\bar{z}$ 

 $CV-164$ <br>PAGE CN 007-39 REPORT ZM 491 MODEL All  $6/20/56$ DATE

 $\hat{\phi}$  ,  $\hat{\phi}$  ,  $\hat{\phi}$  ,  $\hat{\phi}$  ,  $\hat{\phi}$  ,  $\hat{\phi}$  ,  $\hat{\phi}$  ,  $\hat{\phi}$ 

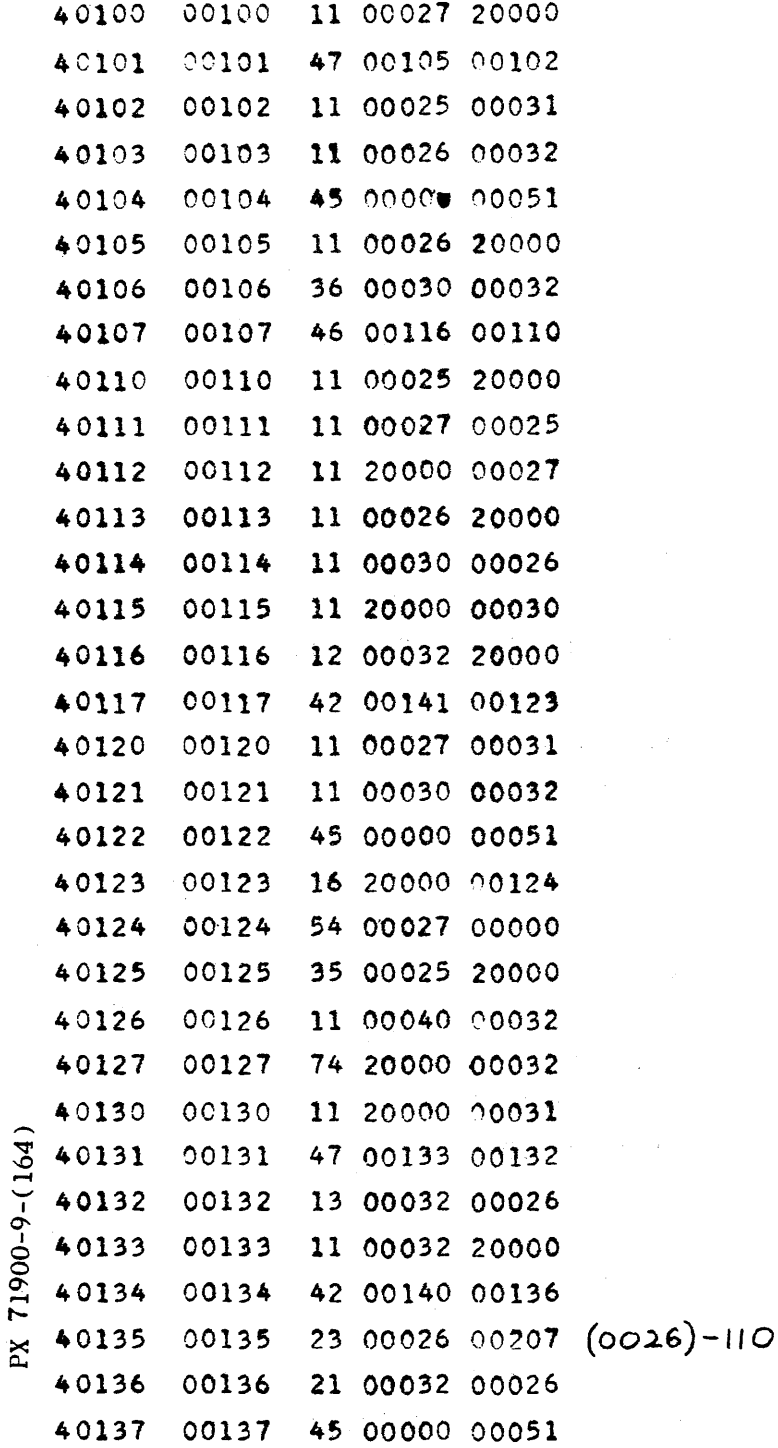

 $\bar{\beta}$ 

 $\hat{\mathcal{E}}$ 

 $\mathcal{A}$ 

 $\mathcal{A}$ 

 $CV-164$ PAGE  $CN$  007 $-4$ <sub>+0</sub> REPORT ZW 491 MODEL ALL

 $\bar{\mathcal{A}}$ 

 $\sim$ 

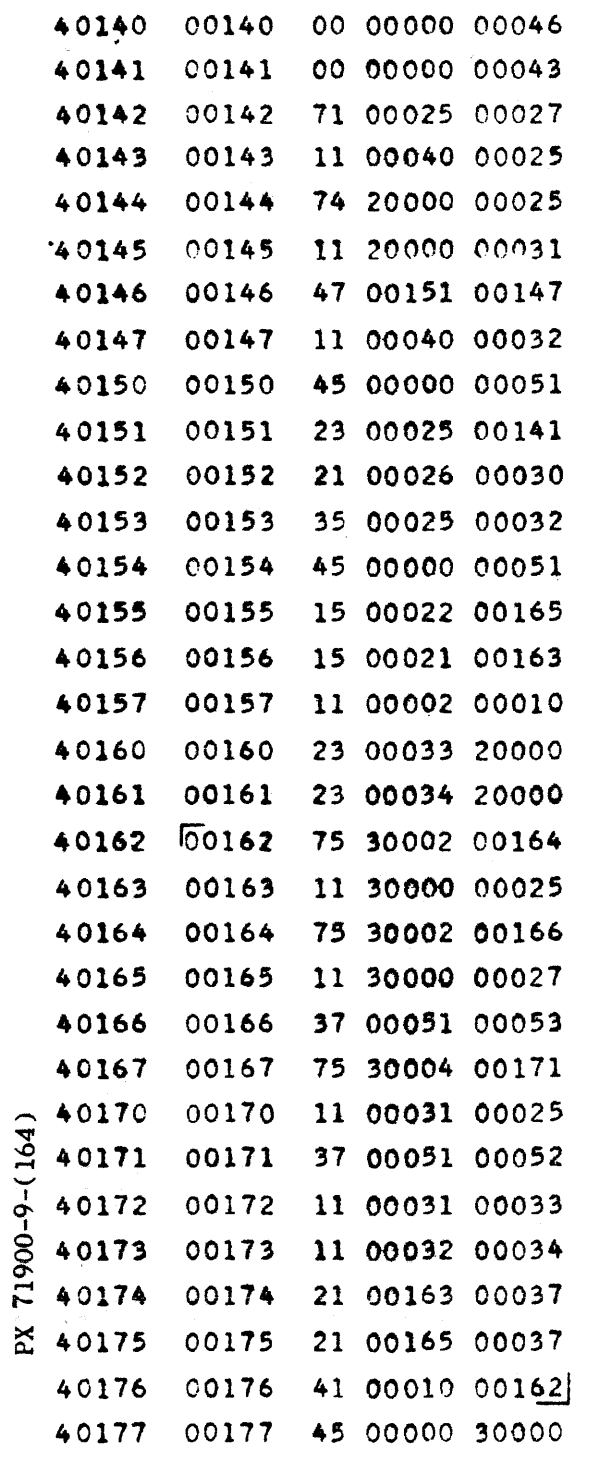

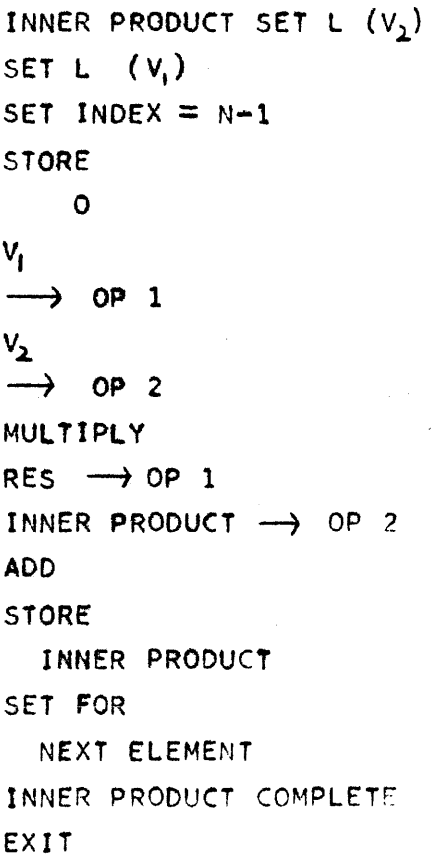

 $\sim$ 

 $CV-164$ PAGE CN 007-41 REPORT ZN 491 MODEL All  $6/20/56$ DATE

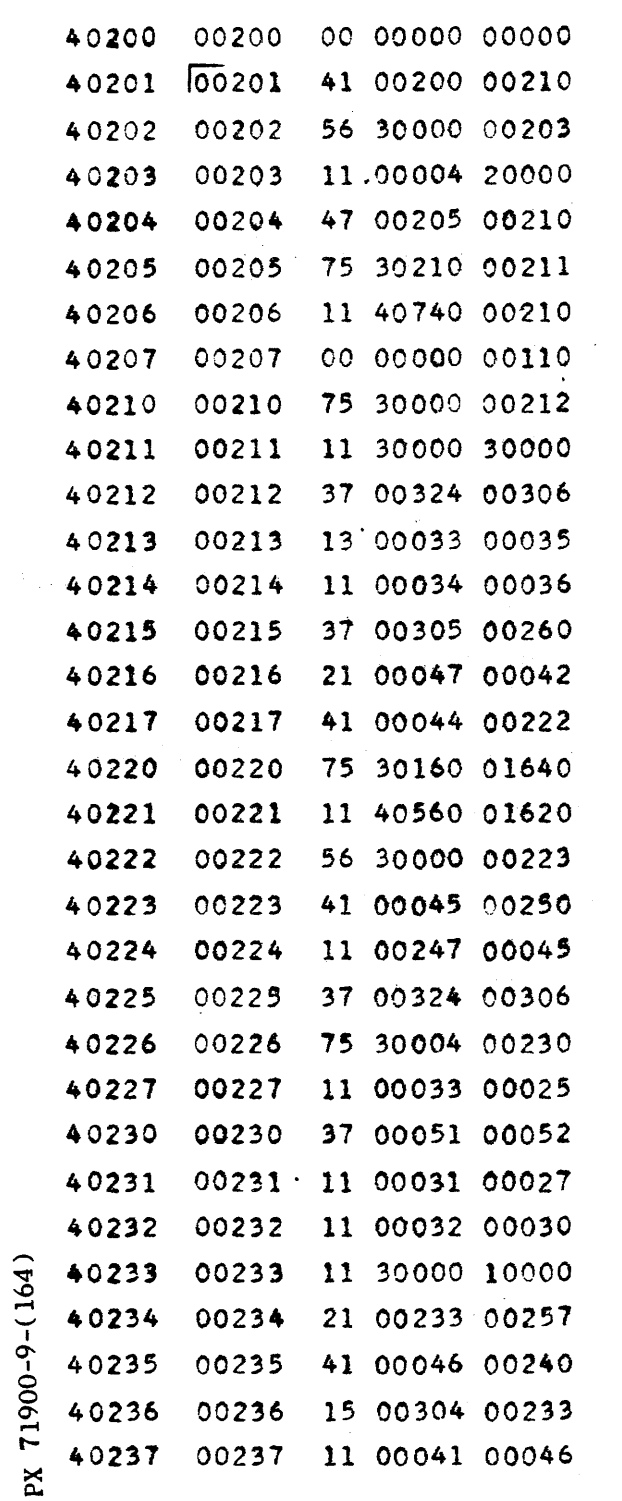

ORTHOGONALIZATION INDEX EV PART II. ORTHOGONALIZE? YES: DUMMY  $E \longrightarrow (A)$  $E = 0$ NO: ORTHOG  $S_4R_6 \longrightarrow ES$ JUMP TO ORTHOGONALIZE ARITHMETIC CONSTANT  $\mathsf{x}$  $\rightarrow$  vmp  $S \bullet R \bullet$  $Ro@$ **STORE**  $-\mathcal{N}(x) = s$  $V_2 + SV_1$   $S_eR_e$  $Ax-yx = \xi \rightarrow v$ ITERATION COUNT + 1 READY TO TESTP YES: PART  $I \rightarrow ES$ JUMP TO TEST NO: DUMMY  $NEW \propto P$ YES: RESET OF INDEX  $R \bullet Q \bullet$  $S \cdot R \cdot$  $\mathcal{L}(\mathcal{G}) \rightarrow \mathsf{op}$  1  $\rightarrow \nu(x) \rightarrow$  OP 2 **ADD**  $\nu(8) - \nu(x)$  $\rightarrow$  OP 2  $M(\beta_1) \rightarrow (Q)$ SET FOR  $\beta_1$ USED ALL  $\beta$ 's ? YES: RESET TO  $\mathcal{B}_1$ RESET  $\beta$  INDEX

 $CV-164$ <br>PAGE ON 007-42 REPORT  $2M$  491 MODEL ALL  $6/20/56$ DATE

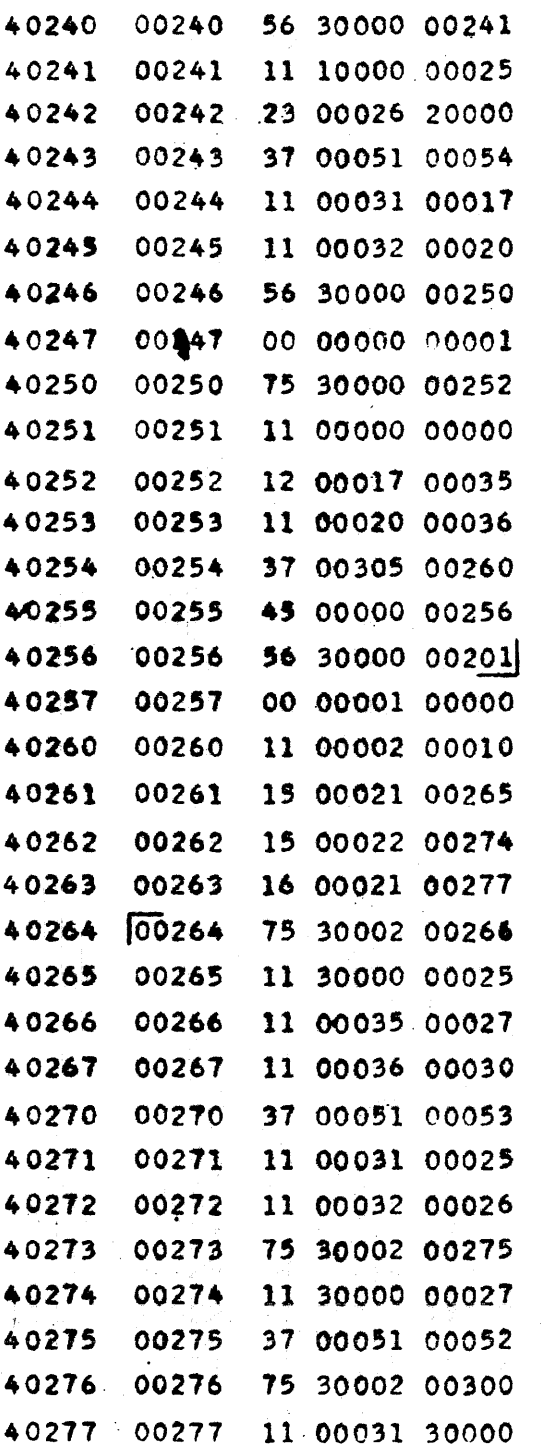

NO : MS #3 STOP TO CHANGE O.  $\boldsymbol{\beta}$  $\rightarrow$  OP 1 DIVIDE **STORE**  $\alpha = \beta$   $\{v(\xi) - \mu(x)\}$ **DUMMY** of INDEX  $\boldsymbol{x}$  $\rightarrow$   $v_2$  $|\alpha|$  $\rightarrow$  S  $x + \alpha \xi = x_1 \rightarrow v_1$  $V_2 + SV_1 \longrightarrow V_1$ : **DUMMY** RETURN TO ORTHOG TEST  $V_2$  + SV, S.R. SET INDEX = N-1 STORE L  $(v_i)$ STORE L  $(v_2)$ STORE L ( V<sub>1</sub>)  $V_{\rm H}$  $\rightarrow$  op 1  $\mathbf{s}$  $\rightarrow$  OP 2 MULT.  $sV_{\parallel}$ d OP 1  $V_{21}$  $\rightarrow$  OP 2 **ADD**  $s_{\mathsf{V}_{\mathsf{H}}}$  $V_{21}$  +  $\frac{1}{2}$   $v_{\rm H}$ 

PX 71900-9-(164)

 $9 - 436$ 

#### CONVAIR - DIVISION OF GENERAL DYNAMICS CORP.

 $\hat{\mathcal{C}}$  ,  $\hat{\mathcal{C}}$  ,  $\hat{\mathcal{C}}$ 

 $\bullet$ 

SAN DIEGO CALIFORNIA

 $CV-164$ PAGE CN 007-43 REPORTZM 491 MODEL A11 DATE 6/20/56

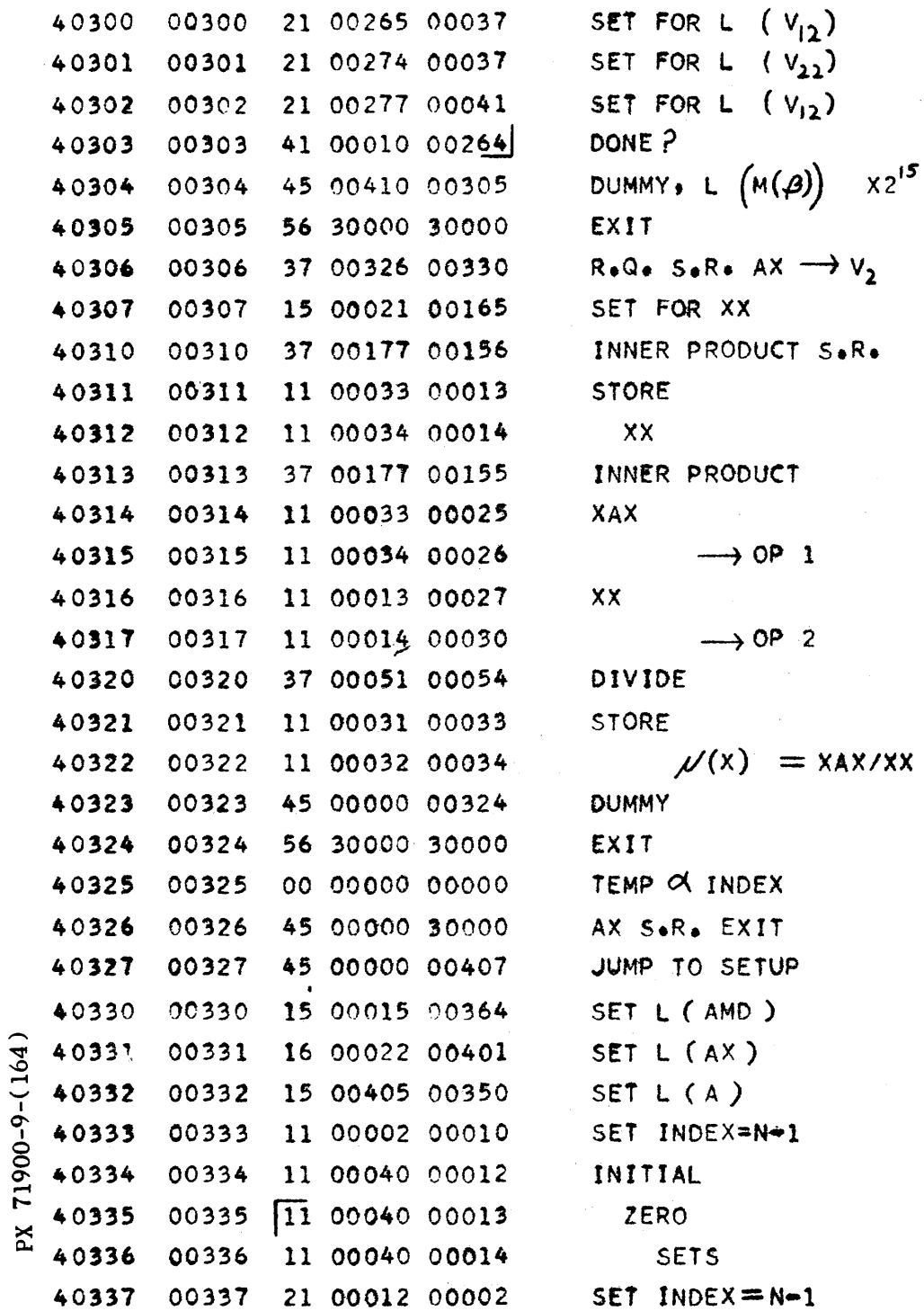

 $CV-164$ **CH 007-44** PAGE **ZM** 491 **REPORT** A11 **MODEL**  $6/20/56$ DATE

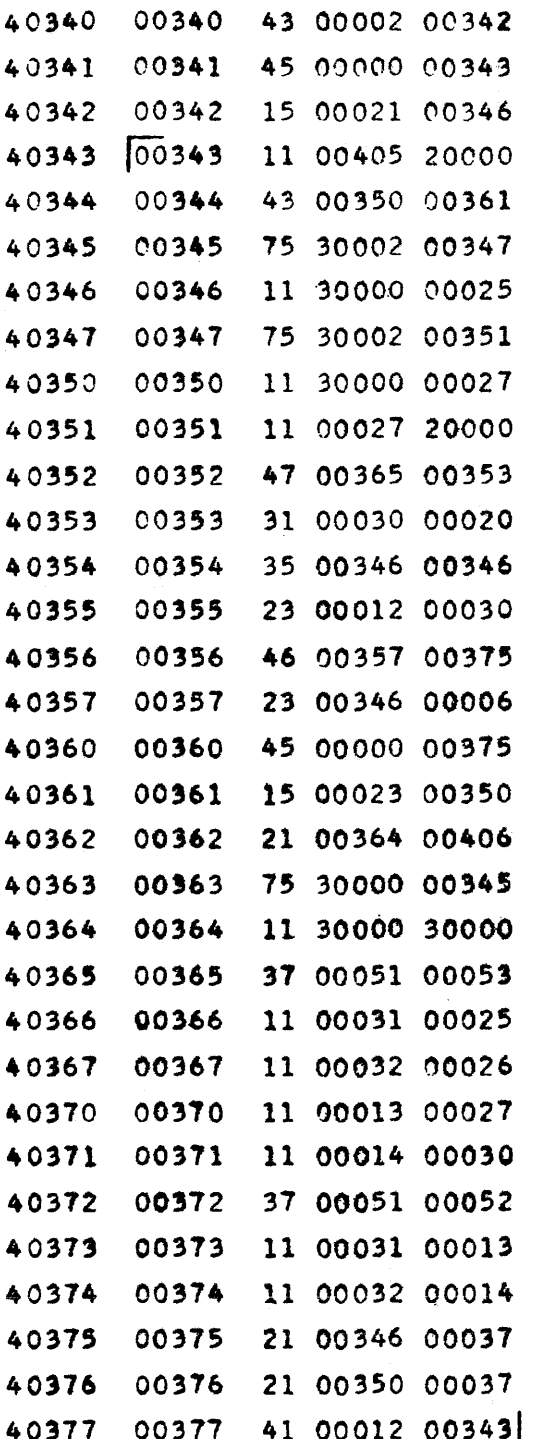

PX 71900(9-(164)

WAS INDEX ORIGINALLY ZEROP NO: JUMP YES: SET  $L(X_i)$ CONST  $\rightarrow(A)$ WORKING STORAGE EXHAUSTED? NO:  $X_{\parallel}$  $\longrightarrow$  OP 1  $A_{II}$  $\rightarrow$  OP 2  $M(A_H) = 0$ ? **YES:** 2 (FLAG)  $\times 2^{15}$ SKIP  $x_i$ 's CORRECT INDEX INDEX < 0 P YES:  $(L (x_i)$  -2N)  $x 2^{15}$ JUMP TO NEXT ROW YES WORKING SPACE EXHAUSTED: SET L (A) SET FOR NEXT BLOCK TRANSFER BLOCK OF MATRIX  $\rightarrow$  Es **MULT.**  $A_{11}$   $X_{11}$  $\rightarrow$  OP 1  $\mathsf{(AX)}$  $OP<sub>2</sub>$ **ADD STORE** SUM **SET** FOR NEXT ELEMENT INNER PRODUCT DONE?

 $\sim 0.5$  and  $\sim 0.5$ 

## CONVAIR - DIVISION OF GENERAL DYNAMICS CORP.

 $\bar{\mathcal{A}}$ 

SAN DIEGO CALIFORNIA

 $\bar{a}$ 

 $CV -164$ PAGE CH 007-45 REPORT ZM 491 MODEL ALL DATE 6/20/56

 $\hat{\boldsymbol{\beta}}$ 

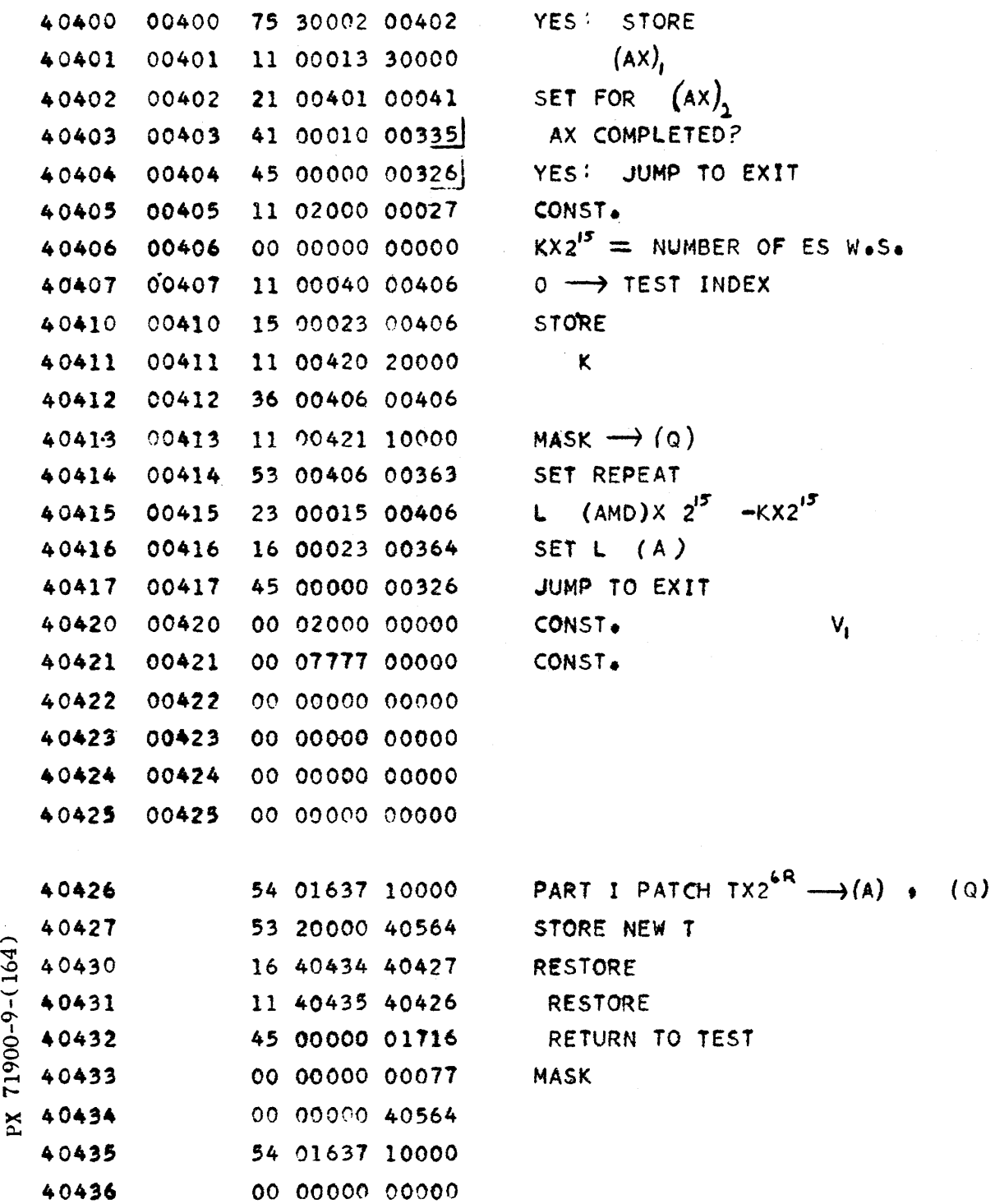

 $CV-164$  CN 007-46 REPORTZM 491 MODEL 111

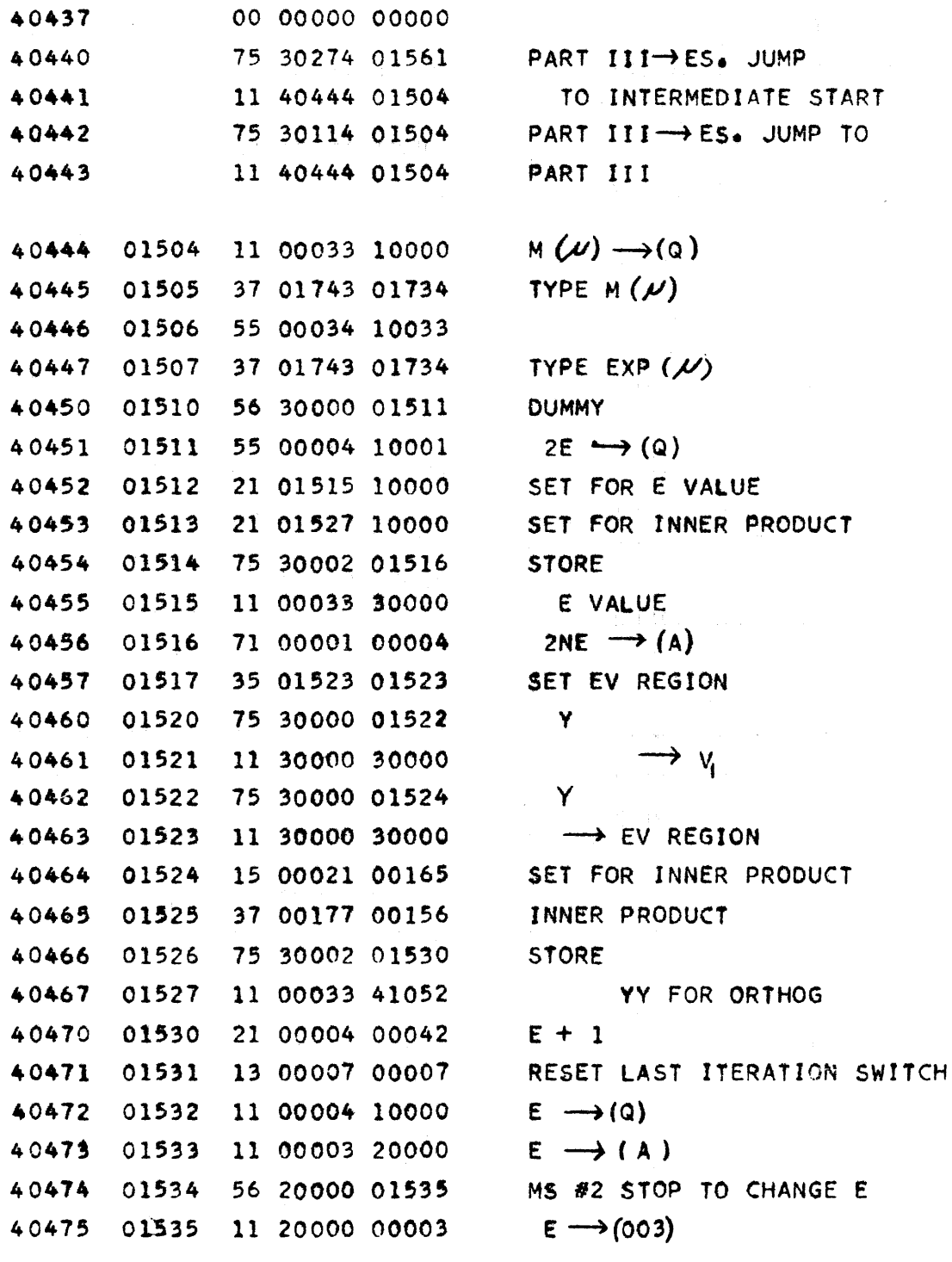

PX 71900-9-(164)

where  $\hat{f}_{\rm{max}}$  is a set of the second parameter of  $\hat{f}$  as

#### CONVAIR -- DIVISION OF GENERAL DYNAMICS CORP.

SAN DIEGO CALIFORNIA

 $CV-164$ PAGE CN 007-47 REPORT  $2M \downarrow 91$ MODEL A11 DATE 6/20/56

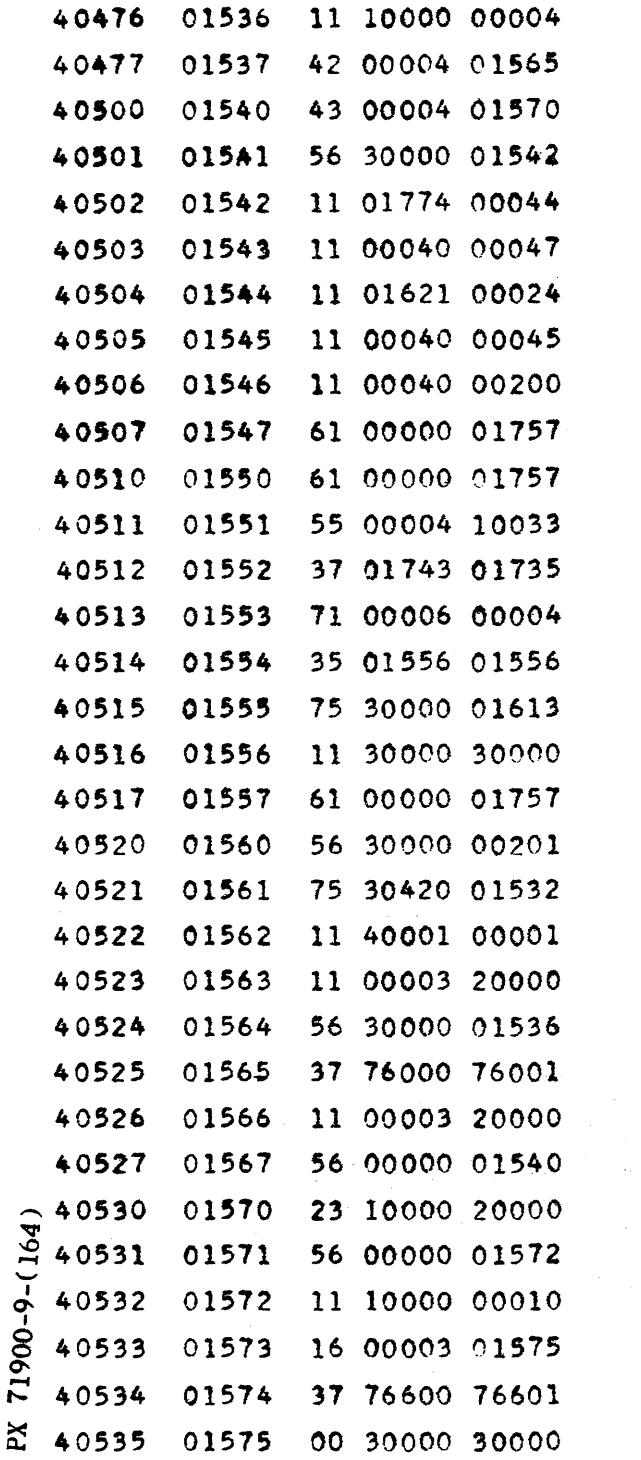

```
E \rightarrow (004)E \geq \overline{E} ?
NO E \leqslant \overline{E}: E = \overline{E}?
NO: DUMMY
TEST INDEX = 1ITERATION INDEX = 0TYPE INDEX = 1INDEX = 0ORTHOG INDEX = 0C<sub>•</sub>R<sub>•</sub>CaRaEX2^{33} \rightarrow (9)TYPE E
 2EN X 2^{15} \rightarrow (A)SET FOR X_EX_E \longrightarrow V_iJUMP TO TYPE T
CaRaJUMP TO ORTHOG TEST
INTERMEDIATE START
RESTORE ES, PART II->ES
\overline{E} \rightarrow (A)JUMP TO STORE E
E \geq E : ALARM
\overline{E} \rightarrow (A)RETURN TO TEST E = \overline{E}YES E = \overline{E}: OUTPUT STOP TO
              SET M
STORE M
SET L (E VALUES)
OUTPUT
     E VALUES
```
SAN DIEGO CALIFORNIA

 $CV-164$  $CN$  007 $-4.8$ PAGE REPORT ZM 491 MODEL All DATE  $6/20/56$ 

 $E - M \longrightarrow (Q)$  $(\overline{E}-M)$  2NX2<sup>15</sup> -  $(A)$ SET L(IST VECTOR FOR OUTPUT)  $MX2$ <sup>15</sup> STORE M IN OUTPUT PARAMETER SET MT S.R. MT DUMP EVS RESTORE MT S.R. **OUTPUT** E VECTORS STOP. READY TO JUMP TO MS #2 LOCATE T (IN PART I)  $TX2^{33} \rightarrow (Q)$ TYPE T **RETURN** PART I TYPING INDEX  $\mathbf{r}$ STORAGE

 $71900 - 9 - (164)$ 

 $CV-164$ <br>PAGE CN 007-49 REPORTZM<sub>191</sub> MODEL All DATE 6/20/56

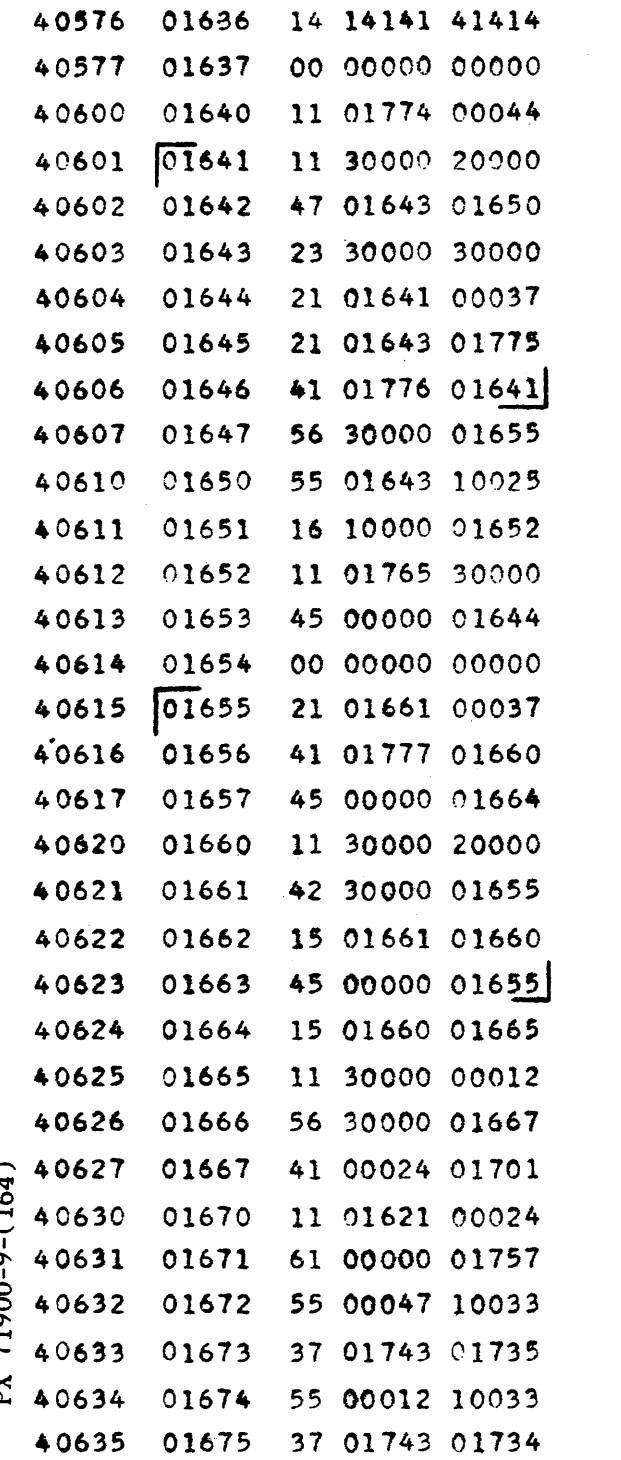

 $\mathbf{r}$ 

RESET TEST INDEX.  $S = V_i + AX = V_2$  $M(S_i) \rightarrow (A)$  $S_1 = 0$ ? NO: EXP  $(Ax)$  = EXP  $(9) \rightarrow (EXPV_2)$ SET FOR  $M(S_2)$ SET FOR EXP  $(Ax)$  -EXP $(S_2)$ ALL EXPONENTS STORED SKIP S=0 TEST YES  $S_i = 0$ : SET  $L$  (EXP  $V_2$ ) 64,  $\longrightarrow$  (EXP  $V_2$ ) RETURN TO STORE EXPONENTS FIND SMALLEST EXPONENT SET FOR  $EXP(V_{22})$ TESTED ALL NUMBERS? YES: JUMP NO: EXP  $(V_{21}) \longrightarrow (A)$ EXP  $(v_{21})$  < EXP  $(v_{22})$ ? YES: TEST EXP  $v_{21}$  <  $v_{22}$ NOIL EXP( $V_{22}$ ) ->L EXP( $V_{21}$ ) RETURN TO TEST EXP (V<sub>22</sub>) **STORE** D **DUMMY** READY TO TYPE? YES: RESET TYPING INDEX  $C<sub>•</sub>R<sub>•</sub>$ ITERATION INDEXX2<sup>33</sup> $\rightarrow$ (a) TYPE WITHOUT SPACE D  $\times 2^{33} \rightarrow (9)$ TYPE WITH SPACE

**SAN DIEGO CALIFORNIA** 

 $CV-164$ PAGE CN 007-50 REPORT ZM 491 MODEL A11 DATE  $6/20/56$ 

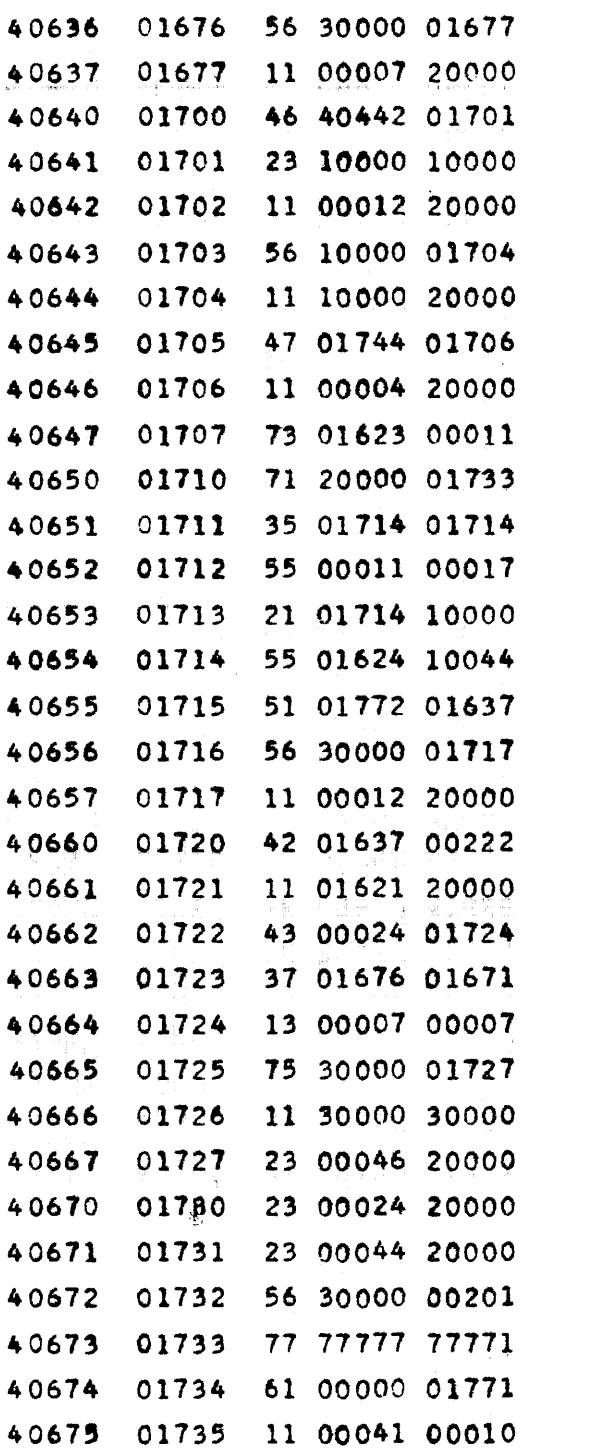

DUMMY, (EXIT) LAST ITERATION SWITCH  $\longrightarrow$  (A) LAST ITERATION? JUMP TO PART III  $NO:$  0  $\longrightarrow$  (Q)  $D \longrightarrow (A)$ STOP TO CHANGE T IN Q T CHANGED ? NO:  $E \rightarrow (A)$ STORE E=R/6,  $R \longrightarrow (A)$  $-6R \rightarrow (A)$ SET SHIFT  $E+R/6X2^{15} \rightarrow (Q)$ SET ADDRESS OF T  $T_r$   $\times$  2<sup>o</sup>  $\longrightarrow$  (Q) STORE T **DUMMY**  $D \longrightarrow (A)$ D ( T P RETURN TO ITERATE NO: TYPING INDEX  $\longrightarrow$  (A)  $(A) = \text{TEMP}$  INDEX? NO: JUMP TO TYPE YES: SET LAST ITERATION SWITCH  $\mathbf{x}$  $\rightarrow$   $V_1$ TEST INDEX =  $0$ TYPE INDEX=0 ORTHOG INDEX=0 RETURN TO ITERATE  $-6$ SPACE

SET INDEX

PX 74900-9-(164)

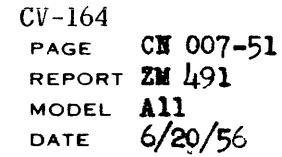

 $\sim$ 

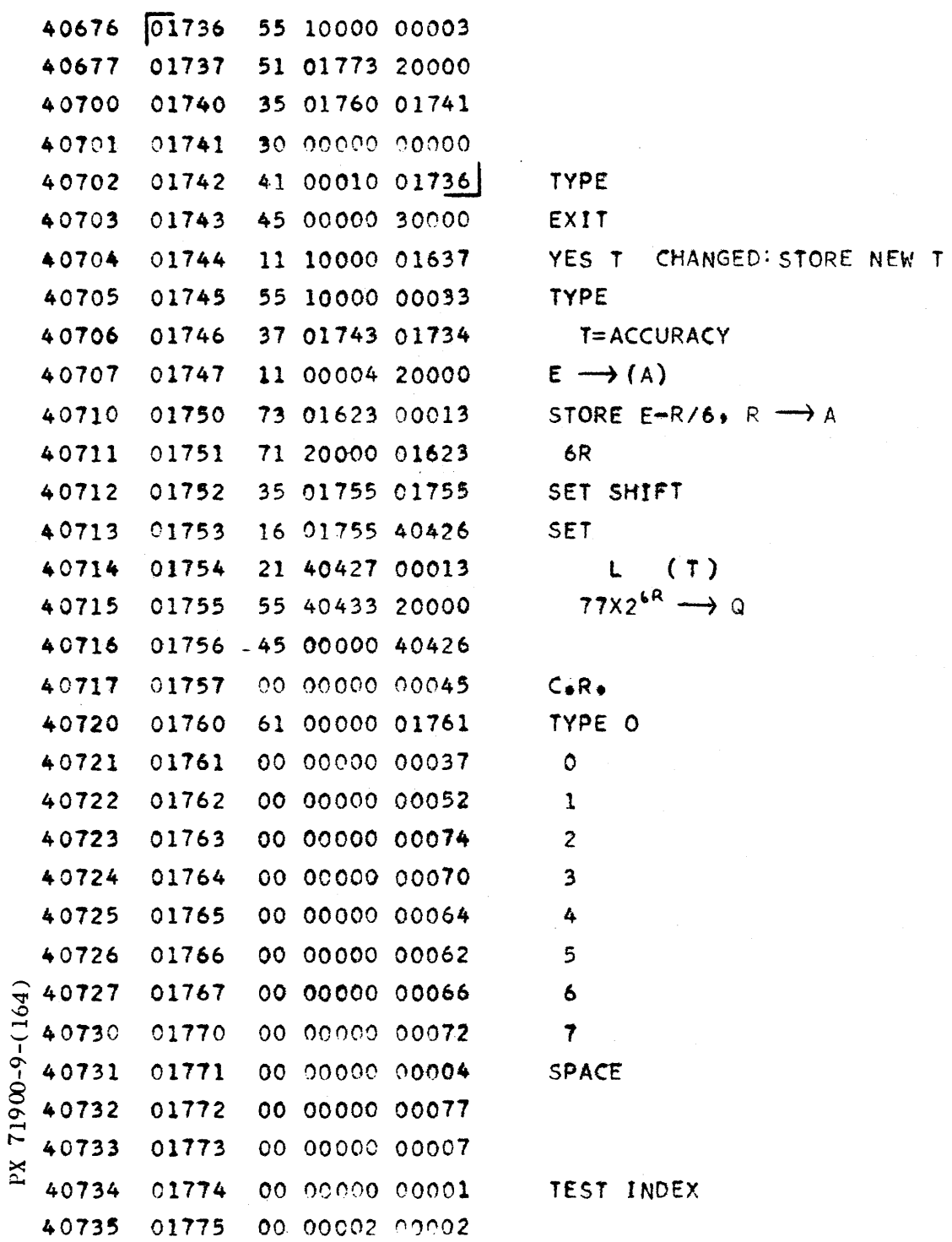

 $\sim$ 

 $\sim$  4.

 $\hat{\mathcal{A}}$ 

Ŷ,

SAN DIEGO LALIFORNIA

 $N-1$  $N-1$ 

 $CV-164$ PAGE CN 007-52 REPORT ZM 491 MODEL A11 DATE 6/20/56

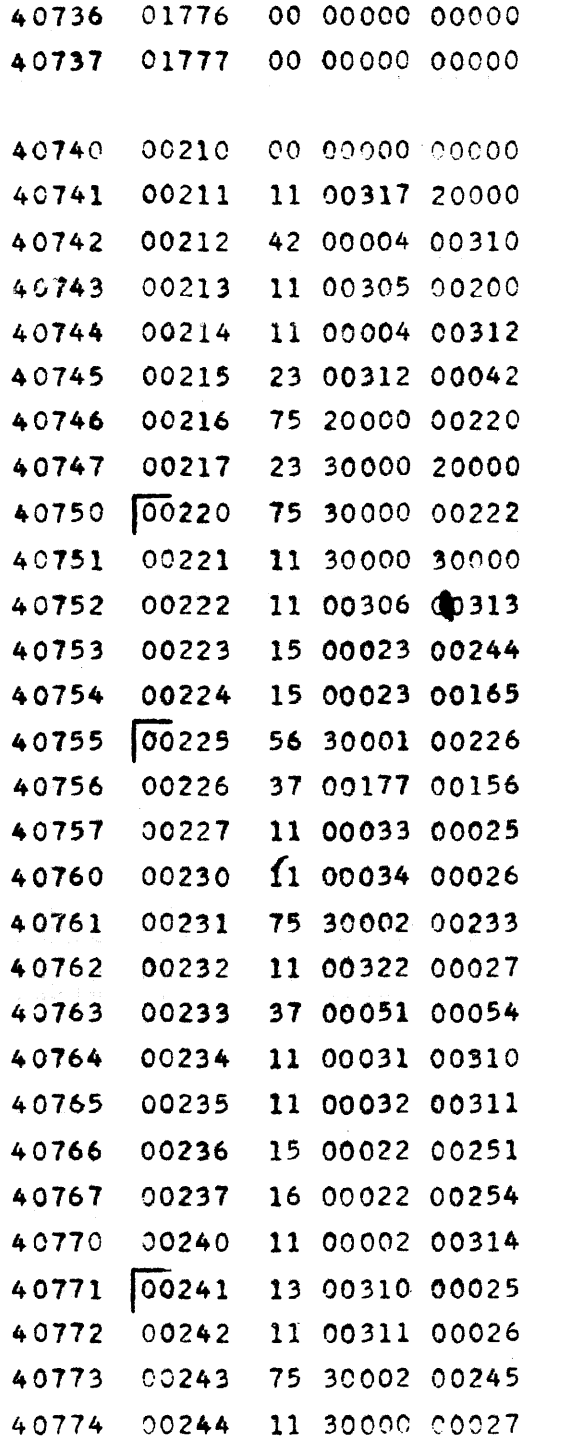

rx 71900-9-(164)

```
ORTHOGONALIZATION
    S \bullet R \bulletE > 37? PUT YY AT END OF ES
NO: RESET ORTHOG INDEX
STORE E
STORE E-1
\mathbf{o}\rightarrow v_{2}L EIGENVECTORS
    MD \rightarrow ESSET INDEX = L-1STORE L (Y)
SET INNER PRODUCT S.R.
DUMMY
INNER PRODUCT X, Y'
FIRST ELEMENT
            OP 1
Y' Y'\rightarrow OP 2
DIV. XY' /Y'Y' = KSTORE
     K_{1}STORE
     L(V_1)SET INDEX = N-1-K<sub>1</sub>\rightarrow OP 1
Y_i^{\dagger}\rightarrow OP 2
```
 $9 - 446$ 

## CONVAIR - DIVISION OF GENERAL DYNAMICS CORP.

SAN DIEGO CALIFORNIA

PAGE CN 007-53 REPORT ZM 491 MODEL ALL DATE 6/20/56

 $CV-164$ 

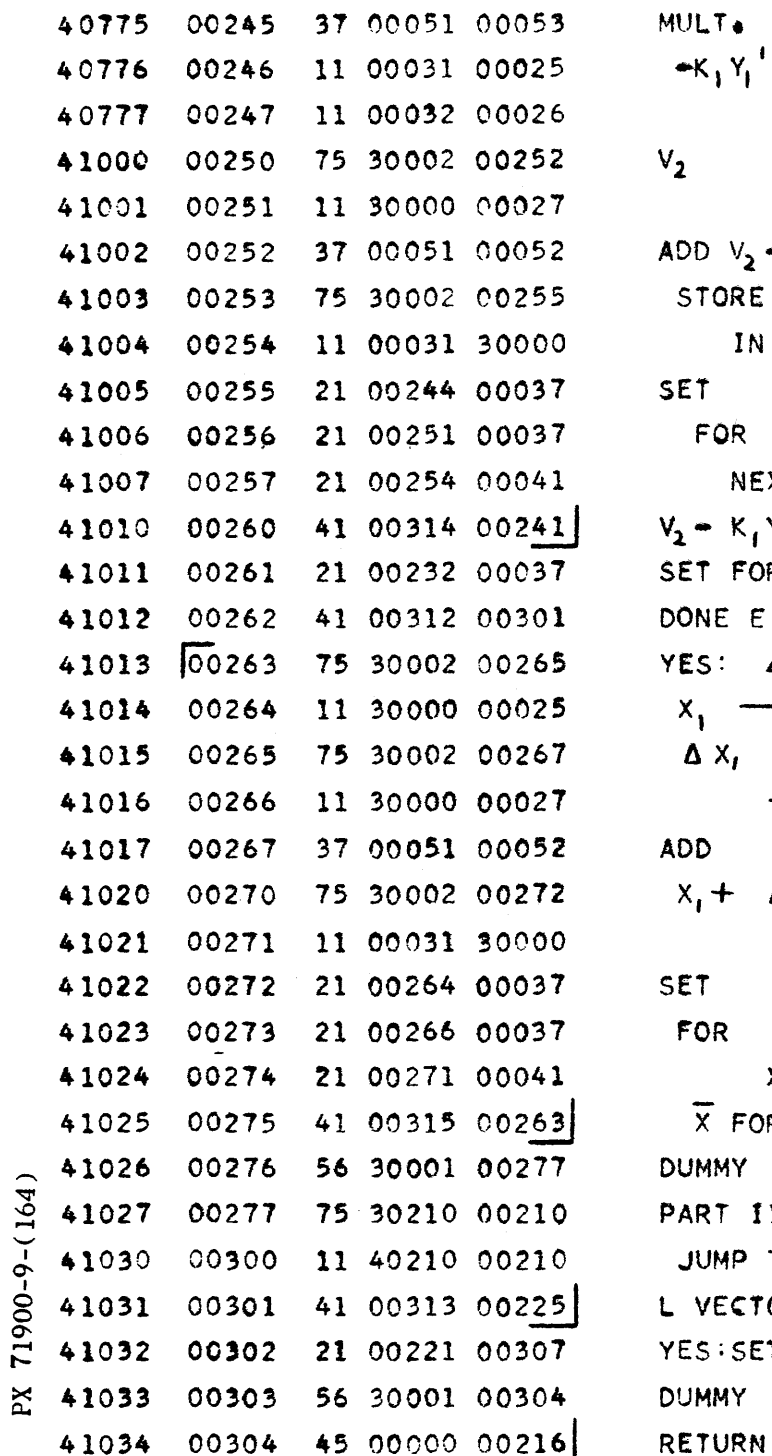

 $\sim$ 

 $Y_i^{-1}$  $\rightarrow$  OP 1  $\rightarrow$  OP 2  $V_2 - K_1 Y_1^4$ RE IN  $V_2$ ıŔ. NEXT ELEMENT  $\kappa_1^{\phantom{\dagger}} \gamma^{\dagger}$ FOR  $L(Y^2 - Y^2)$ E VECTORS ?  $\Delta x = v_{2}$  $\rightarrow$  OP 1 ١I.  $\rightarrow$  OP 2  $-\Delta x_i$  $\rightarrow$   $\vee$ <sub>t</sub>  $x_{2}$ FORMED IY I  $\text{II} \rightarrow \text{ES}$ IP TO PART II CTORS DONE ? SET FOR NEX L VECTORS IY۰

 $9 - 447$ 

 $CV-164$ CN-007-54 PAGE REPORT ZE 491 MODEL A11

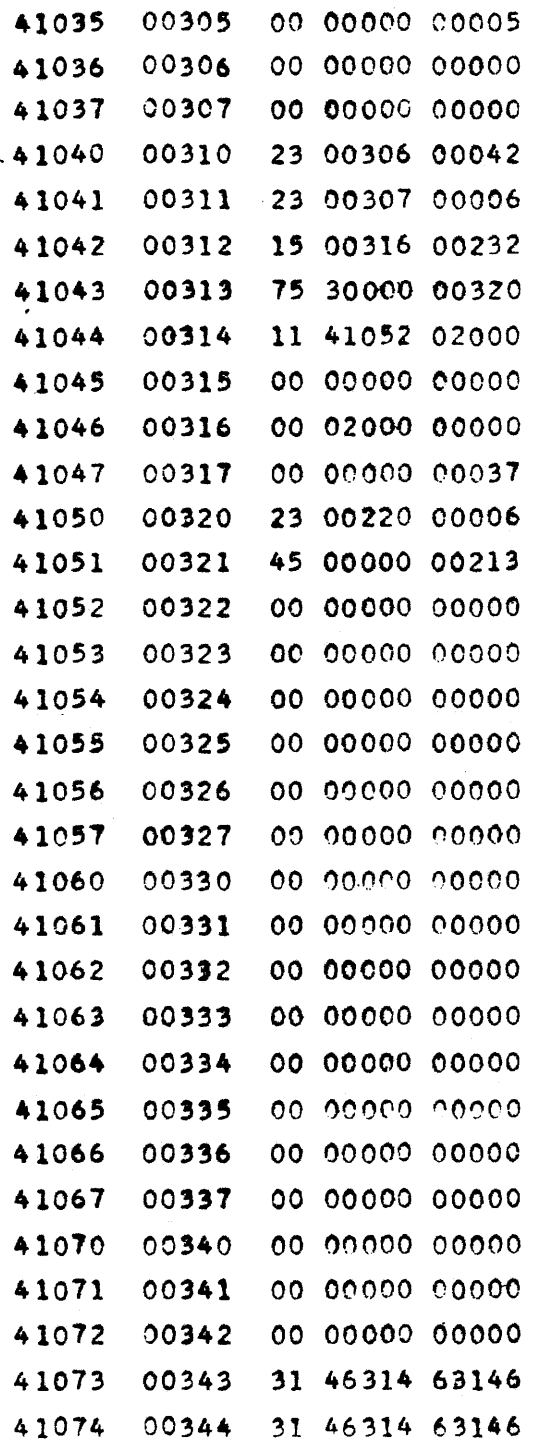

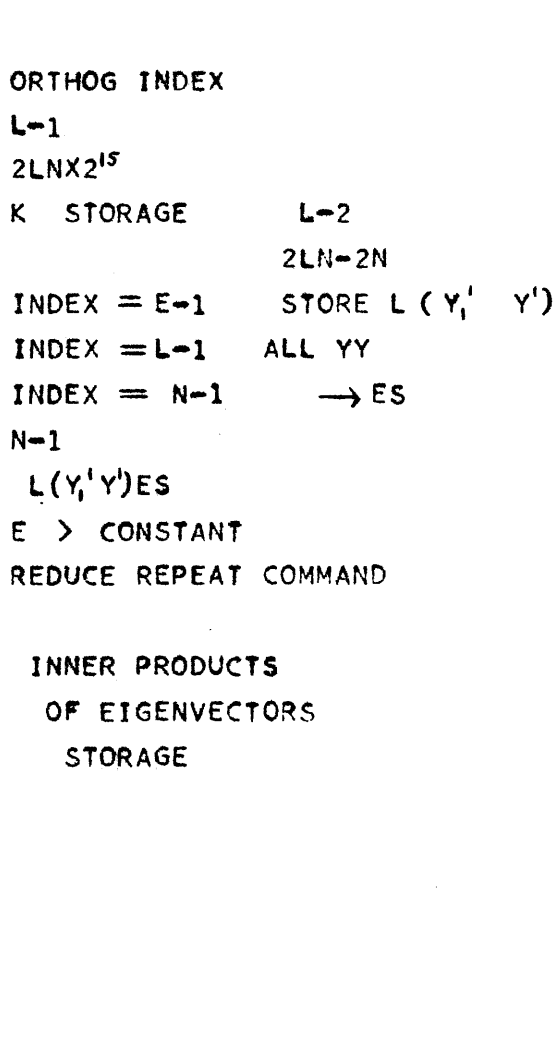

 $M(\beta)'s$ 

 $= 0.8$ 

 $\tau$ 

PX 71900-9-(164)

. Another consider the vector for the<br>mass  $\hat{f}^{(1)}_{\alpha\beta}$  ,  $\hat{f}^{(2)}_{\alpha\beta}$  ,  $\hat{f}^{(3)}_{\alpha\beta}$  ,<br>  $\hat{f}^{(4)}_{\alpha\beta}$ 

 $\hat{\boldsymbol{\epsilon}}$  ,  $\hat{\boldsymbol{\epsilon}}$  ,  $\hat{\boldsymbol{\epsilon}}$  ,  $\hat{\boldsymbol{\epsilon}}$  ,  $\hat{\boldsymbol{\epsilon}}$  ,  $\hat{\boldsymbol{\epsilon}}$  ,  $\hat{\boldsymbol{\epsilon}}$ 

## CONVAIR -- DIVISION OF GENERAL DYNAMICS CORP.

SAN DIEGO CALIFORNIA

 $CV-164$ <br>Page  $CN$  007-55 REPORT EM 491 MODEL **A11**<br>DATE 6/20/56

## 41075 00345 31 46314 63146

 $\hat{\boldsymbol{\beta}}$ 

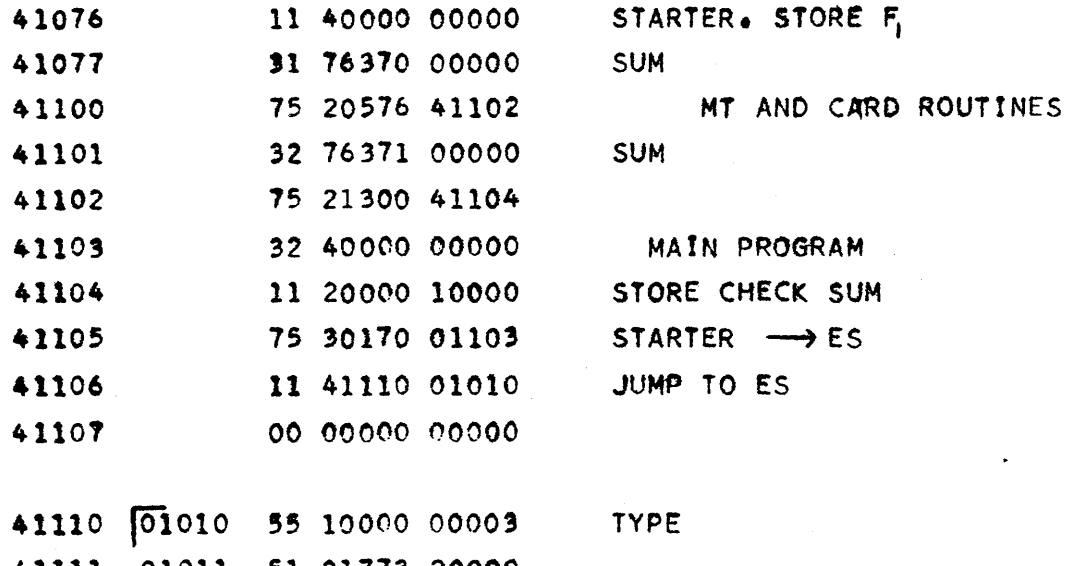

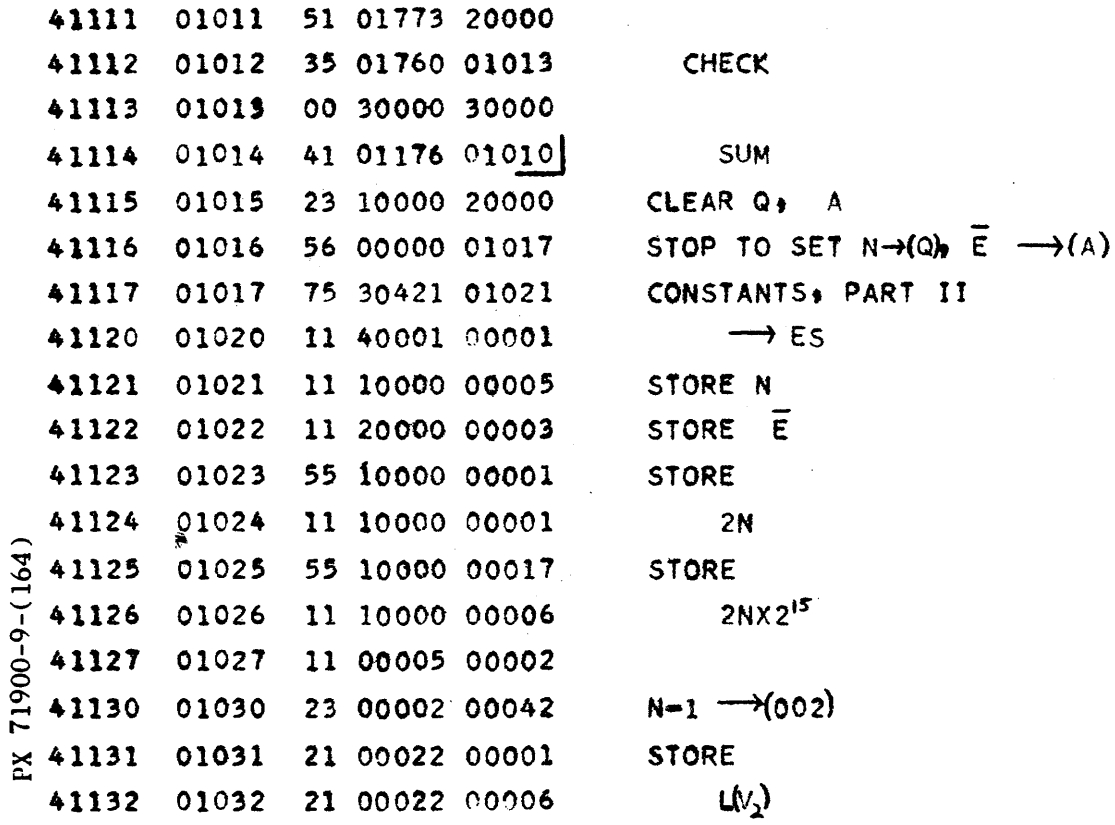

 $\sim 10^{-1}$ 

CONVAIR - DIVISION OF GENERAL DYNAMICS CORP.

SAN DIEGO CALIFORNIA

 $\ddot{\phantom{a}}$ 

 $CV-164$ CN 007-56 PAGE REPORT  $2M \overline{491}$ MODEL A<sub>31</sub>

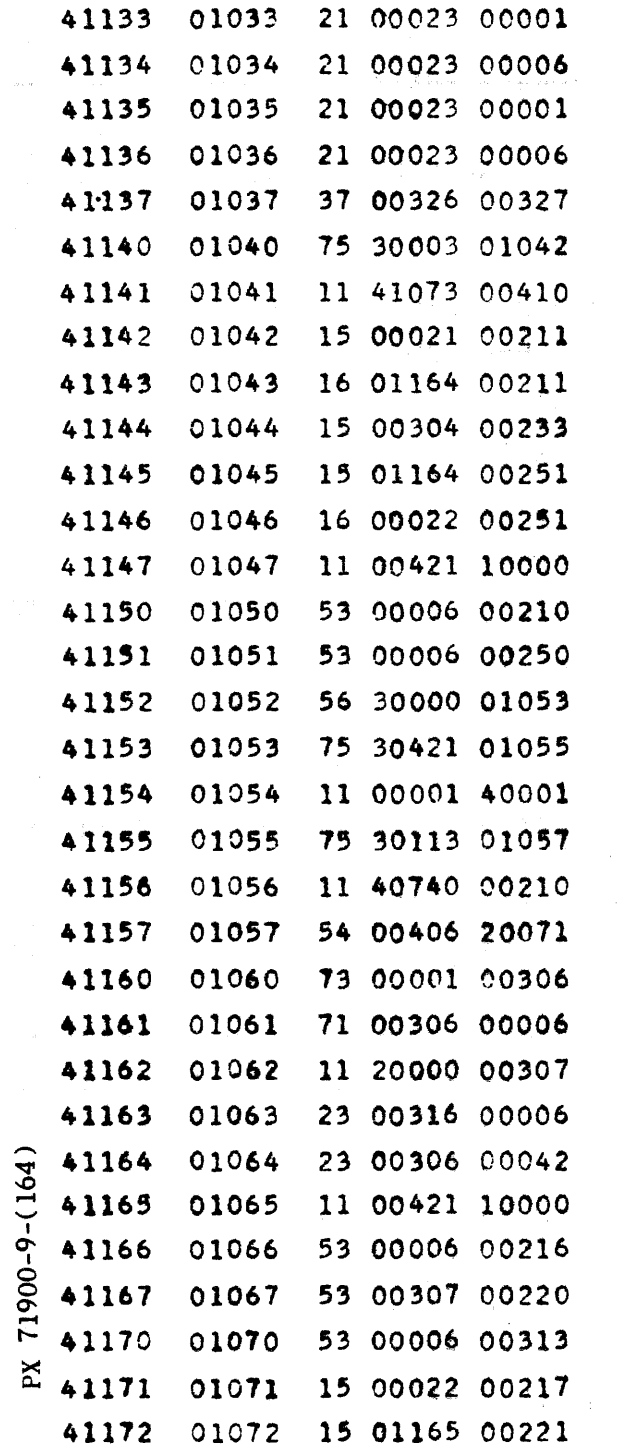

 $\hat{\gamma}_i$  ,  $\hat{\gamma}_i$  , and  $\hat{\gamma}_i$  ,  $\hat{\gamma}_i$  ,  $\hat{\gamma}_i$  , and  $\hat{\gamma}_i$  ,  $\hat{\gamma}_i$  are  $\hat{\gamma}_i$  , and  $\hat{\gamma}_i$ 

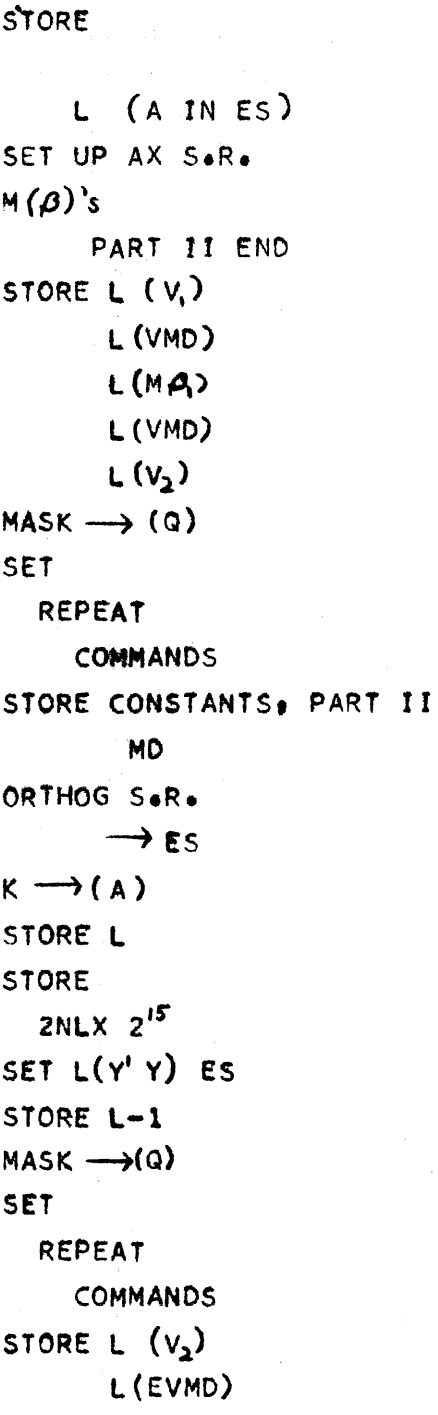

 $\mathcal{A}^{\mathcal{A}}$ 

 $\mathcal{L}^{\text{max}}_{\text{max}}$ 

 $CV-164$ PAGE REPORT ZM 491

 $\sim 10$ 

MODEL All<br>DATE  $6/20/56$ 

CN  $007 - 97$ 

 $\mathcal{A}^{\mathcal{A}}$ 

 $\bar{\beta}$ 

 $\tau_{\rm{tot}}$ 

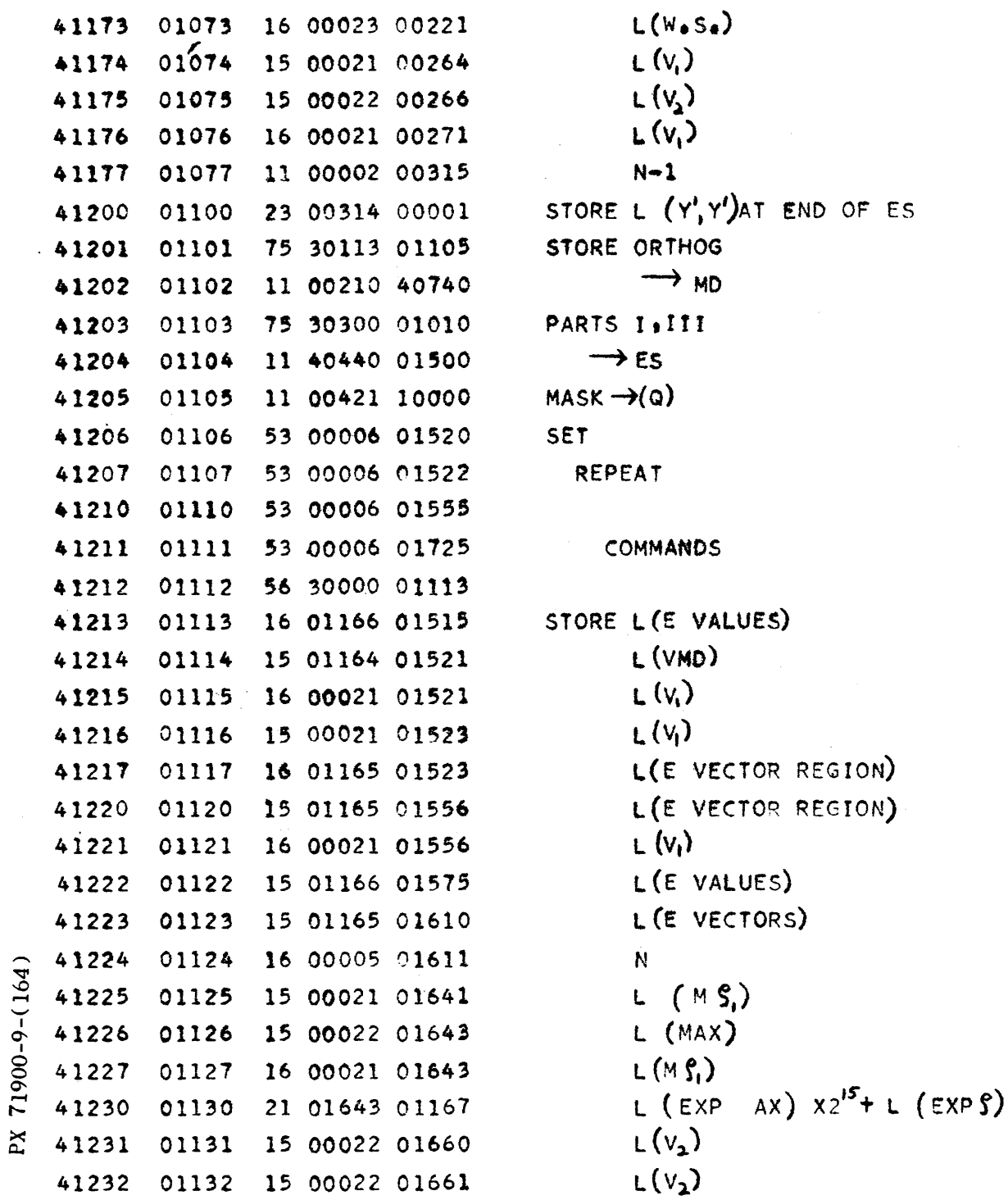

 $CV-164$ <br>PAGE CN 007-58<br>REPORT 21 491 MODEL  $\frac{11}{411}$ <br>DATE  $\frac{6}{20}/56$ 

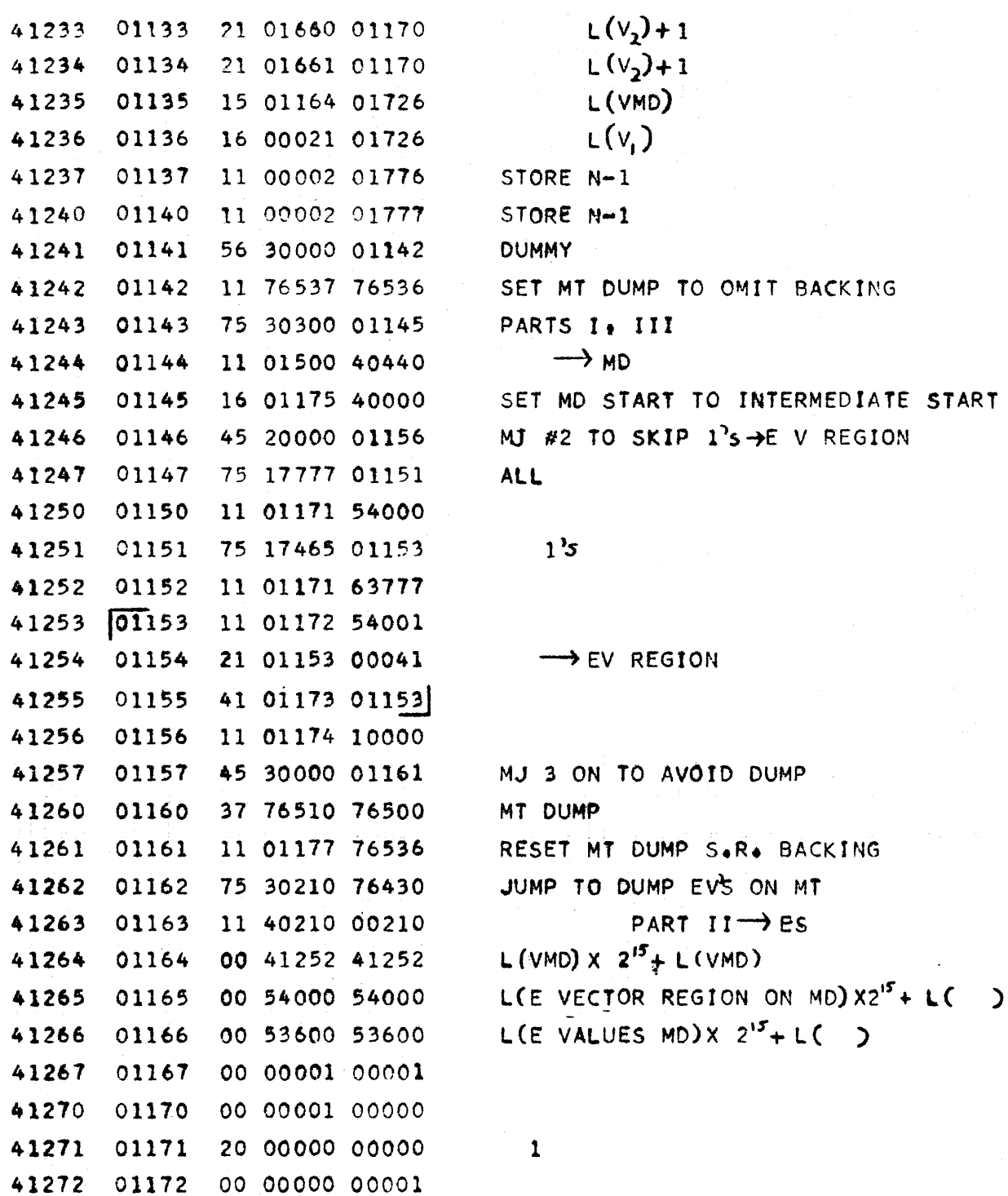

PX 71900-94164)

 $\hat{c}$  is a set of the second contract  $\hat{c}$ 

 $CV-164$ PAGE CN 007-59 REPORT  $\overline{2M}$  491 MODEL ALL DATE  $6/20/56$ 

 $\hat{\boldsymbol{\theta}}$ 

 $\ddot{\phantom{a}}$ 

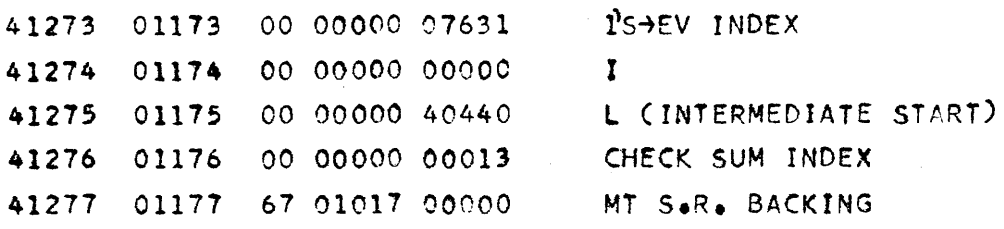

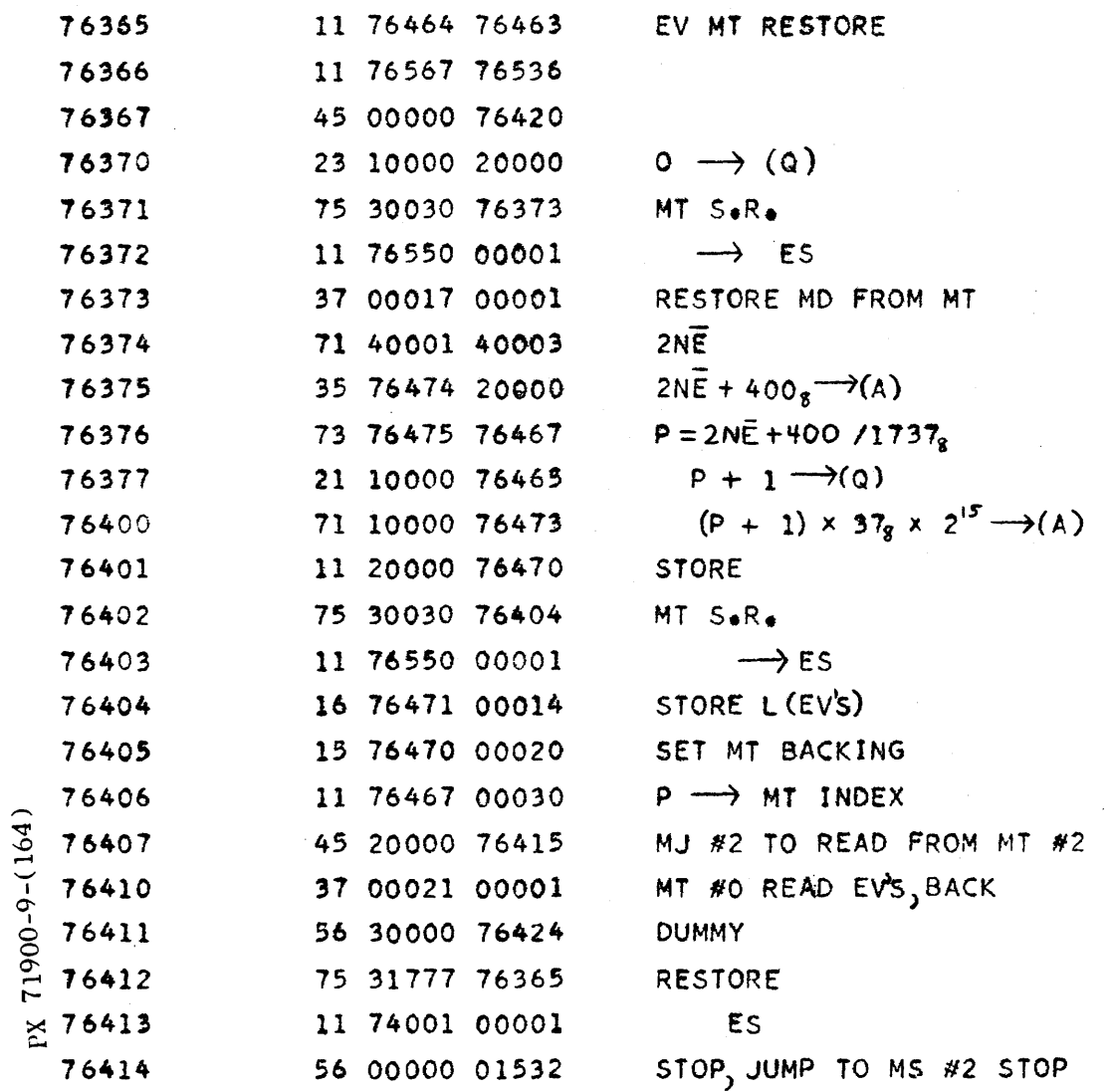

 $CV-164$ PAGE CN 007-60 REPORT ZM 491 MODEL A11

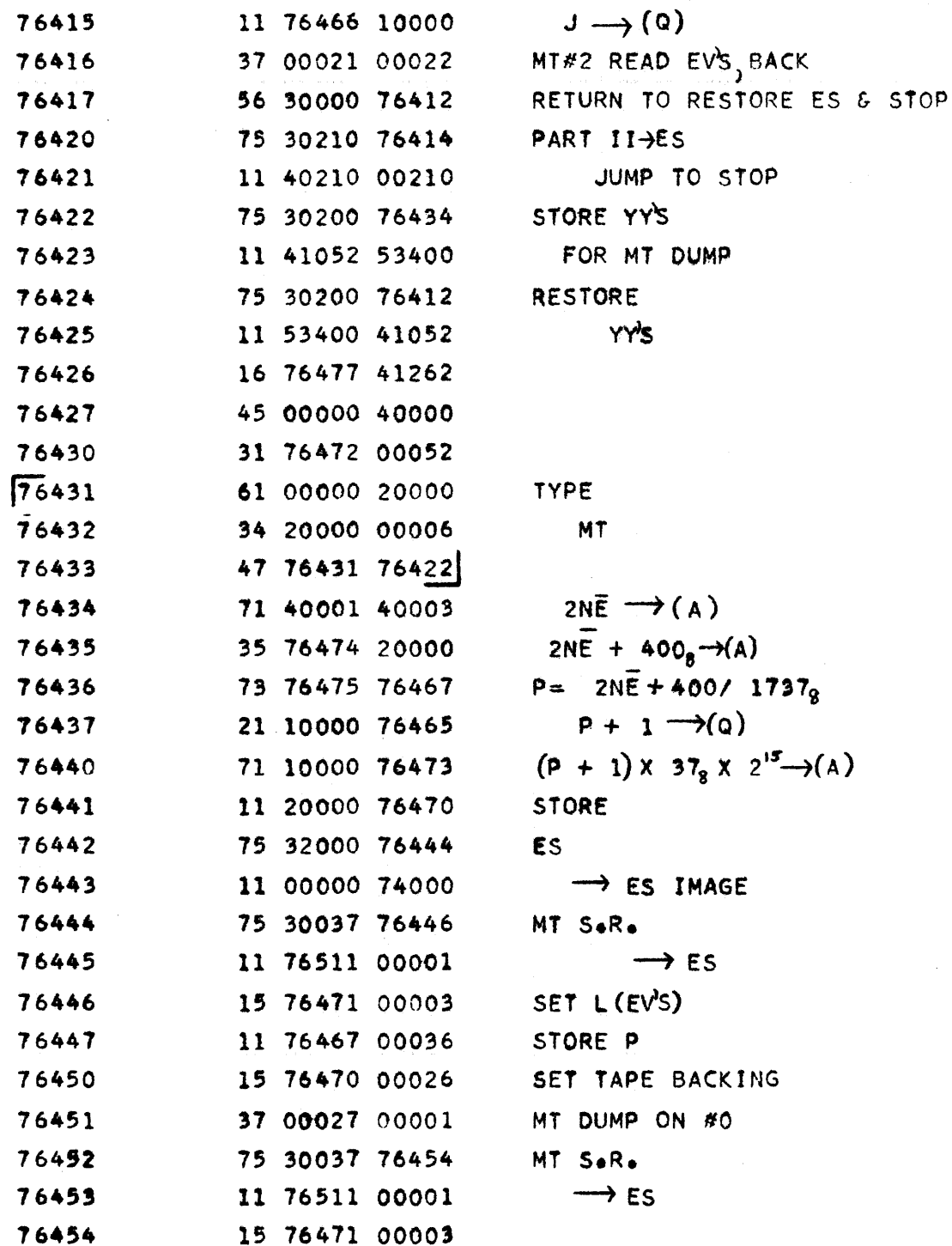

 $\mathcal{L}_{\mathcal{A}}$  , and  $\mathcal{L}_{\mathcal{A}}$  , and  $\mathcal{A}$  are the contracted by the theory

PX 71900-9-(164)

 $\bar{\beta}$ 

 $9 - 454$ 

 $\mathcal{A}^{\mathcal{A}}$ 

 $\hat{\mathcal{N}}_i$ 

 $CV-164$ PAGE CN 007-1 REPORT 2M 101 MODEL (A11 DATE  $6/20/56$ 

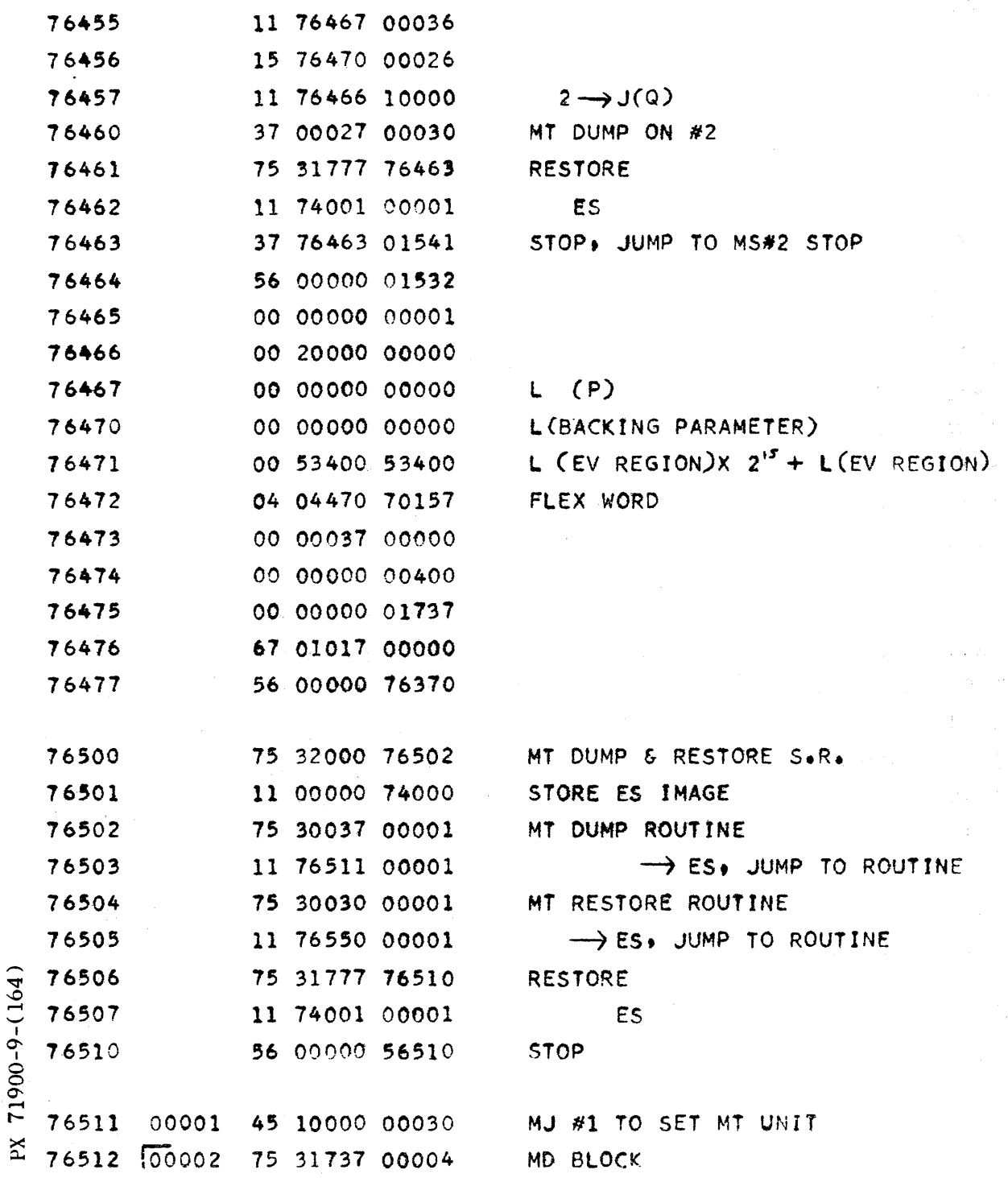

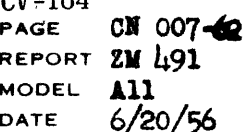

 $CII$   $16A$ 

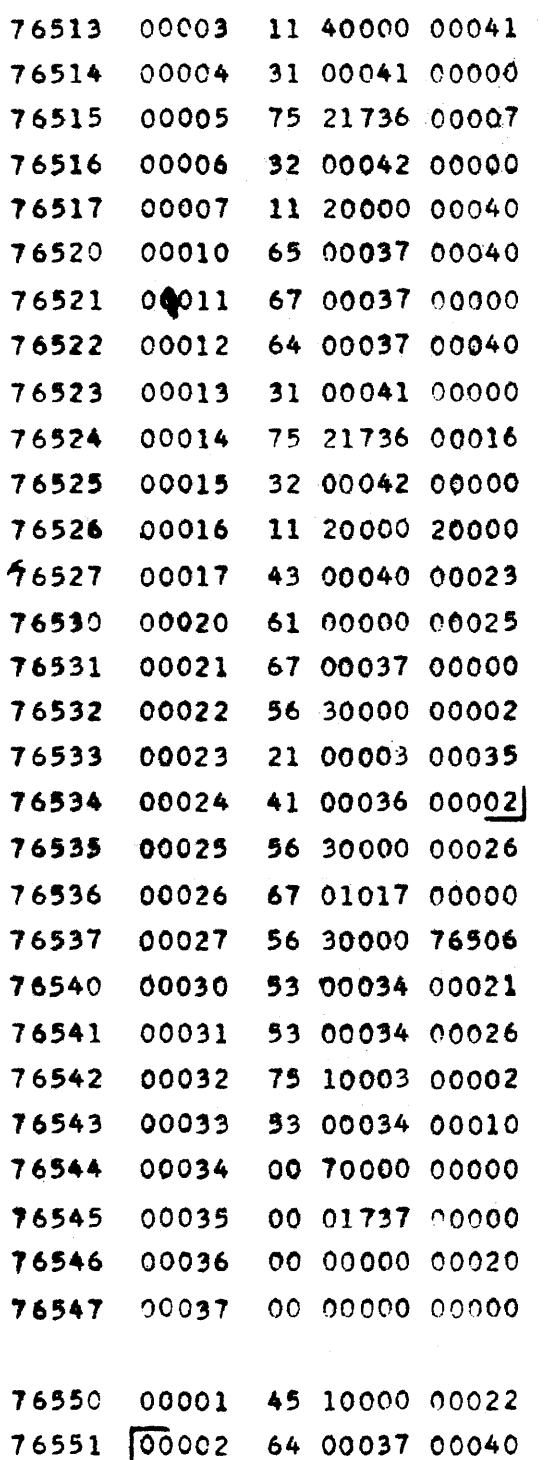

PX 71900-9-(164)

 $55$ **CHECK SUM** MD BLOCK STORE CHECK SUM MD BLOCK  $\longrightarrow$  MT BACK TAPE 36 BLOCKS  $MT \longrightarrow ES$  MD BLOCK **CHECK SUM** MD BLOCK STORE CHECK SUM  $\longrightarrow$  (A) CHECK SUMS  $=$  ? NO: TYPE F **BACK TAPE** MS #3 RETURN TO TRY AGAIN SET FOR NEXT MD BLOCK TRANSFER COMPLETE =  $(21)$  TIMES MS#3 JUMP TO RETURN TAPE BACK TAPE TO ORIGIN MS#3 JUMP TO RESTORE ES **SET MT** 

**COMMANDS** 

MJ #1 TO SET MT UNIT OTHER THAN O READ MD BLOCK -> ES

 $\mathcal{V} = \mathcal{U}$ 

大同的

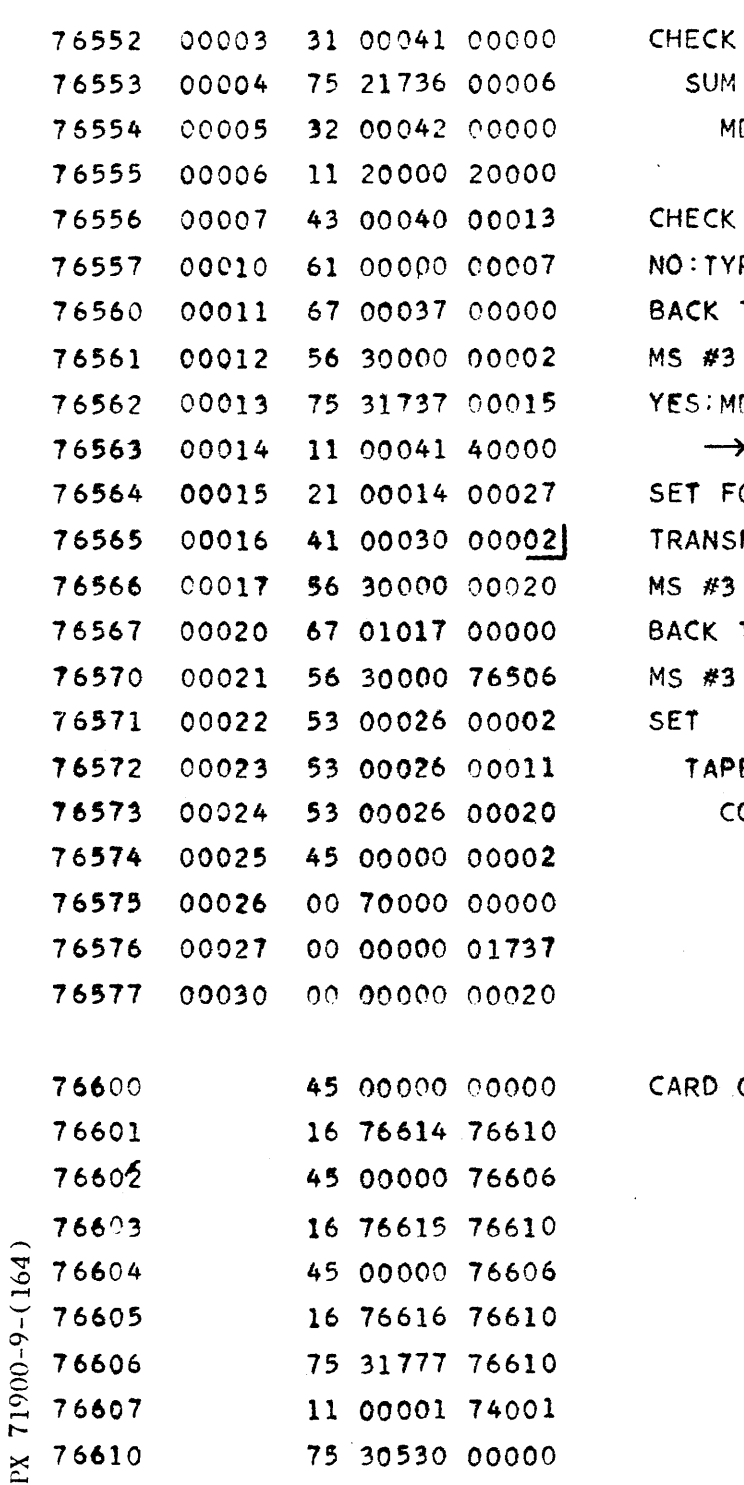

 $\hat{\mathcal{E}}$ 

÷,

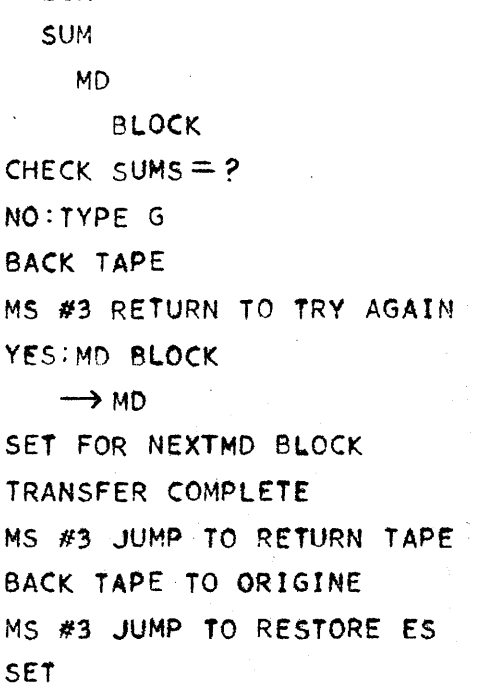

TAPE **COMMANDS** 

RD OUTPUT IC 004

 $\mathcal{L}$ 

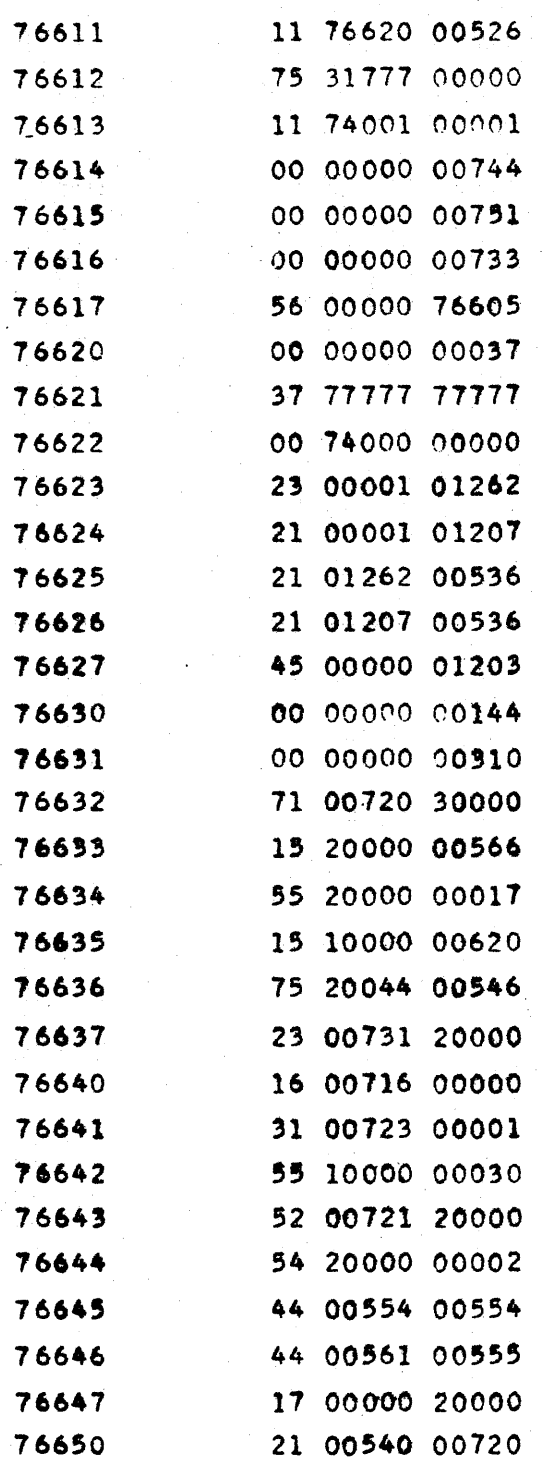

 $9 - 458$ 

 $\mathcal{L}$ 

 $CV-164$ <br>PAGE CN 007-65 REPORT EM 491 MODEL All DATE 6/20/56

 $\hat{\rho}$  (  $\hat{\rho}$ 

 $\bullet$ 

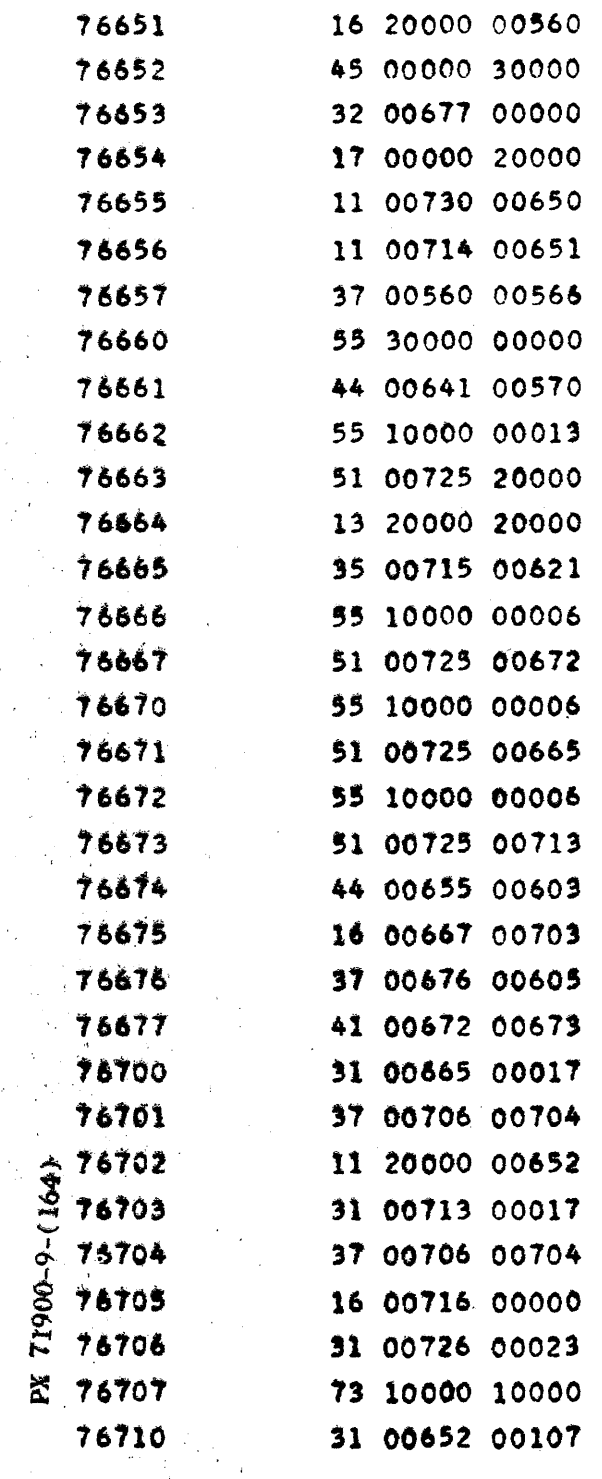

 $\sim$   $^{-1}$ 

l,

 $\mathcal{L}$ 

 $\hat{\mathcal{A}}$ 

 $\bar{z}$ 

 $\hat{\mathcal{A}}$ 

 $\bar{\mathcal{A}}$  $\hat{\mathcal{A}}$ 

 $\bar{z}$ 

 $\sim$  $\overline{a}$ 

 $\mathcal{F}_\mu$ 

 $9 - 459$ 

 $CV-164$ <br>PAGE PAGE CN 007-66<br>REPORT 2M 491 MODEL A11

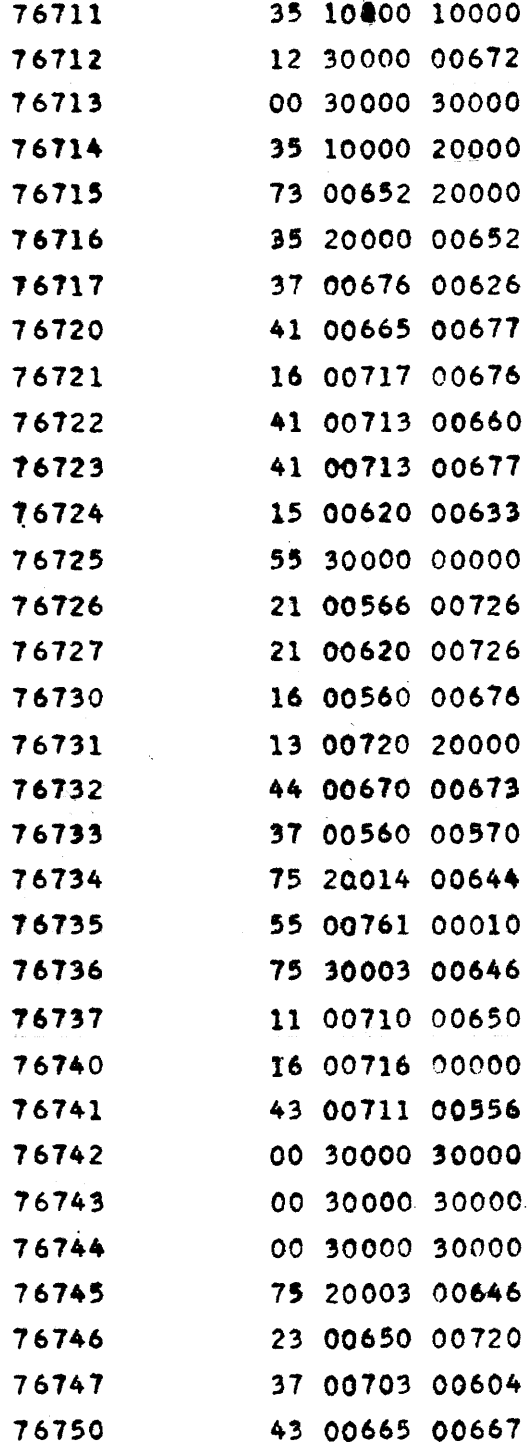

 $9 - 460$ 

PX 71900-9-(164)

## CONVAIR -- DIVISION OF GENERAL DYNAMICS CORP.

**SAN DIEGO CALIFORNIA** 

CV-164<br>PAGE CN 007-67<br>REPORT ZM 491 MODEL 11

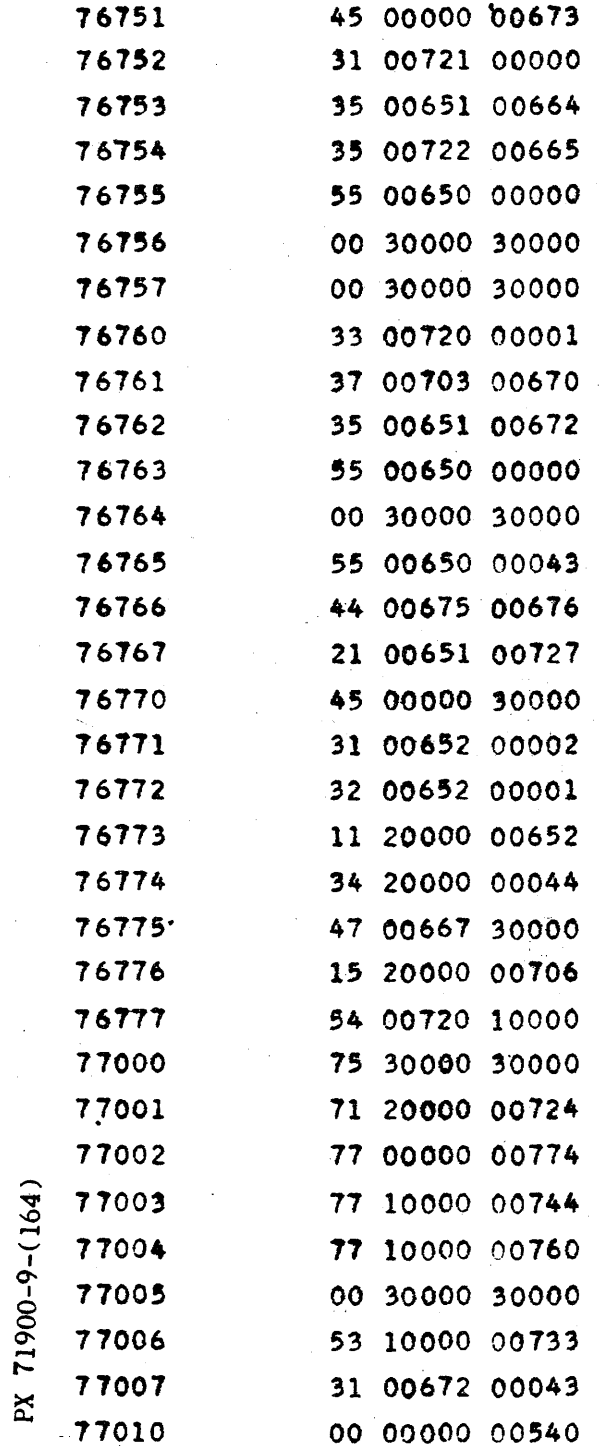

v U

 $CV-164$ **CN 007-68** PAGE REPORT ZM 491

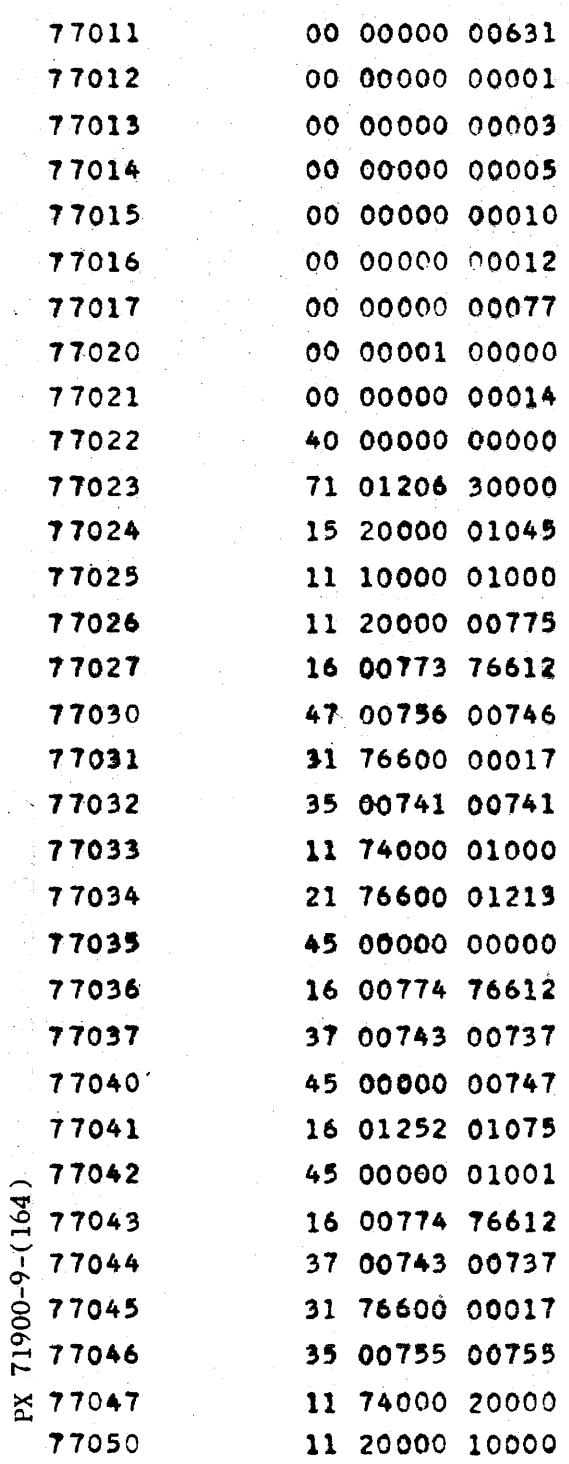

 $\mathcal{A}^{\mathcal{A}}$ 

 $\sim$ 

 $CV-164$ PAGE CN 007-69 REPORT ZM 491 MODEL ALL  $6/20/56$ DATE

 $\mathcal{L}^{\mathcal{L}}(\mathcal{L}^{\mathcal{L}}(\mathcal{L}^{\mathcal{L}}))$ 

 $\omega_{\rm{max}}$ tan<br>Wilayah

 $\mathcal{A}^{\pm}$ 

 $\sim$   $\sim$ 

 $\mathbb{Z}_2^{(k)}$ 

 $\sim$ 

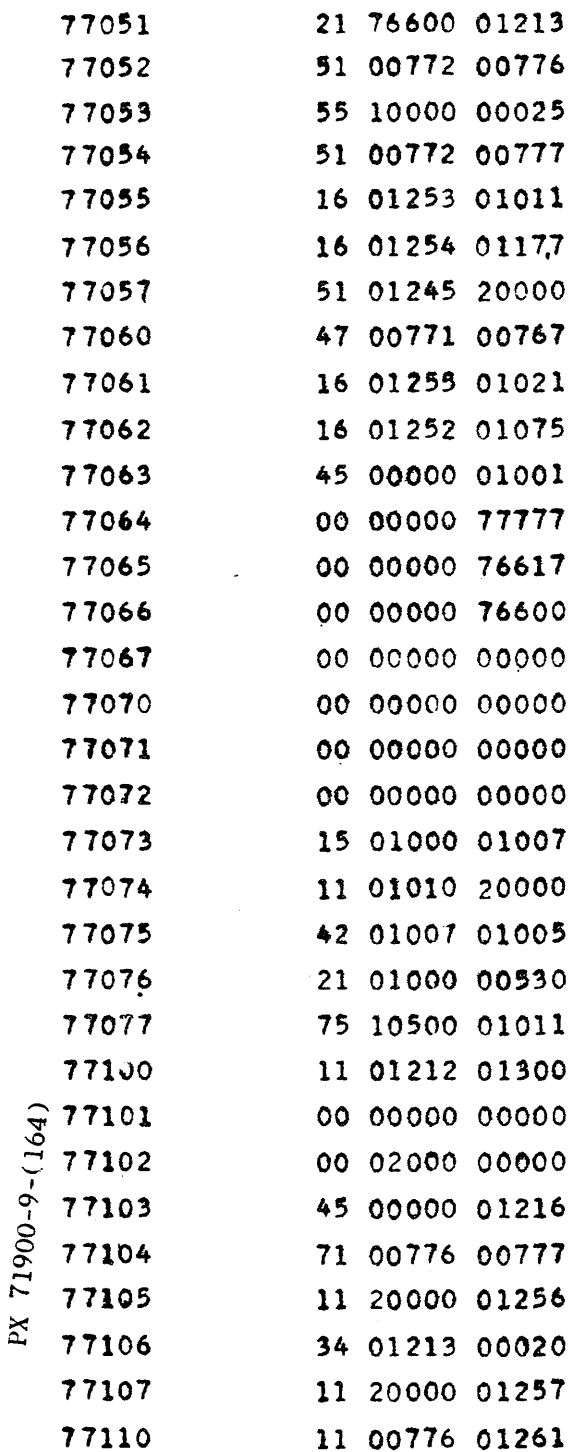
$CV-164$ <br>PAGE CW 007-70 REPORT ZM 491 MODEL A11

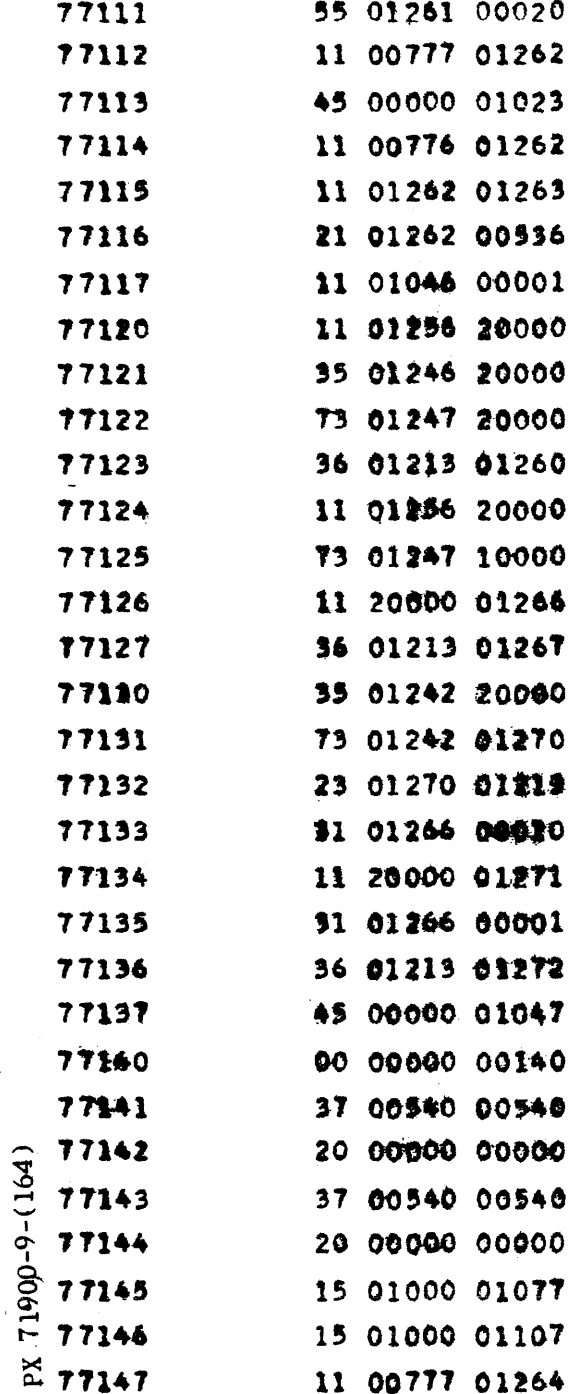

ستشاب والمتعاون ويزور

**ANALYSIS PREPARED BY J. N. Ellis CHECKED BY** D. B. Parker **REVISED BY** 

## C O N V A I R SAN DIEGO

 $CV - 165$ 

**PAGE** REPORT NO. **MODEL DATE** 

 $C = -011 - 1$ **ZM L91** 

2=27=56

#### DETERMINANT EVALUATION PACKAGE-REAL-CA 010

This is a package including Floating Point Real Arithmetic, CA 001 an interpretive routine for the real arithmetic and the real determinant evaluation routine. It is coded in standard form and can be assembly modified. If this package is assembled at 0100, it will evaluate an NX N determinant for  $\mathbb{I} = (22)_{0} \in (18)_{10}$ . Each element of the determinant takes two (2) cells, and the entire determinant must be in ES. This routine requires a setting up for particular W, location of determinant in ES, and the location of the result in ES, and can not be used for any other  $\mathbf{f}_s$  determinant location, or result location unless the routine is restored to its original form and set up again. Any number of determinants may be evaluated for a given set-up. The determinant is destroyed during the evaluation. The elimination method is used.

Steps of Elimination:

1.  $1 \rightarrow (20$ t. value location).

- 2.  $\frac{a_1!}{a_{11}}$  j=2,  $\frac{1}{2}, \ldots$ , I (if  $a_{11} = 0$  exchange row 1 with a row which has a non-zero first element, and change the sign of (Det. value location).
- $5^\circ$   $A_{13}-A_{11}$   $A_{13}$   $B_1$   $B_2$   $B_3$   $B_3$  $l_{\uparrow}$ . (Det. value location)  $A_{11} \rightarrow$  (Det. value location)
- 5. Reduce the order of the resulting matrix by one by removing from consideration row one, and col. 1.

6. Repeat steps  $2-5$  until order of the matrix is reduced to one. This routine uses 2 N cells (one row) immediately following the determinant as temporary storage. After it is set up, the last  $(46)_{10}$ = $(56)_{8}$ cells of the routine are no longer used (from 1340-1416). The amount of storage needed for the determinant is given by  $2(\mathbb{E}^2 \rightarrow \mathbb{E})$ . The elements of the matrix must be stored by rows.

71900-9-(165)  $\geq$ 

## CONVAIR SAN DIEGO

**ANALYSIS PREPARED BY** J. N. Ellis D. B. Parker **CHECKED BY REVISED BY** 

 $2 - 27 - 56$ DATE

The real arithmetic, or the real arithmetic and interpretive routine may be used independent of the determinant routine by choosing the proper entrances. For instructions on the use of real arithmetic see CA OO1. The interpretive routine performs the real arithmetic operations referring to a parameter word for the locations of the mantissas of the operands and result.

> REAL ARITHMETIC ENTRANCE Co 37 01001 01002 Add Ent Co 37 01001 01003 Mult Ent Co 37 01001 01004 Div Ent

INTERPRETIVE ROUTINE ENTRANCE Co 37 01001 PPPPP C<sub>1</sub> AAAA BBBB CCCC Where operations performed are: Add  $(A) f(B) \rightarrow (C)$  P=1106 Subt  $(A)$ - $(B)$ -> $(C)$  P=1110 Mult  $(A)X(B) \rightarrow (C)$  P=1112  $\text{Div}$  (A) $\div(B) \rightarrow C$ )  $\text{PS111}\downarrow$ 

Where AAAA-location of mantissa of lst operand BBBB-location of mantissa of 2nd operand CCC-location of mantissa of result DETERMINANT SET-UP ENTRANCE Co 37 01001 01153 C, DDDD RRRR NNNN Where DDDD-location of Det. in E8

RRRR-location of result in ES

**NNNN** order of the determinant (octal)

**ANALYSIS PREPARED BY** J. N. Ellis **CHECKED BY** D. B. Parker **REVISED BY** 

SAN DIEGO

PAGE CH-011-3 REPORT NO. ZE 491 **MODEL** DATE 12-27-56

 $CV-165$ 

#### DETERMINANT EVALUATION ENTRANCE

Co 37 01001 01153

Permanent const. used  $\mu_0$ ,  $\mu_s$ ,  $77$ ,  $\mu_3$ , 66,  $\mu_1$ .

Temp. storage 00003-00032, (A), (Q)

Commands for assembly modification  $\mu$ 07<sub>8</sub> (263)<sub>10</sub>

Drum Address-70723-71340

i,

By: J. N. Ellis<br>Cheoked by: Domn B. Parker

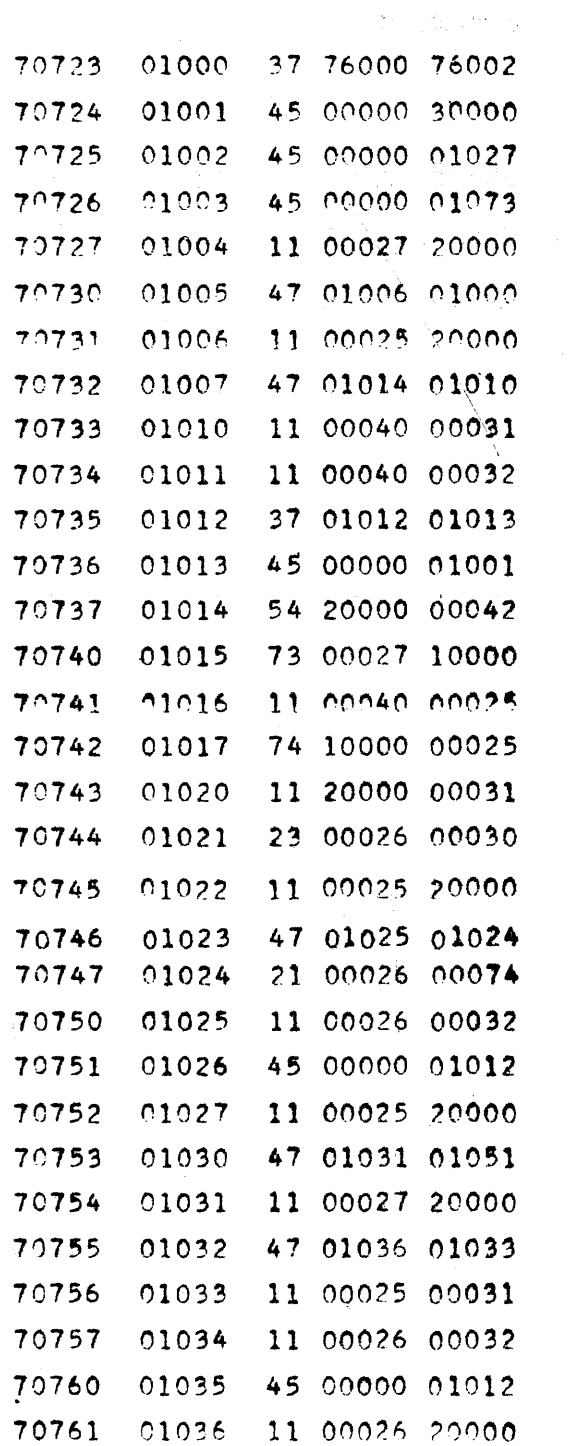

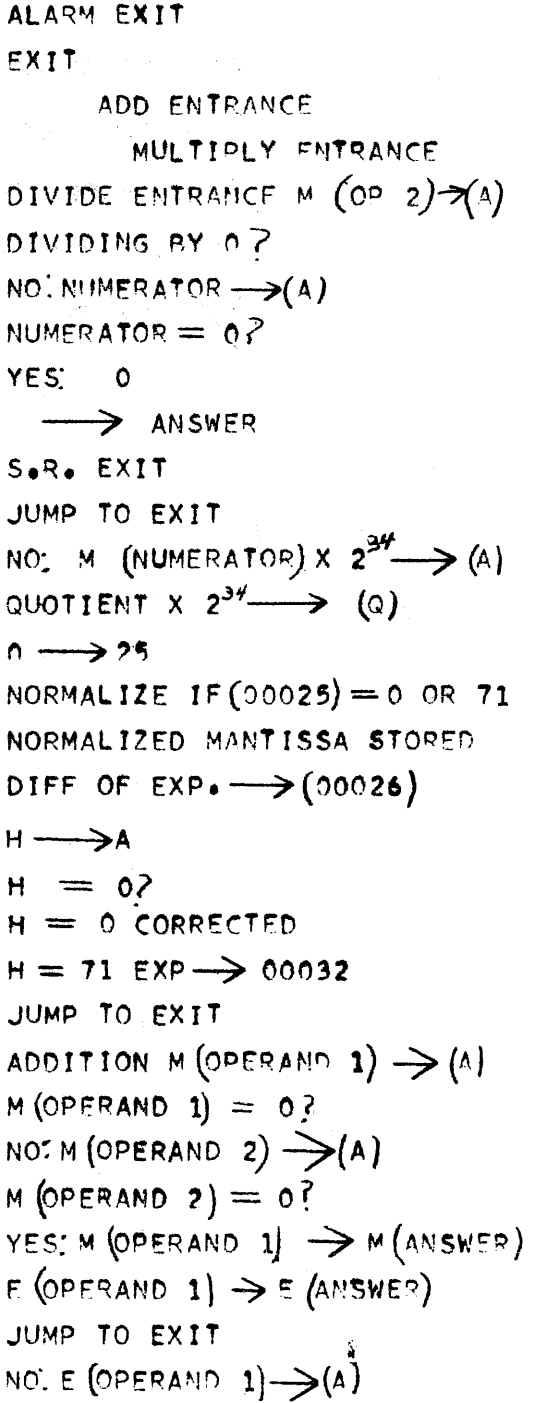

PX 71900-9-(165)

CONVAIR - DIVISION OF GENERAL DYNAMICS CORP. SAN DIEGO, CALIFORNIA

# By: J. H. Ellis<br>Cheeked by: D. B. Parker

 $\bar{z}$ 

 $\mathbb{R}^2$ 

PX 71900-9-(165)

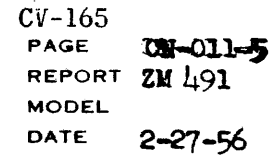

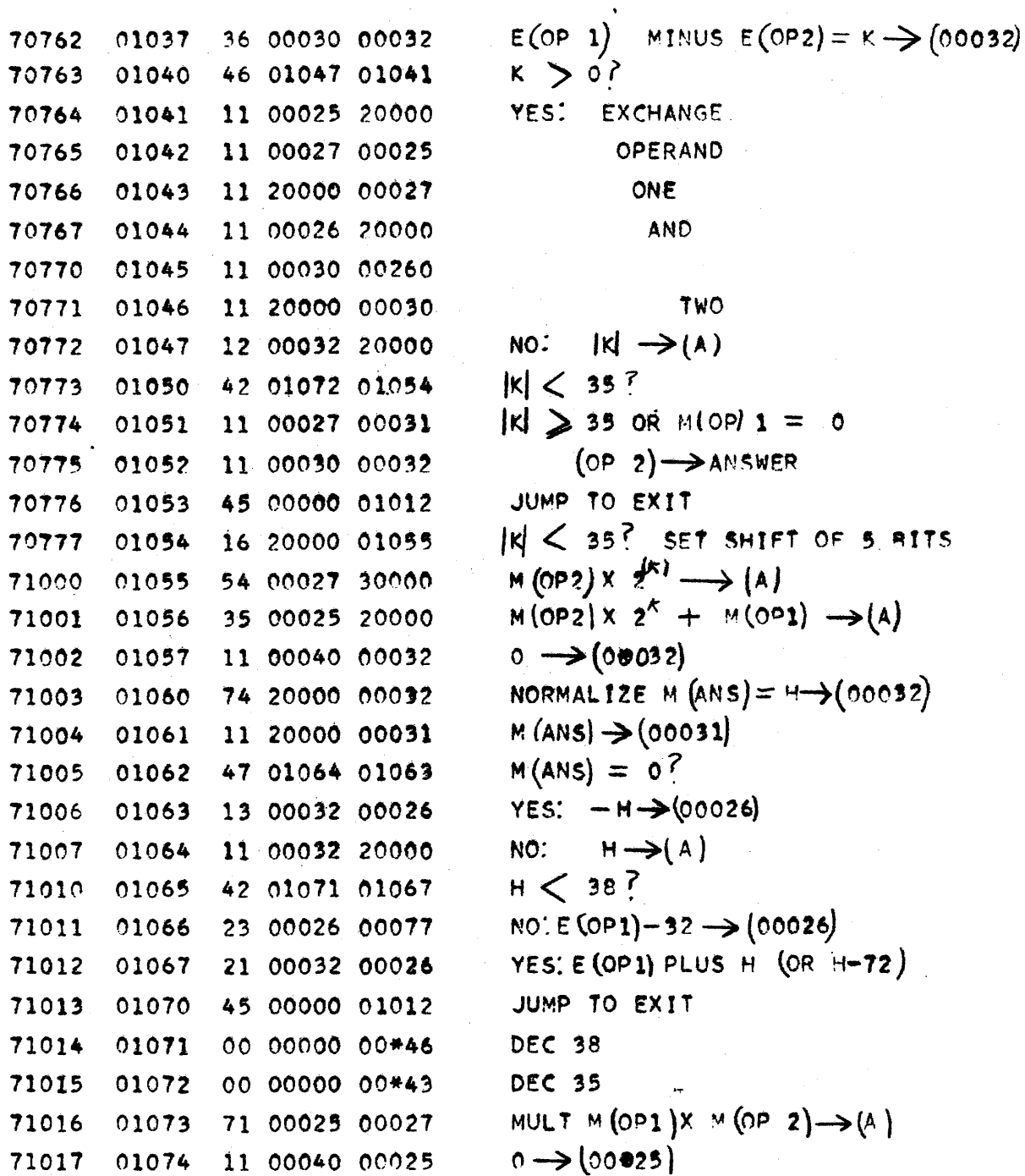

 $9 - 469$ 

#### CONVAIR - DIVISION OF GENERAL DYNAMICS CORP.

SAN DIEGO, CALIFORNIA

By: J. N. Bllis<br>Checked by: D. B. Parker

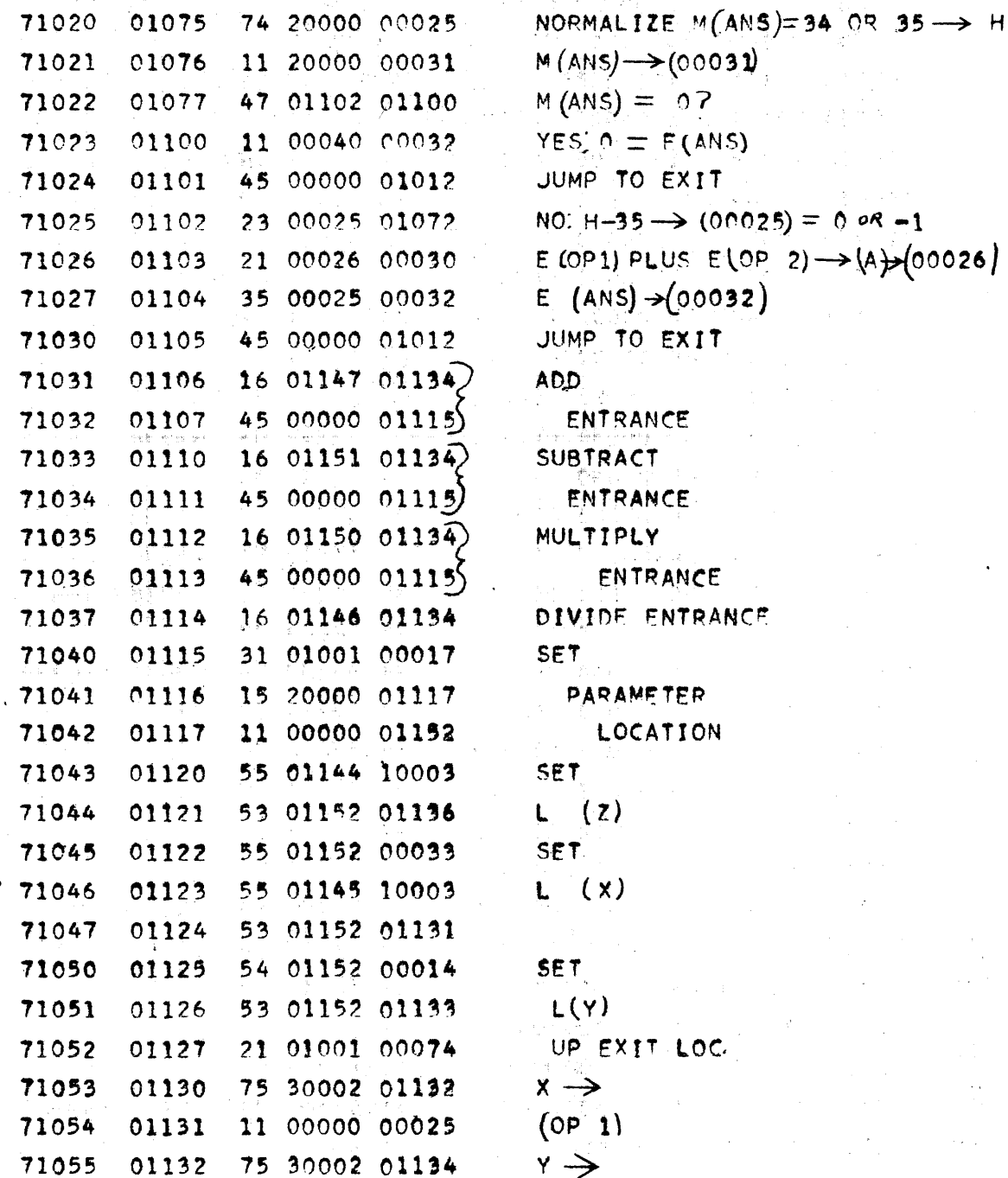

PX 71900-9-(165)

 $9 - 470$ 

CONVAIR - DIVISION OF GENERAL DYNAMICS CORP. SAN DIEGO CALIFORNIA

By: J. N. Ellis<br>Checked by: D. B. Parker

 $CV-165$ <br>PAGE  $C_{3} - 011 - T$ REPORT ZW 491 **MODEL** DATE  $2 - 27 - 56$ 

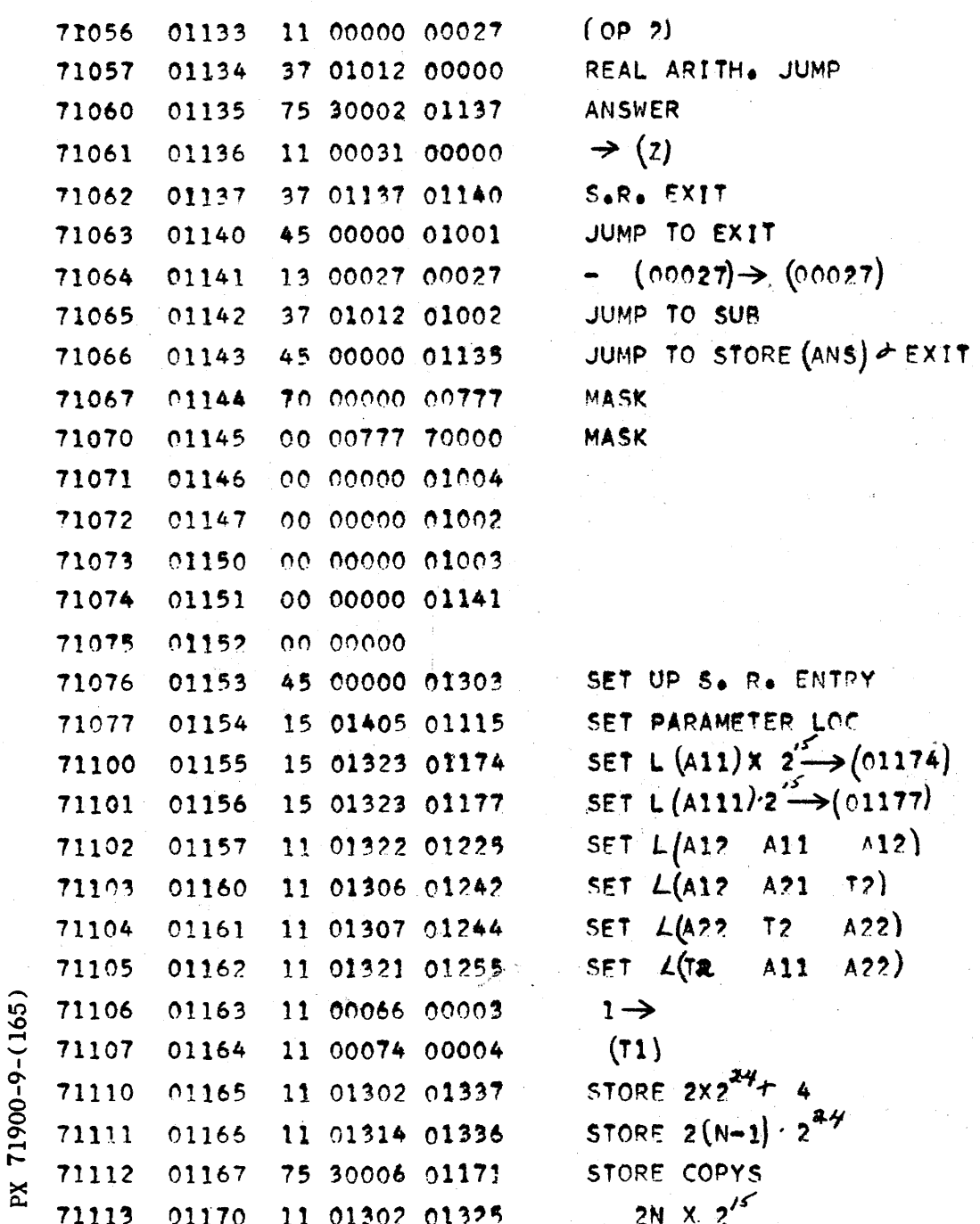

By: J. N. Ellis \* Checked by: D. B. Parker

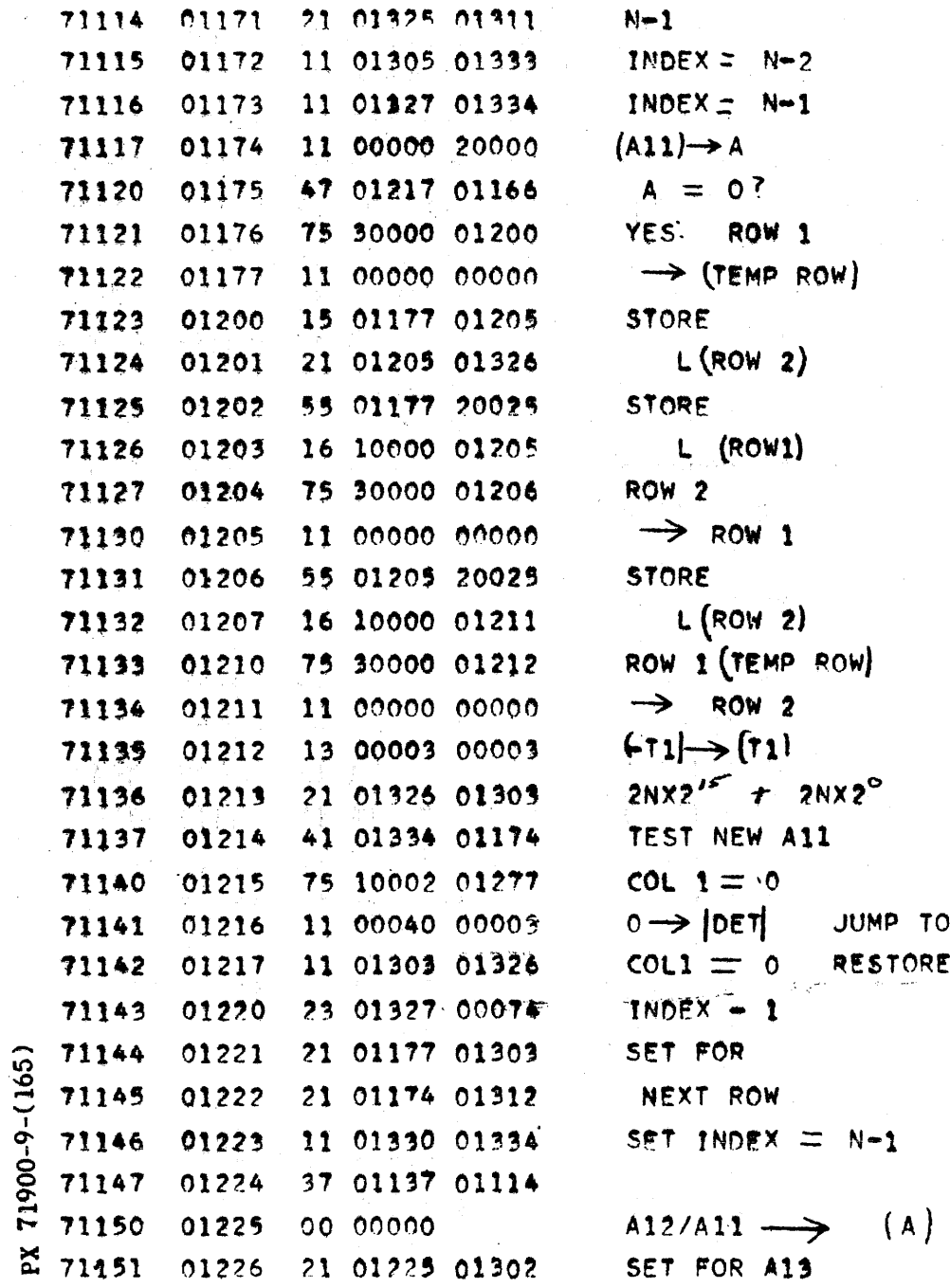

 $9 - 472$ 

EXIT

CONSTANT

By: J. N. Ellis Checked by: D. B. Parker

71900-9-(165)

 $\mathbb{X}$ 

 $CV-165$ PAGE **CHAOTILAG REPORT** ZM 491 **MODEL DATE**  $2 - 27 - 56$ 

 $9 - 473$ 

SAN DIEGO CALIFORNIA

By: J. N. ELLIS Checked by: D. B. Parker

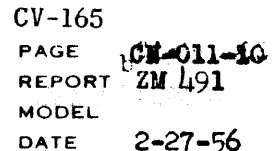

 $V_{\rm{max}}$  ,  $\omega_{\rm{max}}$ 

 $\hat{\phi}$ 

INT.STR.

 $\bar{a}$ 

 $\sim 20$ 

N

 $N-2$ 

 $212$ 

 $2(N+1) \cdot 2^{12}$ 

 $\bar{\beta}$ 

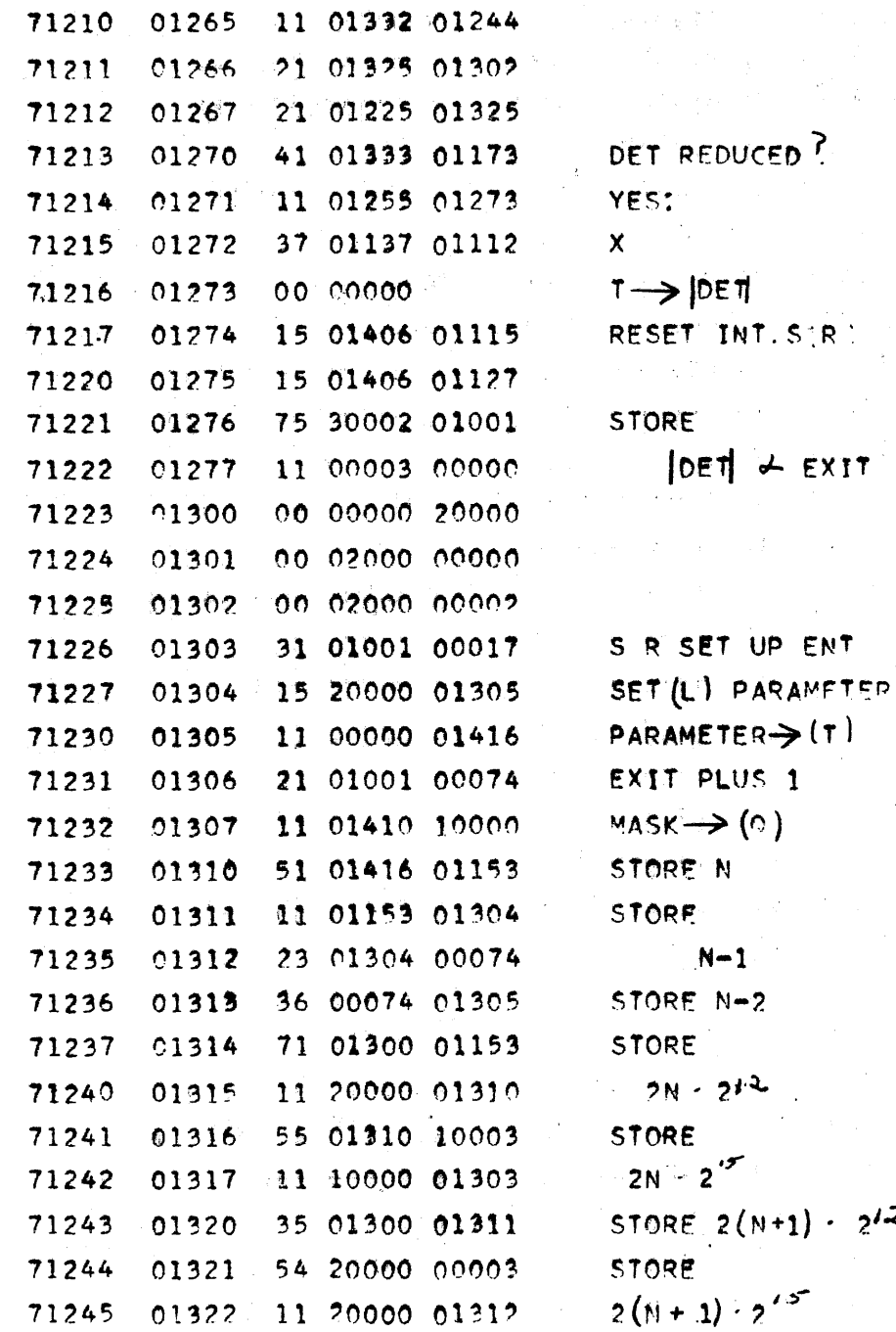

PX 71900-9-(165)

 $9 - 474$ 

By: J. N. Ellis<br>Checked by: D. B. Parker

PX 71900-9-(165)

 $CV-165$ PAGE CN-011-11 REPORT ZM 491 **MODEL** DATE  $2 - 27 - 56$ 

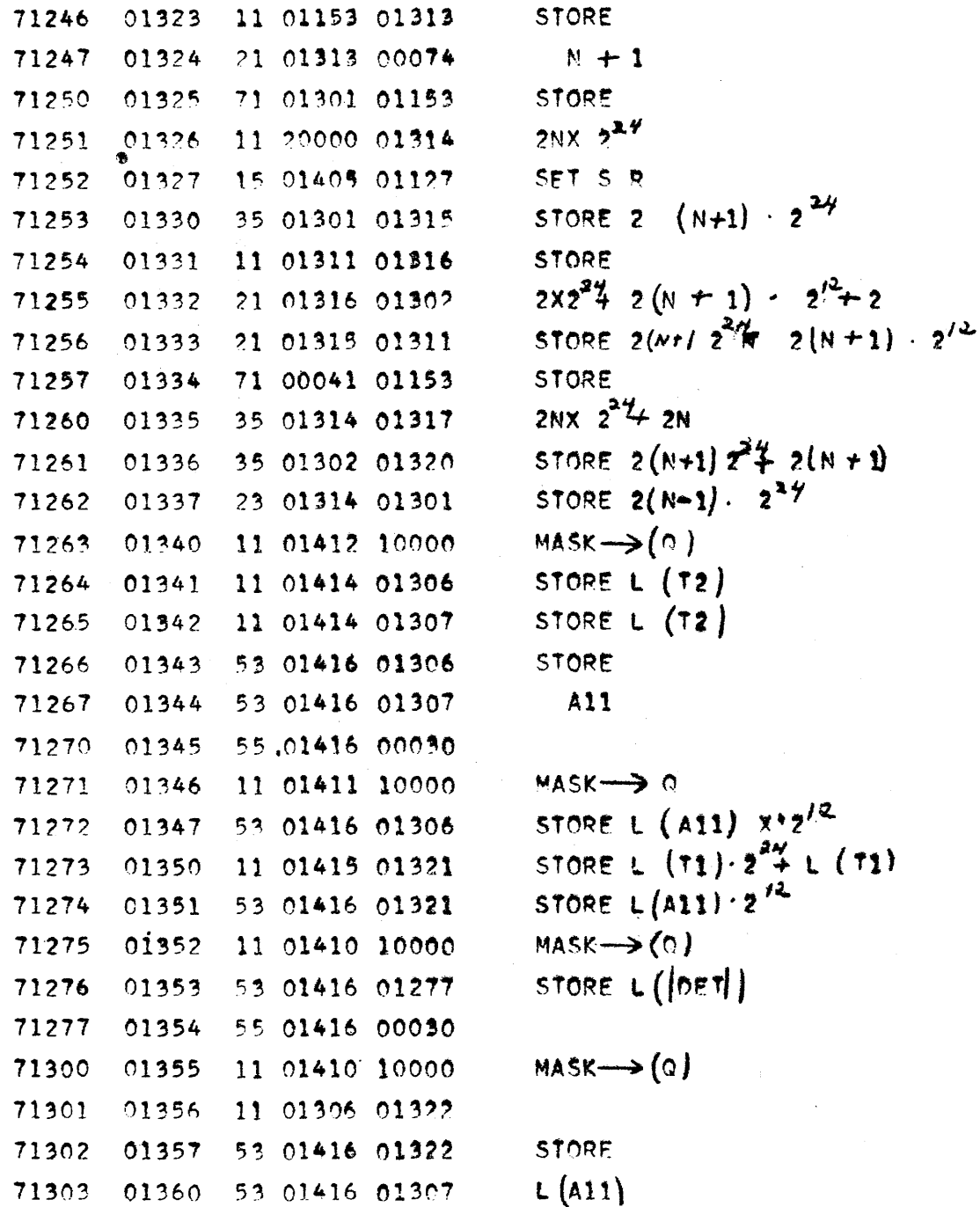

X

SAN DIEGO CALIFORNIA

By: J. N. Ellis Checked by: D. B. Parker

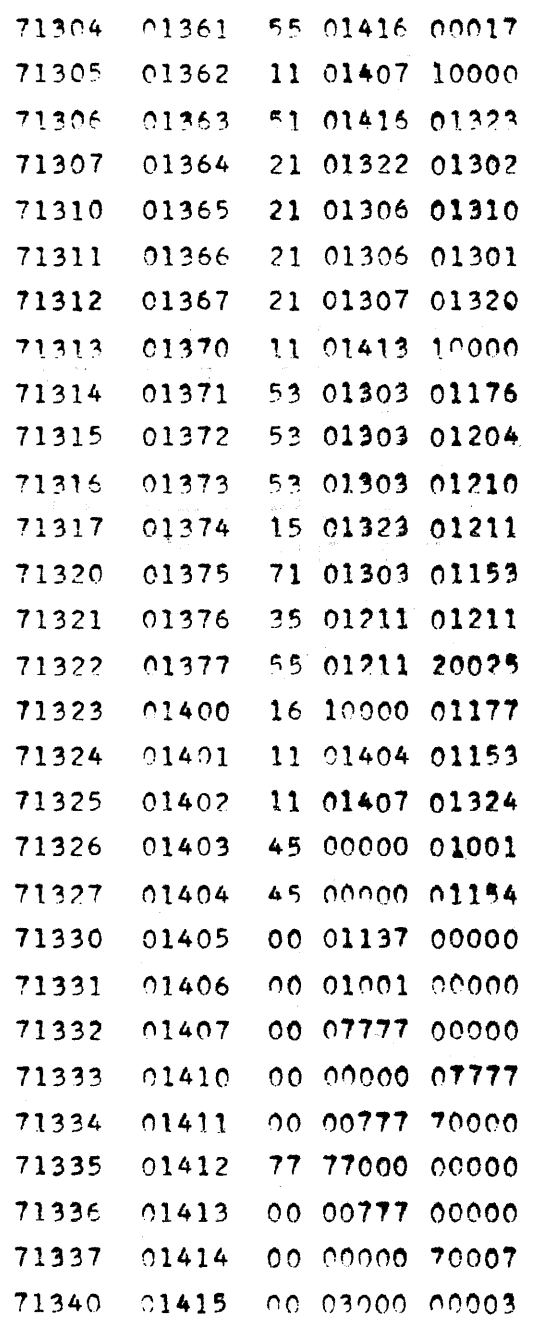

 $\sim 5$ 

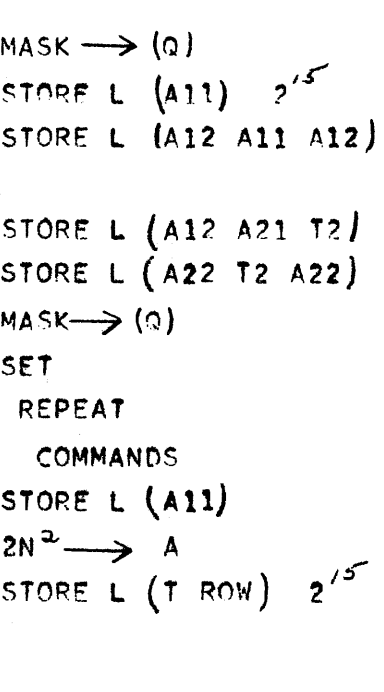

SET ENT JUMP STORE MASK JUMP TO EXIT OR THEIR DERIVATIVES (FIXED POINT)

## FOUR POINT LAGRANGE INTERPOLATION FOR BIVARIATE FUNCTIONS

## I. DESCRIPTION:

D. SHUMWAY

**ANALYSIS** 

CHECKED BY

**REVISED BY** 

If from one to five quantities  $F<sup>n</sup>$  are each functions of two variables x and y and are given in the form of tabled values (not necessarily at equal distance points); then this subroutine evaluates these functions or one of the first partial derivatives of these functions by interpolation. The nearest tabled values of x and y are first found. The subroutine uses tallies  $\delta$  and  $\rho$  to signify displacement in the x and y tables.  $\gamma = 0$  signifies the first four x values  $(x_0, x_1, x_2, x_3)$ .  $\rho = 0$ signifies the first four y values  $(y_0, y_1, y_2, y_3)$ . A sixteen point grid of function values corresponds to the selected values of  $x$ 's and  $y'$ s. The Lagrange method for interpolation is used to evaluate the functions at the given point  $(x, y)$  for each  $F<sup>n</sup>$ .

The subroutine is also set up to compute the partial derivatives of the functions by the use of control words which are specified as follows:

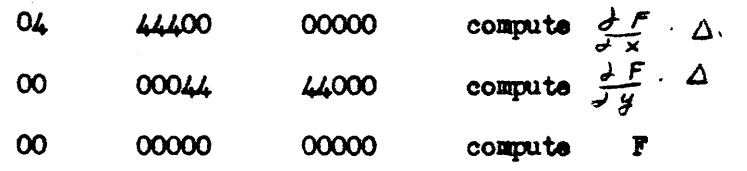

In order to eliminate scaling problems, the subroutine computes the partial derivatives times an "increment"  $\Delta'$  (stored at the same scale factor as the function). The coder must divide this by  $\Delta'$  (which is stored in cell 00001 with the same scaling as the independent variable involved).

The subroutine uses a normalization process to achieve full accuracy without overflow. Unless the point  $x$ ,  $y$  lies outside the region, no overflow can occur.

PORM 1919-A

If the point  $x$ ,  $y$  lies within the same rectangle of the  $xy$  grid as the previously used point, much of the computation is not repeated with a saving of over half in time.

#### II. SPECIFICATIONS:

A ----------Locations and Storage

1. The subroutine is stored in cells 01000 - 01246 using  $(2\ 4\ 7)$  or  $(1 6 7)<sub>10</sub>$  colls

2. E S Temporaries used are cells 00001 to 00072 plus  $(2 0)$ <sub>R</sub> cells for each dependent function.

- 3. Cells to be modified:  $(247)_8$  =  $(167)_{10}$
- 4. Constants not modified: none

5. Information stored on drum for each set of tables:

- (a) Entrance and axit code:  $5$  cells
- (b) Parameters: 7 cells
- $(24)_{10}$  cells (c) Temporaries:
- (d) Tables of the independent variables x and y and the dependent variables  $\mathbf{F}^{-\mathbf{R}}$ .

B ---------Code, Parameters and Temporaries for each set of Tables:

1. A starter program followed by current grid information for each set of from 1 to 5 functions is stored in MD. This optional MD location is now referred to as cells d thru  $(d + 50)$ 

2. The subroutine is entered by the command:

 $(d + 2)$ 37 đ

3. The information is laid out as follows:

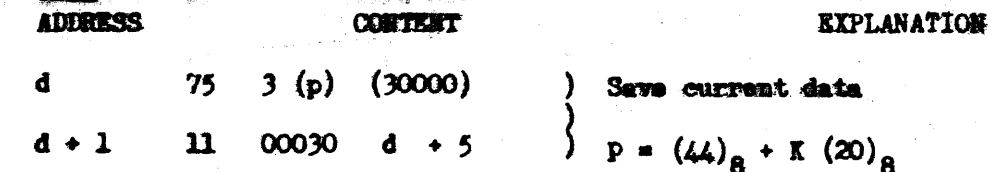

**CELL** 

(1991)-6-00612

 $\Sigma$ 

 $9 - 478$ 

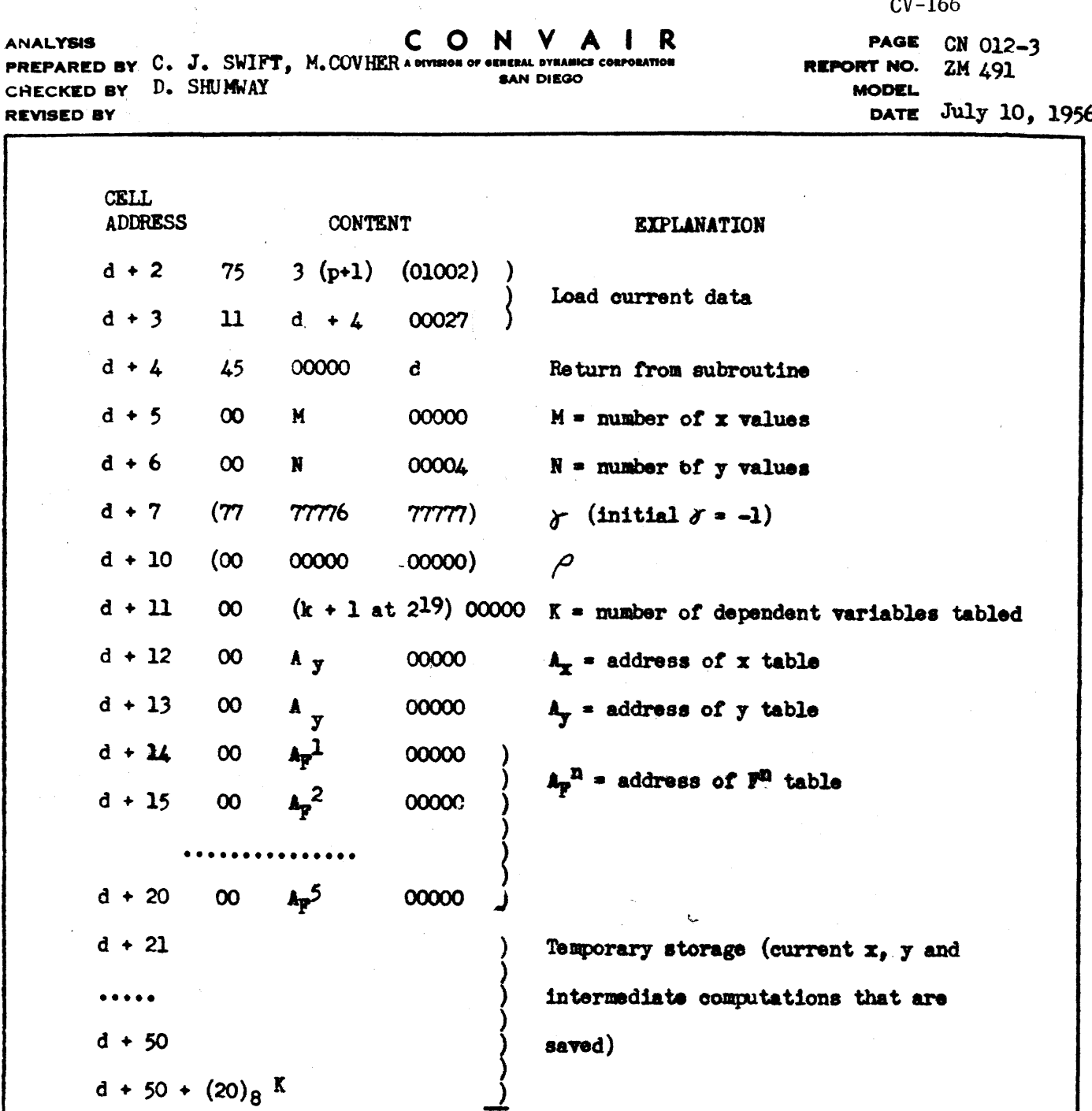

C Table Format

PX 71900-9-(166)

The x and y tables must be in monotonic ascending order. The functions  $r^n$  are stored column wise each column corresponding to one value of  $X$ .  $D -$ Results: ---- The results are stored as follows:

(00001)  $\Delta'$  when partial differentiation occurs or  $\Delta$  ( $\frac{16}{7}$ )<br>or  $\Delta$  ( $\frac{16}{7}$ )

 $\mathbf{F}_1(\mathbf{x}, \mathbf{y})$  or  $\Delta \cdot (\frac{d}{d} \frac{F}{d} )$  $(00002)$  $P_2(x,y)$  or  $\Delta \cdot (\frac{d^2 f^2}{dx^2})$  $(00003)$ 

9-479

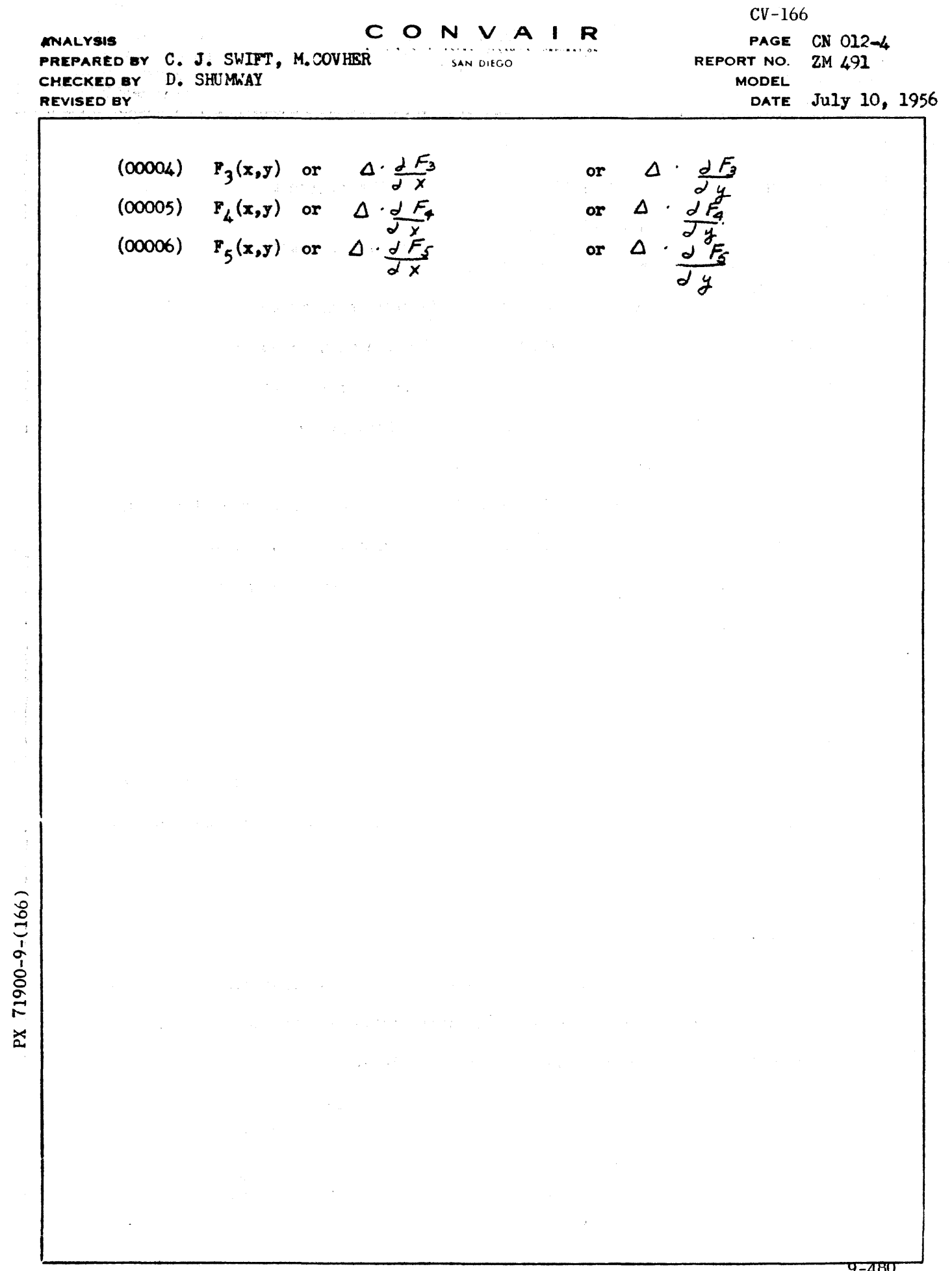

 $1018 - A$ 

 $\hat{\theta}$  , consists as a single sequence is specified by  $\hat{\theta}$  , where  $\hat{\theta}$  as

 $\frac{1}{4}$ 

ł,

 $\ddot{\phantom{a}}$ 

 $\bar{\lambda}$ 

-460

 $\alpha$  is a specific consequent specific consequent

 $CV-166$ 

PAGE CN 012-5<br>REPORT ZM 491-II **MODEL** July 10, 1956 **DATE** 

## BIVARIATE INTERPOLATION

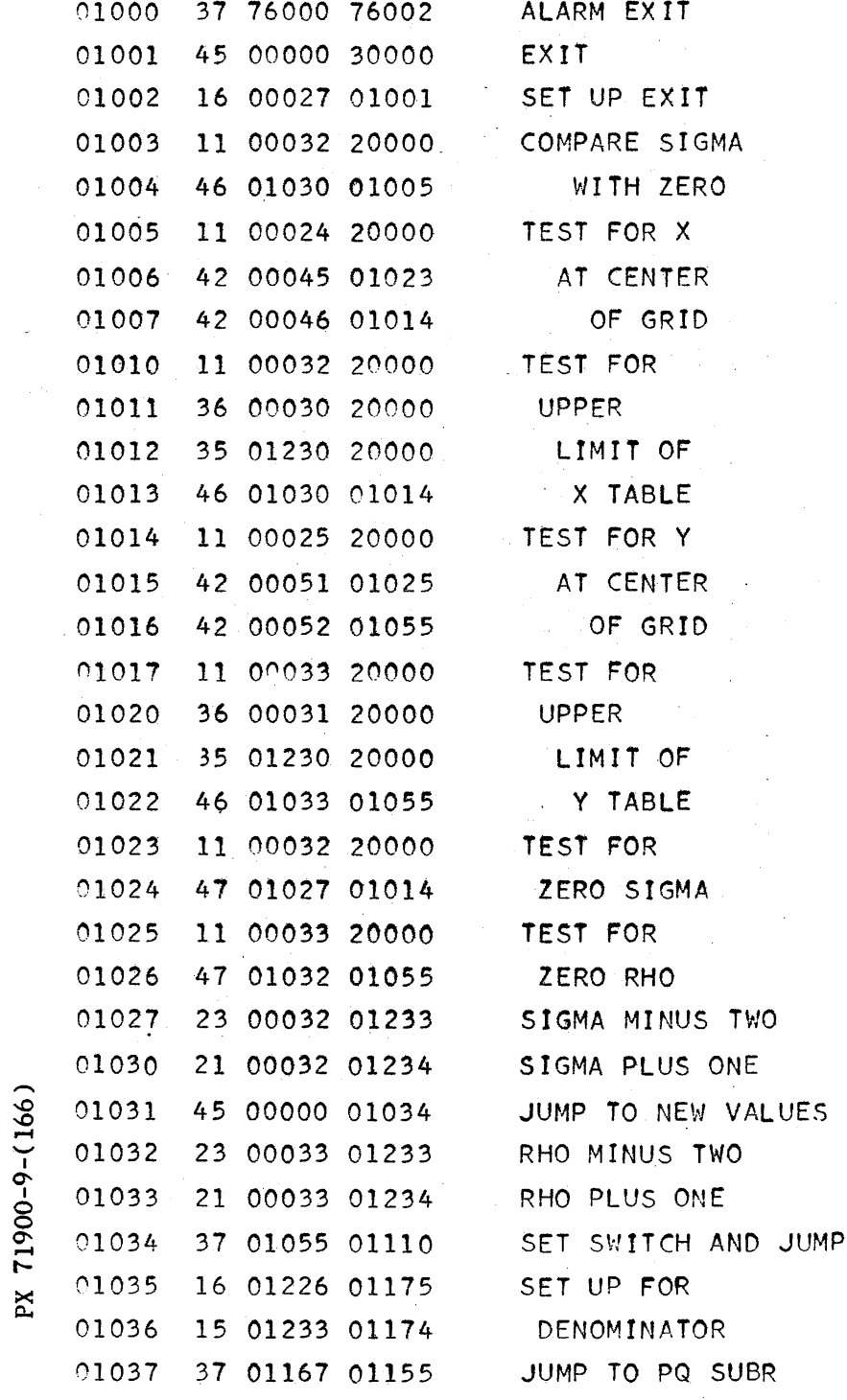

 $CV-166$ CN 012-6 PAGE REPORT ZM 491-II **MODEL** July 10, 1956 DATE

 $\sim$ 

### BIVARIATE INTERPOLATION

 $\ddot{\phantom{a}}$ 

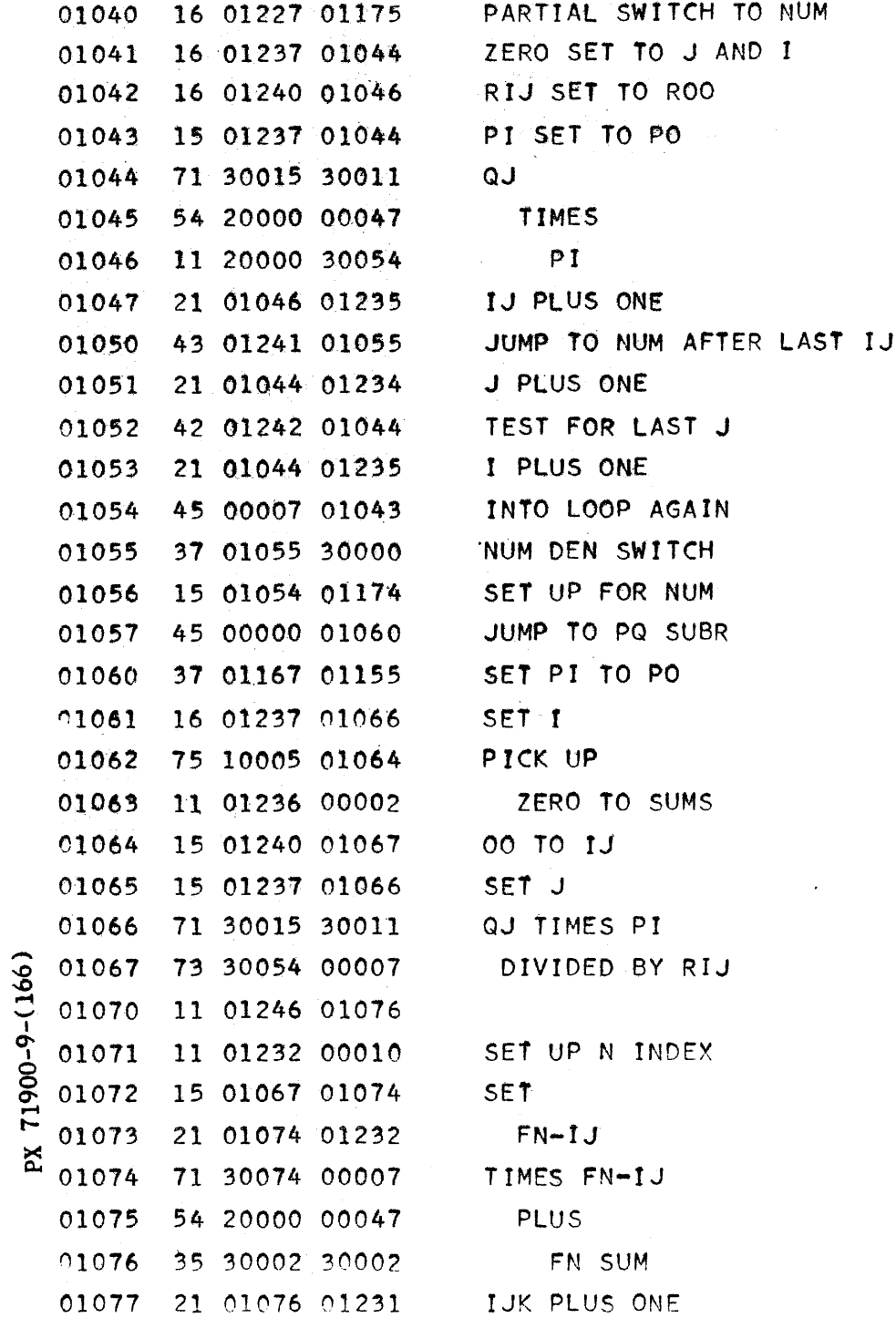

## CONVAIR - DIVISION OF GENERAL DYNAMICS CORP.

SAN DIEGO. CALIFORNIA

 $\sim$ 

 $CV-166$ <br>PAGE CN 012-7 REPORT ZM 491-II **MODEL** DATE July 10, 1956

## BIVARIATE INTERPOLATION

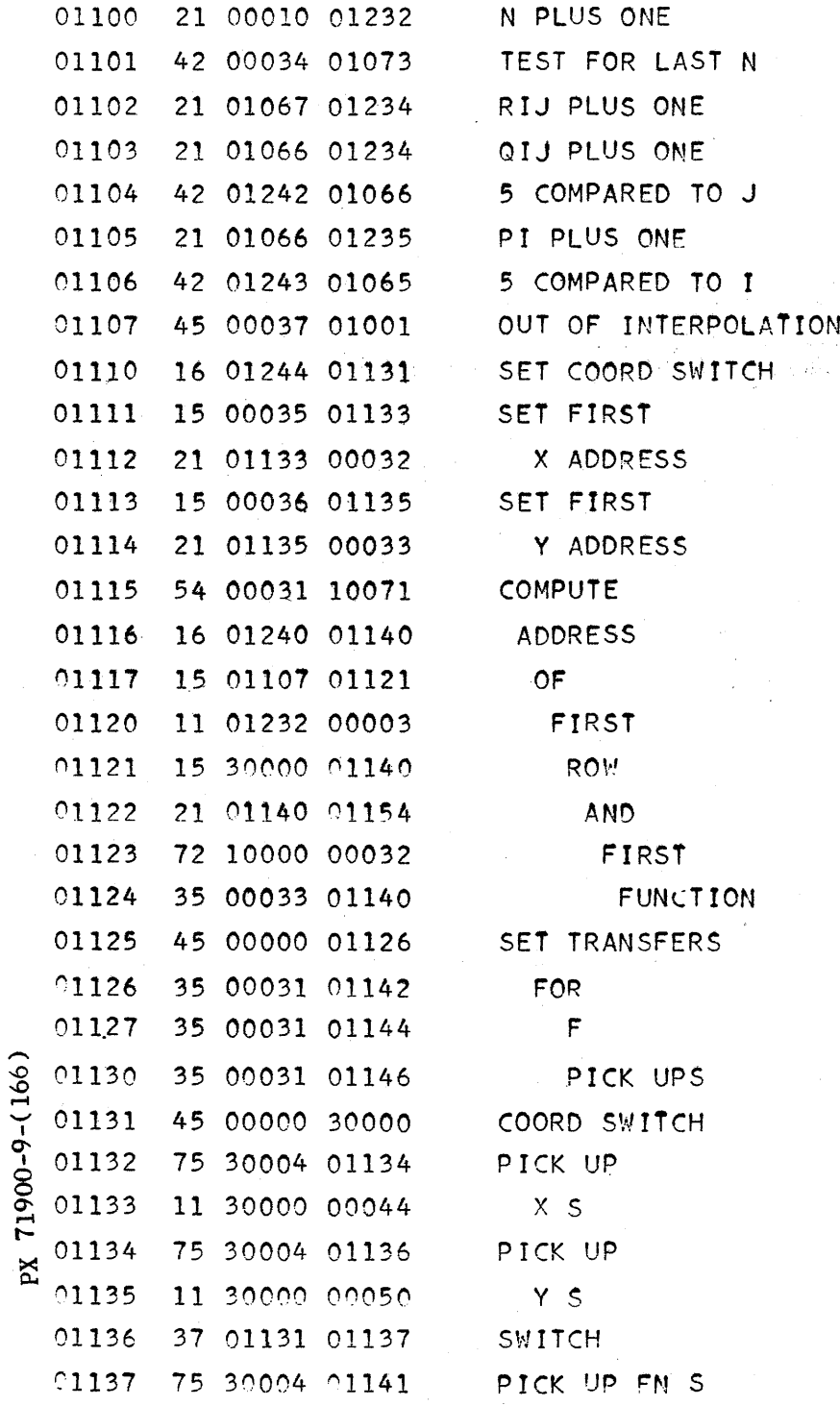

 $CV-166$ PAGE CN 012-8 REPORT ZM 491-II **MODEL** DATE July 10, 1956

## BIVARIATE INTERPOLATION

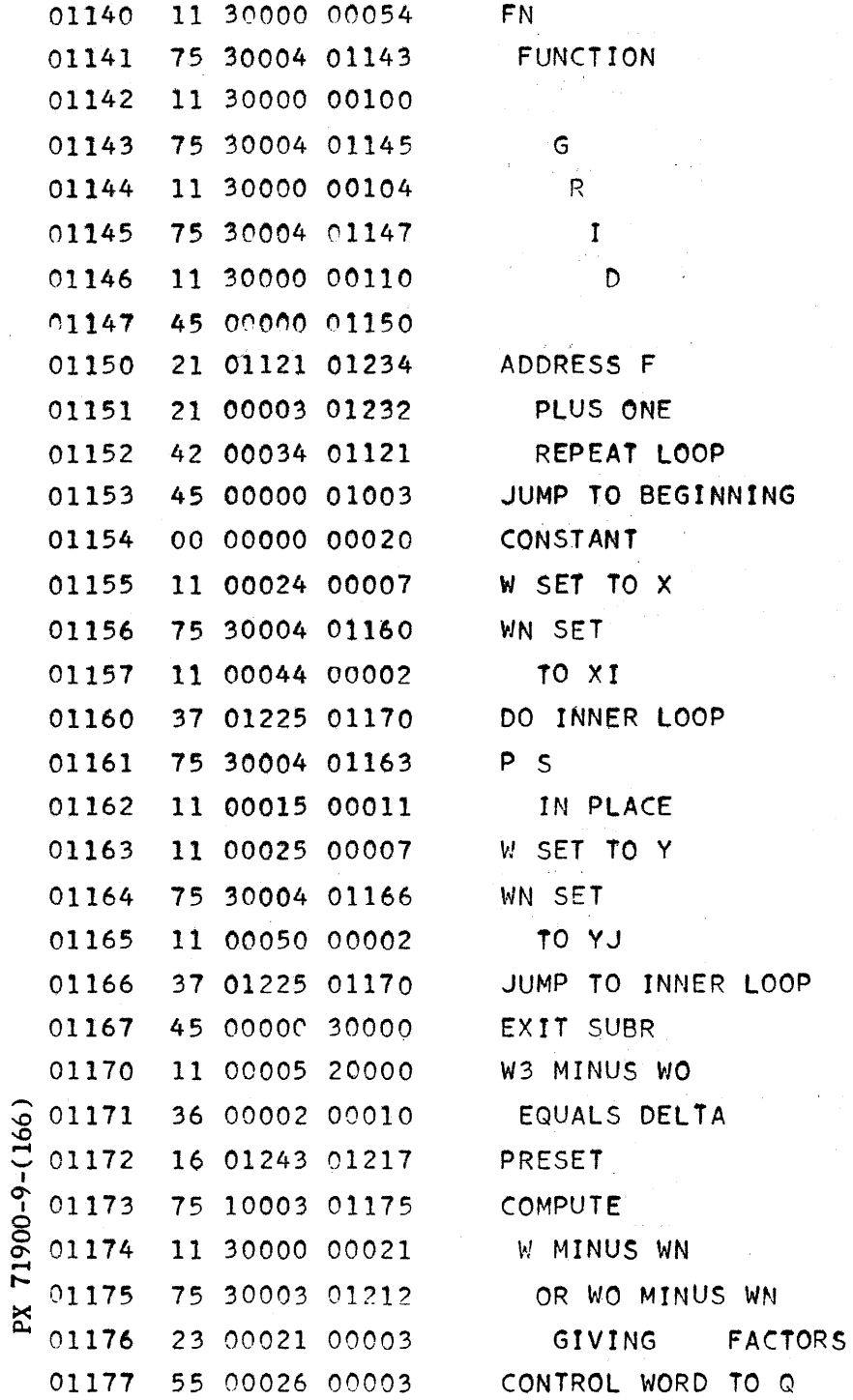

## CONVAIR - DIVISION OF GENERAL DYNAMICS CORP.

SAN DIEGO, CALIFORNIA

 $CV-166$ PAGE CN 012-9 **REPORT** ZM 491-II **MODEL** DATE July 10, 1956

## BIVARIATE INTERPOLATION

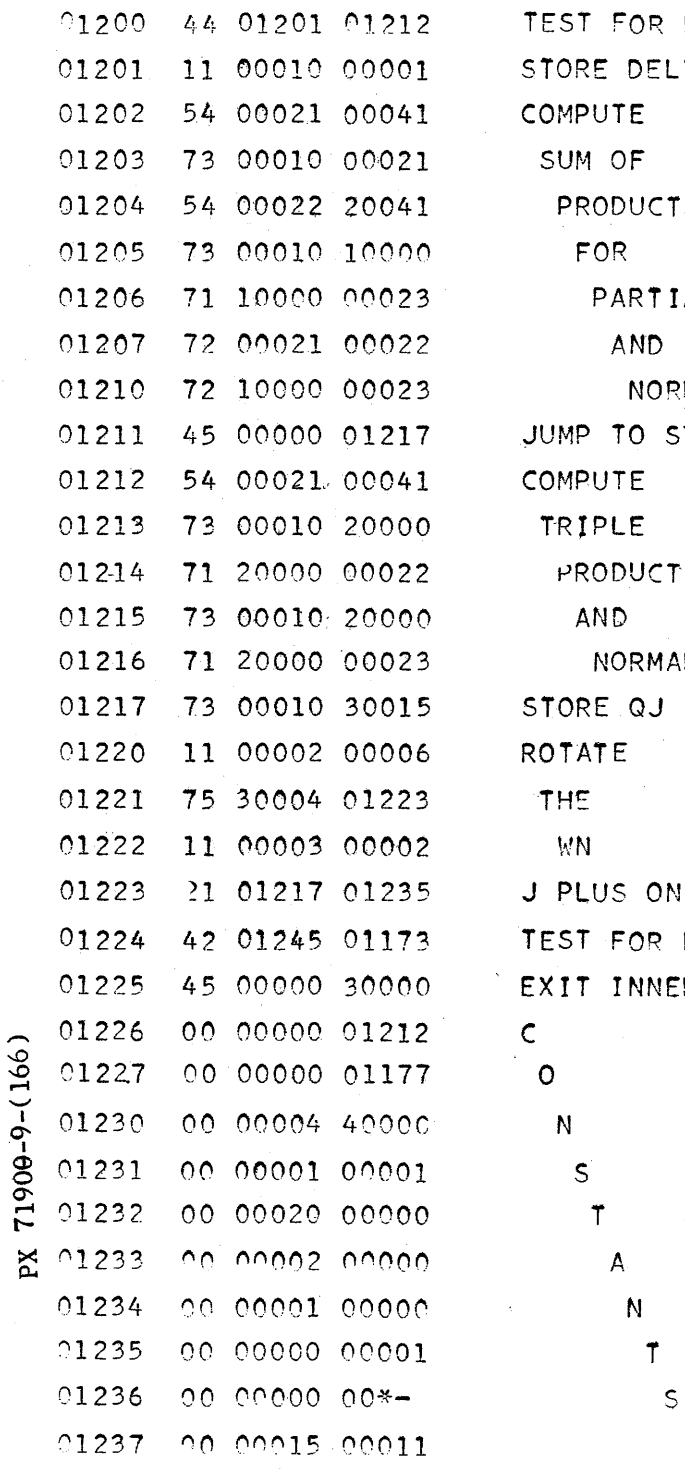

PARTIAL LTA FOR PARTIAL  $TS$ IAL FACTOR RMALIZE **STORE**  $\overline{T}$ ALIZE  $\sim$ NE. LAST J ER LOOP

### CONVAIR - DIVISION OF GENERAL DYNAMICS CORP.

SAN DIEGO, CALIFORNIA

 $CV-166$ <br>PAGE CN 012-10 REPORT ZM 491-II **MODEL** DATE July 10, 1956

## BIVARIATE INTERPOLATION

 $\mathcal{L}$ 

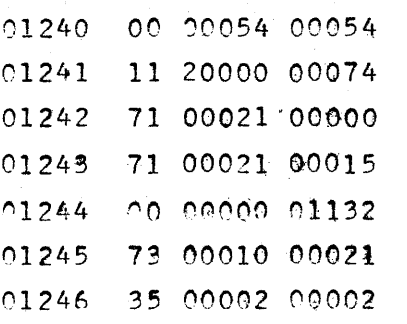

### CONSTANTS

PX 71900-9-(166)

**ANALYSIS PREPARED BY D. SHUMIAY CHECKED BY** C. J. SWIFT **REVISED BY** 

C O N V A I R **SAN DIEGO** 

**PAGE CN 813-1 REPORT NO.** ZM 491 **MODEL** DATE June 28, 195

#### FOUR POINT LEGRANCE INTERFOLATION FOR TRIVARIATE FUNCTIONS OR THEIR DERIVATIVES (FIXED POINT)

#### I. SPECIFICATIONS:

STORAGE: The sub-routine is stored in cells 01000 - 01305 and may be relocated. ES working storage 00002 - 00363 is used. Tables of any size are normally on MD.

TIME: Approx. 0.3 sec. minimum + 0.15 sec. for each change in 64 point grid.

METHOD: Third order interpolation is effected by the use of the Lagrange 4 point interpolation formula for 3 variables. This passes a function through a 64 pt. cubic array or grid of points chosen from the xys space of the table.

#### II. DESCRIPTION:

If two quantities,  $F_1$  and  $F_2$ , are functions of three variables, x, y, z and their values are given in tabular form (not necessarily at equal intervals), this subroutine can evaluate  $F_1$  and  $F_2$  or one of their partial derivatives as specified by a control word. The 64 pt. grid is first selected so that the interpolated point  $(x, y, s)$  is as close to the center of the grid as possible. This grid is then used for interpolating  $F_1$  and  $P_2$  (or specified partial derivative of same) in parallel.

All factors in the Lagrangian coefficients are normalised to values  $\leq l$ to obviate overflow difficulties. If extrapolation is attempted too far outside of the outermost grid, a divide fault will occur.

#### III. LOCATION AND STORAGE:

The main sub-routine is coded to operate in cells  $01000 - 01265$ . It uses cells 01266 - 01305 for constants and cells 00002 - 00363 in ES for temporaries.

 $CV-167$ 

REPORT NO. ZM 491

#### **ANALYSIS** PREPARED BY D. SHUMWAY CHECKED BY C. J. SWIFT **REVISED BY**

## CONVAIR

SAN DIEGO

PAGE CN 013-2

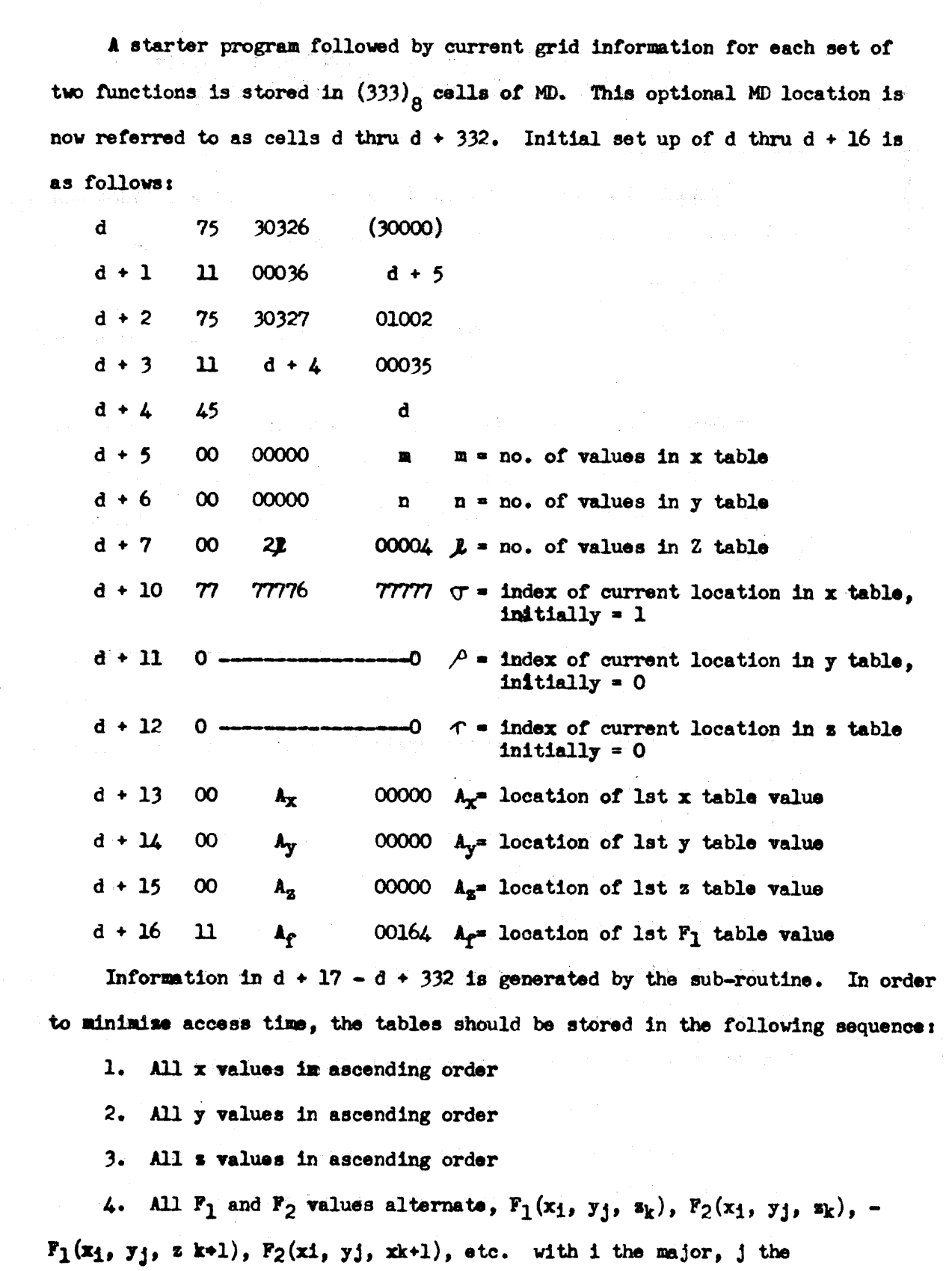

 $CV-167$ 

**ANALYSIS** PREPARED BY D. SHUMWAY CHECKED BY C. J. SWIFT **REVISED BY** 

#### $\bullet$  $\mathbf C$ N VAIR

SAN DIEGO

PAGE CN 013-3 ZM 491 **REPORT NO. MODEL** June 28, 1956 DATE

intermediate and k the minor ordering subscript.

Coordinates of the point to be interpolated AND a control word are

entered:

 $(00031) = X$  $(00032) = Y$  $(00033) = Z$ 

 $(00034)$  = Control word.

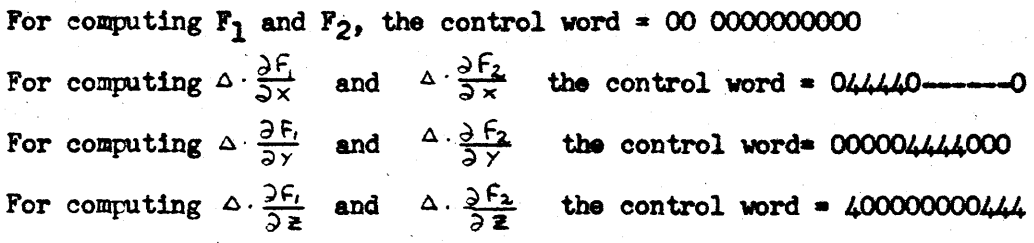

Entry to the subroutine is programmed:  $37 d+2 d$ .

RESULTS:

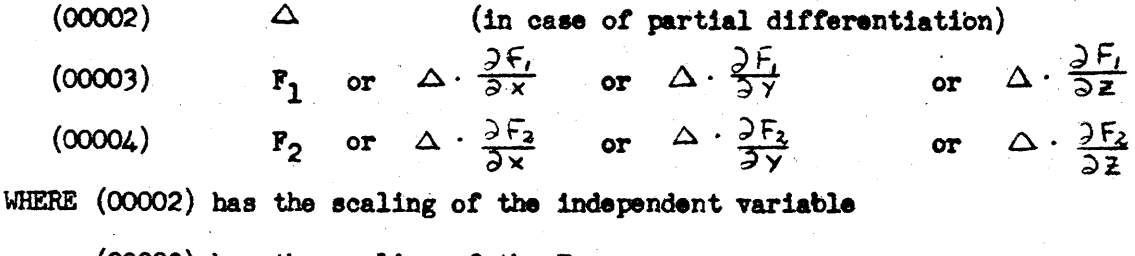

 $(00003)$  has the scaling of the  $F_1$ 

 $(00004)$  has the scaling of the  $F_2$ 

The main subroutine is coded in standard form from 01000 and can be assembly modified.

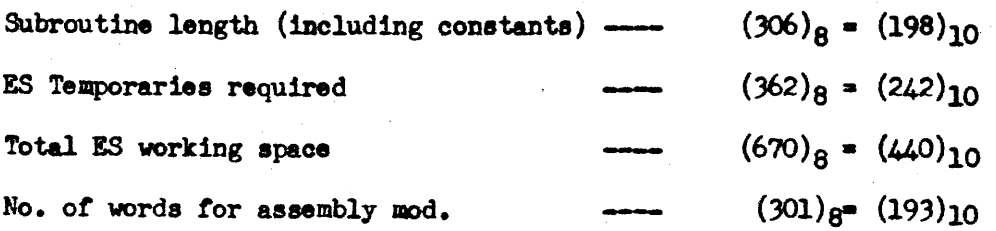

PX 71900-9-(167)

 $CV-167$ PAGE CN 013-4 REPORT ZM 491-II **MODEL** June 28, 1956 **DATE** 

## 3 VARIABLE INTERPOLATION

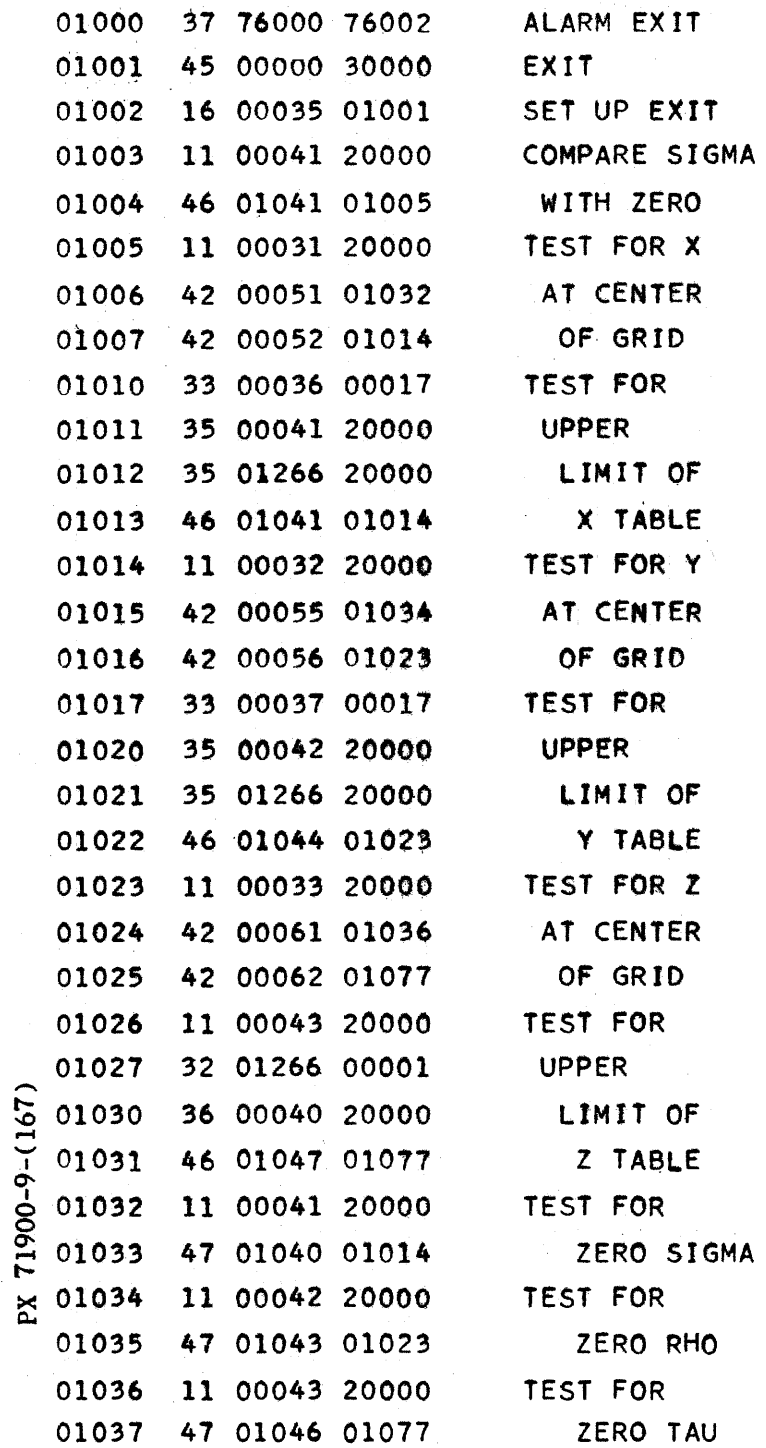

## **CONVAIR – DIVISION OF GENERAL DYNAMICS CORP.**  $CV-167$ <br>SAN DIEGO, CALIFORNIA

SAN DIEGO. CALIFORNIA COMPANY PAGE CN 013-5 REPORT ZM 491-II MODEL DATE June 28, 1956

## 3 VARIABLE INTERPOLATION

t-

I

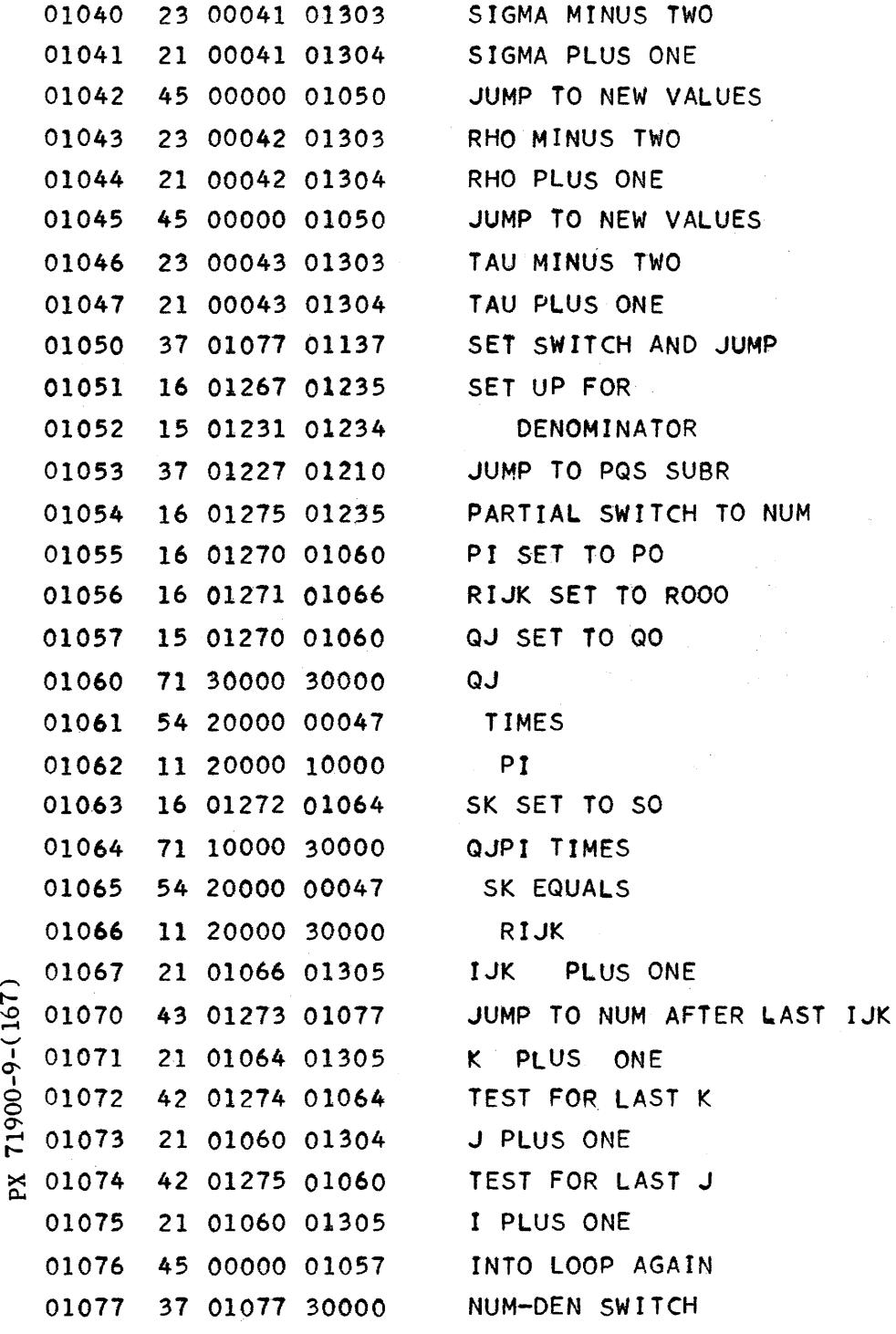

#### CONVAIR -- DIVISION OF GENERAL DYNAMICS CORP. SAN DIEGO, CALIFORNIA

 $CV-167$ <br>PAGE CN 013-6 REPORT ZM 491-II **MODEL** June 28, 1956 DATE

3 VARIABLE INTERPOLATION

gý.

 $\sim$  )

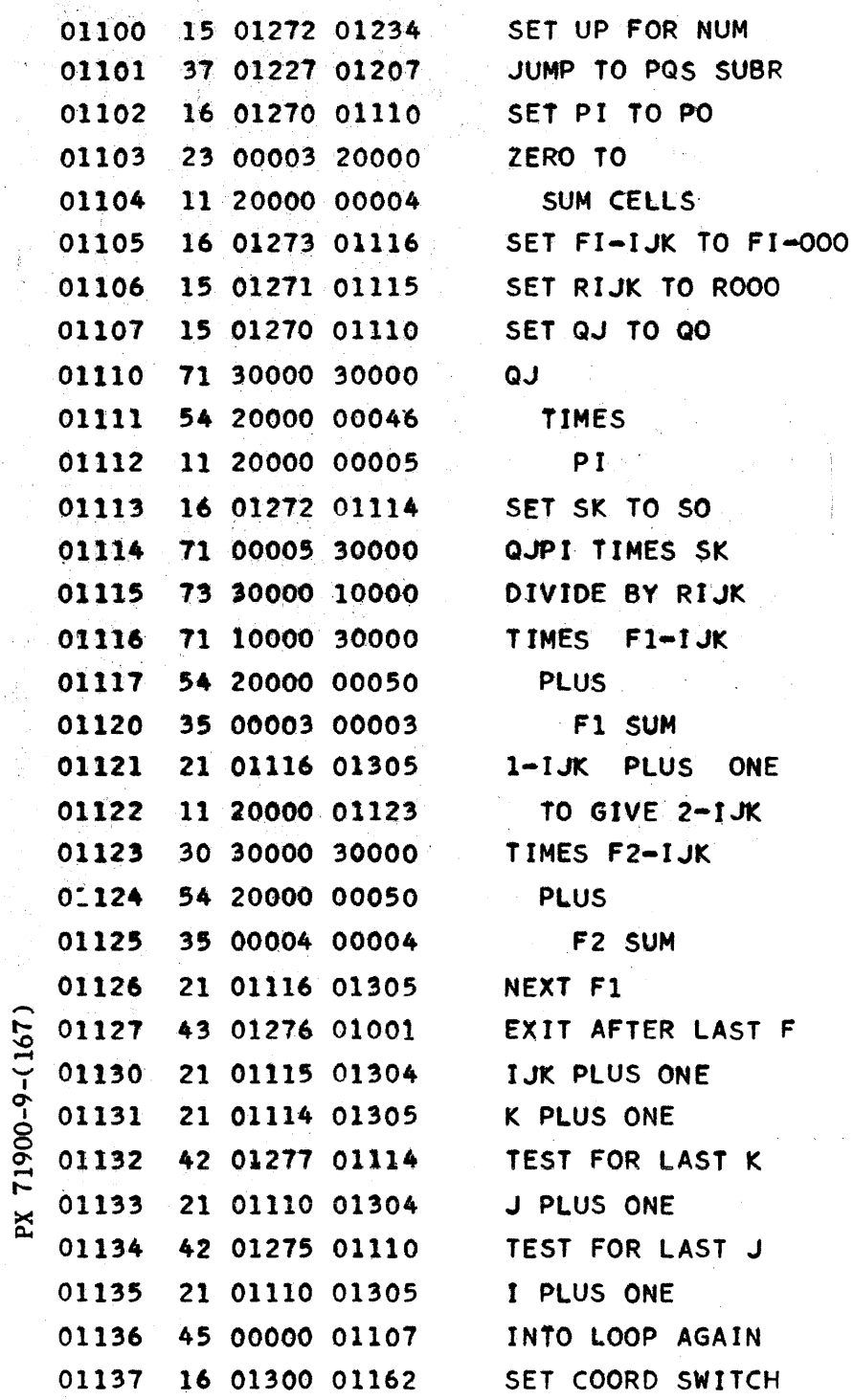

## CONVAIR - DIVISION OF GENERAL DYNAMICS CORP.

SAN DIEGO, CALIFORNIA

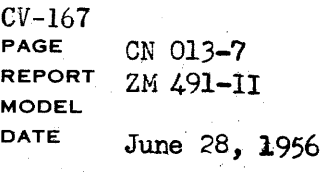

## 3 VARIABLE INTERPOLATION

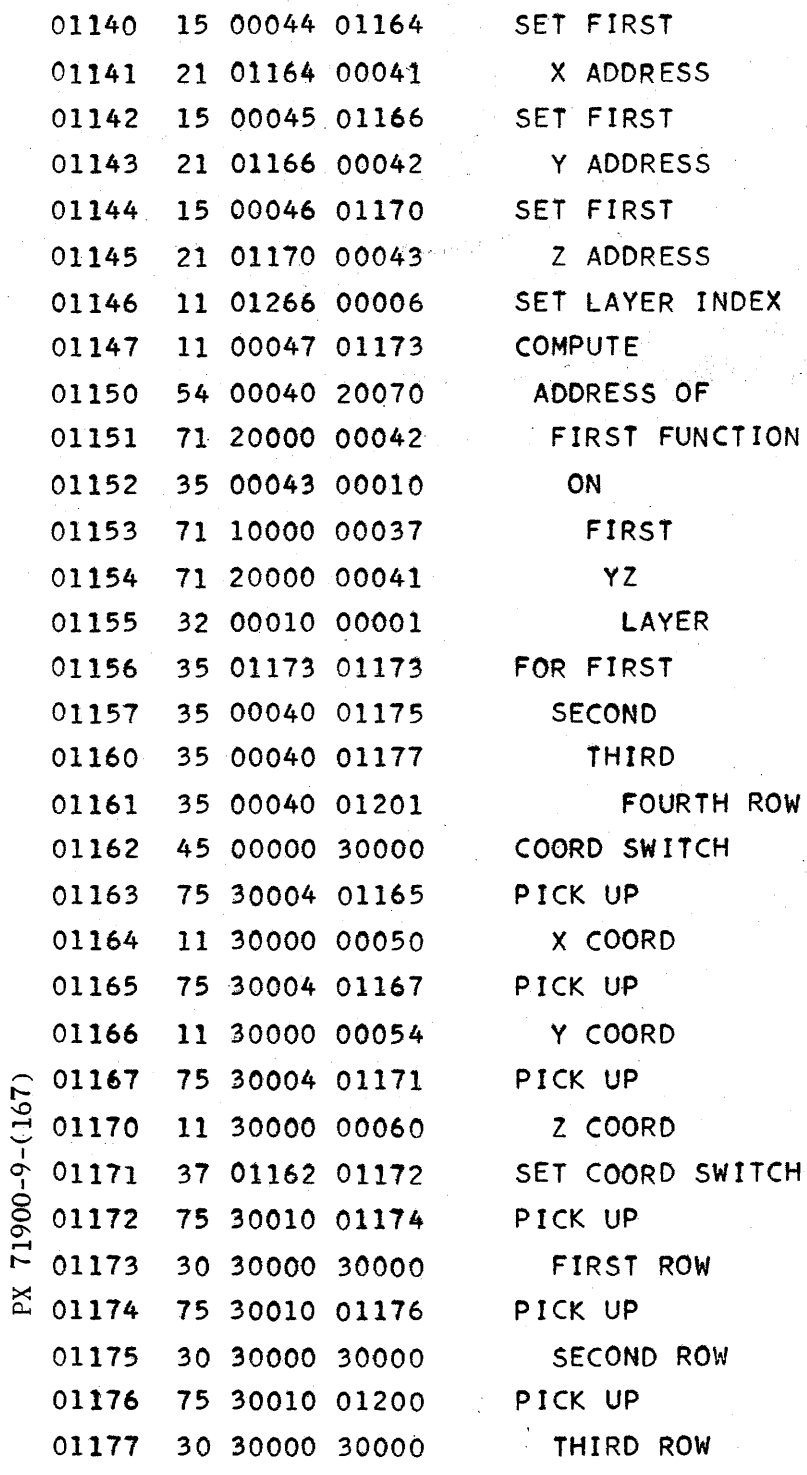

#### CONVAIR - DIVISION OF GENERAL DYNAMICS CORP.

SAN DIEGO, CALIFORNIA

 $CV-167$  $CN$  013-8 PAGE REPORT ZM 491-II **MODEL** June 28, 1956 **DATE** 

 $\gamma_4 = \gamma_5$ 

## 3 VARIABLE INTERPOLATION

 $\hat{\mathcal{A}}$ 

 $\sim 10^{-11}$ 

PX 71900-9-(167)

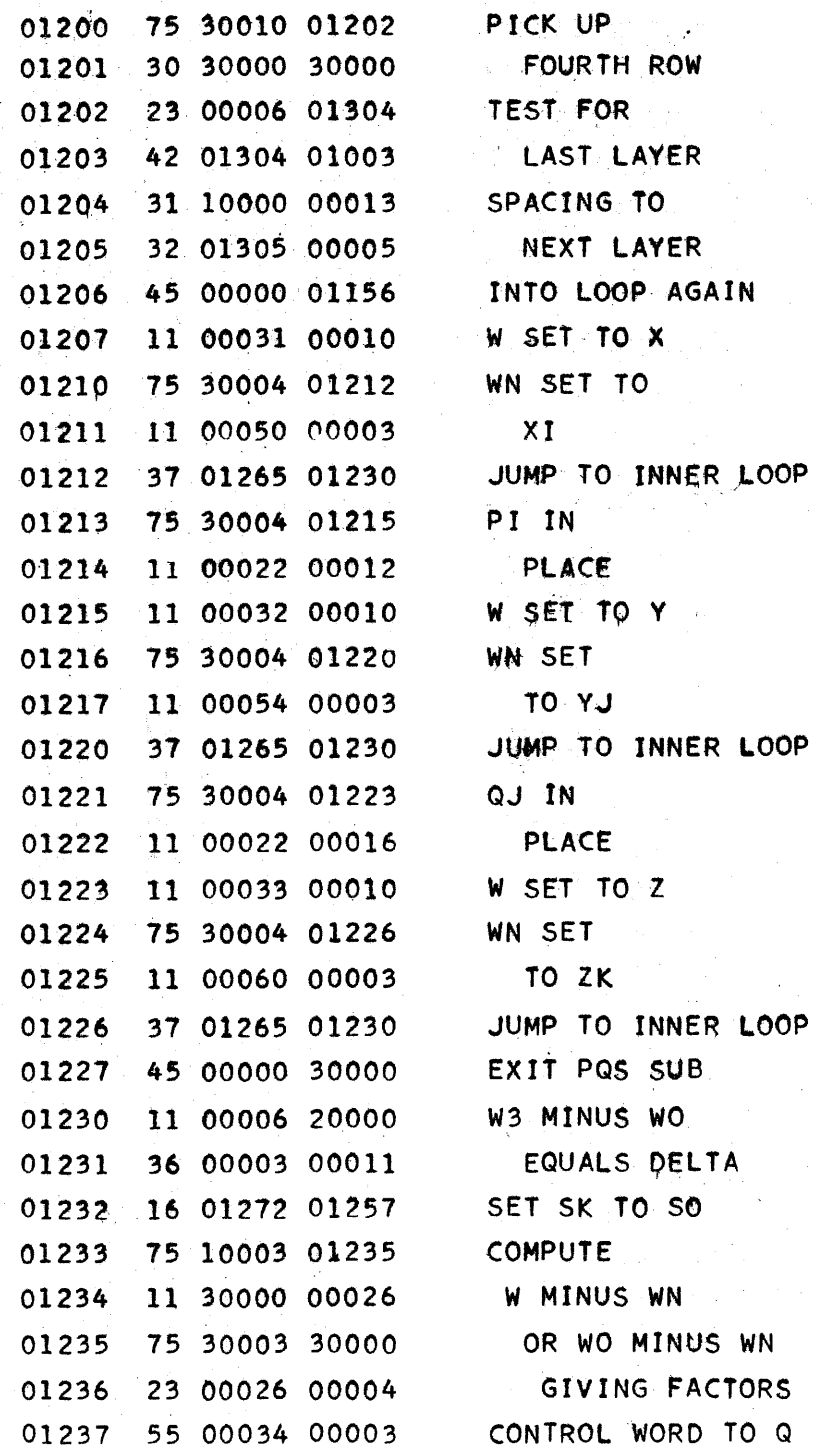

 $9 - 494$ 

#### CONVAIR - DIVISION OF GENERAL DYNAMICS CORP. SAN DIEGO. CALIFORNIA

CV-167 PAGE CN 013-9 REPORT ZM 491-II MODEL<br>DATE June 28, 1956

一

## 3 VARIABLE INTERPOLATION

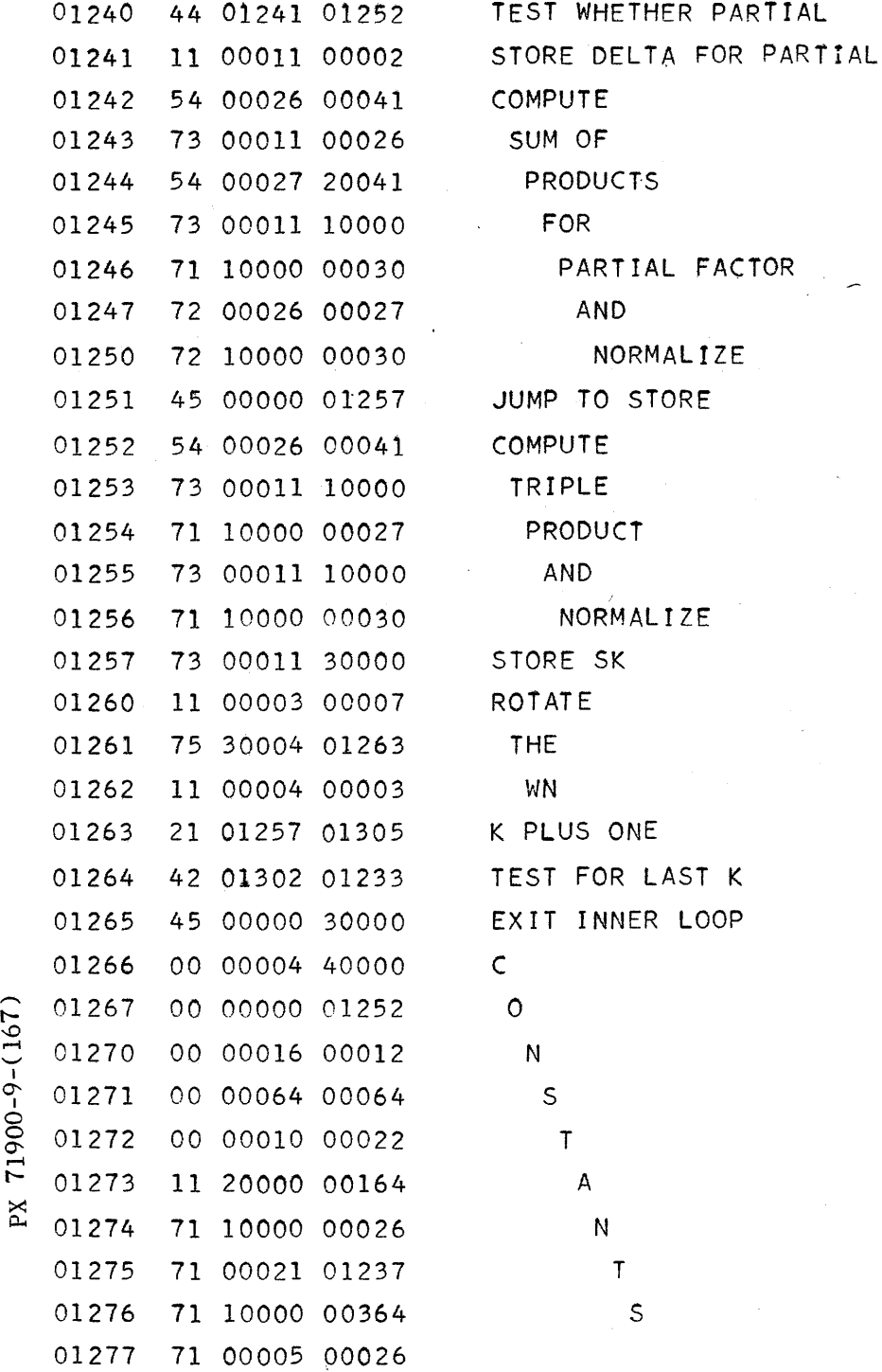

 $\beta$  and  $\beta$ 

 $CV-167$ PAGE CK 013-10 REPORT ZM 491-II **MODEL** DATE June 28, 1956

## 3 VARIABLE INTERPOLATION

÷.

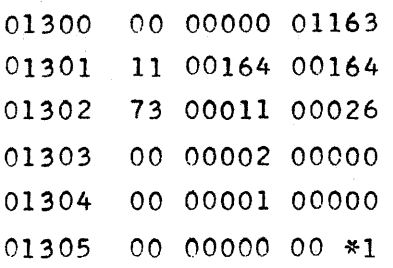

#### ORGANIZATION OF DEPARTMENT 66-10

#### **I. GENERAL OBJECTIVES**

- The ultimate aim is to establish Department 66-10 as one of the leading А. computing and data reduction centers in this country. As a consequence. the Missile Systems Division will have at its disposal an important and profitable asset in meeting its obligations, in increasing its reputation and in attracting business. Furthormore, the Lockheed Aircraft Corporation will be in an even better position  $\epsilon$ ; meet its commitments, to increase its productivity, to enhance its reputation and to better its competitive positica.
- $B<sub>o</sub>$

 $\mathbb{X}$ 

- 1. Department 66-10 shall perform all MSD work falling within the scope of its activities. It will undertake the training of M3D personnel in the application of analytical and numerical nethods to their individuel problems.
- Department 66-10 will continue to absorb the excess of computing and  $2.$ data reduction loads generated by other Lockheed divisions. Its Applied Mathematics Staff will be available to help solve difficult computational problems; to develop new simulation methods, to evaluate computing procedures used in accounting and to investigate the feasibility of further mechanization of Lockheed business problems. The Applied Nathematics Staff of Department 66-10 will be a source of sathematical consultant advice readily available to the entire corporation.
- 3. The extra capacity of Department 66-10 required for peak loads will be applied to outside business. This policy will avoid hasty emansion and minimize overtime following the award of large contracts. **Autside** business serves to smooth out fluctuations in internal derm. Department 66-10, to diversify MSD activities and to make  $p.$  only for the company.
- C. The reputation of Department 66-10 will be based on its performance and  $71900 - 9 - (9:23)$ not on its size or jurisdiction. To have satisfied enstoners is one of the most important goals for Department 66-10.

 $D_{\bullet}$ For its survival, Department 66-10 must be able to rearuit the sblest, best prepared and most dedicated young men and women into its service. To attract and hold such people, the promise of a cereer or livelihood or of economic success is not enough. The Department must also give them esprit de corps.

#### ORGANIZATION OF DEPARTMENT 6

### $9:23$

GENERAL FRINCIPLES AND OPENATING PROCEDURES  $\mathbf{u}$ .

- A. Everybody should have only one supervisor (except technical supervision cn short projects).
- There should be reasonable opportunities for advancement. B.
- $$

PX 71900-9-(9:23)

- All members of the department are encouraged to write technical  $\mathbf{1}$ articles for publication by MSD or in scientific journals.
- 2. It is in the interest of the department that members sttend scientific meetings to furths: their own specialized knowledge in the interest of MSD and to learn shout new developments elsewhere. The number of employees from MSD attending any one given scientific meeting in restricted by MSD policy.
- 3. It is in the interent of the department that its members try to further their own sulucation and obtain advanced degrees.
- Since frequent changes of equipment for Department 66-10 will be necessary, D. the department should be organized according to functions and not avound existing or proposed equipment; thus, no reorganization vill be required when such equipment changes are made.
- I. Decisions should be made at the lowest possible level by supervisors of the smallest organizational units solely affected by the decision.
- The department should be the lowest unit for administrative control from r. above. Within the department, the work should be broken down along functional lines.
- G. Each organizational group should be provided with information it needs to measure its own performance. Rach section should have the means of improving its own production-line activities.
- H. Internal records and controls should be minimised. Only records which are of value should be kept. Internal controls should cost less than what they are supposed to save.
- I. The work of the department should be divided into different levels. Personnel with the highest technical qualifications should work only at the highest level. For example, in general, a Ph.D. mathematician should not code problems and an electronic engineer should not perform routine maintenance. However, in emergencies, it may be necessary for even highly qualified technical personnel temporarily to perform duties which should, under normal circumstances, be assigned to personnel with less technical background or experience.

 $9 - 498$ 

#### ORGANIZATION OF DEPARTMENT 66-10

J. Prospective customers should be bothered as little as possible with paper work when they want Department 66-10 to help them solve one of their problems. Beyond stating explicitly what he wants Department 66-10 to do for him, a prospective customer should only need his own department's approval of a Department 66~10 estimate, but he should not be asked to participate in any more paper work. "Owever, a written problem statement by the prospective sponsor is sufficient euthorization to start the problem immediately on an interim basis until the administrative problems have been resolved.

- K. During the move to the Bay Area, the department may be forced to depart temporarily from some of the general principles and operating procedures it would like to follow.
- MAIN FUNCTIONS OF DEPARTMENT 66-10 III.
	- Obtain analytical or numerical solutions to problems as a service function. A. It is usually not sufficient that an answer to a problem is found, but it must be furnished on time. A considerable amount of mathematical effort by the department may be involved in the formulation of mathematical models of the selection of numerical procedures or the error analysis of some of these problems.
	- B. Reduce flight test and other experimental data, participate in the preflight systems checkout and the enalysis of the reduced data.
	- C. Operate and, if necessary, maintain the computing equipment assigned to Department 66-10.
	- D.

PX 71900-9-(9:23)

E.

- 1. Provide a methomatical consulting service by loaning members of the Applied Mathematics Staff to projects requiring the services of highlevel mathematicians.
- 2. Provide a consulting service on new applications of digital and analog computers both for the mechanization of scientific engineering and business problems and for the simulation of complex systems.
- 3. Provide a consulting service to projects and other departments on data processing problems regarding instrumentation and data acquisition requirements.
- Conduct original research as a supporting function and directed toward possible application to the solution of scientific, engineering and business problems confronting Department 66-10, MSD or the Lockheed Corporation.
Page Four

 $9:23$ 

### F. Make recommendations.

 $\overline{\mathbf{r}}$ 

1. To management on policy matters affecting Department 66-10.

2. To management for new or improved computing and data reduction equipment.

- G. Provide the services of a pool of desk computers on a loan basis to shortterm projects.
- H. Keep up to date on new developments in mathematics and the fields of computing, instrumentation and data processing.

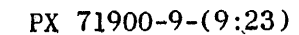

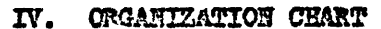

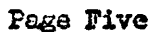

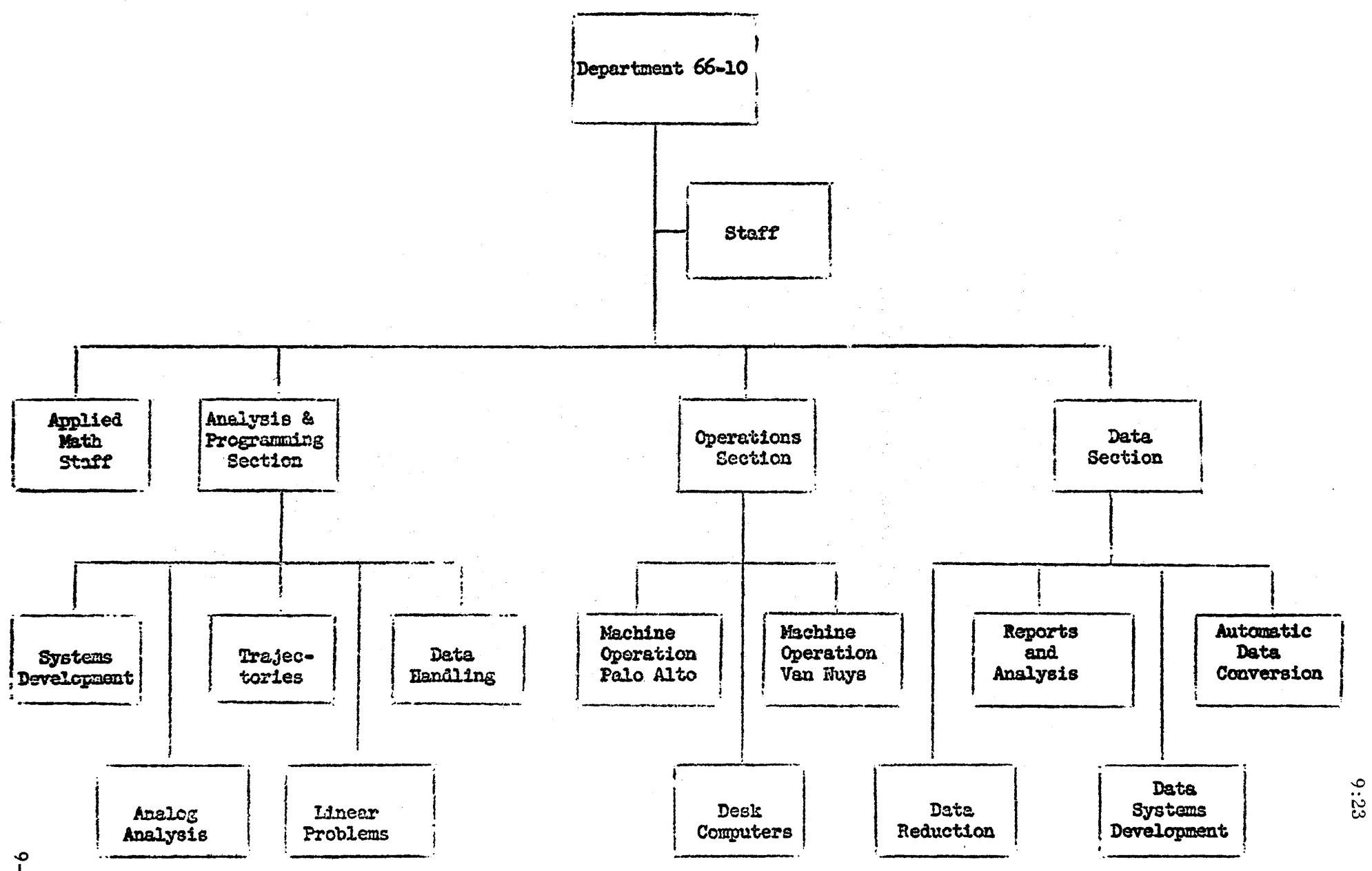

### Page Six

- FUNCTIONS OF INDIVIDUAL UNITS
	- A. The head of the department exercises scaperal administrative and technical supervision.

B.

- 1. The Analysis and Programming Section is responsible for the programming and coding of all problems solved on the department's general purpose digital and analog computers. In eddition, it is responsible for the solution of all computational problems sent to Department 66-10 with the exception of data reduction problems.
- 2. The Systems Development Group is responsible for setting up and  $\mathbf{a}_0$ improving coding procedures and for improving the operation of the Analysis and Programming Section. It does not take part in the solution of outside problems sent to Department 66-10.
	- b. Through the Systems Development Group, the Analysis and Programming Section is also responsible for keeping up to date on new cooperative coding efforts, such as PACT, SHARE, USE and others and for contributing to them as feasible. It should maintain liaison with programming groups at other installations and maintain up-to-date descriptions of different coding procedures and a library of subroutines.
- 3. The four programming; groups should have competence primarily in the solution of problems suitable for analog computation, trajectory problems, linear problems and data-handling problems. The Data Section has first priority on the services of the data-handling programming group.
- 4. The Analog Analysis Group performs the following functions:
	- a. Program problems for the analog computers.
	- b. Operate and maintain the analog computers assigned to Department 66-10.
	- c. Maintain general supervision over physical equipment used in comjunction with the analog computers of Department 66-10.
	- d. Maintain state-of-the-art knowledge and make recommendations on future facilities and equipment requirements.
	- e. Cobperate in the acquisition, operation and maintenance of any analog-to-digital and digital-to-analog conversion equipment when such equipment is intended for use with the analog computer.

PX 71900-9-(9:23

Page Seven

 $9:23$ 

- 5. Promising members of the programming groups should have an opportunity to contribute both to the work of the Systems Development Group and to the mathematical and numerical analysis of problems which would usually be carried out by members of the Applied Mathematics Staff. Each group leader should maintain close liaison with the Applied Mathematics Staff and the Systems Development Group and, whenever possible, contribute to either one of these two activities.
- C. The Data Section is responsible for the following functions:
	- 1. The processing of data as requested.
	- 2. Participation in instrumentation checkout operations and evaluation of the final laboratory calibrations.
	- 3. Production of a summery report describing the results of systems checkout runs conducted prior to shipment of a vehicle to the test site.
	- 4. The publication of a post-flight conference "quick look" flight data report and conducting the post-flight conference, as well as editing minutes of the post-flight conference, including summary and conclusions drawn.
	- 5. The publication of the firal flight test data report (when require covering all data reduced.
	- 6. Analysis of telemeter performance to keep instrumentation personnel informed of the performance of their equipment, including accuracy determinations.
	- 7. Act as consultants for future data acquisition requirements to all customers requiring this service.
	- 8. The maintenance of the flight data file on all projects.
	- 9. The operation and maintenance of all special purpose data-handling equipment assigned to the section.
	- 10. Maintain state-of-the-ert knowledge and make recommendations on future facilities and equipment requirements.

In order to evaluate and improve its own operating procedures, the Data Section will have a special account supporting several exployees in the Data Systems Development Group for this purpose on a full-time basis outside of all production activities.

Page Eight

- **E.** The Operations Section is responsible for the following functions:
	- The scheduling, operation and, if necessary, the maintenance of the 1. general purpose digital commuting equipment assigned to Department 66-10.
	- 2. The maintaining of machine records and the preparation of machine performance and usage reports.
	- 3. Supervision of the machine areas as well as of key punching and desk computer services both within the department and for outside sponsors.
	- 4. Coordination of the recommendations as to detailed specifications for new general purpose digital computing equipment based on future needs.
	- 5. Acceptance tests on new digital equipment.
- F. Members of the Applied Mathematics Staff, in general, spend at least half of their time on problems sent to Department 66-10 for solution on a service basis. The remaining thus should be divided between the following functions:
	- 1. Research in their own chosen field with proper approval. This type of research work must be reasonably close to KED agglications and funds have to be available from the M9D general research fund for this purpose.
	- 2. It keeps up to date on new numerical methods and mathematical procedures on digital or analog computers. The securing of results from research in mathematical models for physical, data reduction and business problems as well as from numerical methods and error analysis for both digital and analog computers is included in this function.
	- 3. Liaison with mathematical analysis groups at other computing centers.
	- 4. Members of the Applied Mathematics Staff may be loaned to organizations outside of Department 66-10 to work on specific problems for a specified length of time.
- G.
- 1. Even though the Applici Matrematics Staff does, in general, not require any technical supervision, its size does noke it imperative to have a representative who serves as a senior staff member for the Applied Mathematics Staff.
- 2. Members of the Applicd Mathematics Staff are available for consultation on technical problems by any member of Department 66-10 without any formalities.
- $\mathbb{X}$

 $71900 - 9 - (9:23)$ 

23 April 1956

 $\mathbb{R}^2$ 

# DRUM ASSIGNMENTS

# UTILITY ROUTINE LIBRARY

# DRUM ASSIGNMENTS

# 40000 GROUP ENTRANCES

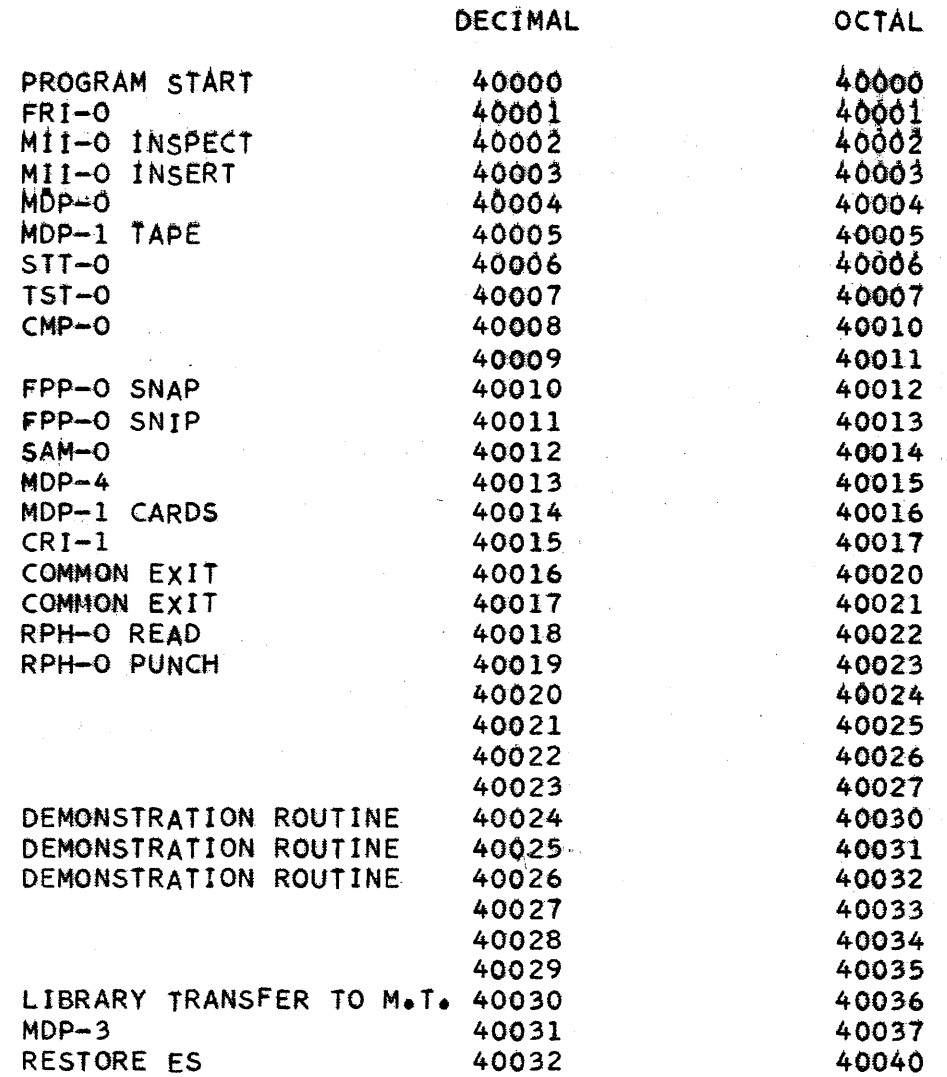

PX 71900-9-(9:24)

PAGE 1 OF 2 REVISED 06-01-56

### THE RAMO-WOOLDRIDGE CORPORATION LOS ANGELES 45, CALIFORNIA

# UTILITY ROUTINE LIBRARY

### T ABLE OF CONTENTS

A DESCRIPTION OF THE LIBRARY ORGANIZATION *04-01-55*  PROGRAMMING AND OPERATING CONVENTIONS PROGRAMMING REMINDERS 08-23-55 THE LIBRARY HANDLING PACKAGE FOR PAPER TAPE INPUT BOOTSTRAP PROCEDURE USING CARDS 05-01-56 OCTAL-DECIMAL CONVERSION TABLES POOL OF FlEXOWRITER CODES SERVICE RoUtINE ENTRANCE ADDRESSES 06-01-56

ALR-1 08-16-55 ATM-l 05-01-56 STANDARD ATMOSPHERE CALCULATION ENTRANCE ADDRESS ALARM ROUTINE

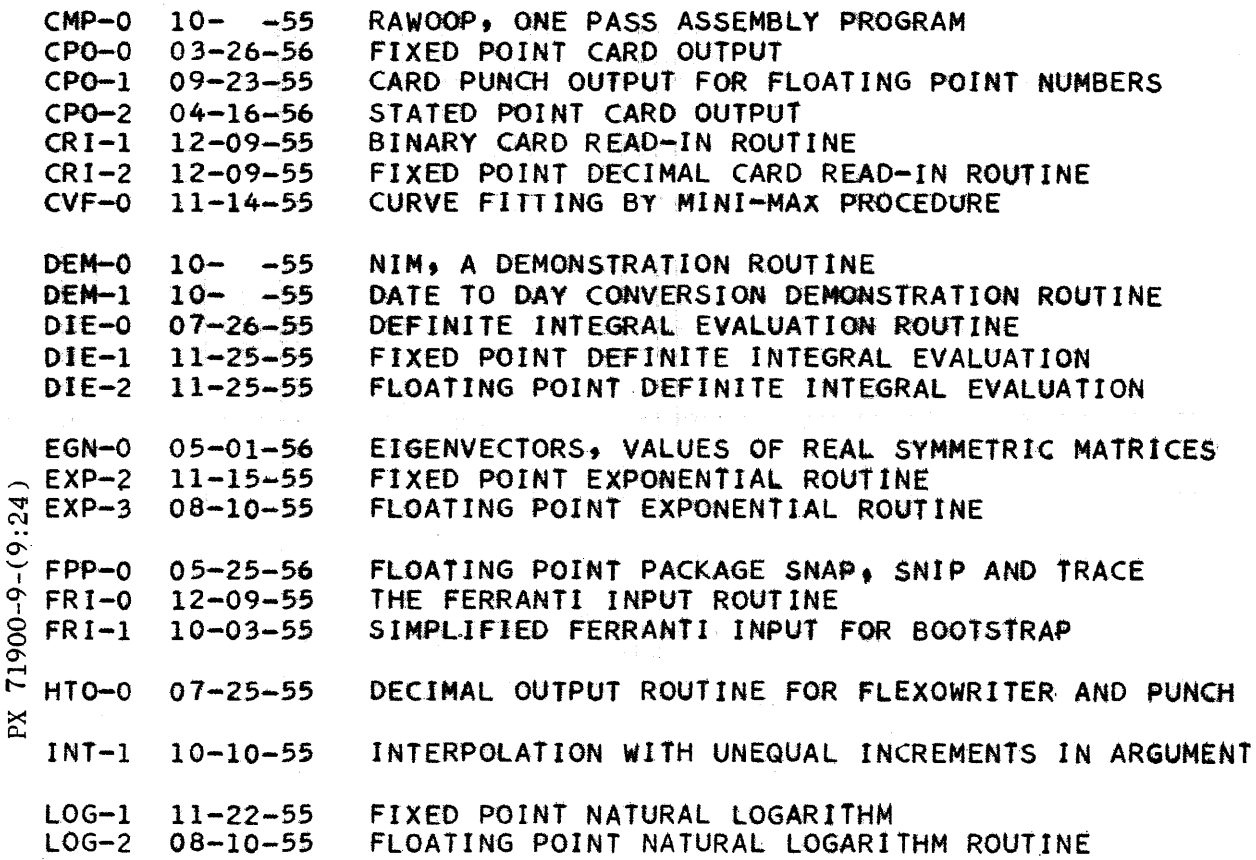

 $\mathcal{A}^{\mathcal{A}}$  and  $\mathcal{A}^{\mathcal{A}}$  are  $\mathcal{A}^{\mathcal{A}}$  . In the  $\mathcal{A}^{\mathcal{A}}$ 

# 9:24

PAGE 2 OF 2 REVISED 06-01-56

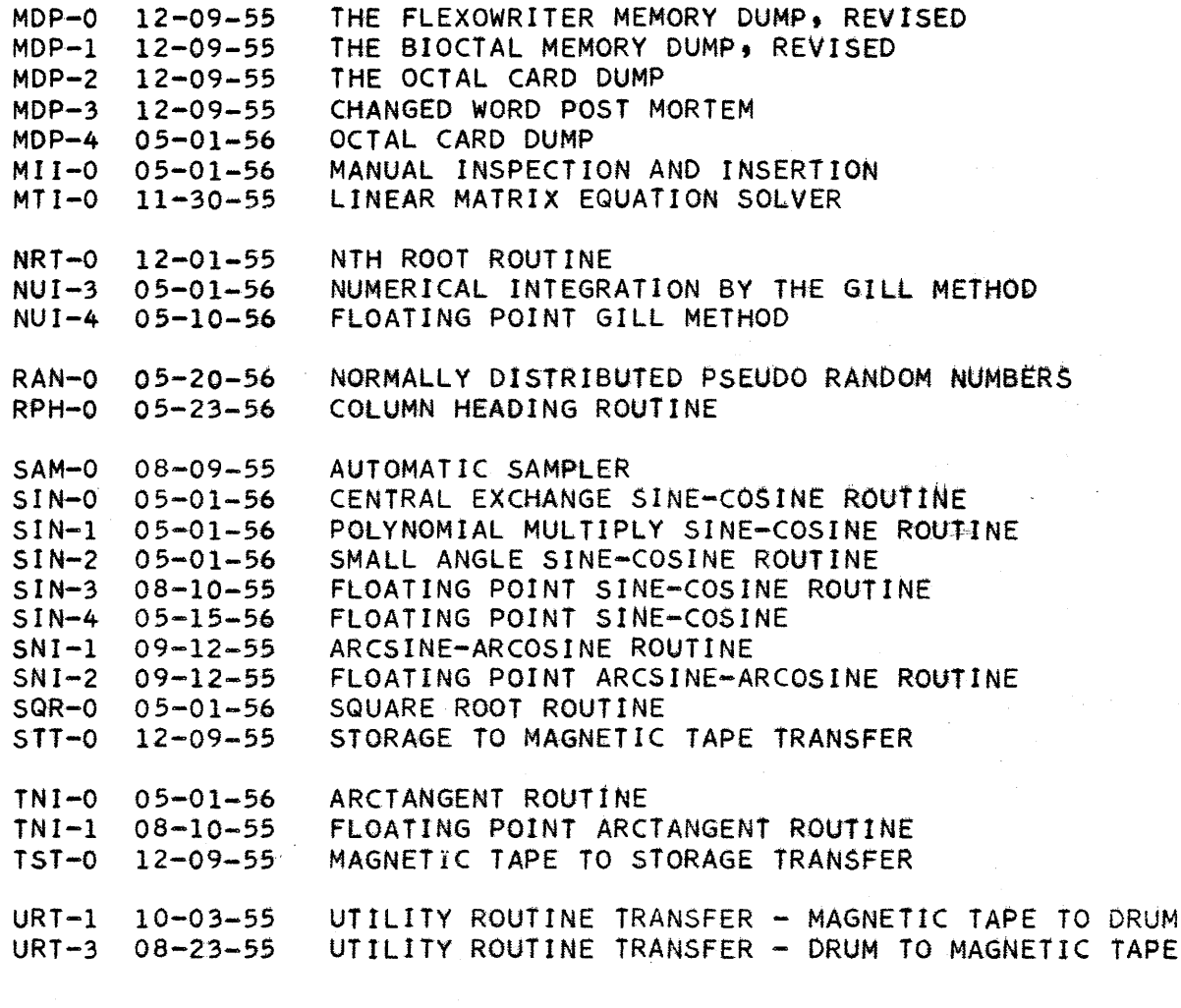

PX 71900-9-(9:24)

Pg. 1 of 3 06/01/56

#### CUMULATIVE ERRATA

### Programming and Operating Conventions

Paragraphs 6, 8, and 9 should be deleted.

CMP-O 10/ /55

Pages 8A and 10 dated  $4/18/56$  should be included.

Page 8 - delete from "Subroutines" to end of page.

Page 9 - delete first three lines.

Page 9, paragraph two, and page 10, paragraph numbered  $4$  - should read "prints 'CMP-O'" and not "prints 'check sum fails'".

CVF-O 11/14/55

Page 5, line 12 from the bottom should read  $n = (50000b)$ " and not  $"n + 1 = (50000b)"$ .

DIE-0  $7/26/55$ 

Page 4, last line should read: b =  $(\frac{\pi}{2}) \cdot n \cdot 2^{-4}$  and not b =  $(\frac{\pi}{2}) \cdot n \cdot 2^{4}$ EGN-0  $5/1/56$ 

Page  $8$ , line  $14$  should start "or the ERA paper tape reader)......" Page 16 line 7 should start "if  $n \leq 38$ ,....

EXP-3 8/10/55

 $\mathfrak{L}$ Page 1, drum assignment should read "63766 b through 64044 b."  $FPP-0$  5/25/56

Should include SNAP page 6 dated 5/10/56.

**1900-9.**  $\mathbf{X}$ SNAP, page 5, last sentence should read: "If it is desired to read in less than four numbers per card, then the associated address field of the decimal number to be ignored must be left blank".

SNAP, page 6, first line below table should start "If the exponent or the mantissa....."

Pg. 2 of 3 06/01/56

SNAP Smapler trace, page 1, the last sentence of paragraph b should be replaced by: "Restoring the library from magnetic tape loads an all zero word into cell 71777b. If this word is not changed, a complete trace of all SNAP commands is automatically performed."

FRI-O 12/9/55

Page  $4$ , following paragraph numbered 5, add "Note: If there is a sixth level punch in the second of two consecutive frames having seventh level punches the stop is bypassed. The check sum is cleared and the reading continues. This will still be an illegal combination which will halt an ERA photo-electric reader".

HTO-O 7/25/55

Page 1, drum assignment should read "62504 b through 63037 b". MDP-2 12/9/55

Page 1, opposite TYPE add "obsolete. available on symbolic cards"

Page 2, first sentence below the list of card column assignments should read: "Any card is omitted if each of the four words to be punched consists of 36 zeros or 36 ones, and in this event the next card produced carries a punch in the l2 row of column 9".

MDP-3  $12/9/55$ 

Page 2, line 12, reference to MDP-2 should read MDP-4.

 $71900 - 9 - (9:25)$ Page 2, line  $14$ , should start "each card contains six cards". 9/12/55  $SNI-1$ 

Xd Page 2, under programming instructions add: "The ranges of the reaults are the principal values, defined as follows:

-  $\pi/2$   $\leq$  arcsine  $\theta \leq \pi/2$ 

 $0 \leq \arcsin \theta \leq \pi$  "

 $9:25$  $Pg. 3 of 3  
06/01/56$ 

 $SNI-2$  9/12/55

Page 2, under programming instructions add: "The ranges of the results are the principal values, defined as follows:

 $-\pi/2$   $\leq$  arcsine  $\theta \leq \pi/2$ 

 $0 \leq \arccosine \theta \leq \pi$ "

TNI-1 8/10/55

Page 2, under programming instructions add: "The range of the result is the principal value, defined as follows:

-  $\pi/2$   $\leq$  arctangent  $x \leq \pi/2$  "

 $URT - 1$  10/3/55

Page 2 following paragraph six add "ES is cleared".

# PSEUDO-RANDOM NUMBER GENERATOR SUBROUTINE

by - Harold Dahlbeck

The basic method used in this subroutine was described by D. H. Lehmer in The Annals of the Computation Laboratory of Harvard University, Volume XXVI, Proceedings of a Second Symposium of Large-Scale Digital Calculating Machinery Harvard University Press, Cambridge, Yassachusetts, 1951.

The method itself requires the following simple form to be used as the iteration formula:

 $X_{i + 1} = CX_{i} \pmod{p}$  i = 1, 2, 3, - - -

Although this method is considered to be quite optimal in guaranteeing both maximum randomness and greatest periodicity of the  $X_i$ , there are considerable problems involved in the obtaining of c and p subject to the following conditions:

- 1. P should be the largest prime number which can be contained in a register.
- 2. c must be of the form  $R^1$  when R is required to be a primitive root of p and l has to be relatively prime to p-1. In addition c should be as large as possible.

The following two numbers satisfy the above conditions:

 $p = 2^{35} - 31 = 34$ , 359, 738, 337

 $c = 5^{13} = 1$ , 220, 703, 125

 $\Omega$ A subroutine for generating the  $X_i$  is given below. The periodicity of the  $X_i$  will be p - 1 = 2<sup>32</sup> - 32 = 34, 359, 738, 336. Any positive number may be used as a starting-point for this series.

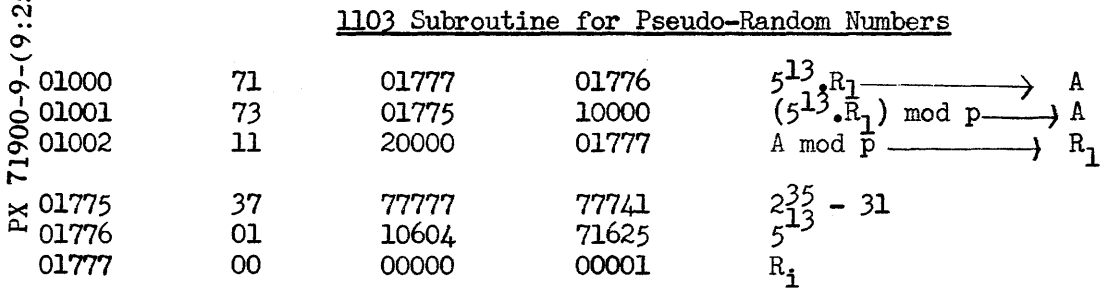

### A Linear Programming Routine for the 1103 Computer

### General Remarks:

A working draft of a linear programming routine for the 1103 is now in operation. The routine finds a basic set of values of the variables in a linear form, which will maximize or minimize the value of that linear form, (hereafter called "profit function"), subject to a set of linear reetrainte. These restraints may be equations or inequalities, and are acceptable with or without slack variables. However, if slack variables are included, they should be clearly labelled as such; if they are omitted, the sense of the inequali ties must be indicated.

The method followed is the Alternate Algorithm of' the Revised Simplex Method of Dantzig, as described in Rand Corporation manual RM-1268, with certain modifications. Since zero suppression is ueed throughout, the size of the problem which can be handled by this program will depend upon the number *ot* zeros in the original matrix of coefficients and in the columns stored for the inverse matrix in product form. In any case, the number of restraints cannot exceed 106, the number of variables, including slack variables, must be le68 than 258, and the product of the two dimensions should not exceed about 15,000.

The time required for solving a particular system depends upon the size of the matrix, the number of non-zero elements, and the number of iterative cycles performed in reaching a solution. In general, the time will range from a few minutes for a small system to about  $2\frac{1}{3}$  hours for the largest system solvable by this program. High speed has been achieved by confining the cyclic program and vector storage to the rapid-access memory and the magnetic drum (hence the limitation on size of the system). Magnetic tape units supply programs for input, computation, and output, and receive intermittent dumps *ot* the entire oontents of rapid-aoce6s storage and drum as protection against unforseen interruption, and to provide for output of results of previous cycles. The program may of course be modified to handle larger systems by using magnetic tape storage during cyclic computations; however, this will considerably increase production time on the 1103. Some actual computation times are as follows:

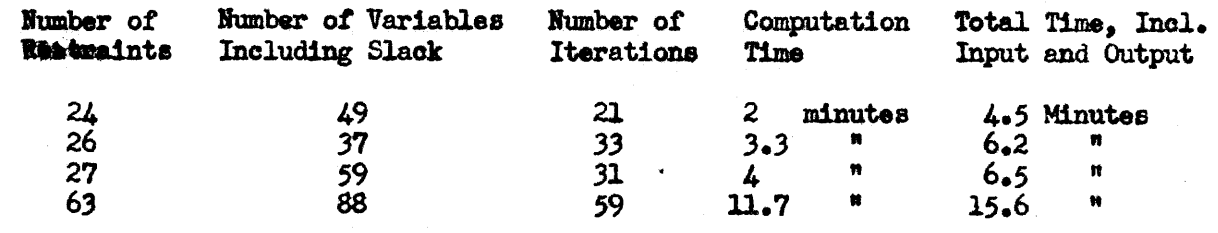

The present program calls for input data on punched paper tape in Flexowriter oode. The matrix is read in by rowe just ae they appear on the matrix sheet, with the profit function as the tirst row. A detailed description of input format 18 attached. While the paper tape is being read into the computer, the input program converts the decimal numbers to binary, assigns a slack variable of appropriate sign to each inequation and scales the elements of each row according to the numerically largest coefficient in that row. The matrix is then transposed, and each column is

-2-

assigned a scaling based on the numerically largest element in that column. The program then packs each oolumn vector by retaining only its non-zero elements in sequence, preceded by three code-words displaying the pattern of zero and non-zero elements in the column. Packed columns are then stored in sequence on the drum, and a directory is prepared which records the starting addres8 and ecal1ng or each column vector.

Artificial variables are assumed where needed, but their oolumns are not stored, and should not be included in the matrix. The input program prepares the redundant equation which serves to eliminate the artificial variables during the first phase *ot* computation.

#### Computation:

Ploating vector arithmetic is used for addition and soalar multiplication of two vectors and for multiplying a vector by a constant. This greatly reduces computation time as oompared with tloating point arithmetic, yet avoids the overflow problems and loss of significance which arise in fixed point arithmetic. Significance retained in final answers will depend, of course, upon the amount of computation necessary to reach the answers; results to date have been excellent, with all answers correct to at least five significant digits.

The computation proceeds through two phases: Phase I eliminates artificial variables by maximizing the artificial variable in the redundant equation. When feasible solutions exist, ccmputation then proceeds into phase II, which maximizes (or minimizes) the profit function itself. Details of the method may be found in the Rand Corporation literature.

#### Output:

 $\mathbb{X}$ 

The type or output will vary with the nature *ot* the conolusions reached. In most oases, an optimum feasible solution will result; the values and identifying indicee *ot* the basic variables will be printed, as will the shadow prices, the back solution, and the quantities labelled delta-sub-j in the notation of RM-1268.

The inverse matrix itself is stored in the convenient product form. Thus, at the end of the computational program, the inverse matrix as it would appear at the end of any specified cycle is still available. Except for the inverse matrix, results of previous cycles are not retained. If these are desired, the program provides for output after specified cycles. It is recommended that output be kept to a reasonable minimum, to save computer time.

T1900-In case an infinite solution is indicated, the output program will identify at least one variable which is unbounded.

If the original system contains incompatible restraints, computation will halt when this is recognized through an unfeasible maximum or minimum. At least one restraint will be identified by the presence of a non-zero artificial variable as being inconsistent with others in the system.

In case of linear dependence among restraints, the program will proceed exactly  $\alpha$  as in the case of an optimum feasible solution, except that one or more artificial variables will be listed in the final basic solution, with assigned values of zero. These serve to identify redundant restraints which may then be deleted by the analyst,

though they do no harm other than to increase computation time.

### Programmer's Comments:

The linear program described above is presented as a working draft, rather than as a completed product. It will be expanded and adapted to the needs of customers as we become more familiar with these needs. As the result of experience gained in checking out and using the program, certain possibilities for improvement have become evident and will be incorporated in the program as soon as possible. One specific change contemplated in the present 1103 version is the addition of the facility for finding alternate solutions by imposing increments upon specified quantities and continuing the computational cycle. This is recognized as highly desirable and will be added as soon as possible.

Suggestions as to other services which might be incorporated in the linear program will be appreciated. We will of course be happy to answer any questions which might arise concerning the program.

#### Use of the Program on the 1103A:

The 1103 program is available in a slightly altered form for use on the 1103A. The only changes are in the addressing of the accumulator and quotient register, and in the references to magnetic tape; only 1024 words of core memory are used. Thus, running time on the 1103A with this program will be approximately the same as on the 1103. This time is governed to a large extent by the number of references to the magnetic drum. At present, the entire cyclic program, the floating vector subroutines, and the directory which lists vector storage locations, are kept on the drum because of limited space in the 1024 word rapid-access storage of the 1103. Portions of the program are then transferred from the drum to the core storage as needed.

A complete rewriting of the Linear Programming Routine for the 1103A has been initiated. Since the 4096-word core memory provides space for everything except the vectors themselves, at least half of the drum references will be eliminated, which in turn will reduce computation times by an estimated 40 or 45 percent.

### CONVAIR - DIVISION OF GENERAL DYNAMICS CORP. SAN DIEGO, CALIFORNIA

 $CV-39$ PAGE IC 004-7<br>REPORT ZM 491 MODEL ALL **DATE** DATE  $\frac{2}{22}/55$ <br>Revised: 6/22/56

IC004

 $\mathcal{L}^{\text{max}}_{\text{max}}$ 

 $\ddot{\phantom{a}}$ 

**EXPLANATION** 

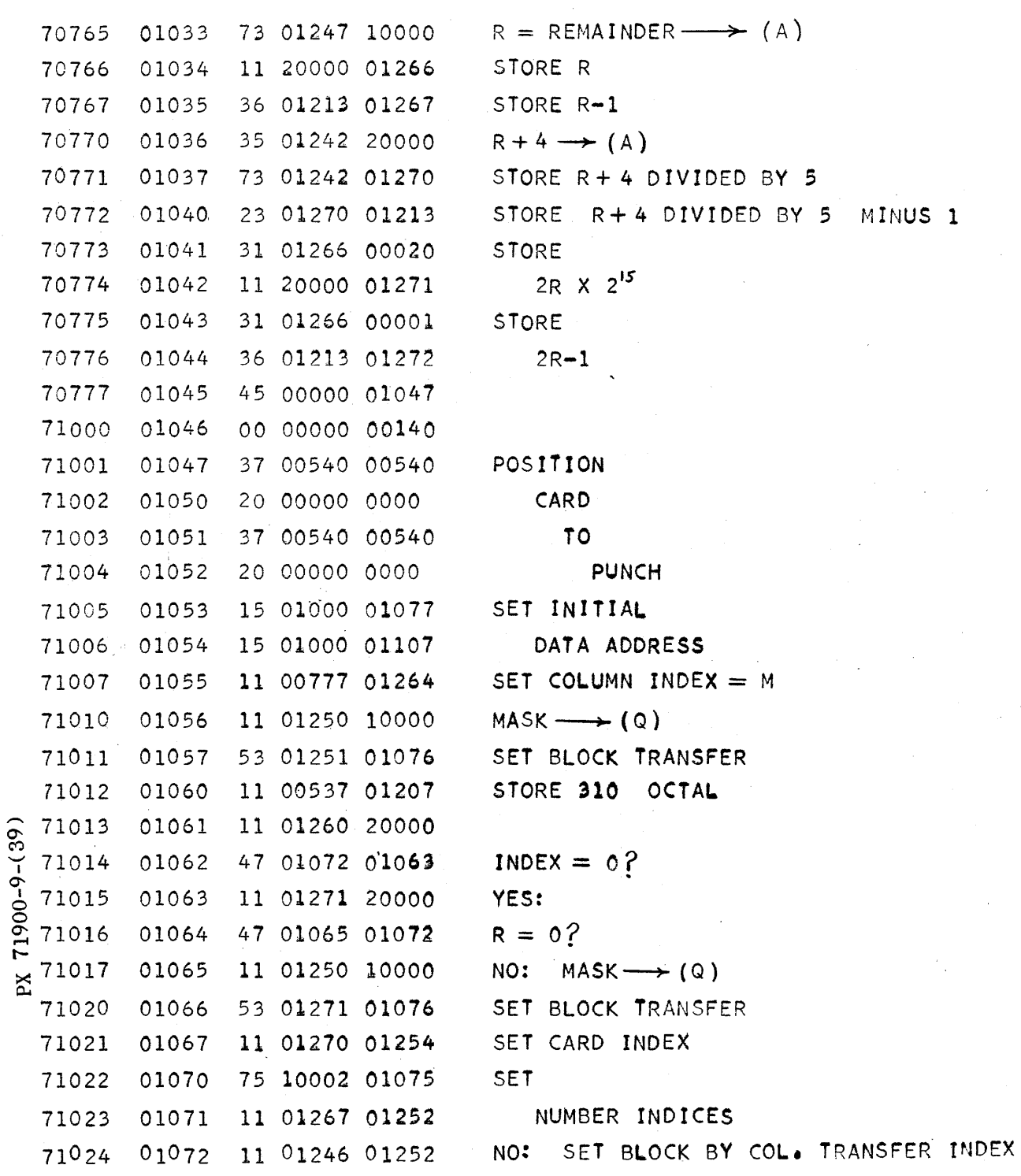